## الجمهورية الجزائرية الديمقراطية الشعبية

وزارة التـعليم العالي والبحث العلمي

République Algérienne Démocratique et Populaire Ministère de l'Enseignement Supérieur et de la Recherche Scientifique

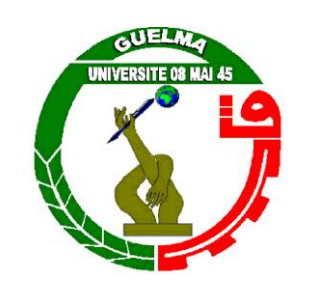

**Mémoire de Master**

**Présenté à l'Université 08 Mai 1945 de Guelma Faculté des Sciences et de la Technologie** Département de : **Génie Civil & Hydraulique**  Filière **: Hydraulique**  Spécialité : **Hydraulique Urbaine**

Présenté par **: Bounab Dounya & Kanté Wodia**

**Thème : Diagnostic du réseau Ben-Djerrah par le couplage Epanet-Arcgis avec la prise en considération de la problématique des fuites**

**Sous la direction de : Pr Rachid Mansouri**

**Septembre 2020**

# Remerciements

# *ALHAMDOULILAH*

*Nous remercions tout d'abord, le plus grand ALLAH pour nous avoir donné la capacité, la force et le courage de réaliser ce modeste travail.*

*Nous tenons à exprimer notre profonde gratitude à notre cher Professeur et encadreur PROFESSEUR RACHID MANSOURI pour son suivi et pour son énorme soutien, qu'il n'a cessé de nous prodiguer tout au long de la période du projet.*

*Nous remercions également Mme Dorbani pour son soutien et encouragements.*

*Nos remerciements vont à l'endroit de tous les professeurs qui nous ont formés tout au long de notre cursus.*

*A notre chère Mlle HARIDI LOUDNA pour l'aide sans faille, sans nous connaitre personnellement.*

*Nous tenons à remercier notre responsable de stage Mr AHMED CHAOUCHE ainsi que le Directeur SALAH BENZEMMAMOUCHE et tous les personnels du B.E.C.E (Bureau d'Etudes et consultation sur l'Eau).*

*Notre gratitude va également aux membres du jury pour honorer notre soutenance et pour l'effort fourni pour juger ce travail.*

*Nous remercions toutes les personnes qui ont contribuées de près ou de loin à la réalisation de ce mémoire.*

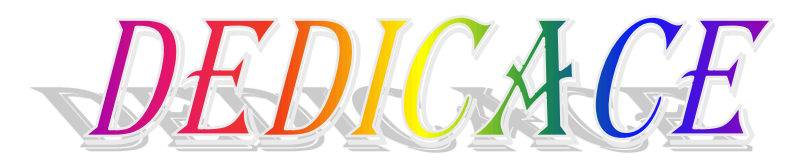

Du profond de mon cœur, je dédie ce travail à tous ceux qui me sont chers.

## *A mon père :*

Quoi que je fasse ou que je dise, je ne saurai exprimer mon amour, mon respect, ma reconnaissance pour tous tes sacrifices, pour me voir réussir à toi mon repère *MOHAMED LAMINE KANTE*.

## *A ma mère :*

Aucune dédicace ne saurait exprimer mon respect, mon amour éternel et ma reconnaissance pour tes sacrifices, tes bénédictions pour mon instruction et mon bien être à toi ma raison *FATOUMATA DOUMBOUYA*.

## *A mes frères et sœurs :*

## *A ma grande sœur* :

Aucun mot, aucune lettre ne peut exprimer mon respect à ton égard, ton amour inconditionnel pour moi, tes sacrifices, ta présence à mes côtés à chaque fois, saches que je te serai toujours reconnaissante à toi *Aissata Kanté*.

## **A** *Momine, Ousmane, Fatoumata, Bandjou, Tenin, Doussou*

## A ma nièce : *Hinda Ata*

A mon défunt frère : *Moise* qu'Allah soit satisfait de toi.

Je ne saurai finir sans remercier les familles qui m'ont donné tant de considération et d'affection pour que je puisse mener à bien ce travail je ne vous remercierai jamais assez, à toute la famille *BOUNAB* et *ZENMMAMOUCHE*.

## A mes ami(e)s : *KHADIJATOU DIEYE, COUMBA THIENTA, MAIMOUNA HAIDARA, ABDRAHAMANE DIABATE, AISSATA SIDIBE, ALGALIA WALET, MARIAM SINAGARE, MARIAM N'DIAYE.*

A mon binôme : *DOUNYA*, qui est devenue plus qu'une amie mais une sœur avec qui j'ai traversée toutes les difficultés pour réaliser ce travail.

A tous mes proches de près ou de loin.

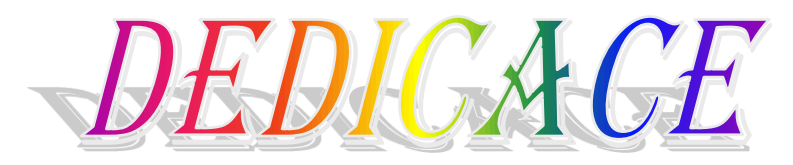

## *Je dédie ce mémoire*

*A la mémoire de l'homme de ma vie, mon exemple éternel, celui qui s'est toujours sacrifié pour me voir réussir. J'aurai tellement aimé qu'il soit là, rien ne peut exprimer ma gratitude envers lui et même s'il n'était pas présent il l'ait dans mon cœur et il le sera pour toujours mon cher papa « Abd El Hamid ».*

*A ma mère qui m'a entouré d'amour, d'affection et qui a tout fait pour ma réussite, elle qui a été un père et une mère pour moi. Je la remercie pour tout le soutien qu'elle a pu m'apporter depuis ma naissance.*

*A mes chers frères Moatez Zahrouni et Borhan qui ont comblé l'absence de mon père, qui ont toujours été à mes coté, qui m'encourage dans mes études ou dans ma vie et qui sont et seront toujours un pilier pour moi, je les remercie du fond du cœur car grâce à eux je suis devenue ce qui je suis.*

*A ma belle-sœur Amira et ma nièce Maria.*

*A la famille Bounab et Zemmamouche.*

*A mes cousines Nada, Lyna, Amani pour leur soutien.* 

*A mon binôme Wodia qui a contribué à la réalisation de ce modeste travail.*

*A mes meilleures amies Radja, Wafa, Hala, khawla en souvenir de nos éclats de rire.*

*A tous qui m'ont souhaité le succès et le bonheur dans ma vie.*

*A tous ceux qui me sont chers.* 

#### **Résumé:**

Les réseaux d'A.E.P conditionnent l'activité et le développement des agglomérations. Afin d'appréhender leur fonctionnement, l'étude des différentes composantes d'un réseau d'A.E.P est indispensable. La prévision et le suivi des paramètres d'un réseau d'eau potable tels que le débit ; lapression et la vitesse sont des enjeux primordiaux pour l'exploitant afin de garantir une distribution continue.

La commune de **Ben Djerrah** semi urbaine distante de quelques encablures du chef-lieu de wilaya, elle a enregistré ces dernières années la réalisation d'un important programme de développement, qui a touché plusieurs secteurs. Dans un contexte de développement économique soutenu et donc d'augmentation progressive des besoins en eau potable ,conjointement et à l'apparition de nouvelles contraintes pour l'exploitation des ressources existantes et/ou potentiels, la réduction des pertes des volumes non comptabilisés représente un enjeu considérables pour la commune, en vue de pérenniser la gestion des réseaux de distribution aussi bien au centre de **Ben Djerrah** qu'au niveau des zones éparses et limiter les prélèvements illicites. De ce fait, la demande progressive en eau potable représente également un enjeu économique important pour l'institution chargée de la gestion.

La simulationd'un réseau d'eau potable permet entre autres de déterminer des stratégies de distributions afin de garantir un service continu.

L'objectif de cette étude diagnostique de réseau AEP est d'établir un diagnostic des réseaux afin de faire apparaître les insuffisances et anomalies de fonctionnement du réseau, et de permettre l'amélioration du rendement.

#### **Mots clés :**

Réseau,diagnostic,couplage,fuites,simulation,modulation,performances,distribution,pertes,ren dement,bilan,distribution.

### **Abstract:**

Drinking water supply networks influence the activity and development of urban areas. In order to understand their operation, the study of the different components of a drinking water supply network is essential. Prediction and monitoring of drinking water network parameters, such as flow pressure and velocity, are of great importance for the operator in order to guarantee a continuous distribution.

The semi-urban commune of Ben Djerrah, a semi-urbanized area located at few kilometers from the capital of the Wilaya, has recorded in recent years the completion of a major development program, which has affected several sectors.

In a context of sustained economic development and therefore of a gradual increase in drinking needs, together with the appearance of new constraints for the exploitation of existing and / or potential water resources, the reduction of losses of unaccounted volumes represents a considerable stake for the municipality, in order to perpetuate the management of the distribution networks as well in the center of Ben-Djerrah as at the level of the scattered zones and to limit the illicit withdrawals. As a result, the progressive demand for drinking water also represents an important economic issue for the institution which must guarantee management. The simulation of a drinking water network makes it possible, among other things, to determine distribution strategies in order to guarantee continuous service.

The objective of this diagnostic study of drinking water supply network is to establish a diagnosis of the networks in order to reveal the insufficiencies and anomalies of functioning of the network, and to allow the improvement of the efficiency.

#### **keywords:**

Network, diagnosis, coupling, leaks, simulation, modulation, performance, distribution, losses, efficiency, balance, distribution.

#### **ملخص**

**تعمل شبكات اإلمداد بمياه الشرب على ضبط نشاط وتنمية المناطق الحضرية. من أجل فهم عملهم ، من الضروري دراسة المكونات المختلفة لشبكة إمدادات مياه الشرب. التنبؤ بمعايير شبكة مياه الشرب ومراقبتها مثل التدفق ؛ إن الضغط والسرعة لهما**

**أهمية قصوى بالنسبة للمشغل من أجل ضمان التوزيع المتوافق في جميع األوقات.**

**سجلت بلدية بن جراح شبه الحضرية ، الواقعة على مرمى حجر من عاصمة الوالية ، في السنوات األخيرة استكمال برنامج تنموي كبير**

**في الواقع ، في سياق التنمية االقتصادية المستدامة وبالتالي زيادة تدريجية في االحتياجات من مياه الشرب ، إلى جانب ظهور قيود جديدة الستغالل الموارد الحالية و / أو المحتملة ، والحد من خسائر األحجام غير المصرح بها. يمثل معدود حصة كبيرة للبلدية ، من أجل إدستدامة إدارة شبكات التوزيع وكذلك في وسط بن جراح على مستوى المناطق المتناثرة والحد من االنستعماالت غير المشروعة. ونتيجة لذلك ، فإن الطلب المتزايد على مياه الشرب يمثل أي ًضا حصة اقتصادية مهمة للمؤسسة المسؤولة عن اإلدارة.**

**تتيح محاكاة شبكة مياه الشرب ، من بين أمور أخرى ، تحديد استراتيجيات التوزيع من أجل ضمان الجودة المستمرة للخدمة.**

**الهدف من هذه الدراسة التشخيصية لشبكة إمدادات مياه الشرب هو وضع تشخيص للشبكات من أجل الكشف عن أوجه القصور والشذوذ في أداء الشبكة ، والسماح بتحسين الكفاءة.**

#### **الكلمات الدالة**

**.الشبكة ، التشخيص ، االقتران ، التسريبات ، المحاكاة ، التعديل ، األداء ، التوزيع ، الخسائر ، الكفاءة ، التوازن ، التوزيع**

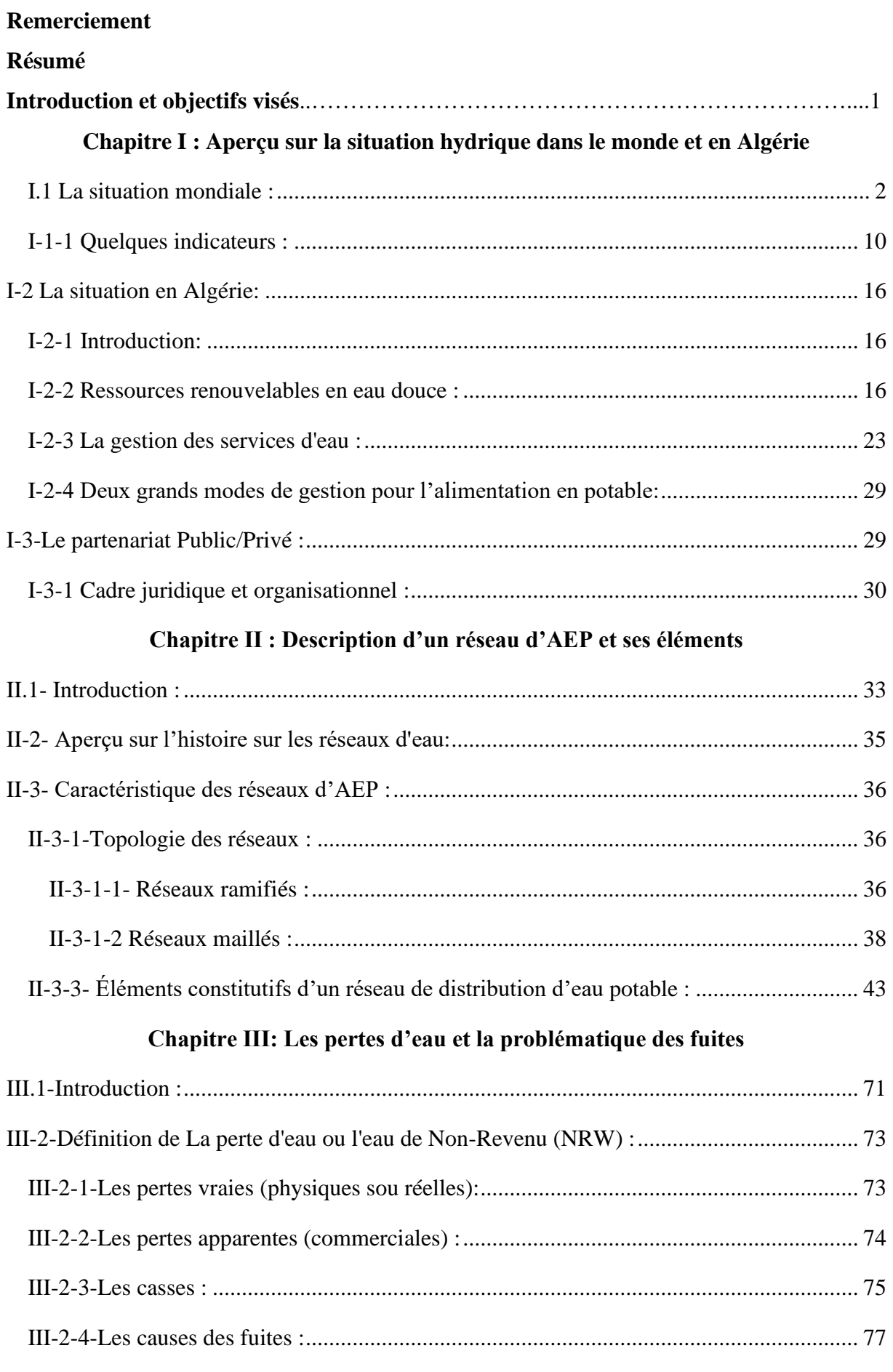

## **Sommaire**

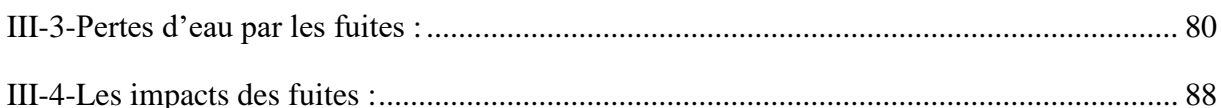

### **Chapitre IV : Performance des réseaux**

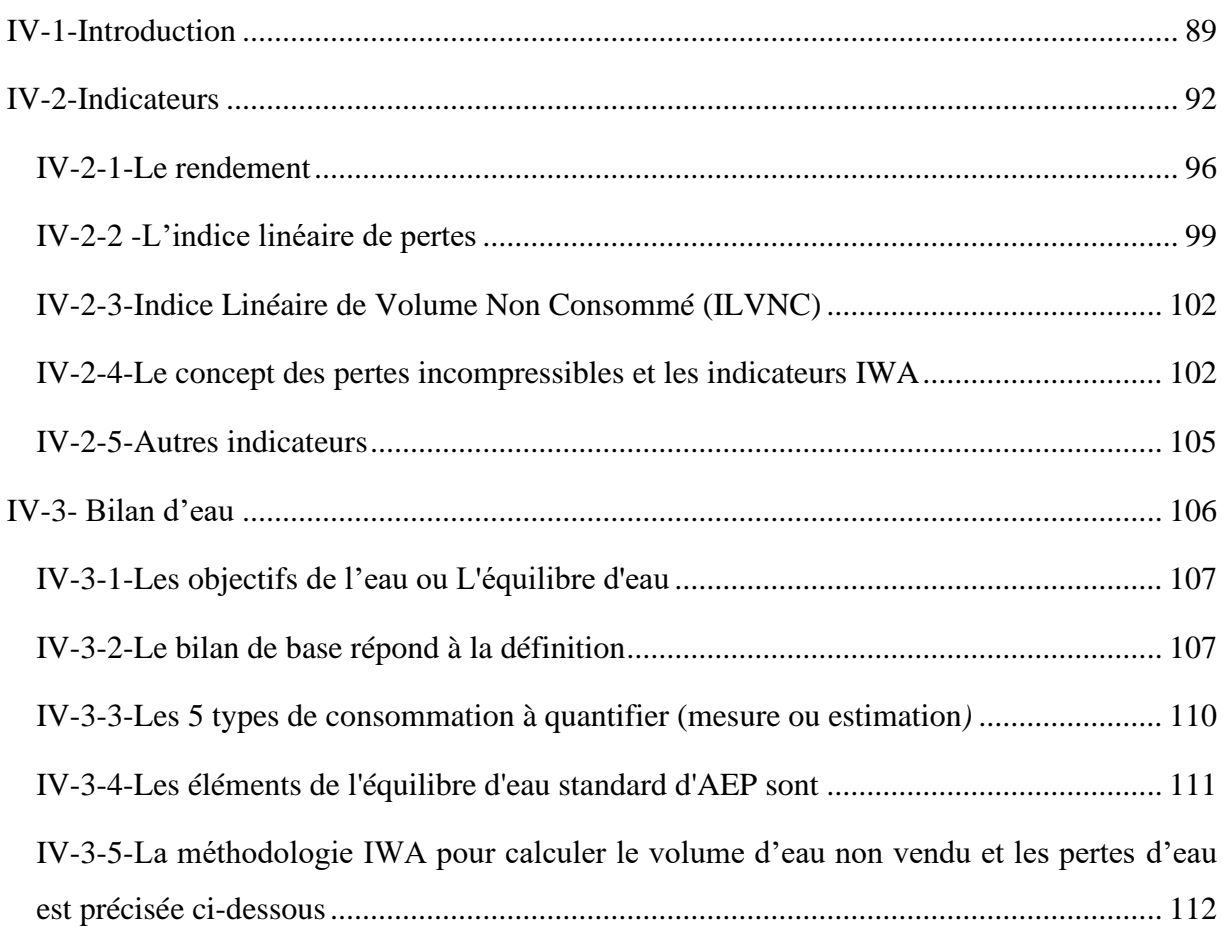

## **Chapitre V : Gestion de la pression**

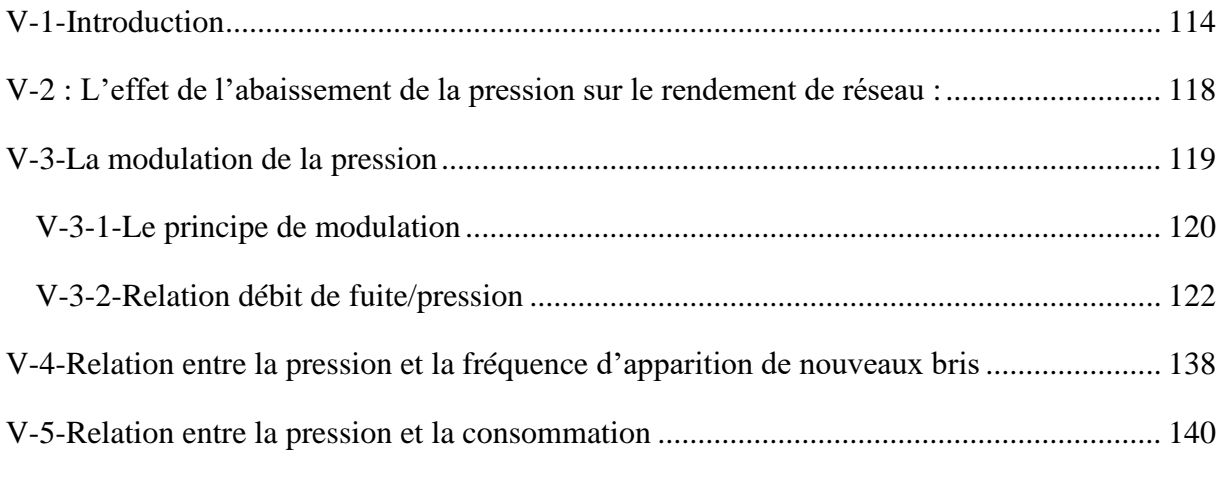

## **Chapitre VI: Modélisation et simulation du réseau de distribution**

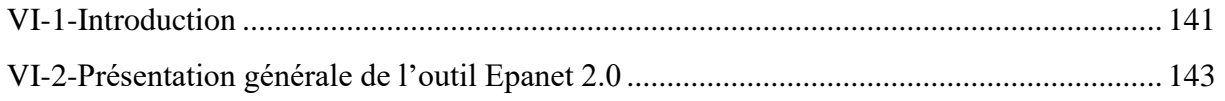

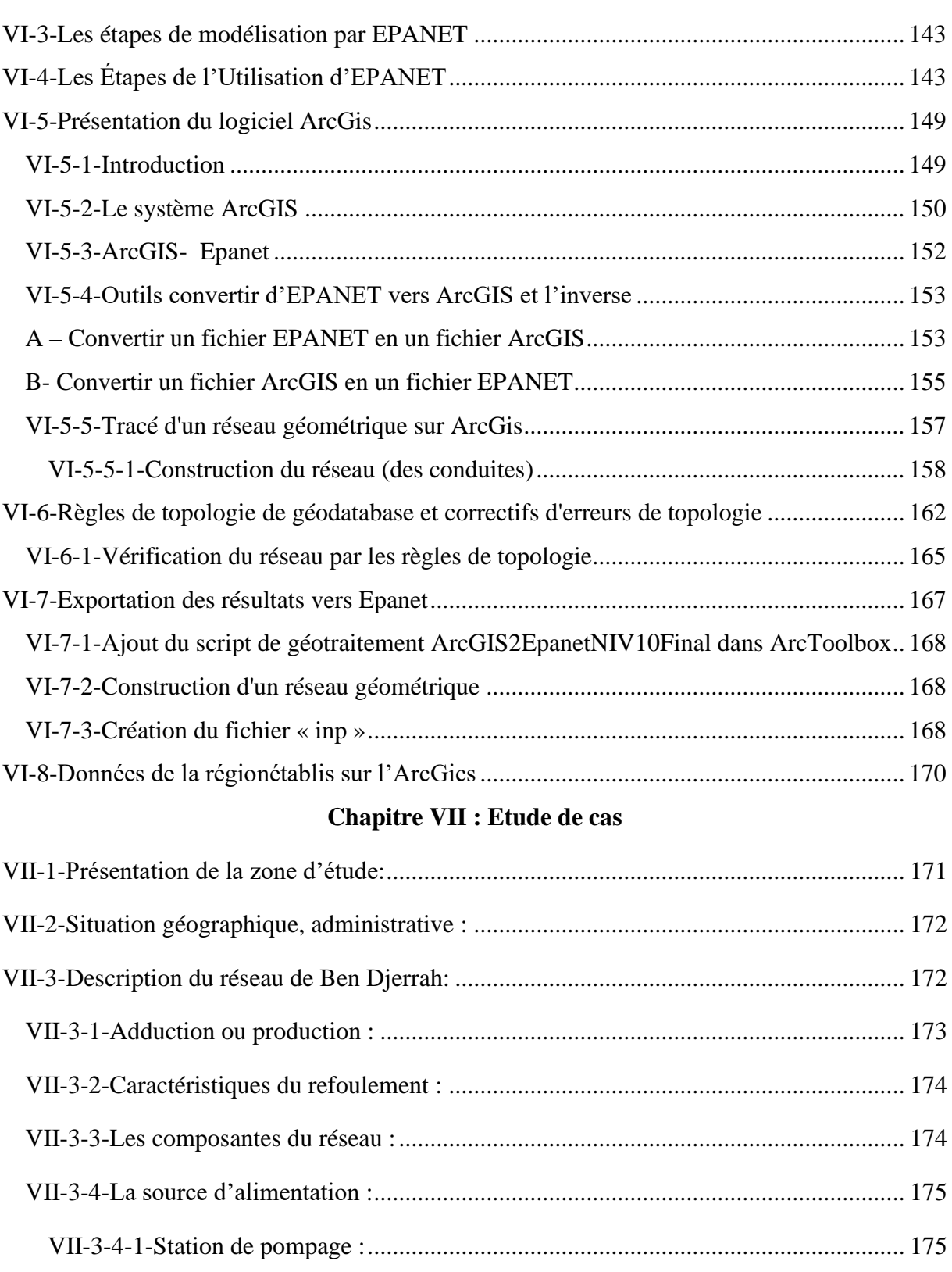

VII-3-4-2-Les réservoirs d'eau potable : ........................................................................ 175

VII-3-5-Le réseau de distribution :..................................................................................... 177

VII-4-1-Détermination des indicateurs :............................................................................. 178

VII-4-Evaluation de la performance du réseau : .................................................................... 178

## **Sommaire**

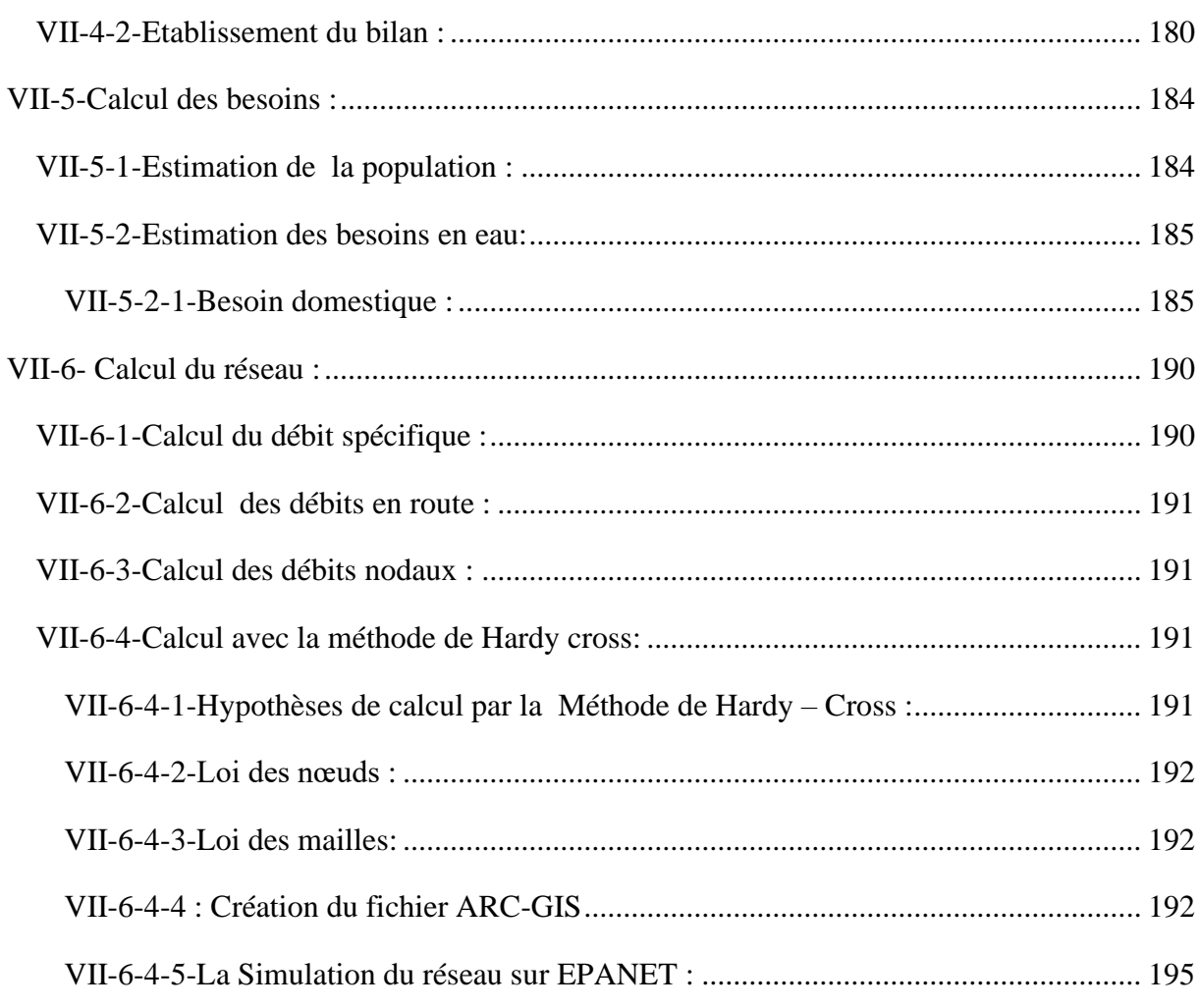

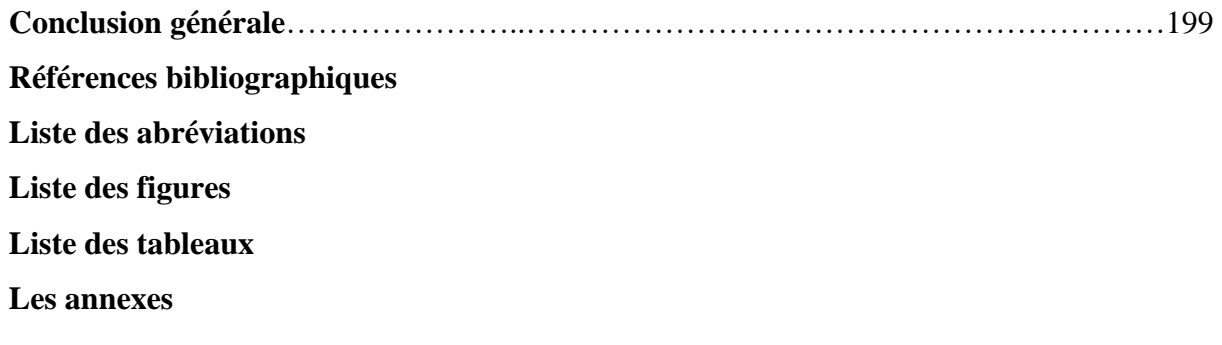

### **Introduction et objectifs visés :**

L'eau est une ressource fragile, rare et vitale. C'est une exigence qui a acquis une valeur stratégique hautement importante dans notre existence. Ainsi, il faut bien l'exploiter par la rationalisation de son utilisation, et en mettant en places des stratégies et des programmes nationaux spécifiques.

Les pertes d'eau par les fuites sont pratiquement inévitables dans les réseaux de distribution d'eau potable. Pour les municipalités, réduire ces pertes à un niveau optimal devient donc une priorité pour contribuer à la gestion durable et intégrée des ressources en eau et pour fournir l'eau à un coût abordable. Il a été montré qu'à cause des fuites, en moyenne, 20% d'eau potable soit perdue ce qui est équivalent à un milliard de m 3 d'eau par an.. D'ailleurs, les fuites ont un effet touchant sur le rendement de réseau. Par ces fuites, l'atteinte d'un rendement à 100% est irréaliste.

L'ADE estime en outre qu'environ 45 % de la production d'eau n'est pas facturée aux usagers, la plus grande partie de cette eau non facturée étant à imputer à des fuites sur les canalisations et les conduites d'adduction et de distribution. Une adéquate gestion des réseaux d'eau potable nécessite de disposer d'une base de données actualisée où les informations requises sont reliées au même référentiel spatial. Néanmoins, les informations relatives aux réseaux et aux infrastructures d'eau potable en Algérie sont généralement disponibles sans concordance d'échelles et sur différents supports avec un classement souvent aléatoire et beaucoup de redondance.

Dans le cadre de ce travail l'objectif de cette étude diagnostique de réseau AEP est d'établir un diagnostic des réseaux afin de faire apparaître les insuffisances et anomalies de fonctionnement du réseau, et de permettre l'amélioration du rendement. Cette étude diagnostique se décompose en deux phases :

#### **Phase 1 : Audit général et analyse**

#### **Phase 2 : Modélisation du réseau**

Le diagnostic d'un réseau permet de parfaire la connaissance du patrimoine, d'identifier les dysfonctionnements et de proposer des actions correctives et durables. Au-delà de ces objectifs généraux, la prise en compte du contexte local doit permettre à la collectivité, assistée du pilote de l'étude, de préciser les objectifs prioritaires de l'étude.

En premier lieu, après un aperçu sur la situation de la ressource dans le monde et Algérie, ce travail rappelle les objectifs de la distribution d'eau potable,

La description du système d'alimentation en eau ainsi que le rôle et les missions de l'exploitant du réseau.

La deuxième partie est consacrée à la présentation de la problématique des pertes d'eau, les indicateurs de performance, le bilan d'eau, et les moyens pouvant contribuer à 'amélioration, tout e mettant l'accent sur la gestion de la pression.

Dans la troisième partie on présente la modélisation et la simulation du réseau, en l'occurrence le couplage **EPANET-ARC-GIS**, et enfin une étude de cas.

Enfin, le dernière partie chapitre précise les actions correctives à engager afin de conserver le niveau de performance ainsi atteint.

## **Chapitre I : Aperçu sur la situation hydrique dans le monde et en Algérie**

### **I.1 La situation mondiale :**

Il est très important pour la santé publique de disposer facilement d'une eau salubre, que ce soit pour la boisson, pour un usage domestique, pour la production alimentaire ou pour les loisirs. L'amélioration de l'approvisionnement en eau et de l'assainissement et une meilleure gestion des ressources hydriques peuvent stimuler la croissance économique des pays et contribuer largement à réduire la pauvreté.

En 2010, l'Assemblée générale des Nations Unies a reconnu explicitement le droit à l'eau potable et à l'assainissement comme un droit de l'homme. Tout un chacun a le droit à un accès suffisant, continu, sûr, acceptable et abordable à de l'eau pour son usage personnel et domestique. Dans le cadre des objectifs du Millénaire pour le développement, la cible consistant à réduire le pourcentage de la population mondiale sans accès à un approvisionnement durable en eau potable (**OMD 7**) était mesuré par l'indicateur relatif à la proportion de la population utilisant une source d'eau potable améliorée, mais ne prenait pas en compte l'emplacement, la disponibilité ou la qualité de l'eau.

La cible 6.1 des objectifs de développement durable appelle à assurer l'accès universel et équitable à l'eau potable à un coût abordable. Cet objectif est suivi au moyen de l'indicateur relatif aux «services d'alimentation en eau potable gérés en toute sécurité», c'est-à-dire l'eau issue d'un point d'eau amélioré qui répond aux critères d'accessibilité, de disponibilité et de potabilité – à savoir exempt de contamination fécale et de pollution par des substances chimiques d'intérêt prioritaire.

Ainsi en **20 ans**, l'accès à des sources d'approvisionnement en eau potable a été nettement amélioré**.** Mais, actuellement, on estime toujours qu'entre **2** et 4 **milliards** de personnes dans le monde n'ont pas un accès satisfaisant à l'eau potable **(voir figure I-1).** Et dans certains pays, moins de **50%** de la population a accès à l'eau potable et souvent de façon discontinue : eau disponible qu'à certaines heures, possiblement coupée pendant plusieurs jours… C'est le cas de **l'Afghanistan, de l'Angola, de l'Éthiopie, de Madagascar, de la Mauritanie, du Niger, de la Papouasie-Nouvelle-Guinée, de la République démocratique du Congo, de la**  **Somalie, du Tchad**. Ainsi dans beaucoup de villes d'Afrique, l'utilisation quotidienne reste inférieure à **20 litres** d'eau par personne.

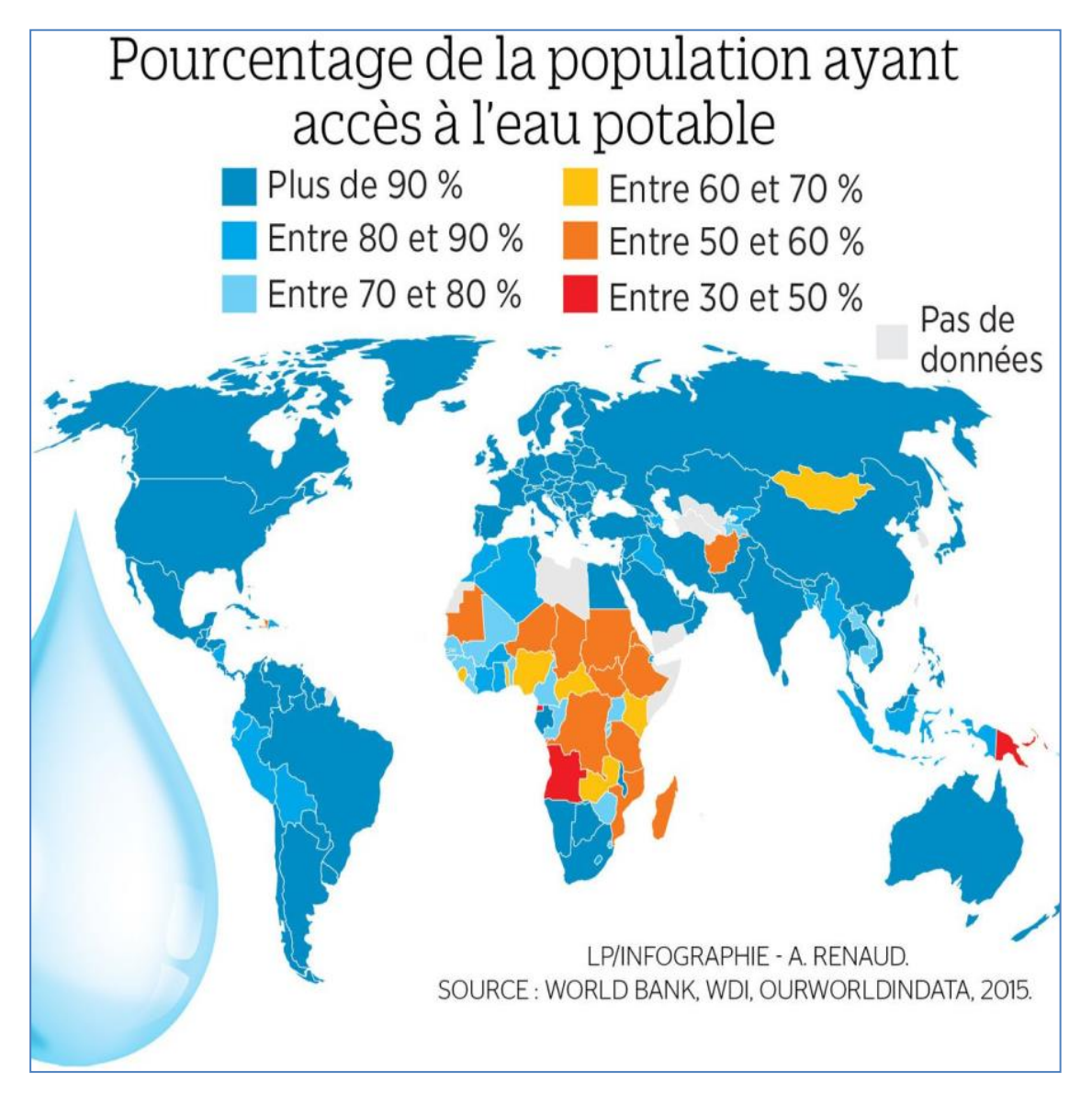

**Figure I-1 : L'accès à l'eau potable dans le monde**

A contrario, les pays développés, disposant d'un accès à l'eau potable en continu et de bonne qualité, permettent de stabiliser les consommations voire à les baisser grâce à la modernisation des réseaux, aux appareils électroménagers et à la sensibilisation des utilisateurs. Notez que la consommation d'eau par habitant est à rapprocher des statistiques de prélèvements d'eau, variables selon les sources d'information.

#### **Le tableau ci-dessous donne un résumé sur le concept accès à l'eau :**

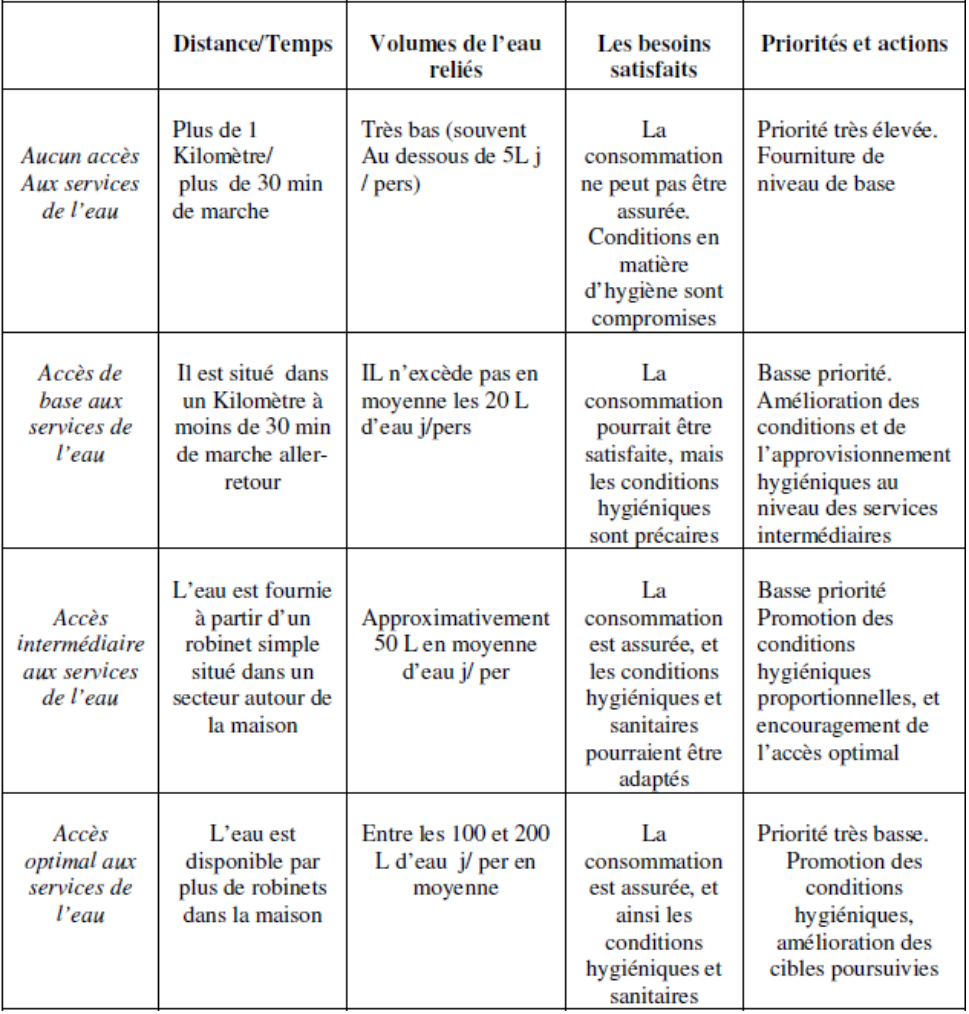

### **Tableau I-1: Définition de l'accès à l'eau**

En 2015; **5,2 milliards** de personnes avaient accès à des services d'alimentation en eau potable gérés en toute sécurité – c'est-à-dire qu'ils pouvaient utiliser des points d'eau améliorés se trouvant sur le lieu d'usage, disponibles à tout moment et non contaminés. Parmi les **2,1 milliards** de personnes restantes n'ayant pas accès à des services gérés en toute sécurité en 2015.

- 1,3 milliard de personnes disposaient de services de base, c'est-à-dire un point d'eau amélioré situé à moins de 30 minutes aller-retour;
- 263 millions de personnes avaient accès à des services limités, soit à un point d'eau amélioré nécessitant un aller-retour de plus de 30 minutes pour aller récupérer de l'eau;
- 423 millions de personnes utilisaient l'eau de puits et de sources non protégées;
- 159 millions de personnes collectaient des eaux de surface non traitées provenant de lacs, d'étangs, de rivières et de ruisseaux.

De profondes inégalités géographiques, socioculturelles et économiques subsistent, pas seulement entre les zones rurales et urbaines, mais aussi dans les villes, petites et grandes, où les personnes vivant avec de faibles revenus dans des implantations spontanées ou illégales ont en général moins accès aux points d'eau améliorés que les autres citadins

L'eau recouvre **72%** de la surface du globe pour un volume total estimé à **1 400 millions** de **Km3**. Au cours des siècles passés, l'homme n'a pas endommagé la disponibilité en l'eau. Mais, le monde moderne, les aménagements et la maîtrise de l'eau disponible dans la nature ont transformé le régime des eaux et perturbé leurs fonctions naturelles. Notre planète bleue est, avant tout, la planète de l'eau salée. L'ensemble des eaux douces représente donc **2,8%** du volume global. Dans ce faible pourcentage, les glaces et les neiges permanentes représentent **2,1%** et l'eau douce disponible **0,7%**. La moitié de ces **0,7%** est constituée d'eaux souterraines. Bien entendu, la répartition géographique réelle de l'eau sur la Terre montre une réalité bien éloignée de ces moyennes. La surface océanique est nettement plus importante au Sud qu'au Nord. Une calotte épaisse de glace couvre tout le continent antarctique, alors qu'au Nord, il n'y a, en plus de la calotte du Groenland, que la glace qui flotte sur l'océan Arctique. Ces contrastes dans la répartition de l'eau liquide et solide renforcent les disparités dans la répartition de l'eau atmosphérique. Il existe, en effet, de grandes différences régionales liées aux variations de rayonnement solaire, qui ont une incidence entre les pôles et l'Equateur et d'Est en Ouest, selon les circulations atmosphériques et les barrières de reliefs. L'essentiel de l'eau atmosphérique se trouve particulièrement le long des Tropiques, zones d'intense évaporation des eaux chaudes de la surface océanique.

Au final, l'homme ne peut utiliser que moins d'**1%** du volume total d'eau présent sur Terre, soit environ **0,028 %** de l'hydrosphère. Ceci englobe les cours d'eau, les réservoirs naturels ou artificiels (**baies côtières, lacs, fleuves, cours d'eau, barrages…)** et les nappes d'eau souterraine (aquifères) dont la faible profondeur

permet l'exploitation à des coûts abordables. **62 %** de l'eau potable provient des eaux souterraines (**nappe phréatique superficielle et profonde**), les **38 %** restants proviennent des eaux superficielles (**torrents, rivières, lacs**).

L'eau prélevée transite dans une unité de traitement pour la filtrer. Elle rejoint ensuite des réservoirs de stockage ou des châteaux d'eau. Des pompes permettent un stockage de l'eau en hauteur afin de l'acheminer dans les habitations via un réseau de distribution d'eau.

L'eau est alors utilisée pour les usages domestiques, agricoles et industriels. Puis, après utilisation, les eaux usées sont acheminées vers une station d'épuration en charge de sa dépollution. L'eau est ensuite rejetée à la nature, avant de recommencer son cycle domestique : **puisage, traitement, distribution par le réseau d'eau, dépollution, puis retour de l'eau dans la nature**.

Les cycles climatiques passés et actuels ont façonné la géographie des ressources en eau. De fait, elles sont inégalement réparties entre les pays. Les régions les plus défavorisées sont la péninsule Arabique, le Proche Orient, l'Afrique du Nord, le Sahel et la zone désertique d'Afrique Australe. Près de **60 %** des ressources naturelles renouvelables d'eau douce du monde sont partagés par **9** géants de l'eau : Brésil, Fédération Russe, Indonésie, Chine, Canada, Etats-Unis, Colombie, Pérou et Inde. A l'autre extrémité, un certain nombre de pays disposent de ressources extrêmement faibles, voire quasi nulles : **Koweït, Bahreïn, Emirats Arabes Unis, Malte, Libye, Singapour, Jordanie, Israël, Chypre.**

On observe des périodes de carence même là où les ressources sont habituellement abondantes. Sao Paulo (Brésil) a connu en 2015 une pénurie d'eau sans précédent. Le nord de l'Inde, pourtant irrigué par les eaux de l'Himalaya, a connu un été 2018 très aride après de faibles pluies hivernales.

Au niveau mondial, l'importance des volumes prélevés pour l'agriculture dépend principalement du climat et de la place de l'agriculture dans l'économie. Le graphique ci-dessous montre les rapports de prélèvement d'eau par continent, où la partie agricole varie de plus de 80 pour cent en Afrique et Asie à un peu plus de 20 pour cent en Europe.

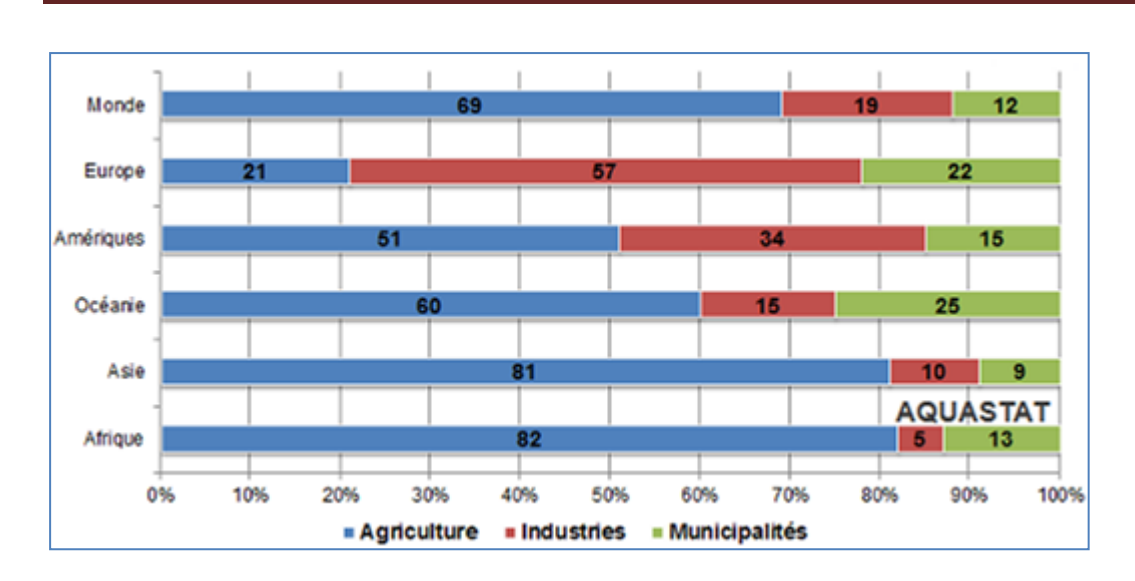

**Figure I-2 : Rapport de prélèvement d'eau par continent**

Les graphiques ci-dessous combinent le prélèvement d'eaux mondiales et la population mondiale au cours du temps. La population mondiale a augmenté **4.4** fois au cours du siècle dernier alors que les prélèvements d'eau ont augmenté **7.3** fois au cours de la même période. Ainsi, le prélèvement d'eau mondiale a augmenté **1.7** fois plus vite que la population mondiale. Cependant, il peut également être vu sur le graphique, alors que la population mondiale continue de croître de façon exponentielle, l'augmentation des prélèvements d'eau a ralenti au cours des dernières décennies.

Autrement dit, entre **1900** et **2010**, la population mondiale a augmenté de **340** pour cent ou **1.3** pour cent par an, variant de **1** pour cent par an pendant la période **1900**- **1940** à **1.6** pour cent par an pendant la période **1970-2010**. Entre **1900** et **2010**, les prélèvements d'eau ont augmenté de **630** pour cent ou **1.8** pour cent par an, variant de **1.5** pour cent par an pendant la période **1900-1940** à **1.1** pour cent par an pendant la période **1970-2010**. La plus forte augmentation des prélèvements d'eau a eu lieu entre **1950** et **1960**, **4.2** pour cent par an, alors qu'elle était juste **0.5** pour cent par an pendant la période **2000-2010**.

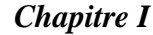

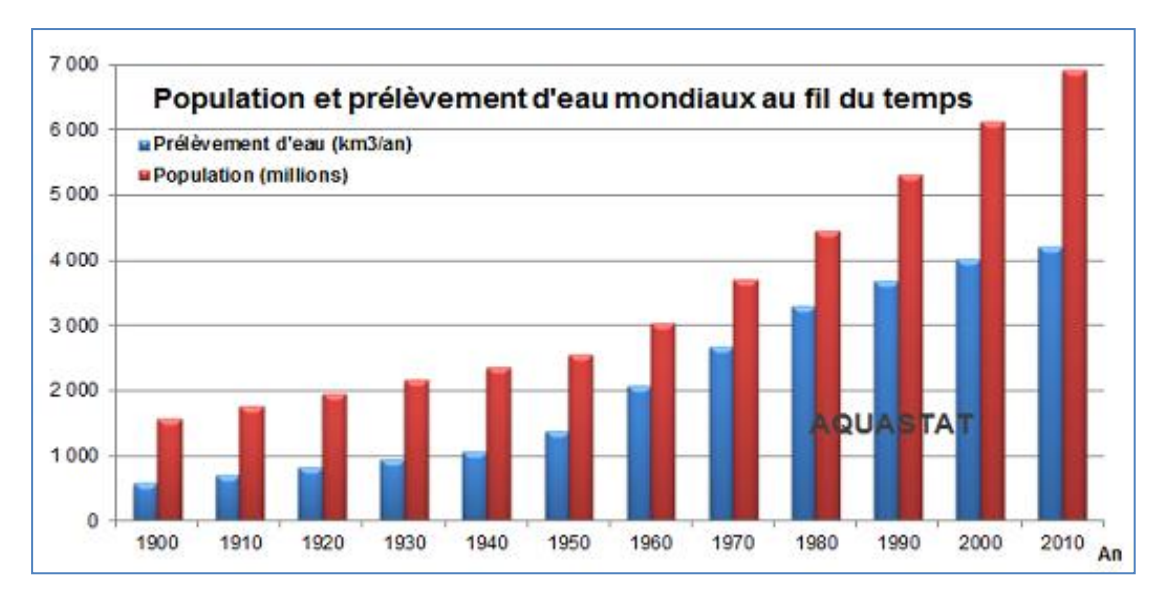

**Figure I-3 : Evolution de prélèvement d'eaux mondiales et la population mondiale**

Depuis trois décennies, un nouveau concept régit les questions environnementales : « **le développement durable** ». Étroitement lié à des enjeux de société, dont l'environnement et la gestion de l'eau font partie, il se propose de mettre en cohérence les aspects sociaux, environnementaux, économiques et culturels pour créer un modèle de développement régulant les inégalités :

- $\div$  L'eau douce disponible, seule ressource utilisable, est en quantité invariable alors que la population ne cesse d'augmenter et que la demande en eau est en pleine progression.
- L'eau est inégalement répartie et la consommation d'eau varie selon les pays : 250 litres d'eau par jour et par habitant en Amérique du Nord, 100 à 230 litres en Europe, 150 litres pour un Français et moins de 10 litres en Afrique Subsaharienne.
- A partir de la figure (**I.4**) on peut avoir une idée sur la consommation d'eau dans le monde, sachant que la consommation d'eau domestique dans certains pays est :
- Canada, Etats-Unis, Japon, Australie, Suisse : supérieur à 250 litres / personne / jour
- Finlande, Italie, Espagne, Portugal, Corée du sud, Grèce, Suède : de 160 à 250 litres / personne / jour
- Danemark, Royaume-Uni, Autriche, France, Luxembourg, Irlande : de 130 à 160 litres / personne / jour
- Allemagne, Pays-Bas, Belgique, Hongrie, Bulgarie, Pologne, République Tchèque : inférieur à 130 litres / personne / jour
- Asie et Amérique Latine : de 50 à 100 litres / personne / jour Afrique Sub-Saharienne : de 10 à 20 litres / personne / jour
- Un minimum vital de 20 litres d'eau par jour et par personne est préconisé pour répondre aux besoins fondamentaux d'hydratation et d'hygiène personnelle. »

Organisation mondiale de la Santé (**OMS**)

- Pour vivre décemment : 50 litres d'eau par jour et par personne.
- Pour un réel confort : à partir de 100 litres par personne et par jour.

Tous les pays développés se situent bien au dessus de ces seuils.

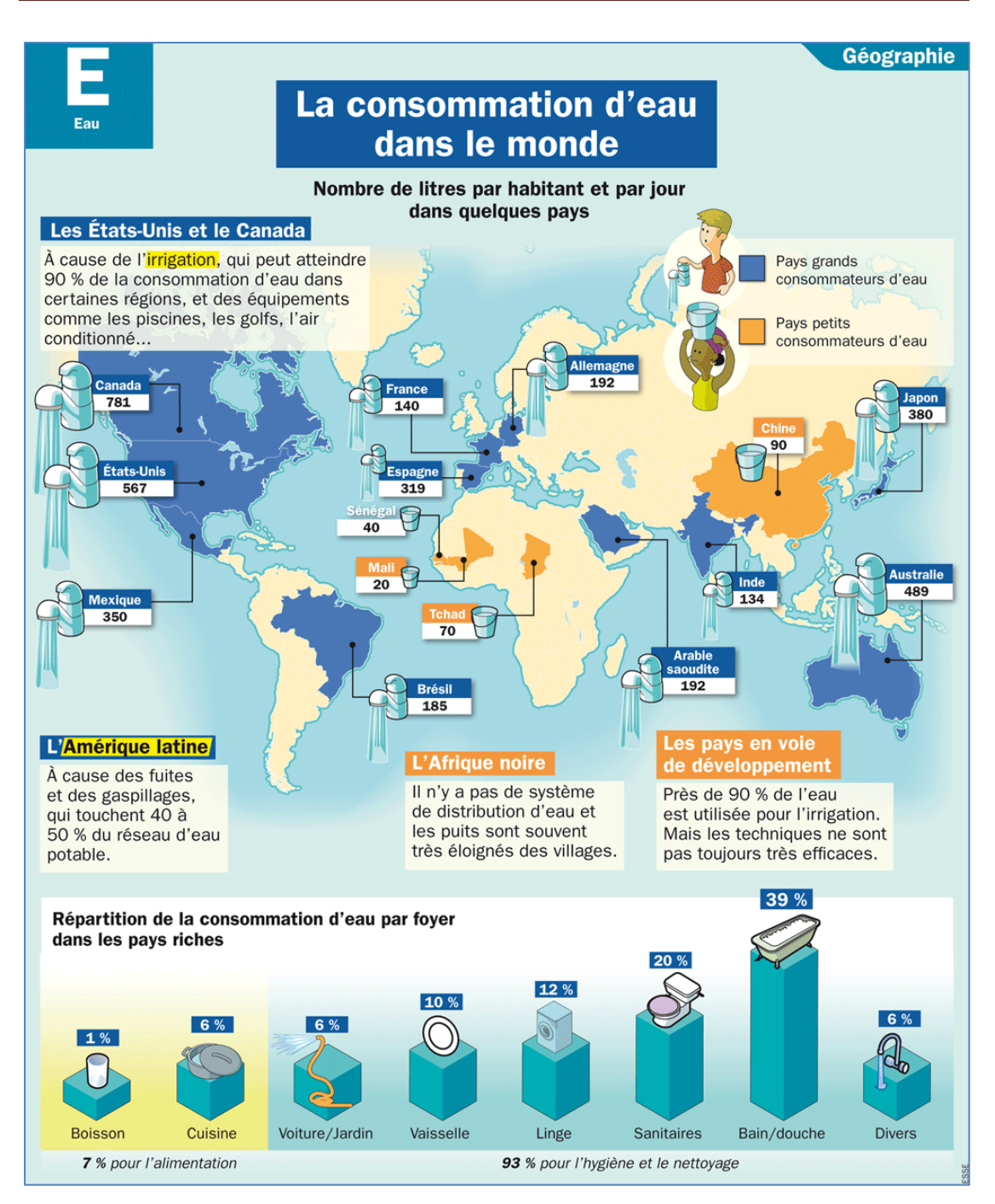

**Figure I-4 : consommation d'eau dans le monde**

### **I-1-1 Quelques indicateurs :**

L'Organisation Mondiale de la Santé considère qu'il y a stress hydrique, si un être humain dispose de moins de 1 700 m<sup>3</sup> d'eau par an pénurie, avec moins de 1000 m<sup>3</sup> par an. (1,4 milliards de personnes vivent avec moins de 1000 m<sup>3</sup> d'eau par an)**.** [2]

La situation d'un pays au regard des ressources en eau peut être évaluée par :

#### **L'indice d'exploitation :**

Il s'agit de la part de l'eau prélevée, pour l'ensemble des besoins d'un pays, par rapport au volume annuel moyen des apports naturels. Il peut aller de 1% au Venezuela à plus de 100% en Arabie Saoudite et en Libye. La France, avec 20 %, se situe dans la moyenne des pays industrialisés.

#### **Le volume des ressources naturelles :**

Cela va de moins de 500 m<sup>3</sup>/habitant/an (Malte, Israël...) à plus de 80 000 m³/habitant/an (Norvège, Gabon, Canada…) La France est considérée comme bien pourvue puisqu'elle se situe dans la fourchette de **2 000** à **5 000** m³/habitant/an.

### **Le degré d'indépendance :**

L'Egypte, les Pays-Bas ou l'Irak, par exemple, dépendent fortement de la réserve d'eau d'origine externe, respectivement 99%, 89% et 65%.

On distingue trois niveaux de dépendances (**figure I-5 et I-6**) .

#### **1er niveau : pénurie hydrique**

Les ressources sont intérieures à 1000 m<sup>3</sup> par habitant par an. Les pays arabes font face à une pénurie. L'Egypte et la Libye se trouvent dans une situation extrême avec moins de **500** m<sup>3</sup> par par personne et par an. Le Moyen Orient et l'Afrique du Nord totalisent **4,3%** de la population mondiale et sont à disposition moins de **1%** des ressources en eau douce renouvelable de la planète.

#### **2ème niveau : stress hydrique**

Les ressources sont comprises entre 1000 et 1500 m<sup>3</sup> par habitant par an.

### **3ème niveau : vulnérabilité hydrique**

Les ressources sont comprises entre 1500 et 2500 m<sup>3</sup> par habitant et par an.

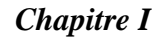

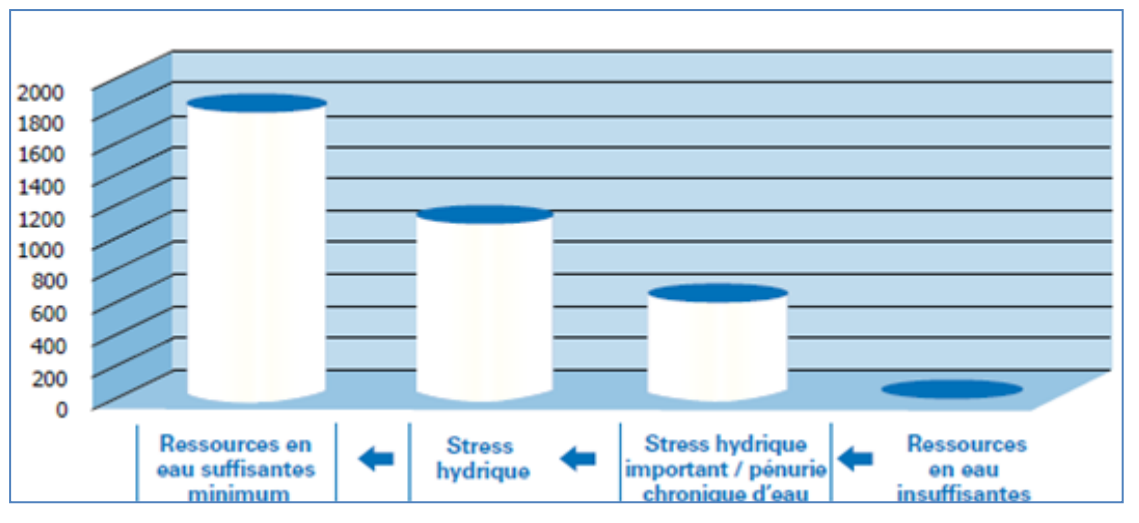

**Figure I.5 : Ressources d'eau douce nécessaire aux fins de consommation** 

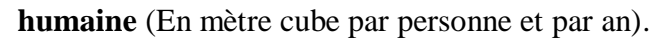

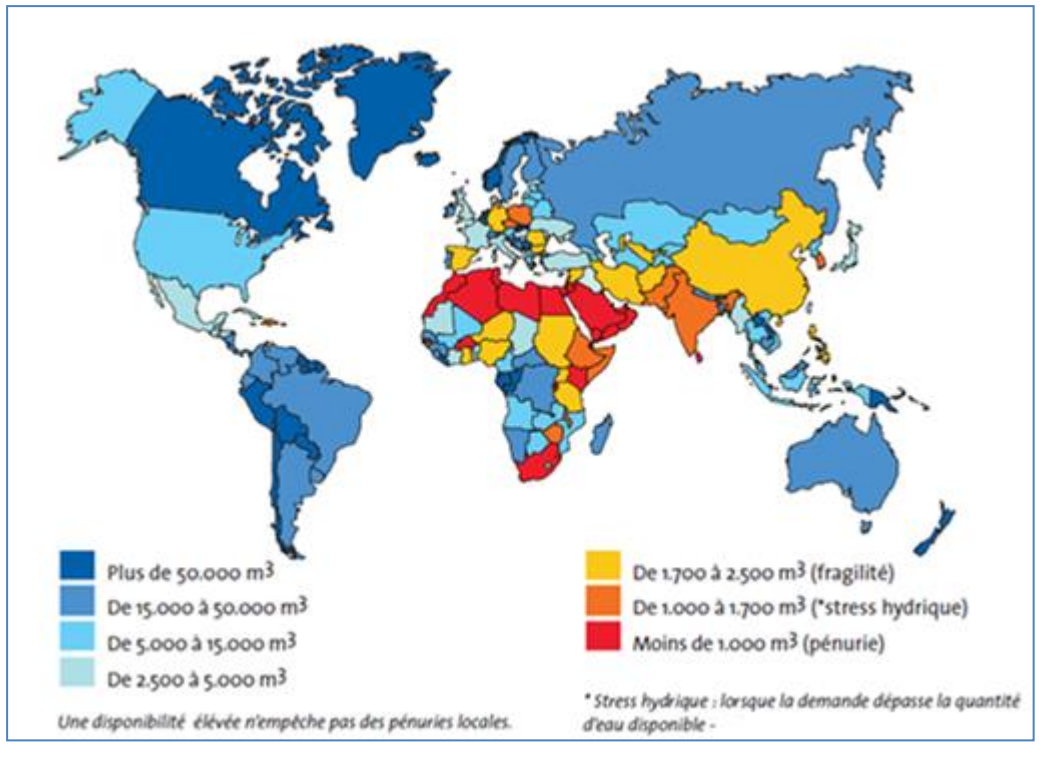

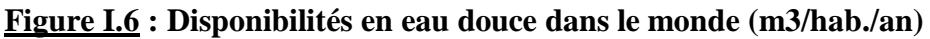

Le tableau suivant résume le concept sur l'Indice de stress hydrique de Falkenmark.

**Tableau I-2 :Classification du stress hydrique selon les principaux indices (compilation d'après OCDE, 2009 et FAO, 2012a.**

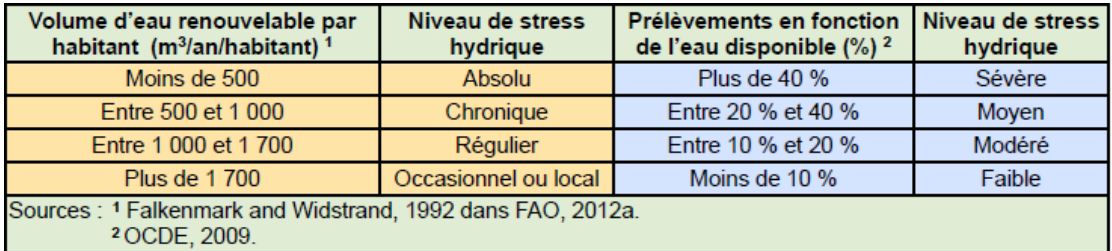

Notons qu'il existe des discordances et des inégalités de répartition de l'eau dans le monde **(Figure I-7)**. Des continents et des régions ont un coefficient de disponibilité de l'eau supérieur par rapport à la population (**Amériques, Afrique et Océanie**), d'autres souffrent des déficits graves comme l'Asie qui abrite **60 %** de la population mondiale avec **36 %** de ressources hydriques mondiales et le cas extrême.

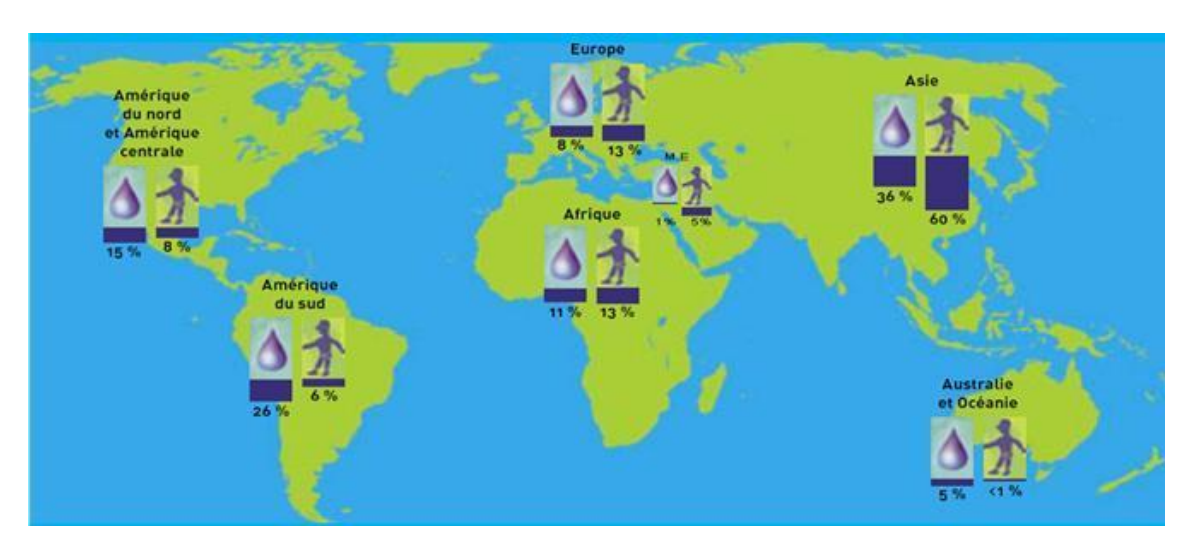

**Figure I-7 : Coefficient de disponibilité de l'eau par rapport à la population**

Rendons-nous compte qu'à l'échelle de la planète, les prélèvements d'eau ont été multipliés par plus de **7** entre **1900** et **1995**. En rapportant l'ensemble des besoins actuels en eau de l'humanité à la population totale, on estime à  $500 \text{ m}^3$  les besoins annuels moyens en eau, par habitant, tous usages confondus. Prenons aussi en considération le fait que, au rythme actuel, la population mondiale devrait dépasser les 9 milliards en 2025 et pourrait doubler d'ici la fin du XXIème siècle **(figure I-8)**. Les

répercussions sur les besoins en eau sont multiples : plus il y a d'êtres humains, plus il y a de personnes à désaltérer, de bouches à nourrir et d'activités humaines gourmandes en eau. D'autres facteurs influents sur les consommations d'eau, tels que l'urbanisation et le niveau de développement des pays. En **1950**, on comptait à travers le monde **trois mégalopoles** de plus de **10 millions** d'habitants, en **2000** on en recensait **21 millions** et en **2025**, elles sont estimées.

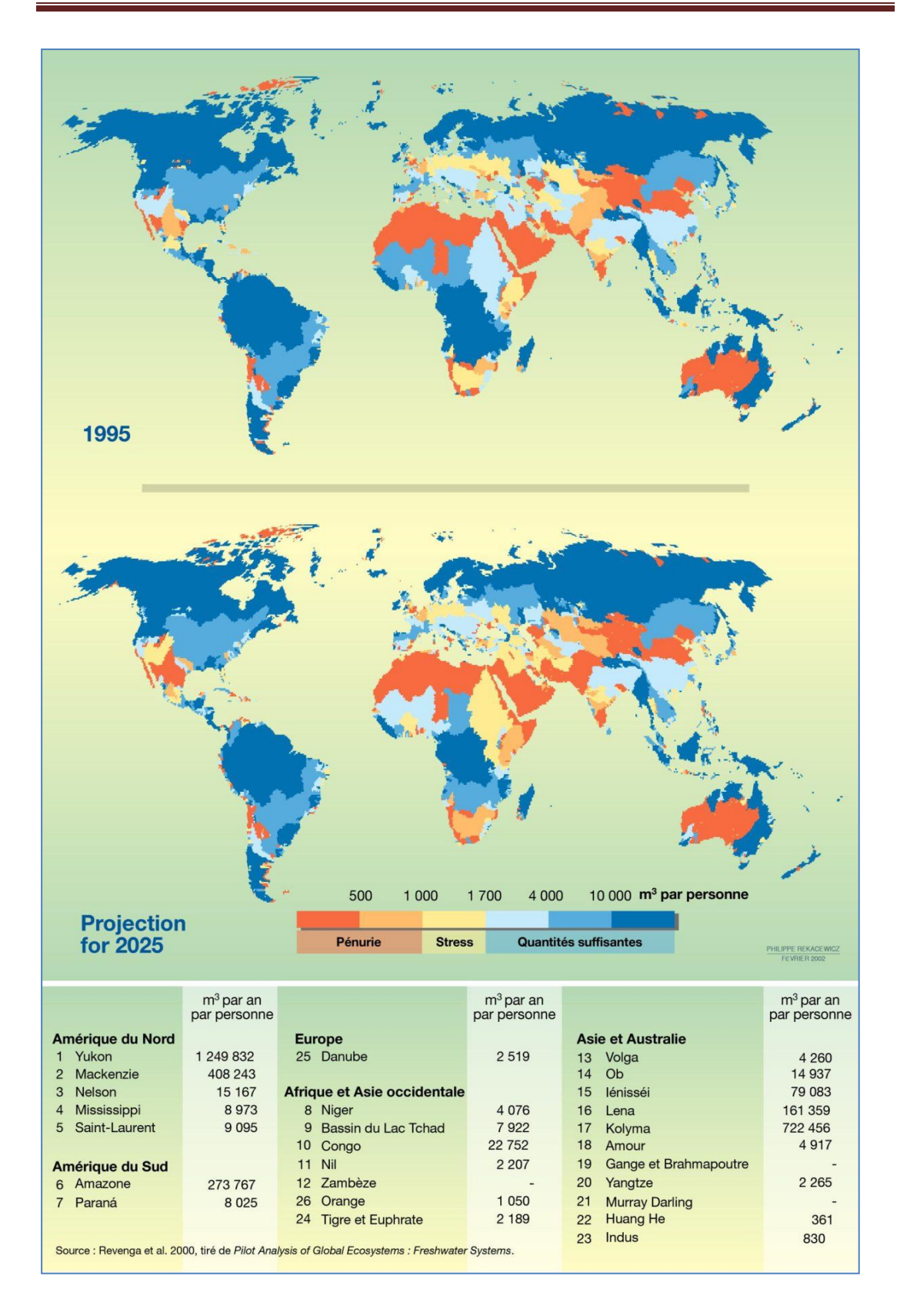

**Figure I-8 : Disponibilité en eau douce par bassin : 1995 et 2025**

#### **I-2 La situation en Algérie:**

#### **I-2-1 Introduction:**

L'Algérie figure parmi les pays de la région classés dans la catégorie des pays pauvres en ressources hydriques, avec une dotation en eau de **600 m3** par habitant et par an. Cela s'explique par l'étendue du territoire algérien sur 2,4 millions de km², dont la majeure partie (**87%)** est un désert où les précipitations sont quasi nulles. Les **90%** des eaux de surface sont situées dans la région du Tell qui couvre environ 4% du territoire et qui abrite **65 %** de la population du pays, estimée à **40 millions**  d'habitants en **2016.**

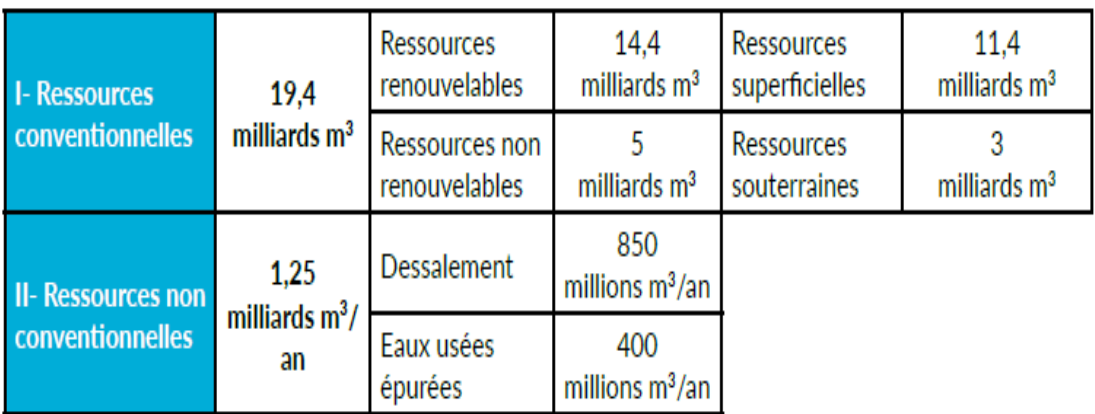

### **Tableau I-3 : Etat des lieux des ressources en eau en Algérie**

### **I-2-2 Ressources renouvelables en eau douce :**

Les ressources en eau naturelle et renouvelable sont définies par les écoulements superficiels et souterrains formés ou entrant dans le territoire. Elles sont chiffrées sur la base des données hydrologiques, en se référant à une période assez longue pour que les valeurs moyennes utilisées puissent être considérées comme stables. Le bilan des ressources en eau est réalisable à partir des monographies hydrologiques existantes sur des bassins versants élémentaires.

**Le tableau (I-4)**, présente l'évolution des phénomènes naturels à savoir : les précipitions, l'évapotranspiration réelle, les flux internes, les apports externes et les ressources renouvelables en eau douce, durant les dix années consécutives (**2000- 2009**).

Durant cette période, les faits observés ont enregistré la même tendance à la hausse et ont évolué progressivement. Les précipitations annuelles moyennes de cette décennie sont évaluées à **91 000 millions** de m3 dont **87,6%** évaporées naturellement.

Le volume restant des précipitations représente les flux internes auxquels s'ajoute l'apport externe d'eaux de surface et d'eaux souterraines pour donner la quantité d'eau douce renouvelée.

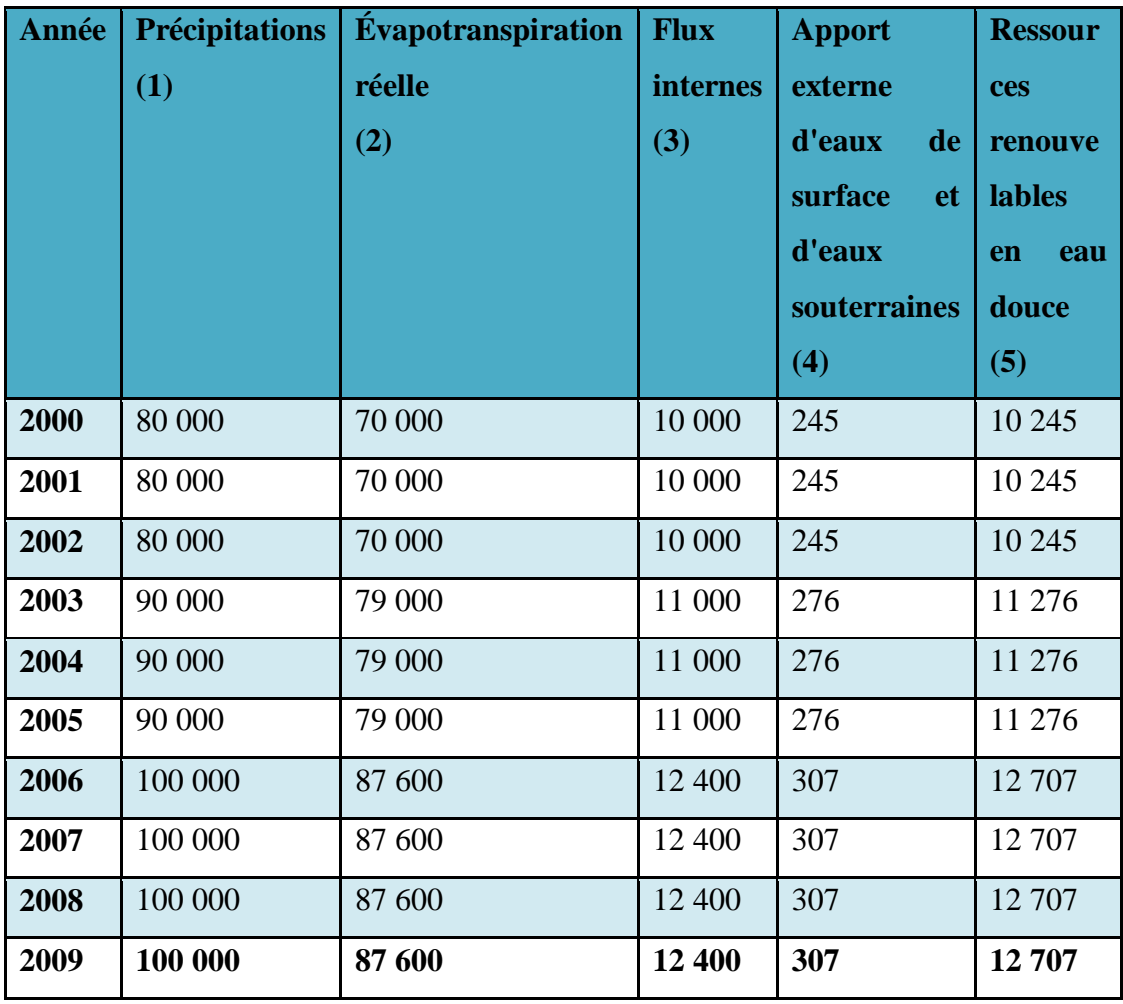

#### **Tableau I-4 : Ressources renouvelables en eau douce Unité : Millions**

Les prélèvements sont les flux d'eau pris en milieu naturel et détournés dans les circuits de distribution ou directement utilisés. Ils exercent une pression croissante sur les ressources et peuvent conduire à une surexploitation et à d'autres dégradations liées aux rejets d'eaux usées d'origine domestique et industrielle dans les eaux de surface.

Quant à l'approvisionnement, il désigne les livraisons d'eau aux utilisateurs finaux (ménages, secteur industriel et de l'agriculture).

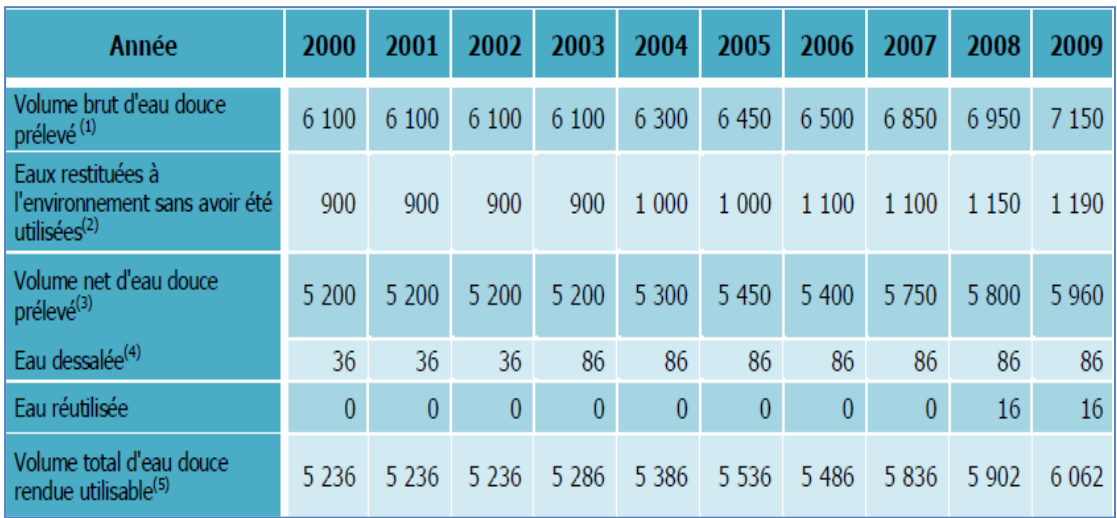

#### **Tableau I-5 : Evolution de l'approvisionnement**

#### **1-Volume brut d'eau douce prélevé :**

Eau prélevée définitivement ou temporairement d'une source. Il s'agit de l'eau prélevée par les services d'alimentation en eau, de l'eau prélevée directement par les autres agents économiques et de l'eau restituée à l'environnement sans avoir été utilisée, telle que les eaux de mine (eau d'exhaure) et le eaux de drainage.

#### **2- Eaux restituées à l'environnement sans avoir été utilisées :**

Eau déversée dans les eaux douces sans avoir été utilisée ou avant de l'avoir été, essentiellement dans le cadre d'activités minières et de construction. Elle ne comprend pas les déversements dans la mer.

#### **3- Volume net d'eau douce prélevé :**

Ce volume est égal au volume brut d'eau douce prélevé diminué du volume des eaux restituées à l'environnement sans avoir été utilisées.

#### **4-Eau dessalée :**

Volume total d'eau obtenu par dessalement de l'eau de mer et des eaux saumâtres.

#### **5-Volume total d'eau douce rendue utilisable :**

Volume net de l'eau douce prélevée + eau dessalée + eau réutilisée + eau importée eau exportée.

Le tableau ci-dessous donne un aperçu général sur l'état des prélèvements d'eau douce effectués par les services d'alimentation en eau, durant la période 2000-2009. Le volume brut d'eau douce prélevée a enregistré une augmentation en passant de 6100 millions de m3 en 2000 à 7150 millions de m3 en 2009, soit un taux d'accroissement annuel moyen de 1,78%. Le volume d'eau restituée à l'environnement sans avoir été utilisée a suivi le même rythme d'évolution que celui du volume brut d'eau douce prélevé. A partir de l'année 2004, une tendance à la hausse est observée. Pour l'année 2009, les eaux déversées dans les eaux douces sans avoir été utilisées représentent plus de 16,5% du volume brut d'eau douce prélevée pour la même année.

**Tableau I.6 : Prélèvements en eau douce par secteur d'activité Unité( Millions m3)**

| <b>Année</b>                                                                          | 2000 | 2001 | 2002 | 2003 | 2004 | 2005 | 2006 | 2007 | 2008 | 2009 |
|---------------------------------------------------------------------------------------|------|------|------|------|------|------|------|------|------|------|
|                                                                                       |      |      |      |      |      |      |      |      |      |      |
| Volume d'eau prélevé<br>directement, par agent ou<br>activité économique <sup>4</sup> | 4360 | 4360 | 4360 | 4600 | 4600 | 4860 | 4910 | 5650 | 5887 | 6445 |
| Ménages                                                                               | 890  | 890  | 890  | 900  | 900  | 950  | 950  | 980  | 1884 | 1980 |
| Agriculture, sylviculture et<br>pêche                                                 | 3000 | 3000 | 3000 | 3210 | 3210 | 3420 | 3420 | 4100 | 3532 | 3980 |
| Industries manufacturières                                                            | 300  | 300  | 300  | 320  | 320  | 320  | 350  | 380  | 294  | 298  |
| Industrie électrique                                                                  | 120  | 120  | 120  | 120  | 120  | 120  | 120  | 120  | 118  | 126  |
| Autres activités ou agents<br>économiques                                             | 50   | 50   | 50   | 50   | 50   | 50   | 70   | 70   | 59   | 61   |

En matière d'approvisionnement public, le secteur agricole consomme la plus grande quantité d'eau qui est évaluée à **3560** millions m3 en **2009**, ce qui correspond à près de **60%** de l'approvisionnement total en eau.

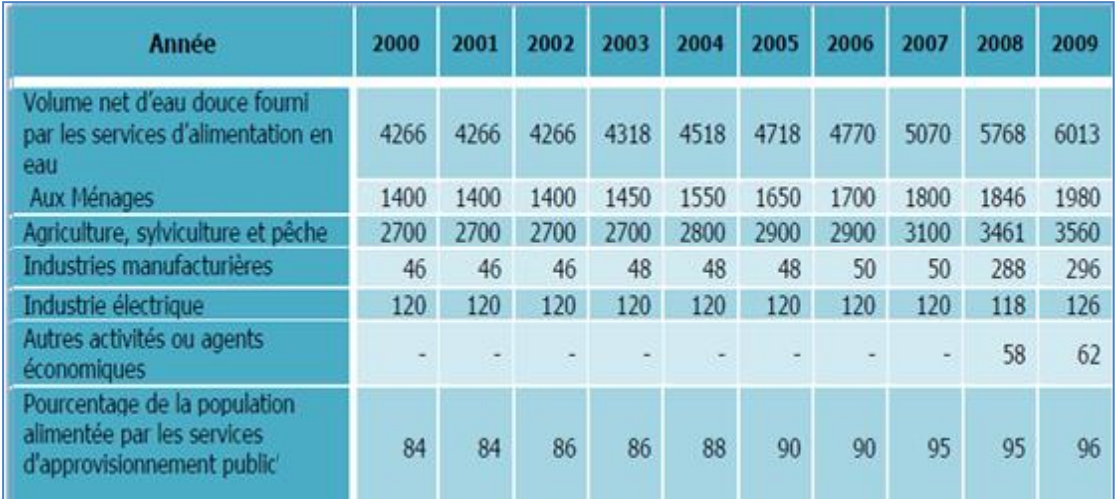

## **Tableau I-7: Approvisionnement public**

#### **Le volume net d'eau douce :**

C'est le volume brut d'eau douce fourni par les services d'alimentation en eau, diminué des pertes en eau douce survenant en cours de transport.

### **Pourcentage de la population :**

Il s'agit de la population agglomérée.

Le volume net d'eau douce fourni par les services d'alimentation en eau n'a pas cessé d'augmenter. En effet, il a atteint **6013** millions m3 en **2009**, alors qu'il n'était que **4266** millions m3 en **2000** soit un taux d'accroissement annuel moyen de **3,5%**. L'évolution de la proportion de la population agglomérée alimentée par les services d'approvisionnement public au cours de la période considérée montre une tendance à la hausse, soit une augmentation de **12%** par rapport à l'année **2000**.

L'Algérie, s'est attelé à la mobilisation de la ressource en eau à travers la réalisation de :

• **80 barrages** d'une capacité de stockage de plus de **8,3 milliards** de **m3**, auxquels il faut ajouter cinq (**05**) barrages en cours de réalisation d'une capacité additionnelle de **300 millions de m3** ;

• **2 800 forages** gérés par l'**ADE** pour le renforcement et la sécurisation de l'alimentation en eau potable, notamment pour les agglomérations secondaires et zones éparses, avec une capacité de production de plus de **3.200.000 m3/j** ;

• Onze (**11**) grandes unités de dessalement d'eau de mer, gérées par des sociétés de projet dédiées, avec une capacité de production d'eau potable de **2, 1 millions m3/jour** (voir tableau n °10), auxquelles il faut ajouter quatre (04) autres unités en stade de projet: deux de **300.000 m3/j** chacune, une de **70.000m3**/j et une autre de **50.000m3/j**;

• **27 stations de déminéralisation**, en vue de garantir une eau potable disponible et de qualité répondant aux normes en vigueur, au profit notamment des populations des localités des wilayas du sud du pays,

• **21** systèmes de grands transferts et d'adductions entre les zones géographiques du pays, pour consolider les principes d'équité et d'universalité de l'accès à l'eau ; grâce à un linéaire total dépassant les **4000 km**, d'une capacité journalière de **2,9 millions** de **m3** destinée à l'alimentation en eau potable de **15 millions d'habitants** (voir encadré n°4);

• **127 000 km** du linéaire de son réseau d'adduction et de distribution d'eau potable, alors qu'il ne dépasser les **55 000 km** en **2001**, permettant à densifier le maillage du réseau national d'eau potable et atteindre les habitations situés notamment dans les zones éparses et/ou éloignés des centres urbains;

• **14.365** réservoirs et châteaux d'eau permettant de mobiliser **9 millions** de **m3**, assurant ainsi une disponibilité régulière de l'eau potable aux populations.

Leur nombre d'élevait à **12.000** ouvrages en **2000** mobilisant uniquement **3 millions**  de **m3.**

Grace à ces réalisations, l'Algérie à nettement amélioré les indicateurs nationaux en matière de services publics de l'eau. Le taux de raccordement national des ménages aux réseaux d'alimentation en eau potable a atteint **98%** en **2016** alors qu'il était de **78%** en **1999** avec un taux de **100 %** en milieu urbain (**Tableau I-8**) ; La distribution d'eau a connu, ces dernières années, une évolution significative. Pour preuve, la dotation moyenne par habitant est passée de **123 l/j/hab**. en **1999** à **180 l/j/hab**. en **2017**. Ainsi, **27 wilayas** ont une dotation moyenne supérieure à **200 l/j/hab**. soit une population de **22 millions** d'habitants (Sud plus grandes villes). En outre, **15 wilayas** ont une dotation moyenne variant entre **150** et **200 l/j/hab**, soit une population de **11,6** *Chapitre I Aperçu sur la station hydrique dans le monde et en Algérie*

**millions** d'habitants. Enfin, **6** wilayas ont une dotation moyenne inférieure à **150 l/j/hab**, soit une population de **5,7 millions** d'habitants. Ainsi, le nombre total d'abonnés a atteint **6 300 000**, y compris les **APC** dont **79 %** avec comptage, et **21 %** au forfait.

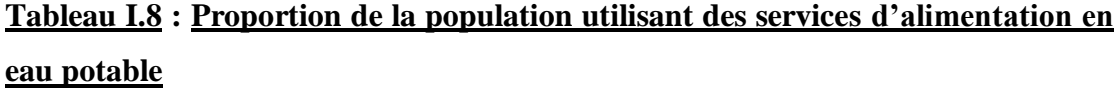

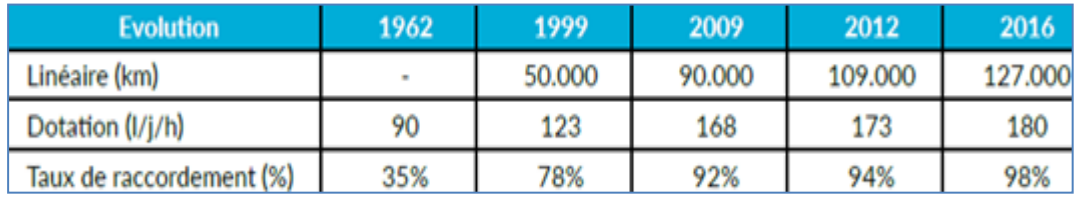

Par ailleurs, le pourcentage de la population desservie au quotidien est de **73%** , dont **38 %** en **H24**, soit une population de **11.200.000 hab**. **14%** pour la population desservie un jour sur deux, et **13%** pour la population desservie un jour sur trois et plus. Par ailleurs, au plan organisationnel, la gestion du service public est assurée sur les **1541** communes. L'**ADE** gère **860** communes, réparties sur **44** wilayas, soit une population de **26.400.000 hab**. Les trois **SPA**, à savoir **Seaal**, **SEOR** et **Seaco**, gèrent **123** communes réparties sur **quatre** wilayas, soit une population de **7.300.000 hab**. Les **558** communes réparties sur **41** wilayas, dont **101** de l'**ADE**, assurent la vente en gros, soit une population de **7.000.000 hab**. Toutefois, la situation de l'**AEP** durant **2017** a été très critique. Et pour cause, le bilan pluviométrique de l'année hydrologique **2016/2017** était déficitaire sur l'ensemble du territoire.

La mobilisation de l'Algérie s'est traduite notamment par la réalisation de grands projets structurants tel que les barrages, les transferts, les stations de dessalement d'eau de mer et de déminéralisation **(Tableau I-9)**. Ces réalisations permettent aujourd'hui d'enregistrer des améliorations significatives des principaux indicateurs de développement humain dans le domaine de l'eau.

Mais il ne suffit pas de mobiliser cette ressource en eau, encore faut-il bien la préserver, et bien la gérer. C'est la bataille dans laquelle le secteur des ressources en eau s'est engagé avec la même détermination et en réformant le cadre juridique, institutionnel et organisationnel pour assurer une meilleure gouvernance et pour améliorer davantage les indicateurs de gestion.

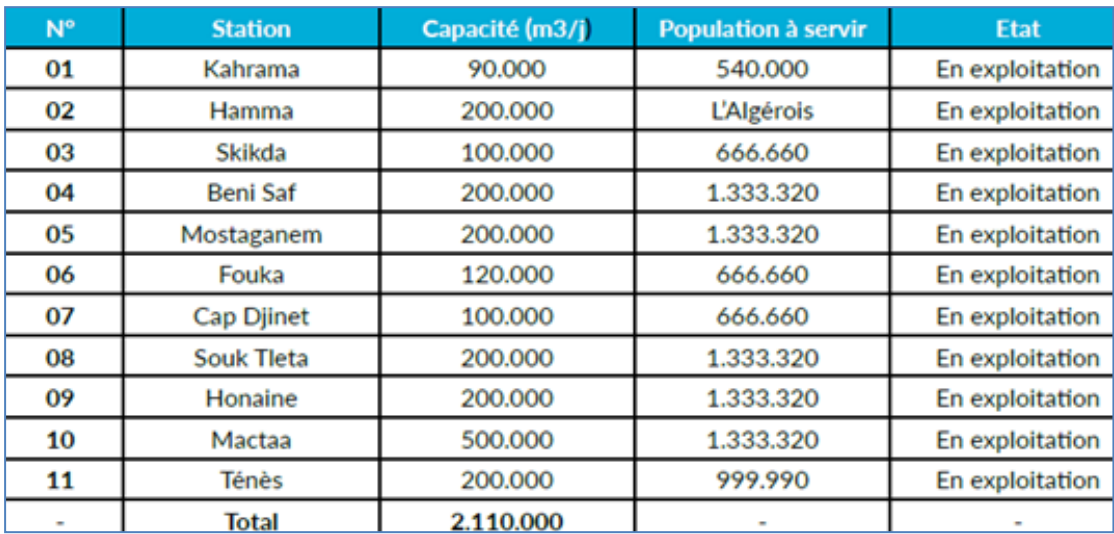

### **Tableau I-9 : Stations de dessalement d'eau de mer**

#### **I-2-3 La gestion des services d'eau :**

Il existe plusieurs modes de gestion de l'eau, regroupés en deux catégories : la gestion directe et la gestion déléguée ou mixte.

#### **1. La gestion directe La régie directe :**

La collectivité locale gère directement le service dans un cadre de réglementation publique. Le service d'eau ou d'assainissement ne se distingue pas de l'autorité sous laquelle il est placé. Un budget annexe doit être tenu.

#### **2. La régie autonome :**

Le service ne se distingue pas de l'autorité sous laquelle il est placé et est doté de l'autonomie financière.

#### **3. La régie personnalisée :**

Le service est doté de l'autonomie financière et de la personnalité juridique. Son statut juridique est proche de celui d'un établissement public, caractérisé par son autonomie, son rattachement à un niveau de l'administration, Etat, région, département ou commune, et sa spécialité

#### **4. La gestion déléguée ou mixte L'affermage :**

Le fermier assure la gestion et l'entretien des équipements d'une exploitation mis à disposition par la collectivité. Le fermier assure tout ou une partie du

renouvellement des installations qui restent la propriété de la collectivité. La rémunération du fermier est perçue directement auprès de l'usager après négociation avec la collectivité.

#### **5. La concession :**

Le concessionnaire réalise et finance des ouvrages neufs et les extensions de réseau. Il assure l'entretien et le renouvellement des ouvrages correspondants et les remet à la collectivité en fin de contrat. Sa rémunération est perçue directement auprès des usagers, en percevant une redevance pour service rendu.

#### **6. La gérance :**

L'exploitation du service est confiée à un prestataire extérieur sous la responsabilité financière de la collectivité. Le gérant n'est pas associé à la détermination du prix et ne perçoit qu'une rémunération forfaitaire.

#### **7. La régie intéressée :**

L'exploitation du service est confiée à un prestataire extérieur sous la responsabilité financière de la collectivité. Le régisseur est associé à la détermination du prix et perçoit un forfait et un intéressement.

Les services d'alimentation en eau potable sont des services publics à caractère industriel et commercial (**SPIC**). Ils doivent garantir la continuité du service et l'égalité de traitement des usagers qui en majorité en assurent le financement. C'est la collectivité, commune ou groupement de communes, qui est responsable

de la gestion de ces services. Le mode de gestion est choisi par l'assemblée délibérante.

Les pouvoirs publics, après avoir organisé des assises nationales de l'Eau en **1995**, se sont rendu compte de la nécessité d'un élargissement de la concession au secteur privé national ou étranger. S'agissant du Code des eaux tel que modifié par l'ordonnance **n° 96-13 du 15 juin 1996**, cinq principes de base fondent la Nouvelle Politique de l'Eau, à savoir:

- $\triangleright$  une gestion intégrée,
- $\triangleright$  une gestion économe,
- $\triangleright$  une gestion déconcentrée, coordonnée et unifiée dans le cadre du bassin hydrographique.
- $\triangleright$  Le principe de compatibilité de la gestion des eaux avec la politique d'aménagement du territoire et la protection de l'environnement.
- **La nouvelle loi de l'eau en Algérie est caractérisée par :**
- $\triangleright$  libération totale de la gestion des services publics des eaux,
- $\triangleright$  une nouvelle tarification.

La révision des tarifs est incontournable si l'Algérie veut attirer les investisseurs étrangers selon les spécialistes. En fait, selon eux, les opérateurs étrangers qui ont déjà émis le souhait d'investir en Algérie et ceux qui s'apprêtent même à conclure des accords, tels que la Lyonnaise des eaux et Suez, ont toujours posé le problème de la facturation, parce qu'avec les prix pratiqués, les investissements étrangers ne peuvent pas être rentables. Il a été estimé dans le cadre du Plan National de l'Action Environnemental (**PNAE**), que le taux de subvention de l'eau était de **80%** en **1997** en se basant sur le coût de mobilisation, de transfert et de traitement des projets en cours ou projetés à court terme. Cette subvention serait répartie comme le montre le **(tableau I-10).**

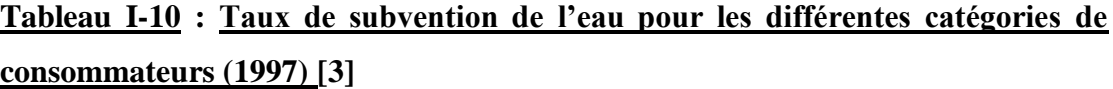

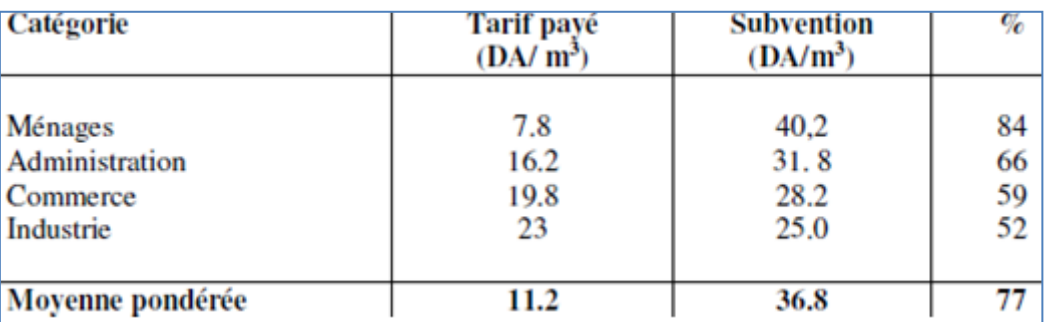

Le tarif de consommation d'eau a évolué de **1 dinar** (unité de base) en 1985 à **3,6 DA**  en **1997**, soit une augmentation de **360%**. Les tarifs selon la nouvelle loi sont appelés à connaître encore des hausses puisqu'il est précisé que la tarification doit tenir compte des exigences d'optimisation des coûts, de progrès de productivité et d'amélioration des indicateurs de performances et de la qualité de service Ainsi, depuis le début de l'année 2005 **(Tableau I-12),** une nouvelle tarification de l'eau et de l'assainissement est en vigueur, l'Algérienne Des Eaux (**ADE**) est chargé de l'appliquer selon un tarif de base variant entre un minimum de **5.80 DA** et un maximum de **6.30 DA** à partir de 2009, année de libéralisation totale du secteur de l'alimentation en eau potable, ce tarif risque d'être bien élevé encore.
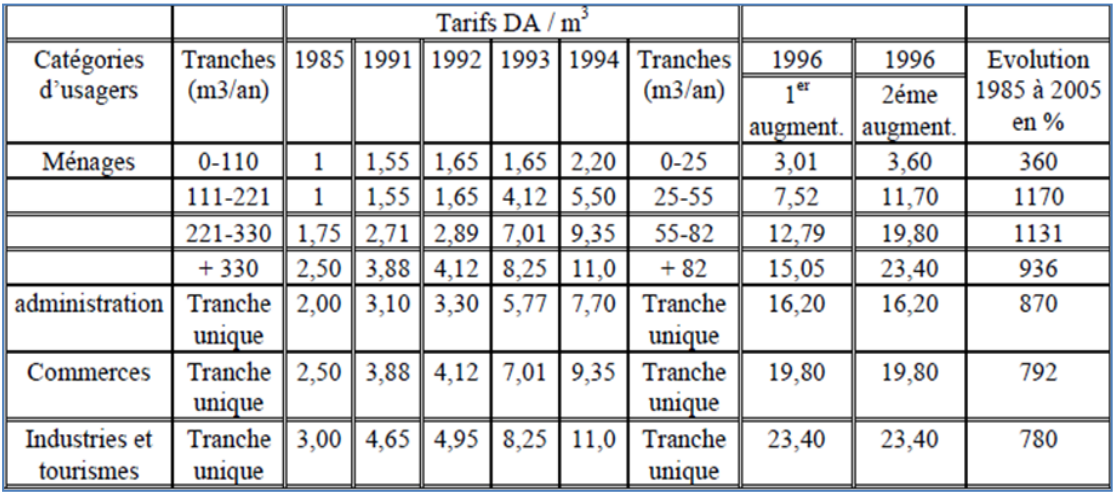

#### **Tableau I-11 : Evolution de la tarification en Algérie**

La loi relative à l'eau en Algérie fixe les principes, les régimes juridiques et les règles applicables pour l'utilisation, la gestion et le développement durable des ressources en eau, en tant que bien de la collectivité nationale. Cette loi précise aussi les modes de gestion ainsi que la tarification des services de l'eau, de l'assainissement et l'eau agricole. Les **48** wilayas **(Tableau I-12)** en Algérie sont réparties en cinq zones tarifaires et chaque zone a son tarif de base pour l'eau potable et l'assainissement. Les zones **1**, **2** et **3** regroupent les départements du Nord algérien; ils ont le même tarif de base pour l'eau potable et l'assainissement. La zone **4** regroupe quelques départements de l'Ouest qui ont un manque dans leurs ressources en eau, par contre, les départements du Sud (Sahara) sont rassemblés dans la zone **5**.

# **Tableau I-12 : Tarif de base de l'eau potable et de l'assainissement en Algérie (décret du 9 janvier 2005) Basic tariff for drinking water and sanitation in Algeria (decree of 9 January 2005)**

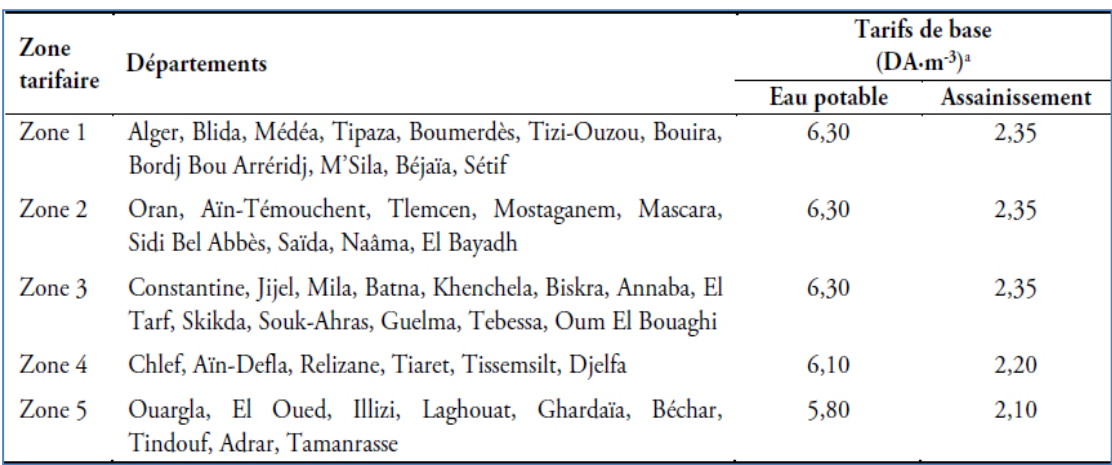

Les autorités algériennes ont mis en place une tarification progressive de quatre tranches **(tableau I-13)**. Le tarif de chaque tranche est calculé en multipliant le tarif de base par un coefficient multiplicateur. Ainsi, le prix de la deuxième tranche est le tarif de base pondéré par un coefficient multiplicateur de **3,25**, la troisième tranche est pondérée par un coefficient multiplicateur de **5,5** et la quatrième tranche est pondérée par un coefficient de **6,5**. Selon ce même décret de **2005**, la troisième et la quatrième tranche sont également les tarifs uniformes appliqués aux autres catégories d'utilisateurs. De la sorte, la troisième tranche correspond, également, à la catégorie des administrations, des artisans et des services du secteur tertiaire et la quatrième tranche correspondent au prix du service de l'eau appliqué aux secteurs industriel et touristique.

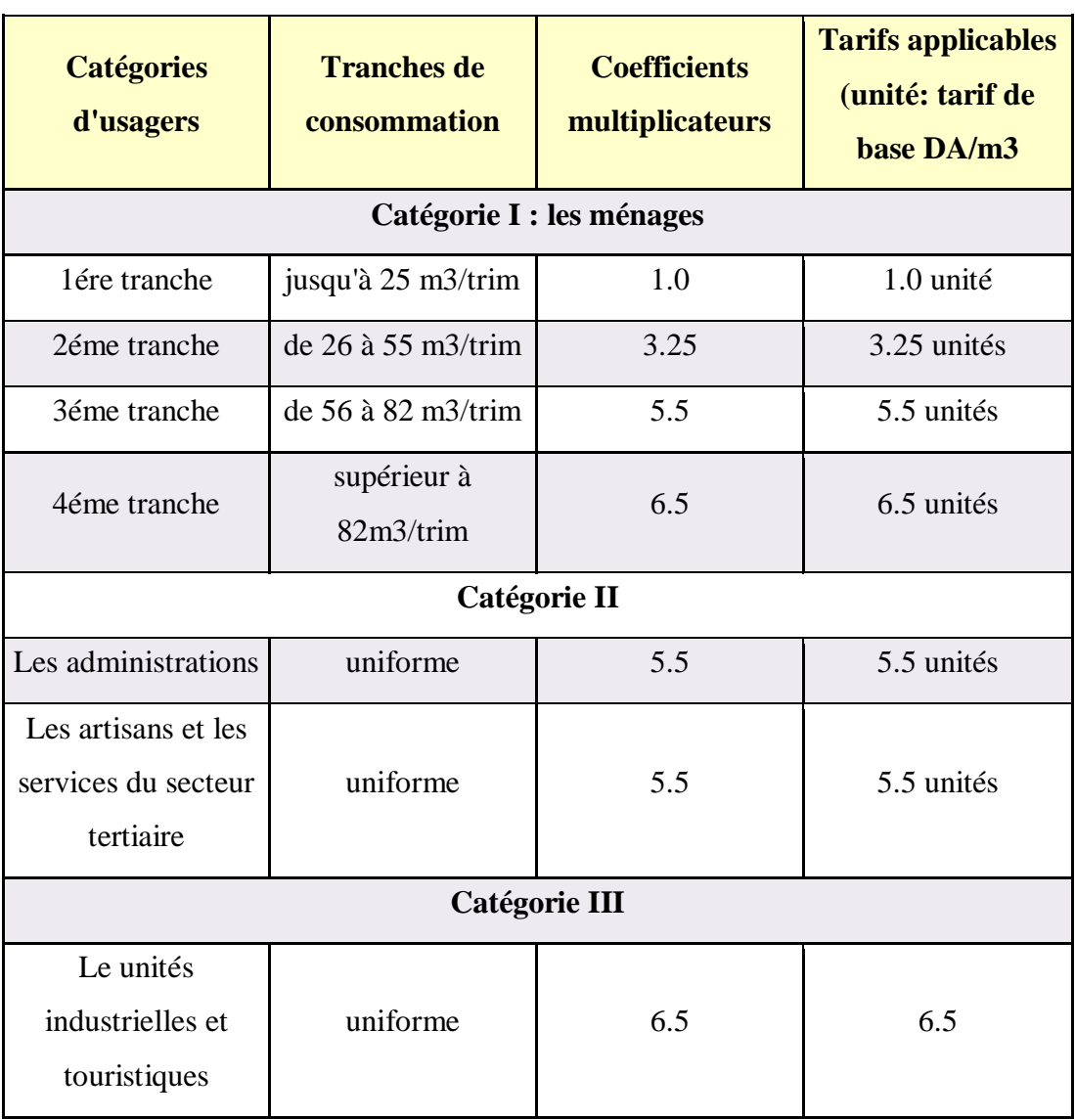

# **Tableau I-13 : Structure tarifaire de l'eau en Algérie**

Le droit à l'accès à l'eau pour la population est devenu depuis dix ans une priorité nationale. En moins d'une décennie, le pays a triplé sa capacité de production d'eau potable et on estime à **95 %** le taux de raccordement de la population aux réseaux publics d'eau potable et à **87 %** pour les réseaux d'assainissement. Pour autant, une marge d'amélioration est souhaitable à l'avenir dans certaines zones rurales ou quartiers périphériques des centres urbains. La mise en place de barrages pour assurer la distribution d'eau est allée de pair avec des changements dans la gouvernance des services publics du secteur. À titre d'exemple, l'opérateur **SEOR32**, dont les actionnaires sont l'**ADE** et l'**ONA**, créé en avril **2008** et en charge de la gestion déléguée des services publics de l'eau et de l'assainissement de la wilaya d'Oran a été certifié à plusieurs normes internationales33 attestant de sa conformité avec des standards internationaux élevés34.

L'ouverture au secteur privé s'articule par ailleurs avec des attentes fortes de la part des pouvoirs publics algériens et des populations pour des services de l'eau de qualité. La politique de réduction des fuites et des gaspillages se combine avec un volet « sensibilisation et information » à destination des usagers. Comme ce rapport l'indique dans la section « Comment agir sur la demande ? », la nécessité d'inciter les usagers à mieux consommer l'eau est pressante. La demande en eau potable, estimée à **2,4 milliards** de **m3/an** à l'heure actuelle, pourrait quant à elle grimper jusqu'à **3,2 millards** de **m3/an** si rien n'évolue dans le sens d'une rationalisation de la demande. Dans l'idéal, en agissant à la fois sur les comportements individuels et sur la réduction des pertes, il s'agirait de maîtriser la croissance de la demande en eau à long terme.

### **I-2-4 Deux grands modes de gestion pour l'alimentation en potable:**

#### **1-La gestion directe:**

Régie Communale

### **2- La gestion déléguée :**(**SEAAL, SEACO, SEOR, SEATA**) pour les grandes

villes du pays. Actuellement, l'Algérie est en train d'opter pour des types de gestion différents selon la consistance des projets : pour la gestion des réseaux de distribution des grandes agglomérations c'est l'option gestion par délégation qui semble être retenue, alors que pour la réalisation et la gestion des grands projets, tels que les unités de dessalement d'eau de mer, c'est l'option BOT (**Built, Operate, Transfert**) qui a été choisie.

### **I-3-Le partenariat Public/Privé :**

Entre **2005** et **2007**, quatre grandes villes du pays ont été concernées par des opérations de gestion déléguée des services publics de l'eau et de l'assainissement. Il s'agit de la capitale Alger, d'Oran, de Constantine et du groupement urbain Annaba/Taref.

Des sociétés par actions ont été créées dans ces villes. L'actionnariat est exclusivement constitué de fonds publics et réparti, à parts égales, entre deux établissements publics «**l'Algérienne des Eaux**» et «**l'Office National de l'Assainissement**». L'Etat demeure, ainsi, propriétaire des réseaux, des infrastructures et des équipements. Il est, également, seul décideur en matière de tarification. Le partenaire étranger apporte son expertise pour manager les entités de

gestion en question, sur la base de contrats à objectifs tels que la distribution en H 24, l'amélioration des indicateurs de gestion et le transfert de savoir-faire.

#### **I-3-1 Cadre juridique et organisationnel :**

La nouvelle Constitution algérienne de **2016** consacre à travers son article **19** l'utilisation rationnelle des ressources naturelles ainsi que leur préservation au profit des générations futures. La **loi n°05-12 du 4 août 2005** relative à l'eau revoit complètement la législation algérienne en la matière, et ce en vue de mettre en œuvre les outils stratégiques de gestion intégrée de la ressource en eau dans le cadre d'un développement durable. Cette loi a été la première étape d'un processus de réforme, dans le sens d'une politique nationale orientée vers l'équité et l'universalité de l'accès à l'eau, la préservation qualitative et quantitative de la ressource, la gestion rationnelle et économique planifiée à échelle du bassin versant. Celle-ci est assortie de 43 textes d'application sur les budgets et crédits, les organismes opérationnels et le personnel qualifié afin de mobiliser, répartir et protéger au mieux les ressources en eau du pays.

Le droit d'accès à l'eau et à l'assainissement, la préservation qualitative et quantitative des ressources en eau sont expressément mentionnées dans les textes juridiques algériens. Outre la loi relative à l'eau de **2005**, ce droit est mentionné dans **la loi n° 85-05** relative à la promotion de la santé et dans **la loi n°03-10** relative à la protection de l'environnement dans le cadre du développement durable.

Considéré comme le premier consommateur des ressources en eau mobilisée (**70%**) avec un taux de gaspillage important, le secteur de l'Agriculture est également visé par cette panoplie de lois. En effet, l'ODD 6 s'inscrit dans la stratégie du secteur des forêts en relation avec « **la Conservation des eaux et des sols et lutte contre la désertification**», en application de la loi relative à l'eau susmentionnée ainsi que le décret **n° 11-136 du 28 mars 2011** relatifs aux périmètres de lutte contre l'érosion hydrique, qui identifie les secteurs concernés par cette problématique et les étapes de mises en œuvre des plans d'aménagement antiérosifs au niveau des bassins versants en amont des barrages.

Sur le plan institutionnel, le Ministère des Ressources en Eau (**MRE**) est l'autorité centrale responsable de l'élaboration et de la mise en œuvre de la politique nationale de l'eau, il dispose de relais déconcentrés au niveau local avec les Directions des Ressources en Eau de Wilaya (**DREW**). En 2001, des réformes institutionnelles ont modifié en profondeur les établissements publics à compétence nationale, placée sous la tutelle du MRE, et posé les jalons d'une gestion moderne du secteur de l'eau et de l'assainissement.

Les acteurs mis en place sont à même, de par les attributions qui leurs sont conférées, de couvrir l'ensemble des nécessités et des obligations de l'eau et de l'assainissement pour un développement harmonieux et durable du pays.

#### **Les organes de consultation:**

Le conseil national consultatif des ressources en eau (**CNCRE**) au niveau national et les Agences de Bassin Hydrographique (**ABH**) au niveau régional et qui associent les élus locaux dans le cadre de leurs activités ;

- **Agence de Gestion Intégrée des Ressources en Eau (AGIRE) :** elle s'occupe, avec ses déclinaisons régionales (**Agences de Bassins Hydrographiques, (ABH**) de l'élaboration et le développement des stratégies de gestion intégrée des ressources en eau ;
- **Agence Nationale des Ressources Hydrauliques (ANRH) :** chargée du suivi des ressources en eau au plan quantitatif et qualitatif, de la préservation, de la protection et de la sauvegarde de ces ressources contre toute forme de pollution ;

#### **Agence Nationale des Barrages et Transfert (ANBT) :**

Chargée de mobiliser et de transférer les ressources en eau vers les lieux d'utilisation;

### **Algérienne Des Eaux (ADE) :**

Elle gère tout le processus d'alimentation en eau potable et industrielle y compris la mise en œuvre des programmes annuels et pluriannuels d'investissements ;

### **Les sociétés par actions :**

**SEAAL** pour l'agglomération Algéroise, **SEACO** pour Constantine et **SEOR** pour Oran créées dans le cadre de la gestion déléguée du service public de l'eau et de l'assainissement, en partenariat avec des opérateurs étrangers de renommée internationale.

### **Les régies communales :**

Qui assurent encore la gestion du service public de l'eau potable et de l'assainissement (au nombre de **152** régies jusqu'à juin **2019**) et qui font l'objet d'un transfert de gestion en totalité vers l'**ADE** pour l'eau potable et l'**ONA** pour l'assainissement, à l'horizon 2020.

### **Office National de l'Assainissement (ONA) :**

Responsable de la gestion et du développement des infrastructures d'assainissement urbain ;

#### **Office National de l'Irrigation et du Drainage (ONID) :**

Il gère les périmètres d'irrigation que l'Etat et les collectivités locales lui concèdent. Dans ce cadre, l'Office a également pour tâche de mettre en œuvre des stratégies pour rationaliser l'usage de l'eau d'irrigation ;

#### **Les Directions des Ressources en Eau des Wilayas (DREW) :**

Elles assurent la représentation de proximité du MRE ;

#### **Les subdivisions des (DREW) :**

Constituent le support technique aux Assemblées Populaires Communales ;

### **Les Assemblées Populaires Communales (APC) :**

Responsables de l'hygiène et de la salubrité publique sur les territoires communaux.

# **Chapitre II : Description d'un réseau d'AEP et ses éléments**

# **II.1**- **Introduction :**

Un réseau d'Alimentation en Eau Potable (A.E.P), constitué des canalisations et d'ouvrages, se dégrade plus ou moins rapidement en fonction de différents paramètres. Ces derniers sont liés à la nature des conduites, de l'eau captée et de l'environnement. Le temps et ces paramètres contribuent à la dégradation de la conduite. Avec l'âge, le réseau subit des ruptures, des fuites, et des dégradations de la qualité de l'eau. Ainsi, la connaissance de tous ces facteurs et la description de l'ensemble du réseau permettent d'analyser l'état de celui-ci et de prévenir les causes de sa dégradation.

Les canalisations en mauvais état peuvent affecter de manière significative la qualité de l'eau et subir des fuites. Ces défaillances peuvent provoquer des coûts de réparation très élevés, la perte d'eau, des coupures d'eau et des dommages considérables aux infrastructures voisines. Par conséquent, les canalisations doivent être remplacées au meilleur moment possible.

Les enjeux liés à la gestion des réseaux d'eau potable sont forts tant sur le volet économique (infrastructures à forte valeur), sociale (l'eau est indispensable à la survie des êtres humains) et environnementale (l'eau douce est une ressource précieuse à préserver pour la biosphère).

À la sortie de station de traitement **(Figure II-1)**, l'eau, prête à son utilisation, est acheminée dans des réservoirs, les châteaux d'eau, où elle est stockée. La distribution de l'eau se fait ensuite par gravité grâce à un réseau de canalisations qui relient les châteaux (réservoirs) d'eau aux lieux d'utilisation.

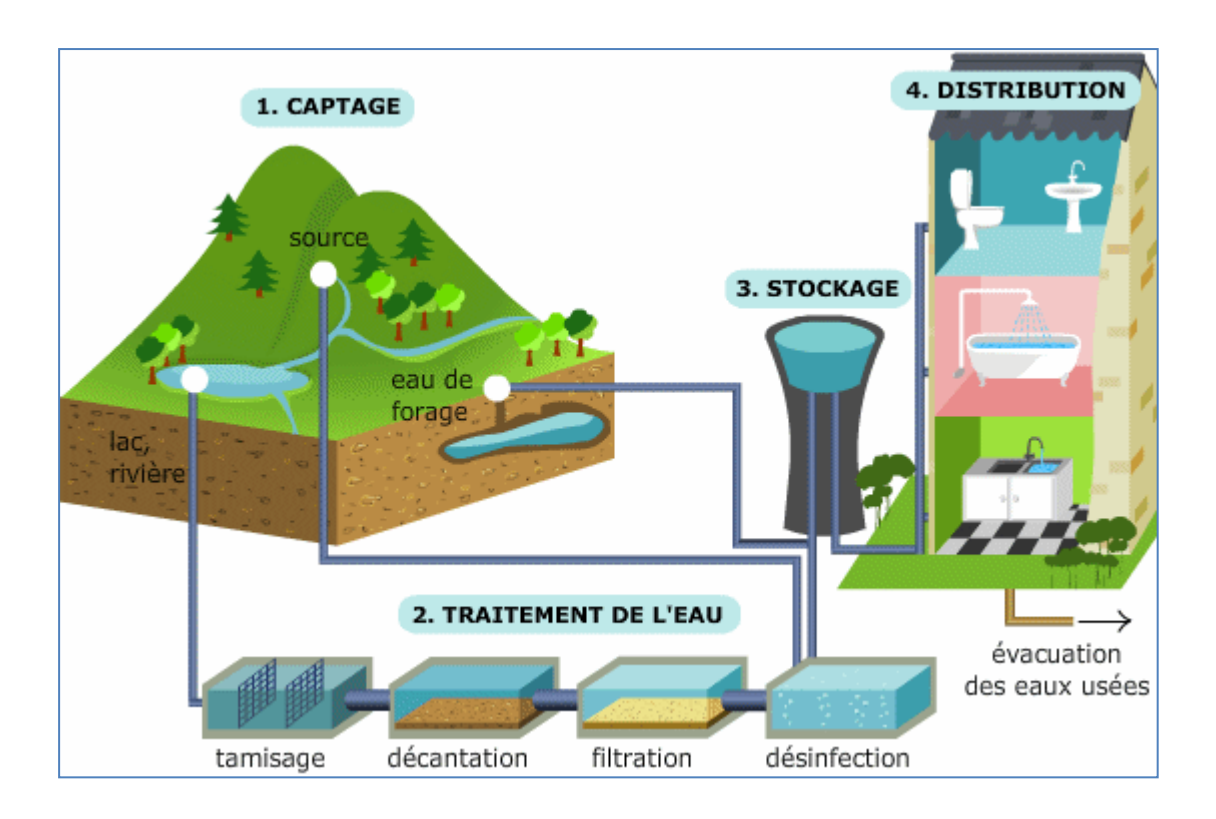

**Figure II-I :** Le Réseau AEP

Cette présentation a pour objectif de décrire le réseau de distribution d'eau potable et son fonctionnement. En premier lieu, l'eau acheminée par le réseau doit être consommable et satisfaire à certaines normes de qualité et quantité. Ainsi, elle doit être fournit sous une pression minimale en valeur suffisante, pour satisfaire aux besoins des consommateurs, de deux (02) à quatre (04) bars. Au-delà, on doit prévoir des réducteurs ou des régulateurs de pression pour ne pas fragiliser le réseau et la plomberie interne. Cela, dans le but de prolonger la durée de vie des installations le maximum possible.

Le service public de l'eau potable, qui gère l'approvisionnement en eau potable, assure trois activités :

- **le captage de l'eau :** Collecte d'eau d'une rivière, d'un barrage ou d'une nappe souterraine, la prise d'eau d'une nappe se fait par forage dans le cas des nappes profondes et par des puits dans le cas des nappes peu profondes. La prise d'eau d'une rivière ou d'un barrage se fait par une conduite immergée au milieu des cours d'eau.
- **le traitement de l'eau :** Pour la rendre potable (cela permet d'éradiquer certaines maladies liées à l'eau telles que le choléra).

#### **La distribution :** jusqu'au robinet du consommateur.

#### **II-2- Aperçu sur l'histoire sur les réseaux d'eau:**

Dès l'antiquité avant la naissance de Jésus-Christ, les premières civilisations hindoues et assyriennes ont réalisé des travaux considérables pour capter l'eau et l'amener à la ville. Plus tard d'autres civilisations réalisèrent des aqueducs, ouvrages d'art hardis et remarquables ; mais il s'agissait de conduites gravitaires et alimentant essentiellement des fontaines et des points d'eau. Faute de matériaux résistant bien à la pression de la fontainerie adaptée, seuls des embryons de réseau avaient été constitués pour desservir des thermes ou quelques palais, grâce à des tuyaux en plomb ou en poterie chez les Romains, en bois assemblé comme les douves d'un tonneau, ou en bambou en Amérique et en Asie. Il a donc fallu attendre partout, dans l'Ancien comme dans le Nouveau Monde que la naissance de « l'ère industrielle », avec la machine à vapeur réduise le coût des matériaux, tout en améliorant très sensiblement la qualité. C'était la condition pour transformer les coûteuses prouesses techniques de certains captages et élévations de l'eau, réservés à quelques privilégiés, comme la machine de Marly, en des réalisations destinées à tous. C'est donc seulement au début du XIXème siècle que commencèrent à apparaître dans les grands pays d'Europe de l'Ouest et aux États-Unis, les premiers réseaux d'eau potable desservant systématiquement les rues de certains quartiers.

Les freins restaient nombreux:

- une législation à inventer pour définir les rapports entre le responsable juridique des réseaux, la commune, la région ou l'État, l'exploitant et
- une technique encore balbutiante pour l'évaluation de la demande en eau, le calcul des tuyaux et des réseaux maillés, le traitement des eaux de surface, le captage des nappes, la stérilisation et le refoulement pour l'eau potable:
- un coût encore élevé des tuyau x qui conduisait à un prix de l' eau élevé, écartant pendant longtemps le bénéfice de « l'eau à domicile» pour les moins riches ;
- des techniques à inventer pour l'évacuation hydraulique des excrétas et pour l'épuration avant rejet des eaux usées:
- une perception des risques sanitaires pro venant tant des eaux usées que des eaux de ruissellement ;
- l'importance des investissements à mettre en œuvre par les communes, les obligeant à recourir à des concours extérieurs ou à la concession.

Aussi, la généralisation de l'eau au robinet et d'une évacuation correcte des eaux usées dans la ville, ne pouvait qu'être lente.

## **II-3- Caractéristique des réseaux d'AEP :**

### **II-3-1-Topologie des réseaux :**

La topologie du réseau est la représentation schématique de ses différents éléments constitutifs, et de leurs liaisons. La disposition des nœuds et des conduites dépend de la localisation des abonnés, présence de Routes, obstacles naturels, présence d'autres réseaux. En termes de topologie, nous distinguons trois types :

# **II-3-1-1- Réseaux ramifiés :**

Les réseaux ramifiés **(figure II-2)** sont les réseaux les plus simples. Ils ne répondent qu'au besoin strict d'amener l'eau au point de livraison. Pour un point de livraison, l'eau suit un parcours unique. Un réseau ramifié est un réseau construit sous forme d'arbre allant des conduites primaires aux conduites tertiaires. L'écoulement dans ce réseau s'effectue de l'amont vers l'aval dans les conditions normales de fonctionnement. Il est adapté aux réseaux de faible densité des points de livraison et une continuité de service peu exigée. Les avantages et inconvénients de ce type de réseau sont regroupés dans le **tableau II-1**.

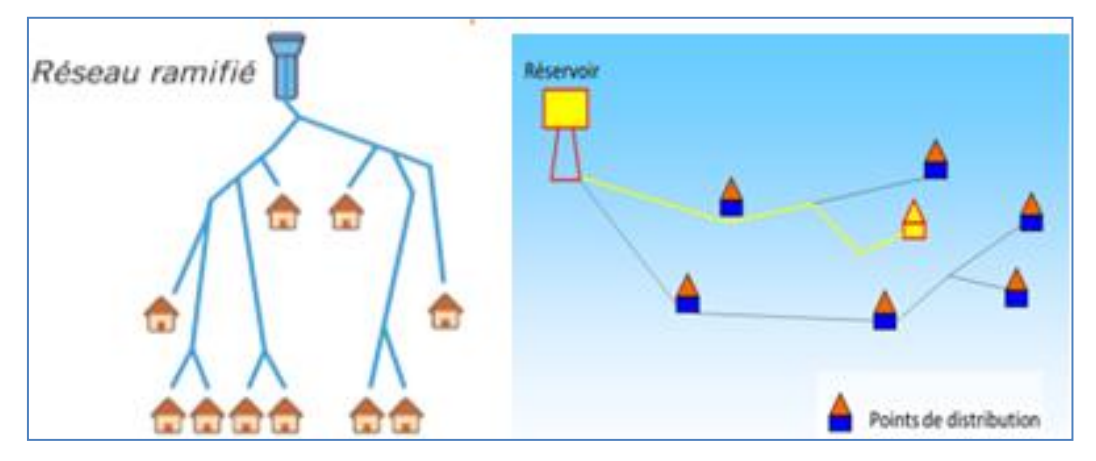

**Figure II-2 :** schéma explicatif d'un réseau Ramifié

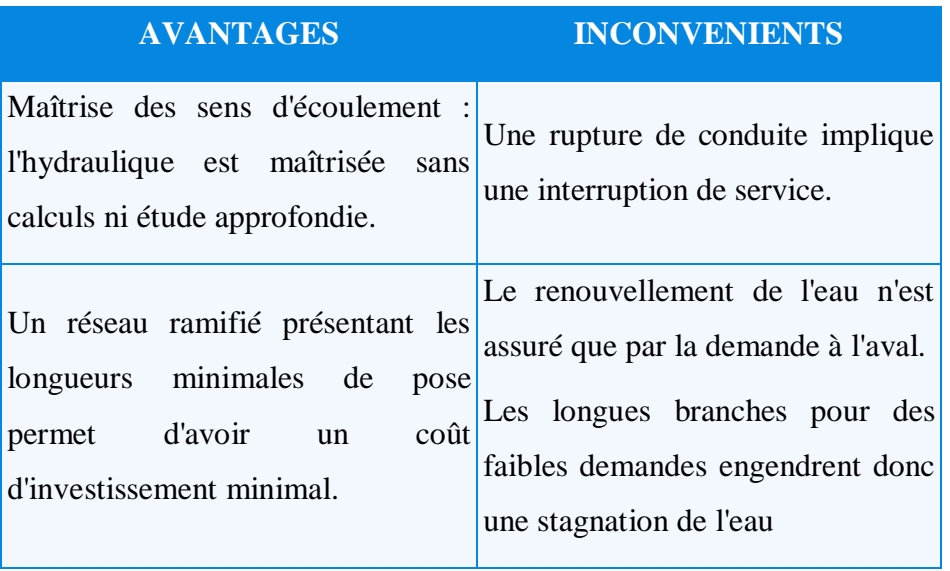

# **Tableau II-1 : avantages et inconvénients des réseaux ramifiés**

On remarquera que ces architectures sont très souvent caractéristiques de réseaux de type rural. Toutefois, il est encore courant d'envisager cette structure de réseau pour des structures neuves, par exemple lors de la création d'une zone résidentielle.

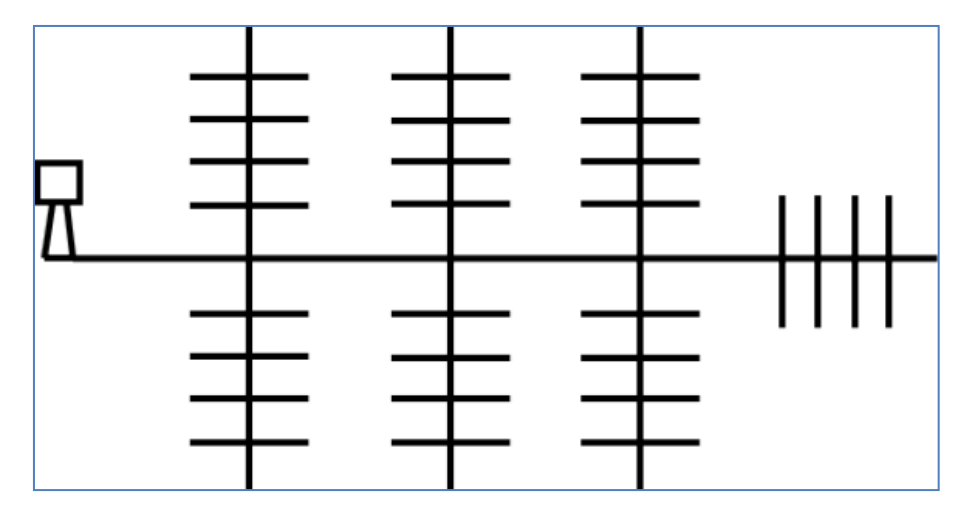

**Figure II-3 :** Schéma d'un réseau ramifié pour une zone résidentielle

# **II-3-1-2 Réseaux maillés :**

Les réseaux maillés (**Figure II-4),** plus complexes, sont caractérisés par des parcours de l'eau multiples pour un même point de livraison. Ils sont souvent le fruit de l'histoire.

Un réseau maillé est un réseau de conduites dont la plupart des extrémités des tronçons sont connectées pour former des mailles. Les points de rencontre des conduites sont des nœuds. Le sens de l'écoulement de l'eau à l'intérieur des mailles dépend fortement de la demande. Il n'y a pas de zones mortes tant qu'il y a un minimum de consommation ; ce qui contribue à préserver la qualité de l'eau. Chaque point du réseau maillé peut être alimenté par deux nœuds. En raison de ces deux degrés de liberté, la sécurité dans la distribution et la qualité du service sont plus grandes. En cas de rupture de conduite, l'interruption de service se limite à la portion de réseau concernée, isolée par deux à trois vannes. Son coût de construction est relativement élevé par rapport au réseau ramifié.

Nés ramifiés, certains réseaux connaissent des ajouts de conduites qui connectent des conduites en créant des mailles (boucles). Les avantages et inconvénients de ce type de réseau sont regroupés dans le **tableau II-2**.

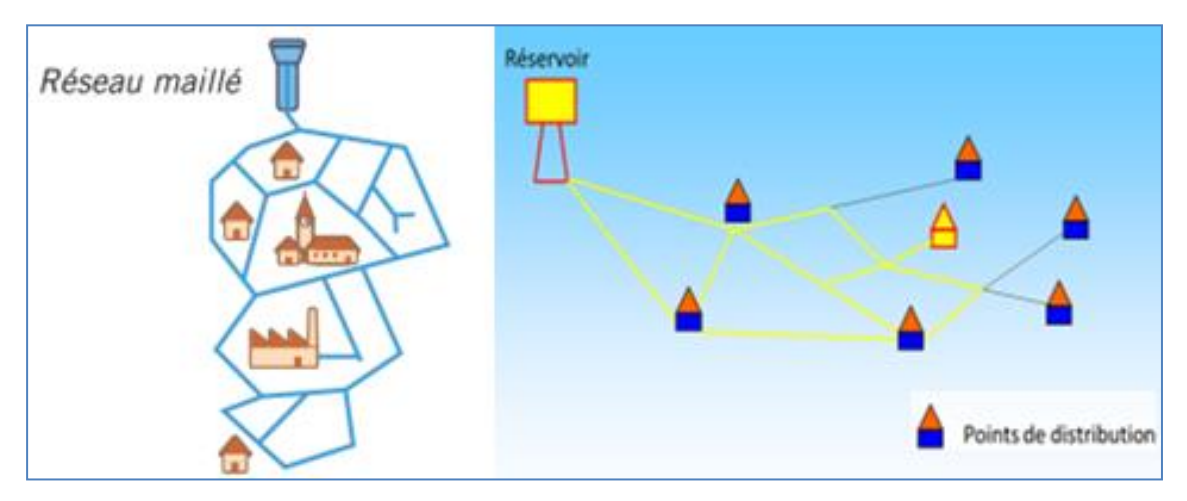

**Figure II-4 :** Schéma explicatif d'un réseau maillé

# **Tableau II-2 : avantages et inconvénients des réseaux maillés**

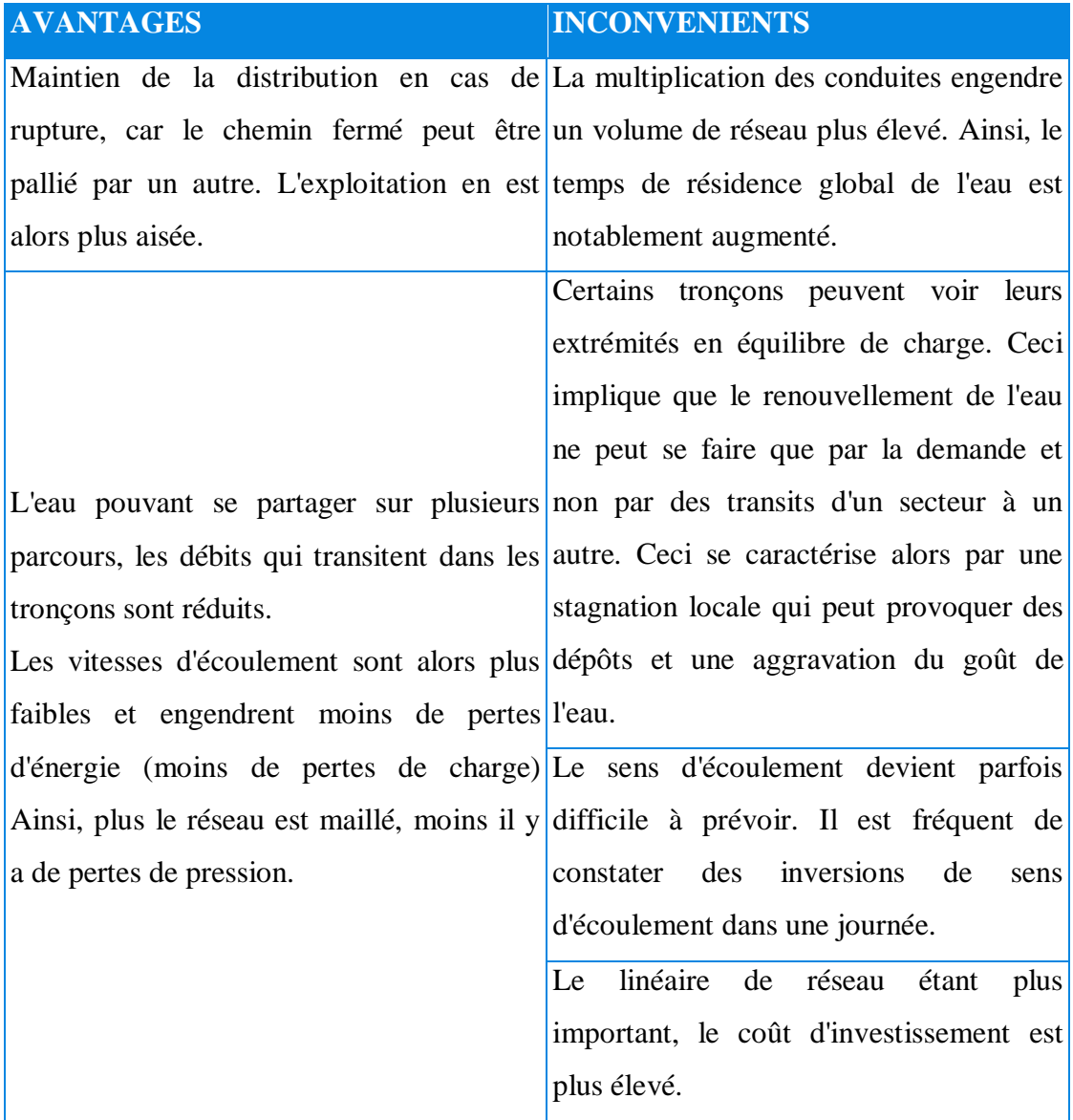

Les réseaux maillés peuvent être complexes, et le degré de maillage variable sur un même territoire (voir encadré **II-1**).

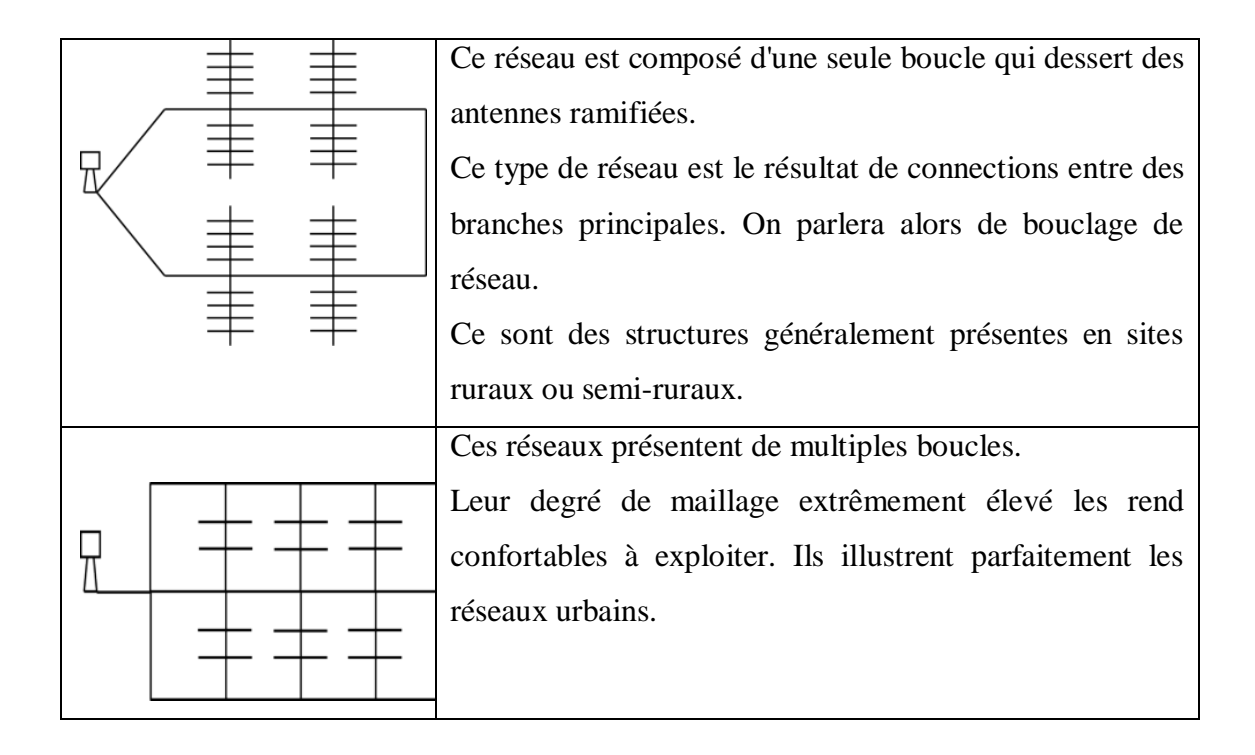

# **Encadré II-1 : la complexité des réseaux maillés**

**Réseau mixte**, qui est un réseau maillé comportant, en cas de besoin, quelques ramifications permettant d'alimenter quelques zones isolées de la ville (zones industrielles ou zones rurales).

**Réseaux étagés**, dans le cas où la topographie est très tourmentée.

**Réseaux à alimentations distinctes**, réseau d'eau potable et réseau d'eau non potable. En général, on utilise un réseau maillé pour alimenter une zone urbaine et un réseau ramifié pour alimenter une zone rurale. Une estimation, aussi précise que possible, doit être faite des besoins en eau de l'agglomération à alimenter. Les conduites de distribution devront pouvoir transiter les plus forts débits. Le calcul hydraulique des canalisations se fait donc avec le débit de pointe (pendant l'heure de pointe).

# **II-3-2-Description du Réseau de Distribution d'eau :**

Un réseau de distribution d'eau , en anglais water distribution network (WDN) tel que celui illustré sur la figure(**II-5**) comprend un ensemble de tuyaux interconnectés, chaque tuyau ayant une longueur, un diamètre et un coefficient de résistance au frottement définis. Chaque tuyau peut également contenir des éléments de réseau tels que des pompes, des raccords et des vannes. La pompe est utilisée pour fournir une pression suffisante pour répondre à la demande du client aux nœuds de jonction.

Un WDN peut également avoir un nœud à niveau fixe tel qu'un réservoir ou un réservoir de stockage, où la hauteur ou la pression est connue. Dans la conception des WDN, les modèles hydrauliques jouent un rôle essentiel dans la planification et la gestion des paramètres du système.

Depuis son captage dans le milieu naturel jusqu'au robinet du consommateur, l'eau nécessite de nombreuses infrastructures pour son transport :

- les ouvrages de captage,
- les ouvrages de traitement,
- les stations de pompage,
- les réservoirs,
- les canalisations,

On peut également ajouter que des équipements de régulation, d'automatisme ou de surveillance.

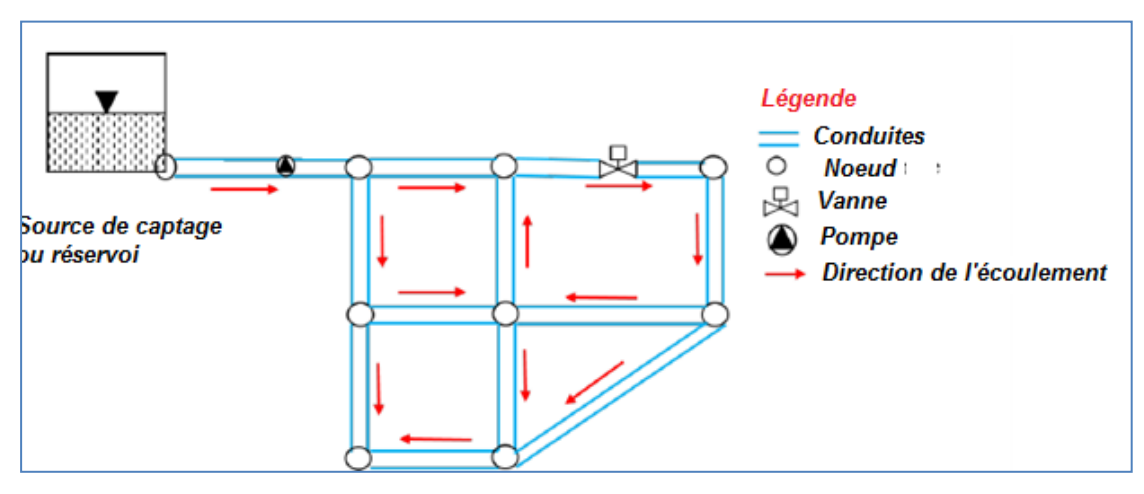

**Figure II-5 :** Schéma d'un réseau de distribution d'eau

Le réseau de distribution d'eau potable constitue le réseau secondaire et comprend tous les canalisations d'un diamètre inférieur à 300 millimètres et les ouvrages permettant le transfert de l'eau entre le réservoir et les habitations des consommateurs. Le plus souvent, l'acheminement de l'eau dans le réseau s'effectue par gravité. Elle circule dans les tuyaux du réseau de distribution grâce à la pression naturelle générée par le poids du volume d'eau stocké plus haut, en amont, dans le château d'eau. Afin de gérer au mieux la circulation de l'eau, le réseau dispose de réducteurs de pression pour abaisser la pression trop forte sur le réseau ou des suppresseurs (pompes) pour l'augmenter. Le branchement désigne la canalisation située entre la canalisation principale de distribution et le réseau privé de l'habitation du consommateur. Cette partie comprend en général une canalisation de faible diamètre transitant sur le terrain de l'habitation, une vanne d'arrêt et le compteur d'eau. Les réseaux d'eau potable comprennent généralement un réseau d'interconnexion qui permet, de manière ponctuelle (par exemple en période de sécheresse) ou régulière (par exemple en l'absence de ressource exploitable à proximité), de réalimenter une collectivité en reliant son réseau d'eau à celui d'une autre collectivité dans les WDN, les pertes sont imprévisibles et peuvent se produire par des fuites au niveau des nœuds de jonction ainsi que le long des tuyaux. Dans la plupart des cas, un volume important d'eau est perdu par les conduites des réseaux. Un système [d'AEP](http://www.unit.eu/cours/engees/GEMEue2module4HUpartie1/co/Composantes.html#footnotesNcc) peut être divisé en trois composantes **(Figure II-6).**

- 1) La zone d'adduction entre les ressources (puits, forages, captage de sources, prises en rivières...) et l'usine de potabilisation (appelée aussi station de traitement). L'eau y est donc brute (non traitée).
- 2) La zone de transfert entre l'usine de potabilisation et le réservoir de distribution. L'eau y est traitée, et les débits sont les mêmes que dans la zone d'adduction.
- 3) La zone de distribution à l'aval du réservoir de distribution.

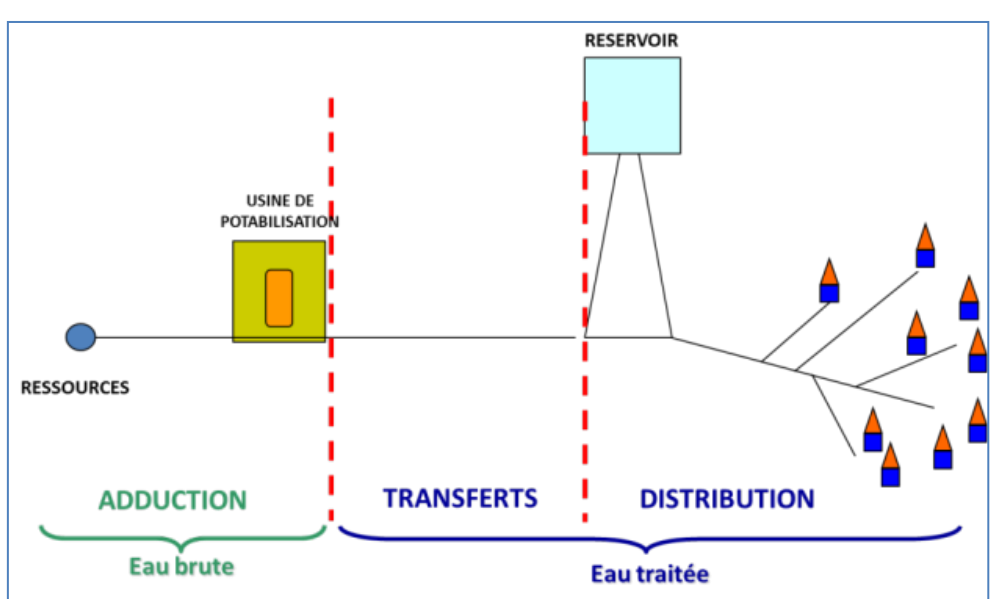

**Figure II-6:** les composantes d'un système d'AEP

#### **II-3-3- Éléments constitutifs d'un réseau de distribution d'eau potable :**

Dans le réseau de distribution on trouve les éléments suivants :

- **Ressource :**
- o Le captage, ou prélèvement, de l'eau peut se faire dans trois réserves différentes d'eau naturelle :
- o les eaux souterraines (aquifère, nappes phréatiques profondes, rivières souterraines, nappes d'accompagnement de cours d'eau) ;
- o les eaux de surfaces captives ou en écoulement (lacs, barrages, rivières) ;
- o les eaux de mer et les eaux saumâtres.

#### **Pompage :**

Dans un système de distribution d'eau potable, l'eau peut être pompée à plusieurs occasions : entre la ressource et le traitement, pour l'acheminer vers un réservoir ou pour desservir directement certains usagers.

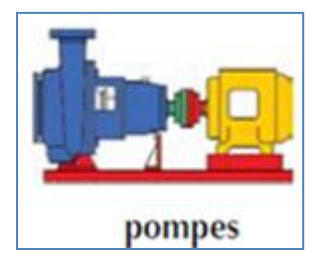

# **Traitement :**

La qualité de l'eau brute est variable suivant son origine et suivant les saisons.

Pour la rendre potable, elle subit un traitement avant distribution.

Il peut s'agir d'une usine complexe pour les eaux de surface (dégrillage, oxydation, coagulation- floculation, décantation, filtration…) ou de traitement plus simple (élimination de composés indésirables comme le fer ou le manganèse) pour les eaux souterraines. Dans tous les cas, une désinfection permet de se prémunir contre le risque bactériologique.

### **Le réseau d'adduction :**

Le réseau d'adduction, appelé aussi réseau primaire, désigne les canalisations de diamètre supérieur à 300 millimètres qui permettent le transfert de l'eau entre le captage (source ou forage) et le réservoir de stockage.

### **Le stockage :**

Une fois traitée, l'eau est stockée dans des réservoirs de deux types : les bâches au sol ou semi-enterrées et les réservoirs sur tour, appelés également château d'eau.

Le choix dépend de la localisation du réservoir. En effet, pour permettre un acheminement de l'eau aux consommateurs dans de bonnes conditions, il est nécessaire que la différence d'altitude entre le réservoir et les habitations soit suffisante pour avoir une pression correcte, l'acheminement de l'eau se faisant par gravitation. Une différence de dix mètres d'altitude entre le réservoir et le point de distribution correspond à 1 bar de pression au robinet. La pression dite « de confort » est d'environ 3 bars. Ce sont ces réservoirs qui assurent l'interface entre la production et la distribution d'eau potable.

- $\triangleright$  Ils garantissent une pression minimale dans le réseau. En stockant l'eau en hauteur dans des châteaux d'eau par exemple, on permet au réseau de disposer de la pression suffisante. (10 m de dénivelé donne 1 bar de pression).
- Ils assurent une sécurité d'approvisionnement. En cas de pollution de la ressource, de rupture d'aqueduc, de raréfaction de la ressource, ils permettent une réserve de sécurité.
- Ils assurent un stockage différentiel. Ils sont remplis pendant les périodes de faible consommation (la nuit), et se vident en journée avec des périodes de pointe (heures des repas, matin, couché, etc...).

On distingue les différents réservoirs selon les matériaux de construction, la position d'emplacement et la forme de la base :

- $\triangleright$  Suivant les matériaux de construction, il existe :
	- o Les réservoirs en maçonnerie ;
	- o Les réservoirs en béton armé ;
	- o Les réservoirs métalliques.
- $\triangleright$  Suivant la position d'emplacement, il existe :
	- o Les réservoirs enterrés ;
	- o Les réservoirs semi-enterrés ;
	- o Les réservoirs surélevés.
	- $\triangleright$  Suivant la forme de la base, il existe :
		- o Les réservoirs à base rectangulaire ;
		- o Les réservoirs à base carré ;
		- o Les réservoirs à base circulaire ;
		- o Les réservoirs à base conique.

L'expression " Château d'eau " fait son entrée dans la langue française en 1704. Elle désigne alors les ouvrages de la famille du castellum hérité des Romains. Ces derniers avaient atteint une parfaite maîtrise de l'adduction d'eau grâce à leurs aqueducs. Le castellum (château) était un réservoir, au niveau du sol ou légèrement surélevé, alimenté par un aqueduc, et dont la façade était ornée, du côté de la ville, d'importantes décorations sculptées doublées d'imposants effets d'eau, dont de véritables cascades. D'après Pline, Agrippa, édile de l'empereur Auguste, fit construire 130 " châteaux " et réaliser, pour les orner, 300 statues et 400 colonnes de marbre. L'expression " château d'eau " n'a bientôt plus désigné que les réservoirs surélevés sur tour et n'est employée que pour ces derniers, à l'exclusion des autres citernes, cuves au sol, réservoirs semi-enterrés ou enterrés.

Le réservoir souterrain est généralement employé lorsque le réservoir est construit à même la station de traitement de l'eau ou lorsque le site est suffisamment élevé afin d'assurer une pression adéquate par gravité pour le réseau desservi. Lorsque construit à même la station de traitement de l'eau, le réservoir sera généralement utilisé en combinaison avec une station de pompage de type « haut niveau » qui assure un débit et une pression convenables au réseau de distribution. Diverses raisons peuvent conduire à enterré totalement ou partiellement un réservoir. C'est peut être nécessaire pour des raisons hydrauliques lorsque le réservoir est alimenté gravitairement par une conduite. L'altitude du réservoir est alors imposée par celle de la conduite d'amenée d'eau. Le fait d'enterrer un réservoir permet en outre de limiter les gradients de températures entre l'intérieur et l'extérieur de la cuve, limitant ainsi les moments d'origine thermiques dans les parois. Cela permet aussi de protéger le réservoir d'actes de vandalisme. Dans le cas où la distribution doit se faire gravitairement à partir du réservoir en assurant une pression suffisante, le réservoir devra être placé sur un relief suffisamment haut. Si la topographie du terrain ne permet pas d'assurer cette fonction, on pourra avoir recours à un château d'eau. On peut aussi à partir d'un réservoir posé au sol générer la pression nécessaire à l'aide d'un suppresseur. La figure suivante donne quelques exemples de châteaux d'eau.

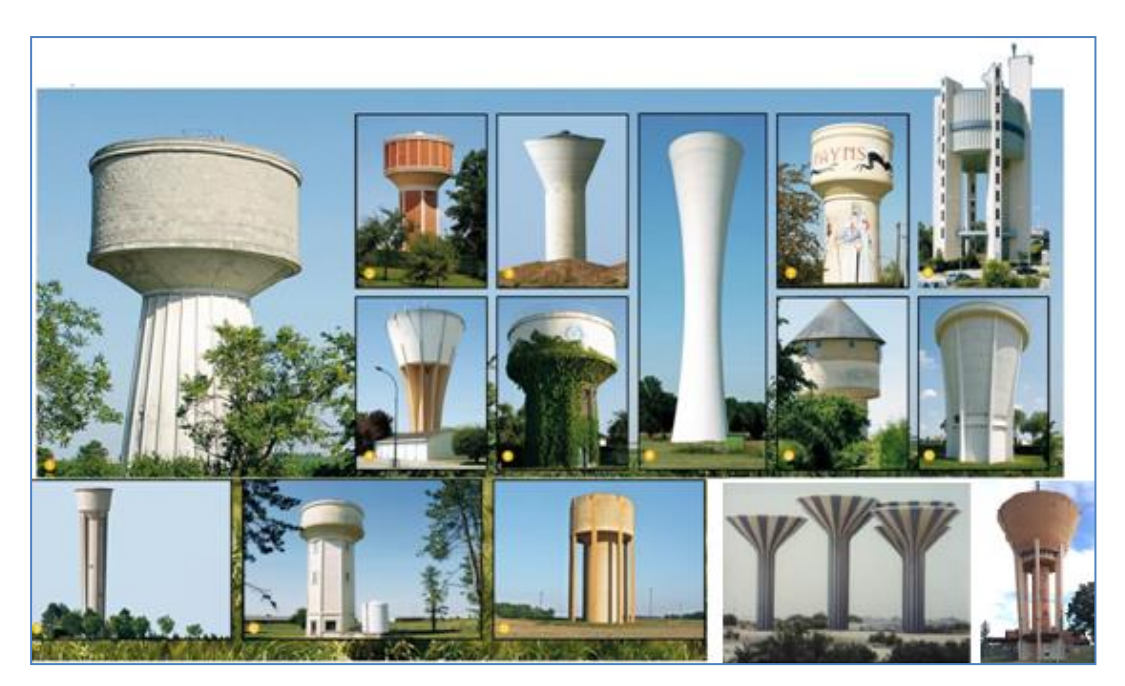

**Figure II-7 :** Quelques exemples de châteaux d'eau

Il existe deux types différents de réservoirs : **le réservoir surélevé et le réservoir au sol**. Lorsque la topographie permet de disposer d'un point haut pour construire un réservoir au sol, c'est cette solution qui est en général retenue. En revanche, lorsque le terrain ne présente pas de point suffisamment élevé, nous pouvons opter pour l'une ou l'autre des solutions suivantes : un château d'eau (réservoir surélevé) ou un réservoir au sol. Dans la mesure du possible, ces réservoirs sont placés en hauteur pour fournir passivement de la pression à l'utilisateur final, le robinet. Le remplissage du réservoir se fait par une pompe d'alimentation de façon automatique afin de maintenir un niveau constant à l'intérieur de celui-ci. De plus, une grande hauteur de réservoir pénalise la phase de production mais favorise la phase de distribution de l'eau *(voir* **Figure II-8 et II-9**).

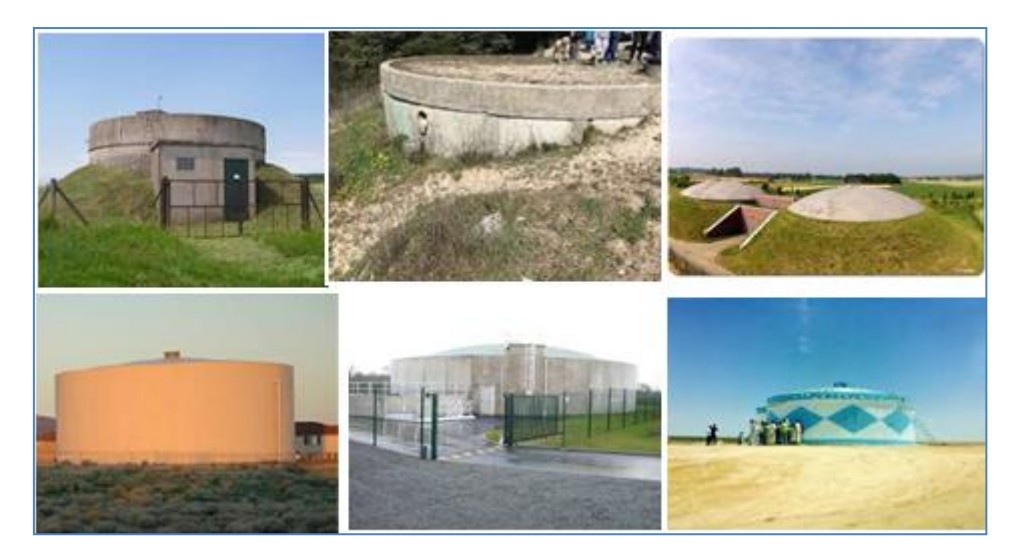

**Figure II-8 :** Autres exemples de réservoirs enterrés et semi-enterrés

La perte de charge a un rôle essentiel dans le choix de l'emplacement géographique d'un réservoir. L'emplacement d'un réservoir loin de l'agglomération demande une conduite (conduite adduction) reliant le réservoir à la ville, au moment des heures de pointe, la perte de charge augmente d'une façon considérable avec le débit de pointe, ce qui implique une chute importante de la pression dans le réseau de distribution. Ce type d'emplacement nécessite des grandes altitudes des réservoirs (**Figure II-9**).

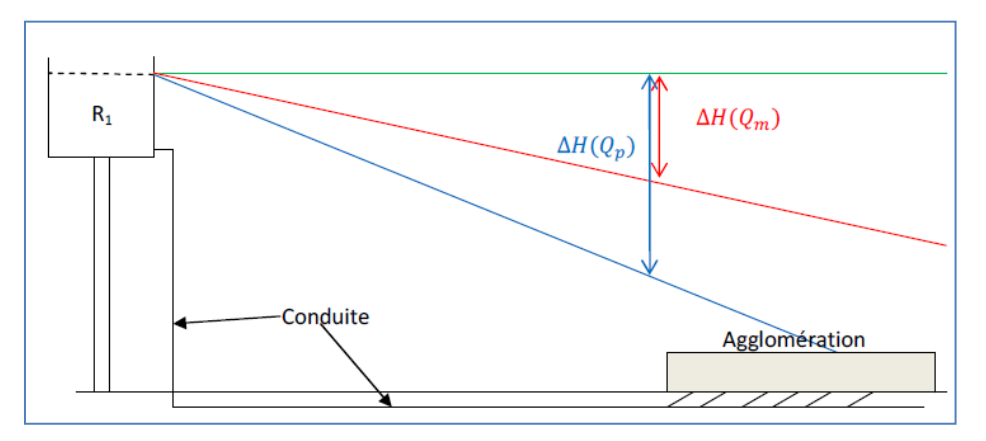

**Figure II-9 :** Réservoir loin de la ville

Dans le cas d'un réservoir au milieu de la ville (**Figure II-10**), la perte de charge aux moments de pointe est due seulement aux conduites de distribution. La conduite d'adduction qui alimente le réservoir est responsable d'une perte de charge constante due au débit d'adduction constant.

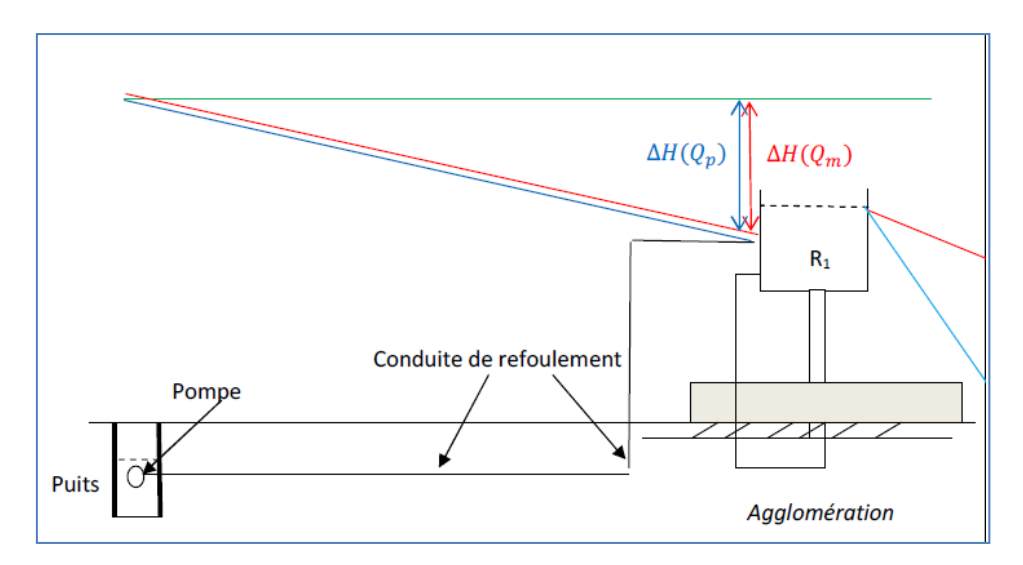

**Figure II-10 :** Réservoir dans la ville

La ligne verte est la ligne piézométrique lorsque le débit de consommation est nul, la ligne en rouge est la ligne piézométrique lorsque le débit de consommation est moyen, la ligne en bleu est la ligne piézométrique lorsque le débit de consommation maximal. La perte de charge est considérable au moment de pointe. Aux moments des heures de pointe (coefficient de point égale à 3), le débit de distribution est trois fois plus grand que le débit d'adduction. L'emplacement d'un réservoir loin de l'agglomération demande une conduite (conduite adduction) reliant le réservoir à la ville, la perte de charge augmente d'une façon considérable avec le débit de pointe, ce qui impliquera une chute importante de la pression dans le réseau de distribution.

Dans le cas ou la topographie de l'agglomération le permet par exemple la présence d'un relief, les ingénieurs préfèrent construire des réservoirs enterrés ou semi-enterrés au lieu des réservoirs surélevé pour des raisons d'économie.

### **Canalisations :**

La distribution de l'eau potable jusqu'au consommateur s'effectue par un réseau souterrain de canalisations. On distingue les canalisations d'adduction (destinées au transport des gros débits) et le réseau de distribution (assurant la desserte vers tous les utilisateurs). Les matériaux les plus couramment utilisés sont la fonte, le PVC, le polyéthylène, l'acier, le béton. Les diamètres varient de 20 mm pour les branchements jusqu'à plus de 2 mètres pour les canalisations d'adduction des très grands centres urbains.

#### **Implantation des canalisations :**

Les canalisations devront être posées dans l'emprise des voies aménagées ou à aménager pour la circulation publique, de préférence sous les trottoirs existants ou futurs et suivant un tracé parallèle aux alignements (**Figure II-11**). Elles ne devront, en aucun cas, être posées sous bordure ou sous caniveau. Dans le cas d'implantation sous chaussée, la distance entre la conduite et la bordure devra être telle que les têtes de bouches à clé ne risquent pas d'empiéter sur le caniveau. La distance minimale entre l'axe de la conduite et les limites d'emprise de la voie est fixée à 1,50 m. Cette distance peut cependant être réduite à 1,00 m sous la double condition qu'il n'y ait aucun immeuble construit en bordure immédiate de ces limites. .

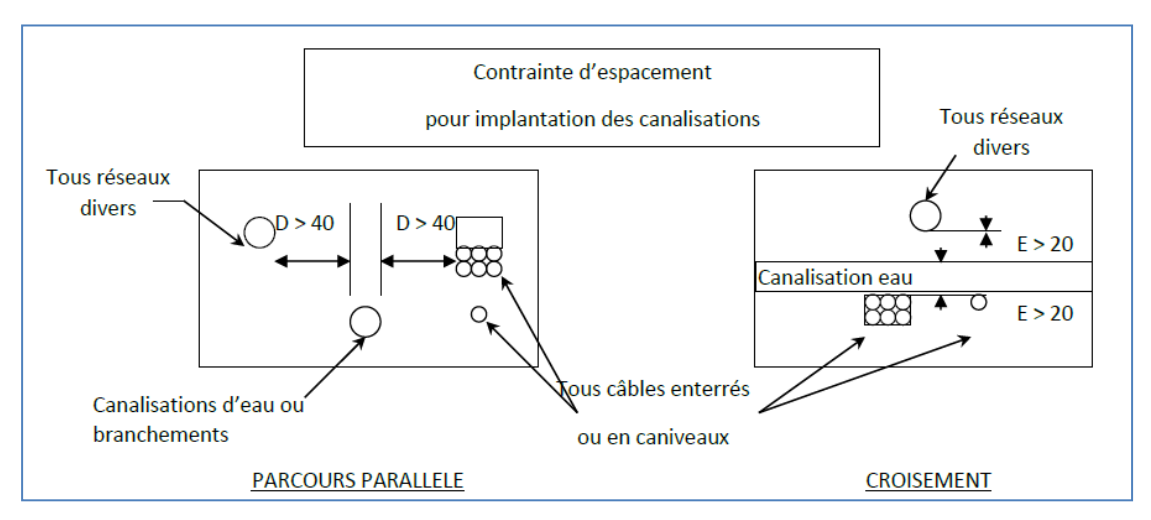

**Figure II-11 :** Emplacement des conduites

De même, le réseau d'eau potable devra respecter les distances édictées par la norme concernant les végétaux existants et projetés :

Distance par rapport aux arbres :

 D'au moins 2 m, sans protection, Comprise entre 1.5 m et 2 m avec protections (film 100% polypropylène de grammage > 300 g/m²). En Aucun cas cette distance ne devra être inférieure à 1.5 m.

Distance par rapport aux arbustes en massif ou haies :

 $\triangleright$  D'au moins 1 m.

La distance mesurée est la distance entre la génératrice de la canalisation la plus proche du végétal, à 1 m de hauteur.

# **Épreuves hydraulique des conduites :**

Il est procédé aux épreuves de pression sur chaque montage de tronçon de canalisation, avant désinfection de ce dernier. Chaque tronçon doit être soigneusement lavé. Lors de la mise en eau, la purge complète de l'air contenu dans le tronçon doit être effectuée. L'épreuve de pression est conduite et exécutée par l'Entrepreneur sous forme d'essai.

# **Canalisations Fonte :**

La pression d'épreuve sur toutes les canalisations autres que polyéthylène sera égale à la pression maximale de service majorée de 50 %, sans être inférieure à 10 bars au point le plus haut du tronçon à éprouver.

Elle est appliquée pendant tout le temps nécessaire à la vérification des tuyaux et des joints sans que la durée de l'épreuve puisse être inférieure à 1 heure et sans que la diminution de la pression puisse être supérieure à 0,2 bar. Le tronçon de canalisation est mis en eau progressivement en évitant les coups de béliers dus à un remplissage trop rapide.

# **Canalisations PEHD :**

Les épreuves sont réalisées comme suit :

1) Appliquer une pression d'épreuve égale à la pression maximale de service de la conduite, et au moins égale à 6 bars, et là maintenir 30 minutes en pompant pour l'ajuster.

2) Ramener la pression à 3 bars à l'aide de la vanne de purge. Fermer la vanne pour isoler le tronçon à essayer ;

3) Enregistrer ou noter les valeurs de la pression aux temps suivants :

- $\div$  entre 0 et 10 minutes 1 lecture toutes les 2 minutes (5 mesures) :
- $\div$  entre 10 et 30 minutes 1 lecture toutes les 5 minutes (4 mesures);
- $\div$  entre 30 et 90 minutes 1 lecture toutes les 10 minutes (6 mesures).

# **Les classes de pressions et diamètres :**

La tâche du choix de diamètre est une tâche délicate, puisque il faut chercher le diamètre qui permet de faire passer le débit qu'on a besoin avec le coût le plus faible. Le choix est basé sur trois critères importants qui sont : le matériau, la pression de service, et le diamètre nominal.

Les tuyaux en PVC sont produits en plusieurs classes de pression : PN4, PN6, PN10, PN16, et PN 25. Le "PN" est la Pression Nominale interne en bar admissible pour laquelle le tuyau est conçu.

Un tuyau de PN10 peut donc résister à une pression interne de 10 bars ou 100 m.

Dans les projets d'eau potable on utilise en général la classe PN10. On ne descend pas en dessous de cette classe, même si la pression maximale de service reste inférieure.

Les tuyaux de la classe PN6 sont plus vulnérables aux chocs extérieurs qu'un tuyau de PN 10, et pour éviter d'endommagements dus à une mauvaise manutention pendant le transport, l'entreposage ou la pose ou même pendant le service, on n'applique pas cette classe de pression.

D'une manière générale, la classe PN 4 n'est jamais utilisée dans les projets d'eau potable. La classe PN 16 peut servir dans le cas de hautes pressions inférieures à 140 m (20 m de réserve). Si on est obligé d'employer des tuyaux de PN25, il faut alors utiliser des tuyaux en acier (galvanisé) (voir plus loin).

Les diamètres varient de 16 à 400 mm et sont normés. Cependant, tous les diamètres ne sont pas courants. Ils peuvent être fabriqués mais à un coût très élevé, surtout s'il s'agit d'une petite quantité. Le diamètre est désigné par DN 160, avec DN "Diamètre Nominal" et 160 le diamètre extérieur en mm.

Le diamètre nominal pour les tuyaux en PVC est toujours le diamètre extérieur ! Le diamètre interne dépend de la classe de pression.

Pour un même diamètre nominal, l'épaisseur de la paroi sera plus élevée pour une pression nominale plus élevée, et donc, le diamètre interne diminue avec une augmentation de la pression nominale.

#### **Types de conduites :**

On distingue plusieurs types de conduites (en termes de matériau):

- Les conduites PVC (utilisé, actuellement généralement pour les réseaux d'assainissement),
- Conduite polythène haute densité (PEHD),
- Les conduites en béton armé (BTAM),
- $\blacksquare$  Les conduites en acier  $(A.C)$ ,
- Les conduites en acier galvanisé (A.G),
- Les conduites Amiante-ciment (AMC),
- Les conduites BONNA (conduite en lame-tôle ou treillis à souder enrobé de béton précontraint),
- Les conduites en fonte ductile (FD).
- Les conduites en fonte grise (FG).

# **Tuyaux en fonte ductile :**

La fonte ductile (nouveau procédé de fabrication avec addition d'une très faible quantité de Magnésium à la fonte grise) est connue par sa résistance à la corrosion et sa bonne sécurité contre la rupture mais elles sont plus sensibles que la fonte grise aux sols agressifs. Ces tuyaux nécessitent un revêtement intérieur (à base de bitume ou de ciment) et un revêtement extérieur (par la soie noyée dans un bitume de charbon : anti corrosion). La longueur utile des tuyaux est de 6 (m), les diamètres disponibles de 0,060 (m) jusqu'à 1,250 (m). La pression de service varie de40 à 60 bars. Ces tuyaux ont une rugosité entre 0,1 (mm) et 0,5 (mm). Les tuyaux de diamètre inférieur à 250 mm sont zingués à l'extérieur; en exécution normal, ces tuyaux comportent un revêtement intérieur au mortier de ciment exécuté par centrifugation.

La figure représente les tuyaux en fonte ductile.

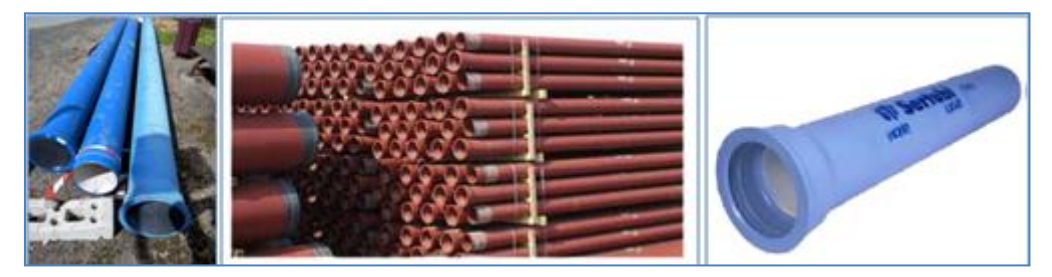

**Figure II-12 :** Les conduites en fonte ductile (FD)

### **Tuyaux en matière plastique :**

Tuyaux en matière plastique, On distingue les tuyaux rigides et les tuyaux semirigides. Les tuyaux rigides sont en PVC. Ils sont fabriqués par longueurs de 5 à 6 (m) avec une pression de service varie entre 6 e 16 (bars). Les tuyaux semi-rigides sont en polyéthylène et se présentent sous forme de couronnes de 25,50 et 100 (m) de longueur. Ces tuyaux sont de plus en plus utilisés : très souples, très légers, faciles à poser, de faible rugosité. On n'en fabrique que les petits diamètres, le diamètre intérieur maximal étant de 0,375m. Ces tuyaux ont une rugosité entre 0,007 (mm) et 0,01 (mm). Au point de vue de la nature du matériau, il faut distinguer quatre catégories :

-Les tuyaux en polychlorure de vinyle non plastifié (P.V.C) ;

-Les tuyaux en polyéthylène basse densité (P.E.B.D) ;

-Les tuyaux en polyéthylène haute densité (P.E.H.D) ;

-Les tuyaux en matériaux composites verre thermodurcissable.

# **Les tuyaux en polychlorure de vinyle non plastifié (P.V.C) :**

L'alimentation en eau potable des agglomérations constitue l'une des plus anciennes et des plus importantes applications des canalisations en PVC. Le polychlorure de vinyle (PVC) : il est de nos jours le plus utilisé en raison de sa légèreté, résistance à la corrosion, facilité de pose et moins de perte de charges. Il est rigide, thermoplastique et résiste aux pressions de 6, 10 et 16 bars. Sa maniabilité est bonne, son poids faible ainsi que sa rugosité. Aujourd'hui la part de marché des canalisations PVC en adduction d'eau potable représente plus de 50%. La figure ci-dessous représente les tuyaux en PVC.

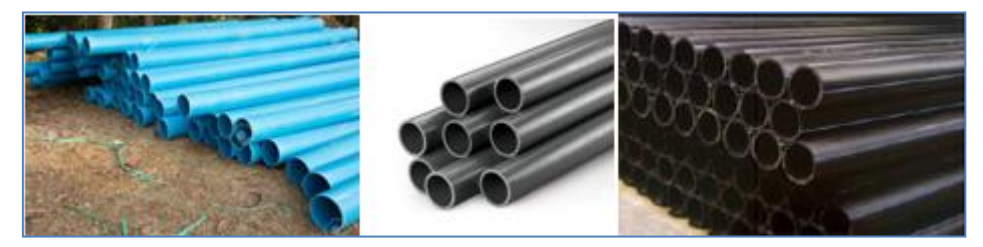

**Figure II-13 :** Tuyaux en PVC

# **Les tuyaux en polyéthylènes haute densité (PEHD) :**

Le polyéthylène (PE) est souple et thermoplastique, résiste aux pressions de 4, 6, 10 et 16 bars. Les conduites en PEHD (**figure II-14**) sont plus résistantes et plus solides. Ce type de tuyauterie est semi-cristallin et a tendance à être plus disponible que les tuyaux en PVC. De plus, les tuyaux en PEHD sont capables de résister à des températures plus élevées, les joints offrent une plus grande résistance à la pression, et sont plus résistantes à l'abrasion. Elles ont la capacité d'amortir et d'absorber les chocs, ce qui a pour effet de minimiser les variations de puissance lorsque le système est utilisé. Ce qui fait qu'elles sont souvent un choix de prédilection pour les applications souterraines.

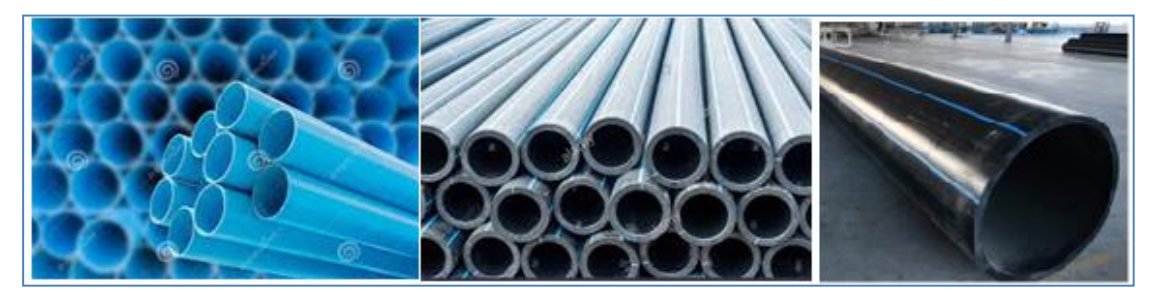

**Figure II-14 :** Tuyaux en PEHD

## **Tuyaux en acier :**

Les tuyaux en acier ont la qualité de pouvoir absorber des efforts très importants sous faible épaisseur. Ces tuyaux présentent le défaut d'être très sensible à la corrosion externe et doivent donc être placés sous protection cathodique. Ils sont particulièrement utilisés pour des longues distances et des débits élevés avec des fortes pressions allant au-delà de 40 bars. Les tuyaux en acier (**figure II-15**) sont plus légers que les tuyaux en fonte, d'où économie sur le transport, mais plus lourds que les tuyaux en matières plastique, leur résistance aux contraintes est supérieure à celle des tuyaux en matière plastique.

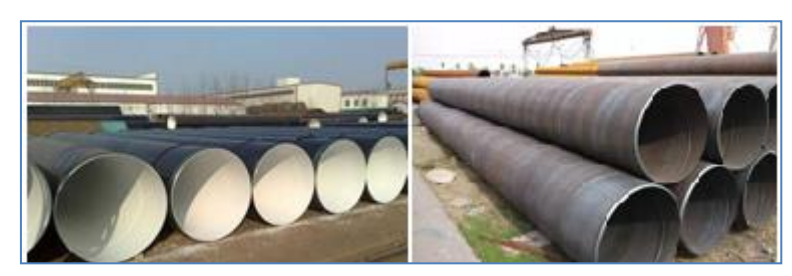

# **Figure II-15 :** Tuyaux en Acier

# **Tuyaux en béton armé :**

Parmi ceux-ci, il y a lieu de distinguer :

-Les tuyaux en béton armé centrifugé ou vibré ;

-Les tuyaux à tube médian en tôle d'acier et double revêtement en béton armé ;

-Les tuyaux en béton précontraint.

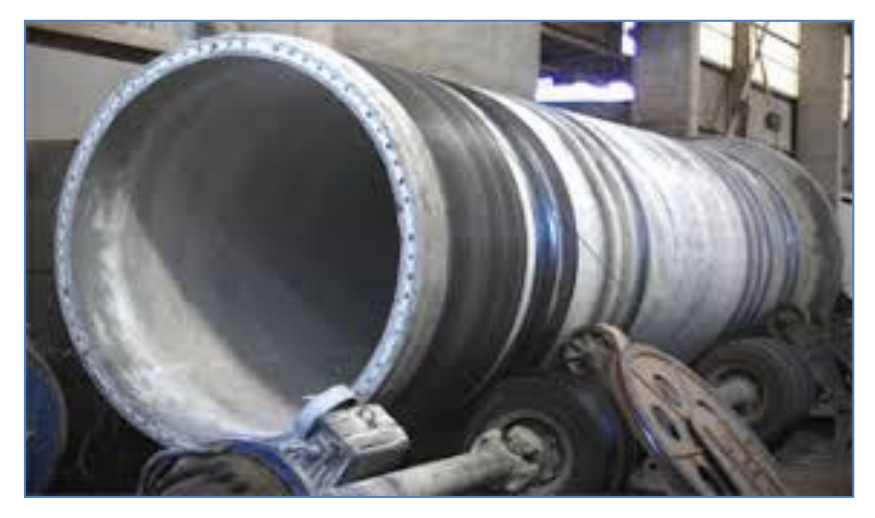

 **Figure II-16 :** Tuyaux en béton armé

#### **Tuyaux en amiante-ciment :**

Les tuyaux en amiante-ciment sont très résistants mais restent fragiles. Ces tuyaux sont fabriqués par enroulement continu, avec compression, de couches successives très minces (0,2 mm) composées d'un mélange d'amiante en fibres et de ciment autour d'un mandrin d'acier. La longueur utile des tuyaux en amiante-ciment varie de 4 à 5 (m). Les diamètres disponibles sont de 0,040 (m) à 0,800 (m). La pression de service varie de 5 à 25 bars. Ces tuyaux ont aussi une rugosité entre 0,05 (mm) et 0,1 (mm). Les tuyaux en amiante-ciment (**figure II-15**) pour canalisation sous pression sont fabriqués à partir d'un mélange intime et homogène en présence d'eau, d'amiante en fibre et de ciment Portland, à l'exclusion de toute armature métallique.

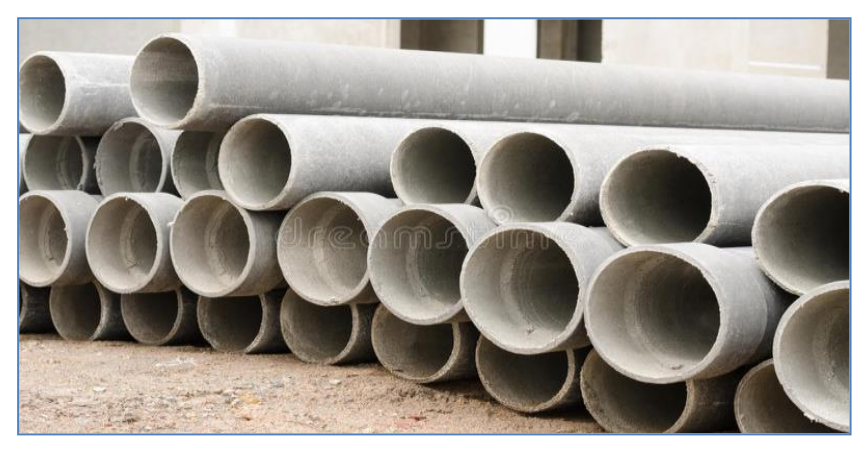

**Figure II-17 :** Tuyaux en amiante-ciment

En fonction de la situation urbaine et l'importance du quartier on distingue trois types de conduites :

- Les artères représentent les conduites qui partent du réservoir soit de la station du pompage, afin de distribuer l'eau dans tous les points du réseau par le plus court chemin. Les artères doivent être posées de telle façon qu'elles puissent alimenter les secteurs et disposer si c'est possible des diamètres économiques et d'obtenir des pressions uniformément distribuées ;
- Les conduites de service, dont le diamètre varie entre 250-150 mm, sont alimentées par les artères et distribuent l'eau vers les branchements,
- C'est la partie de l'installation située entre les conduites de service et le compteur (service incendie notamment), le diamètre du branchement est déterminé en fonction des débits de pointe et des consommations journalières prévisibles. Destiné au raccordement des consommateurs sur le réseau de distribution, c'est la liaison entre le réseau public et le domaine privé.

Le compteur est l'élément principal du branchement. Il comptabilise l'eau fournie à l'usager et lui permet de surveiller sa consommation. En général, le compteur marque la limite de responsabilité entre la collectivité et l'abonné

# **Abonnés :**

Les abonnés représentent chacun des foyers et chacune des entreprises utilisant l'eau du réseau. Les droits et obligations des abonnés vis-à-vis du distributeur d'eau sont définis dans le règlement du service des eaux.

# **Consommation :**

- Une famille de 4 personnes consomme environ  $150 \text{ m}^3$  d'eau par an :
- 67 m<sup>3</sup> pour l'hygiène (douches, bains, lavabos),
- $\blacksquare$  30 m<sup>3</sup> pour la chasse d'eau des toilettes,
- $\blacksquare$  18 m<sup>3</sup> pour la lessive,
- $\blacksquare$  15 m<sup>3</sup> pour la vaisselle,
- $\blacksquare$  9 m<sup>3</sup> pour le jardin et la voiture,
- $\blacksquare$  11 m<sup>3</sup> pour la boisson et la cuisine.

# **Robinetterie :**

Les robinets sont des appareils permettant d'arrêter ou de régler l'écoulement de l'eau. Le robinet sert de sectionnement en vue de faciliter les réparations éventuelles si la longueur de la conduite est importante.

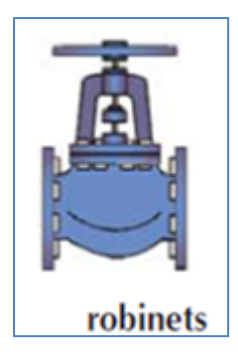

Les réseaux d'eau potable comportent des accessoires qui facilitent la maintenance et l'entretien du réseau, régulent les paramètres de l'écoulement de l'eau (débit, hauteur, pression…), ou permettent de disposer de points de puisage sur le réseau. On citera notamment :

- les vannes (coupure de l'eau),
- les ventouses (évacuation de l'air),
- les vidanges,
- les régulateurs de pression, de débit ou de niveau,
- les poteaux d'incendie, les bornes de puisage…

La vanne est équivalente au robinet. Il existe plusieurs types de vannes :

# **Vannes :**

Sont des dispositifs destinées à contrôler (**Figure II-18**), à stopper ou à modifier le débit de l'eau.

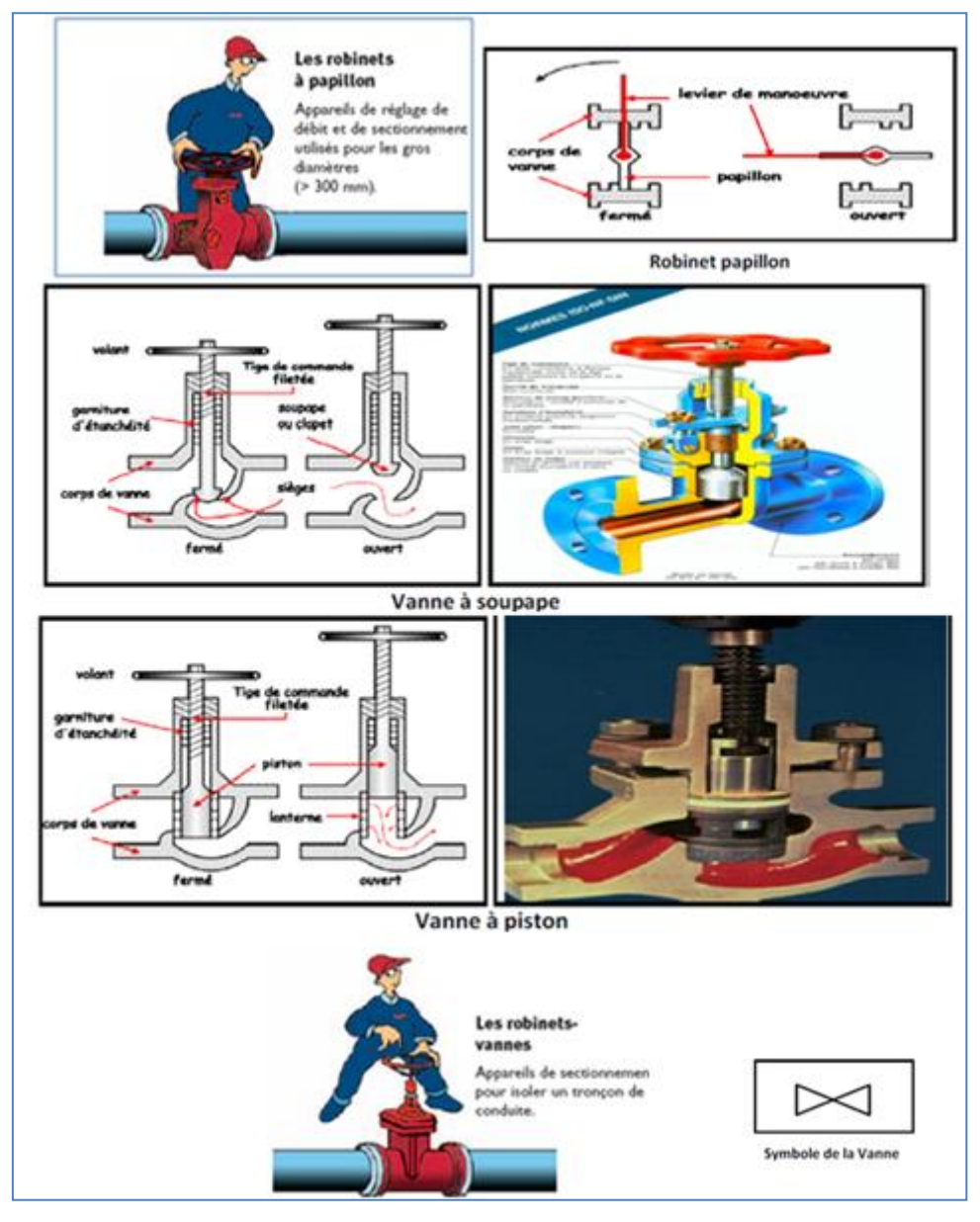

**Figure II-18 :** quelques exemples des Vannes

## **Ventouses :**

Les ventouses (**figure II-19**) permettent l'évacuation des poches d'air sous pression qui se créent dans les points haut de la conduite et qui peuvent réduire sensiblement le débit. La ventouse est protégée par une chambre cadenassée munie d'un tuyau de vidange. Equipements placées sur les points hauts du réseau, ont une triple fonction :

- Evacuation d'air à haut débit lors de la mise en eau des canalisations.
- Admission d'air à grand débit lors de la vidange des canalisations.
- Dégazage à faible débit en exploitation.

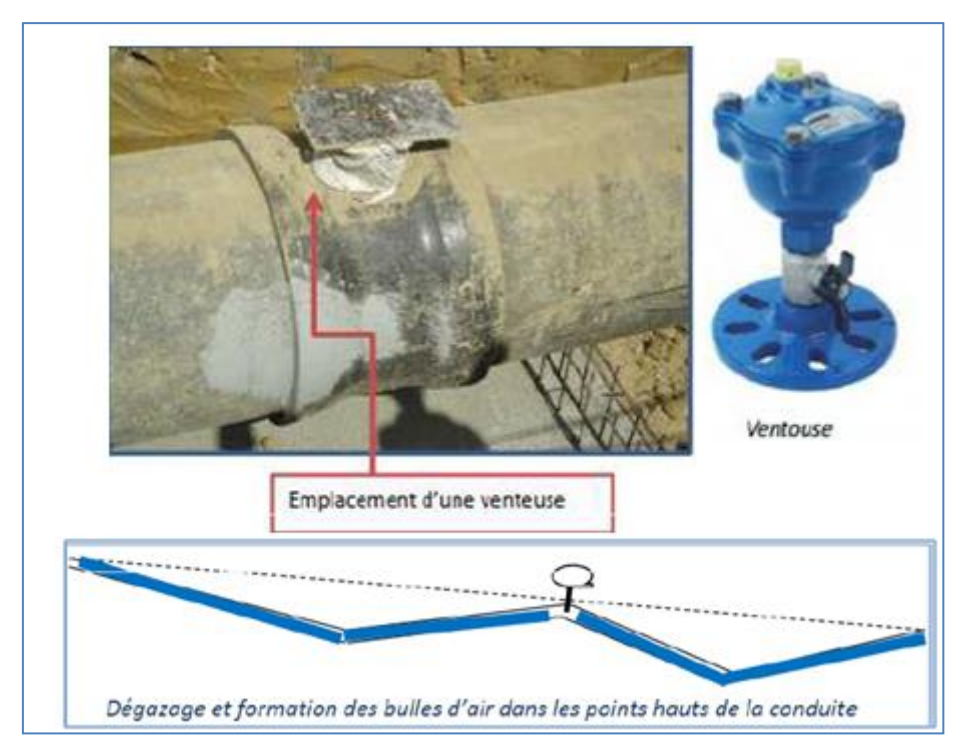

**Figure II-19 :** Emplacement des ventouses

# **Vidange :**

Dispositifs réalisés sur les points bas du réseau, permettent de vidanger les conduites pour la réparation des fuites ou bien pour le nettoyage. Pour ce faire, une chambre est construite dans laquelle un simple Té équipé d'une vanne est placé sur la conduite et sur lequel on place un tuyau d'évacuation qui mène vers le point de rejet en dehors de la chambre. L'eau captée peut être chargée en sables en particules solide fines, au cours du temps on constate une sédimentation de ces particules solides au niveau des points bas de la conduite. Pour prévenir l'apparition de problèmes dans le futur,

surtout dans le cas d'adductions longues, trois précautions s'imposent : Installer des filtres en tête d'ouvrage, dimensionner correctement l'adduction en respectant une vitesse de l'eau supérieure qui empêche la formation des sédiments et équiper les points bas de dessaleurs et de robinets vannes de vidange pour la vidange des conduites. Régulièrement les vidanges seront ouvertes de manière à éliminer les dépôts solides Les vidanges (**Figure II-20**) sont placées aux points bas du réseau et au niveau des antennes pour assurer la purge des conduites en cas d'entretien du réseau. Les sections de vidange retenues varient en fonction des canalisations comme suit :

- vidange DN 40 pour les conduites 110 mm
- vidange DN 60 pour les conduites 160 et 200 mm
- vidange DN 80 pour les conduites 315 mm

Elles seront placées sous des regards 1 m\*1 m pour en faciliter l'accès.

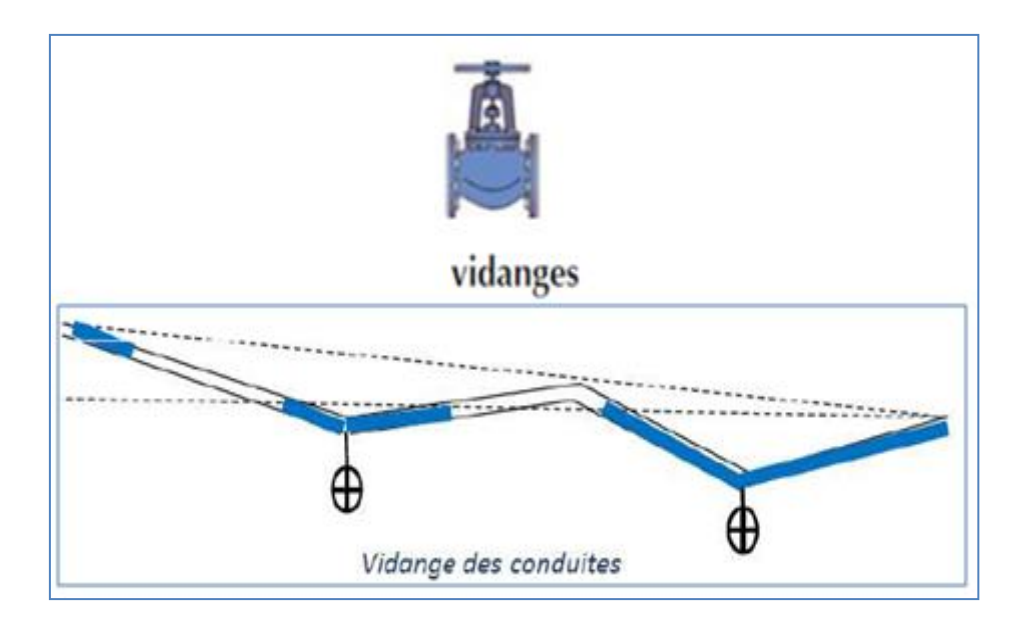

**Figure II-20 :** Emplacement des vidanges

# **Regards :**

Sont des ouvrages maçonnés rond ou rectangulaires (**Figure II-21**) qui se situent audessus d'une canalisation et dont le but est de permettre la visite et l'entretien d'une conduite souterraine ainsi le démontage de divers appareils (débit mètre, stabilisateur de pression, compteur…) Leurs dimensions sont fonction de leur encombrement : taille des équipements qui y sont placés majorée de 0,25 m de part et d'autre. Ils sont généralement préfabriqués.

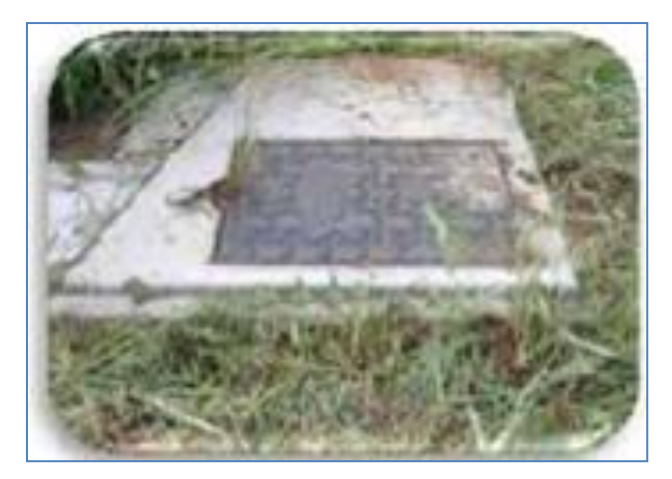

**Figure II-21:** Regard

- **Stabilisateurs de pression:** Ou régulateurs de pression, appareils a deux fonctions :
- Réducteurs de pression en période de forte consommation (jour)
- Modulateur pour compenser les pertes de charge en période de faible consommation (nuit).
- **Poteaux d'incendies:** Ou bouches d'incendies (**Figure II-22**) sont des dispositifs de lutte contre les incendies. Les bouches ou les poteaux d'incendie doivent être raccordés, selon les normes au minimum à des conduites de DN 90 et doivent avoir un rayon d'influence de 200 m chacune. Leur débit de service de 17 l's n'est pas introduit dans les calculs des besoins en eau, puisque il s'agit seulement d'une demande occasionnelle et les risques d'incendie sont vraiment négligeables. Mais en cas de déclaration d'un incendie, on recourt à fermer tout le réseau et limiter l'alimentation seulement aux bouches d'incendie.

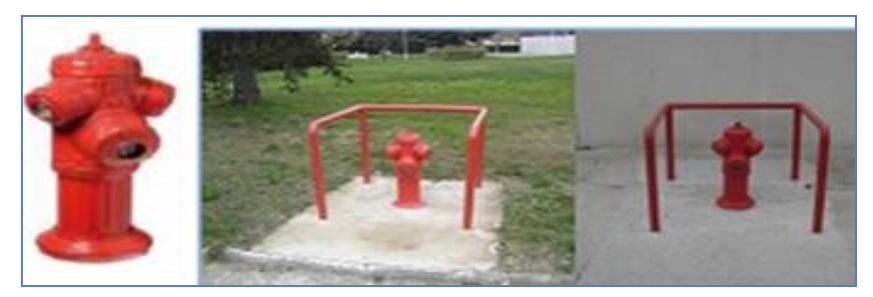

**Figure II-22 :** Poteaux d'incendies

# **Autres Accessoires :**

Les raccords jouent le rôle de changement de direction, de prise ou emboitement (Té) et de diminution ou augmentation de diamètre (cône de réduction).

Les branchements constituent le raccordement des usagers au réseau de distribution. C'est la liaison entre le réseau public et le domaine privé. Les principaux éléments constitutifs du branchement sont :

- le collier et le robinet de prise qui permettent de réaliser le piquage sur la conduite principale sans arrêter l'eau ;
- la bouche à clé pour manœuvrer le robinet de prise depuis le domaine public et ainsi ouvrir ou fermer le branchement ;
- le tuyau de branchement généralement en polyéthylène ou en PVC ;
- le regard de compteur placé en général en limite du domaine public et privé

# **Les manchettes de traversée (Figure II-23) :**

C'est un accessoire en fonte qui a comme rôle de supporter le poids du béton formant le mur du regard et de protéger la conduite en plastique lors de la traversée de ce mur voir(

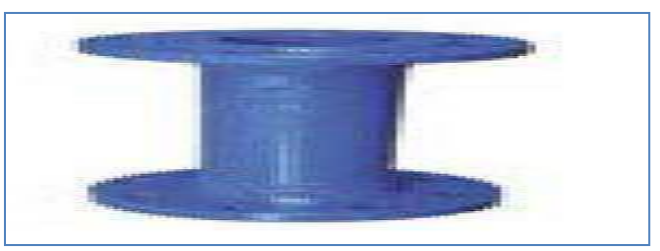

**Figure II-23 :** Manchette de traversée

# **Les raccords à brides major (Figure 2.24) :**

C'est un organe monté avant l'entrée et après la sortie de chaque regard, il s'attache à la conduite en plastique pour lui permettre de se lier aux accessoires en fonte.

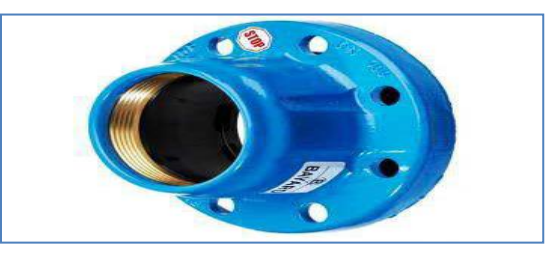

**Figure II-24:** Raccord à brides major
**Le cône de réduction à brides (Figure II-25) :** Ce sont des organes de raccordements en cas de changement de diamètre, du grand au petit et inversement.

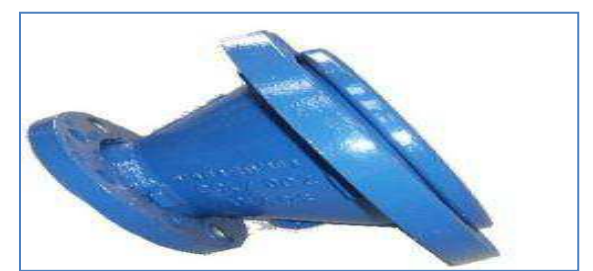

**Figure II-25 :** Cône de réduction à brides

 **La plaque pleine (FigureII-26) :** C'est un bouchon qu'on monte à l'extrémité d'une conduite antenne pour arrêter la circulation des eaux. Dans les tuyaux attachés à ces plaques on aura souvent une stagnation des eaux, c'est ce qui nous mène à les éviter chaque fois qu'il est possible.

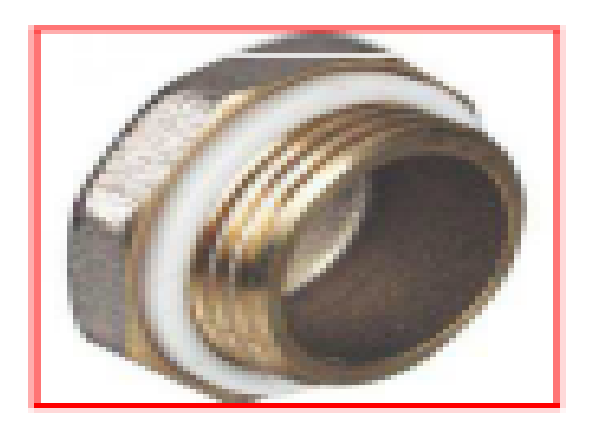

**Figure II-26 :** Plaque pleine

 **Les Tés (Figure II-27) :** Accessoire en forme de ''T'' utilisé pour les raccordements des canalisations secondaires aux canalisations principales,

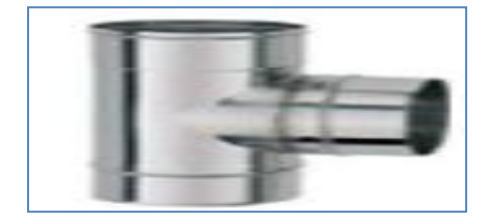

**Figure II-27 :** Té

 **Les coudes (Figure II-28) :** Ce sont des accessoires de déviation de la direction de circulation des eaux, ils existent en différents angles

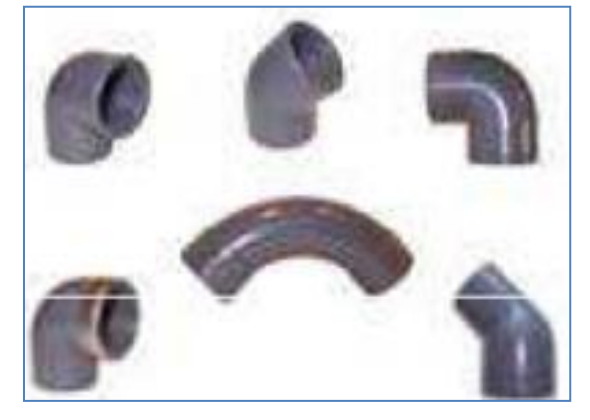

**Figure II-28 :** Coudes à différentes angles

 **Butées des coudes Figure (II-29) :** Lors de la mise en place des conduites, il faut prévoir des butées (massifs en béton) qui, par leur poids, doivent supporter la poussée exercée par l'eau dans les parties coudées, dans les branchements et dans les pièces coniques. Ce sont des contrepoids en béton placés au niveau des singularités comme les tés, les coudes, les bouchons sur le réseau pour empêcher leur désemboitement (Lorsqu'on fait dévier une conduite pour lui donner une nouvelle direction, une force intérieure s'exerce sur l'accouplement qui joint les tronçons de conduite. En l'absence d'une force extérieure, l'accouplement installé aux endroits où il y a changement de direction des conduites serait disloqué.). Le volume de béton nécessaire à cet effet, est fonction de la poussée exercée sur ces équipements. Toutefois, plusieurs abaques ont été réalisés, proposant des sections de butées selon la pièce à équilibrer et la nature du terrain en place.

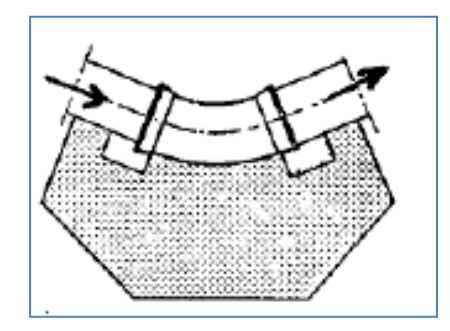

**Figure II-29 : Butée sur un coude**

## **Les débitmètres et les compteurs :**

Les mesures sont faites par des compteurs ou des débitmètres (**Figure II-30**). Les erreurs de comptage influencent les calculs, les débitmètres électromagnétiques présentent usuellement à l'état neuf des erreurs très faibles si le débit est moyen ou maximal. Les erreurs des compteurs varient plus ou moins en fonction du débit Les anomalies (potentiellement les fuites) sont détectées par enregistrement des relevées des débits de nuit, à 2h du matin la consommation est presque nulle, s'il n'y a pas de

fuite alors les capteurs de pression vont enregistrer de grandes pressions et les débitmètres vont mesurer des débits très faibles. Au niveau d'un sous réseaux, si les courbes de variation des débits (télégestion) ou les volumes enregistrés (compteur), ou les pressions enregistrées (capteur de pression) présentent une certaine anomalie (un comportement inhabituel) du débit, de pression, de volume, alors une alerte de fuite est donnée. La recherche de fuite se fait la nuit car les débits sont très faible, une

équipe munie d'amplificateurs de bruits et de capteurs de pression et de débitmètres est mobilisée, pour chercher les fuites par la fermeture et l'ouverture des vannes entre les conduites et la mesure des débits et des pressions.

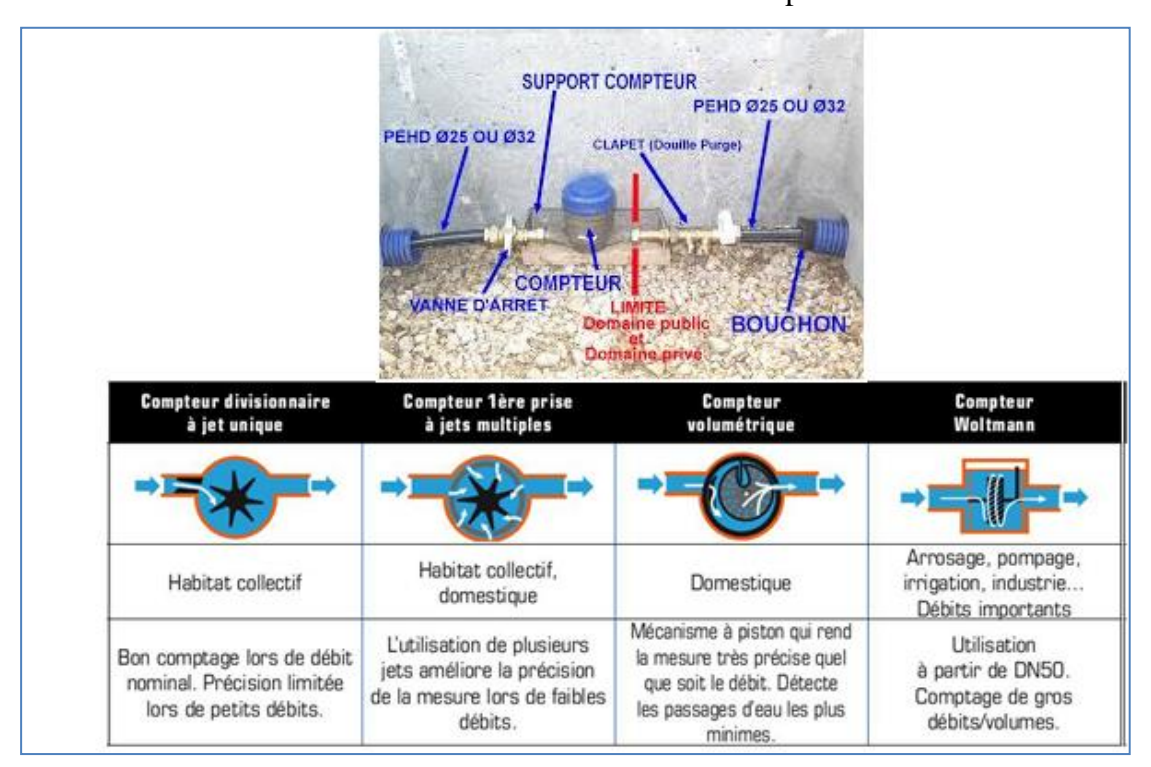

**Figure II-29 : Compteurs**

# **PRESSION :**

Le réseau doit pouvoir livrer une pression satisfaisante au niveau de chaque point d'eau, dans les conditions les plus néfastes. La pression minimale doit être de 3,00 m à chaque point d'eau (borne fontaine ou prise-privée). Dans le cas des immeubles avec plusieurs étages ou avec un réservoir sur le toit, la pression minimale sera plus élevée (hauteur du toit + 3,00 m). D'autre part, on évite des pressions trop élevées pour éviter des fuites au niveau des branchements. La pression au niveau des branchements publics ou privés sur les lignes du réseau de distribution ne dépassera jamais 40 m. Pour des bornes-fontaines, ou des immeubles d'un étage, on prévoit que la pression au sol reste au-dessous de 15 m. (deux étages 20 m). Des pressions plus hautes peuvent endommager les équipements hydrauliques (robinets, valves..). Le réseau doit satisfaire les conditions de pression suivantes : En vue de la bonne tenue des canalisations et des joints (limitation des fuites et des bruits), il faut éviter des pressions supérieures à 60m. Si, néanmoins, de telles pressions devaient se manifester, il faudrait prévoir soit des réducteurs de pression sur le réseau (brise charge) soit une distribution étagée.

Ainsi, le réseau doit être calculé pour fournir les pressions au sol, selon la hauteur des immeubles (en mètres d'eau) :

- 12 à 15 m pour 1 étage 16 à 19 m pour 2 étages
- 20 à 23 m pour 3 étages 24 à 27 m pour 4 étages
- 29 à 32 m pour 5 étages 33 à 36 m pour 6 étages
- **VITESSE :**

Il faut vérifier que la vitesse moyenne V dans la conduite reste acceptable c'est-à-dire comprise entre 0,5 et 1,5 m/s. D'une part, une vitesse inférieure à 0,5 m/s favorise les dépôts dans les conduites, parfois difficiles à évacuer, et l'air s'achemine vers les points hauts. D'autre part, les grandes vitesses risquent de créer des difficultés d'exploitations telles que le coup de bélier, la cavitation et le bruit. Les vitesses calculées sur base des débits de pointe restent entre 0,5 m/s et 1m/s sans que cette condition soit impérative.

Vu que pendant la nuit il n'y a presque pas de consommation, l'eau stagne dans les conduites et le diamètre minimal est limité, on risque de créer des dépôts qui ne sont pas évacués par les débits journaliers. Il faut donc prévoir des vidanges sur le système, pour pouvoir rincer les conduites de temps en autre.

## **La charge hydraulique :**

En générale, la charge hydraulique dans une section quelconque d'une conduite est définit par la formule suivante :

$$
H = Z + \frac{v^2}{2g} + \frac{P}{\rho g} \quad (\mathbf{II-1})
$$

Avec : Z : la côte moyenne la conduite (en m) ; *v* : la vitesse moyenne de l'eau dans la conduite (en m/s) ; P : la pression moyenne de la conduite (en Pa) ; g : l'accélération de pesanteur (9.81 m/s2) ; La masse volumique de l'eau (1000 Kg/m3).

Le théorème de Bernoulli pour un fluide réel permet d'écrire cette formule autrement :

$$
H_1 = H_2 + \Delta H \, (\mathbf{II-2})
$$

Avec : H1 : la charge hydraulique dans la section 1 ; H2 : la charge hydraulique dans la section 2 ; La perte de charge totale entre les sections S1 et S2.

En effet, la perte de charge est notée aussi J. Il existe deux types de perte de charge :

### **La perte de charge linéaire :**

Les frottements visqueux, turbulents, et contre la paroi sont les causes principales qui peuvent provoquer la perte de charge linéaire qui se répartie sur toute la longueur de la conduite. La perte de charge linéaire est calculée par plusieurs formules : Formule de Chézy-Manning :

$$
J=\frac{v^2}{c^2R}(\mathbf{II-3})
$$

Avec : V : vitesse de l'écoulement (m/s) ; C : coefficient de Chézy (m1/2/s)

### **Formule de Darcy-Weisbach :**

$$
\Delta H = \frac{\lambda L}{D} * \frac{1}{2g} + \frac{Q}{\left(\frac{\pi D^2}{4}\right)^2} \quad (\mathbf{II-4})
$$

Avec :

λ : coefficient de pertes de charge donnée par la formule de Colebrook ;

D : Diamètrede la conduite (m) ; L : longueur du tronçon(m) ;Q : Débit (m3 /s).

## **Formule de Hazen-Williams:**

$$
J = 10.66 * \frac{Q}{(CHW)^{1.852}} * \frac{1}{D^{4.87}} (\mathbf{II-5})
$$

Avec : J : perte de charge (m) ; Q : Débit qui transit dans la conduite (m) ; CHW : coefficient de pertes charge de Hazen-Willilams :

## **La perte de charge singulière :**

On dit aussi perte de charge locale. Elle est du généralement à la présence de singularités qui peuvent être soit des changements au niveau de la section de conduite tels que les élargissements, les rétrécissements, ou les diaphragmes, soit des changements de la direction d'écoulement tels que les coudes, les robinets, les dérivations ou les vannes (Degrémont, 1978). Ces singularités peuvent être placées le long des conduites. La perte de charge singulière est exprimée par la formule suivante :

$$
J = K * \frac{\rho v^2}{2} \quad (\mathbf{II} \text{-} 6)
$$

Avec : j=perte de charge singulière (Pa) ; V=vitesse d'écoulement (m) ; K : coefficient qui dépend de la résistance locale;  $\frac{\rho v^2}{2}$  $\frac{10}{2}$ : La pression dynamique du fluide (l'eau dans notre cas).

## **Remarque** :

Pour la valeur du coefficient K, on a deux cas qui se présentent :

- K peut prendre des valeurs constantes quel que soit le diamètre du réseau (C'est surtout dans le cas de réduction ou entrée et sortie de canalisation)
- K peut prendre des valeurs variables selon le diamètre du réseau (c'est essentiellement dans le cas de perte de charge due au frottement ou turbulence qui se produit par exemple dans une vanne.

En outre, on peut retirer la valeur du coefficient K à partir des abaques avec

$$
K = \frac{2J}{\rho v^2} \text{ (II-7)}
$$

# **Caractéristiques et indicateurs des performances des groupes de pompage:**

Il faut bien connaitre que chaque paramètre a des spécificités et est utilisé à des fins biens précis.

**Caractéristiques des groupes de pompage :**

**Puissance hydraulique :**

Elle est donnée par la formule suivante

$$
Ph = \frac{\rho.g.Q.HMT}{\eta p} (\mathbf{II}\text{-}8)
$$

Avec la masse volumique de l'eau (Kg/m3)

g: L'accélération de pesanteur (m/s2)

Q: Le débit de la pompe (m3/s)

*HMT* : la hauteur manométrique totale de la pompe (m)

ηp: Le rendement de la pompe

Ph est exprimé en **W**.

**Puissance de groupe de pompe :**

Elle est donnée par la relation suivante :

$$
Pg = \frac{Ph}{\eta m.\eta t} (\mathbf{II-9})
$$

Avec :

ηm : rendement du moteur

ηt : rendement de transmission entre le moteur et la pompe Elle est exprimée en **W.**

## **Puissance unitaire :**

Cette puissance est donnée par la relation suivante :

$$
Pu = \frac{\rho \cdot g}{\rho \cdot HMT} = Ph = \frac{\rho \cdot g}{\eta p \cdot \eta m \cdot \eta t} \text{ (II-10)}
$$

Elle est exprimée en **KW/(m3/s).m**

**Puissance volumique :**

$$
Pv = \frac{\rho.g}{Q}(\mathbf{II}\text{-}11)
$$

Elle est exprimée en **KW/ (m3/s)**

## **Puissance manométrique :**

Cette puissance est donnée par la relation suivante

$$
Pm = \frac{Pg}{HMT} \text{ (II-12)}
$$

Elle est exprimée en **KW/m**

## **Indicateurs de performance des groupes de pompage :**

## **Energie spécifique :**

Cet indicateur renseigne sur la quantité d'énergie consommée par le groupe de pompage ou par la station de pompage pour pomper 1 m3 d'eau vers sa destination. Par suite, on peut prendre une idée sur le rendement des pompes et la hauteur géométrique de pompage. Elle est donnée par la formule suivante :

$$
Es(T) = \frac{Ec(T)}{vp(T)} (\mathbf{II-13})
$$

Avec : Ec(T) : quantité d'énergie consommée (KWh) Vp(T) : volume d'eau pompé (m3) durant la période T Es(T) est exprimée en **KWh/m3.**

# **Energie unitaire :**

Cet indicateur calcule la quantité d'énergie consommée par le groupe de pompage ou par la station de pompage pour élever 1 m3 d'eau de 1m.

En utilisant cet indicateur on peut faire une comparaison entre les groupes de pompage de différentes caractéristiques. A partir de la valeur de cet indicateur on peut renseigner sur le mode de fonctionnement du groupe de pompage d'une part et son état d'entretien d'une autre part.

L'énergie unitaire à la période T Eu(T) est donnée par la formule suivante :

$$
Eu(T) = \frac{Ec(T)}{vp(T).hp} (\mathbf{II-14})
$$

Avec : hp : la hauteur de pompage du groupe (en m)

Eu(T) est exprimé en **KWh/m 3.m**

## **Chapitre III: Les pertes d'eau et la problématique des fuites**

## **III.1-Introduction :**

La clé de l'élaboration d'une stratégie de gestion de la perte d'eau est d'acquérir une meilleure compréhension des causes des pertes et les facteurs qui les influencent. La perte d'eau se produit dans tous les systèmes, c'est seulement le volume qui varie et il reflète la capacité d'une utilité de contrôler son réseau. Pour comprendre les raisons pour lesquelles, comment et où l'eau est perdue, les gestionnaires doivent effectuer une évaluation des caractéristiques physiques du réseau et de la pratique opérationnelle courante. Dans beaucoup de cas le problème de la perte d'eau est provoqué par l'infrastructure pauvre, la mauvaise pratique de gestion, les caractéristiques de réseau, les pratiques opérationnelles, les technologies, les qualifications et les influences sociales et culturelles.

Les coûts de production et de distribution d'eau potable peuvent parfois sembler dérisoires lorsqu'on parle du coût au mètre cube d'eau. Ce coût augmente rapidement lorsqu'on le multiplie par la consommation annuelle d'une population grandissante et qu'on y ajoute les frais d'entretiens et de mise à niveau des installations.

Une saine gestion des pertes d'eau peut permettre de retarder parfois de plusieurs années l'agrandissement des systèmes de production et de distribution d'eau potable. On estime à 240 000 le nombre de bris de conduites aux États-Unis chaque année, soit 2,1 trillion de gallons (7 950 000 billion de mètres cubes) d'eau traitée perdue en fuites. En France, ce chiffre monte à 1,3 milliard de mètres cubes d'eau, tandis que dans certaines grandes villes d'Asie et d'Amérique c'est jusqu'à 70% de l'eau produite qui fuit. On peut lire dans divers sites Internet (tableau III-1) les données ciaprès concernant les fuites d'eau à l'intérieur des logements et situer leur coût annuel, sur la base de 2,5  $\epsilon$  le m<sup>3</sup>.

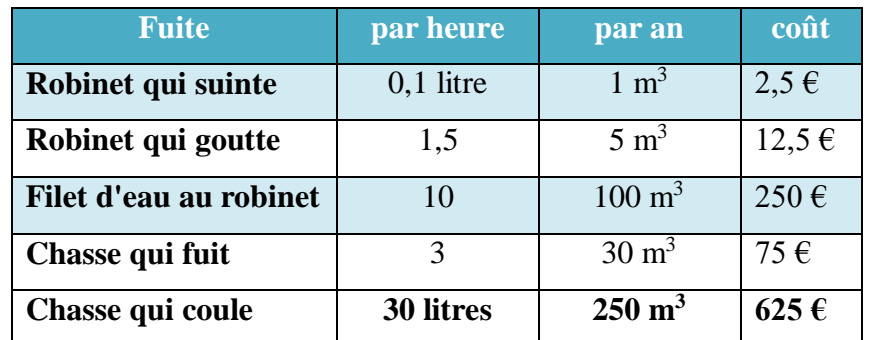

## **Tableau III-1 : Couts des différents types de pertes à l'intérieur des logements**

Ces valeurs sont à comparer avec la consommation moyenne d'un Français :  $57 \text{ m}^3/\text{an}$ , soit 142,5 €. La figure ci-dessous illustre la variation du volume d'eau perdu selon la taille des gouttes.

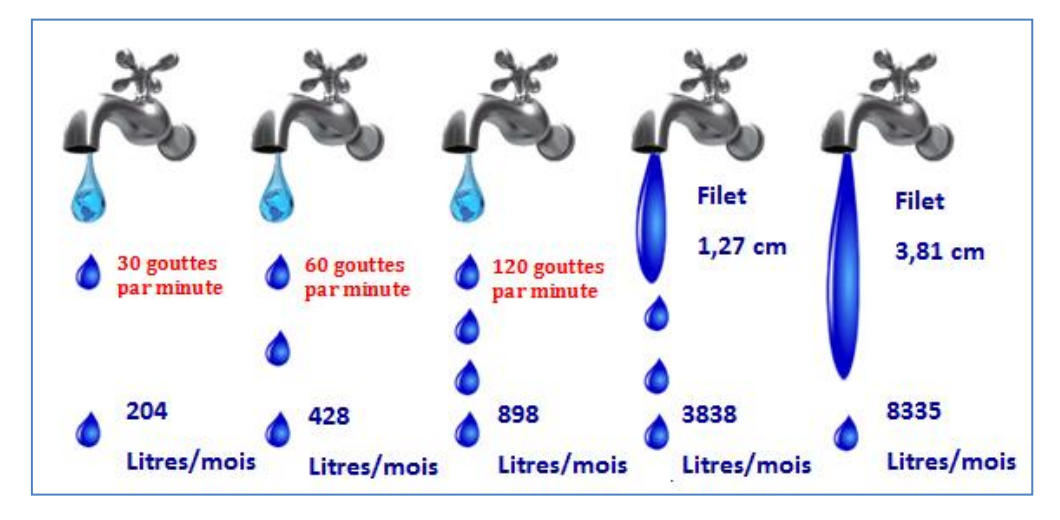

**Figure III-1 :** Volume des pertes selon la taille des gouttes

Une chasse, et quelques robinets qui fuient, c'est 0,1 l/s d'eau perdu. C'est 8.640 l en 24 h, c'est 3.153.600 l perdus par année. Si on rapporte cela sur un secteur donné, ces chiffres deviennent alarmants :

- Pour  $1000$  abonnés, c'est :  $3.153.600$  m $3$ /an.
- Pour 30.000 abonnés, c'est 94.608.000 m3/an, C'est la capacité de régulation d'un barrage.

Plusieurs problèmes de différentes origines peuvent survenir dans un réseau d'AEP ; des fuites, les branchements illicites, les erreurs de comptage, les problèmes environnementaux, pénétration de contaminants, chute de pression, des ruptures ou

casses sur les conduites et leurs accessoires, les interruptions. A ces problèmes s'ajoutent des problèmes de gestion du réseau. Ces différents problèmes causent le mécontentement des consommateurs qui réagissent en déposant des plaintes sur les différents services (quantité insuffisante, qualité médiocre, interruption de l'alimentation, etc.) au niveau des services concernes. Les différents problèmes survenant dans un réseau d'alimentation en eau potable peuvent être classes en trois grandes catégories :

- Problèmes induisant les ruptures et les casses.
- Problèmes induisant les fuites.
- Problèmes induisant la dégradation de la qualité de l'eau.

## **II-2-Définition de La perte d'eau ou l'eau de Non-Revenu (NRW) :**

**« Le NRW peut simplement être défini comme : « L'eau qu'une utilité de l'eau produit ou achète en vrac et distribue à ses clients pour laquelle elle ne produit aucun revenu ».**

La perte d'eau ou l'eau de Non-Revenu (NRW) représente l'inefficacité dans des opérations de la livraison et de mesure de l'eau dans des réseaux de transmission et de distribution et, pour quelques systèmes, peut s'élever à une importante proportion de production totale de l'eau. Les pertes d'eau pour un système entier ou pour un système partiel sont calculées comme la différence entre le volume d'eau entrée dans les systèmes et le volume de consommation autorisée. Les pertes d'eau se composent de pertes vraies (réelles, physiques) et apparentes (souvent appelées commerciales):

## **III-2-1-Les pertes vraies (physiques sou réelles):**

Sont des pertes physiques de fuites, des éclatements et débordements du système pressurisé, jusqu'au point de doser sur les raccordements de service (**Figure III-2**). Elles représentent la majorité des eaux non facturées, elle est définie comme étant la somme des fuites concernant le réseau de distribution, et les défaillances des canalisations et des branchements, ainsi que sur appareils et pièces spéciales (au niveau des joints et des emboitures des tés, cônes de réduction, divergents, brides ou plaques pleines….) . Les fuites proviennent essentiellement d'une mauvaise étanchéité des canalisations et de leurs accessoires. Les facteurs de risques sont multiples.

## **III-2-2-Les pertes apparentes (commerciales) :**

Sont des pertes qui se composent de tous les types des inexactitudes de mètre (mètres d'entrée, de sortie et du client) et de consommation non autorisée (vol et utilisation illégale). Egalement nommé en tant que pertes commerciales. Elles résultent le plus souvent des fraudes de diverses natures touchant évidemment les branchements clandestins (non clientèle, fraudés, irréguliers), des erreurs concernant la gestion clientèle (le disfonctionnement des compteurs, erreur lors de la relève de compteur, le forfait – contraire à la facturation au réel. (**Figure III-2**).

Un niveau élevé de la perte vraie ou physique réduit la quantité de l'eau précieuse atteignant des clients, augmente les frais d'exploitation de l'utilité et rends les investissements de capitaux dans de nouvelles compréhensions de ressource plus grands. Un niveau élevé des pertes apparentes ou commerciales réduit le courant de revenus principal à l'utilité.

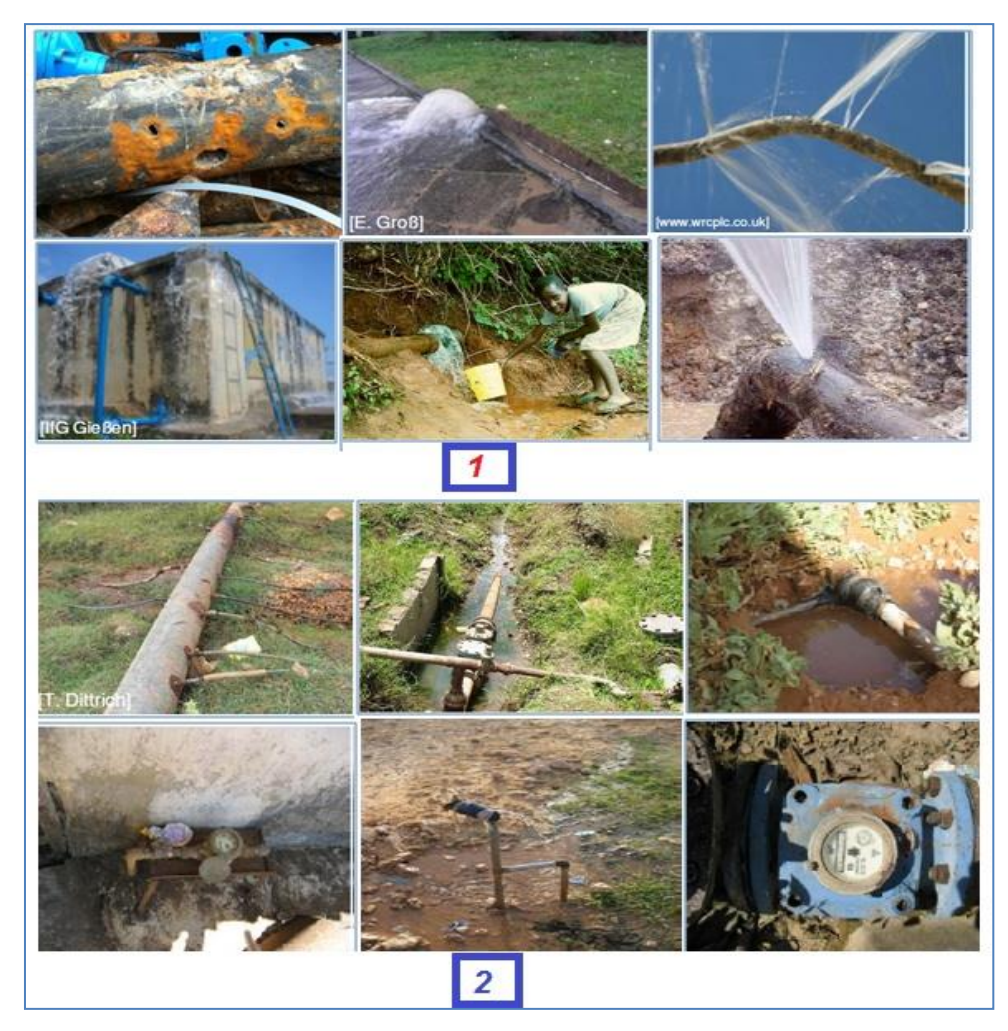

**Figure III-2 :** les pertes d'eau (1 : pertes physiques ; 2 : Pertes apparentes)

La figure suivante regroupe l'ensemble des pertes physiques et apparentes d'eau dans les Réseau AEP.

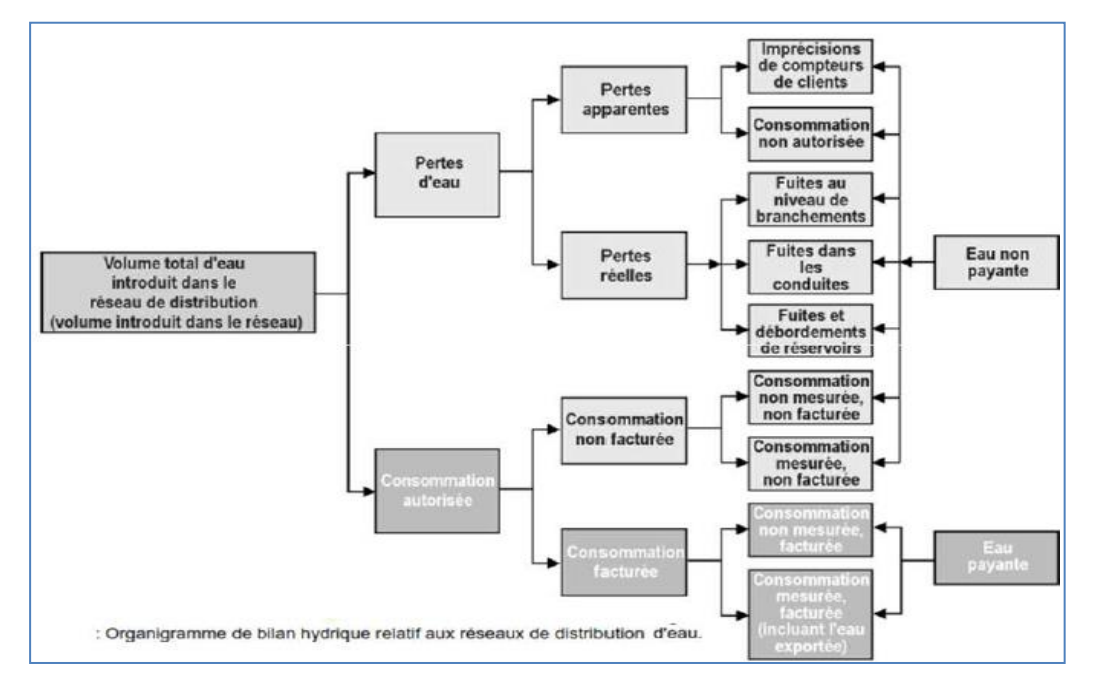

**Figure III-3 :** Aperçu détaillé sur les pertes physiques et apparentes

# **III-2-3-Les casses :**

Une casse est une fissure sur conduite (**figure III-4**) qui ne peut être réparée qu'après coupure d'eau. On distingue deux types de casses :

- Les casses spontanées ou inévitables : constatées à des fissures. Ce type de casse est dû essentiellement au vieillissement des conduites, au glissement des terrains, aux inondations…
- Les casses provoquées : sont accidentelles, suite aux travaux des entreprises qui travaillent pour le compte des organismes, ...Mais ils peuvent être provoquée aussi par les citoyens.

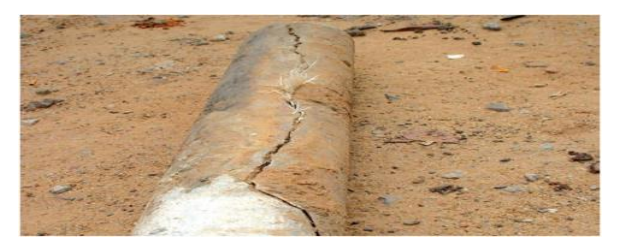

**Figure III-4 :** cas d'une casse

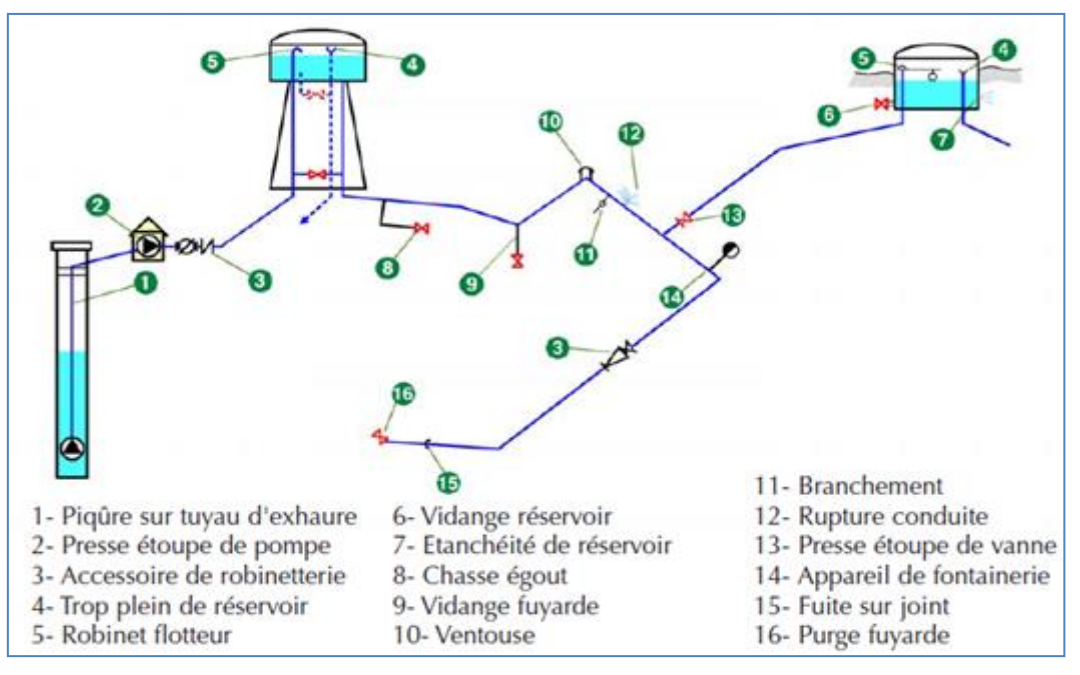

La figure suivante regroupe les principaux facteurs susceptibles de produire les fuites.

## **Figure III-5:** Facteurs favorisant les pertes

La perte d'eau n'est nullement un phénomène nouveau, la réduction et le contrôle des pertes d'eau physiques (fuite d'eau des conduites principales et des raccordements de service de maison) a été une activité liée à l'alimentation en eau depuis que certains des systèmes les plus tôt ont été établis (**Figure III-6**). Les Romains se rendaient compte qu'une bonne proportion de l'eau mise dans l'approvisionnement n'ait pas atteint sa destination prévue. Sextus Julius Frontinus, commissaire de l'eau vers Rome, a utilisé un appareil de mesure brut pour évaluer des pertes dans le système et il a estimé que plus que la moitié de l'eau mis dans le système a disparu. Bien que les raccordements illégaux aient été banaux il était évident que la perte d'eau par la fuite ait été un problème grave, semblable à plusieurs de systèmes de distribution d'aujourd'hui autour du monde. Ainsi, tandis que les ingénieurs de l'eau et les techniciens d'aujourd'hui ont le même problème que les Romains, pour autant que le combat pour la réduction et le contrôle des pertes soit interminable, ils ont à leur disponibilité une série d'équipement et des techniques qui ont été développées pour les aider à aborder le problème de localiser les fuites non-visible avec précision et d'une façon très efficace.

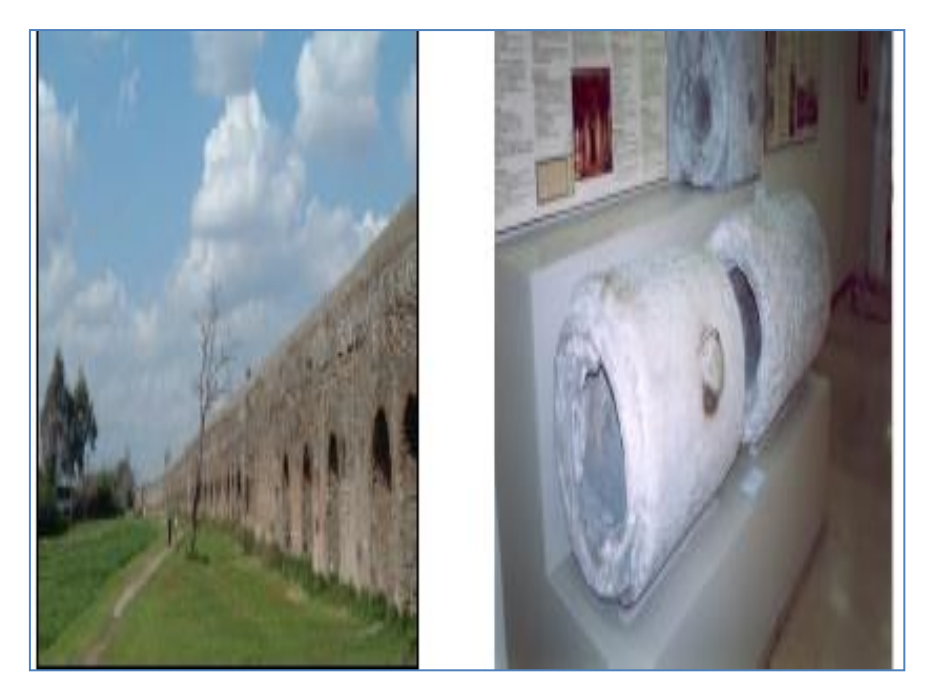

**Figure III-6 :** circuits de refroidissement antiques

La grande majorité des fuites provient des branchements, depuis le dispositif de prise en charge jusqu'au compteur de l'usager.

# **III-2-4-Les causes des fuites :**

Les causes les plus communes des fuites sont les suivantes :

- mauvaises installation et fabrication des conduites;
- mauvais choix de matériaux des conduites;
- une mauvaise manipulation de matériaux avant l'installation;
- remblai incorrect;
- l'instabilité de la pression;
- variations de la pression;
- l'excès de la pression;
- la corrosion;
- les vibrations et le chargement de la circulation;
- les conditions environnementales telles que le froid et le chargement;
- manque d'entretien approprié.

Le tableau III-2 fournit l'explication des causes des fuites.

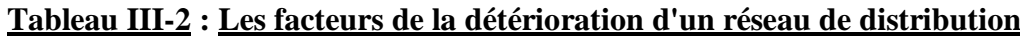

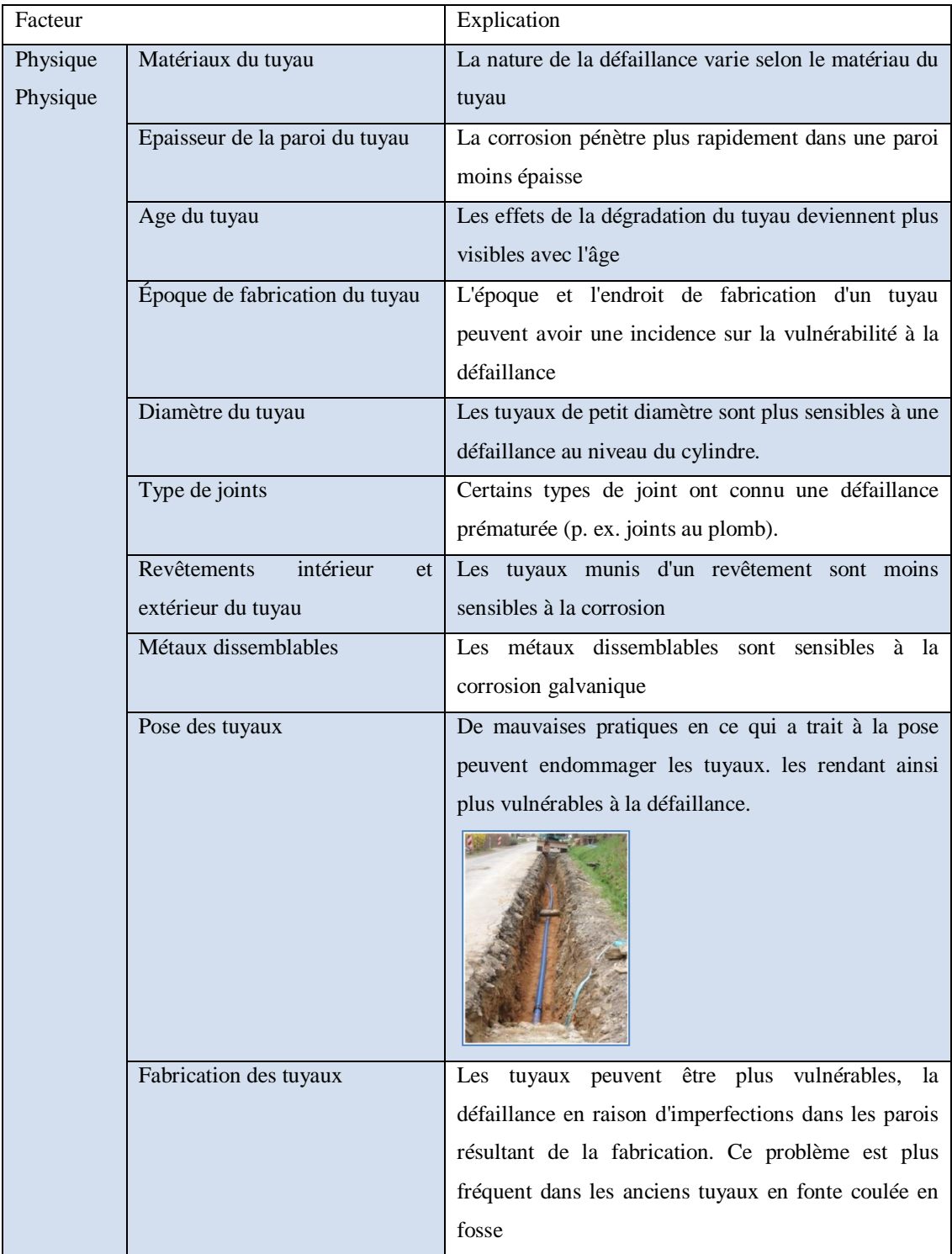

# **Suite……**

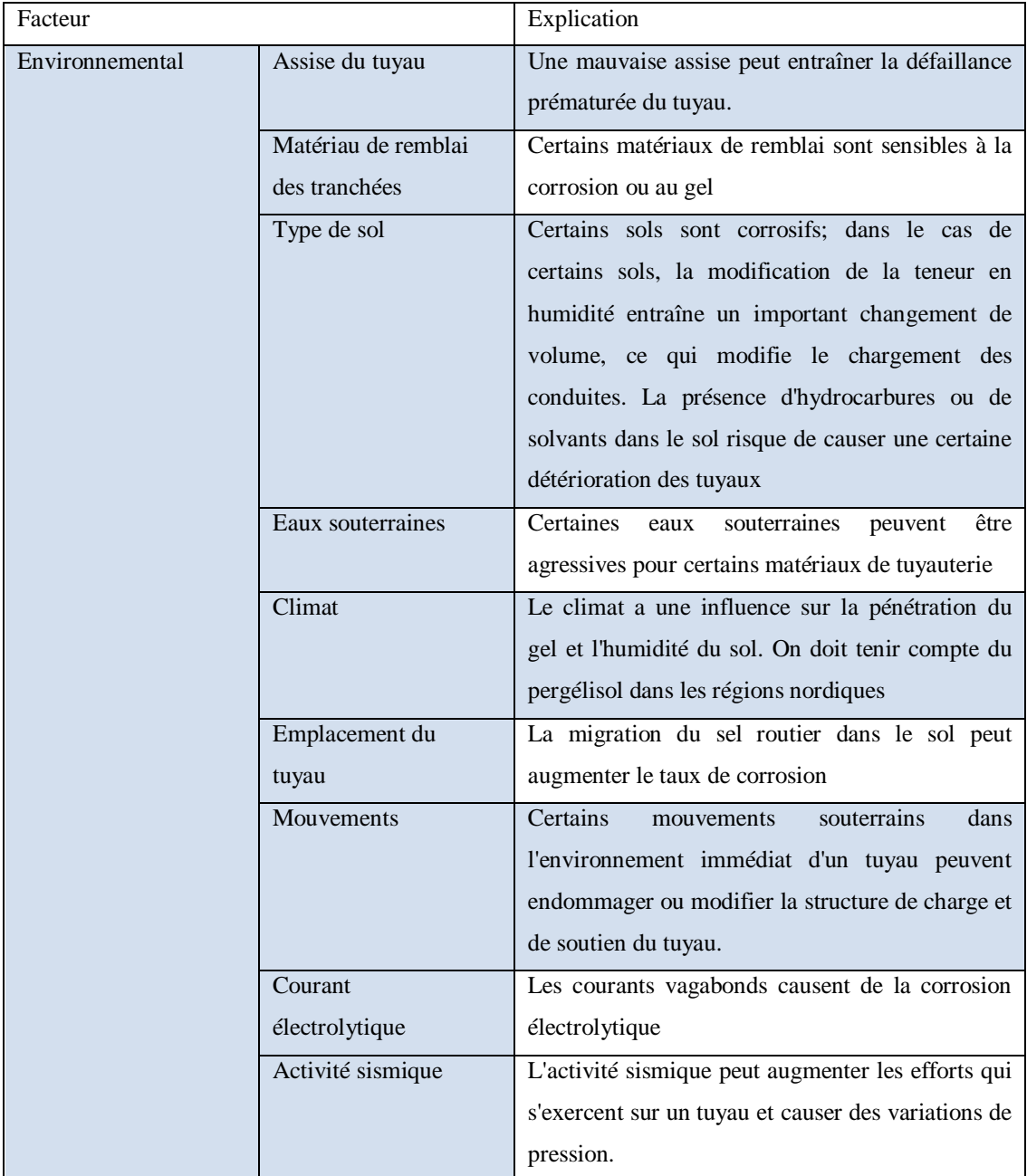

**Suite……**

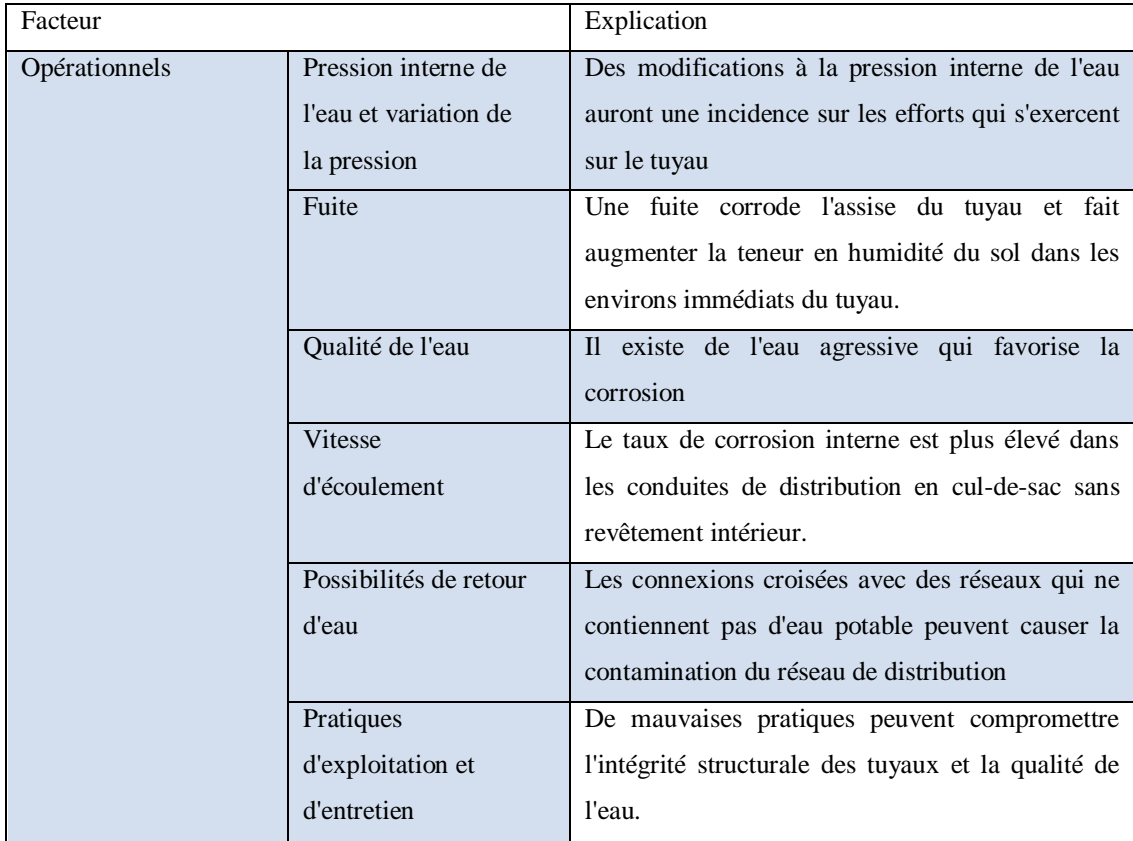

## **III-3-Pertes d'eau par les fuites :**

On distingue trois types de fuites dont l'appellation récente est la suivante :

- Les **fuites signalées** qui apparaissent en surface. Dans des éditions antérieures de ce guide, ces fuites étaient appelées bris.
- Les **fuites non signalées**, qui n'apparaissent pas en surface ou qui échappent à l'attention du responsable, mais qui peuvent être détectées à l'aide de la technologie actuelle.
- Les **fuites indétectables**, si petites que les technologies actuelles ne permettent pas de les détecter. Dans la littérature spécialisée, elles sont désignées comme des fuites d'arrière-plan (background).

Le volume de l'eau perdu par des fuites physique dépend de la condition de l'infrastructure et de la détection de fuite et de la politique de réparation de l'utilité particulière. Les facteurs qui affectent la quantité de l'eau perdue sont :

- Pression dans le système
- Fréquence des éclats et de leurs débits
- La durée que la fuite existe avant qu'elle est localisée et réparée
- Niveau de petites fuites indétectables (pertes de fond)

Le niveau des pertes apparentes dépend de la :

- Politique de changement de mètre du client de l'utilité
- Politique de législation de l'utilité pour traiter l'utilisation non autorisée.

**La figure III-7** montre les composants typiques de l'eau de Non-Revenu dans un système de transmission et de distribution. En gagnant une compréhension de perte d'eau de n'importe quel système il est important de différencier entre les pertes vraies et les pertes apparentes.

Les pertes vraies ou physiques d'un réseau représentent une ressource perdue. En conséquence une réduction de la fuite signifie qu'une utilité à l'eau additionnelle qui peut être fournie aux clients, particulièrement s'il y avait précédemment eu une pénurie d'eau. Si une utilité de l'eau prévoit de développer une nouvelle source des dépenses d'investissement peuvent être reportées ou évitées en réduisant la fuite du système.

Les pertes apparentes ou commerciales sont l'eau qui est prisent du système et employé mais pas payé et sont, en conséquence, une perte de revenu potentiel pour une utilité de l'eau. La réduction des pertes commerciales produira plus de revenu mais ne représente pas une augmentation des ressources. Des pertes commerciales sont évaluées au tarif de détail de facturation tandis que des pertes physiques sont évaluées au coût variable de production et de distribution de l'eau.

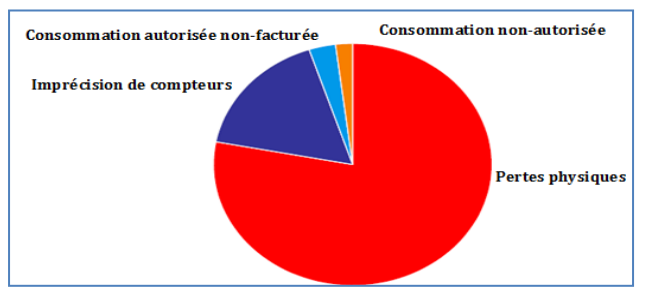

**Figure III-7 :** composants de NRW

Une fuite de 40 m3/h sera sauf exception connue puis réparée rapidement. Le volume de fuite occasionné par cette fuite sera limité à quelques centaines de m3 au maximum. Avec un débit moyen de 2.2 m3/h, une fuite non signalée représente un volume annuel de près de 20 000 m3/an, valeur à comparer avec celle d'une fuite de 40 m3/h évaluée ci-dessus. Un réseau alimentant 1000 habitants (consommation moyenne *150l/j.hab + 30 l/j.hab* pour usages non domestiques) et présentant une seule fuite non signalée à un rendement net de son réseau de distribution inférieur à 77% (sans prendre en compte les autres fuites réparées). Ceci nous montre qu'en l'absence d'une politique active de recherche des fuites, notamment pour les réseaux ruraux, le rendement des réseaux peut être faible avec une variation potentielle d'une année sur l'autre très élevée dès lors qu'une nouvelle fuite apparaît et n'est pas détectée.

Pour les réseaux urbains, compte tenu d'un indice linéaire de consommation bien plus important, les rendements de réseaux sont usuellement meilleurs et moins sujets à brusque variation. Cela ne veut pas dire pour autant que les volumes de pertes soient faibles et qu'ils ne méritent pas d'être diminués. Plus le délai entre la naissance d'une fuite et sa réparation est long, plus la quantité d'eau qui s'écoule est importante. C'est ainsi qu'une fuite spectaculaire de 100 m3/d sur une conduite de rue réparée en 24 heures gaspille 18 fois moins d'eau qu'une petite fuite 10 m3/d sur un branchement de service qui se prolonge pendant 6 mois. La réduction de la durée de chacune des trois étapes de la vie de la fuite est donc un élément majeur dans la réduction des fuites. La définition et les méthodes d'interventions recommandées pour chaque type de fuite sont présentées à la **Figure (III-8).**

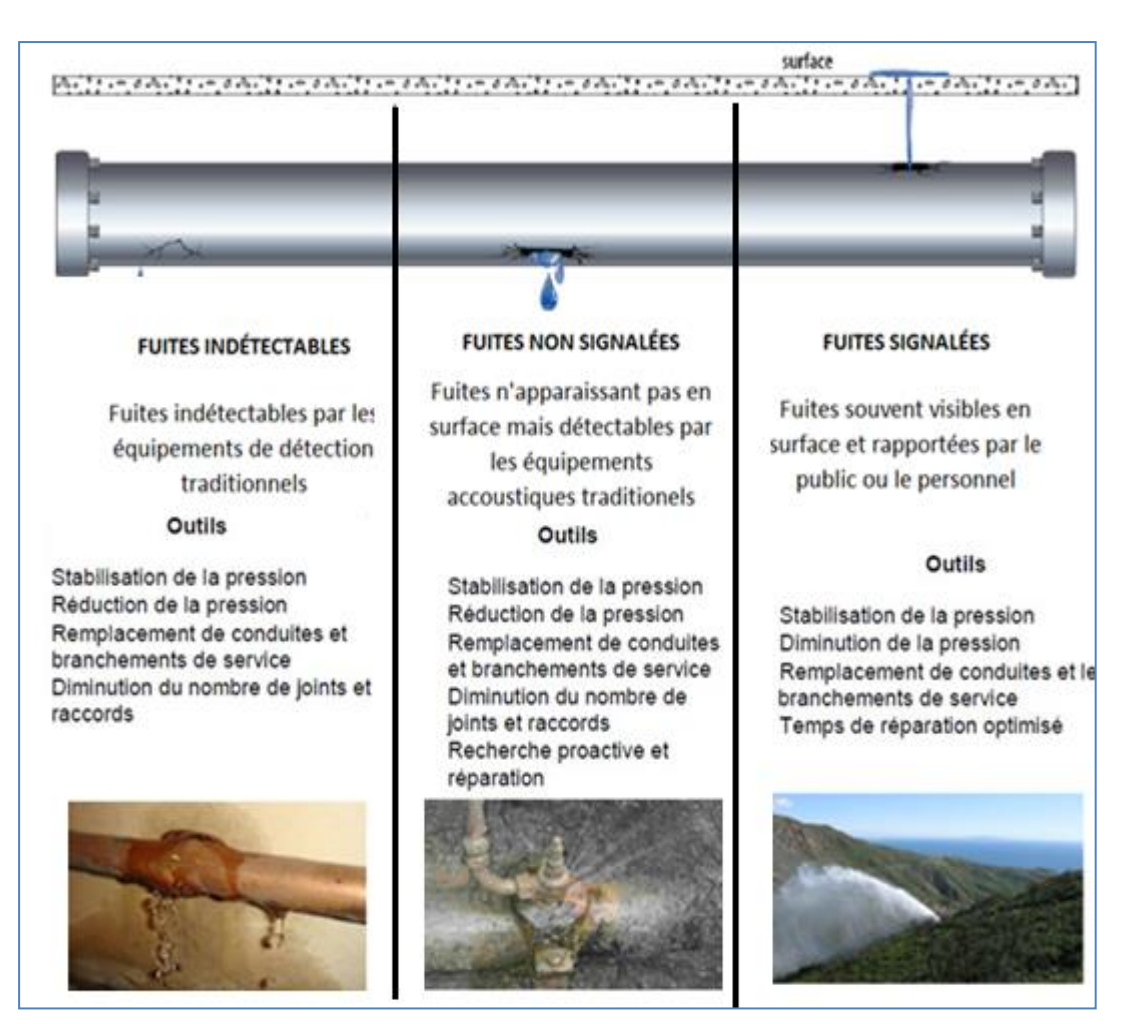

**Figure III-8 :** Types de pertes d'eau par les fuites et outils d'intervention associés Il peut être considéré que chaque fuite passe successivement par les trois états, (**Figure III-9**).

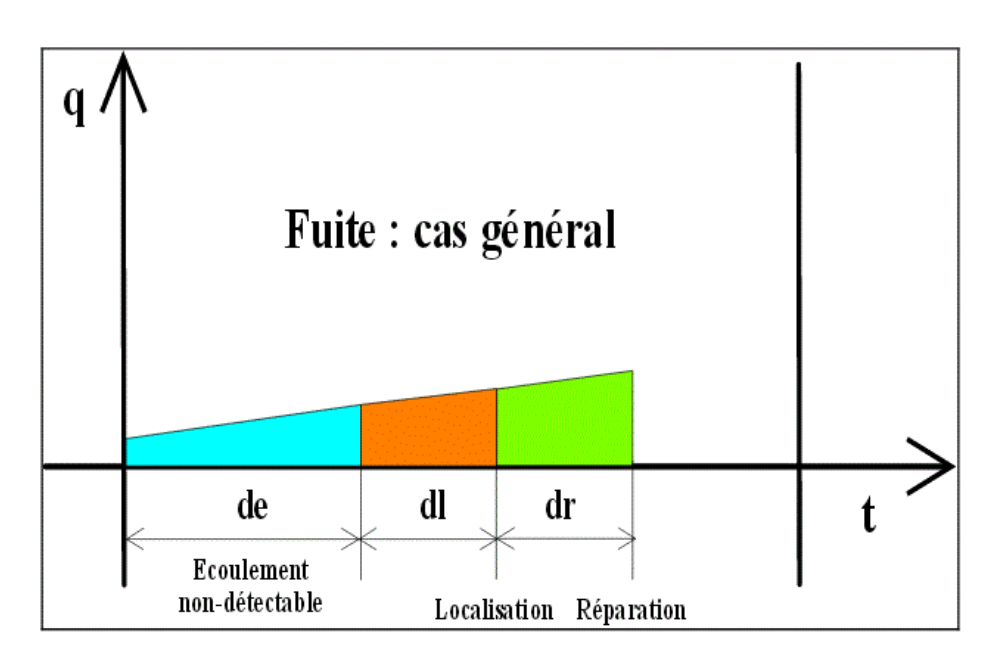

**Figure III-9 :** Représentation d'une fuite

Le volume de fuite sur un territoire donné pour une période choisie, peut être schématiquement exprimé selon la formulation suivante :

$$
V_{finite} = \sum_{i=1}^{n} V_i(q_i(t), de_i, dl_i, dr_i)
$$
 (III-1)

- V fuites : Volume global des fuites ;
- $Vi:$  Volume de la  $i$ èmefuite ;
- n : Nombre de fuites (canalisations et branchements) ;
- $q(t)$  : Débit instantané de la iemefuite
- : Durée d'écoulement non détectable de la fuite ;
- dli : Durée nécessaire à la localisation de la fuite dès lors qu'elle est détectable ;

La perte d'eau se produit sur tous les systèmes et peut être aussi haute que 60% de la quantité de l'eau mis dans un système. Le niveau de la perte reflète la gestion de l'utilité de son réseau.

Pour comprendre les raisons de la perte d'eau un audit ou une évaluation du volume d'eau perdue, des caractéristiques physiques du réseau et de la pratique opérationnelle actuelle doit être entrepris. Dans la plupart des systèmes la plus grande quantité de NRW est perte physique c'est à dire fuite. Typiquement, approximativement 75 à 80% de pertes totales seront attribués aux pertes physiques et 20 à 25% aux pertes commerciales.

Dans la plupart des cas, des pertes commerciales sont principalement provoquées par le sous-enregistrement des mètres du client et la quantité de l'eau perdue en étant volé est souvent moins de 1% de la quantité de l'eau mise dans un système. Une méthodologie détaillée d'évaluer la perte d'eau par le calcul d'un équilibre d'eau peut être trouvée en Chapitre III dans la partie II de ce travail.

Si nous considérons une utilité de l'eau qui fournit l'eau à un secteur contenant 2 millions de personnes, et, en moyenne chaque personne consomme 175 litres par jour et l'utilité estime que 33% de l'eau mise dans le système est perdue, alors la quantité de l'eau qui doit être produite, ou achetée en vrac sera 525.000 m3 par jour dont 350.000 seront consommés. Ainsi NRW est de 175.000 m3 par jour. Si la perte physique est 80% et la perte commerciale est 20% des pertes totales alors :

- *Pertes vraies ou physiques 175.000 x 80% = 140.000 m3 par jour*
- *Pertes apparentes ou commerciales 175.000 x 20% = 35.000 m3 par jour*

Sur une base annuelle ceci représenterait 63.875 Mégalithes et pour la majorité d'utilités de l'eau ce serait inacceptable. Si est souvent la valeur financière de l'eau perdue d'un réseau qui a le plus grand effet pour l'utilité. Par conséquent, si le coût de production de l'eau était de 50 cents par m3 et le tarif au client était 1.00 euro alors la valeur perdue quotidien est de 105.000 euros ou 38.3 millions d'euros annuellement. Si cette utilité mettrait en application une stratégie qui ramène des pertes physiques à 15% et les pertes commerciales à 5% de volume d'entrée de système alors la valeur de l'eau perdue serait de 54.638 euros/jour ou 19.9 millions d'euros/an. L'économie serait de 50.632 euros/jour ou 18.4 million des d'euros/an qui pourraient être interprétés en tant que revenu accru. Généralement les ruptures transversales ont lieu sur les petits diamètres alors que les gros diamètres subissent plutôt des ruptures longitudinales ou des piquages. Aussi, les fuites sur tuyaux ont surtout lieu sur des petits diamètres, alors que les diamètres plus élevés ont des fuites au niveau des joints .

Les types de ruptures les plus courants dans les conduites de distribution sont illustrés dans le tableau.

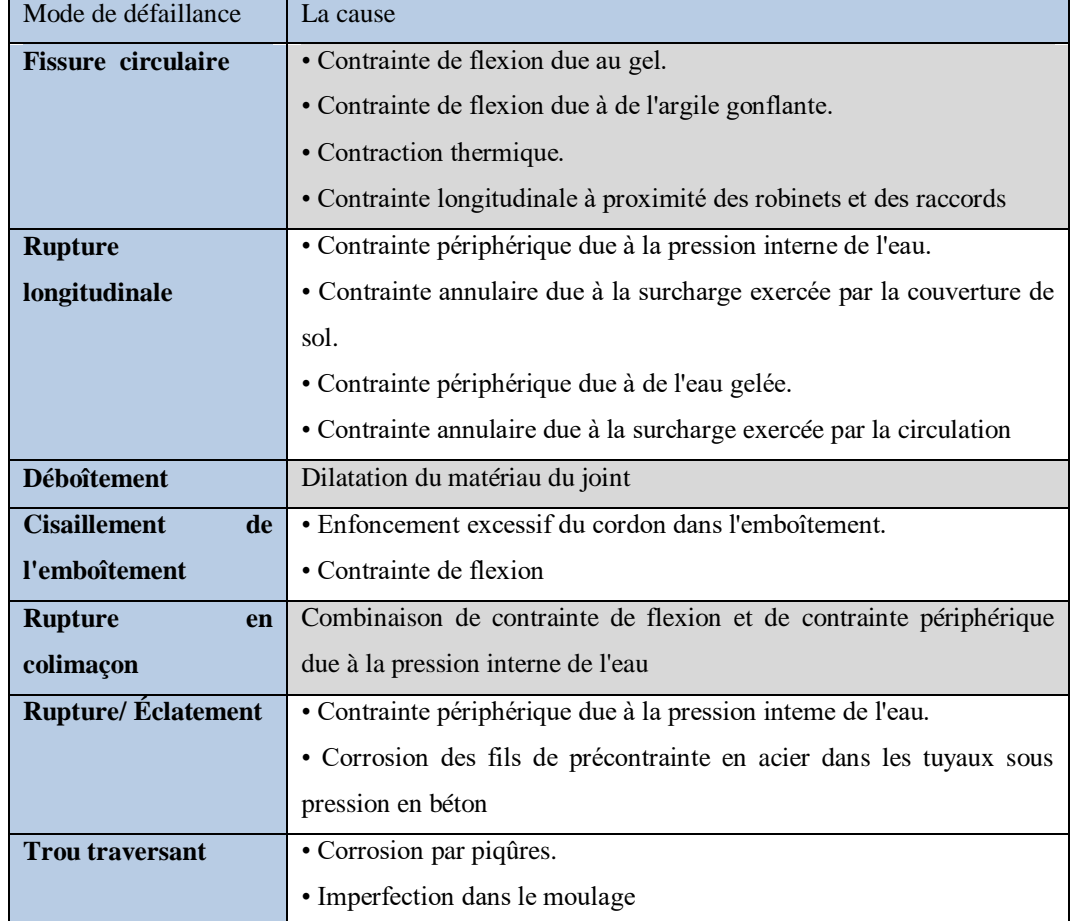

# **Tableau III-3 : Les modes de défaillance des conduites de distribution**

Tout matériau de canalisation d'eau potable doit se conformer à certaines spécifications de telle sorte qu'il évite de détériorer la qualité de l'eau transportée et retarde au maximum le vieillissement du réseau .Le **tableau III-4** résume les modes de défaillance structurale pour les matériaux les plus répandus.

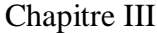

# **Tableau III-4 : Les modes de défaillance structurale des différents matériaux de conduite**

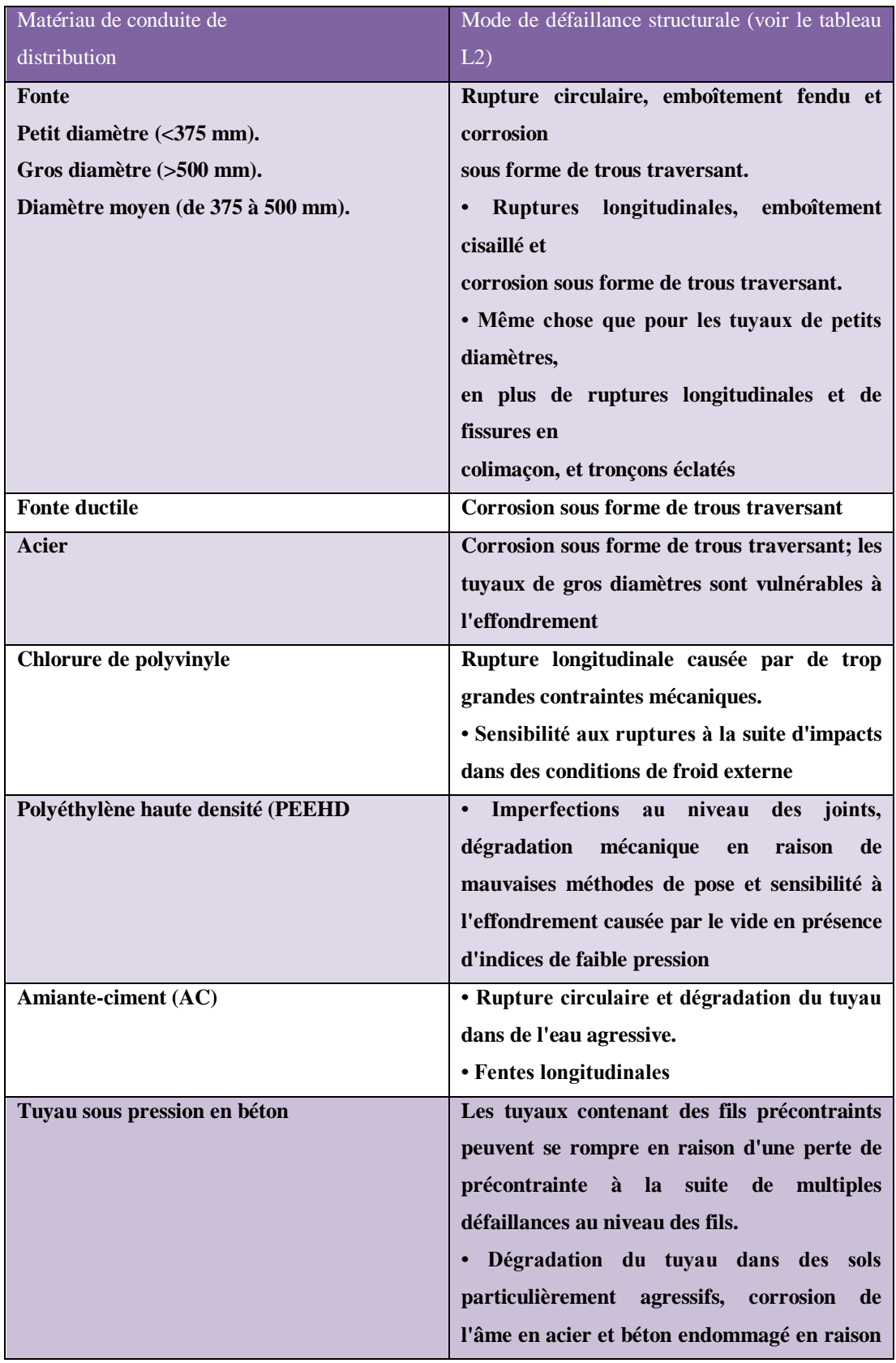

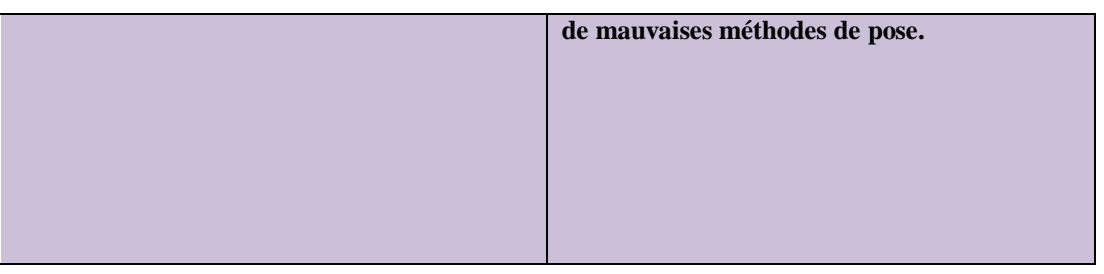

## **III-4-Les impacts des fuites :**

Les impacts sont nombreux et se retrouvent, par exemple, sous forme de :

- prélèvements excessifs dans les cours d'eau et les nappes mettant en danger la ressource eau ;
- coûts variables supplémentaires sur le traitement et la distribution d'eau potable ainsi que sur la collecte et le traitement des eaux usées ;
- mobilisation inutile de la capacité des installations construites pour assurer ces mêmes fonctions. Investissements inutilement avancés pour augmenter la capacité des installations ;
- dommages à la propriété publique et privée découlant des fuites (**Figure III-10**);
- détérioration de l'image de gestionnaire du réseau de distribution à la suite de fuites répétées.

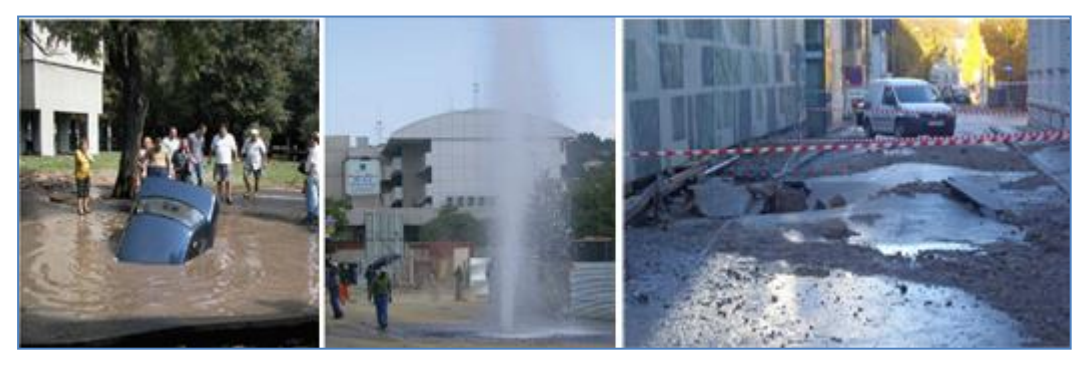

**Figure III-10 :** Impact des fuites

# **Chapitre IV : Performance des réseaux**

# **IV-1-Introduction :**

Il n'est pas aisé d'apprécier objectivement la performance d'un service public d'eau. La performance peut être mesurée par une batterie d'indicateurs techniques rendant assez bien compte de la réalité du service rendu aux utilisateurs Afin de réaliser ses objectifs, l'exploitant du service d'eau doit essayer d'atteindre un niveau élevé d'efficience et d'efficacité.

- L'efficience mesure la relation entre les ressources utilisées par l'exploitant du service et les objectifs.
- L'efficacité mesure la relation entre les résultats atteints et les objectifs.
- Les indicateurs de performance (IP), mesures quantitatives d'un aspect spécifique de la performance de l'exploitant ou de son service, permettent un suivi et une évaluation de l'efficience et de l'efficacité de façon assez simple et efficace.

Ces outils d'évaluation sont utilisés couramment comme instruments de mesure dans de nombreux secteurs industriels dans le monde entier et, depuis une décennie, leur usage dans le secteur de l'eau s'est beaucoup développé.

Le but d'un indicateur de performance (PI) est double, il aide à mesurer des changements de performance de NRW avec l'heure et à permettre la comparaison inter-installations (benchmarking) et à fournir des conseils sur fixant des objectifs. Il est important d'avoir normalisé les indicateurs de performance, calculé selon une méthodologie bien définie et employé la définition standard. Il y a plusieurs PIs traditionnels pour la mesure de la perte d'eau dans des systèmes de distribution, mais certains sont meilleurs que d'autres, et d'autres peuvent être inadéquats pour des circonstances particulières.

Afin d'aider les exploitants et les gestionnaires des services de distribution d'eau dans la mise en œuvre de systèmes d'évaluation des performances et d'analyses comparatives (benchmarking), l'IWA a publié trois manuels sur ces thèmes, traduits pour certains en plusieurs langues :

- **Performance indicators in water supply systems**
- **IWA manual of best practice (Indicateurs de performance des services d'alimentation en eau potable, 1ère et 2ème édition) (2000, 2006) ;**
- **Benchmarking Water Services, guiding water utilities to excellence, (Analyse comparative des services d'eau – Guider les services d'eau vers l'excellence) (2011).**

Les manuels IWA comportent un système complet d'indicateurs de performance qui peut être utilisé tel quel, complété par d'autres éléments ou simplifié à travers la sélection d'une partie de ses éléments, afin de répondre aux besoins particuliers des utilisateurs. L'utilisation de ces données chiffrées peut répondre à plusieurs objectifs :

- $\checkmark$  aider la collectivité à suivre l'évolution du service et à contrôler sa gestion,
- $\checkmark$  évaluer la qualité des prestations à travers des indicateurs communs,
- $\checkmark$  faciliter les négociations lors de l'attribution des contrats de délégation,
- $\checkmark$  informer les usagers à travers des indicateurs Synthétiques.

Les indicateurs de performance sont de nature à faciliter la maîtrise des services d'eau par les collectivités locales, mais, aussi pertinents soient-ils, ces quelques chiffres ne peuvent pas suffire à traduire la qualité du service.

Pour atteindre ces objectifs, il est indispensable de retenir des indicateurs simples, pertinents, représentatifs et reconnus par l'ensemble des acteurs : collectivités, exploitants, usagers, services de l'Etat.… L'intérêt essentiel de ces outils réside dans le suivi de leur évolution. Les indicateurs peuvent être un outil intéressant de gestion à condition de les utiliser avec prudence :

 **Le Pourcentage de volume d'entrée de système:** est facilement calculé et fréquemment cité. Cependant, l'IWA ne contrôle pas son utilisation pour évaluer l'efficacité de la gestion des systèmes de distribution parce que les valeurs calculées de % de NRW ne distinguent pas de pertes vraies (fuite) et apparentes (commerciales). Elles sont fortement influencées par la consommation et sont difficiles à calculer pour des situations de l'offre intermittentes. C'est utile, pourtant, comme un instrument de communication avec une *'***valeur de choc'**.

## **Par propriété facturée, par unité de temps :**

Dans beaucoup de pays, un raccordement à usage unique peut servir un grand nombre de propriétés c.-à-d. de résidences. Le calcul d'équilibre d'eau est habituellement basé sur la fuite jusqu'à un seul mètre principal sur le raccordement de service. Par conséquent ce PI n'est pas recommandé.

## **Par longueur des conduits, par unité de temps** :

Des pertes de distribution exprimées dans de *m3/km des conduits /jour* sont très fortement influencées par la densité des raccordements. De l'expérience le PI de longueur est appropriée où il y a moins de 20 raccordements par kilomètre de conduit c.-à-d. une situation rurale. Ci-dessous quelques valeurs réalistes de fuite des réseaux d'eau en condition moyenne quand la fuite est exprimée dans m3/km de conduit par jour :

- Performance bonne <10 m3/km de conduit par jour
- Performance moyenne 10 20 m3/km de conduit par jour
- Performance pauvre > 20 m3/km de conduit par jour

## **Par raccordement de service, par unité de temps :**

L'Association International de l'Eau (AIE) estime que de tous les PI traditionnels celui-ci est recommandé pour les systèmes avec plus de 20 raccordements de service/ km de conduit. Ci-dessous quelques valeurs typiques de performance quand la fuite est exprimée dans litres/raccordement/jour avec une pression moyenne supposée de 50 m colonne d'eau :

- Performance bonne <125 litres/raccordement/jour
- Performance moyenne 125 250 litres/raccordement/jour
- Performance pauvre > 250 litres/raccordement/jour

Calculer des indicateurs de performance n'est pas suffisant pour évaluer correctement la performance d'un service d'eau. Il faut assurer une bonne fiabilité des données utilisées pour le calcul, et connaitre les facteurs qui peuvent avoir une incidence sur les valeurs obtenues. Il faut aussi savoir combiner les indicateurs entre eux pour les interpréter. A titre d'exemple, les réglementations prévoient trois indicateurs de performance pour mesurer les résultats de la gestion patrimoniale des réseaux d'eau potable :

- $\checkmark$  le rendement.
- l'Indice Linéaire de Pertes (ILP), et
- $\checkmark$  l'indice linéaire des volumes non comptés.

Considérant les deux premiers indicateurs, leur signification est clairement différente. En effet, le rendement est un rapport de volumes consommés/vendus et de volumes produits/achetés, tandis que l'ILP est le rapport du volume de fuites et du linéaire de réseau. Le premier varie en fonction des fuites, mais aussi du niveau de consommation ; le second, quant à lui, traduit plus directement un taux de fuites, donc l'état du réseau.

## **Index de fuite d'infrastructure (ILI) :**

L'ILI est l'indicateur de performance le plus utile et le plus pratique et a été développé par le groupe de travail de perte d'eau de l'IWA en 2000. L'ILI est défini comme rapport entre les pertes vraies (physiques) annuelles actuelles (CARL) aux pertes vraies (physiques) annuelles inévitables (UARL). Pour la plupart des systèmes l'UARL représenterait le niveau le plus bas de la fuite qui pourrait être techniquement réalisé.

## **IV-2-Indicateurs :**

Les indicateurs sont calculés et vont servir de critères pour analyser, comparer et identifier les différents gisements d'eau potable conventionnels ou non. Ces indicateurs sont regroupés en trois catégories : les indicateurs sur le réseau, sur l'empreinte et sur les volumes prélevés. Ces indicateurs couvrent l'ensemble des domaines liés à la gestion durable des services d'eau : techniques, économiques et relationnels. Sans être exhaustif, on peut considérer que les valeurs suivantes (**tableau IV.1)** constituent une base de données indispensable.

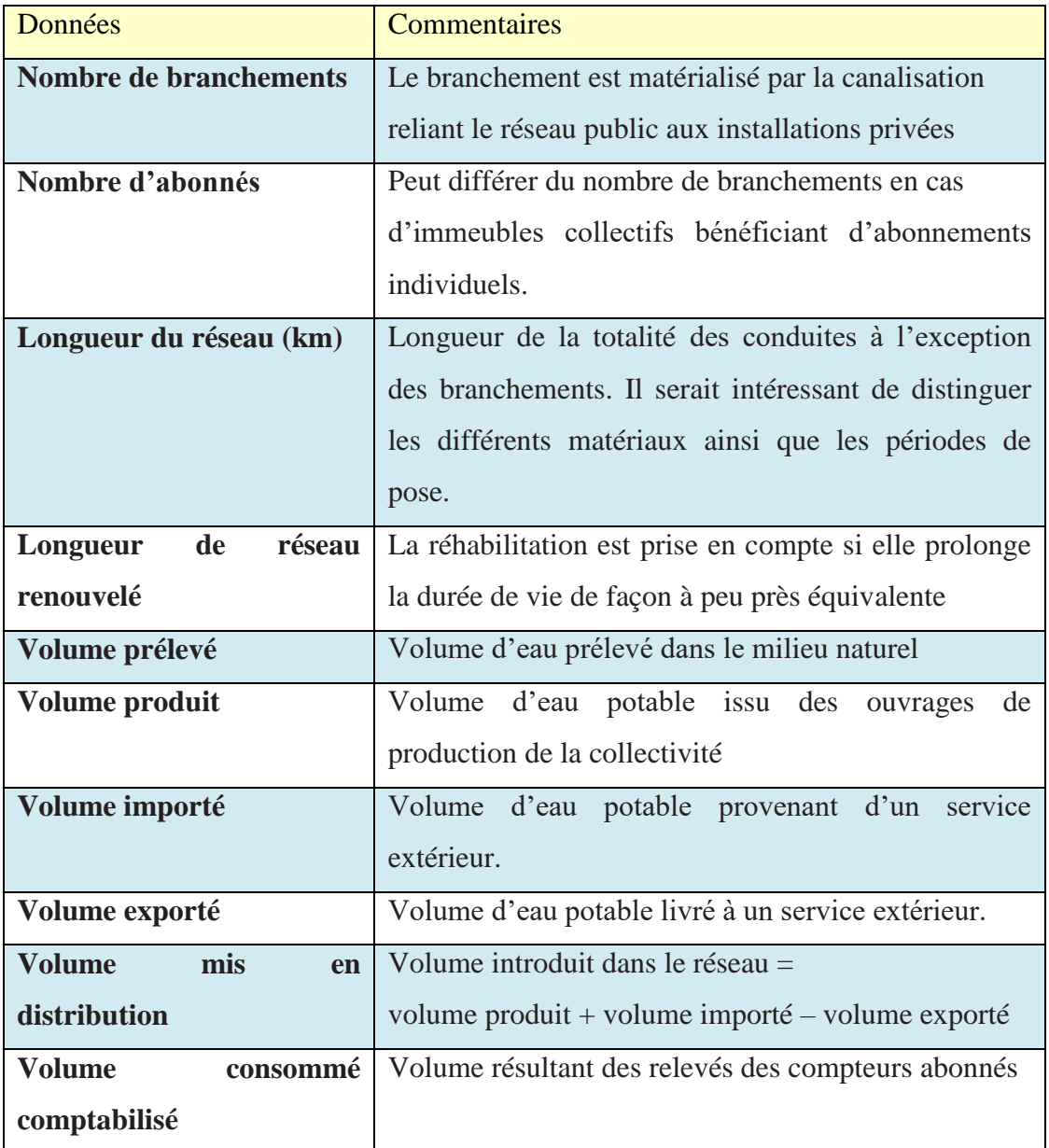

## **Tableau IV.1 : bases de données indispensables**

## *Remarques*

*1***-** Les périodes de relèves des différents volumes doivent correspondre entre elles. Si ce n'est pas le cas, des ajustements sont indispensables et constituent des sources d'erreurs…

2- Pour l'enregistrement des volumes, il faut disposer d'un système de comptage fiable, c'est-à- dire bien dimensionné, bien installé et entretenu.

Ces données peuvent permettre de calculer quelques indicateurs clés regroupés dans le **tableau (IV-2)** :

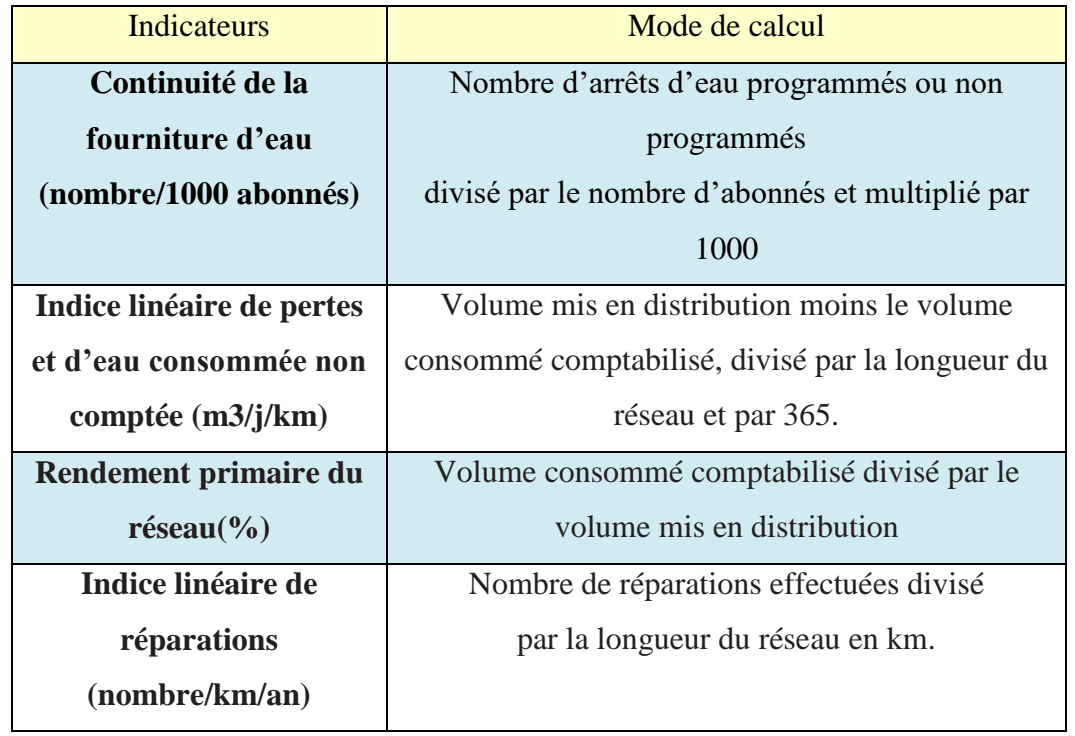

# **Tableau IV-2 : Indicateurs clés**

Pour faciliter le calcul, on un découpage des volumes du système de distribution est indispensable (**Figure IV-1**).

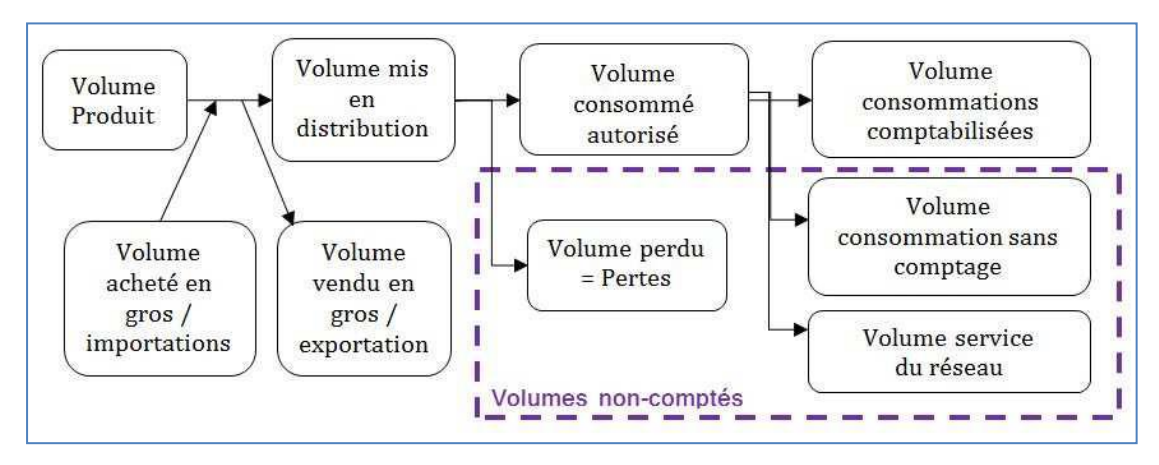

**Figure IV-1 :** Diagramme de représentation des volumes du système de distribution

Ce système n'intègre pas la partie du système AEP qui concerne l'eau brute. On notera que :

## **Le volume mis en distribution :**

Il s'agit du volume introduit dans le réseau de distribution d'eau potable.

Il résulte de la somme algébrique des volumes produits, importés et exportés (**Figure IV-2)** :

- volume produit : volume issu des ouvrages de production d'eau potable de la collectivité,
- volume importé (ou acheté en gros) : volume d'eau potable provenant d'un service extérieur,
- volume exporté (ou vendu en gros) : volume d'eau potable livré à un autre service extérieur.

**Volume mis en distribution = volume produit + importé - exporté.**

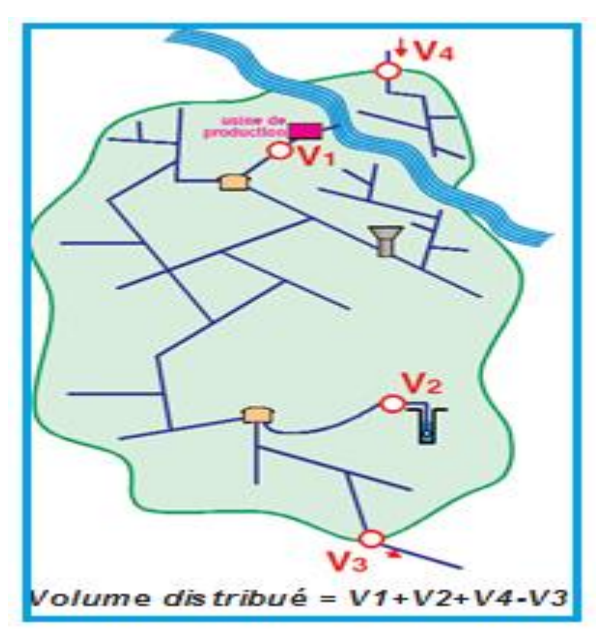

**Figure IV-2 :** Volume distribué

## **Le volume consommé ou utilisé :**

C'est la somme de tous les volumes utilisés sur le réseau de distribution. On distingue en général les volumes consommés comptabilisés et les volumes non comptabilisés pour lesquels une estimation est réalisée :

## ■ **Volume consommé comptabilisé :**

Ce volume résulte de la lecture des appareils de comptage installés sur les branchements des usagers :

 abonnés domestiques : la relève des compteurs est réalisée en général une ou deux fois par an,

 gros consommateurs (industriels, agriculteurs, services municipaux,…) : la relève est effectuée plusieurs fois par an.

## ■ **Volume consommé non compté :**

Ces volumes sont en général estimés :

- usages collectifs publics : arrosage, nettoyage des rues, services techniques, bâtiments communaux,…
- besoins du service des eaux : purge sur les réseaux, nettoyage des réservoirs, lutte contre le gel,…
- défense incendie : incendie et essai des poteaux ou bouches d'incendie.

On peut donc calculer le volume perdu par l'établissement de la différence entre le volume mis en distribution et le volume consommé autorisé, il inclut le cas échéant les vols d'eau et le sous comptage des compteurs (**Figure IV-3**).

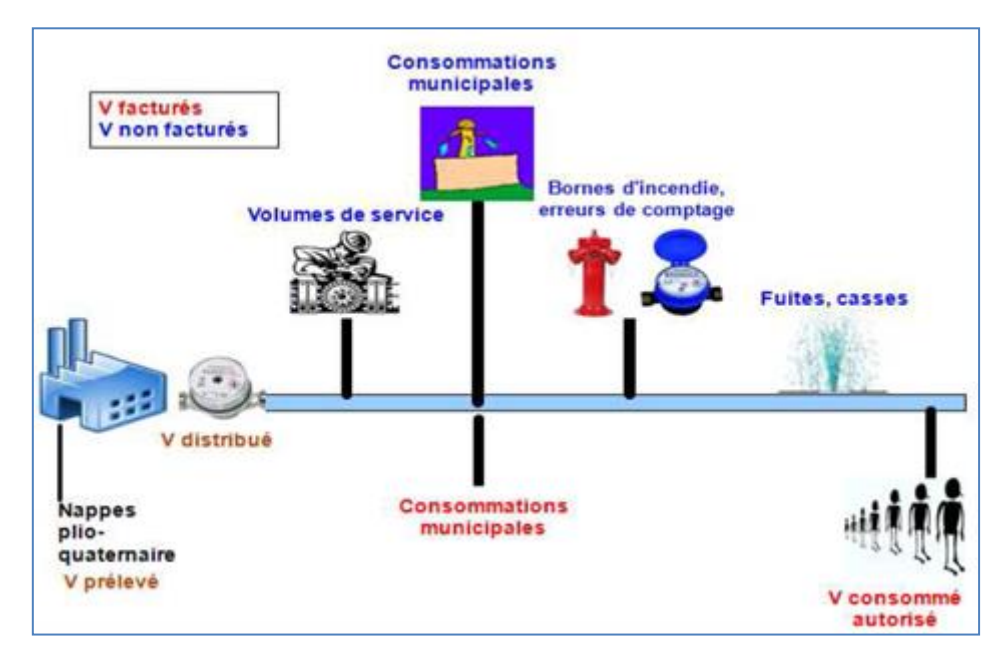

**Figure IV-3 :** Système global de distribution d'eau

# **IV-2-1-Le rendement :**

Le rendement est un indicateur qui permet d'apprécier la qualité d'un réseau. Il existe de nombreuses définitions du rendement qui dépendent des volumes pris en compte pour son calcul. Nous nous limiterons ici à l'expression du rendement primaire et du rendement net.

## **Rendement primaire du réseau :**

Le rendement primaire (%), est utile pour analyser les pertes en eau. En effet il permet de comparer l'eau consommée par les abonnés et l'eau injecté dans le réseau. C'est le rendement le plus simple à calculer, il ne tient pas compte des volumes utilisés non comptabilisés.

$$
Rendement primaire = \frac{Volume\cosommé\,comptabilisé}{Volume\cosommé\,mis\,en\,distribution} x100 \qquad (IV-1)
$$

**Le tableau** (**IV-3**) nous permet d'apprécier le rendement d'un réseau.

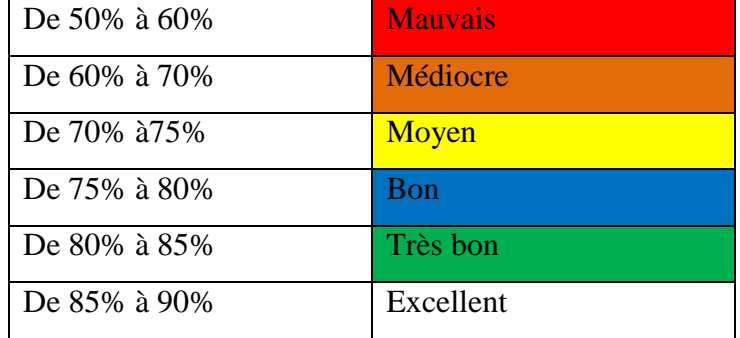

## **Tableau IV-3 : Evaluation du rendement primaire**

## **Rendement net :**

Ce rendement, parfois appelé rendement technique, traduit bien la notion d'efficience du réseau, puisqu'il compare la totalité de l'eau utilisée avec celle introduite dans le réseau. Pour le calcul du volume consommé, il faut additionner le volume consommé comptabilisé et le volume consommé non compté.

$$
Randoment net = \frac{Volume\cosomm\acute{e}}{Volume\ mis\ en\ distribution} x100
$$
 (IV-2)

## **Remarques :**

Le calcul et l'interprétation du rendement nécessitent quelques précautions :

 **Période** *:* Tous les volumes utiles à l'établissement du rendement doivent couvrir une même période de référence correspondant à la durée entre deux relèves de consommation des usagers (en général 1 an). Si la relève des compteurs est étalée sur plus d'un mois, la date de référence est fixée au milieu de la période de relève.

# **Gros consommateurs** *:*

La prise en compte des gros consommateurs peut gonfler artificiellement la valeur du rendement (Cf. exemple ci-après). Dans ce cas, il est souhaitable de calculer deux valeurs, avec et sans les gros consommateurs.

# **Estimation** *:*

Il est parfois difficile d'estimer certains volumes non comptabilisés (protection incendie, lavage des rues, arrosage, purges,…) ce qui peut fausser notablement le calcul du rendement net. On s'efforcera donc d'équiper tous les usages de l'eau de dispositifs de comptage ou de procédures simples permettant d'estimer les volumes.

## **Exemple d'un réseau urbain comportant en amont un industriel important.**

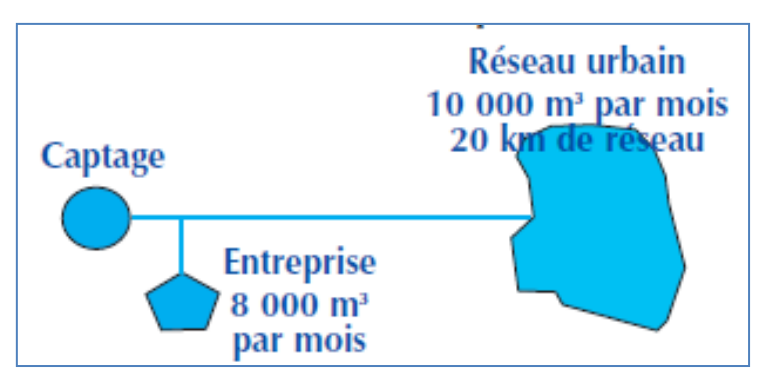

**Figure IV-4 :** Réseau urbain

## **Deux situations peuvent se présenter :**

# **1 – L'entreprise est ouverte :**

Volume total produit : 25 000 m<sup>3</sup> par mois volume consommé comptabilisé :

8000 m<sup>3</sup> + 10000 m<sup>3</sup> = 18000 m<sup>3</sup> par mois R = (18000/25000) x 100 = 72%

# **2 – En août, l'entreprise est fermée :**

Volume total produit :  $25000 - 8000 = 17000$  m<sup>3</sup>

## **Volume consommé comptabilisé :** 10000 m<sup>3</sup>

 $R = (10000/17000)$  x  $100 = 58%$ 

Le rendement primaire du réseau n'est pas le meilleur indicateur de l'état du réseau A partir de ces constats, on peut faire deux remarques concernant le rendement :

 pour un même réseau, le calcul du ou des rendements doit s'effectuer de façon identique d'une année sur l'autre, en particulier en ce qui concerne les estimations,
pour un réseau donné, l'évolution du rendement est plus significative que sa valeur brute calculée.

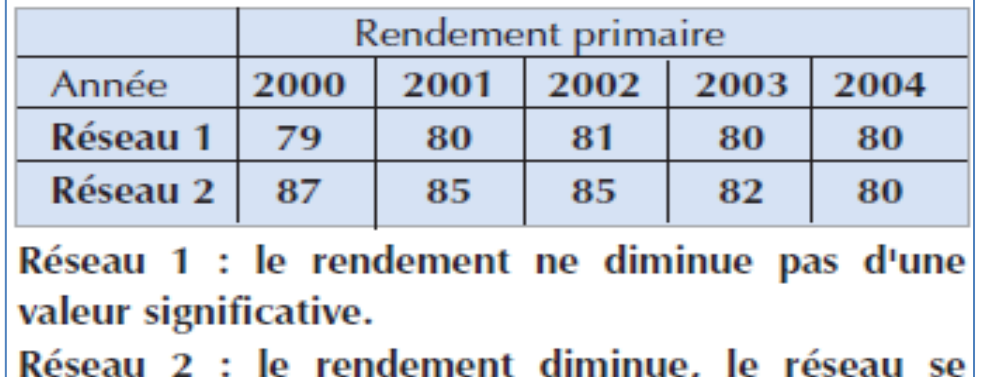

### **Tableau IV-4 : Rendement primaire**

### **IV-2-2 -L'indice linéaire de pertes :**

dégrade.

Le rendement n'est pas un indicateur toujours pertinent pour apprécier l'état d'un réseau. Pour ce faire, on utilise de préférence l'indice linéaire de pertes d'eau (ILP) exprimé en mètre cube par jour et par kilomètre de canalisation.

Ce paramètre permet de comparer des réseaux différents par leur longueur et leur configuration, « *L'indice linéaire de pertes en réseau est égal au volume perdu dans les réseaux par jour et par kilomètre de réseau (hors linéaires de branchements). Cette perte est calculée par différence entre le volume mis en distribution et le volume consommé autorisé. Il est exprimé en m3/km/jour.*

$$
ILP = \frac{Volume_{product} + V_{import\acute{e}} - Volume_{consum\acute{e}}\,autoris\acute{e}} - volume_{export\acute{e}}}{lin\acute{e}airex365} \ \ (IV-3)
$$

Le linéaire de réseau ne comprend pas la longueur des branchements. Cet indice traduit bien la notion d'efficience du réseau, puisqu'il compare la totalité de l'eau utilisée avec celle introduite dans le réseau.

### **L'indice linéaire de perte primaire** *:*

On ne tient pas compte des volumes utilisés non comptabilisés.

 $ILP_{\text{primaire}} =$ volume annuel mis en distribution – volume annuel comptabilisé  $[m^3/\text{jour}/\text{km}]$ linéaire de réseau x 365 (**IV-4**)

## **L'indice linéaire de perte net** *:*

**ILP** net  $=$   $\frac{\text{volume annuel mis en distribution - volume annuel consomm<sup>6</sup>}}{\text{linéaire de réseau v 365}}$   $[m^3/\text{jour/km}]$ linéaire de réseau x 365 (**IV-5**)

Il n'existe pas actuellement de référentiel unique de valeurs de l'ILP qui soit largement partagé par les acteurs du domaine de l'eau potable. En revanche il existe de nombreux référentiels utilisés ici ou là.

Les différents seuils sont définis conformément au **tableau (IV-5)**.

## **Tableau (IV-5) : Référentiel ILP utilisé pour l'étude**

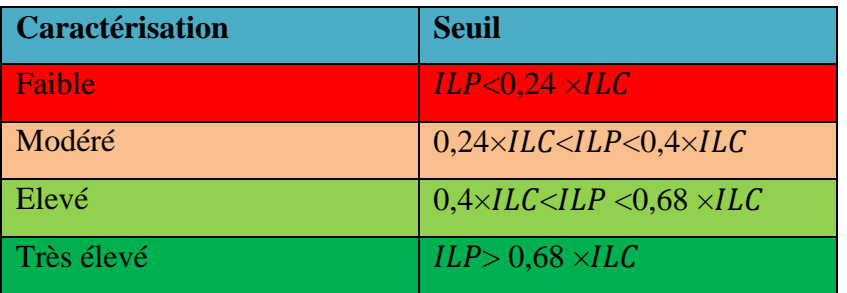

Pour mieux apprécier ces résultats, le tableau suivant présente une caractérisation selon une étude de l'agence de l'eau en France.

## **Tableau IV-6: Caractérisation du réseau selon l'ILP**

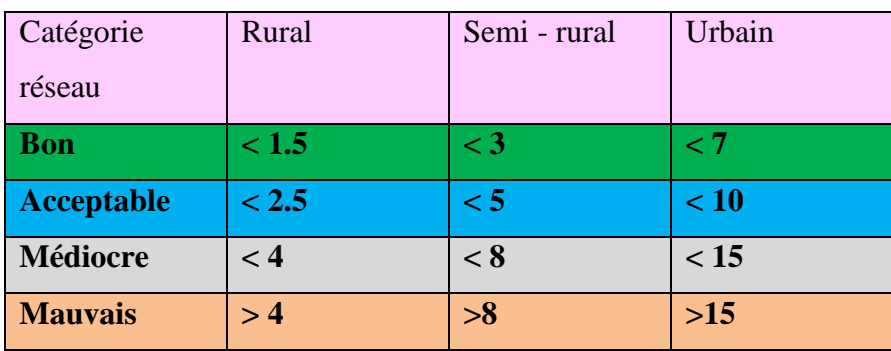

L'indice linéaire de perte en réseau permet d'apprécier les pertes d'eau potable rapportées à la longueur du réseau hors branchements. Il est fortement corrélé avec la densité du service, autrement dit, plus le réseau est dense, plus l'indice est médiocre. Cette corrélation s'explique par un plus grand nombre de raccordements qui multiplient les risques de pertes d'eau. Cela étant dit, on ne peut pas associer les services très urbains à de mauvaises performances. En effet, ces services ont généralement un indice linéaire de pertes très fortes mais un rendement plutôt élevé. Il faut donc analyser ces deux indicateurs avant de tirer des conclusions sur l'état du réseau. L'ILP est meilleur dans les organisations intercommunales ou mixtes dont la densité d'habitants par km de réseau est faible. La densité prime donc sur le nombre d'habitants desservis. La densité permet de caractériser le réseau en termes d'urbanisme (**Tableau IV-7**). La densité d'abonnés est égale au nombre d'abonnés par kilomètre de réseau (hors linéaire de branchements). Elle est exprimée en abonnés/km.

$$
D = \frac{\text{nombre d'abonnés}}{\text{Linéaire Réseau}} \left( \text{IV-7} \right)
$$

## **Tableau IV-7: Tableau de caractérisation de l'urbanisme du réseau potable**

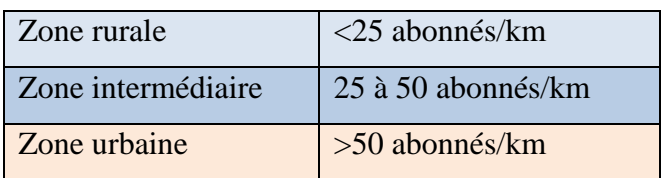

### **Remarque :**

L'indice linéaire de pertes devient indice linéaire de fuites si l'on ne considère que les fuites et le gaspillage. On obtient une bonne indication de cet indice par la mesure du débit minimum nocturne, en général entre 2h et 4h, déduction faite des consommations nocturnes permanentes.

## **IV-2-5-Indice Linéaire de Volume Non Consommé (ILVNC) :**

L'indice linéaire des volumes non comptés est égal au volume journalier non compté par kilomètre de réseau (hors linéaires de branchements) (Equation IV.7 Et IV.8). Le volume non compté est la différence entre le volume mis en distribution et le volume comptabilisé. L'indice est exprimé en m3/km/jour. » À la différence de l'ILP,

l'ILVCN ne prend pas en compte le volume consommé autorisé mais le volume consommé mesuré. Sa valeur est donc supérieure à l'ILP car le volume consommé autorisé est la somme du volume consommé mesuré et des volumes de service et non comptés (pompiers). Il a montré que l'Indice Linéaire des Volumes Non-Comptés (ILVNC) est très fortement lié à la densité d'abonnés D (Nombre d'abonnés par rapport au linéaire du réseau). La relation issue de régressions linéaires passant par l'origine, bâties sur de nombreuses données collectées à l'échelle nationale et agrégées par classe est la suivante :

 $ILVNC = 0, 150xD$  (IV-7)

 $ILVNC = \frac{Volume_{product}+Volume_{import\acute{e}}-Volume_{consum\acute{e}}_{export\acute{e}}}{Lineaire~x~365}$  (**IV-8**)

 $ILVNC = \frac{volume\ mis\ en\ distribution -\ volume\ computabilis\acute{e}}{\text{Longueur\ canalisation}(\text{km}) * 365}$  (IV-9)

#### **IV-2-6-Le concept des pertes incompressibles et les indicateurs IWA :**

Au niveau international, l'International Water Association(IWA) préconise une batterie d'indicateurs pour mesurer la performance des services d'alimentation en eau potable. Parmi d'autres, deux indicateurs de pertes sont préconisés :

#### **Water losses per connection :**

Water losses per connection*,* traduisible par « pertes annuelles par branchement ». Il est exprimé en m par branchement et par an. Son utilisation est préconisée lorsque la densité de branchement (nombre de branchement rapporté au linéaire des canalisations principales) est supérieure à 20 branchements par kilomètre ; dans le cas contraire, l'équivalent de l'ILP est préconisé (en m3 par an et par kilomètre).

$$
WLC = \frac{Volume\ des\ pertes}{Number\ de\ branches} \quad (IV-10)
$$

#### **Infrastructure Leakage Index, ILI :**

Infrastructure Leakage Index (ILI) qui peut être traduit par « indice de fuites structurelles » est un indicateur de performance adimensionnel défini comme le rapport entre CARL et UARL (tels qu'ils sont définis ci-après et après conversion dans la même unité). Il est largement utilisé à l'échelle internationale depuis plus de 10 ans pour évaluer le niveau de pertes des réseaux d'eau potable. Par définition, ILI

doit avoir une valeur supérieure ou égale à 1. Plus la valeur de ILI est proche de 1, plus le niveau des pertes réelles est proche des pertes incompressibles donc meilleure est la performance.

$$
ILI = \frac{CARL}{UARI} \text{ (IV-11)}
$$

 **CARL:** Current Annual Real Losses (CARL) peut être traduit par « pertes réelles annuelles ». L'évaluation de CARL dans le respect des standards préconisés par l'IWA diffère de l'évaluation des pertes intervenant dans le calcul de l'ILP : Les « pertes réelles annuelles » au sens de l'IWA sont obtenues en déduisant le volume lié aux vols d'eau et le volume résultant du sous-comptage des compteurs domestiques du volume des pertes.

$$
CARL = V_P - (V_{CV} - V_{SC}) (IV-12)
$$

Où

Vcv : Volume consommé volé

Vsc : Volume résultant du sous-comptage des compteurs domestiques

 **Le concept d'Unavoidable Annual Real Losses (UARL) :** que l'on peut traduire par «« pertes réelles annuelles inévitables » .L'hypothèse centrale de ce concept est de considérer que pour tout réseau en bon état et exploité dans les règles de l'art, il existe un seuil minimal de pertes en dessous duquel on ne peut descendre dans des conditions économiquement acceptables. Allan Lambert propose une méthode d'évaluation de l'UARL d'un réseau en fonction de la longueur des canalisations principales, du nombre et de la longueur des branchements et de la pression moyenne de service. Enfin, il obtient la formulation globale des URL en l/jour.

 $UARI = (18L_m + 0, 8N_c + 25L_p)P$  (IV-13)

**Où** 

- L<sup>m</sup> : représente la longueur totale des canalisations en [km]
- N<sub>C</sub> : représente le nombre de branchements,
- $L<sub>p</sub>$ : prend en compte la longueur, en km, de canalisations entre la limite de propriété et le compteur
- P : la pression de service moyen en [mce] .

### **Remarque :**

- ILI=1 ; Pour un réseau qui a été « parfaitement » géré depuis sa création ce qui suppose la mise en œuvre de plans de maintenance et de plans de renouvellement optimisés.
- $\bullet$  ILI= >1 ; dans ce cas la perte physique serra x fois plus importante ce qu'elle pourrait être dans le cadre de la gestion optimisée
- La « perte inévitable ou minimales » URL n'est pas un concept entièrement objectif, mais il est défini de manière à prendre en compte les paramètres classiques qui caractérisent un réseau de distribution.
- Les paramètres retenus sont: la longueur du réseau de distribution (Lp en Km), le nombre de branchements(Nc), la longueur moyenne des branchements mesurée entre le bord de la rue et le compteur Client (Lm en Km) et enfin la pression de service (pa en m).

Après la privatisation de l'industrie de l'eau en Angleterre et au Pays de Galles dans 1989 le régulateur désigné par le gouvernement, les bureaux des services de l'eau (OFWAT) a présenté un système de rendement effectif. Ce système a été conçu comme méthode de comparer l'exactitude et la robustesse des composants d'équilibre d'eau. OFWAT emploie un système d'évaluation de confiance se composant des bandes de fiabilité A – D. Ceci est montré dans **le tableau IV-8**. L'institut de banque mondiale a adopté le système comme méthode de comparer la performance entre les utilités et l'a incorporé à la matrice de cible (**Tableau IV-8**).

| Performance |   | ILI     | Litres/branchements/jour, a une pression moyenne de |         |                 |                 |                 |
|-------------|---|---------|-----------------------------------------------------|---------|-----------------|-----------------|-----------------|
| technique   |   |         | 10 <sub>m</sub>                                     | 20m     | 30 <sub>m</sub> | 40 <sub>m</sub> | 50 <sub>m</sub> |
| Pays        | A | $1 - 2$ |                                                     | $<$ 50  | < 75            | < 100           | < 125           |
| développés  | B | $2 - 4$ |                                                     | 50-100  | 75-150          | $100 -$         | 125-250         |
|             |   |         |                                                     |         |                 | 200             |                 |
|             | C | $4 - 8$ |                                                     | 100-200 | 150-300         | $200 -$         | 250-500         |
|             |   |         |                                                     |         |                 | 400             |                 |
|             | D | >8      |                                                     | >200    | $>300$          | >400            | >500            |

**Tableau IV-8** : **La matrice simplifiée de cible de perte physique**

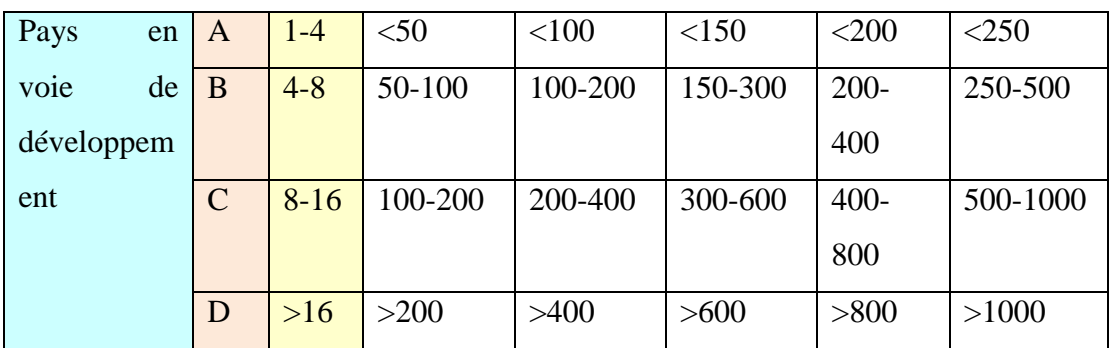

Les différentes explications des catégories de performance sont regroupées dans le tableau suivant :

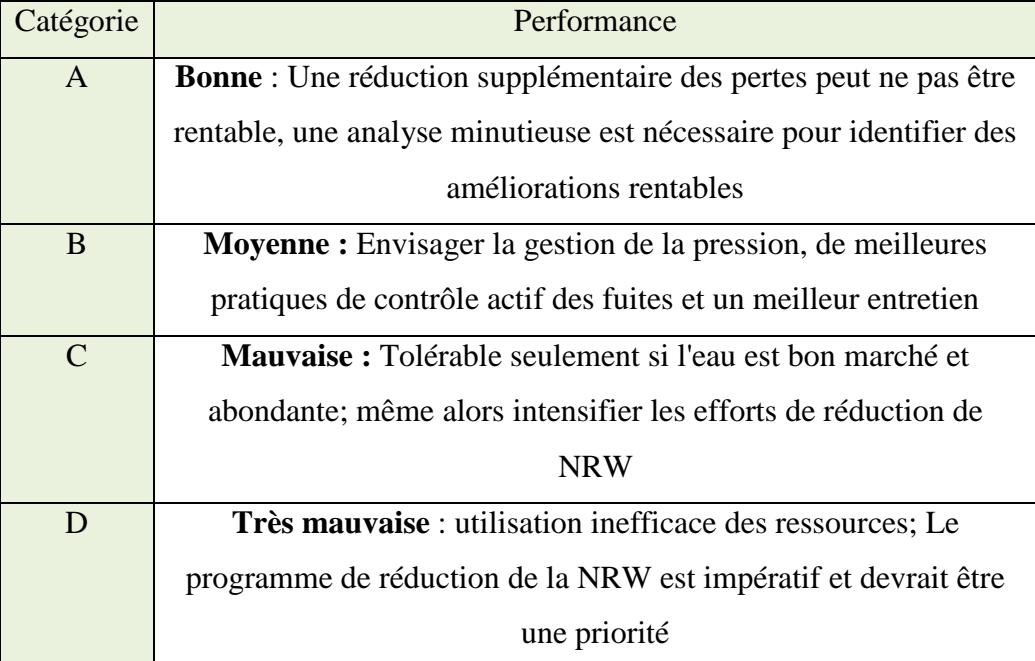

## **Tableau IV-9 : Les différentes catégories**

## **IV-2-7-Autres indicateurs :**

### **Volume à économiser pour pertes faibles (m3/an) :**

Correspond au volume qu'un réseau, dont le niveau de pertes est classé comme "modéré" à "très élevé", doit économiser pour atteindre le seuil de classification faible. Il est également interprété comme le volume ou le gisement d'eau qui serait économisé si l'ILP était caractérisé comme faible.

 $Volume_{\acute{e}comomisable} = (ILP_{actual} - Seuil ILP_{faible})x365x lineaire$  (IV-14)

## **Empreinte eau potable (m3/hab/an) :**

Cet indicateur est l'un des plus important. Il correspond au volume mis en distribution par le service d'eau par habitant. Ce volume se subdivise en deux parties, la partie réelle consommée et la partie perdue (fuites).

*Empreinte* = 
$$
\frac{Volume_{product} + Volume_{importé} - Volume_{exporté}}{Number\ d'habitant}
$$
 (IV-15)

 = + (**IV-16**)

 $\textbf{Empreinte} = \frac{\text{Volume}_{\text{consumé autorisé}}}{\text{Nombre d'habitant}} + \frac{\text{Volume}_{\text{fuite}}}{\text{Nombre d'habitant}}\left(\text{IV-17}\right)$ 

 Part de fuites sur empreinte (m3/hab/an) : correspond au volume de fuites ramené à l'habitant.

Part de fuite = 
$$
\frac{\text{Volume}_{\text{finite}}}{\text{Number of 'habitant}} (\text{IV-18})
$$

 Part de la consommation sur empreinte (m3/hab./an) : correspond au volume consommé autorisé par habitant.

Part de consommation  $=$   $\frac{\text{Volume}_{\text{consomme} \text{ autoris\'e}}}{\text{Number d'habitant}}$  (IV-19)

*NB : cette valeur ne correspond pas à la consommation domestique par habitant, car elle inclut les consommations collectives et liées aux activités non domestiques.* 

## **IV-3- Bilan d'eau :**

Etablir un bilan d'eau permet de savoir où va l'eau. En d'autres termes, le bilan d'eau permet de départager le volume d'eau occasionné par la consommation de celui occasionné par les pertes d'eau. En fonction des résultats, les actions appropriées pourront être mises en place pour une saine gestion de l'eau. La méthodologie proposée par l'International Water Association (IWA) et l'American Water Works Association (AWWA) permet d'outiller efficacement les Services des eaux en normalisant le bilan d'eau et les indicateurs de performance qui s'y rattachent.

Cette méthodologie a été développée en tenant compte des différentes conditions de réseaux possibles et en synthétisant les meilleures pratiques internationales.

On effectue un bilan d'eau pour se comparer, pour savoir si la consommation est normale, si les fuites le sont aussi et sinon, pour identifier les priorités d'intervention et mesurer les résultats.

### **IV-3-1-Les objectifs de l'eau ou L'équilibre d'eau :**

Le bilan de l'utilisation de l'eau consiste à chiffrer les différentes composantes de la consommation et des pertes pour :

- $\checkmark$  établir un diagnostic pour chacune des composantes en les comparant avec des valeurs de référence ;
- $\checkmark$  orienter les interventions de réduction des différentes composantes ;
- $\checkmark$  suivre l'évolution de la consommation et des pertes à la suite de la mise en œuvre de mesures de réduction dans ces deux domaines ;
- $\checkmark$  établir les coûts associés aux pertes ;
- $\checkmark$  répartir les coûts aux usagers.

La quantité de perte d'eau d'un système peut être déterminée en construisant un équilibre d'eau. Ceci est basé sur la mesure ou l'évaluation quant à la quantité de l'eau produite (tenant compte de toute eau importée et/ou exportée), consommée et perdue. Sous sa forme la plus simple l'équilibre d'eau est :

Le calcul d'un équilibre d'eau est très important parce que :

- C'est la base d'évaluer le niveau de la perte d'eau pour n'importe quelle utilité.
- Un premier calcul indique la disponibilité et la fiabilité des données et le niveau de compréhension.
- Mécanisme pour l'évaluation.
- Fournit une première étape vers l'amélioration.
- La compréhension d'un équilibre d'eau est essentielle pour prioriser des actions et des investissements.

### **IV-3-2-Le bilan de base répond à la définition :**

#### **Eau non comptabilisée = Eau distribuée – Eau consommée**

Où :

- l'eau non comptabilisée (unaccounted) est généralement associée aux fuites ;
- l'eau distribuée est celle mesurée à la sortie du traitement ;
- l'eau consommée est celle qui entre chez les usagers et comprend une partie mesurée par les compteurs et une partie estimée.

D'important progrès ont été enregistrés dans l'élaboration des bilans d'eau, les principaux développements dans ce domaine datent de la fin des années 1990 en Grande-Bretagne et ont été repris par l'International Water Association (IWA). Ils ont été expérimentés en Amérique du Nord dans les années 2000 pour se concrétiser sous la forme de la troisième édition du *Manuel M36 de l'AWWA : Audits, bilans d'eau et programmes de réduction des pertes*, de l'American Water Works Association (AWWA) parue en anglais en 2009 et traduite en français en 2010 par Réseau Environnement, la section Québec de l'AWWA. La méthode est maintenant désignée sous le vocable IWA-AWWA et est appliquée à grande échelle. Un tableur Excel y est associé et est accessible gratuitement en français.

L'IWA propose une répartition des volumes selon l'eau qui génère des recettes (revenue water) et l'eau qui n'en génère pas (non-revenue water), (**Tableau IV-10**). Ce système peut à la fois être utilisé pour l'ensemble du système d'AEP, pour le système de distribution seul ou pour un secteur du système de distribution (District Metered Area).

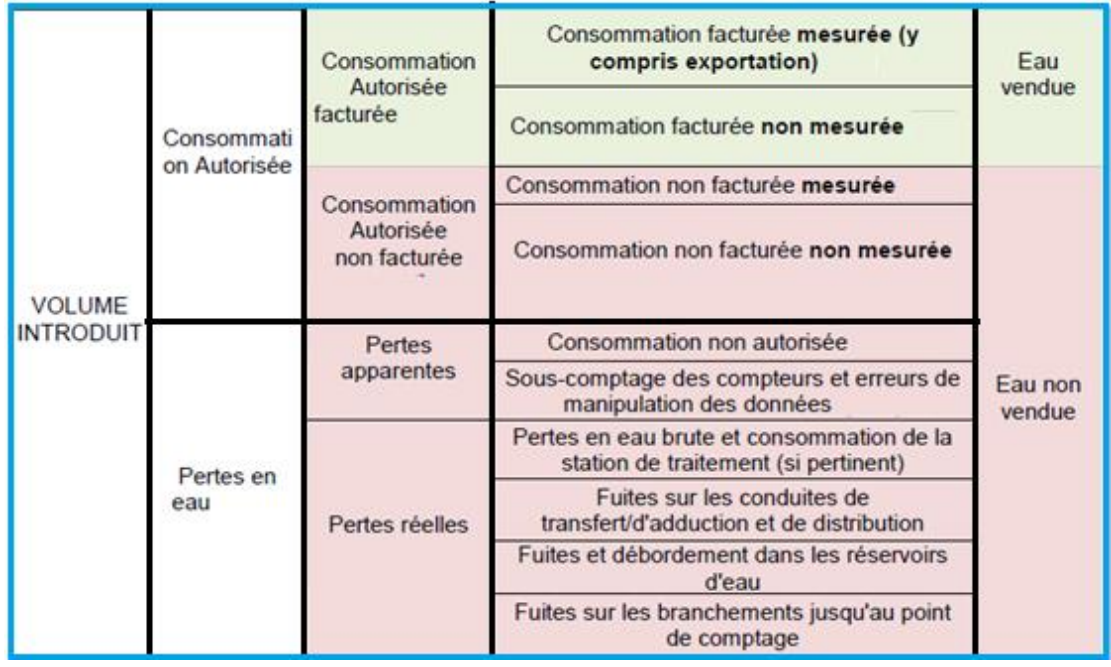

## **Tableau IV-10: Bilan d'eau de l'IWA.**

#### **On pourra noter deux particularités de ce système** :

- Les exportations d'eau figurent dans la consommation d'eau facturée et mesurée. Cela suppose que les exportations sont toujours mesurées, ce qui n'est pas toujours le cas en pratique.
- Le sous-comptage des compteurs et les erreurs de manipulation des données sont considérés comme un volume à part entière bien que sa réduction n'impacte en rien le bilan global des volumes utilisés.

En lisant ce bilan de la gauche vers la droite, on remarque que les pertes d'eau représentent la différence entre le volume d'eau entrant dans le réseau et la consommation autorisée. Elles sont constituées de pertes d'eau apparentes et de pertes d'eau réelles. Les pertes d'eau apparentes regroupent la consommation non autorisée (ex. : utilisation illégale), l'imprécision des compteurs des usagers et les erreurs systématiques de manipulation des données.

Contrairement aux pertes d'eau apparentes, les pertes d'eau réelles se perdent dans le réseau sans atteindre les usagers.

Les pertes d'eau réelles sont calculées en soustrayant les pertes d'eau apparentes et la consommation autorisée du volume entrant dans le réseau. Elles regroupent les fuites sur les conduites et les branchements de service dont le Service des eaux est propriétaire ainsi que les débordements aux réservoirs. On Remarque les Elements suivants:

#### **IV-3-3-Les 5 types de consommation à quantifier (mesure ou estimation***)* **:**

- 1. mesurée (au compteur) et facturée ;
- 2. mesurée (au compteur) et non facturée. C'est le cas des bâtiments municipaux équipés de compteurs ;
- 3. non mesurée et facturée (selon un tarif fixe par exemple). La consommation est estimée ;
- 4. non mesurée et non facturée. C'est le cas de l'eau utilisée dans la lutte contre les incendies ou pour le rinçage du réseau par exemple. La consommation est estimée ;
- 5. non autorisée. Comprend par exemple certaines utilisations des poteaux d'incendie, le détournement de compteurs, les branchements illégaux. La consommation est estimée.
- L'imprécision des compteurs des usagers : avec le temps ou les volumes d'eau comptés, l'usure des compteurs entraîne une sous-estimation de la consommation qui peut être importante.
- Les erreurs dans le traitement des données. Comprend typiquement les erreurs de lecture de compteurs, de transcription de données, mais aussi les problèmes avec la base de données d'usagers quand elle n'est pas reliée à celle des données foncières.
- Les pertes apparentes d'eau (ou pertes sur papier) comprennent les trois éléments ci-dessus. C'est de l'eau qui atteint l'usager, mais qui est souvent mal comptabilisée.
- Les pertes réelles d'eau comprennent des fuites sur le réseau de conduites, sur les branchements de service et dans les réservoirs ainsi que les débordements de réservoirs. C'est de l'eau qui n'atteint pas l'usager.

### **IV-3-4-Les éléments de l'équilibre d'eau standard d'AEP sont :**

#### • **Le volume d'entrée de système :**

C**'**est le volume annuel de l'eau traitée entrée dans cette partie du système d'approvisionnement en eau auquel le calcul d'équilibre d'eau se rapporte.

#### • **La consommation autorisée :**

C**'**est le volume annuel de l'eau mesuré et/ou non mesuré pris par les clients enregistrés, le fournisseur de l'eau et d'autres qui implicitement ou explicitement sont autorisé par le fournisseur de l'eau à faire ainsi pour des buts résidentiels, commerciaux et industriels.

#### • **Les pertes d'eau :**

Elles sont la différence entre le volume d'entrée de système et la consommation autorisée.

Des pertes d'eau peuvent être considérées comme volume total pour le système entier, ou pour les systèmes partiels tels que des ensembles de transmission ou de distribution, ou de zones individuels. Les pertes d'eau se composent de pertes vraies et de pertes apparentes.

#### • **Les pertes apparentes :**

Elles expliquent tous les types d'inexactitudes liées à la mesure de la production et du client aussi bien que des erreurs de manipulation de données (lecture et facturation de compteur), et la consommation non autorisée (vol ou utilisation illégale).

#### • **Les pertes vraies :**

Elles se composent des pertes d'eau physiques du système pressurisé, jusqu'au point d'utilisation de client. Dans les systèmes dosés c'est le mètre de client. Le volume annuel perdu par tous les types de fuites, éclats et débordements dépend des fréquences, des débits, et de la durée moyenne de différentes fuites, éclats et débordements.

### •**L'eau de Non-Revenu (NRW) :**

Elle est la différence entre le volume d'entrée de système et la consommation autorisée facturée; NRW se compose des pertes de consommation autorisées non facturées (normalement seulement une proportion très petite de l'équilibre d'eau), des pertes apparentes et vraies.

Le Manuel M36 de l'AWWA et le tableur Excel permettent également de calculer des indicateurs de performance qui seront abordés précédemment.

Le passage au bilan IWA-AWWA est justifiable en raison des points suivants :

- $\checkmark$  En premier lieu, pour que tout le monde utilise le même vocabulaire et la même grille d'analyse.
- $\checkmark$  En deuxième lieu, parce que la documentation du Manuel M36 de l'AWWA supporte bien l'utilisation de la grille en question.
- $\checkmark$  En troisième lieu, afin d'utiliser des indicateurs de performance robustes et uniformes.
- $\checkmark$  En quatrième lieu, à cause du logiciel gratuit et simple à utiliser qui comprend de nombreuses aides.

# **IV-3-5-La méthodologie IWA pour calculer le volume d'eau non vendu et les pertes d'eau est précisée ci-dessous :**

**Etape 1:** Définir le volume introduit (prélèvement et importation d'eau brute et d'eau potable) dans la colonne A.

**Etape 2:** Définir le volume consommé mesuré facturé (y compris volume exporté) et le volume consommé non mesuré et facturé en colonne D ; déduire de la somme le volume consommé facturé (y compris volume exporté) (colonne C) et le volume d'eau vendue (colonne E).

**Etape 3:** Calculer le volume d'eau non vendue (colonne E) par différence entre le volume introduit dans le système (colonne A) et le volume d'eau vendue (colonne E).

**Etape 4:** Définir le volume consommé mesuré et non facturé et le volume consommé non mesuré non facturé dans la colonne D ; déduire de la somme le volume consommé non facturé hors volume détourné colonne C.

**Etape 5:** Additionner le volume consommé facturé (y compris volume exporté) et le volume consommé non facturé hors volume détourné dans la colonne C ; déduire de la somme le volume consommé pour tous les usages normaux (colonne B).

**Etape 6:** Calculer les pertes d'eau (colonne B) par différence entre le volume introduit dans le système (colonne A) et le volume consommé pour tous les usages normaux (colonne B).

**Etape 7:** Estimer le volume détourné et les erreurs de mesure (colonne D) au mieux selon les moyens disponibles, déduire de la somme les pertes apparentes (colonne C).

**Etape 8 :** Calculer les pertes réelles (colonne C) par différence entre des pertes d'eau (colonne B) et les pertes apparentes (colonne C).

**Etape 9 :** Estimer les composantes des pertes réelles (colonne D) au mieux selon les moyens disponibles (analyses de débit nocturne, calculs de fréquence des ruptures/débits/durées, modélisations, etc.), additionner ces résultats et vérifier avec le volume de pertes réelles de la colonne C.

## **Chapitre V : Gestion de la pression**

## **V-1-Introduction :**

La gestion de la pression pour réduire les pertes par les fuites et augmenter la durée de vie utile des infrastructures souvent vieillissantes est l'une des méthodes les plus efficaces développées au cours des dernières décennies. C'est ce point qui est étudié dans cette partie.

On peut définir la gestion de la pression comme suit : « Pratique qui assure le maintien des pressions de service à des niveaux optimaux permettant un approvisionnement suffisant et efficace pour les usages, tout en diminuant les pressions inutiles ou excessives qui augmenteraient indûment les fuites et les bris » Une pression élevée dans le réseau fragilise les conduites et augmente le débit des fuites existantes. En effet, le débit d'une fuite est directement lié à la valeur de la pression (**tableau V-1**). A titre d'exemple, la fuite à travers un orifice circulaire est proportionnelle à la racine carrée de la pression.

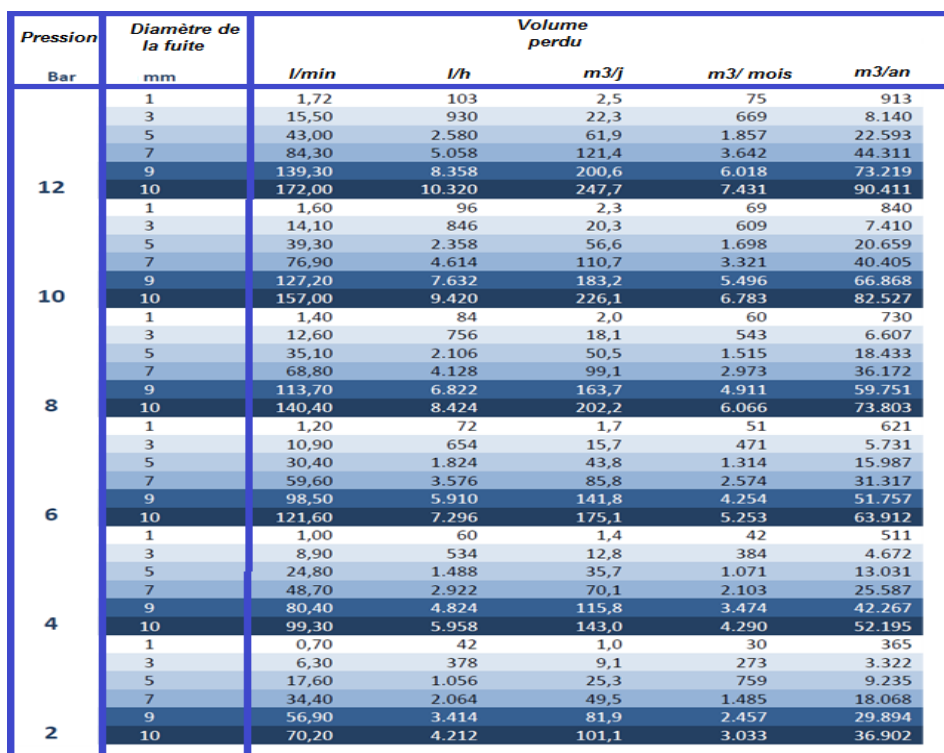

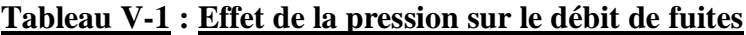

La pression de service d'un réseau doit être supérieure à la pression minimale souhaitée (pression de confort de l'usager usuellement fixée à **2 bars**). Dans bien des configurations, la pression de service est supérieure à cette valeur et peut atteindre plus de **10 bars**. La réduction de pression consiste donc à réduire la pression du réseau tout en assurant une valeur minimale de service en tout point, y compris lorsque la demande est maximale. Cette réduction de pression peut se faire sur la totalité du réseau, sur un secteur ou une antenne, voire uniquement chez les abonnés. Pour se faire, on utilise un réducteur de pression qui permet, à partir d'une pression variable à l'amont, de maintenir une pression inférieure et constante à l'aval. La pression de l'eau est la force qu'exerce l'eau sur la tuyauterie. Elle est exprimée en bars. Le réseau doit être calculé de telle sorte que l'eau parvienne aux consommateurs avec une pression minimale. L'eau doit en effet atteindre les étages supérieurs des habitations et permettre l'utilisation efficace des appareils ménagers (chauffe-bain, machine à laver).

Dans son sens le plus large, la gestion de la pression pour contrôler les pertes d'eau réelles consiste en « la pratique de gérer les pressions dans le réseau à un niveau optimal de service afin d'assurer un approvisionnement suffisant et efficient pour les utilisations et consommations légitimes, tout en réduisant les pressions inutiles ou excessives et en éliminant les transitoires sur le réseau et les contrôles de niveau défectueux aux réservoirs qui causent des fuites inutiles dans le réseau » . Ainsi, plusieurs solutions permettent de gérer la pression, telles que :

- 1. De diminuer l'effet d'ondes transitoires (coups de bélier) qui sont dues à des changements rapides des conditions du système, comme des manipulations trop rapides de poteaux d'incendie ou de vannes.
- 2. Le contrôle des pompes pour diminuer l'apparition de nouvelles fuites et améliorer l'efficacité énergétique des pompes. L'installation de systèmes de pompage avec un élément moteur à fréquence variable (MFV) permet d'effectuer des démarrages et mises à l'arrêt des pompes progressifs. De plus, dans le cas d'un système de pompage avec un élément MFV qui alimente directement un réseau, l'ajout d'un contrôleur peut être utilisé pour la gestion proactive de la pression;
- 3. Le contrôle des niveaux d'eau dans les réservoirs pour éliminer les débordements des réservoirs. L'installation d'une sonde de niveau permet de connaître le niveau d'eau du réservoir pour le contrôler adéquatement.
- 4. La mise en place de zones de pression isolées pour fournir la pression minimale requises à différentes altitudes. L'installation de vannes permet de créer des zones de pression (ex. : en fonction de la topographie), ce qui permet de diminuer la pression dans les zones où elle est excessive ;
- 5. La gestion proactive de la pression pour stabiliser et réduire la pression. L'installation de vannes de régulation de pression permet de créer des secteurs de régulation de la pression pour contrôler la pression selon différents modes .

Concrètement, la pression est ajustée selon le scénario le plus défavorable ; c'est-àdire de façon à ce que la pression minimale adéquate soit assurée au point critique (point où la pression est la plus faible) lorsque la demande en eau est maximale (moment où la pression est la plus faible). Comme le montre la (**Figure V-1**), sans gestion proactive de la pression, les périodes de demande hors pointes (où le débit est faible) introduisent une augmentation excessive de la pression.

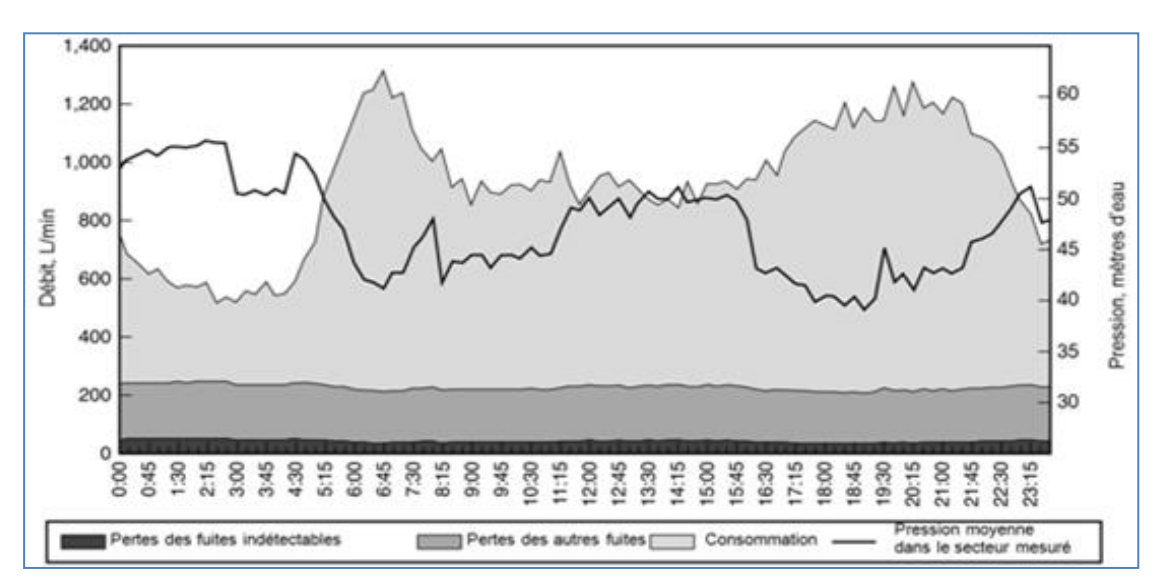

**Figure V-1 : Exemple de variations de pression et de débit** 

Cette augmentation inutile de la pression augmente le volume de pertes d'eau par les fuites et la fréquence d'apparition de nouveaux bris.

D'ailleurs, les bris apparaissent souvent la nuit lorsque la demande en eau est minimale et que la pression est maximale.

L'objectif de la gestion proactive de la pression est donc de stabiliser la pression lorsque la demande en eau est faible, de la réduire si des pressions élevées ne sont pas

justifiées et de corriger, au besoin, les problèmes de faible pression. À titre indicatif, l'amélioration des connaissances des niveaux de pression en Angleterre et au Pays de Galles a permis de corriger des problèmes de faible pression d'eau sur le réseau en passant de 1,85 % d'immeubles à risque de faible pression en 1990-1991 à 0,01 % en 2009-2010 .

Évidemment, la gestion proactive n'est pas applicable ou rentable pour toutes les situations. Par exemple, lorsque la topographie est variable, l'installation de vannes de régulation de pression peut s'avérer difficile dû aux basses et hautes pressions . Tel qu'indiqué dans le (**Tableau V-2**), les bénéfices d'une gestion proactive de la pression sont intéressants autant pour la conservation de la ressource, que pour le Service des eaux et que pour l'usager.

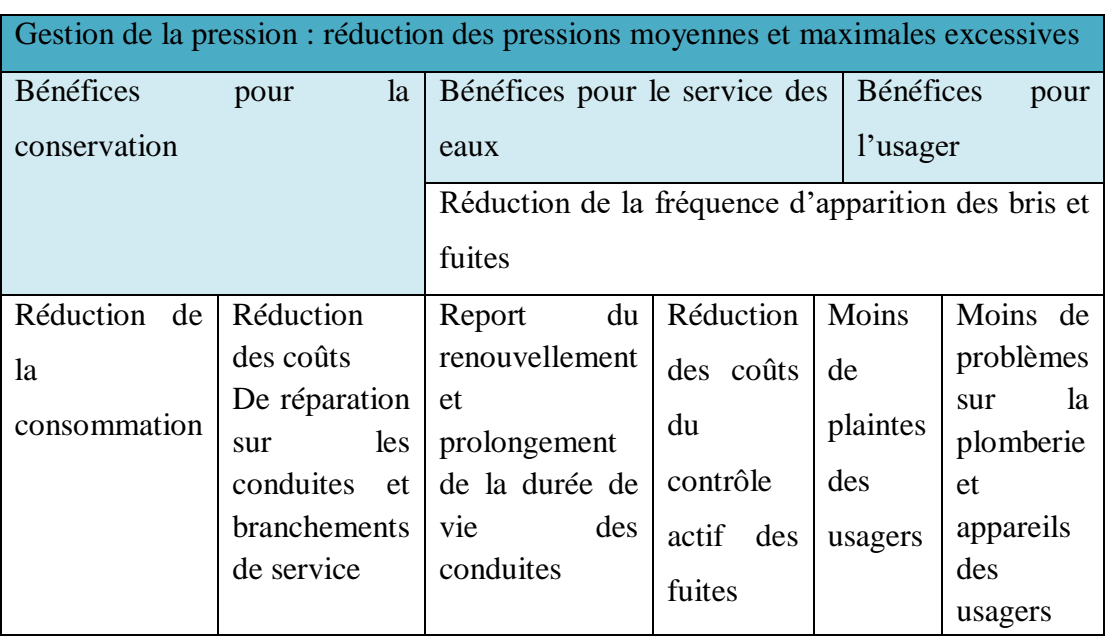

### **Tableau V-2 : Bénéfices multiples de la gestion de la pression**

Certains réseaux de distribution d'eau sont voués à subir des pressions excessives pendant les périodes dites hors saison, ce qui favorise l'augmentation du débit de fuite et de la fréquence d'apparition de nouvelles fuites.

Une autre source de pressions excessives sur une échelle de temps très court cette fois : les coups de bélier causés par l'arrêt/départ d'une pompe, l'ouverture ou la fermeture trop rapide de vannes de régulation, les opérations de remplissage de réservoir ou une variation soudaine de la demande en eau par des usagers industriels ou de grands

consommateurs d'eau. Ces coups de bélier génèrent un déplacement de l'eau qui se traduit en onde de choc.

#### **V-2 : L'effet de l'abaissement de la pression sur le rendement de réseau :**

Le diagramme ci-dessous montre qu'il ya une amélioration de rendement de réseau par l'abaissement de la pression : La zone bleu montre la zone d'économie d'eau réalisable en produisant un abaissement de la pression (zone bleu).Elle représente, en fonction du temps, un abaissement de la pression possible pendant une période de basse de consommation.

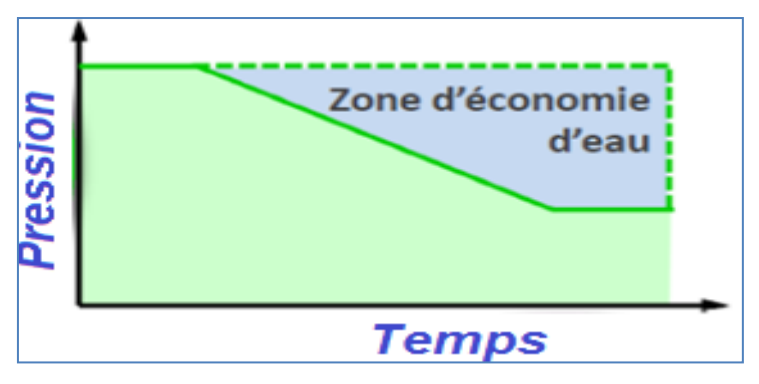

**Figure V-2 : Diagramme d'économie d'eau**

Comme elle montre la figure ci-dessous, une absence de contrôle et de régulation de La pression veut dire une pression élevée après des fuites et des cassures au niveau du conduite c'est-à-dire une réparation et vieillissement du réseau.

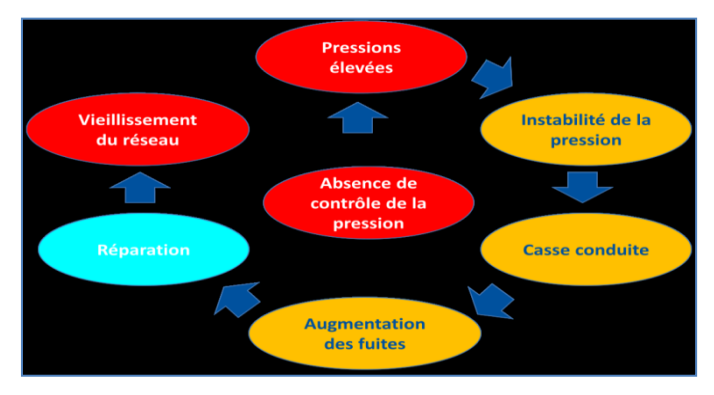

**Figure V-3 : Le cycle de pertes** 

Deux modes de réduction de pression sont distinguables : la stabilisation ou réduction et la modulation de pression. Le premier s'applique de manière permanente sur les secteurs en surpression. Le second est un contrôle de la pression en fonction d'un paramètre. La pression est donc modifiée pour répondre à un critère (**heure, débit**, **etc**.). La pression est ainsi modulée à la fréquence de variation du paramètre de contrôle.

### **V-3-La modulation de la pression :**

Le pic de consommation représente généralement au maximum **5%** à **10%** de la journée. Le reste du temps, la pression délivrée au réseau est souvent excessive La perte de charge est négligeable une fois le pic de consommation passé. Par ailleurs, le confort de l'abonné ne nécessite pas la même pression en pied d'immeuble en permanence. En effet :

La pression dans un réseau de distribution a deux effets opposés :

- $\checkmark$  positif : elle assure une pression suffisantes aux étages supérieurs et aux points les plus loin du réseau en heure de pointe.
- **Négatif** : elle provoque des casses de conduite (fuites sur réseau).

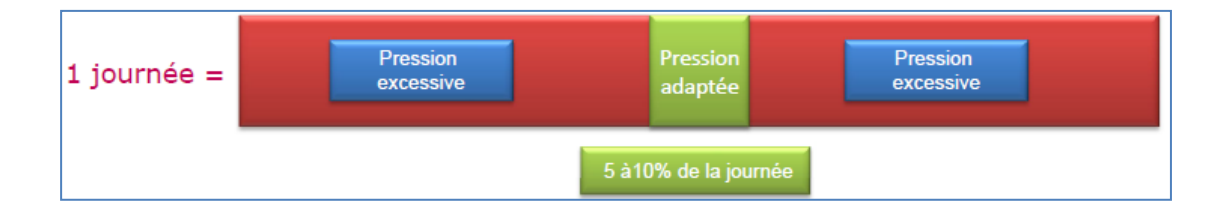

La pression disponible à l'entrée d'un réseau à l'heure de pointe doit être égale à la somme de la pression nécessaire au point critique (Point du haut du réseau ou le plus éloigné hydrauliquement) et de la perte de charge créée pour l'alimenter à ce moment de forte demande. La pointe est un phénomène très aigu, mais presque transitoire, et la période de forte demande dure peu. Comme la perte de charge varie au carré de la vitesse de l'eau, la pression au point critique, souvent à peine suffisante à la pointe, est excessive dès après la pointe, et le réseau est surchargé la plupart du temps.

La modulation est définie comme étant la régulation de la quantité de la pression d'eau délivrée, elle a comme objectif :

- $\checkmark$  Réduction de pression.
- $\checkmark$  Limite des pertes d'eau dans les secteurs modulés (diminution de débit de perte).
- $\checkmark$  Réduction de la fréquence des casses.

**Remarque:** La modulation peut ne pas inclure un étage a sa totalité puisque certaine sous étage ne nécessite pas d'intervention, soit la demande en eau et élevé ou leur dénivelé n'est pas assez élevé par rapport au réservoir.

La réduction des fuites par la modulation de la pression nécessite une bonne compréhension de l'hydraulique des écoulements en charge et l'utilisation de modèles de simulation du comportement des réseaux. Il y a deux types de contrôles dans les écoulements à travers les fuites. Nous dirons que le contrôle du débit de fuite se fait au niveau de l'orifice quand le sol environnant est capable de drainer plus d'eau que l'orifice ne laisse sortir de la conduite. Inversement, nous dirons que le contrôle se fait au niveau du sol quand ce dernier draine un débit inférieur à celui échappé par l'orifice. Nous comprenons donc intuitivement que, pour les petits orifices débitant sous des pressions relativement élevées dans un sol très perméable, le contrôle sera au niveau de l'orifice qui constitue le facteur limitant. Inversement, pour des sols peu perméables le contrôle se fera au niveau du sol en présence de grands orifices soumis à des pressions de zone relativement faibles. Walski (2006) a réalisé une étude expérimentale dans le but de comprendre la relation entre le débit de fuite et la pression dans un modèle réaliste de distribution d'eau. Il a mis en évidence un nombre adimensionnel, OS (Orifice/SoiI), qui traduit le rapport entre la perte de charge dans l'orifice et la perte de charge au sol. Des tests effectués pour différentes dimensions de conduites et pour une large gamme de débits et de pressions ont montré que, pour de grands nombres de 'OS', le débit de fuite est contrôlé par les conditions de l'orifice. Alors que pour des petites valeurs de 'OS', le débit de fuite est contrôlé par la perte de charge au sol. Walski (2006) a démontré, par ailleurs, que dans la plupart des cas réels le débit de fuite est contrôlé par l'orifice.

#### **V-3-1-Le principe de modulation:**

Aux points d'entrée de ces étages sont installées des vannes modulantes permettant de réguler la quantité et la pression d'eau délivrée. Cette stratégie permet d'adapter la distribution d'eau à la demande de consommation des abonnés en fonction des horaires. En contrôlant ainsi la desserte, on limite ainsi les pertes d'eau sur les secteurs modulés, en particulier durant la nuit.

La vanne de régulation (**FigureV-4**) permet de compenser les pertes de charge de façon très souple : en période de forte consommation ou le jour (respectivement en

période de faible consommation ou la nuit), il est capable d'augmenter (respectivement de diminuer) les pressions dans le réseau.

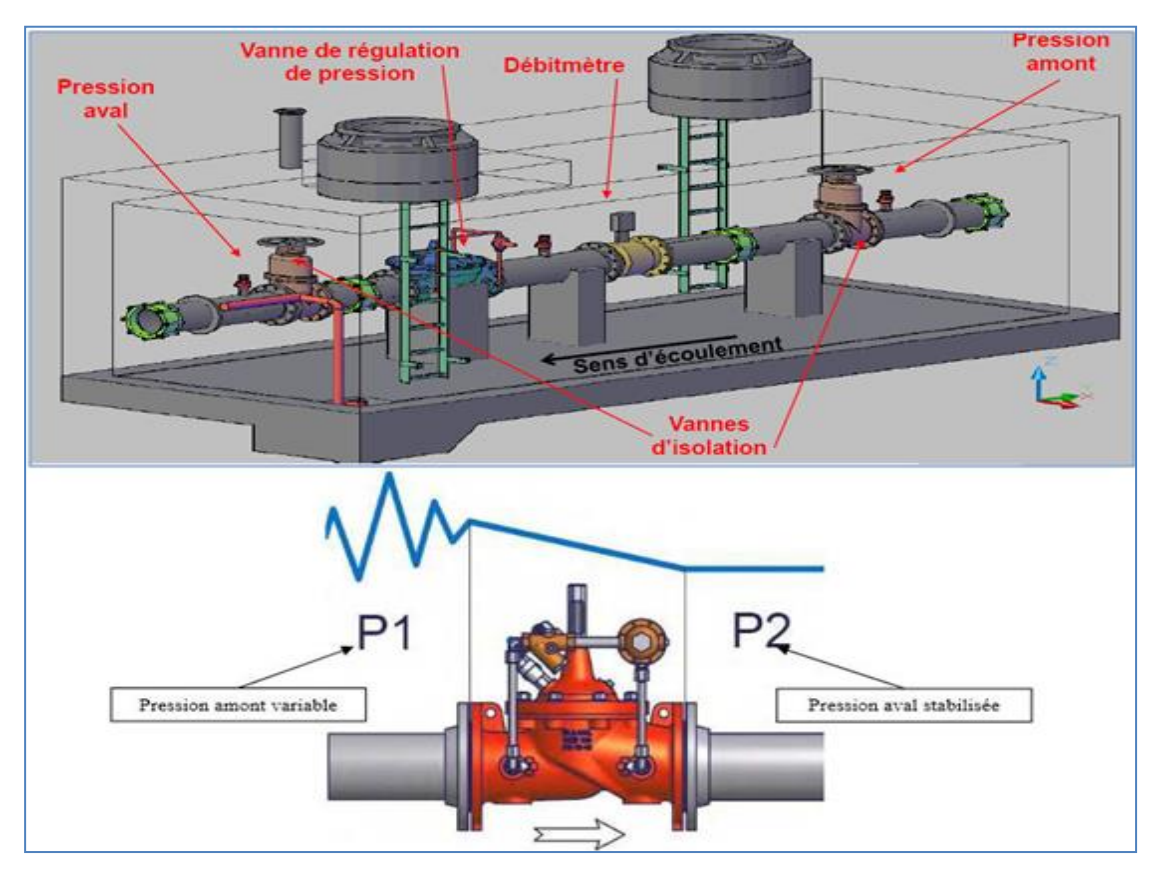

**Figure V-4 : Vanne de régulation de pression**.

La pression au sein d'un réseau évolue spatialement et temporellement selon l'altimétrie, les pertes de charges et le fonctionnement des différents équipements du réseau (**château d'eau, réservoir, bâche, etc**.). Les réseaux sont réalisés de sorte que la pression soit suffisante en tout point et à tout moment. Ils sont donc dimensionnés pour répondre à une forte demande en eau, appelée demande ou débit de pointe. A l'échelle journalière les périodes de pointes sont généralement mesurées le matin entre **6h** et **9h** et le soir entre **16h** et **20h**. Le reste du temps, et notamment la nuit, la demande en eau est beaucoup plus faible et les pressions excédentaires. L'intérêt de la modulation de pression est de pouvoir réduire la pression sur un secteur lorsque la demande est faible.

Une pression minimale (généralement estimée à **2 bars**) est définie pour permettre l'alimentation chez les abonnés. Cette pression est l'objectif minimum à garantir en tous points du réseau et à tout moment. Un réseau comporte souvent un ou plusieurs

points critiques. Les autres points du réseau sont soumis à des pressions confortables voire élevées. Certains points, souvent les points bas, sont à des pressions très élevées (**supérieures à 7 ou 8 bars**). Lorsque la pression au point critique dépasse la pression minimale requise, il est possible de réduire la pression d'ensemble sur le réseau. Souvent, cela consiste à installer un stabilisateur de pression aval en tête de réseau (**Figure V-5**). La plupart du temps, la réduction de pression n'influencera qu'une partie du réseau, le dispositif de réduction de pression est alors installé sur la canalisation alimentant la zone concernée.

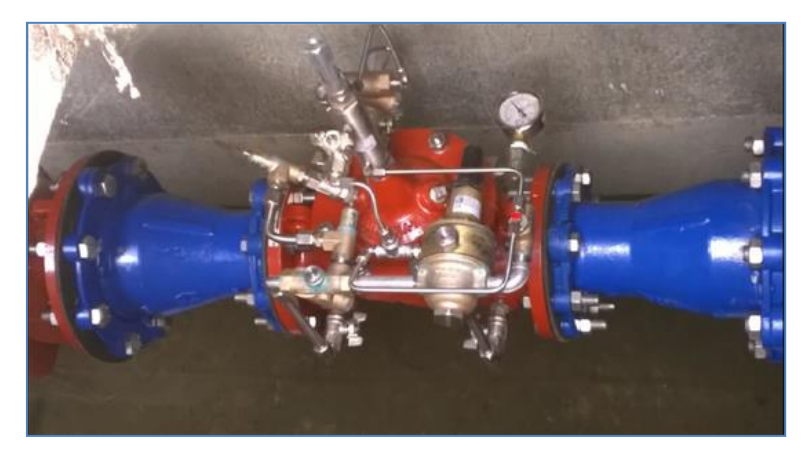

**Figure V-5 : Stabilisateur de pression**

## **V-3-2-Relation débit de fuite/pression :**

L'analyse de débit de fuite à travers les défectuosités d'une conduite de distribution d'eau fait appel à l'écoulement par les orifices qui est bien documenté dans les ouvrages de l'hydraulique.

Selon la loi de Torricelli le débit dépend de la pression. Ainsi réduire la pression permet de réduire le débit des fuites.

Le débit théorique est le produit de la vitesse théorique de l'écoulement par la section apparente de l'écoulement, *So* qui prise égale à celle de l'orifice. Littéralement ce dernier peut être défini par la formule suivante :

$$
Q_{th}=S_0.\sqrt{2gh}~~(V-1)
$$

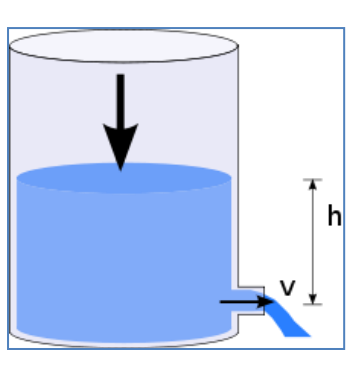

Cette formule a été énoncée par [Torricelli](https://fr.wikipedia.org/wiki/Evangelista_Torricelli) dans *De Motu Aquarum* qui fait partie du traité de 1644, *Opera Geometrica*. Un énoncé en a également été donné par [Descartes](https://fr.wikipedia.org/wiki/Descartes) en 1643 dans une lettre à [Christian Huygens](https://fr.wikipedia.org/wiki/Christian_Huygens) : Les vitesses de sortie de l'eau par un trou placé en bas d'un cylindre sont en raison doublées des hauteurs de remplissage des dits cylindres.

L'équation d'orifice théorique repose sur le principe de conservation de l'énergie suppose que l'orifice a une forme circulaire. La résistance à l'intrusion est le produit du coefficient de décharge et de l'aire de l'orifice. Le coefficient de décharge représente la résistance à l'entrée d'eau dans la conduite par l'orifice. Il dépend du nombre de Reynolds de l'écoulement à travers l'orifice, lequel est une fonction de la pression locale et de la forme des rebords de l'orifice. Les particules de sol susceptibles d'obstruer l'orifice influencent aussi le coefficient de décharge. Une valeur de CD plus grande (**maximum = 1**) signifie un orifice avec des rebords plus lisses.

Il est maintenant établi que la relation entre les fuites et la pression n'est pas une fonction de la racine carrée de la pression, mais suit plutôt une loi de puissance. Ainsi les fuites sont soumises aux changements de la superficie ainsi qu'aux changements de pression. Cela signifie que les avantages potentiels en matière de réduction de pression, n'affecte pas seulement le volume des fuites mais aussi la superficie de celle-ci.

La simulation du débit de fuite est cependant beaucoup plus complexe que l'écoulement à travers un orifice. Tout d'abord la géométrie de l'orifice est souvent considérée régulière de forme circulaire ou rectangulaire alors que les trous de corrosion sont irréguliers et peuvent prendre la forme de fissures longitudinales, transversales ou multiples.

La variation de l'aire de la fissure avec la pression pour des conduites flexibles ajoute une autre dimension à l'hydraulique classique des orifices. L'environnement confiné dans le sol au voisinage d'une fuite contraste avec la sortie libre ou noyée d'un orifice.

Un développement théorique de la relation entre l'orifice et la perte de charge du sol peut être dérivé avec des modèles communs et une équation énergétique qui relient la pression et le débit pour un orifice et le sol. Ce modèle théorique peut être utile pour comprendre les conditions dans lesquelles les hauteurs de pertes de charge du sol ou d'orifice dominent.

L'équation de conservation d'énergie appliquée entre deux points (**Figure V-6**) **E** et **S** situés de part et d'autre de la fuite s'écrit :

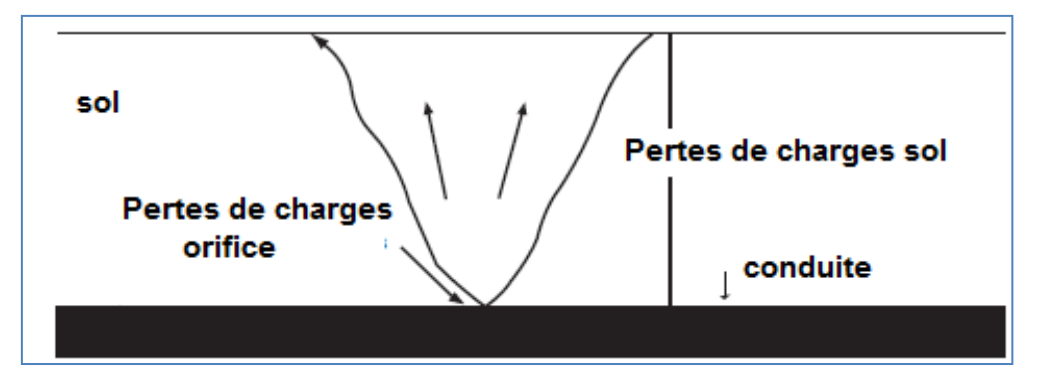

**FigureV-6 : illustration des pertes de charge lors d'une fuite**

$$
\frac{P_E - P_S}{\rho g} + \frac{v_E^2 - v_S^2}{2g} + Z_E - Z_S = h_{ft} \text{ (V-2)}
$$

En écrivant l'équation de continuité entre une section longitudinale de la conduite et la section de l'orifice nous pouvons démontrer que l'énergie cinétique  $v_E^2$  est négligeable devant  $v_s^2$ . De plus, en prenant deux points **E** et **S** très rapprochés, nous pouvons considérer  $\mathbf{Z}_E \cdot \mathbf{Z}_s = 0$ , et la perte de charge totale  $h_{ft} = 0$ . Ces deux hypothèses seront plus tard corrigées pour l'introduction d'un coefficient de débit **Cq**. En tenant compte de ces hypothèses l'équation (**V-3**) s'écrit :

$$
v = \sqrt{\frac{2(P_E - P_S)}{\rho}} \text{ (V-3)}
$$

L'élaboration théorique, faite par (Walski, 2006), de la relation entre les pertes de charge entre l'orifice et le sol peut être utile pour comprendre les conditions au cours de lesquelles l'orifice ou le sol domine. L'équation énergétique est appliquée entre le (**point S**) et la surface de l'eau libre (**point B**).

$$
Z_{S} + \frac{P_{S}}{\rho g} + \frac{v_{S}^{2}}{2g} = Z_{b} + \frac{P_{b}}{\rho g} + \frac{v_{b}^{2}}{2g} + h_{P} + h_{0} + h_{S} \text{ (V-4)}
$$

Où : **Z** est l'élévation, **P** est la pression, **V** est la vitesse, **g** est l'accélération gravitationnelle, **hp** est la perte de charge dans le tuyau, **ho** est la perte de charge de l'orifice, **hj** est la perte de charge dans le sol, et **pg** est le poids spécifique de l'eau.

La perte de charge dans la conduite **hp** est insignifiante (la longueur du tuyau est très petite), la vitesse est négligeable (**v**) et la pression **Pb** à la surface est la pression atmosphérique. Ainsi, l'équation peut être simplifiée, comme suit :

$$
\frac{P_S}{\rho g} + Z_S = h_0 + h_S \quad (V-5)
$$

La perte de charge du sol peut être modélisée en utilisant la **loi de Darcy**, comme indiqué dans l'équation suivante :

$$
Q^* = KA'\left(\frac{h_s}{L}\right) \quad (V-6)
$$

Où *Q\** est le débit, **K** est la conductivité hydraulique. **A**' est la surface de la coupe du sol, et **L** est la longueur d'écoulement.

Ainsi, nous trouvons :

$$
h_s = \frac{Q^*L}{KA'} \quad (\text{V-7})
$$

La perte de charge de l'orifice peut être trouvée par l'équation suivante :

$$
Q' = C_d A \sqrt{2gh_0} \quad (V-8)
$$

Où **Cd** est le coefficient de décharge. **A'** est l'aire de l'orifice, ainsi, nous trouvons :

$$
h_0 = \frac{1}{2g} \left( \frac{Q'}{c_d A} \right)^2 \text{ (V-9)}
$$

En substituant (**V-7**) et (**V-9**) dans (**V-5**) on obtient :

$$
h_c = \frac{Q^*L}{KA'} + \frac{1}{2g} \left(\frac{Q'}{C_D A}\right)^2 (\mathbf{V} \text{-} \mathbf{10})
$$

**Où** 

$$
h_c = \frac{P_s}{\rho g} + Z_s - Z_b \text{ (V-11)}
$$

En rendant l'équation adimensionnelle, nous obtiendrons :

$$
\frac{h_c K A'}{Q^* L} = 1 + \frac{K A Q'}{2gL} \left(\frac{1}{C_D A}\right)^2 \, (\text{V-12})
$$

Le dernier terme est un nombre sans dimension. Walski a appelé ce terme le nombre OS (orifice / sol) :

$$
OS = \frac{KAQ'}{2gL} \left(\frac{1}{C_{DA}}\right)^2 = \frac{h_0}{h_s} \quad (V-13)
$$

Lorsque le nombre OS a une valeur de 1, la perte de charge dans le sol et la perte de charge de l'orifice sont de même ordre. Lorsque le nombre OS est faible (**<0,1**), les pertes de charge dans le sol sont dominantes, le débit de fuite est contrôlé par la perte de charge au sol. Quand OS est grand (**> 10**), les pertes de charge de l'orifice sont dominantes, le débit de fuite est contrôlé par les conditions de l'orifice. De ce fait nous supposons dans ce qui suit que le débit de fuite est contrôlé par les conditions de l'orifice. Cependant, la pression **PE** dans la conduite dépend de la pression dans le réseau, du débit de consommation du diamètre et de la rugosité de la conduite ainsi que son élévation. La pression **PE** qui peut être contrôlée varie généralement entre **140 Kpa** et **700 Kpa**. La pression extérieure **Ps** est imposée par les conditions environnantes de la conduite et dépend, entre autres, du type de sol au voisinage de la fuite et de sa conductivité hydraulique, ainsi que du chemin emprunté par le débit de fuite vers la surface du sol ou vers une conduite d'égout. En supposant que le débit de fuite s'échappe par une sortie libre dans un sol bien drainé, nous pouvons négliger **Ps** devant **PE** si bien que l'équation (**V-14**) s'écrit :

$$
v = \sqrt{\frac{2P_E}{\rho}} \quad (\text{V-14})
$$

Ainsi, le débit de fuite se calcule par l'équation suivante :

$$
Q'' = A. \nu = A \sqrt{\frac{2P_E}{\rho}} (V-15)
$$

Où **A** est l'aire de l'ouverture par où s'échappe l'eau. **P<sup>E</sup>** est la pression moyenne dans le réseau au voisinage de la fuite.

Le coefficient **C<sup>c</sup>** exprime la contraction de la section d'écoulement dans la fuite. Il est similaire au coefficient utilisé dans l'hydraulique des orifices. Le coefficient **C<sup>v</sup>** a été introduit pour corriger l'hypothèse de fluide idéal et tenir compte des pertes de charge. En agrégeant ces deux coefficients dans un seul paramètre de débit, on obtient l'expression du coefficient de débit.

$$
C_q = C_c C_v \quad (V-16)
$$

Les valeurs réelles du coefficient de débit varient avec la forme, les dimensions, l'orientation (verticale ou horizontale), l'acuité des arêtes et la charge sur l'orifice. . Dans son traité "Applied hydraulics" (1954), Herbert Addison propose pour un orifice en mince paroi circulaire de diamètre **D≥ 6cm** et une charge **h≥0,45m** pour de l'eau aux températures ordinaire et la pression atmosphérique, la valeur de la formule suivante :

$$
C_q = 0,592 + \frac{4.5}{\sqrt{R_e}} (V-17)
$$

Où le nombre de Reynolds :  $R_e = \frac{vD}{v}$  $\boldsymbol{\nu}$ 

Avec **D :** le diamètre équivalent de l'orifice, V: la vitesse moyenne de l'eau à la sortie Et **ν :** la viscosité cinématique de l'eau pour sa température.

Addison (1954) propose pour un orifice mince circulaire de diamètre **D > 6cm** et une pression interne **P > 4.5 KPa**, pour de l'eau aux températures ordinaires et à la pression atmosphérique **Cq = 0.597**. D'autres valeurs sont données dans le tableau (**V-3**) et (**V-4**).

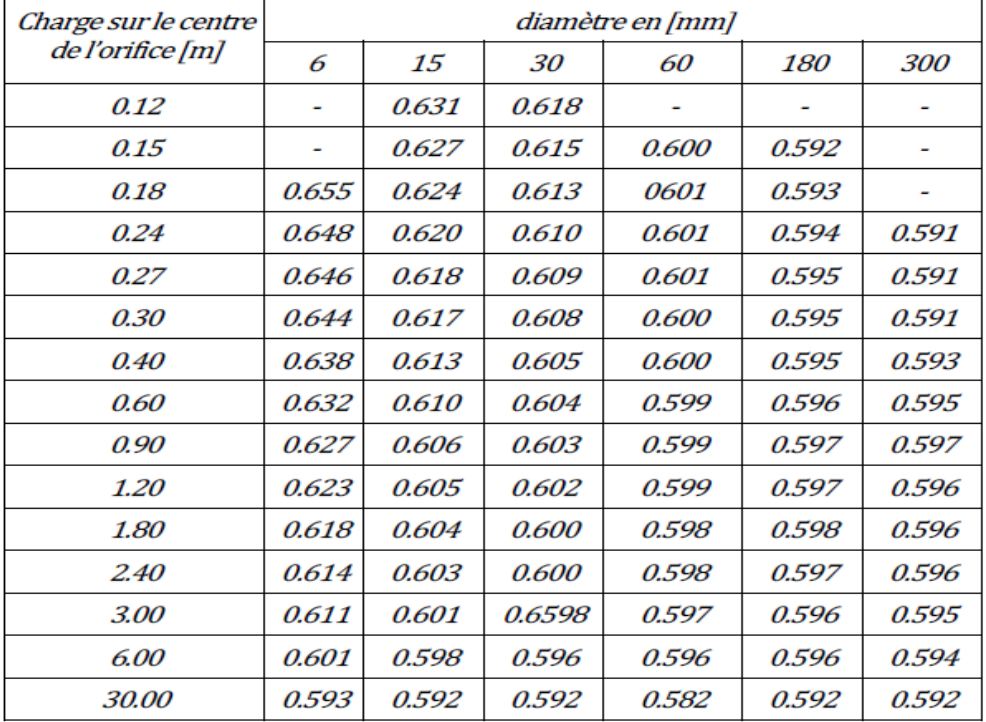

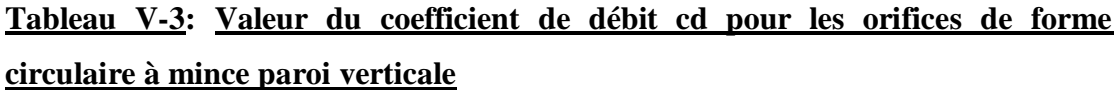

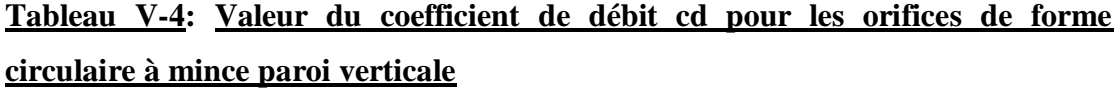

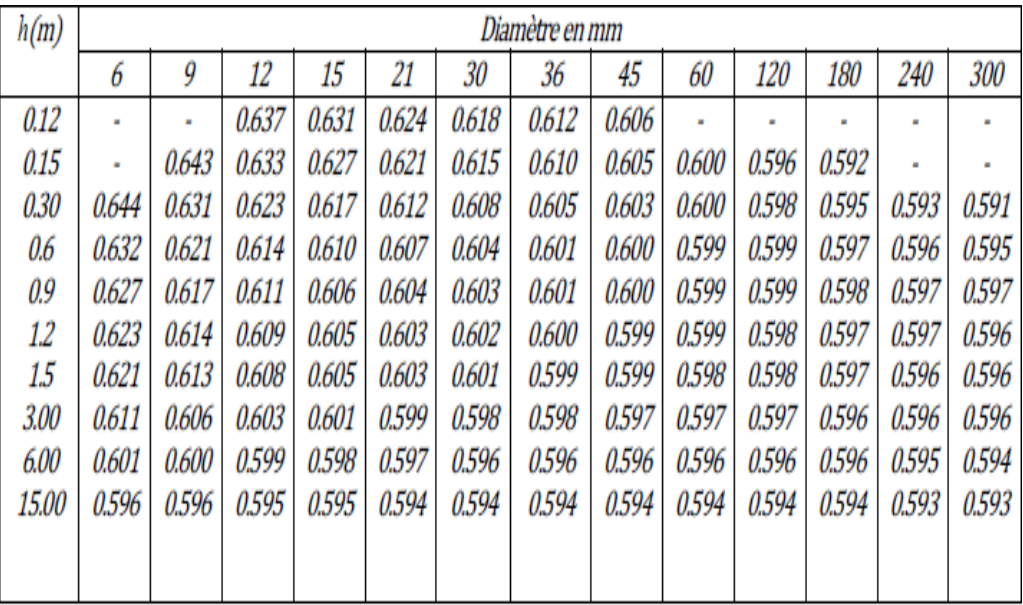

Entre l'écoulement par l'orifice en mince paroi pour lequel *C<sup>d</sup>* est de l'ordre de **0.62** et l'écoulement par veine moulée pour lequel *C<sup>d</sup>* est de l'ordre de **1** s'échelonnent tous les intermédiaire. Ces types d'orifices ont des contractions dites incomplètes. La (**figure V-7)** donne de manière non exhaustive quelques valeurs typiques de ce coefficient de contraction.

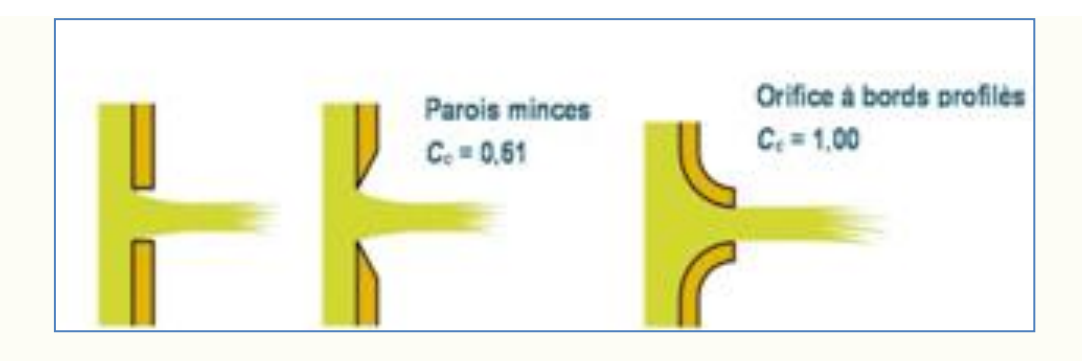

**Figure V-7 : Valeurs typiques du coefficient de contraction**

Étant donné que la pression résiduelle minimale exigée dans un réseau d'eau potable est de **140 KPa**, et que le contrôle des débits de fuite n'est pertinent que pour des pressions encore bien supérieures, la valeur fixe du coefficient **Cq = 0.597** peut être retenue. Ce qui conduit à récrire l'équation (**V-18**) sous la forme :

$$
Q'' = A v = C_q A \sqrt{\frac{2 P_E}{\rho}} \, (\text{V-18})
$$

Si nous faisons l'hypothèse que le coefficient de débit **Cq** et l'aire de la fuite A varient avec la pression de zone P, l'équation (**V-19**) s'écrit :

$$
Q'' = Av = C_q (P)A(P) \sqrt{\frac{2P_E}{\rho}}
$$
 (V-19)

Le contrôle du débit de fuite par la modulation de la pression consiste à réduire la pression de la valeur P| à P2. Le débit de fuite se voit alors modifié selon le rapport :

$$
\frac{q_1}{q_2} = \frac{c_q(P_1)}{c_q(P_2)} \cdot \frac{A(P_1)}{A(P_2)} \cdot \left(\frac{P_1}{P_2}\right)^{0,5} \text{ (V-20)}
$$

En supposant aussi que les rapports des coefficients des débits et des surfaces de fuites varient selon une loi de puissance des rapports de pression, nous trouvons :

$$
\frac{c_q(P_1)}{c_q(P_2)} = \left(\frac{P_1}{P_2}\right)^{n_q} (V-21)
$$

Et ;

$$
\frac{A(P_1)}{A(P_2)} = \left(\frac{P_1}{P_2}\right)^{n_a} \text{ (V-22)}
$$

Ainsi, l'équation (**V-23**) devient :

$$
\frac{Q_1}{Q_2} = \left(\frac{P_1}{P_2}\right)^N \text{ (V-23)}
$$

$$
A \vee c \, N = 0, 5 + n_q + n_a
$$

L'équation (**V-23**) qui a été abondamment utilisée en pratique, renferme un paradoxe; la théorie des orifices fournit un coefficient **N** constant égal à **0.5**, alors que plusieurs études expérimentales et des relevés de terrain révèlent des valeurs de **N** supérieures ou inférieures à **0.5**.

Le paramètre **n<sup>q</sup>** est relié à la forme et aux dimensions de l'orifice par où s'échappe l'eau. Le paramètre na qui est relié à la rigidité du matériau de la conduite exprime la variation de la section de l'orifice avec la pression. La valeur de ces deux paramètres sera établie dans la partie expérimentale La valeur de l'exposant **N** dans l'équation (**V-23**) à un effet direct sur la réduction de la fuite par la modulation de la pression. Plus grand est l'exposant **N**, plus le programme de contrôle des fuites sera rentable. Ce n'est donc pas surprenant que la valeur du paramètre **N** soit très controversée selon les sources et les solutions défendues. La figure (**V-8**) et le tableau (**V-5**) fournissent la correspondance entre la réduction de pression **∆P** et la diminution du débit de fuite **∆Q** pour différentes valeurs de **N**.

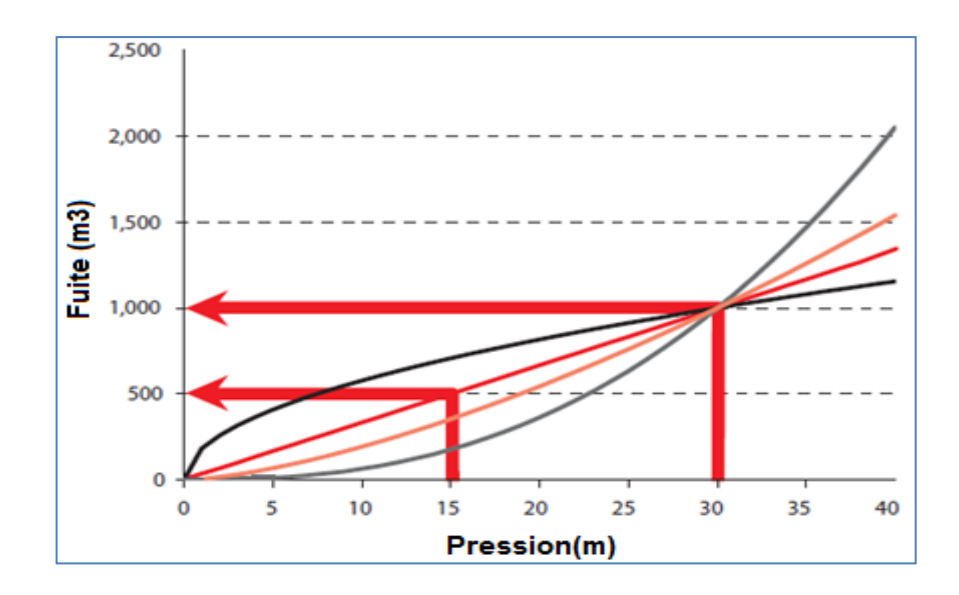

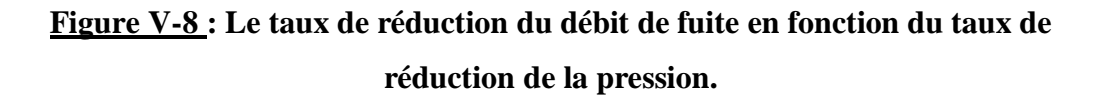

Quand **N=1**, une réduction de pression produit exactement la même réduction du débit de fuite. Quand **N** est supérieur à **1**, en l'occurrence **N=1.5**, une réduction de pression produit une réduction supérieure du débit de fuite. Inversement, quand **N** est inférieur à **1**, en l'occurrence **N=0.5**, une réduction de pression produit une réduction de débit de fuite inférieure.

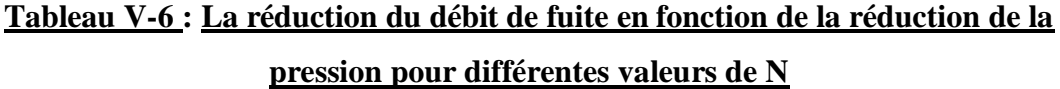

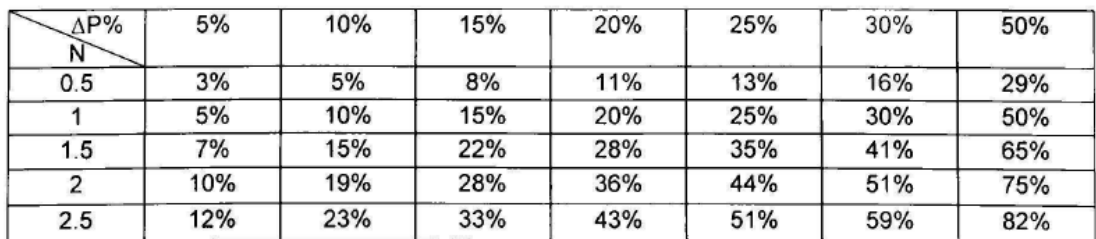

Ainsi si la valeur du coefficient **N** est égale à **0.5**, une réduction de la pression de **10%** produira une réduction du débit de fuite de **5%**. Mais si la valeur de **N** était de **2.5**, la réduction du débit de fuite aurait été de **23%** pour le même pourcentage de réduction de la pression.

Des valeurs de **N** peuvent être estimées sur le terrain en réduisant par palier la pression à l'entrée d'une zone de distribution durant la nuit. En effet, en calculant le taux de fuite par l'analyse du débit de nuit minimum et en mesurant la pression moyenne de la zone, il est possible d'estimer les valeurs de **N**.

La valeur de l'exposant **N** peut être obtenue à partir des essais dans les réseaux de distribution, en réduisant les pressions d'entrée la nuit, pendant la période de consommation minimum. Les débits de fuite (**Q0**, **Q<sup>1</sup>** et **Q2**) obtenus peuvent être comparés à des pressions (**P0, P1, P2**) mesurées, pour obtenir des estimations de l'exposant **N**. Les résultats de **157** estimations sur le terrain à l'international ont confirmé que l'exposant N varie généralement entre **0,5** et **1,5**, qu'il atteint parfois des valeurs de **2,5** ou plus et que sa valeur moyenne est de **1,14**. Le taux de fuites dans les systèmes de distribution est généralement beaucoup plus sensible à la pression quand la valeur de N est supérieure à **0,5** . Une explication physique de ce paradoxe apparent a été proposée par Mai (1994), en utilisant le concept FAVAD. Mai a réfléchi à ce qui se passerait si la superficie de certains types de fuite change avec la pression, tandis que la vitesse a changé avec la racine carrée de la pression. Cela signifierait que les différents types de fuites peuvent avoir des relations différentes de **pression- débit**.

Parmi les facteurs qui influencent la valeur de l'exposant **N**, on retrouve le matériau et la condition de la conduite, la forme et la dimension de la fuite, la pression initiale et le sol environnant. Par exemple, la valeur de **N** peut être de l'ordre de **0,5** pour une fuite avec ouverture fixe sur une conduite métallique épaisse, de l'ordre de **1,5** pour une fuite avec une ouverture longitudinale variable sur une conduite non métallique et de l'ordre de **2,5** pour une fuite avec une ouverture longitudinale et transversale variable sur une conduite non métallique. D'ailleurs, la Figure (**V-9**) illustre un exemple d'ouverture fixe sur une conduite métallique à gauche et un exemple d'ouverture variable longitudinale sur une conduite non métallique.

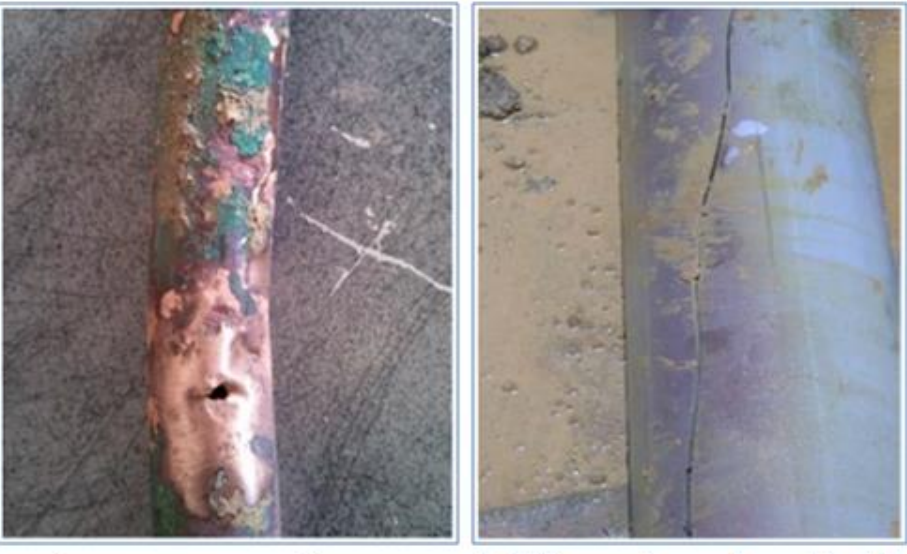

a) Ouverture fixe

# b) Ouverture longitudinale variable

#### **Figure V-9: Exemples d'ouverture fixe et variable**

En considérant une valeur moyenne du **N1** de **1,14**, une réduction de la pression de **10%** permettrait de diminuer les pertes d'eau par les fuites de l'ordre de **11%.** Enfin, lorsque les fuites signalées et non signalées ont été réparées et qu'il ne reste que des fuites indétectables, qui sont souvent de nombreuses petites fuites, Par ailleurs, il est intéressant de noter que l'élasticité d'une conduite flexible peut influencer les valeurs des pressions et des débits. En effet, lorsqu'il y a une fuite dans un réseau de distribution, la pression vis-à-vis la fuite diminue (**pertes de charge par frottement dû au débit de fuite**), ce qui amène à augmenter la consigne de pression à l'installation de production pour assurer la pression minimale requise. Cependant, l'augmentation de la pression créera une infime augmentation du diamètre de la conduite entre la pompe et la fuite (**surtout vers la pompe**). Lorsque la conduite se dilate, la pression à l'intérieur diminue et une quantité d'eau supplémentaire doit alors être pompée pour maintenir une pression constante. Ainsi, lorsqu'il y a une fuite, la pression doit être ajustée pour non seulement compenser les pertes de charge associées au débit de fuite, mais aussi pour compenser la dilatation de la conduite.

La plupart des ouvrages hydrauliques mentionnent que l'équation d'écoulement turbulent **Q** traversant un orifice fixe de section **A** suit le principe de la racine carrée, en vertu duquel **Q** est proportionnel à la surface d'orifice **A** et la vitesse de fluide **V**  qui varie avec la racine carrée de la pression statique **h**, et le coefficient de perte de charge **Cd**.

Toutefois, si la superficie de l'orifice, et ou le coefficient de **Cd**, changent avec la pression, le débit à travers l'orifice sera plus sensible à la pression que la relation racine carrée prédite.

Pour connaître l'influence de la pression sur le débit de fuite, l'utilisation de l'équation du débit selon la surface des ouvertures fixes et variables (DSOV), qui a été introduite par May (1994), est recommandée par l'IWA Water Loss Task Force :

$$
Q_1/Q_0 = (P_1/P_0)^N \text{ (V-24)}
$$

Selon cette équation, si la pression varie de **P<sup>0</sup>** à **P1**, le débit de fuite varie de **Q<sup>0</sup>** à **Q1** selon la valeur de l'exposant **N**. Ainsi, plus la valeur de **N** est élevée, plus la pression influence le débit de fuite.

Dans un orifice réel, l'aire effective change sous l'effet du jet fluide qui provoque des pertes d'énergie par friction (Le vena contracta). Pour tenir compte de ces facteurs, un coefficient de perte de charge  $Cd$  est introduit et l'équation décrivant l'écoulement dans ces conditions est :

$$
Q = C_d A \sqrt{2gh} \quad (V-25)
$$

Des études expérimentales ont montré que la relation racine entre le débit et la perte de charge dans l'équation **(V-25)** est valide seulement pour les écoulements turbulents c'est-à-dire pour un nombre de Reynolds compris **entre 4000et 5000 (4000<Re<5000)** pour des écoulements laminaires à travers un orifice (**Re<10**), le coefficient de perte de charge devient une fonction de la pression. Les orifices des fuites dans les conduites peuvent obéir à l'équation **(V-25)**. Cependant, dans la pratique, l'utilisation de cette équation ne donne pas satisfaction pour la modélisation du comportement de la fuite avec la pression. Alors une équation plus générale a été adoptée sous la forme :

$$
Q = Ch^N (V-26)
$$

**C =** le coefficient de la fuite ;

**N =**l'exposant de fuite.
# **Les facteurs qui peuvent être responsables de la valeur élevée de cet exposant sont les suivants** :

- Le comportement du matériau de la conduite ;
- $\checkmark$  L'hydraulique de la fuite ;
- $\checkmark$  L'hydraulique du sol;
- La demande en eau .

Le tableau suivant donne les débits de différents orifices à **50 m** de pression.

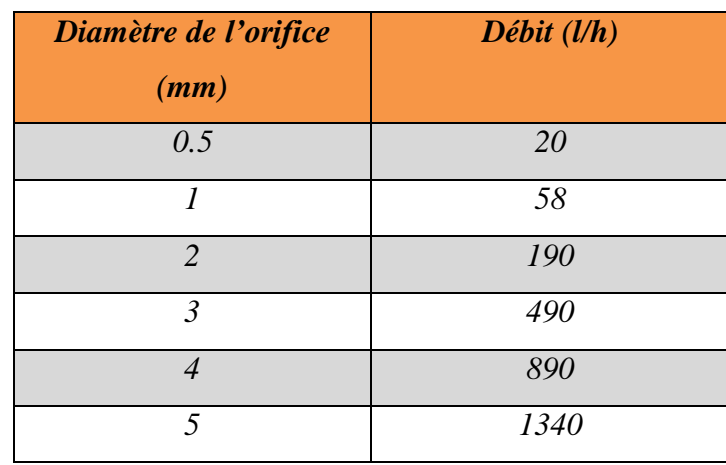

# **Tableau V-7 : Les débits de différents orifices à 50 m de pression**

Le tableau suivant donne Les valeurs de **N** pour différentes conduites de diamètres d'orifices.

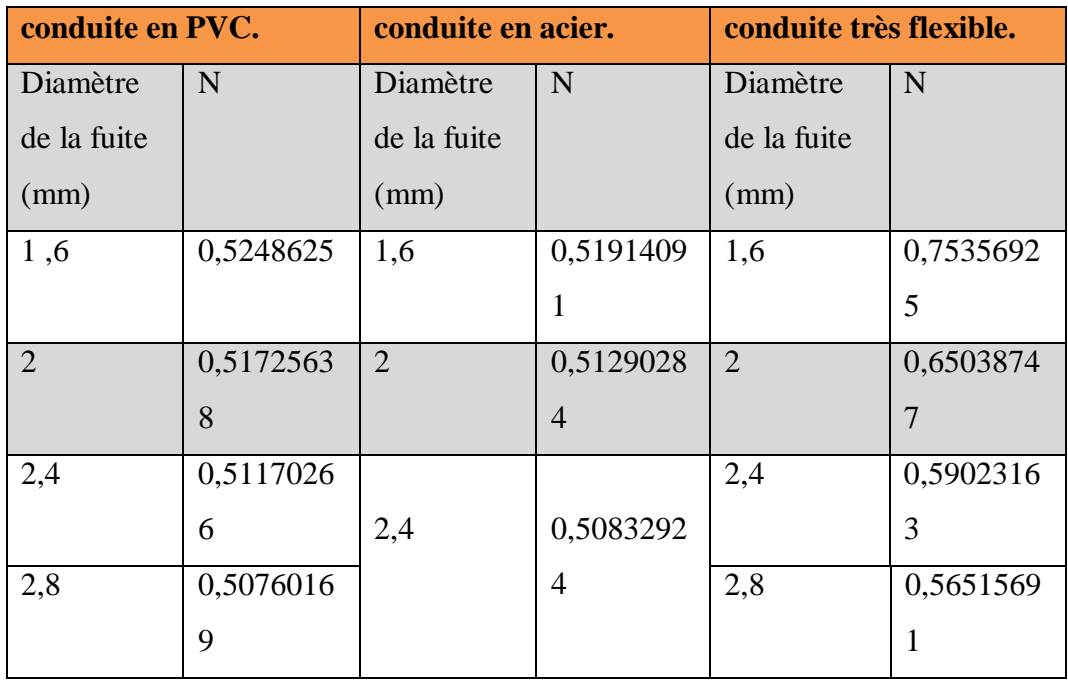

### **Tableau V-8: Les valeurs de N pour différents diamètres d'orifices**

Les aires des différents types de fuites (**rondes longitudinales**, **circonférentielles**) varient de façon linéaire avec la pression indépendamment des dimensions de la conduite, du matériau et des conditions de charge En utilisant l'analyse par éléments finis sous déformation élastique linéaire, ont montré que la zone de fuite varie linéairement avec une pression indépendamment du type de fuite, des conditions de charge, du matériau du tuyau et des propriétés de la section. Quelques études expérimentales ont également confirmé ces résultats. Ils ont également étudié l'impact de viscoélasticité sur la relation pression - fuite en utilisant l'analyse par éléments finis et ont trouvé une relation linéaire. Ainsi, le la relation entre la zone de fuite et la pression peut être décrite avec l'équation;

$$
A = A_0 + mh \ (V-27)
$$

Où

 $\angle$  **A0** = L'aire initiale de la fuite (sous une pression nulle);

- $\mathbf{m}$  = la pente de la courbe aire-perte de charge :
- $\mathbf{h}$  = perte de charge.

Si nous remplaçons cette relation dans l'équation **(V-25)** nous obtenons l'équation FAVAD (décharges à zone fixe et variable;

# $Q = C_d \cdot \sqrt{2g}(A_0 \cdot h^{0.5} + mh^{1.5})$  (V-28)

L'équation FAVAD a été introduite pour la première fois en mai (1994). Cette équation qui est pratiquement identique à celle de FAVAD ne considère pas le cas où l'aire est fixe mais considère que pour toutes les fuites leurs aires vont augmenter avec la pression. . Pour des fuites ayant une pente aire-perte de charge (**m**) faible, le premier terme de l'équation **(V-28)** sera dominant et inversement pour des fuites flexibles avec m élevée le second terme sera dominant. L'équation FAVAD fournit une description plus réaliste du comportement des fuites.

Tel que mentionné ci-haut, en réalité, le coefficient de décharge varie avec le nombre de Reynolds de l'écoulement à travers l'orifice, lequel est très sensible aux changements de pression pour les petits débits de fuite ; et potentiellement aussi pour les petits débits d'intrusion. L'aire de l'orifice dépend de l'amplitude de l'expansion ou de la contraction de l'orifice avec la pression, qui à son tour dépend principalement du comportement du matériau constituant la conduite et de la forme de l'orifice. Par exemple, les déformations de l'orifice sont plus importantes dans les conduites en plastique que dans celles en fonte. En ce qui a trait à la forme de l'orifice, l'exposant apparent est plus grand pour les orifices avec un périmètre mouillé plus long et pour les fentes longitudinales. En effet, les contraintes circonférentielles dans les conduites sont plus grandes que les contraintes longitudinales, et tendent donc à ouvrir davantage les fentes longitudinales que les fentes circonférentielles .La température de l'eau peut influencer significativement cette expansion/contraction dans les conduites métalliques. L'hypothèse d'orifices de forme circulaire semble appropriée pour les conduites métalliques, qui fuient typiquement par des orifices de corrosion souvent circulaires. En modélisant par éléments finis la déformation élastique d'une paroi de conduite sous l'influence de la pression interne dans ladite conduite, Cassa et al. (201ont démontré que l'aire de tous les orifices de fuite augmente linéairement avec la pression et que l'impact de la pression sur un orifice de fuite circulaire croît exponentiellement avec le diamètre de l'orifice. Une telle relation pression-superficie peut expliquer des exposants de pression d'au plus **1.5**, suggérant l'importance de l'impact sur le débit de fuite de la déformation plastique de la paroi des conduites (fort

probablement non linéaire) et du comportement hydraulique du sol autour de la conduite Van Zyl and Clayton ;Cassa et al. ont aussi montré que les orifices circulaires présentent la plus faible expansion sous pression avec une augmentation maximale de l'aire de l'orifice de **1.4%** pour un orifice de **12 mm** (diamètre) sur une conduite de **110 mm** (diamètre) en **PVC** soumise à une pression interne de **60 m**. Cette faible influence de la pression sur l'aire des orifices circulaires va dans le même sens que l'observation de Greyvenstein et Van Zyl comme quoi les orifices circulaires ont des exposants de pression très près de la valeur théorique de **0.5**.

### **V-5-Relation entre la pression et la fréquence d'apparition de nouveaux bris :**

Pour connaître l'influence de la pression sur la fréquence d'apparition de nouveaux bris sur les conduites et branchements de service d'une zone de gestion de la pression, l'équation suivante peut être utilisée :

### % de réduction de nouveaux bris =  $FFBx\%$  de réduction de  $P_{max}$  (V-29)

Dans cette équation, **FFB** est le facteur de fréquence de bris et **Pmax** représente la pression maximale au point représentatif de zone. Le point représentatif de zone est l'endroit où la pression est la plus près de la pression moyenne de la zone. Des valeurs de **FFB** peuvent être estimées sur le terrain en comparant le nombre de réparations de bris, sur une période recommandée de trois ans, avant et après qu'il y ait eu une réduction de la pression maximale au point représentatif de zone. Les résultats de **112** estimations du **FFB** sur le terrain à l'international, qui ont été confirmés depuis au Brésil et en Australie dans respectivement **180** et **60** zones de gestion de la pression avec un taux de bris initial élevé, montrent que le **FFB** se situe entre **0** et **3,0** et que sa valeur moyenne est de **1,4** . En considérant une valeur moyenne du **FFB** de **1,4**, une réduction de **10 %** de la pression maximale au point représentatif de zone permettrait de diminuer la fréquence d'apparition de nouveaux bris de **14 %**.

Comme le montre la **Figure V-10**, le taux de bris est influencé par la pression, mais aussi par d'autres facteurs **: la température, le mouvement du sol, la charge de circulation ainsi que l'âge et la corrosion**. C'est ce qui explique que le **FFB** peut varier considérablement d'une zone de gestion de pression à l'autre.

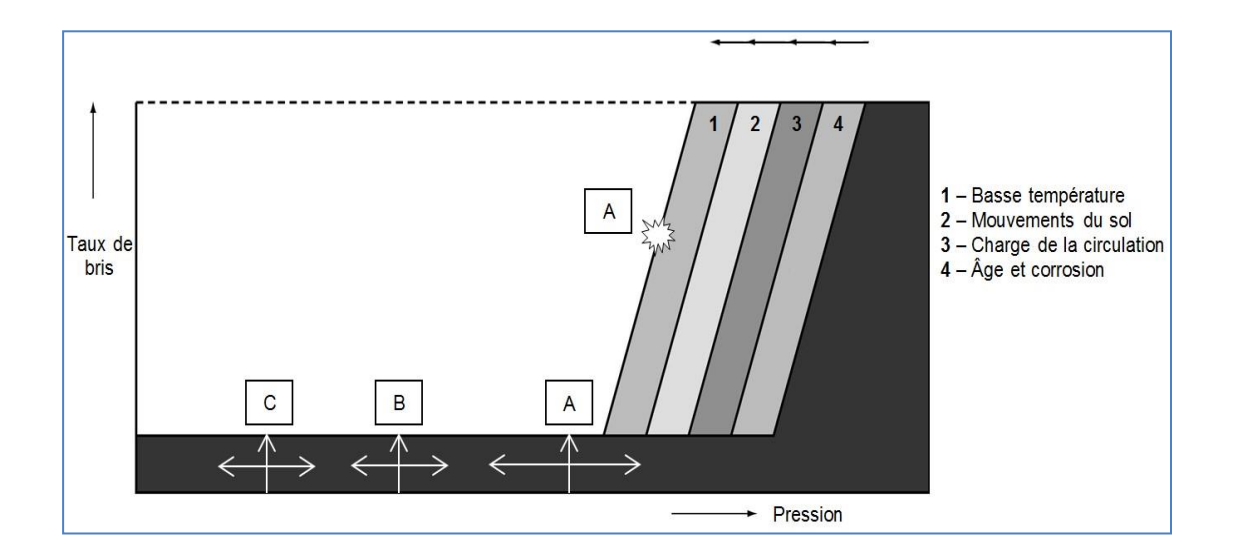

**Figure V-10: Relation entre la pression et le taux de bris des conduites et branchements de service**

Ainsi, lorsque la pression est élevée et que les autres facteurs influencent le taux de bris (plage d'opération de la pression dans la situation **A** de la **Figure V-10**), on remarque qu'une diminution de la pression (**passage de la situation A à B de la Figure V-10**) permet de réduire considérablement le taux de bris. Par ailleurs, lorsque la pression est faible et que les autres facteurs n'influencent pas le taux de bris (situation **B** de la **Figure V-10**), on constate qu'une diminution de la pression (passage de la situation **B** à **C** de la **Figure V-10**) n'a pas d'influence sur le taux de bris, mais la durée de vie des infrastructures est tout de même prolongée. Ainsi, l'objectif est d'opérer, si possible, le réseau à des pressions où les autres facteurs ne contribuent pas à augmenter le taux de bris. Cependant, avec l'âge, les conduites se détériorent et le seuil critique, où une augmentation de la pression augmente considérablement le taux de bris, se déplace vers la gauche du graphique de la **Figure V-10**. Enfin, il peut être bénéfique de stabiliser la pression avant de réparer les fuites, car les fuites constituent une forme de soulagement aux pressions excessives. En effet, sans gestion de la pression, la réparation de fuites peut amener une augmentation progressive de la pression, ce qui peut provoquer l'apparition de nouvelles fuites. Toutefois, la stabilisation de la pression ne devrait pas être considérée comme un facteur retardant la réparation des fuites.

### **V-6-Relation entre la pression et la consommation :**

Pour connaître l'influence de la pression sur la consommation, l'équation du DSOV avec un exposant N3 peut être utilisé.

$$
Q_1/Q_0 = (P_1/P_0)^{N3} \text{ (V-30)}
$$

Avec :

$$
N_3 = N_{3i} + (N_{3e} - N_{3i})x\%CE
$$

Selon cette équation, si la pression varie de  $P_0$  à  $P_1$ , la consommation varie de  $Q_0$  à  $Q_1$ selon la valeur de l'exposant **N3**. Ainsi, plus la valeur de **N<sup>3</sup>** est élevée, plus la pression influence la consommation. Étant donné que la valeur de **N<sup>3</sup>** n'est pas la même à l'intérieur (**N3i**) qu'à l'extérieur **(N3e**), l'exposant **N3** est pondéré en fonction du pourcentage de consommation à l'extérieur (**%CE**). Des valeurs de **N3i** et **N3e** peuvent être estimées sur le terrain en comparant la consommation à l'aide de compteurs qui enregistrent les données avant et après une variation de pression. Des données limitées d'Australie indiquent que **N3i** est de l'ordre de **0,04** et que **N3e** est de l'ordre de **0,45**. Cette différence s'explique par le fait que la majorité de la consommation intérieure (**ex. : toilettes et machines à laver**) n'est peu ou pas influencée par la pression tandis que la majorité de la consommation extérieure (**ex. : arrosage extérieur, notamment les systèmes de goutte-à-goutte**) est sensible à la pression. En considérant une valeur moyenne du **N3i** de **0,04**, du **N3e** de **0,45** et du **%Ce** de **0,15** pour une région au climat tempéré, une réduction de 10 % de la pression diminuerait la consommation **de 1 %.**

# **Chapitre VI: Modélisation et simulation du réseau de distribution**

### **VI-1-Introduction :**

Le terme simulation se rapporte généralement au processus d'imitation du comportement d'un système, dans notre travail en considère la simulation comme le processus de l'utilisation d'une représentation mathématique du système réel, cette représentation est appelé "**modèle**".

La modélisation est la conception d'un modèle qui permet la représentation d'une situation d'un état réel d'une façon plus simple et facile à appréhender. La modélisation du réseau d'AEP peut être utilisée à plusieurs fins :

- Description de la réalité complexe de l'hydraulique (par la connaissance additionnelle sur les mécanismes de fonctionnement d'un phénomène (comportements oscillatoires, états d'équilibres, stabilité) que les modèles pourraient apporter,
- La gestion des réseaux d'alimentation en eau potable,
- Déterminer le degré de mélange d'eau provenant de différentes sources d'approvisionnement dans un réseau,
- Evaluer les effets sur la qualité d'eau provenant d'une perturbation du réseau et prédire l'évolution des sous-produits de désinfection et la propagation du contaminant en réseau.
- La généralisation de solutions : Les solutions du modèle fournissent des exemples de comportement du système. Parfois une solution peut être obtenue de manière analytique mais dans le cas les plus généraux il faut avoir recours à la simulation numérique.
- Etude de dépendances structurelles : il est intéressant d'étudier et d'analyser et comportement de solutions en fonction des paramètres ou de la structure du modèle (analyse de la stabilité, sensibilité et robustesse).
- Contrôle : conception de règles ou d'un système de contrôle capable d'amener le système vers un le modèle hydraulique se base sur les paramètres de fonctionnement d'un réseau, en particulier le débit, le sens de circulation, et la perte de charge dans les canalisations ainsi que la pression en chaque point. Les logiciels ont la possibilité de modéliser tous les appareils rencontrés sur un réseau : réservoirs, régulateurs, pompes,

... La représentativité d'un modèle dépend de la qualité des informations qui lui sont fournies. La phase préalable de collecte des données est donc essentielle.

La réalisation d'une campagne complète de mesures sur le terrain permet ensuite le calage du modèle et donc sa validation.

La simulation d'un réseau de transfert ou de distribution qui reproduit le comportement dynamique d'un système existant ou projeté, est généralement appliquée, surtout dans les cas où on ne peut pas soumettre directement le système réel à l'expérimentation, ou afin d'évaluer un projet de système de distribution avant de le réaliser réellement. La simulation peut être utilisée dans un état statique ou dynamique, la simulation à l'état statique est utilisée pour déterminer le comportement d'opération du système à cet état ; ce type d'analyse peut aider à déterminer l'effet à court terme du débit d'incendie ou de la demande moyenne sur le système. La simulation à l'état dynamique est utilisée pour évaluer les performances du système avec le temps, ce type d'analyse permet à l'utilisateur de modeler le remplissage et le vidange des réservoirs, régulariser l'ouverture et la fermeture des vannes, variation des débits à travers le système en fonction de la variation des conditions de la demande et mettre en place une stratégie de contrôle automatique.

### **La modélisation est un processus comprenant deux étapes :**

- la première étape en entreprenant n'importe quel projet de modélisation est de fixer les objectifs et les besoins pour lesquels le modèle sera employé à court et à long terme.
- La deuxième étape est le calibrage du modèle en précisant son exactitude.

La modélisation concerne une série d'abstraction. D'abord les conduites et les pompes réelles dans le réseau sont représentées sur des cartes , puis les cartes sont converties en modèle qui représentent les équipements du système comme des arcs et des nœuds, une autre couche d'abstraction est introduite, c'est la présentation mathématique des arcs et des nœuds ; les équations du modèle sont alors résolues, et les solutions sont affichées sous forme de cartes et de graphes ou sous forme de tableaux.

La simulation du réseau permettra également de visualiser les différents scénarii possibles en fonction des paramètres que nous offre le logiciel de modélisation.

La modélisation hydraulique du réseau d'eau potable de **BenDjerrah** est faite en vue de diagnostiquer son fonctionnement actuel. Pour ce faire, nous avons eu recours au logiciel **EPANET** et au script de couplage **Arc-GIS**.

### **VI-2-Présentation générale de l'outil Epanet 2.0 :**

EPANET est un logiciel de simulation du comportement hydraulique et qualitatif de l'eau sur de longues durées dans les réseaux sous pression. Un réseau est un ensemble de tuyaux, nœuds (jonctions de tuyau), pompes, vannes, bâches et réservoirs. **EPANET** calcule le débit dans chaque tuyau, la pression à chaque nœud, le niveau de l'eau dans les réservoirs, et la concentration en substances chimiques dans les différentes parties du réseau, au cours d'une durée de simulation divisée en plusieurs étapes. Le logiciel est également capable de calculer les temps de séjour et de suivre l'origine de l'eau.

Le logiciel **EPANET** est né suite à une initiative du Congrès des Etats unis qui visait à protéger les ressources naturelles du pays.

Dès lors, l'EPA (US Environnemental Protection Agency) a été chargée de développer des Techniques permettant de mieux appréhender les écoulements et les transformations de l'eau dans un réseau d'adduction d'eau potable.

### **VI-3-Les étapes de modélisation par EPANET :**

La modélisation d'un système de distribution d'eau par **EPANET** s'effectue selon les étapes suivantes :

- $\downarrow$  le dessin du réseau représentant le système de distribution ou l'importation d'une description de base du réseau enregistrée dans un fichier au format texte ;
- **↓** la saisie des propriétés des éléments du réseau ;
- $\downarrow$  la description du fonctionnement du système ;
- $\downarrow$  la sélection d'un ensemble d'options de simulation ;
- $\perp$  L'exécution de la simulation hydraulique ou de l'analyse de la qualité ;
- $\frac{1}{\sqrt{1}}$  la visualisation des résultats de la simulation.

# **VI-4-Les Étapes de l'Utilisation d'EPANET:**

La première étape consiste à créer un nouveau projet dans EPANET et de s'assurer que les options sélectionnées par défaut sont correctes. Pour commencer, démarrez **EPANET** ou s'il est déjà ouvert choisissez **Fichier** >>**Nouveau** (de la Barre de Menu) pour créer un nouveau projet.

Puis choisissez **Projet** >>**Par Défaut** pour ouvrir la boîte de dialogue représentée dans la (**Figure VI-3**). Nous emploierons cette boîte de dialogue pour qu'**EPANET** numérote

Automatiquement les nouveaux objets avec des nombres consécutifs à partir de 1 au fur et à mesure qu'ils sont ajoutés au réseau.

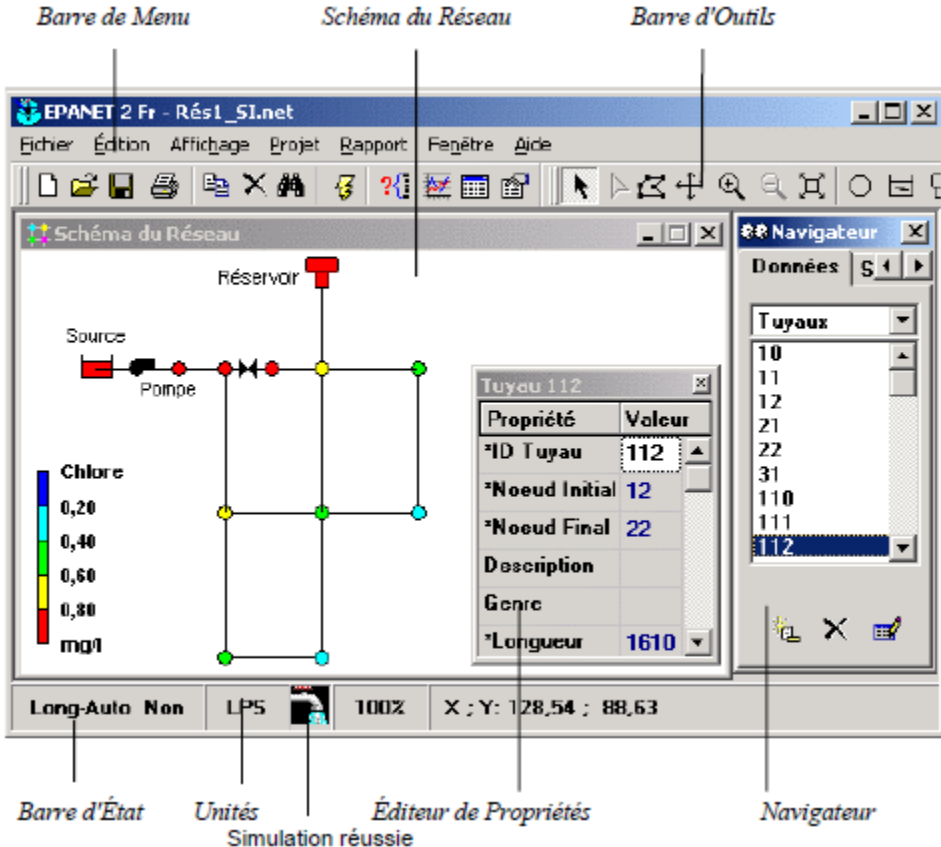

**Figure VI-1 : Présentation de l'écran**

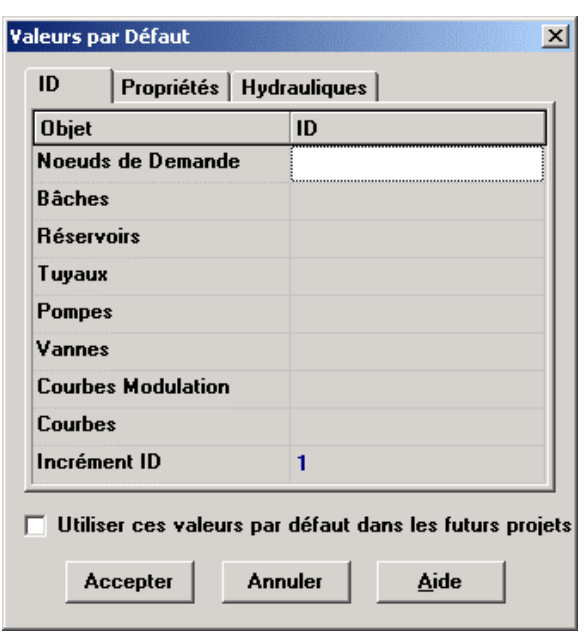

**Figure VI-2:**Boîte de Dialogue Options du Schéma

Sous la rubrique **ID** (Étiquettes d'Identification) de la boîte de dialogue, effacez tous les champs de préfixe **ID** et choisissez **1** comme Incrément **ID.**

Ensuite, choisissez la rubrique Hydrauliques de la boîte de dialogue et sélectionnez comme Unités de Débit **LPS** (litres par seconde) (**Figure VI-3**). Ceci implique dans ce cas que les unités métriques **SI** seront utilisées pour toutes les autres quantités (longueurs en mètres, Diamètres en millimètres, pressions en mètres, etc….).

Sélectionnez aussi la formule de perte de charge. Si vous désirez sauvegarder cette Configuration pour les projets futurs, vous pouvez cocher la case Utiliser ces valeurs par Défaut dans les futurs projets en bas de la rubrique avant de valider en cliquant sur **Accepter**.

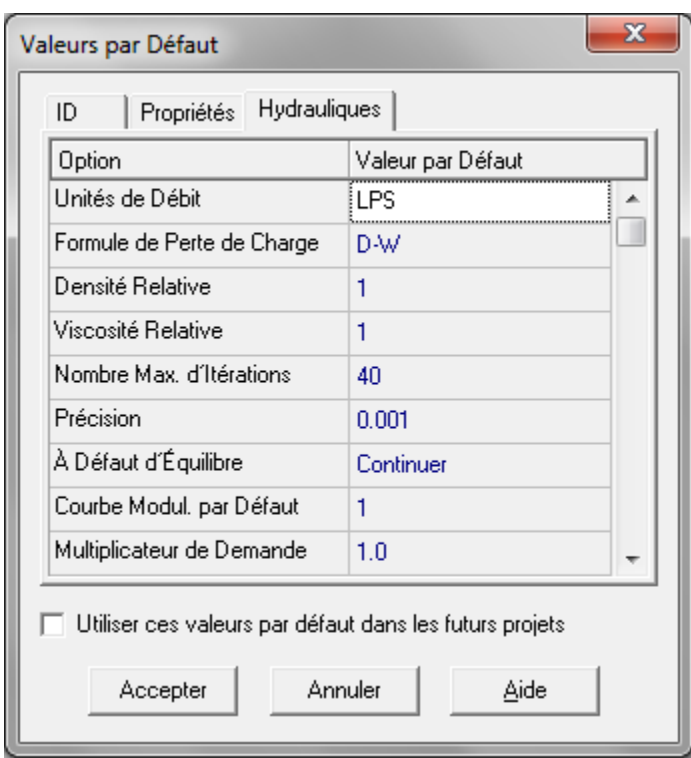

**Figure VI-3 : Paramètre de calcul**

Ce choix d'unité de débit et de formule de perte de charge est réalisé par défaut dans la Version française. Ensuite, nous choisirons les options d'affichage du schéma de sorte qu'en ajoutant des objets au schéma, leurs étiquettes d'identification et leurs symboles soient Affichés. Choisissez **Affichage** >>**Options du Schéma** dans le menu principal pour atteindre La boîte de dialogue Options du Schéma**. (Figure VI-4).**

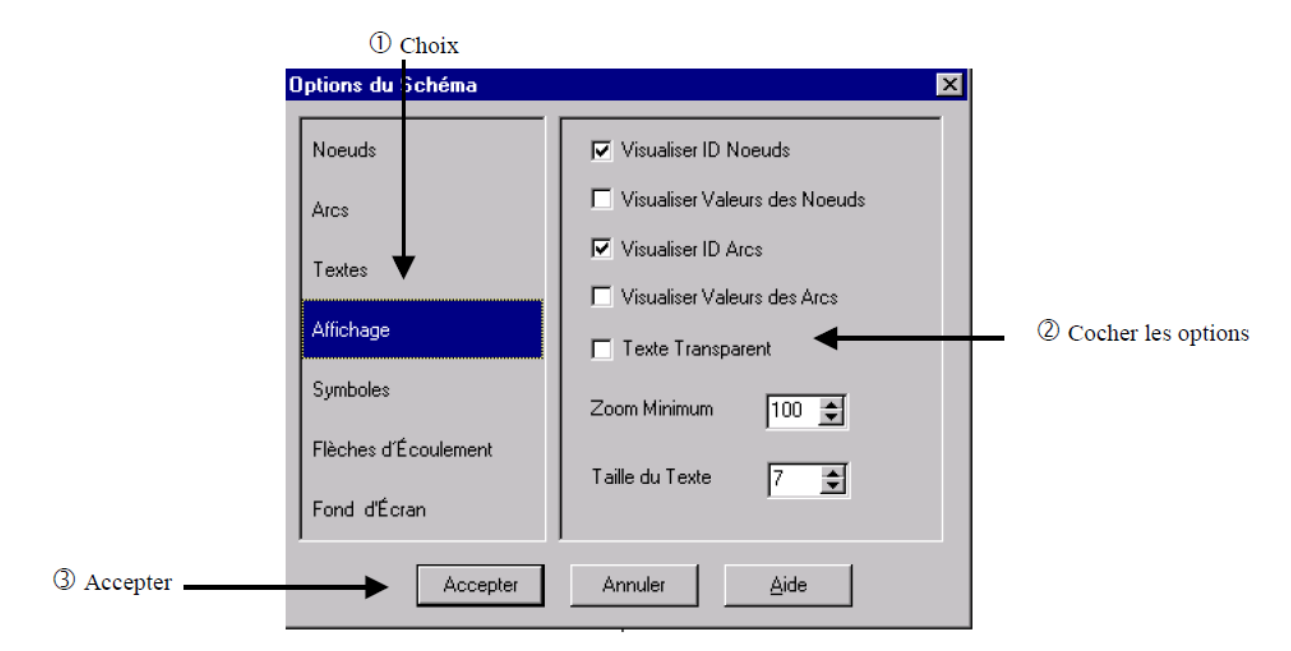

**Figure VI-4 : Boite de dialogue : options du schéma**

Pour saisir les propriétés des objets on à mesurer qu'on ajoute des objets à un projet, EPANET leur assigné un ensemble de propriétés par défaut. Pour modifier la valeur d'une Propriété particulière d'un objet, il faut sélectionner cet objet dans *l'Éditeur de Propriétés*

(**Figure VI-5)**. Il y a plusieurs manières d'y parvenir. Si l'éditeur est déjà visible, vous pouvez

Simplement cliquer sur l'objet ou le sélectionner dans le *Navigateur des Données*. Si l'éditeur n'est pas visible, vous pouvez le faire apparaître d'une des manières suivantes: Double-cliquez sur l'objet dans le schéma.

Cliquez sur l'objet avec le bouton droit de la souris et choisissez **Propriétés** dans le Menu contextuel qui apparaît.

 $\Box$  Sélectionnez l'objet dans le Navigateur des Données et cliquez ensuite sur le bouton Édition (ou double cliquez sur l'objet).

Lorsque l'éditeur de propriétés est sélectionné vous pouvez taper sur la touche **F1** pour obtenir une description plus complète des propriétés énumérées.

| Propriété             | Valeur  |  |
|-----------------------|---------|--|
| *ID Noeud             | 2       |  |
| Coordonnée X          | 1184.28 |  |
| Coordonnée Y          | 7908.28 |  |
| Description           |         |  |
| Genre                 |         |  |
| <b>*Altitude</b>      | 210     |  |
| Demande de Base       | Ω       |  |
| Courbe Modul, Demande |         |  |
| Catégories de Demande | 1       |  |
| Coeff de l'Émetteur   |         |  |
| Qualité Initiale      |         |  |
| Qualité de Source     |         |  |

**Figure VI-5:** l'éditeur de propriété

Commençons à renseigner les propriétés en choisissant le **nœud 2** dans l'éditeur des propriétés comme affiché dans la figure précédente. Nous allons saisir l'Altitude et la **Demande de Base pour ce nœud.**

Après on ajoute un réservoir avec leur donnés suivante :

Les réservoirs sont des nœuds avec une capacité de stockage, dont le volume d'eau stocké peut varier au cours du temps. Les données de base pour des réservoirs sont données par **(la figure VI-6)***:*

| Réservoir R1         |                | $\mathbf{z}$ |
|----------------------|----------------|--------------|
| Propriété            | Valeur         |              |
| l*ID Réservoir       | R1             |              |
| Coordonnée X         | 143.63         | 丰            |
| Coordonnée Y         | 7594.25        |              |
| Description          |                |              |
| Genre                |                |              |
| ∥*Altitude du Radier | $\Omega$       |              |
| ll*Niveau Initial    | $\overline{c}$ |              |
| ll*Niveau Minimal    | n              |              |
| Miveau Maximal       | 4              |              |
| ll*Diamètre          | 20             |              |
| Volume Minimal       |                |              |
| Courbe de Volume     |                |              |
| Modèle de Mélange    | Parfait        |              |
| Fraction de Mélange  |                |              |
| Coeff, de Réaction   |                |              |
| Qualité Initiale     |                |              |
| Qualité de Source    |                |              |

**Figure VI-6 :** Propriété de réservoir

Le niveau dans les réservoirs doit rester entre les niveaux minimal et maximal. **EPANET**  arrête la sortie d'eau si un réservoir est à son niveau minimal et arrête l'arrivée s'il est à son niveau maximal. Les réservoirs peuvent  $\overrightarrow{v}$  également servir de source pour une substance entrant dans le réseau.

 D'apré entré toutes les valeures en simulé avec se bouton dans la barre de menu et obtenue le rapport de résultats .

### **VI-5-Présentation du logiciel ArcGis :**

### **VI-5-1-Introduction:**

Un système d'information géographique (**SIG**) est un système informatique permettant à partir de diverses sources, de rassembler et organiser, de gérer, d'analyser et de combiner, d'élaborer et de présenter des informations localisées géographiquement contribuant notamment à la gestion de l'espace. Un système d'information géographique est aussi un système de gestion de base de données pour la saisie, le stockage, l'extraction, l'interrogation, l'analyse et l'affichage de données localisées. C'est un ensemble de données repérées dans l'espace, structuré de façon à pouvoir en extraire commodément des synthèses utiles à la décision. Un système d'information géographique, comme le monte la (**figure VI-7**), est un ensemble d'équipements informatiques, de logiciels et de méthodologies pour la saisie, la validation, le stockage et l'exploitation de données, dont la majorité est spatialement référencée, destinée à la simulation de comportement d'un phénomène naturel, à la gestion et l'aide à la décision.

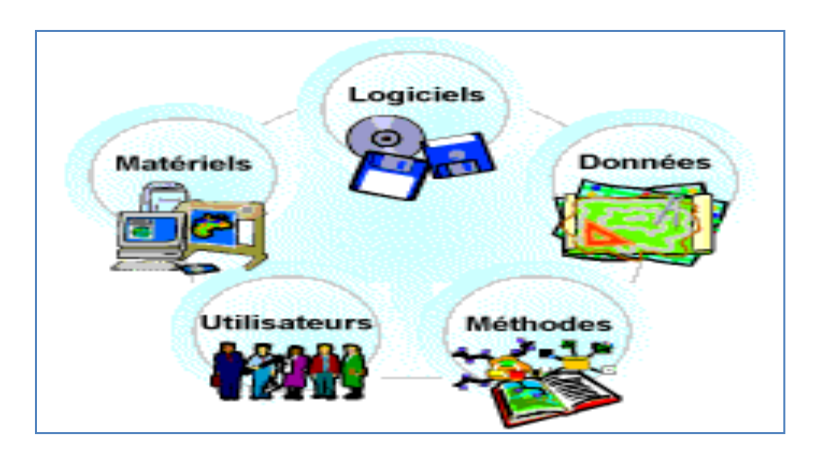

**Figure VI-7:** Composantes d'un **SIG**

Les systèmes d'informations géographiques se positionnent aujourd'hui comme un puissant outil d'aide à la décision. Particulièrement pour ce qui concerne la gestion et la maintenance des infrastructures et équipements urbains, l'intégration de la dimension spatiale grâce aux **SIG**, permet désormais de réaliser un diagnostic rapide, de localiser l'information et une organisation plus conviviale des données.

Le **SIG** ajoute la dimension géographique : le gestionnaire possède alors une vision synthétique et immédiate de son réseau, qui lui permet de prendre des décisions éclairées. Les SIG se révèlent ainsi de performants outils d'analyse et de suivi de l'état du réseau.

Les éditeurs (Star-Apic, G2C Environnement, ESRI…) ont développé des applications dédiées au domaine de l'eau. Le logiciel Elyx Aqua de Star-Apic permet ainsi, connaissant les caractéristiques du réseau (diamètres, matériaux…), d'optimiser le positionnement des capteurs de détection de fuites comme les prélocalisateurs acoustiques, dont les caractéristiques ont été intégrées dans le logiciel. Le logiciel Siroco, développé par G2C Environnement avec l'Irstea (ex-Cemagref), associe un **SIG** à des modèles de calculs hydrauliques et de probabilités d'apparition de défaillances (fuites, casses des canalisations…) qui prennent en compte les caractéristiques des canalisations. Siroco réalise une analyse de risques multicritère, comptabilisant les impacts (financiers, gêne occasionnée…), qui permet au gestionnaire de hiérarchiser les actions de renouvellement ou d'entretien qu'il doit programmer. Enfin, pour coller au plus près des besoins des professionnels, les éditeurs ont développé des versions « terrain » de leurs logiciels, sur tablettes ou Smartphones. Elles permettent, par exemple, de minimiser les temps de réaction en cas de fuites. Esri développe le **système ArcGIS** (auparavant appelé **ArcView GIS**). Ce système est composé de différentes plateformes qui permettent aux utilisateurs SIG, qu'ils soient bureautiques, web, ou mobiles<sup>[1](https://fr.wikipedia.org/wiki/ArcGIS#cite_note-1)</sup>, de collaborer et de partager l'information géographique.

### **VI-5-2-Le système ArcGIS :**

**ArcGIS** est un système complet qui permet de collecter, organiser, gérer, analyser, communiquer et diffuser des informations géographiques. En tant que principale plateforme de développement et d'utilisation des systèmes d'informations géographiques (**SIG**) au monde, **ArcGIS** est utilisé par des personnes du monde entier pour mettre les connaissances géographiques au service du gouvernement, des entreprises, de la science, de l'éducation et des médias. Le logiciel **ArcGis** est un logiciel d'information géographique qui a été développé par la société américaine ESRI. **ArcGis** a développé différentes gammes de produits:

### **SIG Bureautique**:

- ArcView
- Arc Editor
- Arc Info
- **SIG Serveur:**
- ArcIMS
- ArcGis Server
- ArcGis Image Server

### **SIG pour développeurs:**

- Extensions afin de développer SIG Bureautique
- **SIG Nomade:**
- ArcPad et ArcGis pour travail de terrain.

**ArcGIS** (**Figure VI-8**) permet la publication des informations géographiques afin qu'elles puissent être accessibles et utilisables par quiconque. Le système est disponible partout au moyen de navigateurs Web, d'appareils mobiles tels que des Smartphones et d'ordinateurs de bureau.

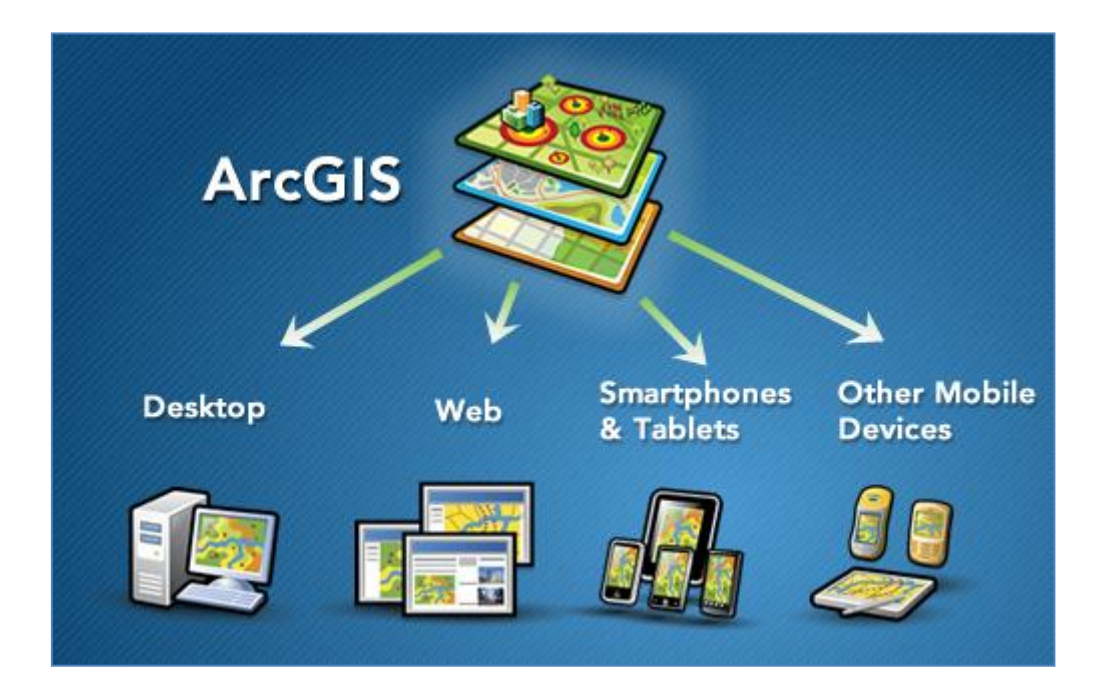

**Figure VI-8** : Le système **ArcGIS**

Les professionnels dans de nombreux secteurs utilisent **ArcGIS** dans un large éventail d'applications, incluant la planification et l'analyse, la gestion d'actifs, la sensibilisation opérationnelle, les opérations sur le terrain telles que l'inspection mobile et le déploiement d'urgence, les études de marché, la gestion des ressources, la logistique, l'éducation et la sensibilisation. En général, ces professionnels utilisent **ArcGIS**, car il les aide à :

- Résoudre des problèmes ;
- Prendre de meilleures décisions ;
- Planifier avec succès ;
- Faire un meilleur usage des ressources ;
- Anticiper et gérer le changement ;
- Gérer et exécuter des opérations plus efficacement ;
- Promouvoir la collaboration entre les équipes, les disciplines et les institutions ;
- Accroître la compréhension et la connaissance ;
- Communiquer plus efficacement.

En **1999**, Esri lance la version **ArcGIS 8.0**, qu'il est possible d'exécuter depuis le système d'exploitation [Microsoft Windows.](https://fr.wikipedia.org/wiki/Microsoft_Windows) **ArcGIS** combine l'interface utilisateur visuelle d'**ArcViewGIS 3.x** avec certains éléments d'**Arc/INFO** version **7.2**. Ce jumelage donna naissance à la suite appelée ArcGIS. Un nouvel outil de gestion de données, appelé **ArcCatalog**, fait partie intégrante d'**ArcGIS**. La sortie de la suite **ArcGIS** constitue un changement dans les offres logicielles d'**Esri**, regroupant tous les produits au sein d'une même architecture.

**ArcGIS** 9 est sortie en 2004 et contient **ArcGIS** Server et **ArcGIS Engine**.

Une version **10 d'ArcGIS** est disponible depuis la fin de l'année 2010.

La version **10.3.1**, est disponible en français depuis juillet **2015**. La nouveauté de la version **10.3** résulte dans la sortie de la nouvelle application bureautique **ArcGIS Pro**.

La version actuelle est la **10.7**. Elle est disponible depuis février 2019 et intègre la version **2.3** d'ArcGIS Pro.

Sortie en Mai en version anglaise, **ArcGIS 10.3.1** est désormais disponible en langue française. Cela concerne l'interface et la documentation d'**ArcGIS** Desktop mais aussi la documentation d'**ArcGIS Server** (y compris Portal for **ArcGIS et ArcGIS DataStore**). Pour mémoire les interfaces d'**ArcGIS Server** (Manager et Portail) étaient déjà disponibles en français depuis leur sortie en mai. Vous pouvez donc dès maintenant télécharger, depuis votre espace [my.esri.com,](http://my.esri.com/) le module linguistique français (si vous avez déjà installé **ArcGIS Desktop 10.3.1**) ou le média complet (si vous ne disposez pas encore d'**ArcGIS** Desktop **10.3.1** sur votre poste).

### **VI-5-3-ArcGIS- Epanet :**

Afin d'effectuer de la simulation hydraulique à partir de données **SIG** au sein d'**EPANET**, un géo-traitement sous forme de script Python doit être réalisé. Le script permet de générer un fichier « **inp** » (fichier texte) pouvant être traité par **EPANET** pour les conduites composant le réseau uniquement (les autres ouvrages devront être ajoutés manuellement par la suite).

Un pré-requis à l'utilisation de ce géo-traitement est de disposer d'un réseau topologiquement propre de qualité irréprochable, il est donc nécessaire de contrôler en la topologie du réseau avant de lancer le géo-traitement. En effet, **EPANET** ne tolère pas d'erreur topologique pour effectuer de la simulation hydraulique.

Par topologie « propre » il est entendu les points suivants :

- Interruption des conduites au droit de chaque intersection (pas de connexion sur un sommet de vertical de polyligne) Pas de superposition d'objets conduites,
- Pas d'objets conduites multiparties ou de longueur nulle,
- Vérification de la connectivité des conduites les unes aux autres.

Dans le cadre de ce travail on présente un résume la procédure de génération d'un fichier « **in** » pour **EPANET** à partir d'une feature class de polyligne (conduite) définie dans une géodatabase dans l'environnement **ArcGIS d'ESRI**. Il traite aussi du processus d'installation des outils.

### **VI-5-4-Outils convertir d'EPANET vers ArcGIS et l'inverse :**

Pour réaliser la conversion, il existe deux outils très pratiques. Le premier vous permettra de convertir un fichier d'extension inp (**EPANET**) en un fichier d'extension shp (**ArcGIS**) et le deuxième vous permettra de faire l'inverse c'est-à-dire de convertir un fichier d'extension **shp** (**ArcGIS**) en un fichier d'extension **inp** (**EPANET**).

# **A – Convertir un fichier EPANET en un fichier ArcGIS :**

Pour convertir un fichier **EPANET** (**inp**) en un fichier **ArcGIS** (**shp**) il suffit juste d'installer l'outil proposé par l'éditeur d'**EPANET** qui s'appelle **Inptools**. Télécharger **Inptools** gratuitement.

[Inptools](https://hydro-blog.com/download/inptools/) 1 fichier·s 2.80 MB

Une fois que vous téléchargez et vous installez l'application vous remarquerez l'apparition de la commande **Inptools** à chaque fois que vous faites un clic-droit sur un fichier **EPANET** (voir l'image suivante).

| Ouvrir v<br>Organiser <b>v</b>                                                                                                    | Partager avec v | Nouveau dossier                                                                                                    |                                                                     |                                                                                                    |                 |  |
|----------------------------------------------------------------------------------------------------|-----------------|----------------------------------------------------------------------------------------------------|---------------------------------------------------------------------|----------------------------------------------------------------------------------------------------|-----------------|--|
| Favoris                                                                                                    | Nom -           |                                                                                                    | Modifié le                                                          | Type                                                                                                    | Taille          |  |
| <b>Bureau</b><br>Emplacements récents<br>÷<br>Téléchargements<br>Autodesk 360<br>Bibliothèques<br>Documents<br>间<br>Images<br>Musique<br>Vidéos<br>Ordinateur<br><b>KN</b> Réseau | C Tutorial_SI   | Ouvrir<br>Inptools<br>Analyser les éléments sélectionnés<br>Ouvrir avec<br>Partager avec<br>Add to archive<br>Add to "Tutorial SI.rar"<br>Compress and email<br>Compress to "Tutorial_SI.rar" and email<br>Restaurer les versions précédentes<br>Envoyer vers<br>Couper<br>Copier<br>Créer un raccourci<br>Supprimer | nzipologic 19:21<br>EPANET Help<br>Post Trip Inproves Help<br>About | Fichier INP<br>co Open with EPANET<br>Create report in German<br>Project from GK3 to WGS84<br>Create CSV result files<br>Create binary result file<br>Create shapefiles | 6K <sub>o</sub> |  |
|                                                                                                    |                 | Renommer<br>Propriétés                                                                                                    |                                                                     |                                                                                                    |                 |  |

**Figure VI-9 :** Apparition de la commande **Inptools**

Maintenant, pour convertir votre fichier **inp** en un fichier **shp** il suffit juste de faire un clicdroit sur le fichier en question, de sélectionner l'option **Inptools** et de cliquer sur la commande **Create shapfiles**.Dans la fenêtre qui apparait choisissez l'emplacement ou vous allez enregistrer les fichiers **shp** qui seront générés ensuite cliquez sur le bouton **OK**

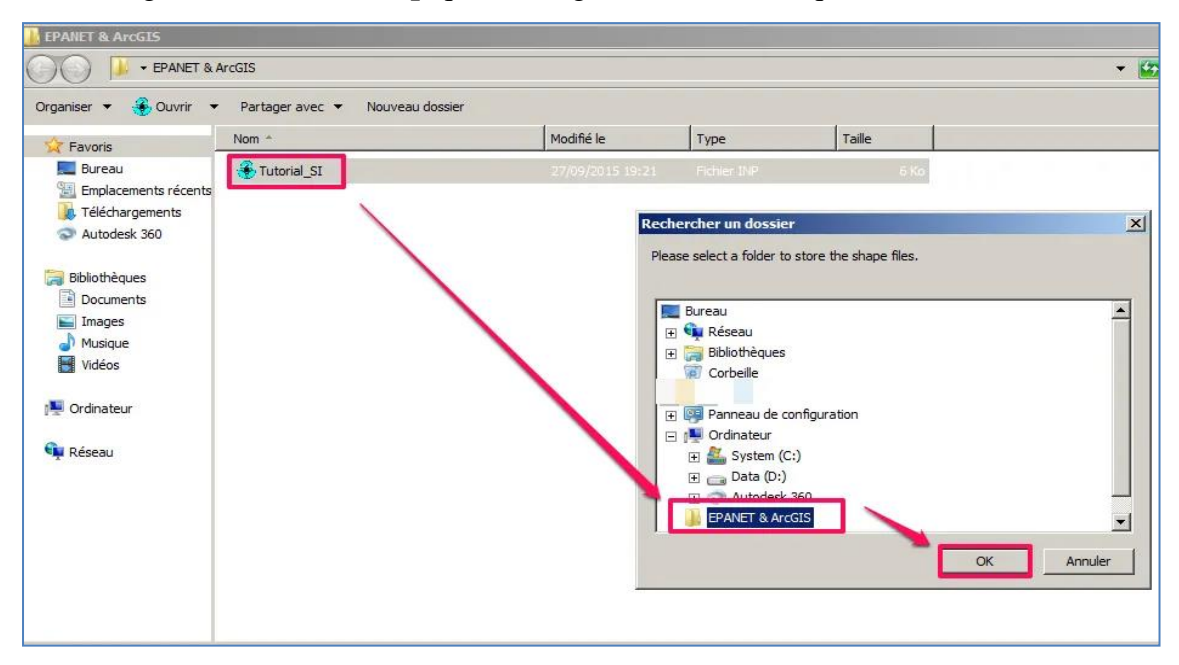

**Figure VI-10 :** Etape de conversion

### **B- Convertir un fichier ArcGIS en un fichier EPANET :**

Pour convertir un fichier **shp** en un fichier **inp** je vous propose une application très simple et efficace. Il s'agit de **shp2epa** que vous pouvez télécharger gratuitement en cliquant sur le bouton **Télécharger**.

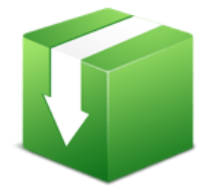

**[shp2epa](https://hydro-blog.com/download/shp2epa/) 1 fichier·s 230.95 KB**

Après avoir téléchargé l'application il suffit juste de décompresser le fichier et de l'exécuter (elle ne nécessite pas une installation)

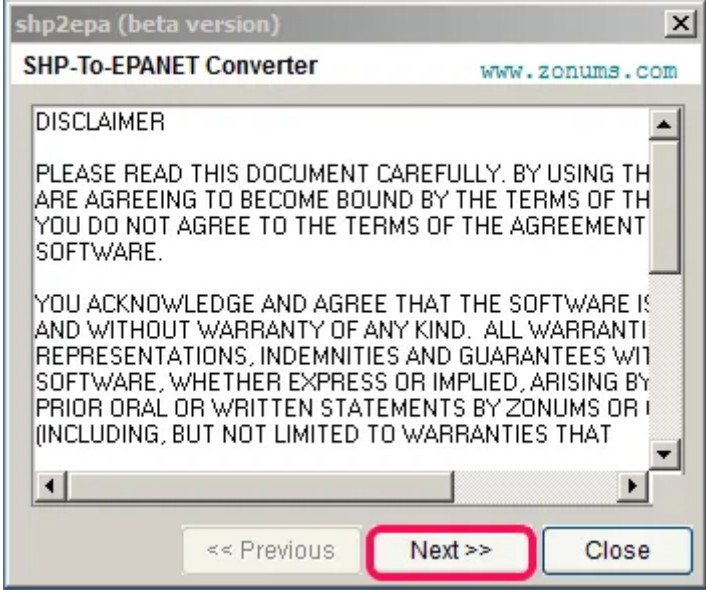

**Figure VI-11:**SHP pour conversion a l'épanet

Dans la fenêtre suivante choisissez le fichier **shp** à convertir au niveau le champ **Input file**, cochez le **Junctions** ou **Junctions and Pipe** en fonction bien-sûr de votre fichier **shp** et cliquez sur le bouton **Next**

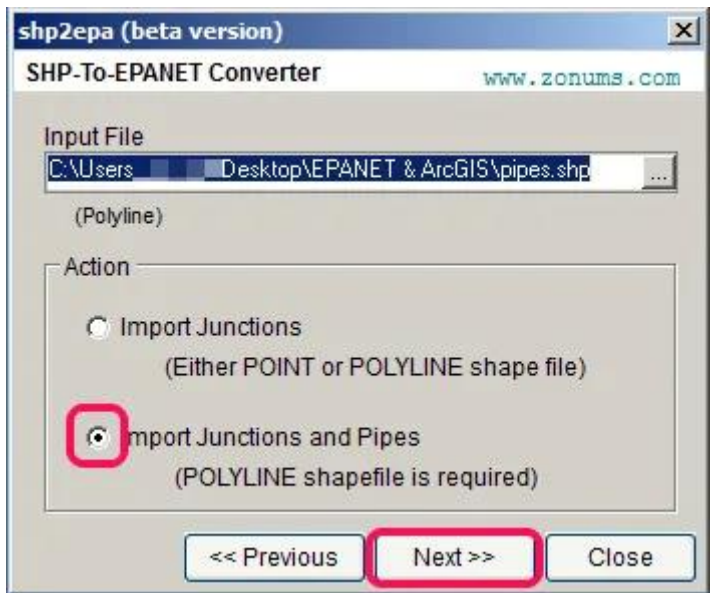

**Figure VI-12:** Introduction deJonctions **ou** Junctions and Pipe

Choisissez les préfixes pour les jonctions et les conduites comme dans la fenêtre suivante et cliquez sur **Next**

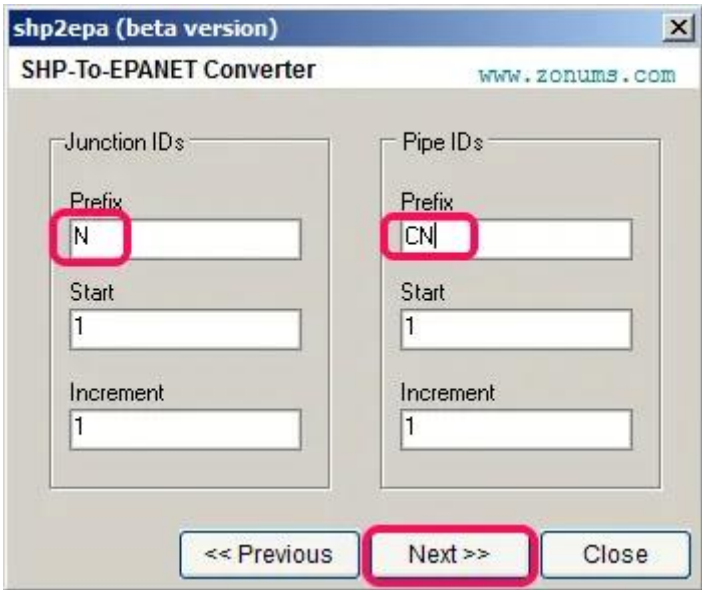

**Figure VI-13:**le choix des préfixes

Définissez une valeur de tolérance, cochez l'option **Compute Pipe Lengths** pour que le logiciel puisse calculer les longueurs ensuite cliquez sur le bouton **Next.**

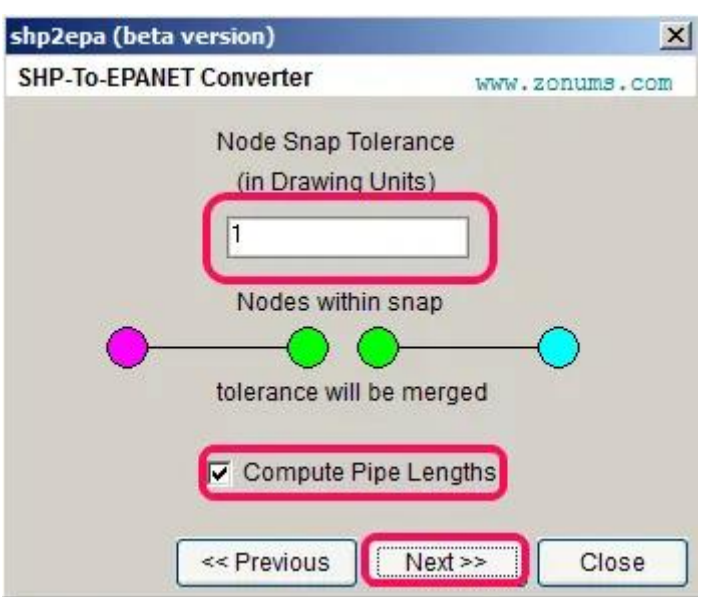

**Figure VI-14 :** Calcul des longueurs

Maintenant il suffit juste de cliquer sur **Strat conversion** pour que l'application puisse vous générer le fichier **inp**.

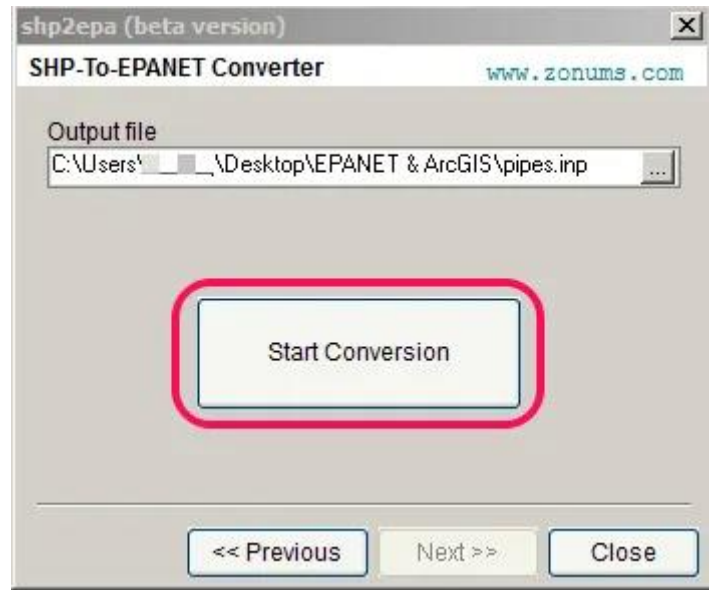

**Figure VI-15 :**Début de la conversion

# **VI-5-5-Tracé d'un réseau géométrique sur ArcGis :**

L'objectif de ce travail est la génération d'un réseau géométrique au sein d'une **Géodatabase** sur **ArcGis** et l'exportation direct, via script de géo-traitement (script python), des données issues de la **géodatabase** pour effectuer de la simulation hydraulique au sein dulogiciel libre **EPANET**.

Un tel export implique une qualité topologique irréprochable des données, celles-ci sont donc contrôlées et corrigées par un processus complet mélangeant divers outils de contrôle d'**ArcGis**.

# **VI-5-5-1**-**Construction du réseau (des conduites**) **:**

Les étapes essentielles pour la création d'un réseau de conduite sont les suivantes :

- Crier geodatabase
- Créer

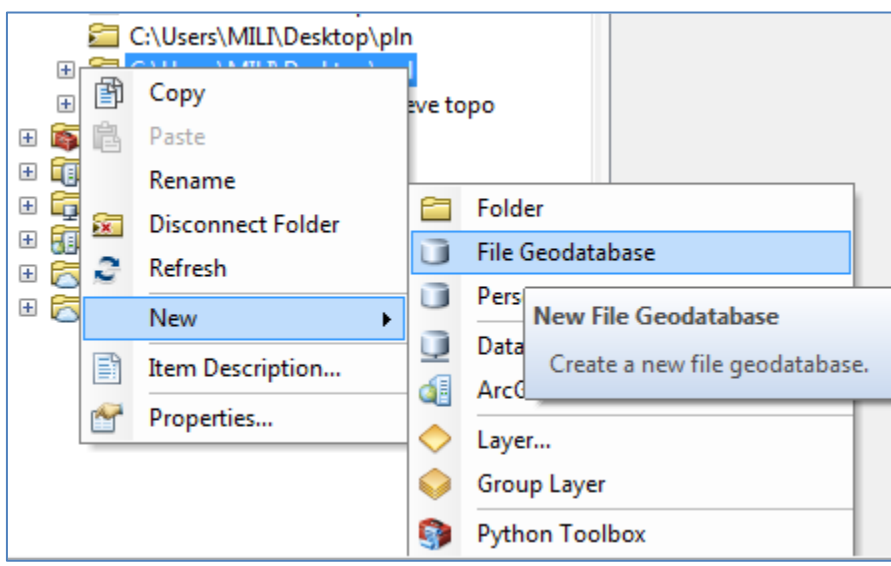

Créer un réseau dans géodatabase

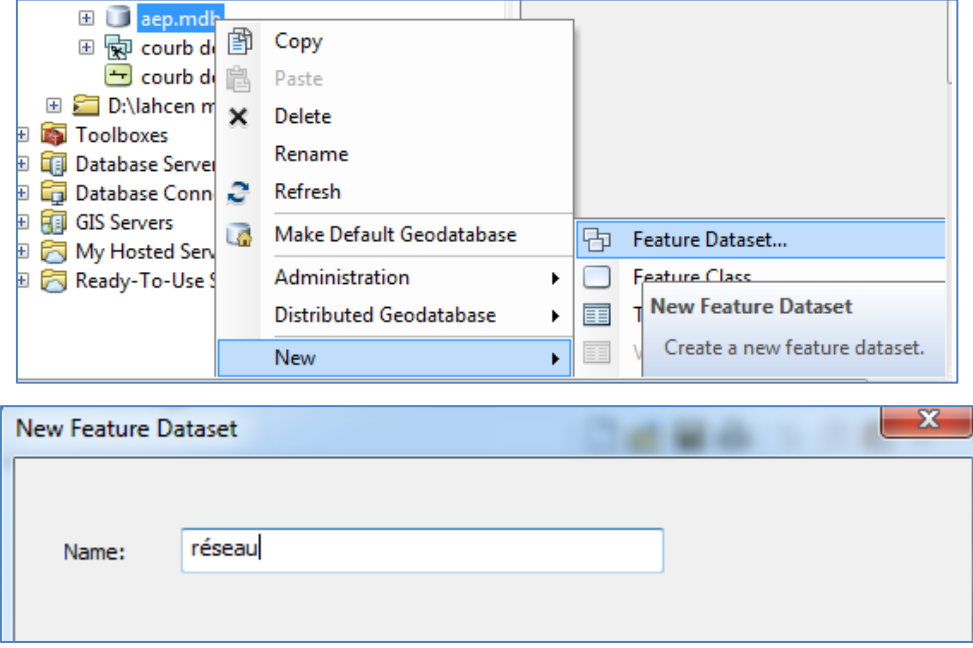

Créer un conduit dans le réseau

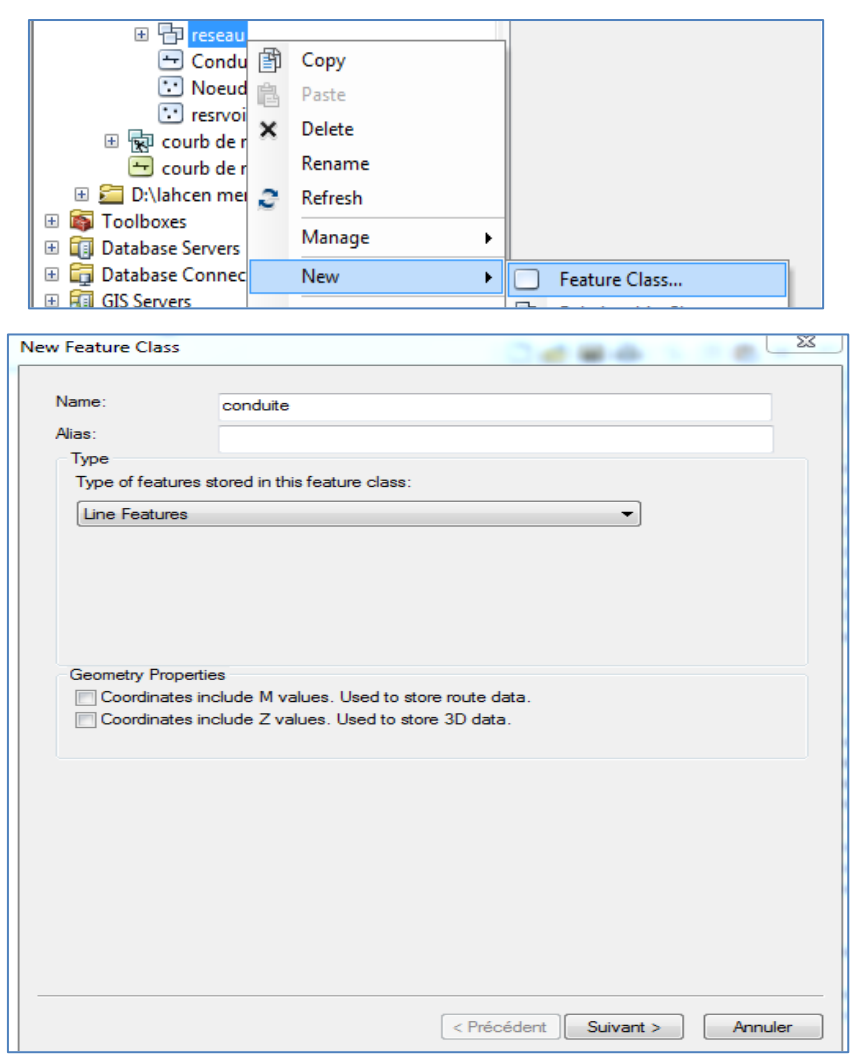

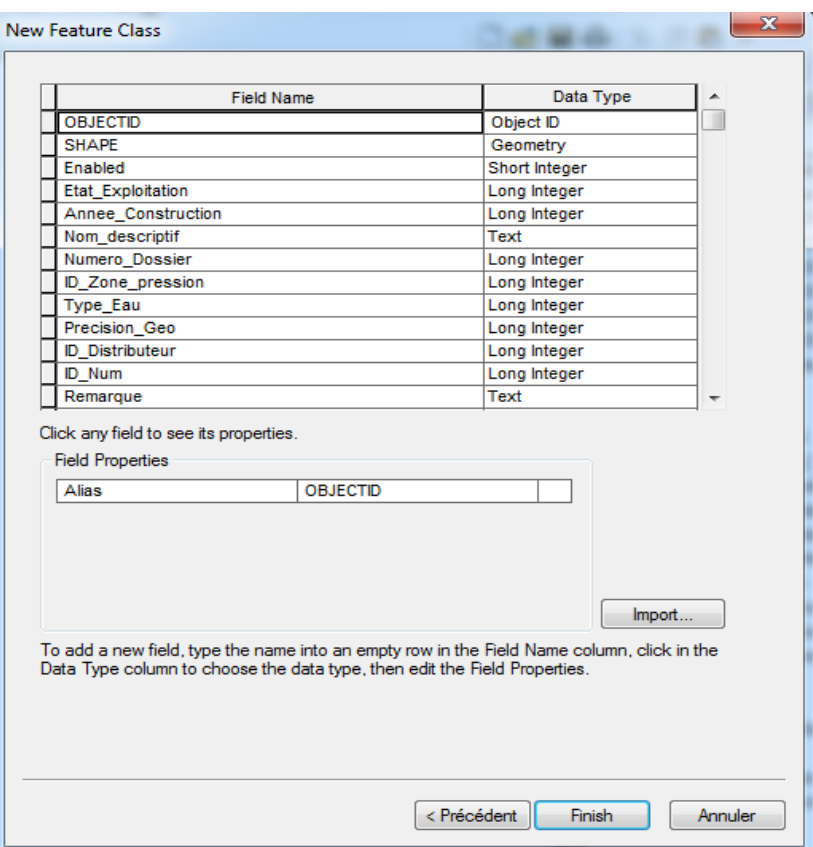

- Saisie des objets géométriques
- 1. Démarrer **ArcMap**
- 2. Ajouter la couche Conduite **Add Data**
- 3. Aller à la barre **Editor**

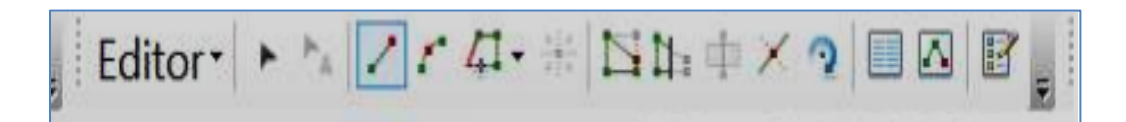

- 4. Cliques sur **Editor /Start Editing**
- **5.** Tracer le réseau par icone **CreateFeatures**

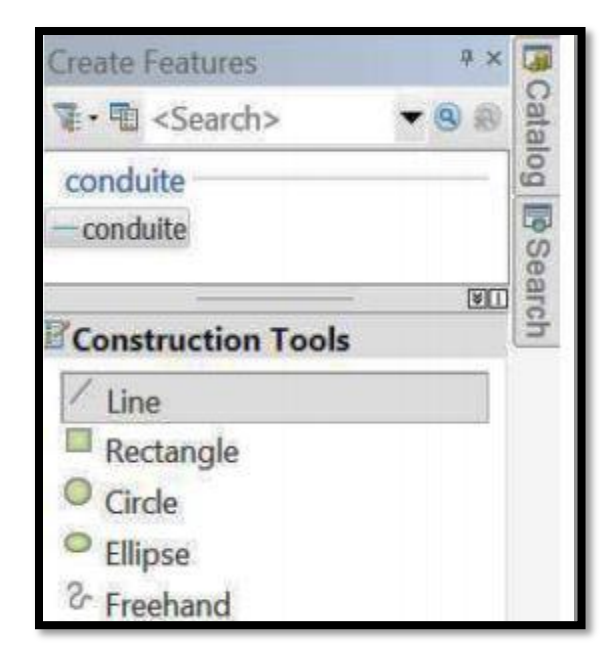

- 6. Cliquer sur la couche Conduite
- 7. Sélectionner dans la barre Construction Tools l'outil de dessin Lin
- 8. Dessiner le réseau de conduite ci-dessous dans la fenêtre **ArcMap**

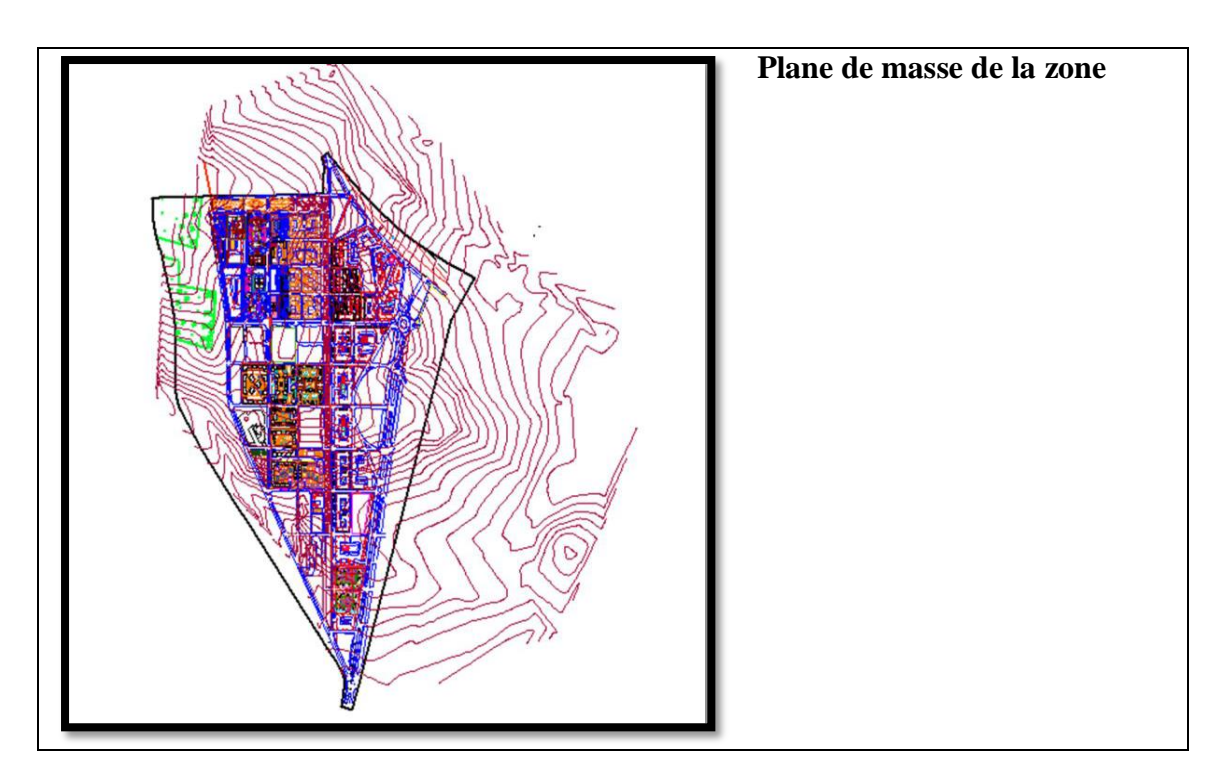

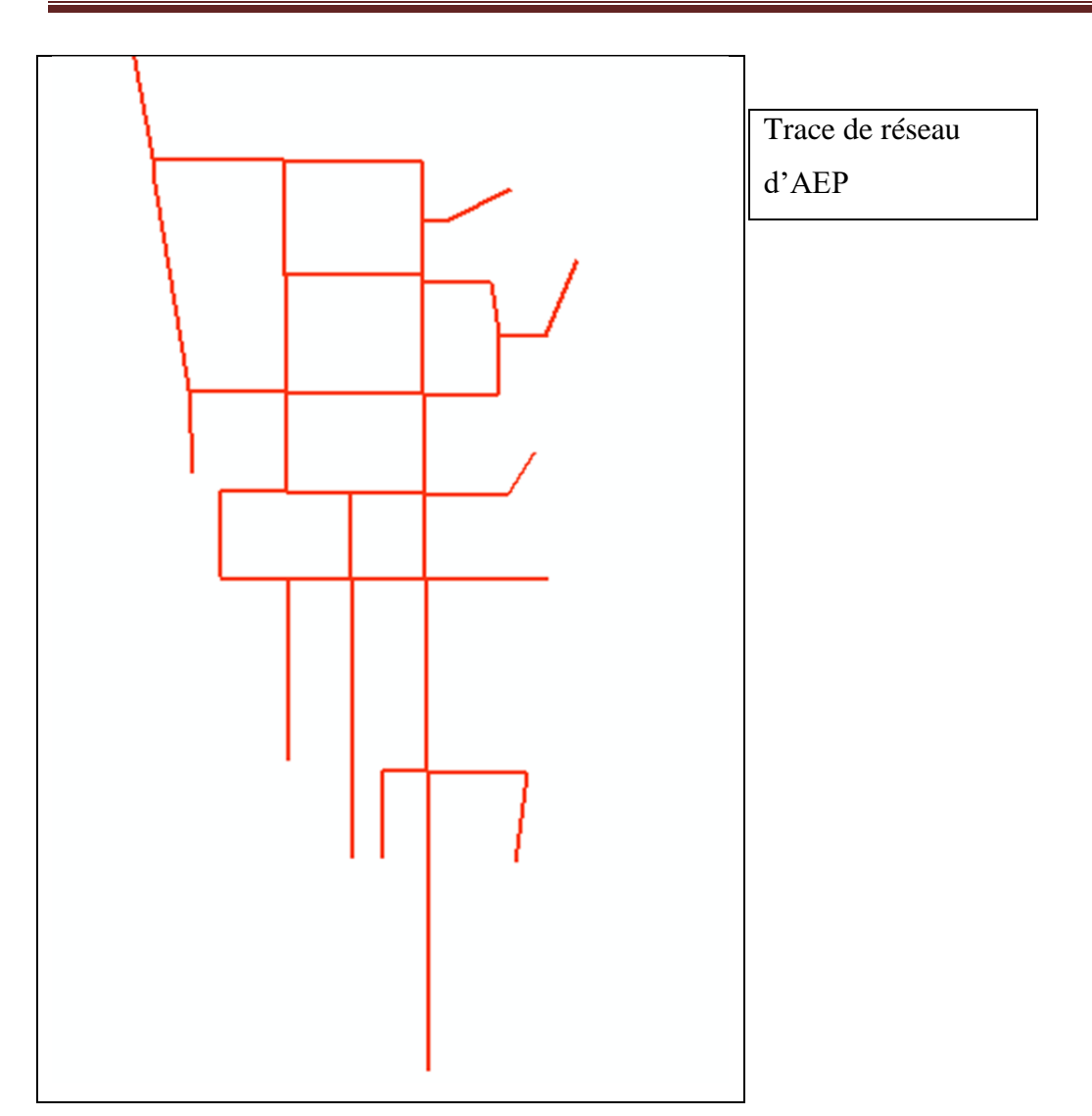

9. Enregistrez votre travail- Cliquer sur **Editor /Save Edits**

10. Quittez **ArcMap**

# **VI-6-Règles de topologie de géodatabase et correctifs d'erreurs de topologie :**

Il existe de nombreuses règles de topologie spatiales qu'il est primordial de conserver dans votre organisation. Il convient de planifier avec soin les relations spatiales que vous allez imposer aux entités. Certaines règles de topologie régissent les relations des entités à l'intérieur d'une tandis que d'autres gouvernent les relations entre les entités de deux classes d'entités ou sous topologie peuvent être établies entre des sous stipuler que les entités de rue doivent être connectées à d'autres entités de rue en leurs deux extrémités, à l'exception des rues dont le sous-type est "voie sans issue" ou "impasse".

Les entités d'une **géodatabase** peuvent être soumises à de nombreuses règles de Topologie. Une **géodatabase** bien conçue comporte exclusivement les règles de topologie qui définissent les relations spatiales clés nécessaires à une organisation.

En général, en cas de violation des règles de topologie, vous pouvez utiliser des correctifs pour corriger les erreurs. Toutefois, certaines règles de topologie n'ont aucune correction prédéfinie. Lorsque la topologie contient des erreurs, vous pouvez en sélectionner une sur la carte à l'aide de l'outil de correction des erreurs topologiques ou dans l'Inspecteur d'erreurs.

# **Pour obtenir une affiche des quelques règles de topologie disponibles et des quelques exemples de ces règles :**

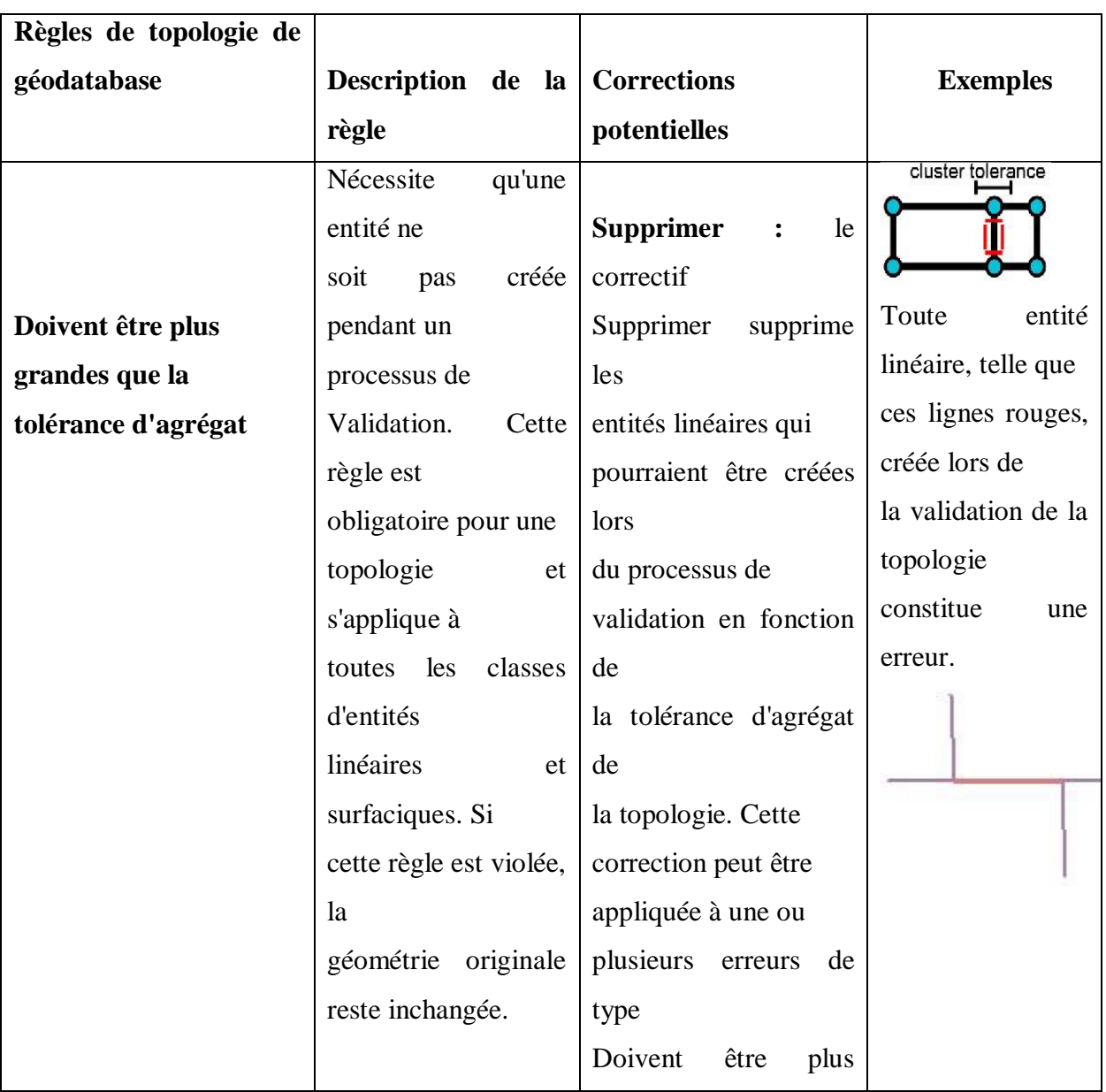

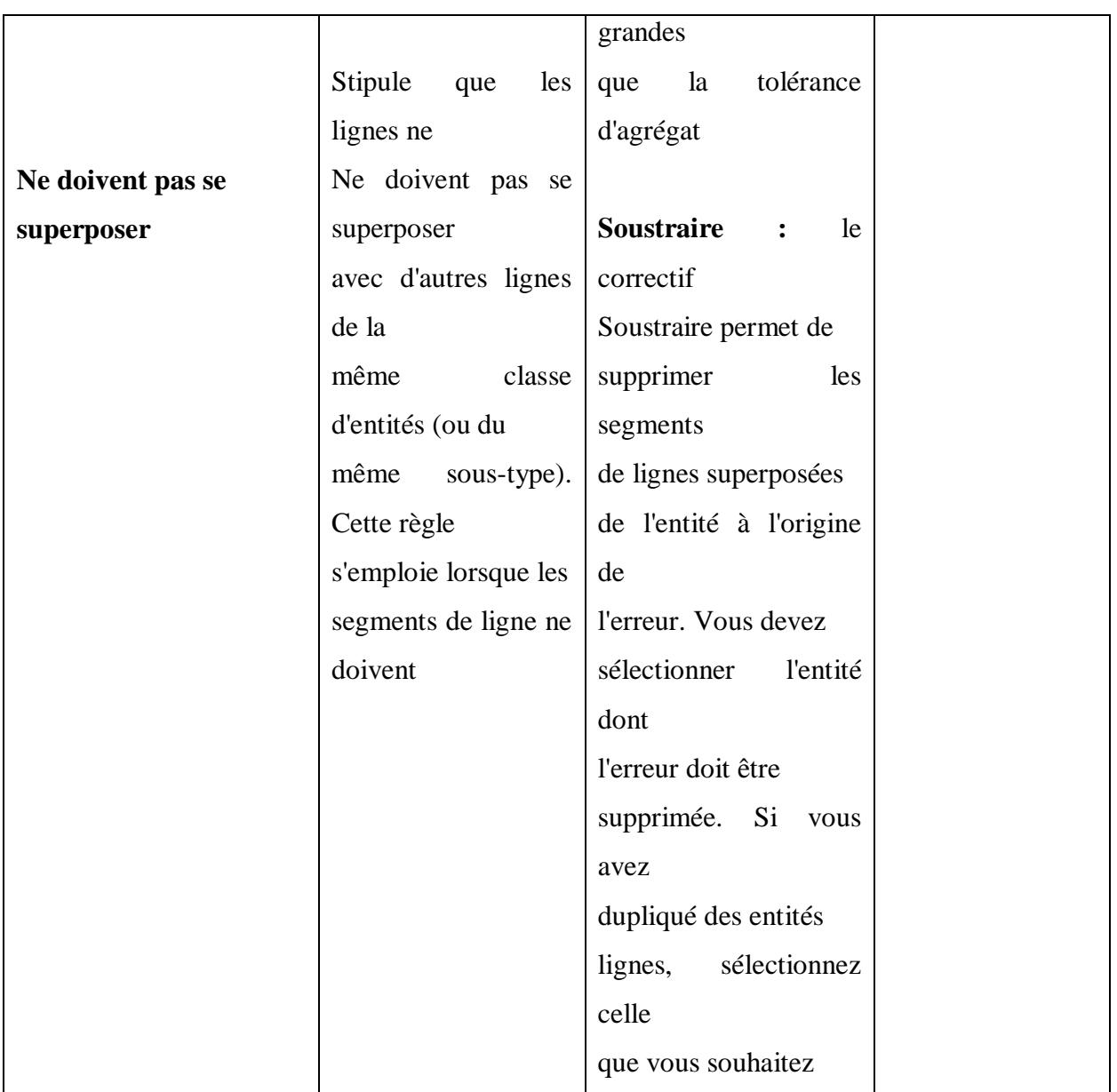

### **VI-6-1-Vérification du réseau par les règles de topologie :**

- Démarrez **ArcCatalog**
- Allez à **EPATest.mdb/New Feature Dataset**
- Name : **Réseau**
- Suivant -**Add/Coordinate System/Import**
- Sectionner **Conduite/ Add/ Suivant /Suivant /Finish**
- Aller à Reseau **Import/ Feature Class (Single);**

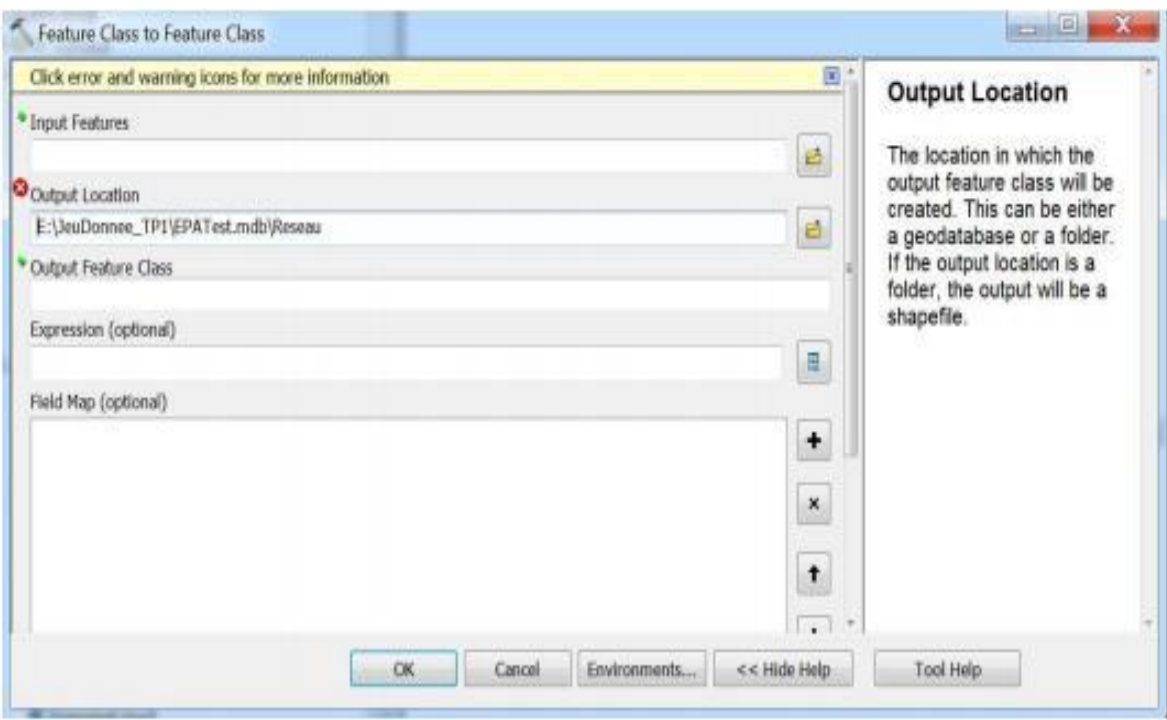

Input Features: E: \ JeuDonnee\_PROJET1\conduit

Output Location: E: \JeuDonnee\_ PROJET 1\EPATest.mdb\Reseau

Output Feature Class: Conduite1

- Réseau/New/Topologie/suivant/

Sélectionner : conduite1

Suivant/Add Rules

/Save Rules/Enregistrer

/suivant/Finish/oui

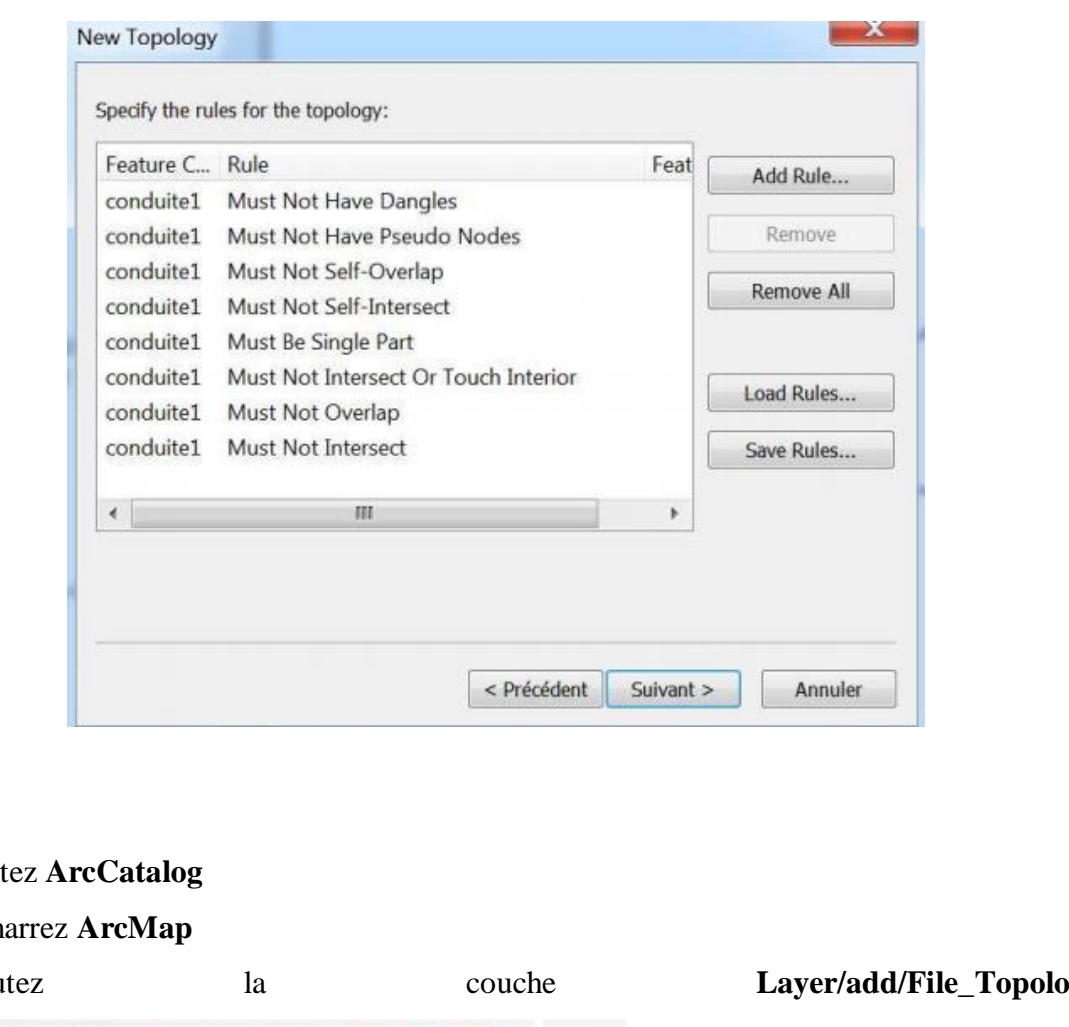

# **□**□Quitt

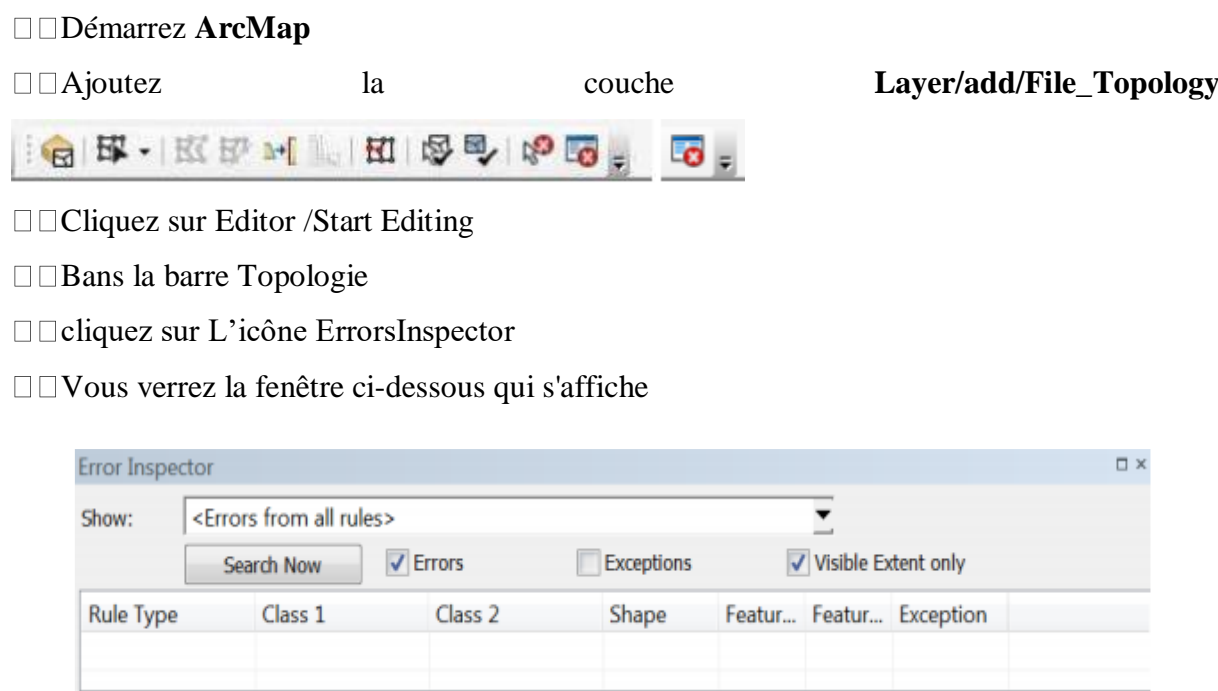

□□Sélectionnez dans la case Show une règle (Rule) puis cliquez sur SearchNow.

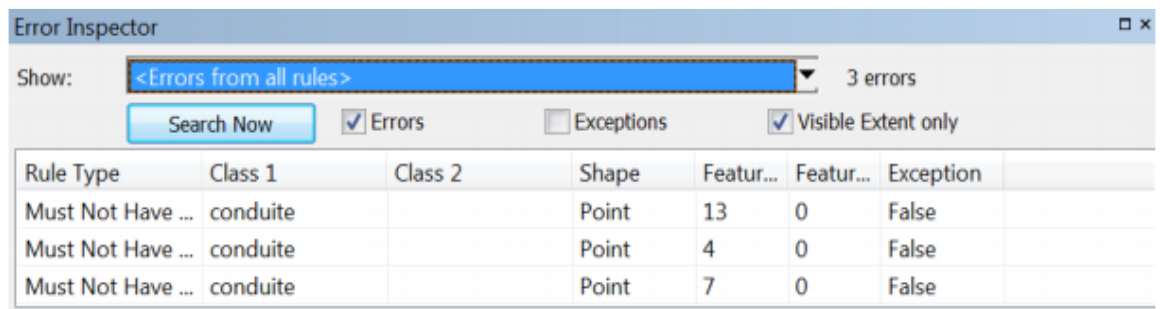

### □□ Sectionnez une erreur et faites une clique droite

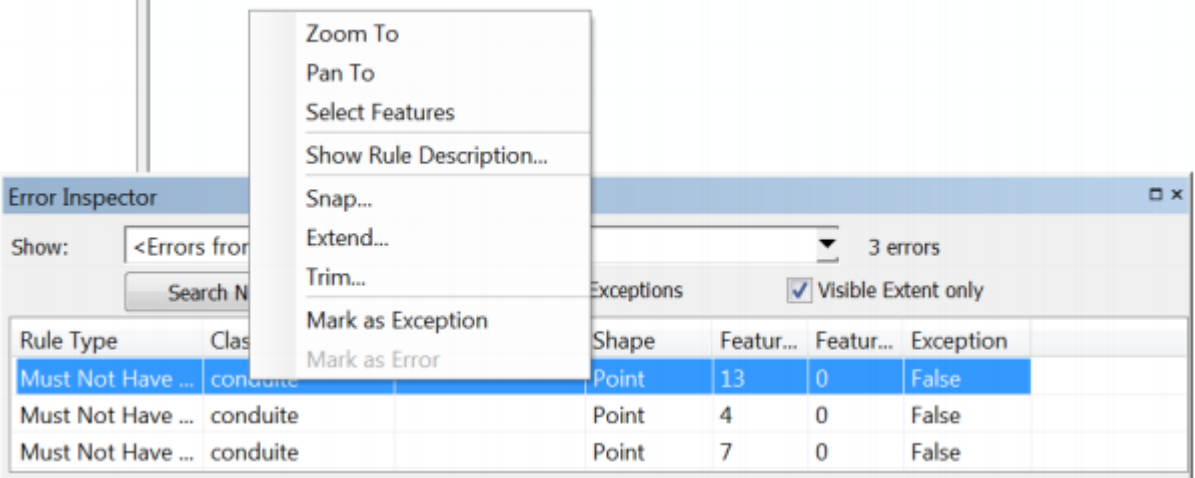

Zoom To: zoom

Pan To: Tourne à

SelctFeatures : sectionner une entité

□□Shows Rule Descreption: afficher la description de la règle

□□Snap... : Casser

Extend... : Prolonger.

# **VI-7-Exportation des résultats vers Epanet :**

La génération d'un réseau géométrique au sein d'une géodatabase sur ArcGis et l'exportation direct, par script de géotraitement (script python), des données issues de la géodatabase pour effectuer de la simulation hydraulique au sein du logiciel libre Epanet. Un tel export implique une qualité topologique irréprochable des données, celles-ci sont donc contrôlées et corrigées par un processus complet mélangeant divers outils de contrôled'ArcGis.

# **VI-7-1-Ajout du script de géotraitement ArcGIS2EpanetNIV10Final dans ArcToolbox :**

Ce script est disponible sur internet, il est tiré du projet SIRE (Système d'information des réseaux d'eaux) développé par le Service de la Consommation et des Affaires Vétérinaires (SCAV) et l'Etablissement Cantonal d'Assurance (ECA) du canton de Vaud (Suisse).

# **VI-7-2-Construction d'un réseau géométrique :**

Dans ce travail vous disposez d'une couche de courbe de niveau pour l'extraction des altitudes des noeuds.

### **VI-7-3-Création du fichier « inp » :**

- Cliquez deux fois sur le script
- Remplissez les champs de la fenêtre affichée

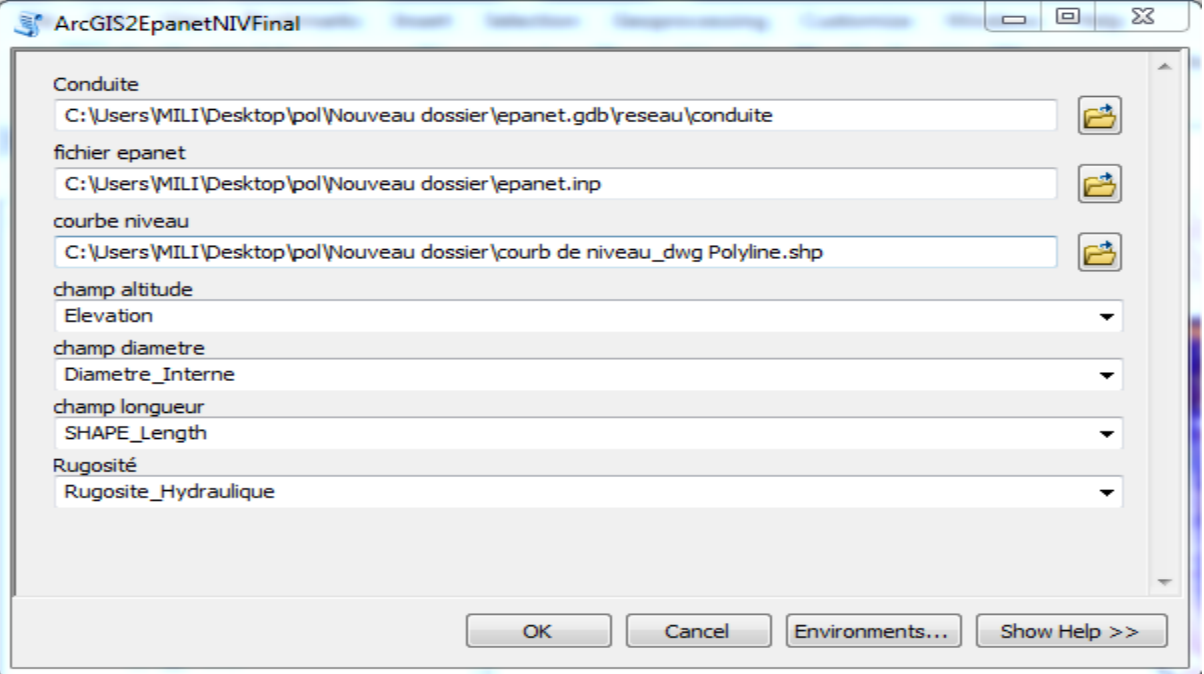

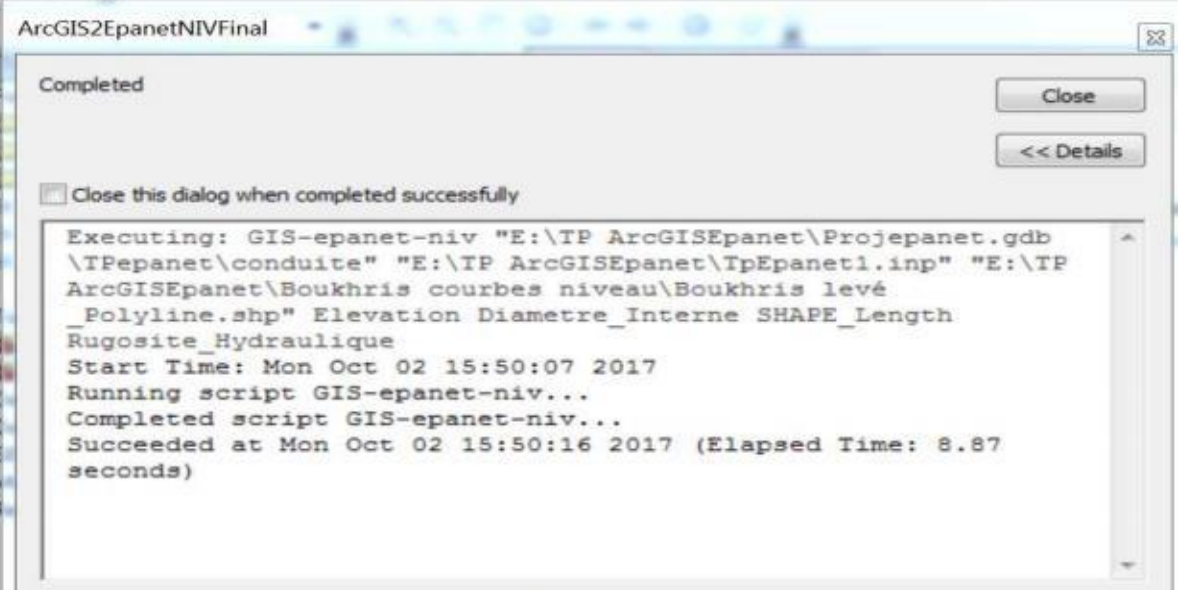

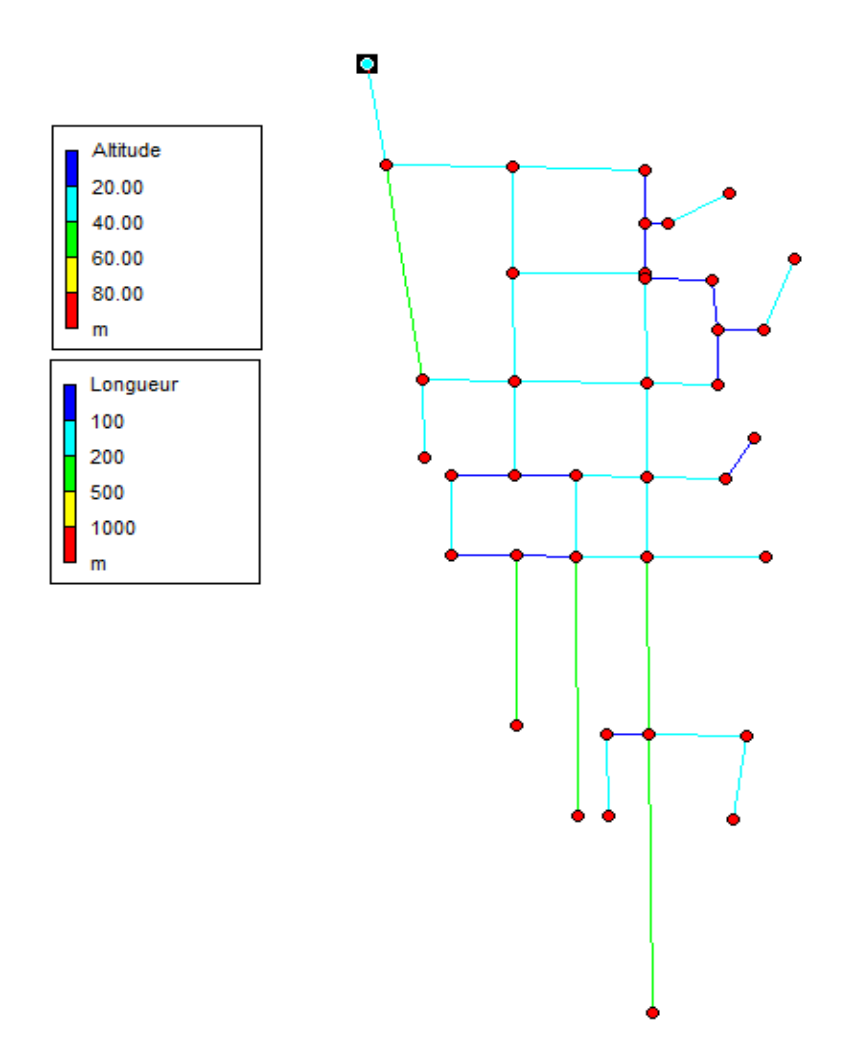

**Figure VI-16 :** Représentera Le Simulation Par EPANET

### **VI-8-Données de la régionétablis sur l'ArcGics:**

Les données sont des observations brutes. Après leur traitement, on arrive à des informations utiles pour la conception de la base de données. Ils sont de différentes natures:

**Nature variable** (fichier géographique)

- un point (vanne, forage, réservoir …)
- une ligne (conduite, route …)
- une surface ou région (îlot, bâti …)
- **Structure variable**
- maillée ou raster (image satellitaire…)
- vectorielle (limites des îlots…)
- **Source variable** :

- soit des tableaux de chiffres (fichiers de forages…)

- soit différentes cartes et plans réalisés pour la zone d'étude considérée (Plans de réseaux, profils en long…).

Les données associées sont organisées sous forme de tables. Les noms d'attributs sont introduits champ par champ selon leurs types (caractère, entier, flottant, virgule fixe, date…). Chaque entité géométrique (conduite) est reliée à sa description exhaustive, ce lien se fait au moyen d'un identifiant interne.
# **Chapitre VII : Etude de cas**

#### **VII-1-Présentation de la zone d'étude:**

La commune de **Ben Djerrah** est une zone rurale distante de quelques encablures du chef -lieu de wilaya .Elle compte **6 608 habitants**, et son voisinage avec le relief montagneux de **DjebelMaouna** lui confère une grande fraîcheur et des hivers rigoureux. Dans le cadre du plan directeur d'aménagement et d'urbanisme (**PDAU**), **Ben Djerrah** a enregistré ces dernières années la réalisation d'un important programme de développement, qui a touché plusieurs secteurs.

Cette commune, mitoyenne de **Djebel Halouf**, se trouve dans la direction privilégiée du plan d'extension de la ville de **Guelma** qui s'opère en direction de ce site et lui offre un vaste espace foncier constructible. D'importants chantiers et ouvrages sont en cours de réalisation. Des centaines de logements toutes formules confondues, des installations universitaires avec leurs infrastructures d'accompagnement et plusieurs autres projets sont en voie de concrétisation. L'on cite à titre illustratif la réalisation d'une **unité de sécurité** qui sera rattachée à la **DGSN**, un **pénitencier** et une **école déformation** de la **Gendarmerie nationale**.

En effet, dans un contexte de développement économique soutenu et donc d'augmentation progressive des besoins en eau potable, conjointement à l'apparition de nouvelles contraintes pour l'exploitation des ressources existantes et/ou potentielles, la réduction des pertes des volumes non comptabilisés représente un enjeu considérables pour la commune, en vue de pérenniser la gestion des réseaux de distribution aussi bien au centre de **Ben Djerrah** qu'au niveau des zones éparses et limiter les prélèvements illicites. De ce fait, la demande progressive en eau potable représente également un enjeu économique important pour l**'APC** en charge de la gestion du réseau.

L'intérêt est donc de pouvoir atteindre :

- Le minima du rendement du réseau d'eau potable fixé à **75%**.
- La mise en place d'un comptage de la production et des consommations.
- La mise en place d'une politique de contrôle permanent de la ressource et de la distribution d'eau de la commune.

#### **VII-2-Situation géographique, administrative :**

La ville de « **Ben Djerrah** », d'une superficie de **4,49 km²,** est située au sud du chef-lieu de la wilaya de **Guelma**. La commune de « **Ben Djerrah** » est limitée :

- Au Nord par les communes de **Guelma** et **Madjes-Amar**,
- Al' Est par La commune de **Belkheir**.
- Au Sud par la commune d**'Ain labri**.
- A l'ouest par la commune de **Houari Boumediene** et **Sellaoua Anonna.**

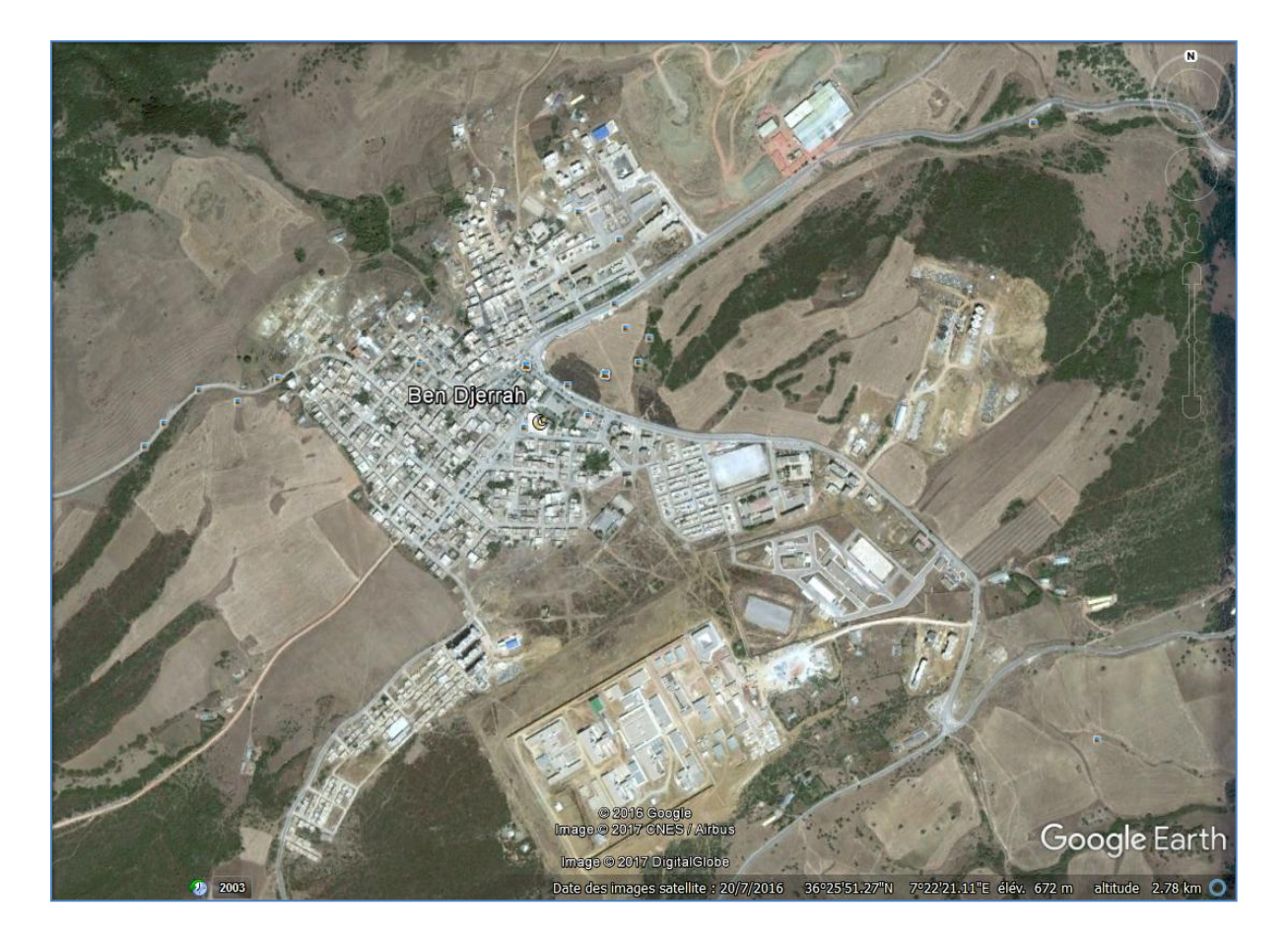

**Figure VII-1: Photo satellite de la commune de Ben Djerrah** 

#### **VII-2-Description du réseau de Ben Djerrah:**

Sur le plan Typologique, le réseau de la commune de **Ben Djerrah** est un système de distribution constitué pseudo zones séparées par une panoplie de vannes de distribution, permettant d'alterner les distributions d'une zone vers l'autre.

A l'image de l'organisation et de l'évolution du système urbain, **l'APC** a développé au cours des dernières décennies un réseau de distribution d'eau potable assez peu structuré et fortement dépendant uniquement des manœuvres et des improvisations des fontainiers.

Le réseau d'**AEP** centre de Ben Djerrah et constitué de **deux** (**2**) régimes de pression, respectivement, à partir des réservoirs **R3 \* 500** et **R 200** ce réservoir n'a été prise en compte . Les réservoirs  $R3 \times 500$  m<sup>3</sup> et le réseau d'adduction occupent une place importante dans le système d'approvisionnement en eau des populations. Leurs défaillances entraînent des perturbations considérables dans l'alimentation en eau des habitants.

Aujourd'hui, avec le vieillissement de certaines conduites en **PVC**, en Acier enrobé et le branchement illicite sur la conduite principale **DN 250** de refoulement vers le réservoir **R3\*500**l'ensemble du système avec toutes les installations et potentiellement en danger ; D'autant plus, que la commune de **Ben Djerrah** et en croissance démographique confirmée d'environ **4.6 %** par année ; ce qui nous fait penser à une augmentation du nombre d'habitants à long terme.

Pour pallier ces problèmes, et conformément à la loi sur la distribution de l'eau, les services de l'**APC** souhaitent engager la mise sur pied d'un plan directeur de la distribution de l'eau (**PDDE**), ainsi que la planification de l'approvisionnement en eau potable surtout en temps de crise. A cet effet, la présente étude repose, principalement, sur les grands axes suivants :

- Description du réseau d'adduction et de distribution, incluant une analyse fonctionnelle du réseau existant.
- Modélisation du réseau d'adduction et de distribution,
- Alimentation en eau potable **à long terme**, sachant que le barrage **BOUHAMDANE** (seul ressource disponible actuellement) et tributaire du pluviomètre de la région, qui s'avère être en déclin ses dernières années.

#### **VII-2-1-Adduction ou production :**

La production d'eau se fait à partir de la station de pompage située au niveau des réservoirs (**2\*5000 + 1500**) à environ **4 Km** à l'est de **Ben Djerrah,** avec une production annuelle moyenne d'environ (**pompage 22h / j**) **354.780 m3 / an**, l'**APC** alimente son réseau de la façon suivante :

 Remplissage du réservoir **R1500** à partir de la station de traitement du barrage **HAMMAM DEBAGH**, correspondant à **100%** de la production totale avec un débit moyen inconnu ;

 L'eau arrive dans l'enceinte du réservoir **R3\*500** de **Ben Djerrah** par le biais d'une conduite **DN 250 mm** en **PEHD** et en Acier enrobé. La conduite de transport, d'une longueur totale **L = 4291 ml** comprend essentiellement des tuyaux de diamètre nominaux **DN 250 mm**.

#### **VII-2-2-Caractéristiques du refoulement :**

Du point de vue économique, conduite de refoulement et station de pompage sont étroitement liées. Pour un débit connu à une hauteur géométrique donnée, il existe une infinité de solutions qui résultent de l'adaptation de la puissance de la pompe au diamètre et à la nature de la canalisation de refoulement, c'est-à-dire, aux pertes de charge générées qui majoration puissance d'élévation théorique nécessaire.

La conduite de refoulement, en **PEHD** et en **acier**, a un diamètre nominal **DN 250 mm** ; celui-ci devrait être calculé de façon à avoir une vitesse de circulation comprise entre **0.5< V <1.5 m/s**  lors du pompage.

#### **Vérification de la vitesse de pompage :**

$$
Q = V \cdot S = \pi \cdot D^2 / 4 \implies V = (4Q) / (\pi D^2) \dots (VII-1)
$$

#### **Application numérique :**

**Q = 27.6736667 l/s = 0.0276736667m<sup>3</sup> /s** (valeur maximale mesurée).

#### **D = 250 mm = 0.25 m**

D'où : **V** = **0.564 m/s,** valeur acceptable pour assurer un refoulement optimal.

En outre, **BRESSE** a proposé l'approche ci-après qui donne le diamètre économique **D (m)**, d'une conduite refoulant un débit **Q** (**m<sup>3</sup> /s**).

#### $D = 1.5$  (Q)<sup> $1/2$ </sup> = 1.5 (V.S)<sup> $1/2$ </sup>  $\rightarrow$  **V** = 0.566 m/s (vitesse optimal)

## **VII-2-3-Les composantes du réseau :**

Le réseau d'alimentation en eau potable est composé des divers éléments suivants :

- $\checkmark$  La source d'alimentation ;
- $\checkmark$  Le réservoir d'eau potable ;
- $\checkmark$  Le réseau de distribution ;
- $\checkmark$  Les accessoires du réseau.

# **VII-2-4-La source d'alimentation :**

Notre source est la station de pompage **SP1** ; elle délivre un débit moyen **Q = 30 l/s**

**VII-2-4-1-Station de pompage :**

# **Tableau VII-1 : Fiche technique de la station de pompage (SP1)**

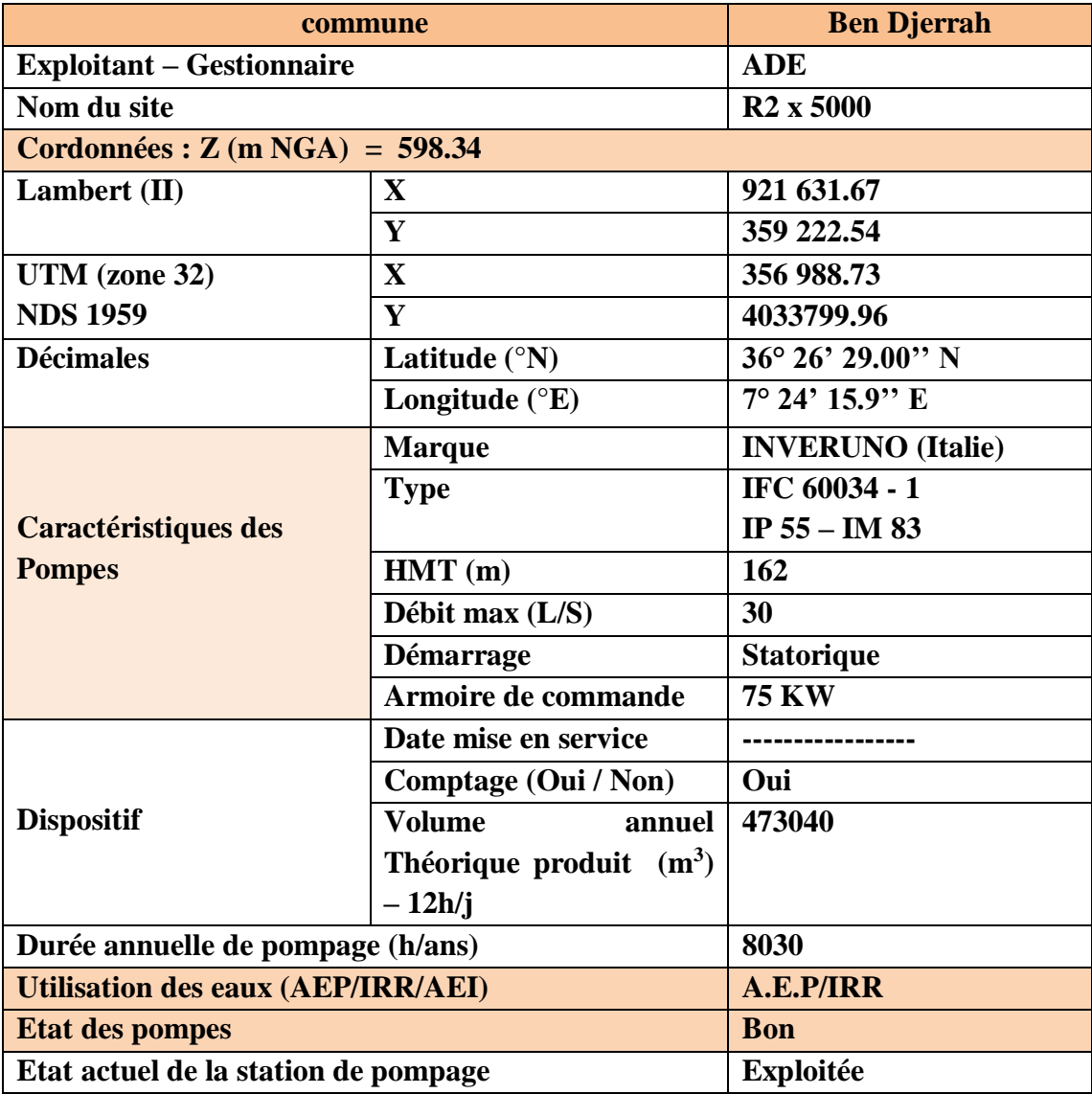

# **VII-2-4-2-Les réservoirs d'eau potable :**

Le réservoir d'eau potable **R3 x 500** joue un rôle capital dans le réseau de distribution. En effet, il permet de faire face aux variations plus au moins importantes de la demande en eau, d'assurer le volume d'eau nécessaire pour la protection incendie et de faire face à une éventuelle défaillance de l'une des composantes du réseau se situant à l'amont du réservoir (**source d'alimentation, usine de traitement, conduite d'adduction).**

## **Réservoir R3 x500 :**

# **Tableau VII-2 : Fiche technique des réservoirs (R3 x 500)**

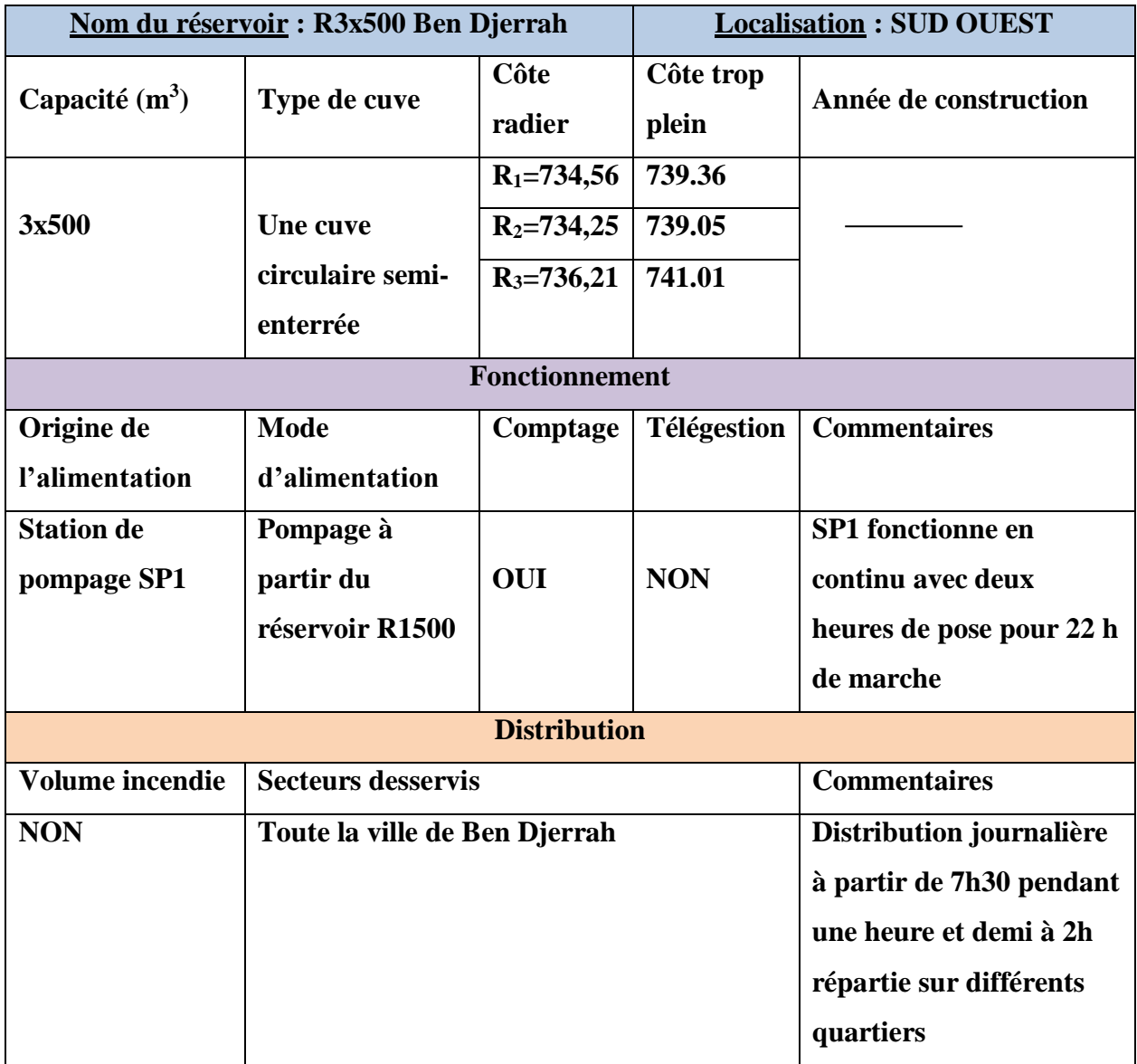

# **Réservoir R 200:**

# **Tableau VII-3:Fiche technique du réservoir R200**

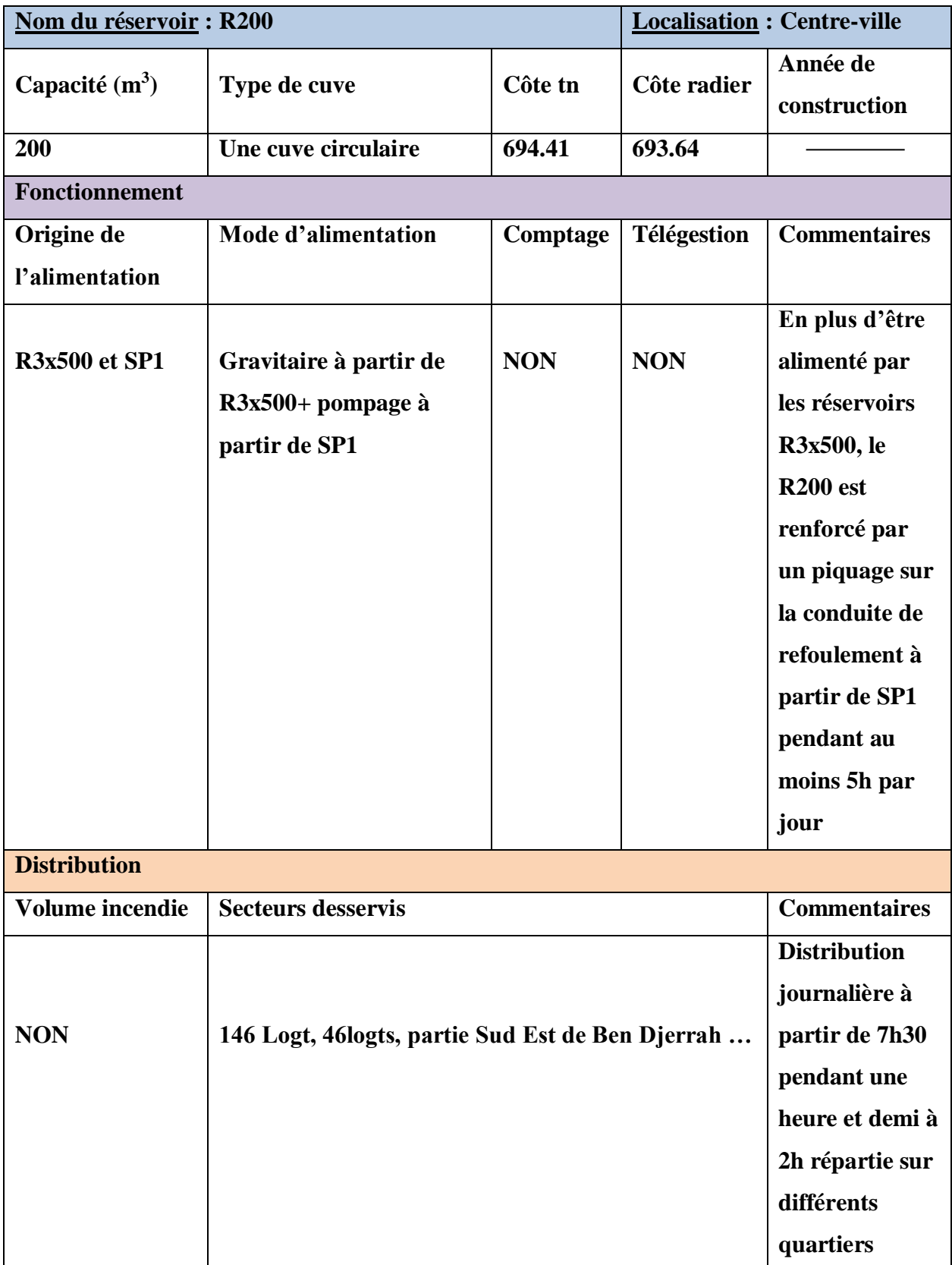

#### **VII-2-5-Le réseau de distribution :**

A partir de la source d'approvisionnement (**station de pompage SP1**) localisé, le réseau de canalisation a été tracé suivant le réseau routier.

Le réseau a été projeté suivant les axes de voiries en tenant compte des contraintes de traversées de chaussées lorsque cela s'impose. La démarche suivante a été adoptée :

- Dans chaque maille, les différents types de consommateurs ont été identifiés avant d'en estimer les besoins en eau.
- Ensuite ces besoins en eau ont été équitablement répartis aux nœuds de la maille.
- Enfin pour toutes les mailles le bilan aux nœuds a été établi.

# **En fait, le réseau adopté est un réseau mixte, maillé dans son parcours secondaire et ramifié dans ses branches tertiaires.**

#### **Protection contre les incendies :**

Pour la lutte contre les incendies, un réseau incendie a été prévu. Les besoins ont été établis sur la base d'un débit d'incendie de **12 l/s** pour une durée de **2 heures**. Ainsi le réseau incendie a été prévu avec comme contraintes, des pressions résiduelles minimales de **20 m.c.e** (**2.0 bars**) au point de connexion d'un poteau incendie. Dans les normes, le critère est d'un (**01**) poteau à l'hectare. Mais les contraintes économiques ont amenée à fixer forfaitairement le nombre de trois (**03**) poteaux (soit **1** poteau pour chaque secteur de distribution). Ils sont de type **ATLASPONT A MOUSSON** en fonte ductile, avec prises apparentes. Leurs répartition sur le schéma de réseau est faite de façon judicieuses en tenant compte de risques dans les zones sensibles. Ces poteaux d'incendie sont plantés à (**5**) **mètres** du nœud le plus proche du réseau. Ainsi, le réseau opté est un réseau maillé et divisé en mailles et nœuds.

#### **VII-3-Evaluation de la performance du réseau :**

#### **VII-3-1-Détermination des indicateurs :**

Le tableau suivant détaille l'évolution des volumes d'eau potable distribué ces trois dernières années. Afin de pouvoir calculer le rendement de réseau et l'indice linéaire de pertes avec la meilleure précision possible, les volumes mis en distribution ont également été calculés à partir d'informations réelles, comptabilisées sur la période entre deux relèves ramenée à 365 jours.

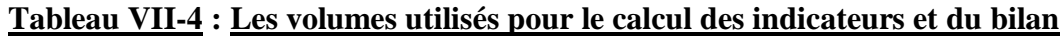

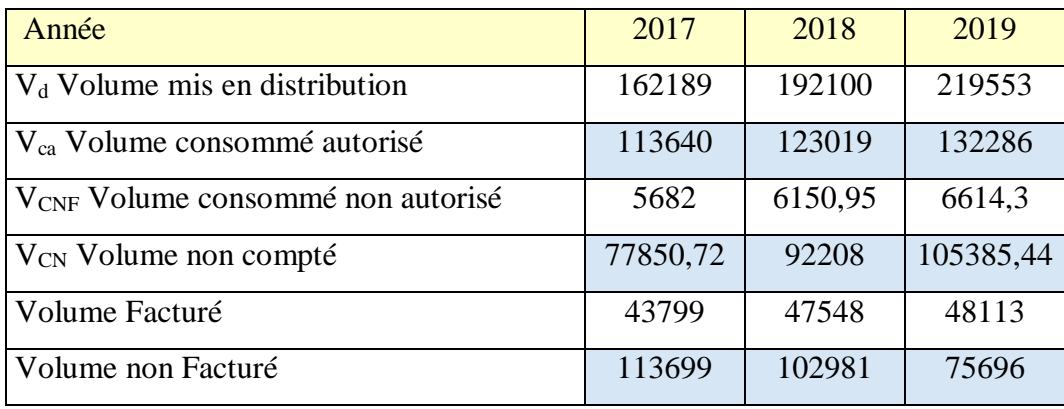

Suite au manque de données nécessaires pour pouvoir calculer l'ensemble des indicateurs présentés dans le chapitre IV, on se limite au calcul des indicateurs présentés dans le (**tableau VII-5**).

**TableauVII-5 : Calcul des indicateurs de performance**

| Année            | 2017  | 2018  | 2019  |
|------------------|-------|-------|-------|
| <b>Rendement</b> |       |       |       |
| net              | 0,74  | 0,67  | 0,63  |
| <b>ILP</b>       | 8,15  | 11,60 | 14,65 |
| <b>ILc</b>       | 19,09 | 17,29 | 12,71 |

 Sur la période **2017-2019**, le rendement net de la commune de Ben Djerrah atteint **0,63% (figure VII-2)**. Ce Rendement est considéré comme médiocre, Voir (**Tableau VII-6**).

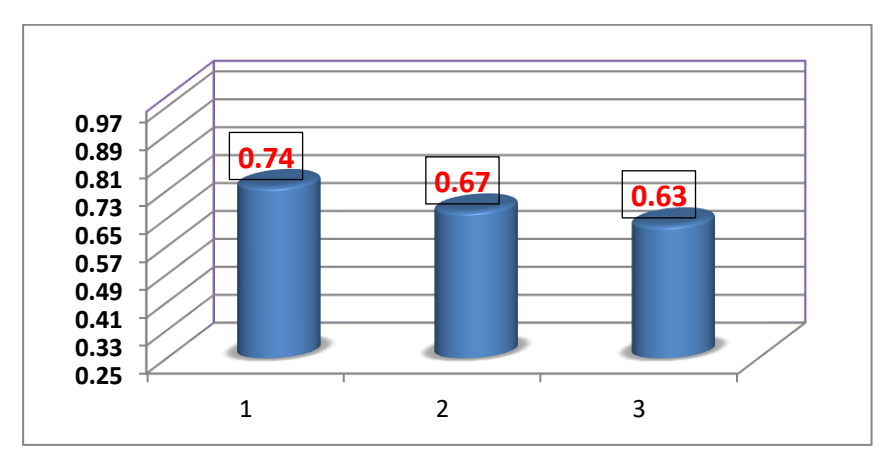

**Figure VII-2 : Le rendement net**

#### *Chapitre VII Etude de cas*

 **L'ILC** a subi une diminution depuis l'année **2017** pour atteindre **12,71**à la fin de l'année **2019** (**figure VII-3**). Selon le (**tableau VII-5**), cet indice un réseau de type semi-rural  $(10< ILC \leq 35)$ .

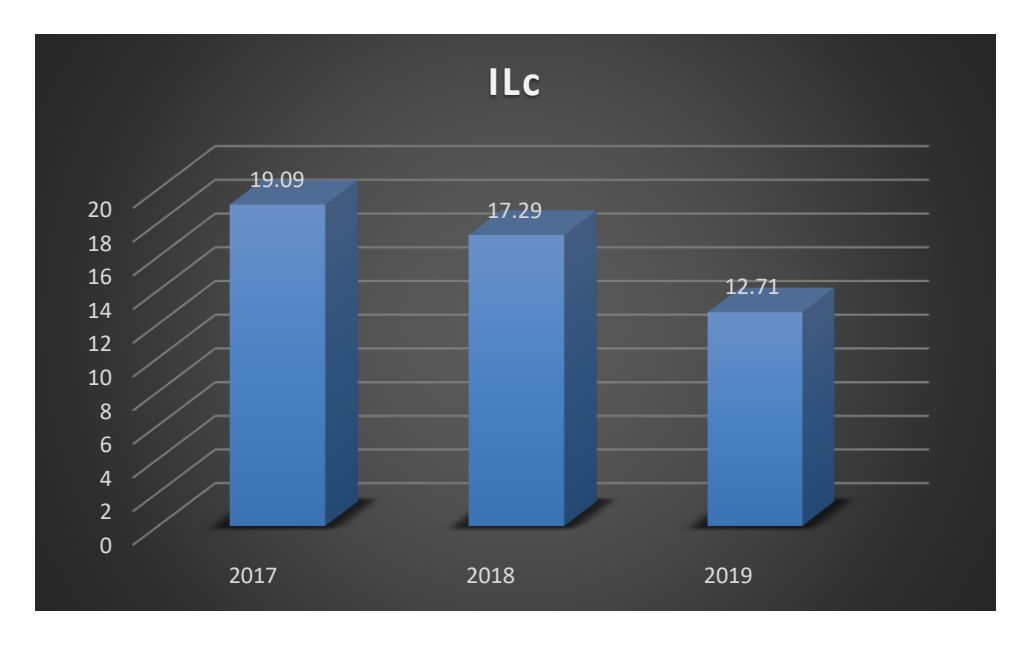

**Figure VII-3: L'indice linaire de consommation (ILC)**

 La longueur totale du réseau de Ben Djerrah étant de **16, 317 km**. Sur la période **2017 – 2019**, et conformément aux valeurs de l'indicateur **ILC**, le réseau **AEP** de la commune de **Ben Djerba** correspond à un réseau de type « **semi-rural** ».Les valeurs de **L'ILP** passent de **8,15** à **14,65** (**Figure VII-4**), ce qui renseigne selon le (**tableau VII-5**) sur un mauvais état du réseau de la commune.

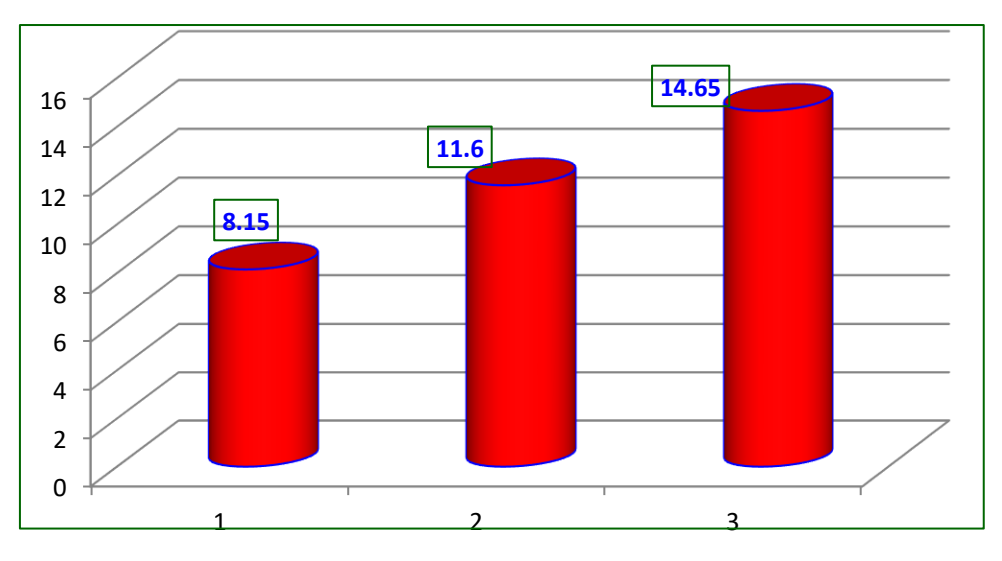

**Figure VII-4 : Indice linéaire des pertes (ILP)**

# **VII-3-2-Etablissement du bilan :**

Afin d'avoir un aperçu sur les pertes du réseau, Logiciel WAS v5.0 d'audit a été utilisé. Ce Logiciel est gratuit et téléchargeable. AWWA Logiciel d'audit de l'eau Version 5,0 développépar le « **Water Loss Control Committee** » de l'American Water Works Association Août 2014

Cet audit de l'eau est un outil qui permet de quantifier et de suivre les pertes d'eau dans les systèmes de distribution d'eau potable. Il permet d'identifier les types d'activités requises pour améliorer l'efficacité des systèmes et le recouvrement des coûts. Le tableur compte plusieurs feuilles de calcul. Chacune est accessible par les onglets situés dans le bas de l'écran (**Figure VII-5).**

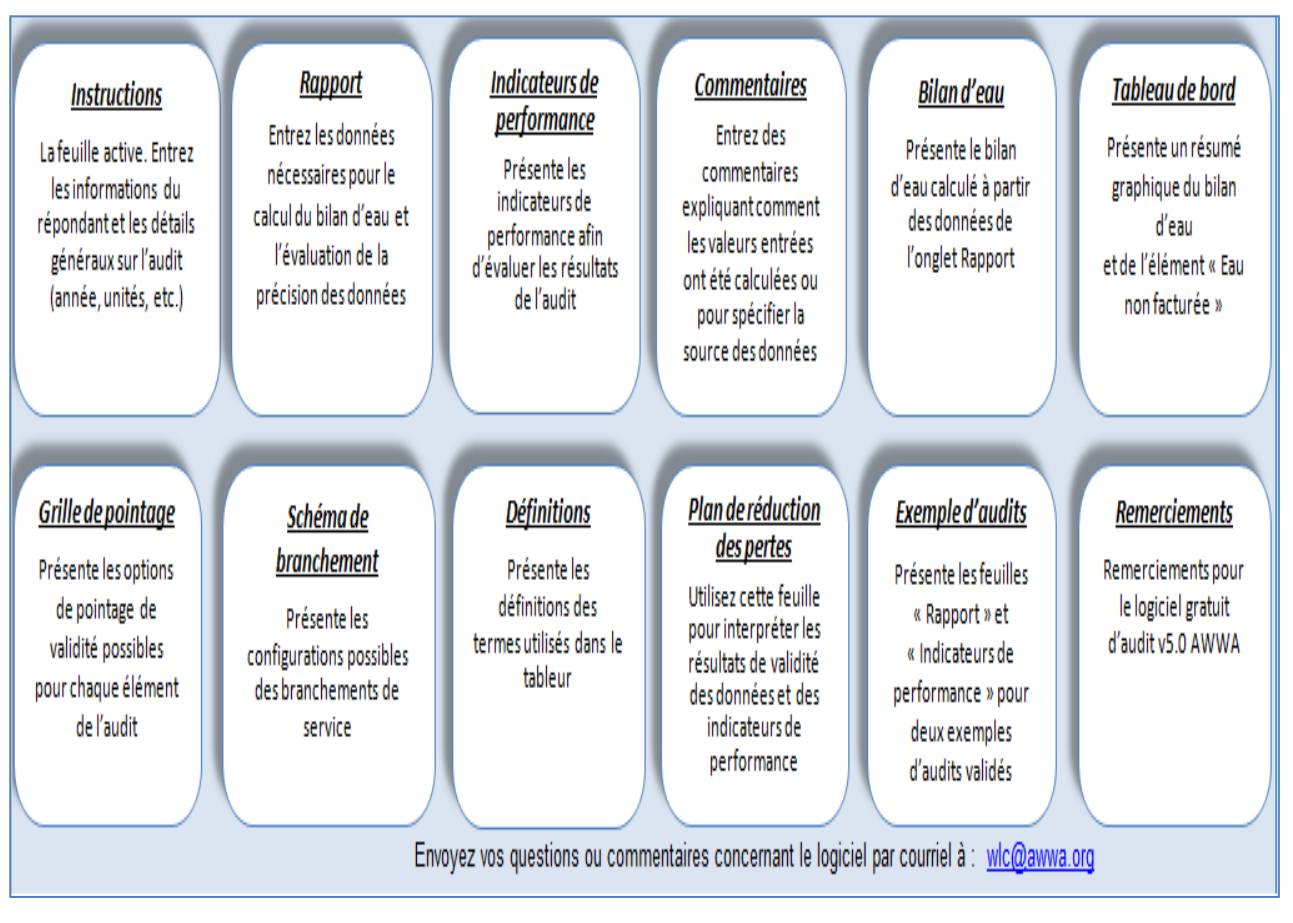

**Figure VII-5 : Tableau de bord du logiciel WAS v5.0**

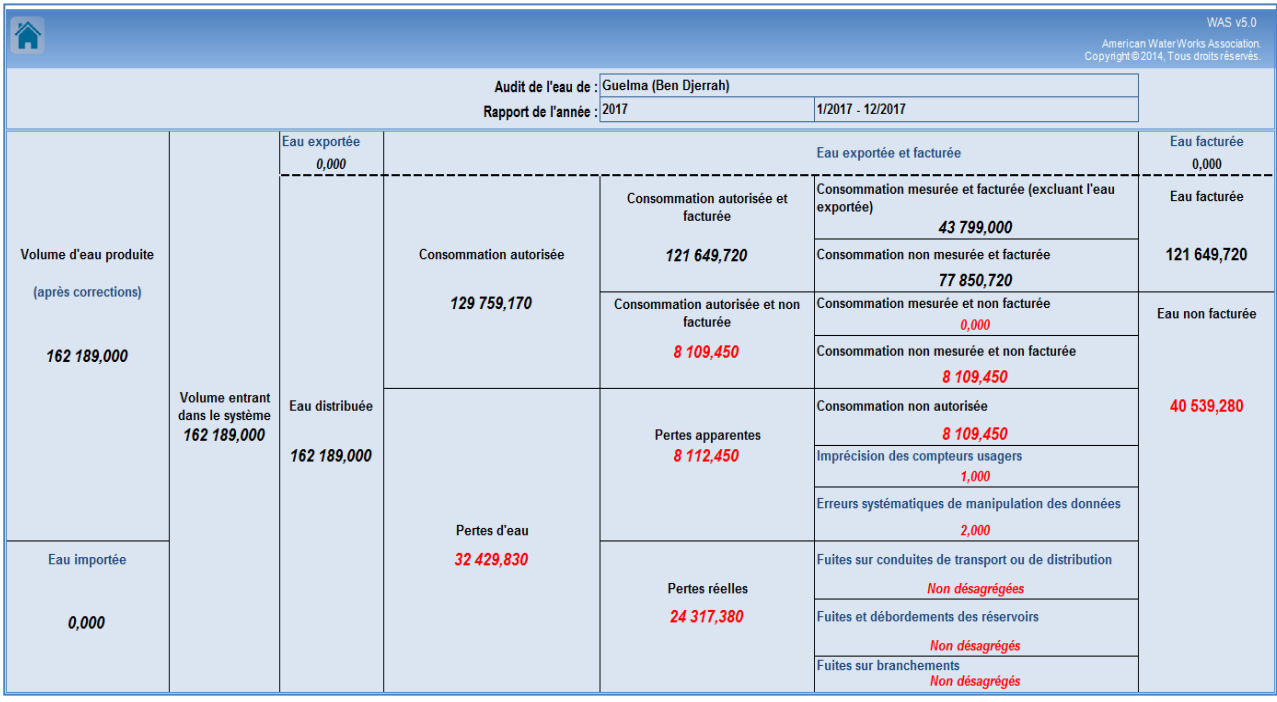

**Les résultats des calculs enregistrés sont donnés dans les figures** (**VII-6 à VII-7**).

**Figure VII-6 : Résultats du bilan pour l'année 2017**

## *Chapitre VII Etude de cas*

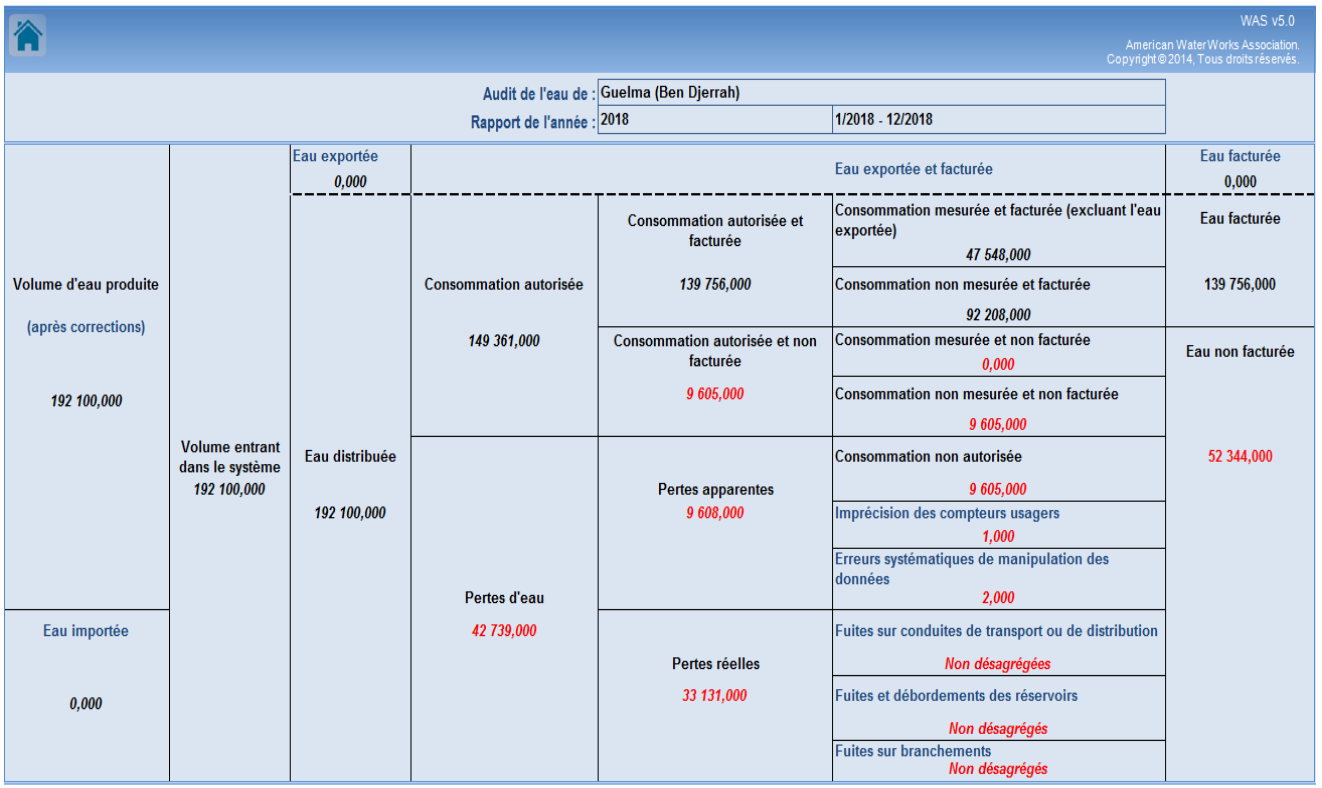

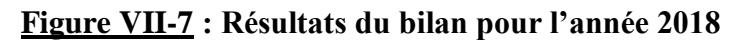

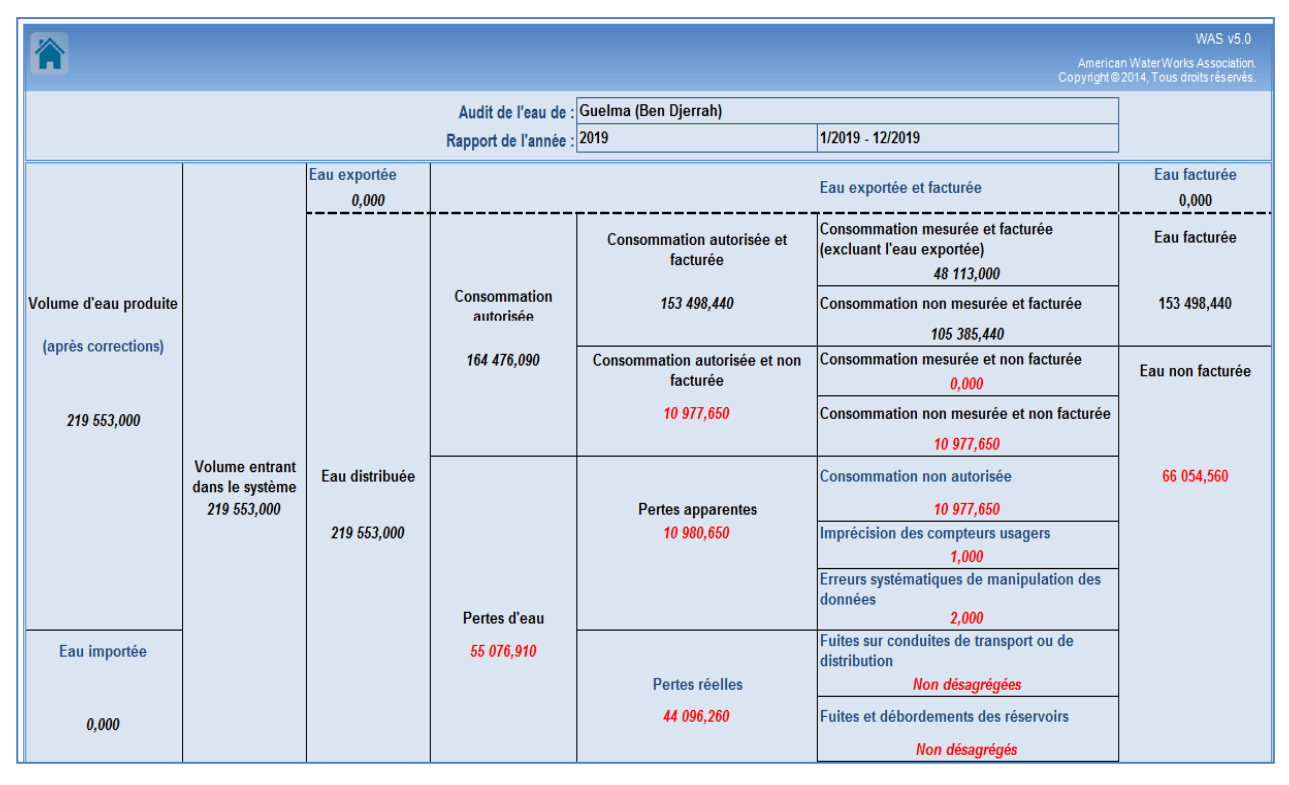

**Figure VII-8 : Résultats du bilan pour l'année 2019**

# **Tableau VII-6 : récapitulatif des calculs obtenus à partir du logiciel WAS v5.0**

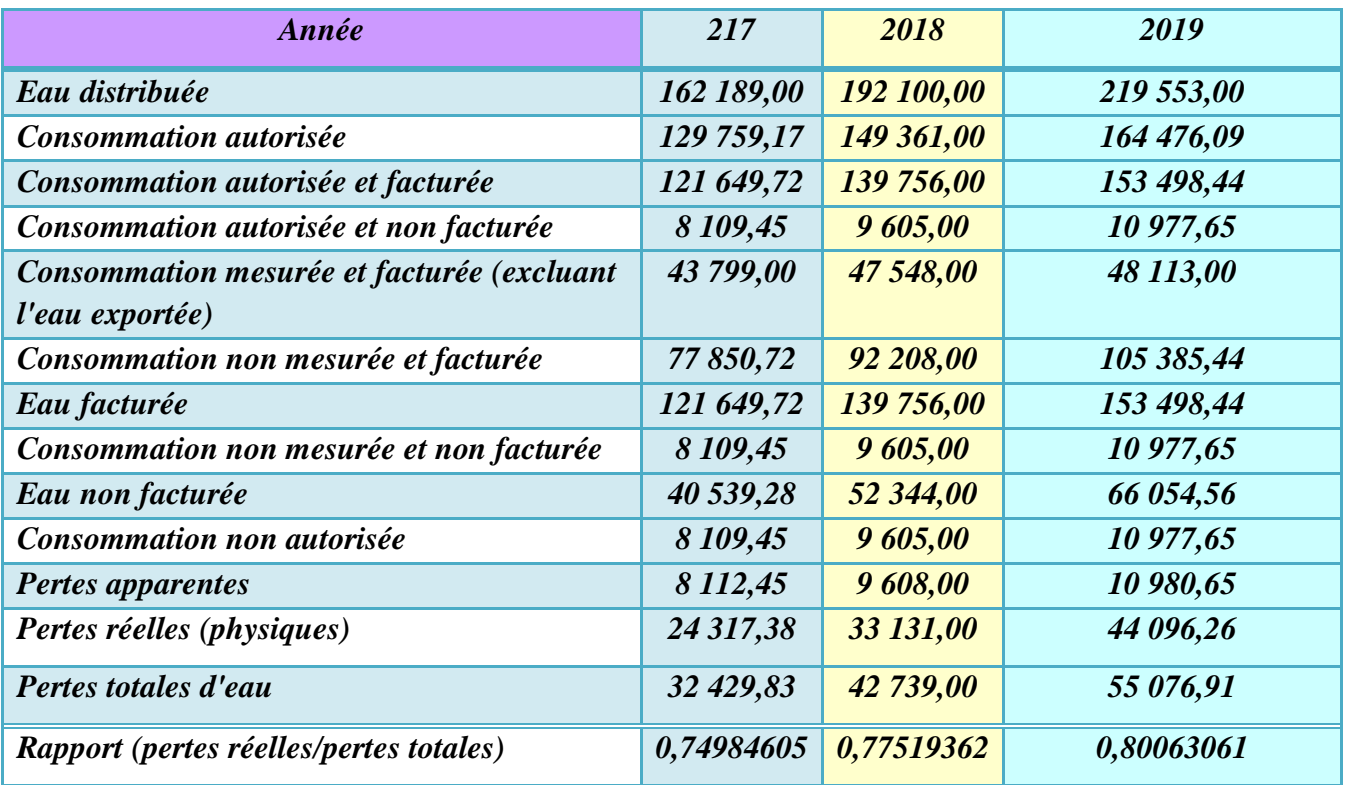

L'approche proposée, qui prend en compte les pertes apparentes et les fuites en partie prive conduit à estimer que les pertes physiques qui concernent le réseau publique représentent plutôt de l'ordre de **78 %** des volumes produits (voir **tableau VII-6)** Cela confirme que la lutte contre les fuites des réseaux est le levier majeur d'amélioration de la situation tout en mettant en évidence l'intérêt de prendre en considération les problématiques liées aux fuites en parties privées et aux consommations non-comptabilisées.

# **Les principaux leviers à actionner pour le rétablissement d'un service d'eau potable satisfaisant sont :**

- La réduction des pertes physiques (réelles) du réseau public
- L'optimisation du fonctionnement hydraulique des réseaux (pressions, stockages)
- La réduction des pertes apparentes (comptage fiable et exhaustif des volumes consommés)
- La lutter contre le gaspillage et les fuites après compteur (facturation et mesures incitatives)
- La rationalisation des consommations (réducteurs de pressions,

Outre des investissements et des moyens d'exploitation, leur mise en œuvre nécessite une gouvernance, des études et une ingénierie à différentes échelles.

#### **VII-4-Calcul des besoins :**

#### **VII-4-1-Estimation de la population :**

Les données du derniers recensement, réalisé par l'**ONS** en **2008**, indique que le nombre d'habitants de la commune de **Ben Djerrah** est de l'ordre de **6 553 habitants** jusqu'à avril **2008**. En effet, la commune de **Ben Djerrah** a fait l'objet d'un développement important. On observe un taux de croissance démographique important d'environ **+4,6%**. Sur la période **1998-2008**. Ce développement est notamment lié à la multiplication des programmes de développement initiés par l'état ces dernières années et à la fixation de la population dans les zones éparses due à l'accélération et l'abondance de l'habitat rural qui a marqué un palier important ces dernières années.

Pour l'estimation de la population future, nous prenons un horizon de **25** ans et nous adopterons un taux d'accroissement de **4.6 %.**

Pour le calcul de la population future nous utiliserons l'hypothèse *de croissance géométrique* :

## $P_n = P_0 \times (1 + T\%)^n(VII-1)$

**P<sup>n</sup>** = population à l'horizon de calcul. (**hab**)

**P0**=population a l'année du dernier recensement. (**hab**)

**T**=taux d'accroissement démographique.

**N**=nombre d'année séparant l'année du dernier recensement et l'horizon de calcul.

#### **Application :**

La population de la base en l'an **2014** et de **P<sup>2014</sup> = 7124 ha**.

On considère que celle-ci évolue selon un taux d'accroissement de **4,60%**.

Quel sera, alors le nombre d'habitants en **2020**, **2043** ?

#### **Tableau VII-7: Evolution de la population à l'horizon 2043**

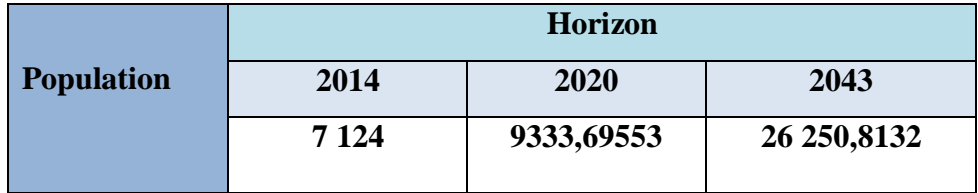

**VII-4-2-Estimation des besoins en eau:**

Les besoins en eau sont estimés en fonction des ressources en eau disponible, de l'importance de l'agglomération et des extensions, dans une zone urbaine on distingue en général les types de besoins suivants :

#### **VII-4-2-1-Besoin domestique :**

L'eau distribuée est généralement établie en fonction de la population desservie ainsi que des usages non – résidentiels et des éventuelles pertes; On l'exprime en litres par habitant par jour (**litre / habitant / jour**).

L'estimation des besoins domestiques en eau potable dépend de l'accroissement démographique et de l'amélioration du niveau de vie.

Pour répondre à toutes sortes de consommation, la dotation moyenne selon la source du plan national de l'eau **1997**, pour notre agglomération elle est déduite à partir du tableau :

## **Tableau VII-8: Dotation unitaire moyenne**

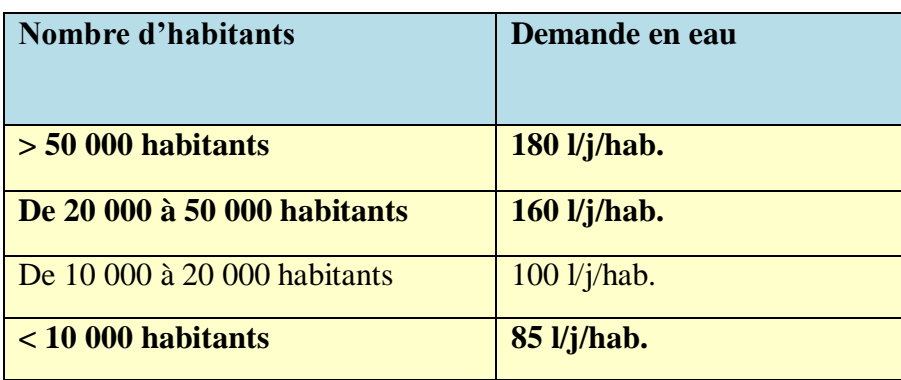

Pour notre agglomération, elle est déduite à partir du tableau. Donc la dotation moyenne de **Ben Djerrah** est égale à **160 l / j / h.**

#### **Débit moyen journalier:**

La consommation moyenne journalière est le produit de la norme unitaire moyenne journalière (dotation) par le consommateur exprimé en mètre cube par jour :

$$
Q_{moy,j} = \frac{P_n.D}{1000} \quad (m^3/j)....(VII-2)
$$

**Qmoyj**= débit moyenne journalière en (**m<sup>3</sup> /j**) ;

**Pn**=nombre d'habitant ;

**D** =dotation journalière en (**l/j/hab**) dépend du nombre d'habitants.

$$
Q_{moy,j}=\frac{26\,250,8132}{1000}
$$

 $Q_{mov, j} = 4200, 13 (m^3/j)$ 

#### **Besoin des équipements:**

L'inventaire de tous les équipements (**administrations, établissement d'enseignements etmédicaux, municipalités, services publics, casernes…etc**.) est important pour l'estimation des besoins en eau actuels et futures de la ville de **Ben Djerrah**.

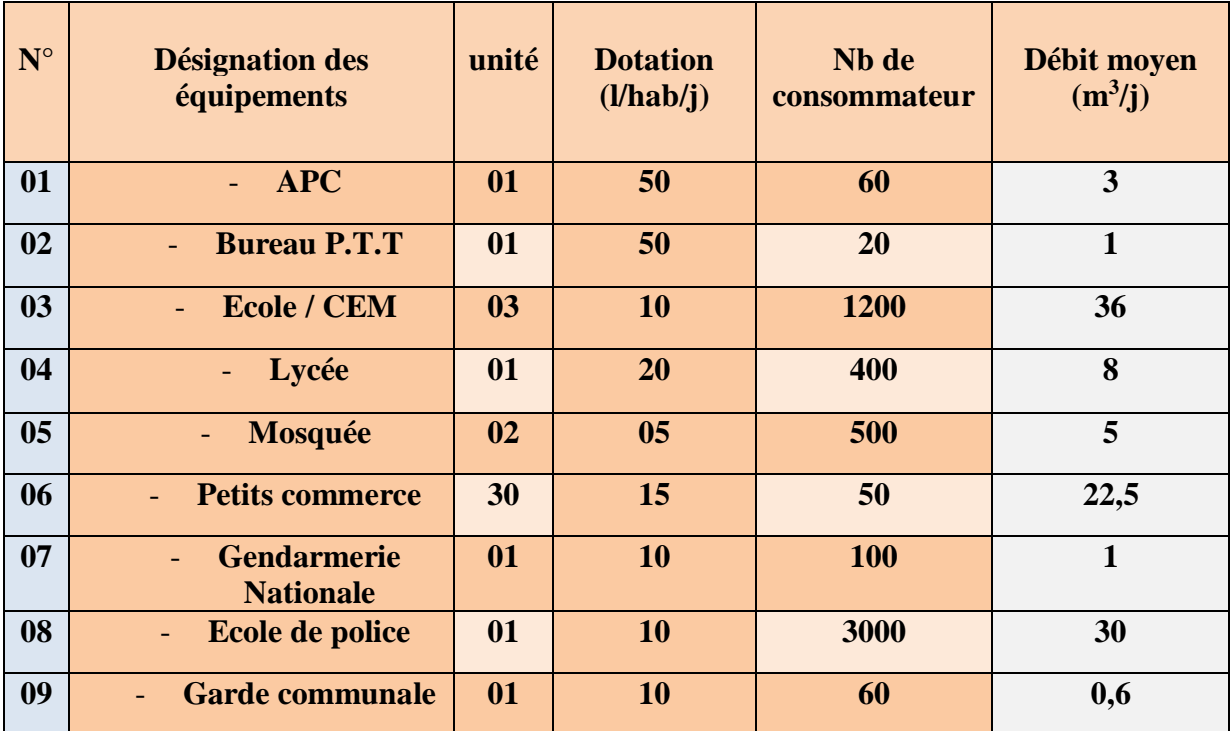

#### **Tableau VII-8 : Besoins actuels des équipements**

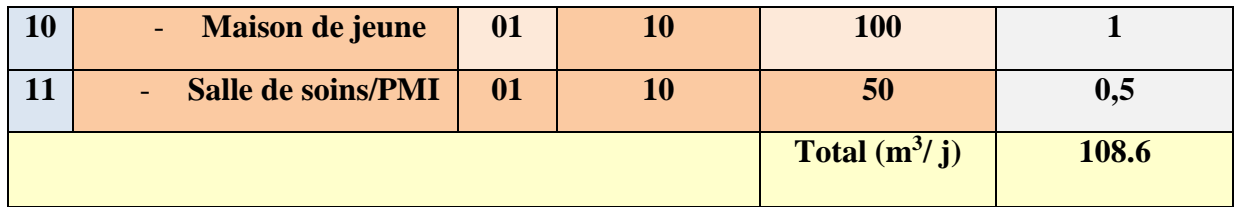

# **Besoin des équipements = 108,6 m<sup>3</sup> / j**

Besoin domestique =  $4200,13 \text{ m}^3$  / J

Besoin équipements = **108,6 m<sup>3</sup> / J**

**Qmoy.j = Qdomestique + Qéquipement**

$$
Q_{\text{mov},j} = 4308,73 \text{ m}^3 / j
$$

#### **Estimation des pertes:**

Les pertes d'eau peuvent être calculées, annuellement, mensuellement ou par jour suivant la nature des ressources en eau. Il y a deux types de pertes : les pertes techniques durant le traitement et sur le réseau de distribution, et les pertes commerciales dues à l'eau consommée et non facturée comme les erreurs de comptage, les branchements clandestins et les prélèvements aux bouches d'incendies. Les pertes de traitement sont de deux ordres, notamment pour les stations de traitement d'eau de surface. C'est d'abord l'eau perdue avec les boues lors des purges des décanteurs. C'est ensuite l'eau de service utilisée pour le lavage des filtres et des décanteurs, les fuites obligatoires des pompes de refoulement. La moyenne admissible des pertes se situe entre **4** et **5%** ; d'où un rendement des installations autour de **95%.**

Les pertes de distribution Ce sont d'abord les fuites constatées sur le réseau de distribution luimême. Ensuite les pertes d'eau avant compteur sur les branchements qui sont souvent négligées par certains exploitants et qui peuvent représenter plus de **50%** de pertes totales. Les pertes dépendent de la nature des conduites, leur vétusté, de l'entretien et le renouvellement des branchements particuliers, de la surveillance et du délai d'intervention à l'occasion des fuites signalées. Les fuites les plus importantes arrivent pendant les périodes de basse consommation pendant que la pression est la plus élevée dans le réseau. Il est communément admis que le ratio technico-économique de perte au cours du transport et de la distribution varie entre **10%** à **20%**.

#### *Chapitre VII Etude de cas*

On considère généralement qu'un taux de pertes de **20%** à **25%** constitue un objectif satisfaisant et caractéristique d'un réseau en bon état.

Le calcul du besoin en eau à fournir pour satisfaire la demande en eau des différents secteurs se fait comme suit : Considérer un taux de perte de **20%.**

$$
Q_{pertes} = Q_{max,j}
$$
. 20%....(VII-3)  
 $Q_p = 4308,73 \times 0.2$ 

**Qpertes= 861,75 m<sup>3</sup> / j**

**Le besoin total = Qdomestique + Qéquipements + Qpertes**= **4200,13 + 108,6 + 861,75**

$$
Q_{m,j,T} = 5170,476 \; m^3 / \; j
$$

#### **Débit maximal journalier:**

Le dédit maximal journalier est défini comme étant le débit d'une journée où la consommation est maximale pendant une année. Il est donné par la formule suivante :

$$
Q_{max, J} = Q_{mov, J} \cdot K_{Jmax}(m^3/j) \cdot \ldots (VII-3)
$$

**Q maxj**=débit maximum journalier (**m<sup>3</sup> /j**)

**Q moyj**=débit moyen journalier (**m<sup>3</sup> /j**)

**KJmax**=facteur de point journalier est varié entre **1.3** et **1.9**. Pour notre cas on prend **KJmax**=**1.3**  $Q_{\text{max},i} = 5170,476 \times 1,3$ 

$$
Q_{\text{max.J}} = 6721,618 \text{ m}^3 / \text{j}
$$

#### **Débit moyen horaire:**

Le débit moyen horaire est donné par la formule suivante :

$$
Q_{moy.h} = \frac{Q_{max,j}}{24} (m^3/h) .... (VII-4)
$$

**Qmoyh**= débit moyen horaire en **m<sup>3</sup> /h**

**Qmaxj** =débit maximum journalier en **m<sup>3</sup> /j**

$$
Q_{mov.h} = \frac{6721,618}{24}
$$
  
Qmoy. = 280,067 m<sup>3</sup> / h

#### **Débit maximal horaire:**

Ce débit correspond à un débit de consommation pendant l'heure la plus chargée, et il est donné par la formule suivante :

$$
Q_{\text{max.h}} = Q_{\text{moy.h}} \cdot K_{\text{h.max}}(m^3/h) \dots (VII-5)
$$

**Qmaxh** = débit maximal horaire

**Qmoyh**=débit moyen horaire

**Kh.max =** coefficient d'irrégularité horaire maximal qui est donné par :

$$
K_{h.max} = \alpha_{max}.\,\beta_{max}
$$

**α:** qui dépend du niveau du confort de degré d'équipement sanitaire. **αmax** varie entre **1.2** et **1.5** d'où on prend :  $\alpha_{\text{max}} = 1.3$ 

**β:** dépend du nombre d'habitations de l'agglomération, sont représentés dans le tableau suivant :

#### **Tableau VII-9 : Détermination du facteur βmax**

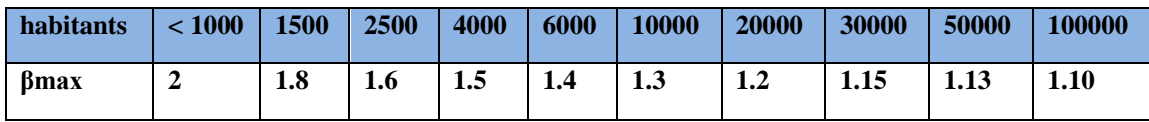

 $Pour : 20.000 \longrightarrow 1.2$  $26.251 \longrightarrow \beta$  $30.000$   $\longrightarrow$  1,15  $20.000 - 30.000 = -10.000$   $\longrightarrow 1.2 - 1.15 = 0.05$  $20.000 - 26.251 = -6251$   $\longrightarrow 1.2 - \beta$  $\beta = 1.2 - 6251 \times 0.05$   $\Rightarrow \beta = 1.2 - \frac{-6251 \times 0.05}{10,000}$ −10.000

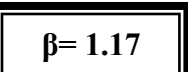

Donc: 
$$
K_{h.max} = 1.3 \times 1.17 \implies
$$
  
\n $Q_{max.h} = 280,067 \times 1,52$   
\n $Q_{max.h} = 425,982 \text{ m}^3/\text{h}$ 

Après l'étude détaillée des besoins, nous dressons le tableau – récapitulatifs pour pouvoir calculer le débit total nécessaire pour l'alimentation des localités.

#### **Tableau VII-10 : Tableau des consommations horaire**

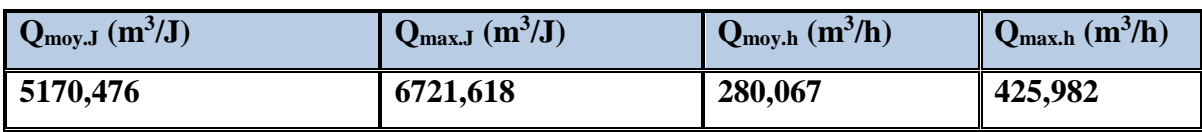

Le débit de pointe est le débit maximum horaire **Qmax.h***=* **425.982 m<sup>3</sup> /h** c'est-à dire

**Qmax.h= 118.32l/s.**

# **VII-5- Calcul du réseau :**

## **VII-5-1-Calcul du débit spécifique :**

C'est le rapport entre les débits de pointe et la somme des longueurs des tronçons.

$$
Q_{sp} = \frac{Q_{pte}}{L_T} \dots \text{(VII-6)}
$$

**Qsp =** Débit spécifique en **(l/s/m**).

**Qpte =** Débit de pointe en (**l/s**).

 $L_T$  = Longueur totale du réseau en  $(m)$ .

$$
L_T = 16317 \text{ m}
$$

 $Q_{sp} = 118.32 / 16317$ 

**Qsp= 0.007247043 (l/s/m)**

#### **VII-5-2-Calcul des débits en route :**

Ce débit est le débit réparti uniformément le long d'un réseau et calculé d'après la relation suivante :

$$
Q_{r} = L \times Q_{sp} \dots (VII-7)
$$

 $Q_r =$  débit en route pour chaque tronçon (l/s)

**L =**longueur de tronçon (m)

 $Q_{sp}$  = Débit spécifique en  $(l/s/m)$ .

#### **VII-3-3-Calcul des débits nodaux :**

Pour déterminer les débits nodaux on a utilisé la formule suivante :

$$
Q_N = 0.5 \sum Q_{ri} \dots (VII-8)
$$

 $Q_N$  = débit en nœud ( $l/s$ )

**Qri**= débit en (**l/s**) du tronçon numéro (**i**).

#### **VII-4-Calcul avec la méthode de Hardy cross:**

Méthode de Hardy - Cross de calcul par approximations successives a été proposée en 1936 par HARDY - CROSS. C'est la méthode la plus utilisée et que nous allons la développer plus en détail; elle est basée sur deux principes.

## **Principe d'équilibre des nœuds,**

**Principe d'équilibre des pertes de charges (pdc) en chaque maille.**

## **VII-4-1-Hypothèses de calcul par la Méthode de Hardy – Cross** :

Les consommations d'eau sont concentrées en des points déterminés (nœuds de préférence). S'il y a un service en route, on considèrera le débit total du tronçon à son extrémité.

- Les points d'injection ou de prélèvement de débit sont connus (pas d'apport ou de fuite inconnus).
- On se fixe initialement et arbitrairement les diamètres des conduites (par expérience, compte tenu des vitesses admises généralement).

Le résultat du calcul se traduit alors par la connaissance des pressions à chaque nœud et des débits dans chaque branche et ceci pour le choix des diamètres définis initialement.

Si ces valeurs de pression et de débit sont incompatibles avec les valeurs à assurer. On corrige les diamètres des tronçons incriminés et on recommence le calcul.

#### *Dans le réseau, la somme des entrées est égale à la somme des sorties*

La méthode de Hardy cross, consiste tout d'abord. À se fixer, dans chaque maille, une répartition supposée des débits ainsi qu'un sens supposé d'écoulement, tout en respectant la loi des nœuds. Un diamètre, tout au moins provisoire, des canalisations (avec des vitesses entre **0,6** et **1,2 m,s**) peut être choisi et l'on calcule les pertes de charges correspondantes.

#### **VII-4-2-Loi des nœuds** :

A chaque nœud, la somme des débits qui arrivent est égale à la somme des débits qui partent. Ainsi, si on affecte du signe **(+)** les débits qui arrivent et de signe **(-)** les débits qui sortent, la somme algébrique des débits est nulle à chaque nœud.

#### **VII-4-3-Loi des mailles:**

Dans une maille, la somme algébrique des pertes de charge est nulle. On définit pour cela un sens de parcours positif arbitraire (qui n'a aucune relation avec le sens d'écoulement). L'orientation positive est donnée par le sens du déplacement des aiguilles d'une montre. **Les pertes de charges sont évidemment, affectées du signe qui aura été choisi pour les débits, puisque les pertes de charges croissent dans le sens de l'écoulement.** Pour une maille complexe comportant n tronçons, on peut écrire :

$$
\Delta q_i = -\frac{\sum J_i}{\sum \left| \frac{J_i}{q_i} \right|} \dots (\text{VII-9})
$$

Rappelons que les débits positifs par rapport à l'orientation choisie, seront corrigés par delta q affecté de son signe, alors que les débits négatifs seront corrigés par delta q multiplié par (-1).On arrête les itérations lorsque, pour toutes les mailles

$$
|\Delta q| \leq 0, 5\frac{l}{s} \text{ et } |\Sigma J| \leq 0, 2 \text{ m.... (VII-10)}
$$

Dans le cas de deux mailles adjacentes, la conduite commune sera affectée par les deux corrections des débits calculées pour les deux mailles, affectées de leurs signes respectifs.

#### **VII-4-5 : Création du fichier ARC-GIS :**

En se basant sur les directives mentionnées dans le chapitre VI, le réseau de la commune de Ben Djerrah a été créé sur l'interface ARC-GIS voir( **Figure VII-9**). Le tableau (**VII-11**) et tableau (**VII-12**) montrent le détail quant aux conduites et aux nœuds du réseau.

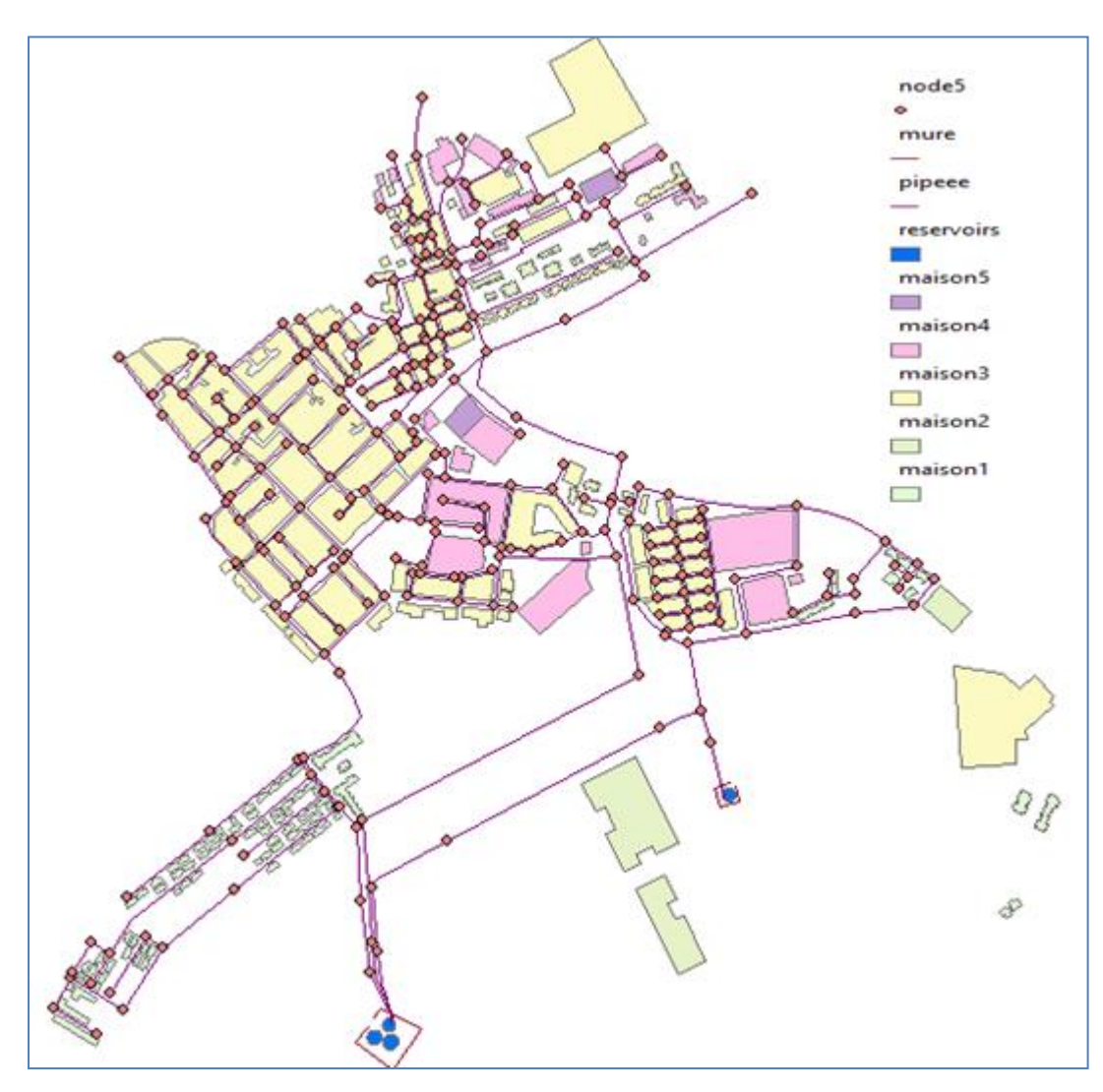

**Figure VII-9 :** Plan de Ben Djerrah tracé par ArcGis

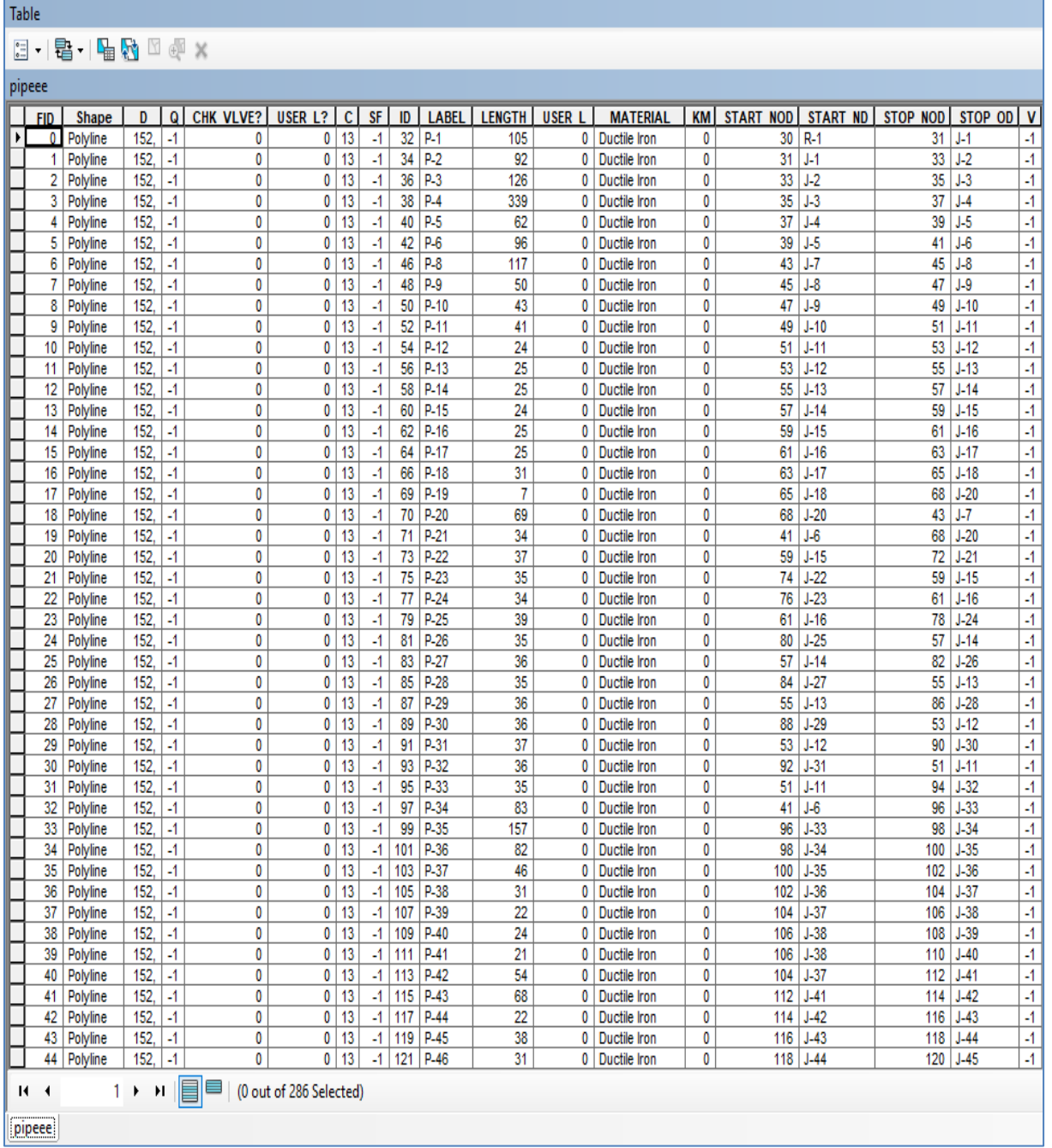

**Tableau VII-11: Table attributaire des conduites**

Table

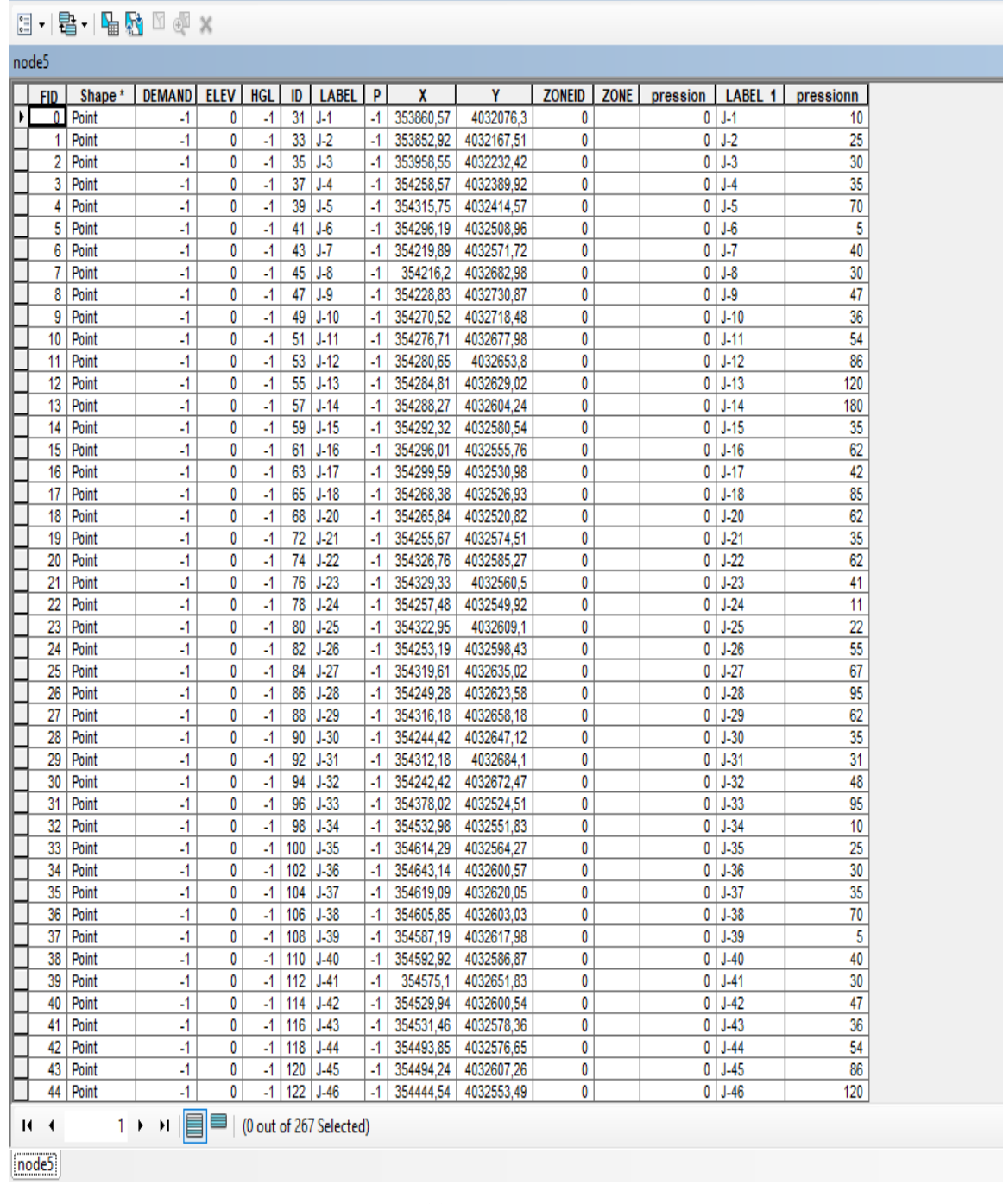

# **Tableau VII-12: Table attributaire des nœuds**

# **VII-4-6-La Simulation du réseau sur EPANET :**

La simulation hydraulique du réseau a été menée a l'aide du logiciel EPANET. Les résultats de la simulation quant aux vitesses et aux pressions sont illustrés par les figures suivantes :

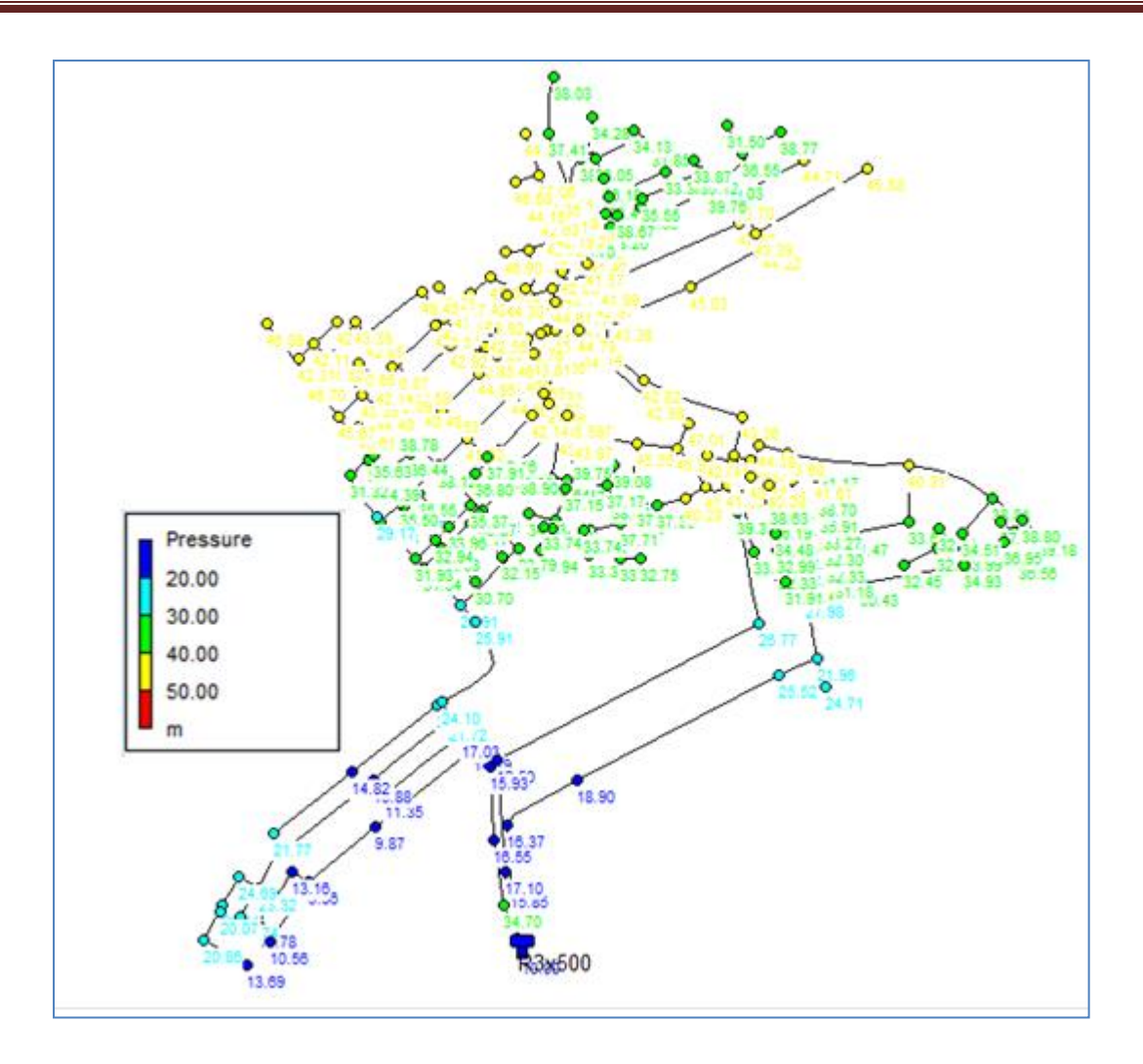

**Figure VII-10 :** Résultat de la simulation des Pressions

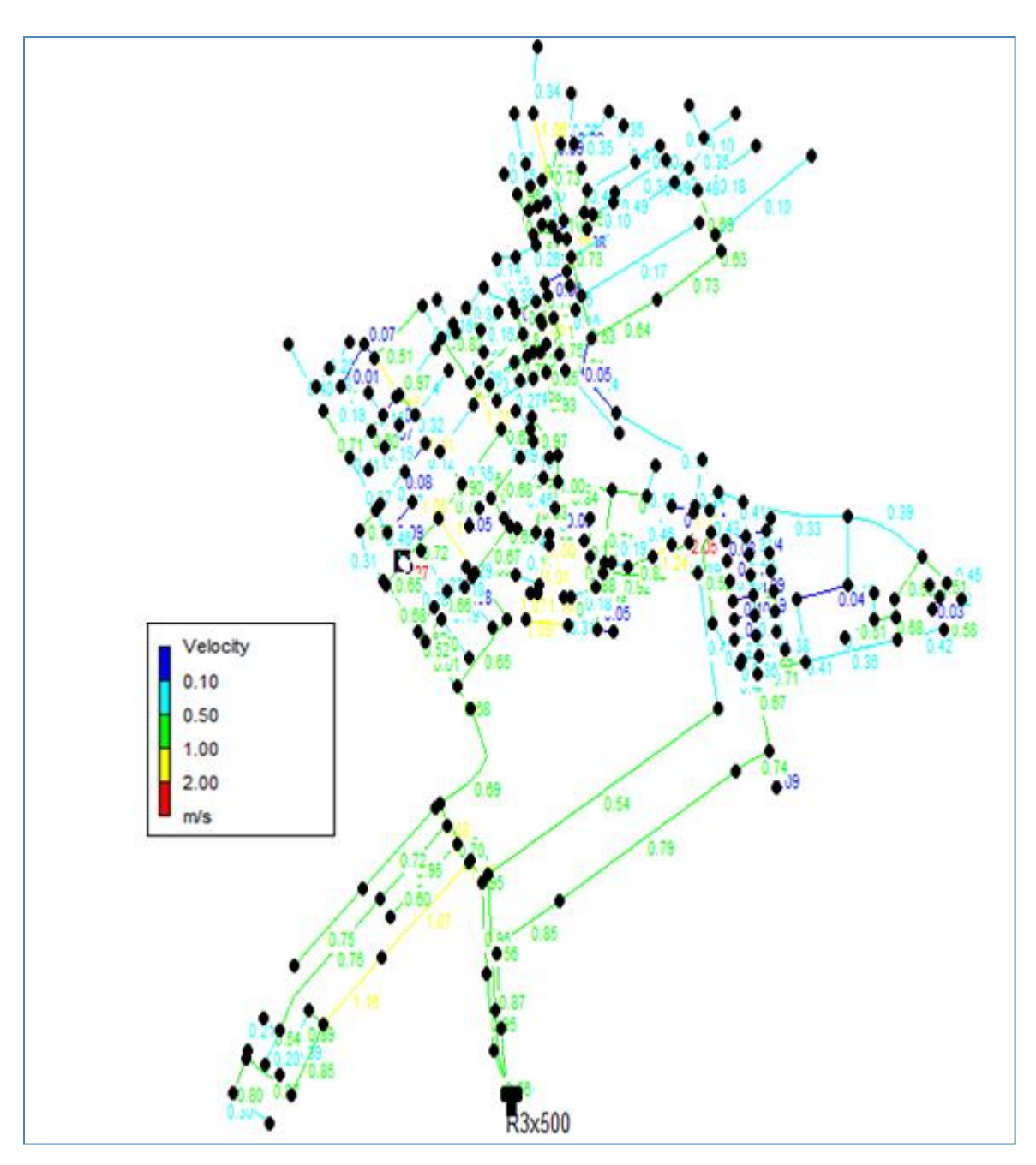

**Figure VII-11 :** Résultat de la simulation des Vitesses

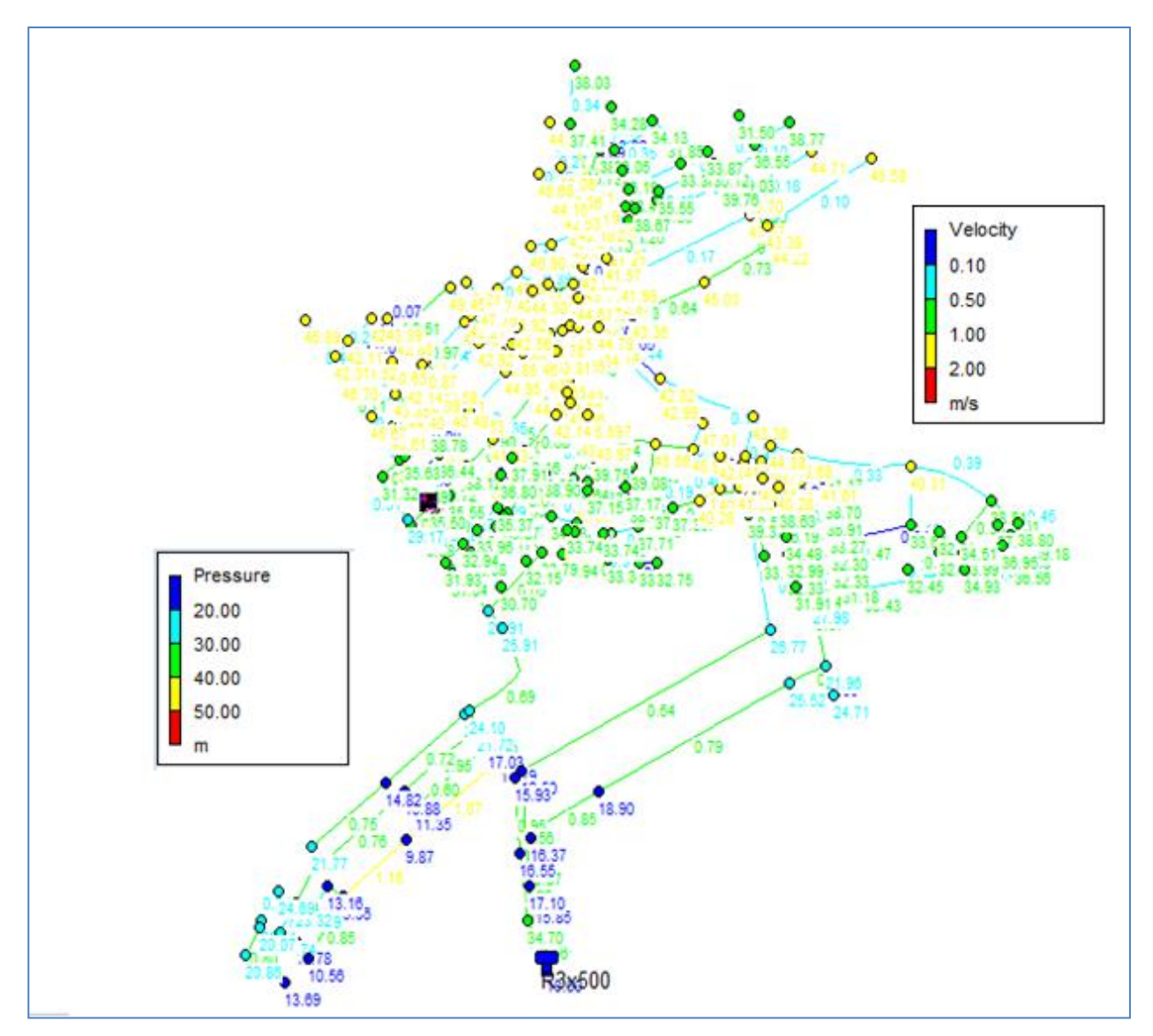

**Figure VII-12 :** Résultat de la simulation **des pressions et** des Vitesses

Le détail du de la simulation est présenté dans l'Annexe N° 3. La lecture des figures précédentes ainsi que les résultats de la simulation de l'annexe 3, révèle que les pressions varient entre 10m et 50m. On constate, en outre, l'apparition d'un coté de dépressions dans certaines zones et de surpressions dans d'autres, produisant ainsi les conditions favorables pour la naissance des fuites physiques, et confirmant, par conséquent, que ces dernières sont dues essentiellement à la non prise en considération de la modulation de la pression, voir même sa mauvaise gestion.

Rappelons dans ce contexte que l'établissement du bilan d'eau a montré que les pertes physiques qui concernent le réseau public représentent de **78 %** des volumes produits.

#### **Conclusion et recommandations**

Une adéquate gestion des réseaux d'eau potable nécessite de disposer d'une base de données actualisée où les informations requises sont reliées au même référentiel spatial. Néanmoins, les informations relatives aux réseaux et aux infrastructures d'eau potable en Algérie sont généralement disponibles sans concordance d'échelles et sur différents supports avec un classement souvent aléatoire et beaucoup de redondance. De même, l'historique des incidents sur les réseaux (fuites et casses) est généralement tributaire de la mémoire humaine.

La réalisation d'un diagnostic de réseau nécessite la mise en place d'une démarche progressive et organisée. Ce diagnostic de réseau peut s'inscrire dans un contexte plus global d'étude du système d'alimentation en eau potable incluant, par exemple, la modélisation, le schéma directeur ou l'amélioration de la gestion des installations. Les performances du réseau sont essentielles au diagnostic AEP car elles permettent d'obtenir les rendements sur le réseau et donc l'état de celui-ci.

Dans le cadre de ce travail l'objectif de cette étude l'objectif visé est d'établir un diagnostic des réseaux la commune Ben Djerrah, afin de faire apparaître les insuffisances et anomalies de fonctionnement du réseau, et de permettre l'amélioration du rendement.

La production de la commune d'eau se fait à partir de la station de pompage située au niveau du réservoir (R1500) à environ 4 Km à l'est de Ben Djerrah, L'APC alimente son réseau de la façon suivante :

Remplissage du réservoir R1500 à partir de la station de traitement du barrage HAMMAM DEBAGH. L'eau arrive dans l'enceinte du réservoir R3\*500 de Ben Djerrah par le biais d'une conduite DN 250 mm en PEHD.

Le réseau d'alimentation en eau potable de la ville de Ben Djerrah a été établis sur l'Arc Gis et simuler sur EPANET pour voir observer le comportement du réseau de distribution.

Les résultats de la simulation montrent l'apparition d'un coté de dépressions dans certaines zones et de surpressions dans d'autres, par conséquent la naissance des fuites trouvent des conditions favorables.

Ainsi à partir du peu des données disponibles certains indicateurs ont été calculés. Il a été trouvé que sur la période 2017-2019, le rendement net de la commune de Ben Djerrah atteint **0,63%.** Ce Rendement est considéré comme médiocre selon les référentiels adoptés

L'indice linéaire de consommation « L'ILC » a subi une diminution depuis l'année 2017 est atteint la valeur de 12,71 a la fin de l'année 2019 .

La longueur totale du réseau de Ben Djerrah étant de 16, 317 km. Sur la période 2017 – 2019, et conformément aux valeurs de l'indicateur ILC, le réseau AEP de la commune de Ben Djerrah correspond à un réseau de type « semi-rural ». Les valeurs de L'ILP passent de 8,15 à 14,65, ce qui renseigne, selon le référentiel adopté, sur un mauvais état du réseau de la commune.

Afin d'avoir un aperçu sur les pertes du réseau, Logiciel WAS v5.0 d'audit a été utilisé. Cet outil permet de quantifier et de suivre les pertes d'eau dans les systèmes de distribution d'eau potable. Il permet d'identifier les types d'activités requises pour améliorer l'efficacité des systèmes et le recouvrement des coûts.

L'approche proposée, qui prend en compte les pertes apparentes et les fuites en partie prive conduit à estimer que les pertes physiques qui concernent le réseau publique représentent plutôt de l'ordre de 78 % des volumes produits .Cela confirme que la lutte contre les fuites des réseaux est le levier majeur d'amélioration de la situation tout en mettant en évidence l'intérêt de prendre en considération les problématiques liées aux fuites en parties privées et aux consommations non-comptabilisées.

Les principaux leviers à actionner pour le rétablissement d'un service d'eau potable satisfaisant sont :

La réduction des pertes physiques ( réelles) du réseau public

∙ L'optimisation du fonctionnement hydraulique des réseaux (pressions, stockages)

La réduction des pertes apparentes (comptage fiable et exhaustif des volumes consommés)

La lutter contre le gaspillage et les fuites après compteur (facturation et mesures incitatives)

La rationalisation des consommations (réducteurs de pressions,

Outre des investissements et des moyens d'exploitation, leur mise en œuvre nécessite une gouvernance, des études et une ingénierie a différentes échelles.

La mesure précise du volume de l'eau entrant dans un système de transmission et de distribution (généralement à la source ou à la production) est essentielle à la bonne pratique de gestion de NRW. Le contrôle de la pression de système de distribution est la base de la bonne gestion de fuite. La gestion de pression est importante même dans les secteurs ayant des pressions raisonnablement basses comme, pendant les basses heures de nuit d'utilisation, la pression peut monter de manière significative augmentant le nombre d'éclats.

La division du réseau de distribution dans des zones ou des districts servant entre 1.000 à 5.000 raccordements, idéalement avec un point unique de l'approvisionnement, l'écoulement et la pression devrait être enregistrée sur des enregistreurs de données ou être télémétrée. Ceci facilite la surveillance des écoulements de nuit, dont l'analyse est presque toujours essentielle pour l'application efficace de la réduction et le contrôle de fuite.

Les étapes de base pour la détection et la réparation de fuite, généralement connues sous le nom de contrôle active de fuite.

Il y a deux méthodes de contrôle active de fuite, surveillance de fuite et la surveillance régulière de mesurage de fuite, qui est l'établissement des secteurs discrets du réseau appelé les Secteurs Mesurés du District (DMAs), plus largement pratiquée par les utilités qui ont une réputation pour la bonne gestion de perte d'eau. Beaucoup d'utilités ont identifié que c'est une forme réussie de gestion de fuite en mettant en application le mètre de zone et des projets SCADA (contrôle surveillant et acquisition de données) qui facilitent la télésurveillance continue des écoulements et des pressions de système

Les tâches d'exploitation courante font partie intégrante de la mission du gestionnaire de réseau et de la lutte contre le gaspillage. Elles doivent permettre de satisfaire les exigences des usagers, aussi bien en termes de quantité que de qualité d'eau distribuée. Elles doivent également contribuer à la préservation durable de la qualité de l'eau. Les travaux d'exploitation visent donc, à la fois à pérenniser la durée de vie des ouvrages mais également à optimiser leur fonctionnement. Ils se déclinent le plus souvent sous la forme de procédures permettant de définir les moyens matériels à mobiliser, les périodes les plus favorables ainsi que le temps nécessaire à leur exécution. A l'issue de leur réalisation, il est recommandé de rédiger des rapports d'intervention permettant de répertorier toutes les informations susceptibles d'être exploitées :

- pour améliorer les pratiques,
	- pour avoir une plus grande lisibilité sur le travail accompli,
- pour la mise au point d'outils de décision (renouvellement) ou de suivi (indicateurs),
- dans le cadre d'études statistiques,
- dans le cadre de la modélisation d'un réseau ou d'un service…,
- dans le cadre d'une démarche qualité.

En résumé, l'exploitant doit posséder une vision dépassant le cadre strict de ses attributions. Il est aussi le garant de l'utilisation raisonnée de la ressource en eau.

# **Chapitre 1 :**

- [1] Adapté de l'Organisation mondiale de la Santé (2003).
- [2] BRGM 2011
- [3] CNES (2000), op.cité, p 67

# **Chapitre 3 :**

- [1] CNRC 2003
- [2] Manuel M36 de l'AWWA
- [3] Tardelli Filho (2006) citée dans AWWA (2009)
- [4] RENAUD, et al., 2011
- [5] Merzouk, 2005
- [6] CNRC 2003

## **Chapitre 4 :**

[1] Alegre et al. 2000

- [2] institut de banque mondiale ; Liemberger, 2005
- [3] Source : Farley et al. 2008, Oertlé 2011

# **Chapitre 5 :**

- [1]-Selon Thornton et al. (2008c)
- [2]-AWWA(2009)
- [3]-(Thornton et Lambert, 2005, p. 2).
- [4]-(Thornton, Sturm et Kunkel, 2008, p. 305);
- [2]-(AWWA, 2009, pp. 173-174).;
- [4]-(Thornton, Sturm et Kunkel, 2008, p. 314);
- [2]-(AWWA, 2009, pp. 174-175);
- [2]-(AWWA, 2009, p. 175).

[2]-Figure V-1 : Exemple de variations de pression et de débit (Source : Manuel M36 de l'AWWA )

[5]-(Ofwat, 2003, p. 5) à 0,01 % en 2009-2010 (Ofwat, 2010, p. 21).

[2]-(AWWA, 2009, p. 175)..

[6]-Tableau V-2 : Bénéfices multiples de la gestion de la pression (Notre traduction de Lambert et Fantozzi (2010)).

[7]-(Mahboub, 2011) V-3 [7]

[8]-Walski (2006)[8]

- [9]-Figure V-4 :Vanne de régulation de pression (Rapport ENF2012) [9]
- [10](RENAUD E., 2012).[10]
- [11]-4-Relation débit de fuite/pression (Bennis, 2004) [11]
- [12]-(Walski et al. 2009 (V-4) [12]
- [13]-Tableau V-6 : (Lambert et al., 1999).[13]
- [14]-(Pearson, Fantozzi et al. 2005)[14]
- [4]-(Thornton, Sturm et Kunkel, 2008, p. 142[4].
- [15]-Figure V-9: Exemples d'ouverture fixe et variable Tirée de Thornton (2015)
- [16]-(Thornton, 2003, p. 43):
- [17]-Cassa et Van Zyl (2013),
- [18]-Ferrante et al., (2012 et 2013),
- [19]-Ssozi et al (2015)
- [20]-(Lambert 2000),

[21]-V-5-Relation entre la pression et la fréquence d'apparition de nouveaux bris :(Thornton et Lambert, 2012, p. 1)

[22-]SEAAL.2010 Figure V-2 : Diagramme d'économie d'eau (SEAAL.2010)

[6]-V-6-Relation entre la pression et la consommation :

(Lambert et Fantozzi, 2010, pp. 6-7)

## **Chapitre 6 :**

[1] Lewis A.2003

#### **Chapitre 7 :**

[1] Plan national d'eau

**AEP :** Alimentation en Eau Potable **MRE :** Ministère des Ressources en Eau **DREW :** Directions des Ressources en Eau de Wilaya **CNCRE:** Le conseil national consultatif des ressources en eau **ABH:** Agences de Bassin Hydrographique **AGIRE:** Agence de Gestion Intégrée des Ressources en Eau **ANRH :** Agence Nationale des Ressources Hydrauliques **OMS:** Organisation mondiale de la santé **ADE:** Algérienne de l'Eau **SPIC :** Services publics à caractère industriels et commerciales **PNAE:** Plan National de l'action environnemental **ONA:** Office National de l'assainissement **BOT:** Built, operate, transfert **APC:** Les Assemblées Populaires Communales **SEAAL :** Sociétés par actions pour l'agglomération Algéroise **SEACO :** Sociétés par actions pour l'agglomération pour Constantine **SEOR:** Sociétés par action pour l'agglomération pour Oran **PEHD :** Polyéthylène à Haute Densité **WDN :** water distribution network **BTAM** : Les conduites en béton armé **A.C :** Les conduites en acier **A.G :** Les conduites en acier galvanisé **AMC :** Les conduites Amiante-ciment **FD :** Les conduites en fonte ductile **FG :** Les conduites en fonte grise **P.V.C :** polychlorure de vinyle non plastifié **P.E.B.D :** polyéthylène basse densité **IP :** Les indicateurs de performance **AIE :** Association International de l'Eau **ILC :** Indice linaire de consommation **ILP :** Indice Linéaire de Pertes **ILVNC :** Indice Linéaire de Volume Non Consommé **IWA :** International Water Association

**ILI :** Infrastructure Leakage Index « indice de fuites structurelles »

**CARL:** Current Annual Real Losses « pertes réelles annuelles »

**UARL:** Le concept d'Unavoidable Annual Real Losses « pertes réelles annuelles inévitables»

**AWWA :** American Water Works Association

**MFV** : Moteur à fréquence variable

**OS :** Orifice/SoiI

**DSOV**: Débit selon la surface des ouvertures fixes et variables

**EPA :** US Environnemental Protection Agency

**ID** : Étiquettes d'Identification

**SIG** : Système d'information géographique

**SIRE :** Système d'information des réseaux d'eaux

**SCAV:** Service de la Consommation et des Affaires Vétérinaire

**ECA :** Etablissement Cantonal d'Assurance

**PDAU:** Plan directeur d'aménagement et d'urbanisme

**DGSN** : Direction Générale de la sureté

**PDDE** : Planification de l'approvisionnement en eau potable
# **Chapitre I**

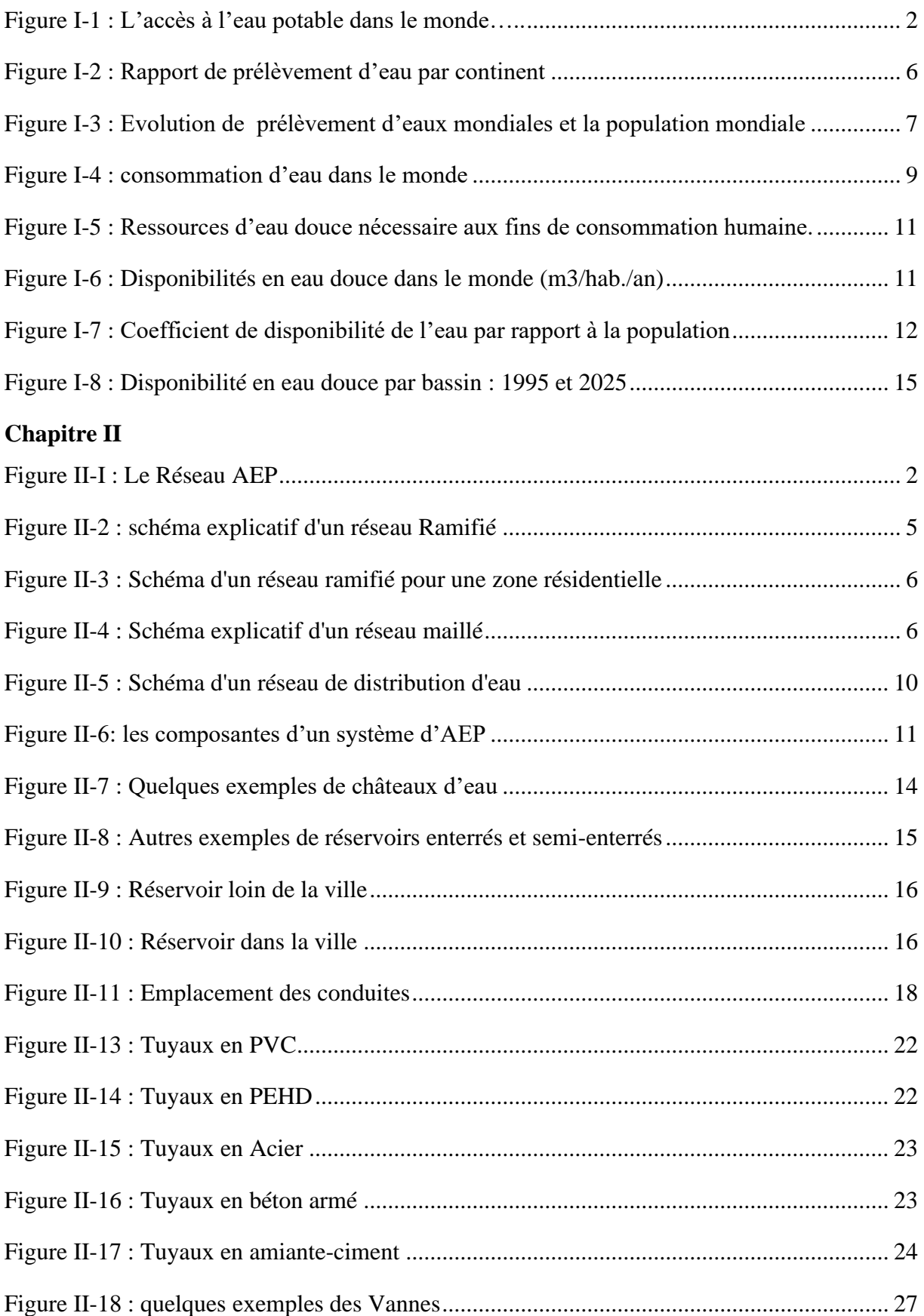

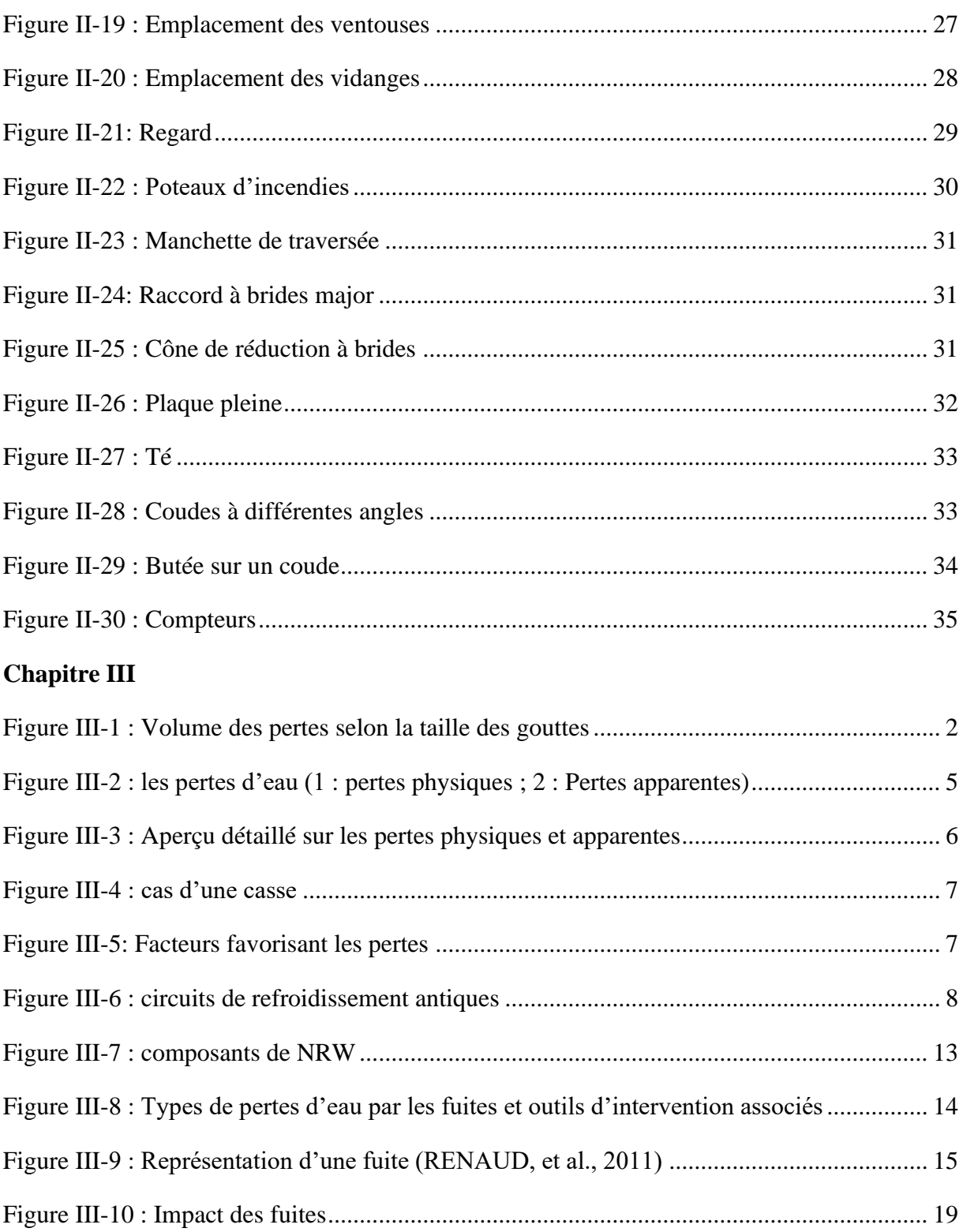

# **Chapitre IV**

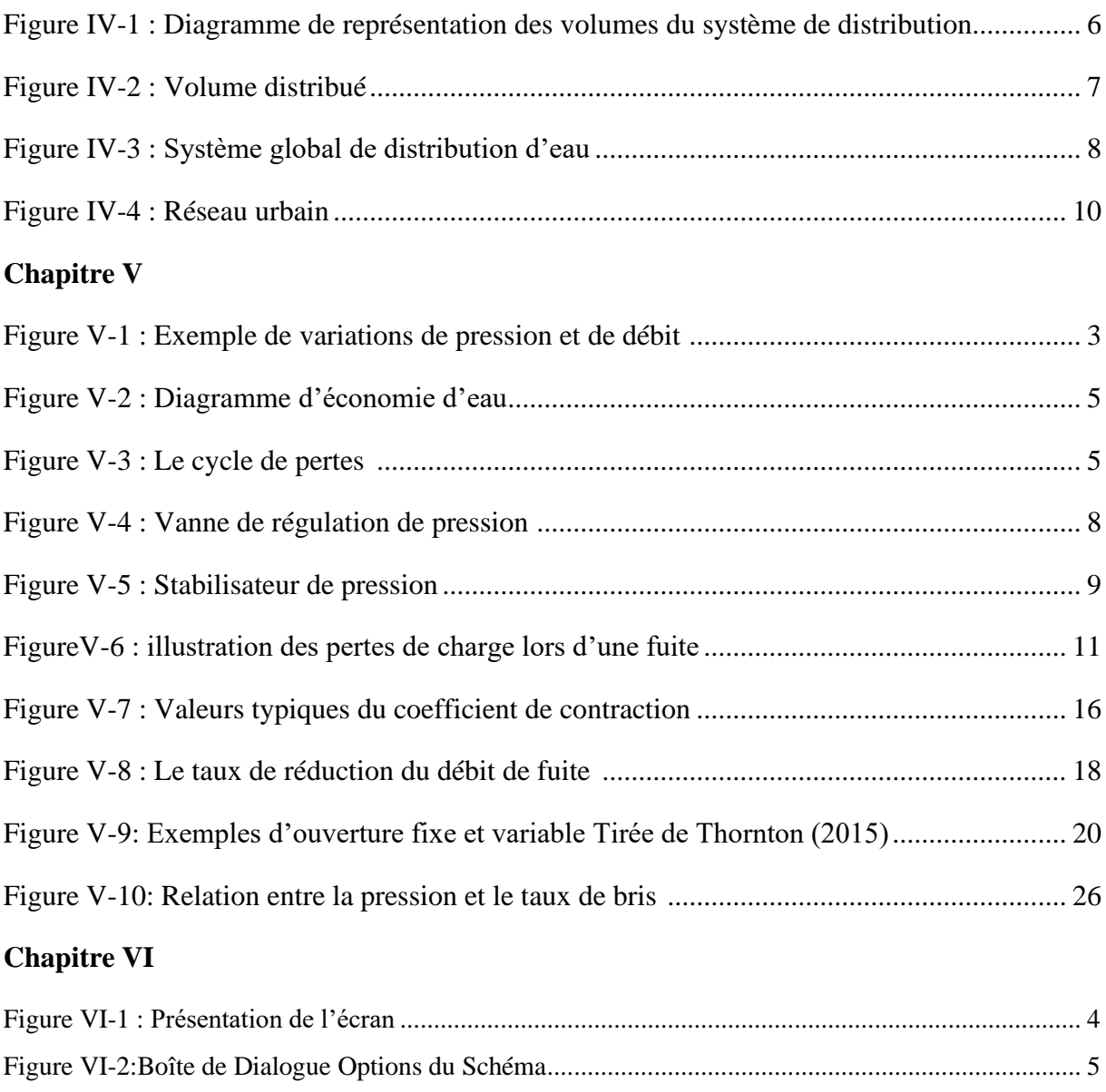

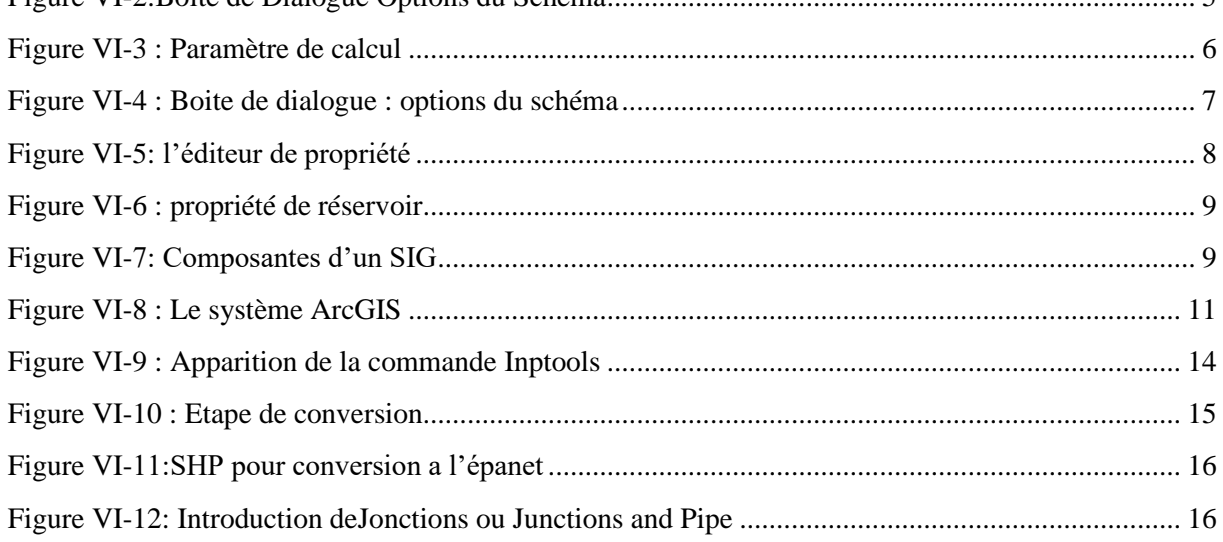

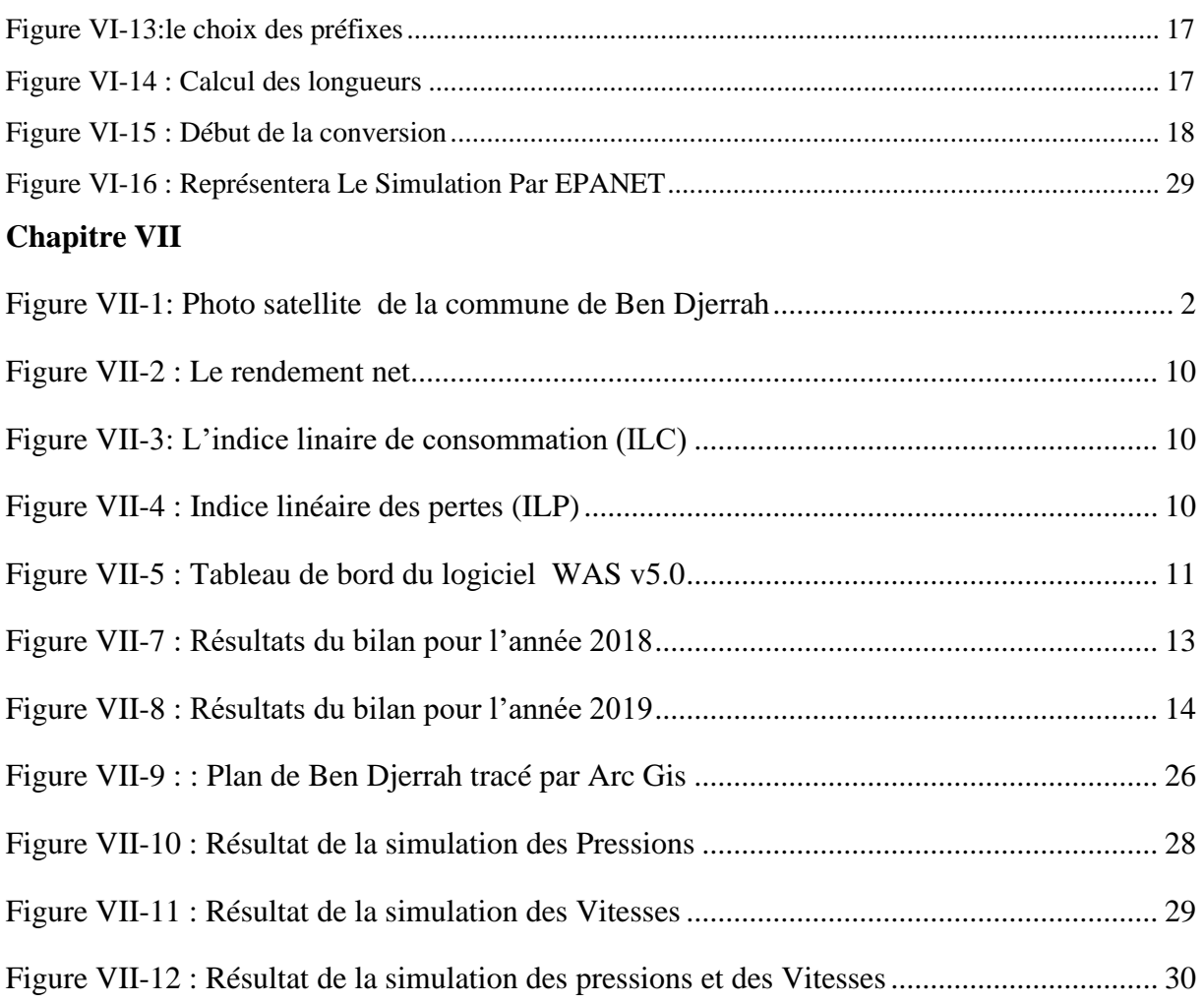

### **Chapitre I**

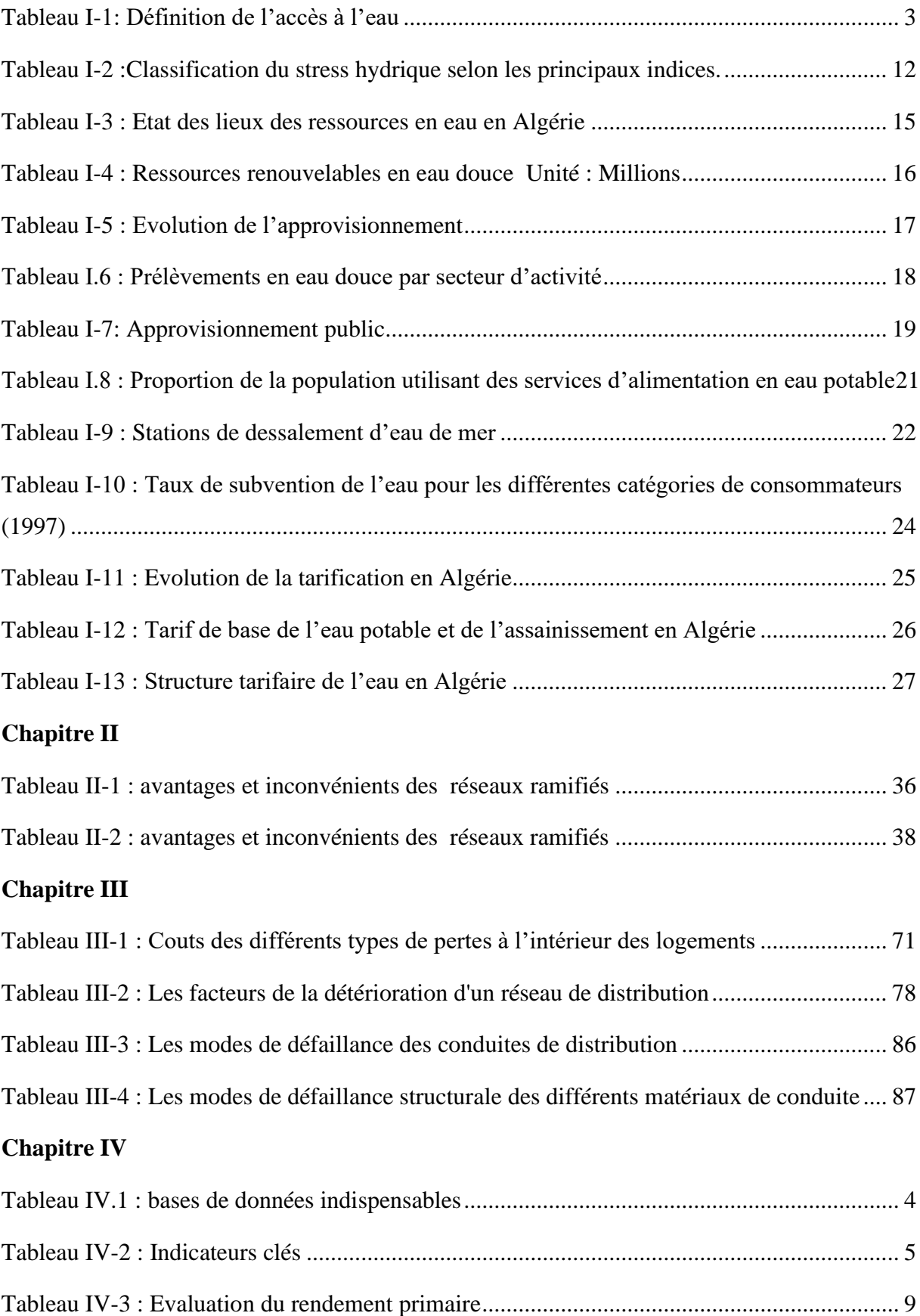

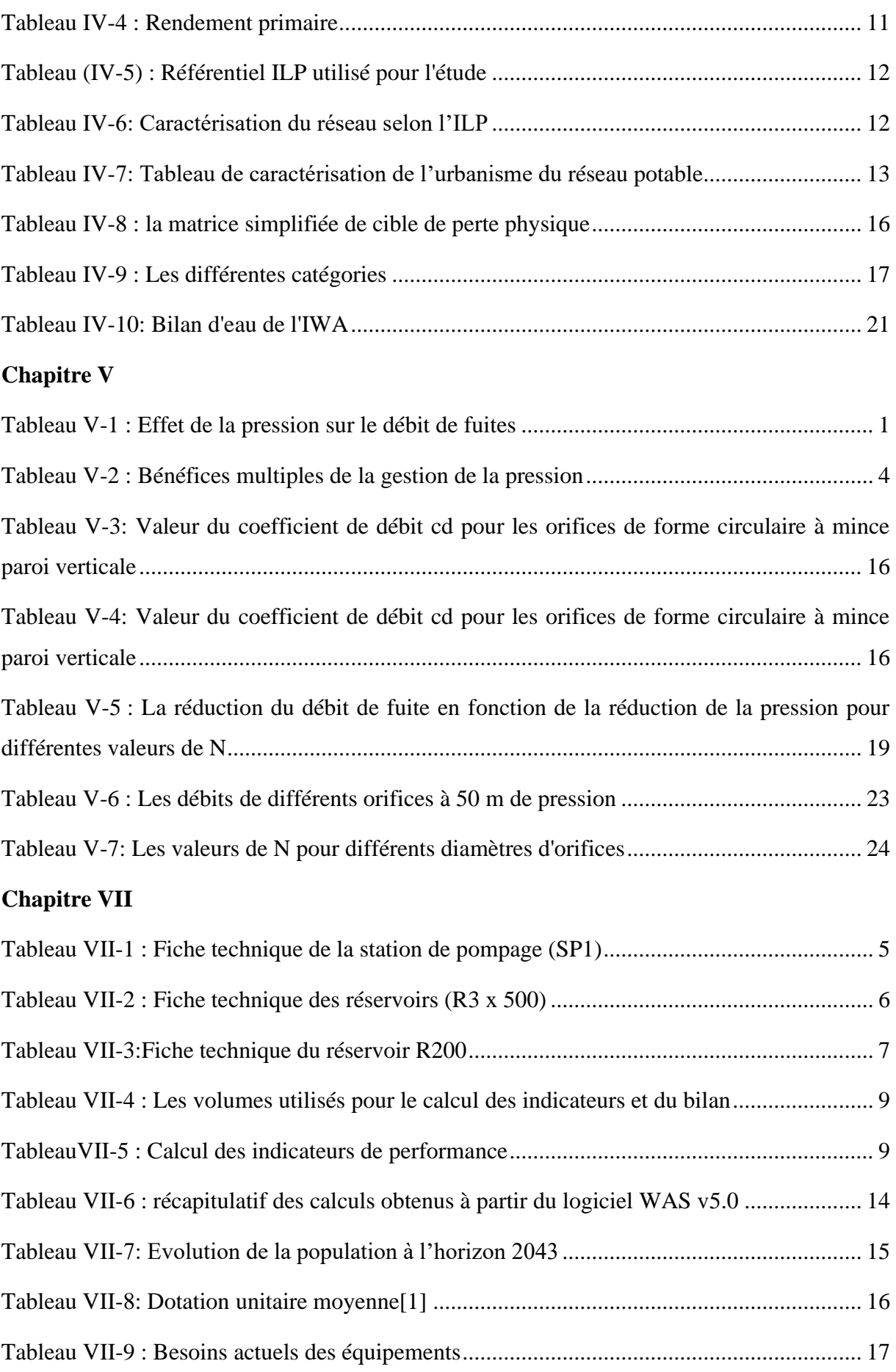

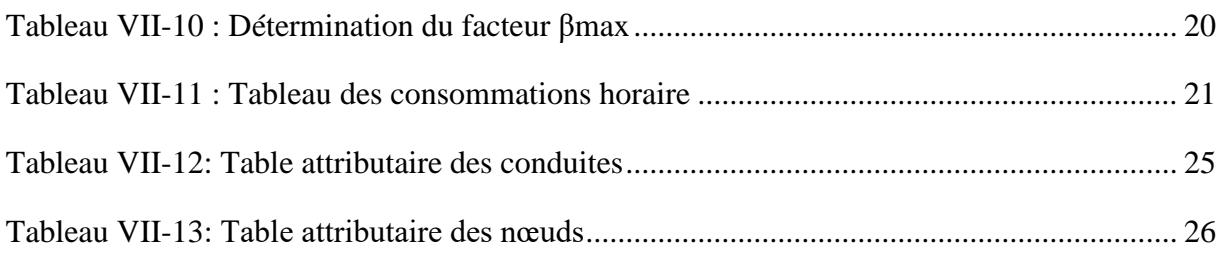

#### **ANNEXE N°1 :**

### **Tableau 1 : Tableau des débits en routes et débits nodaux**

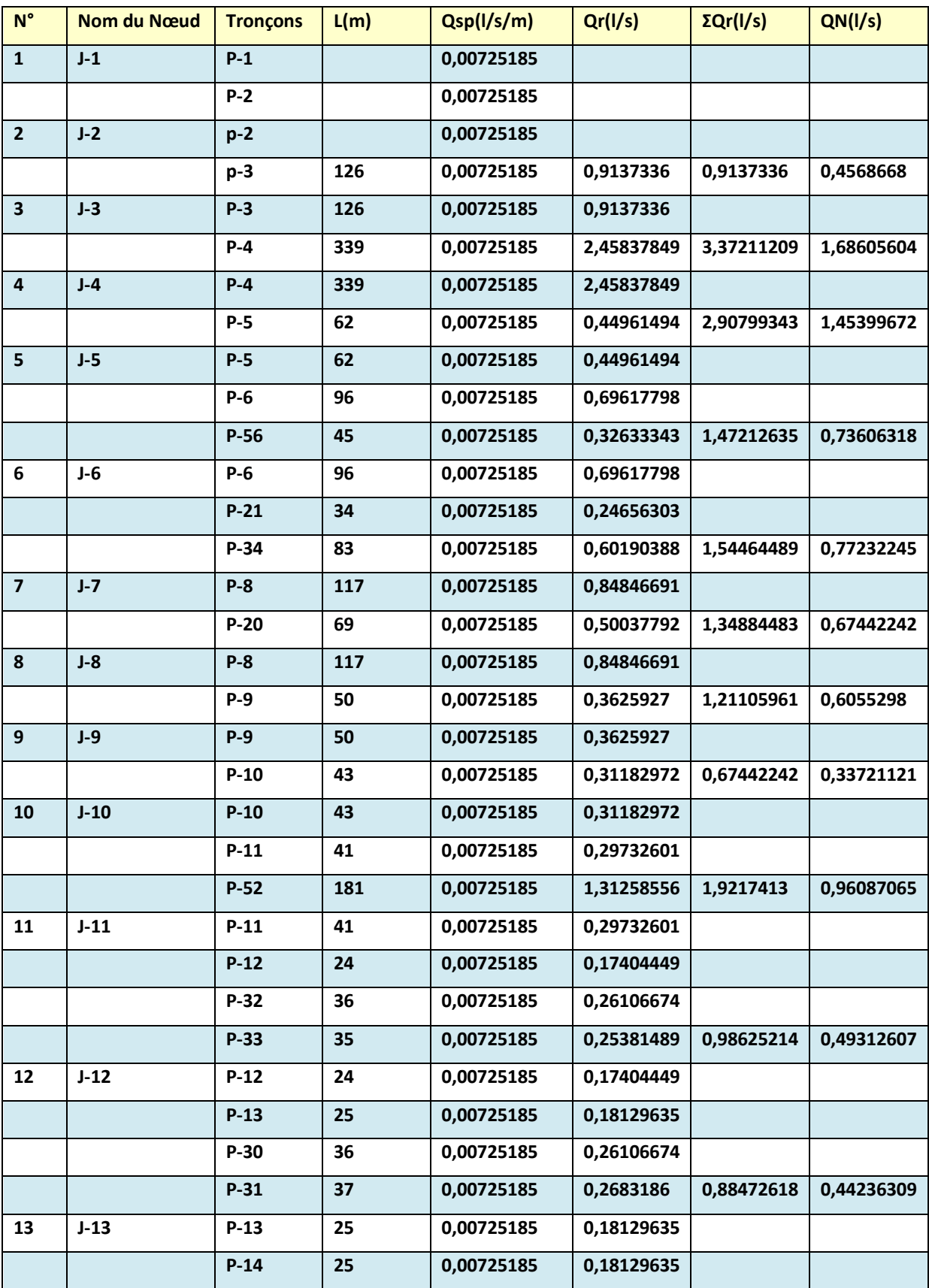

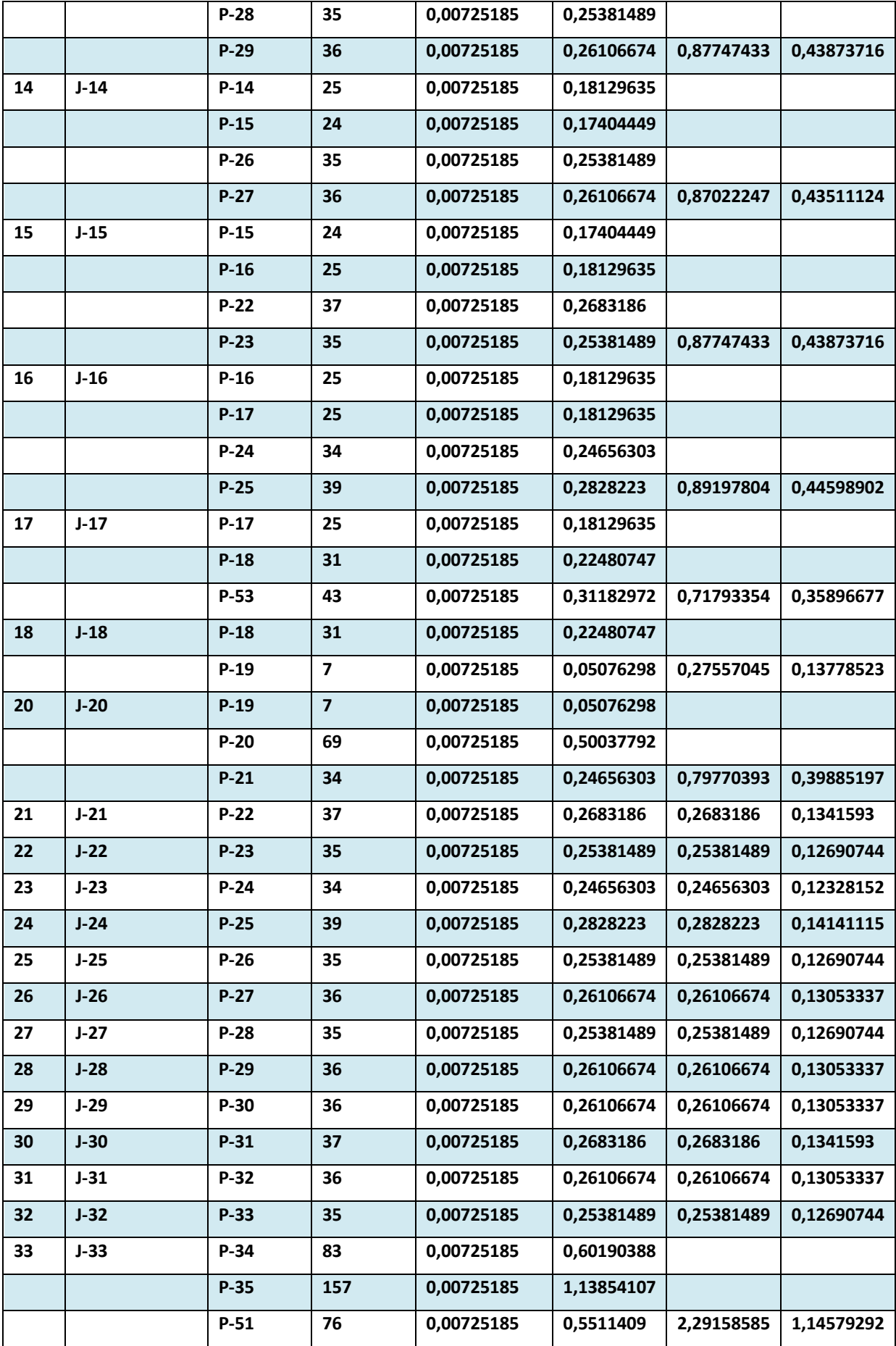

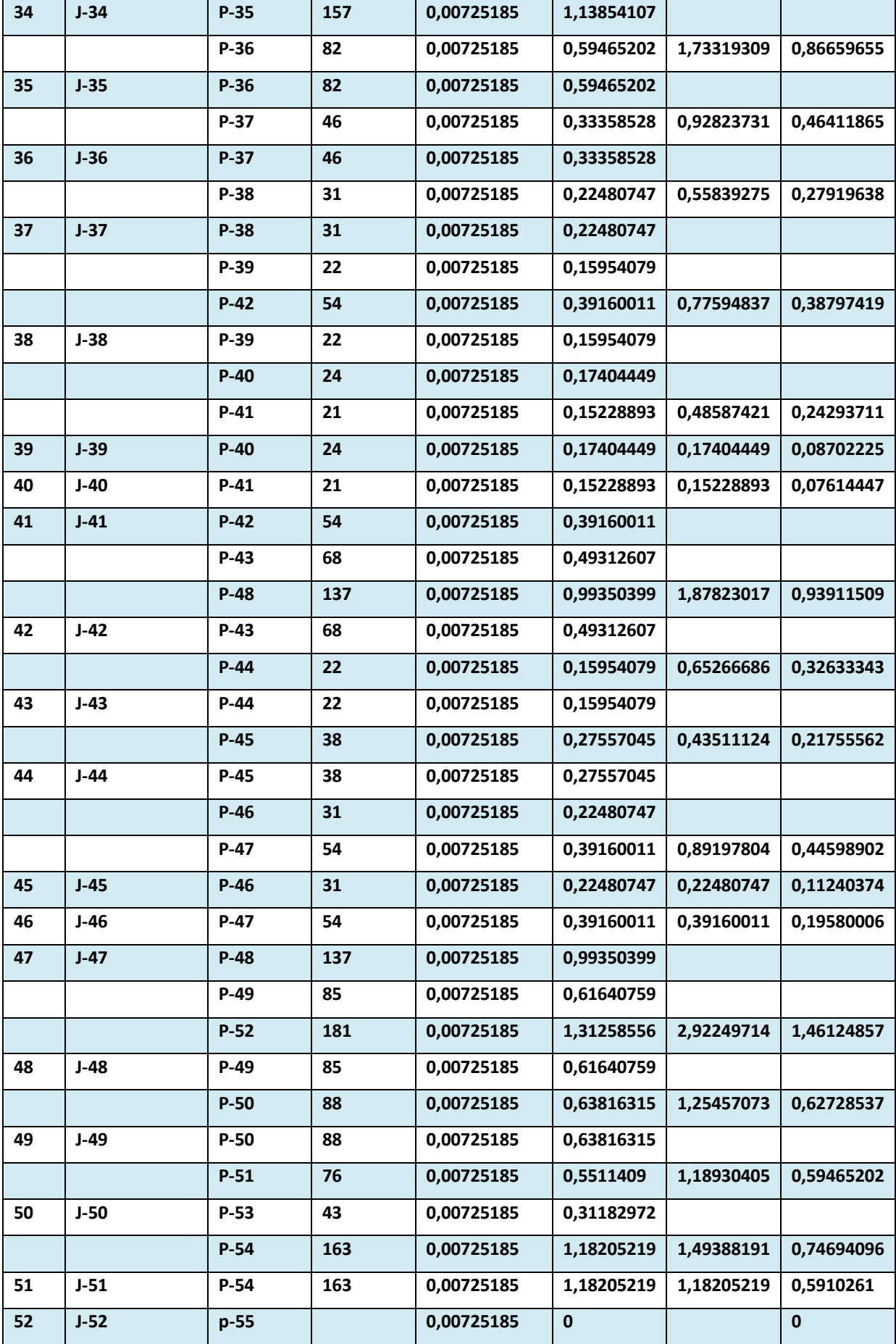

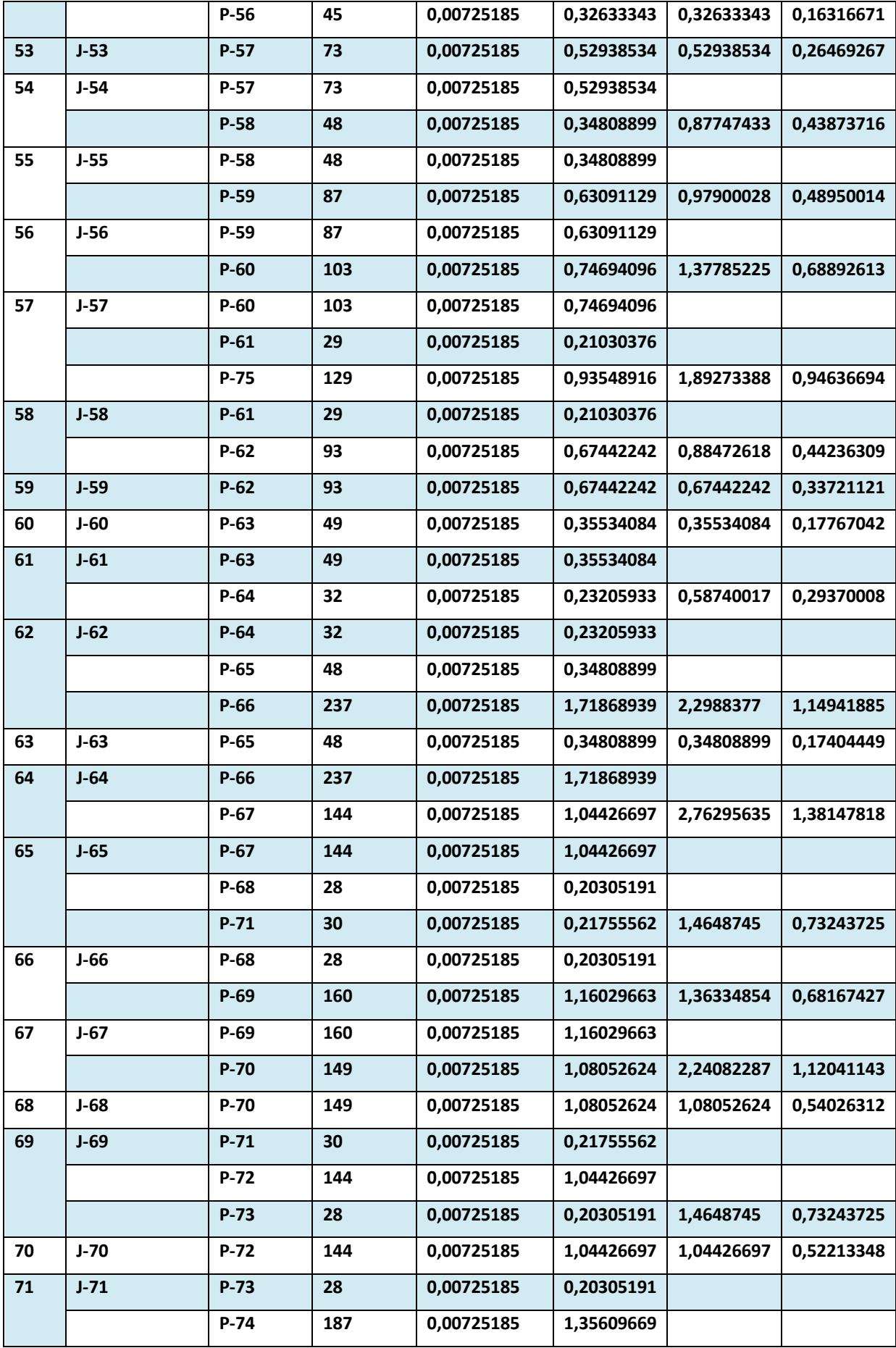

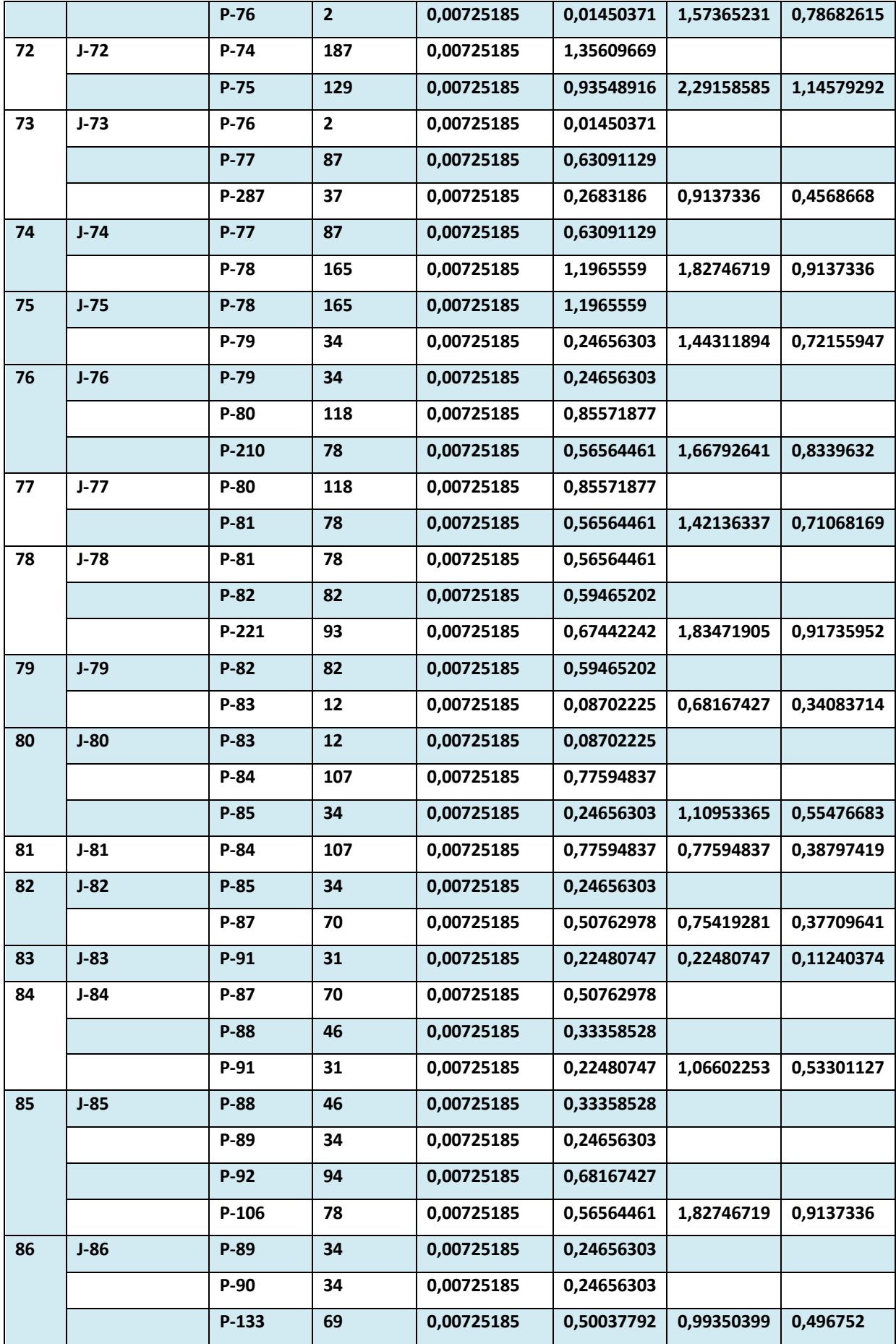

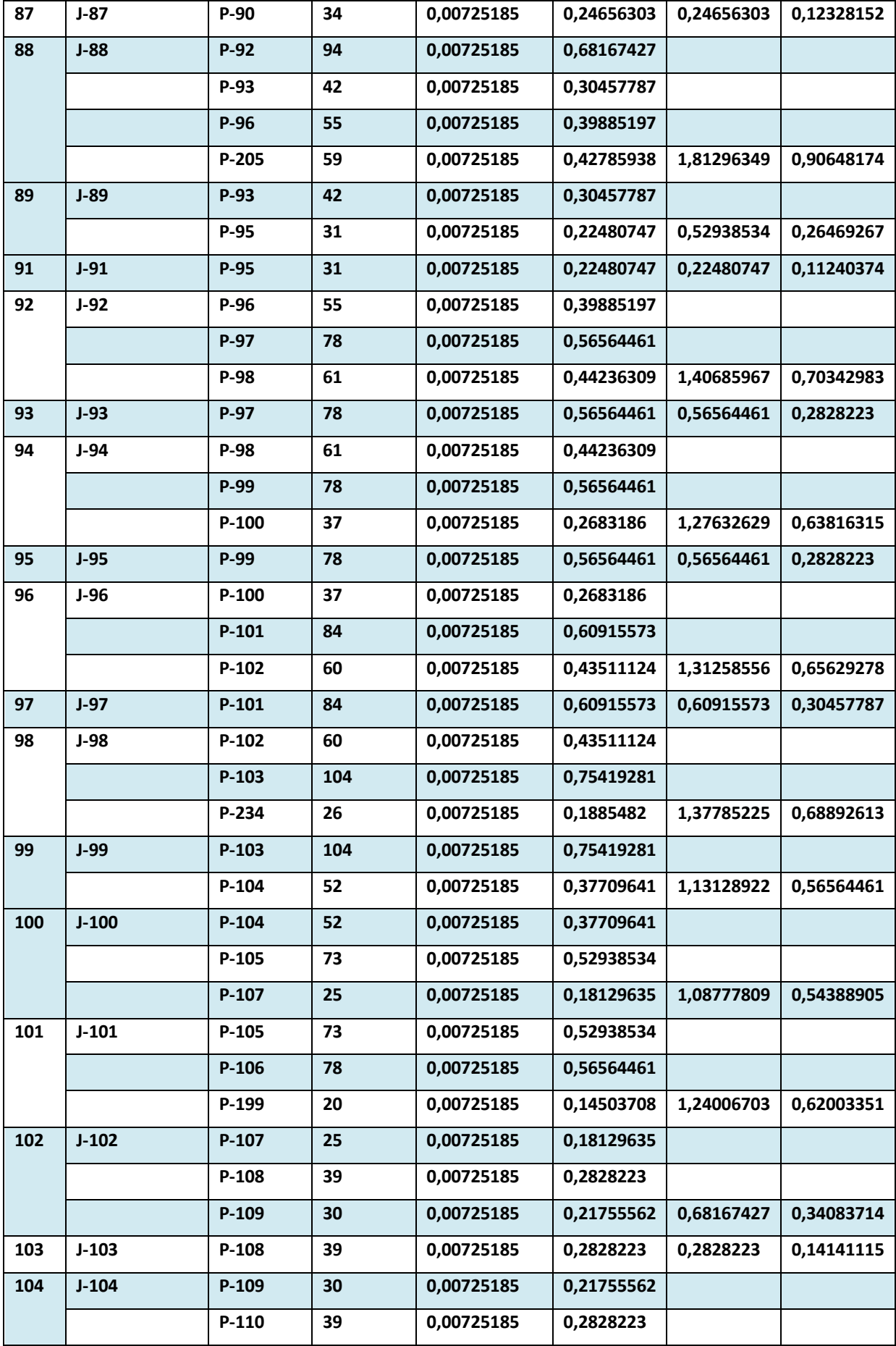

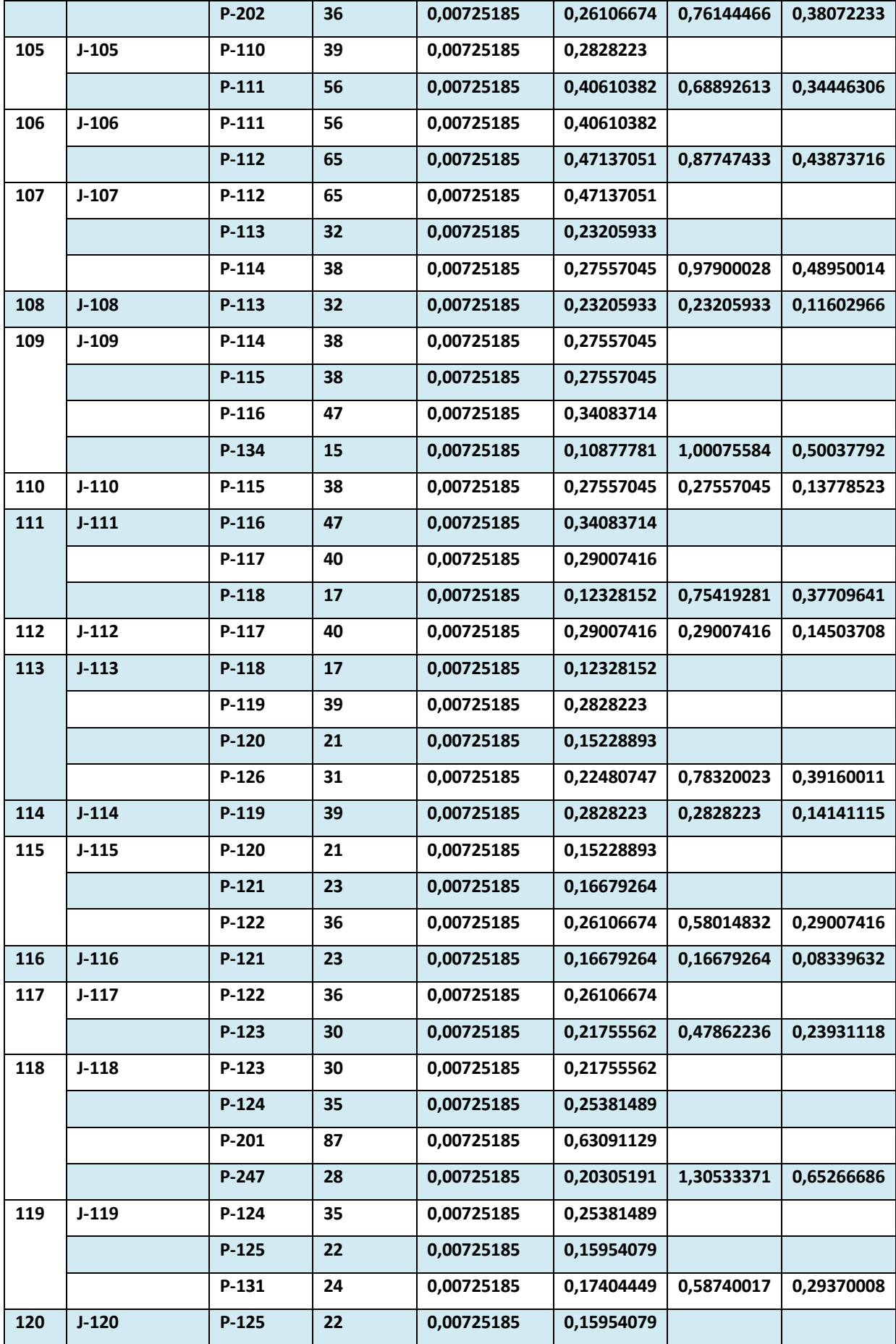

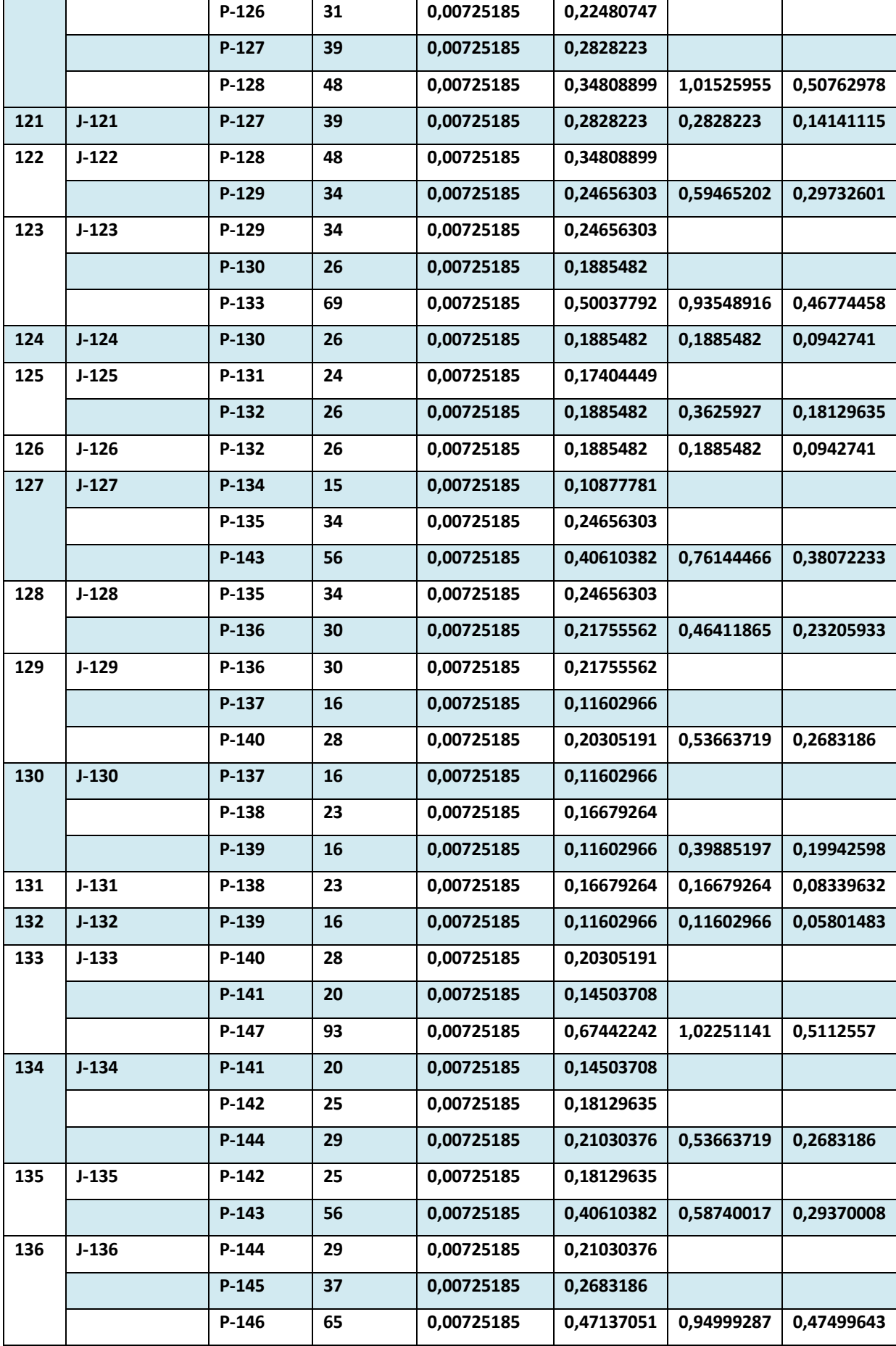

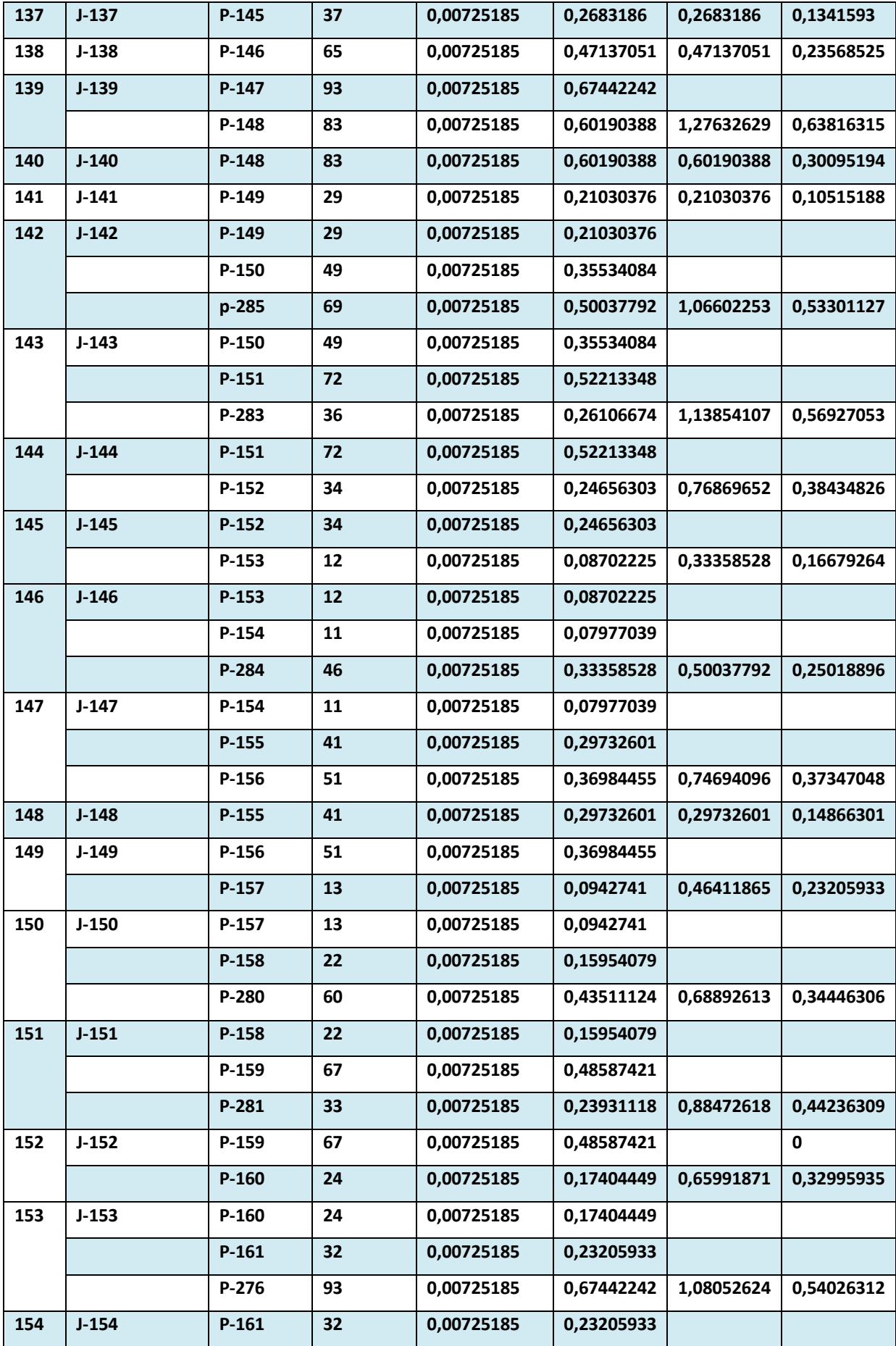

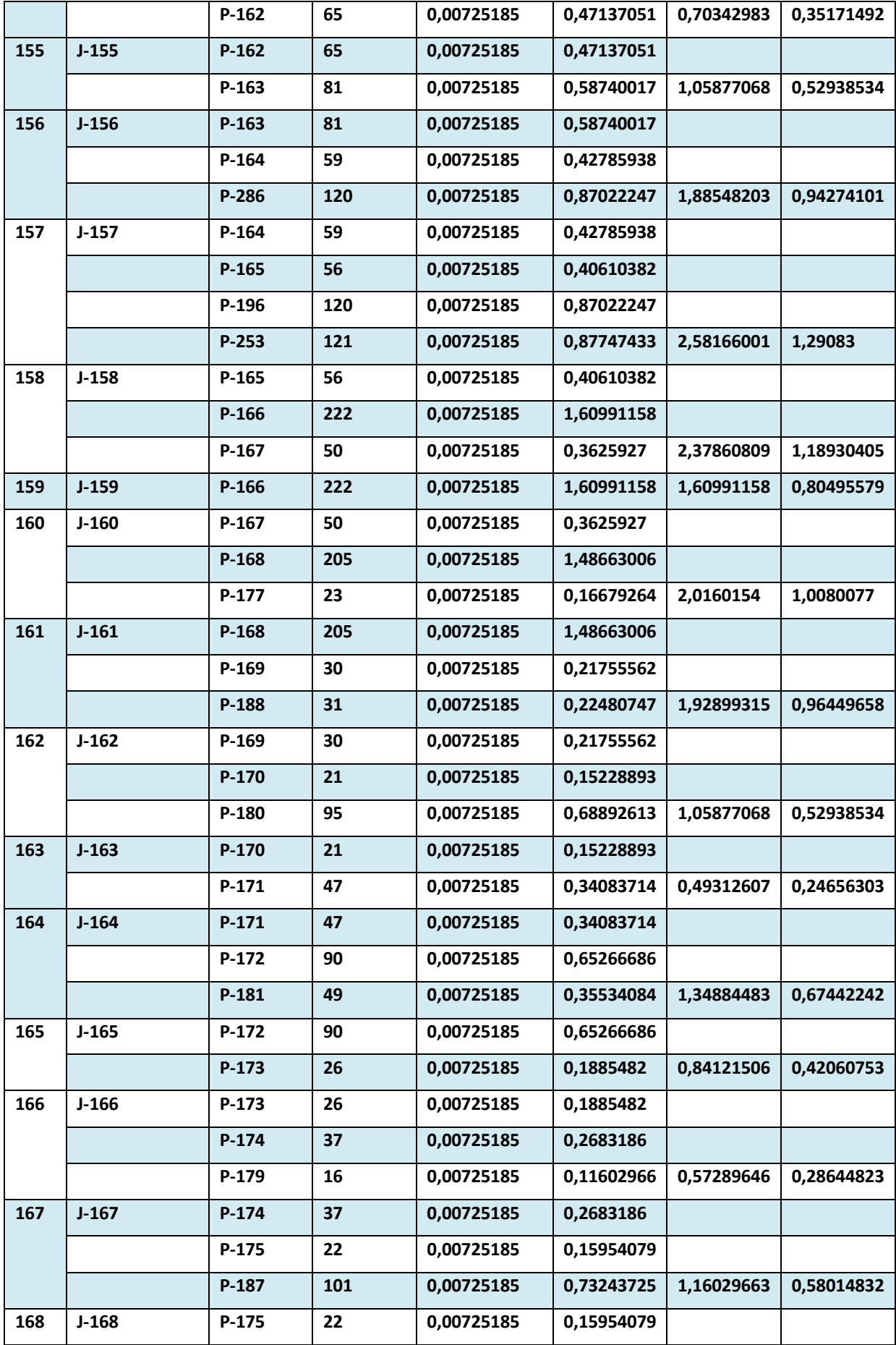

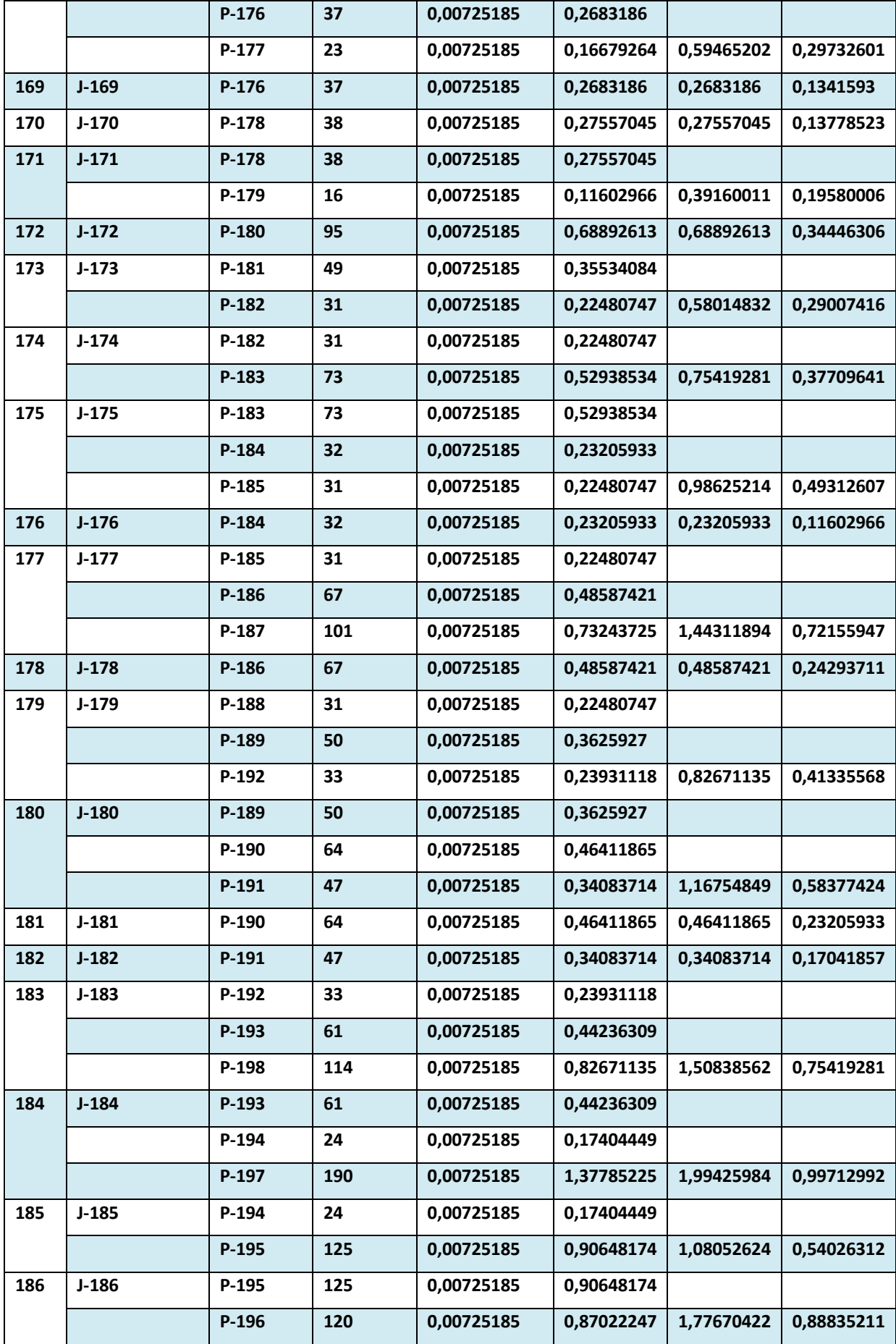

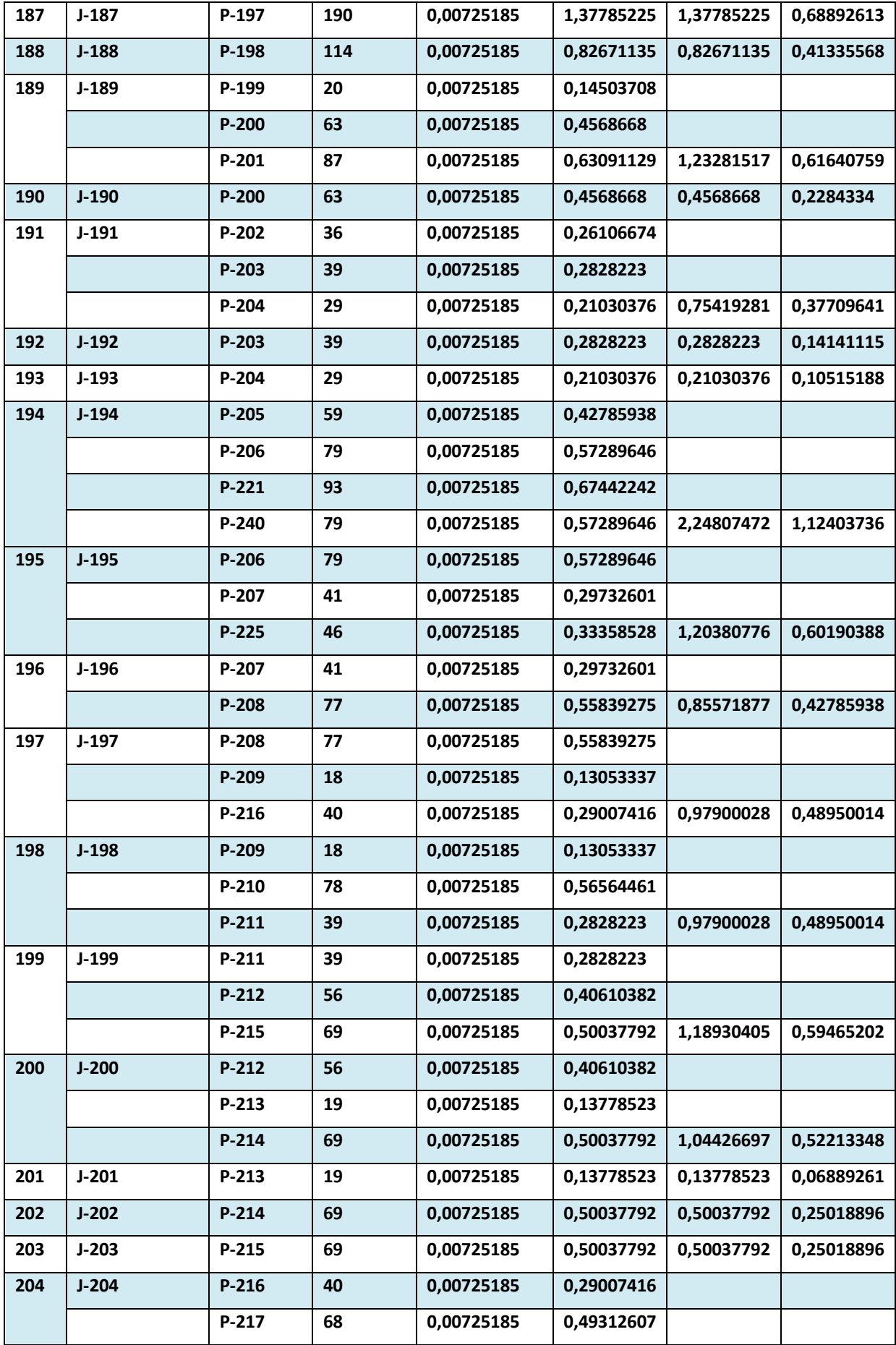

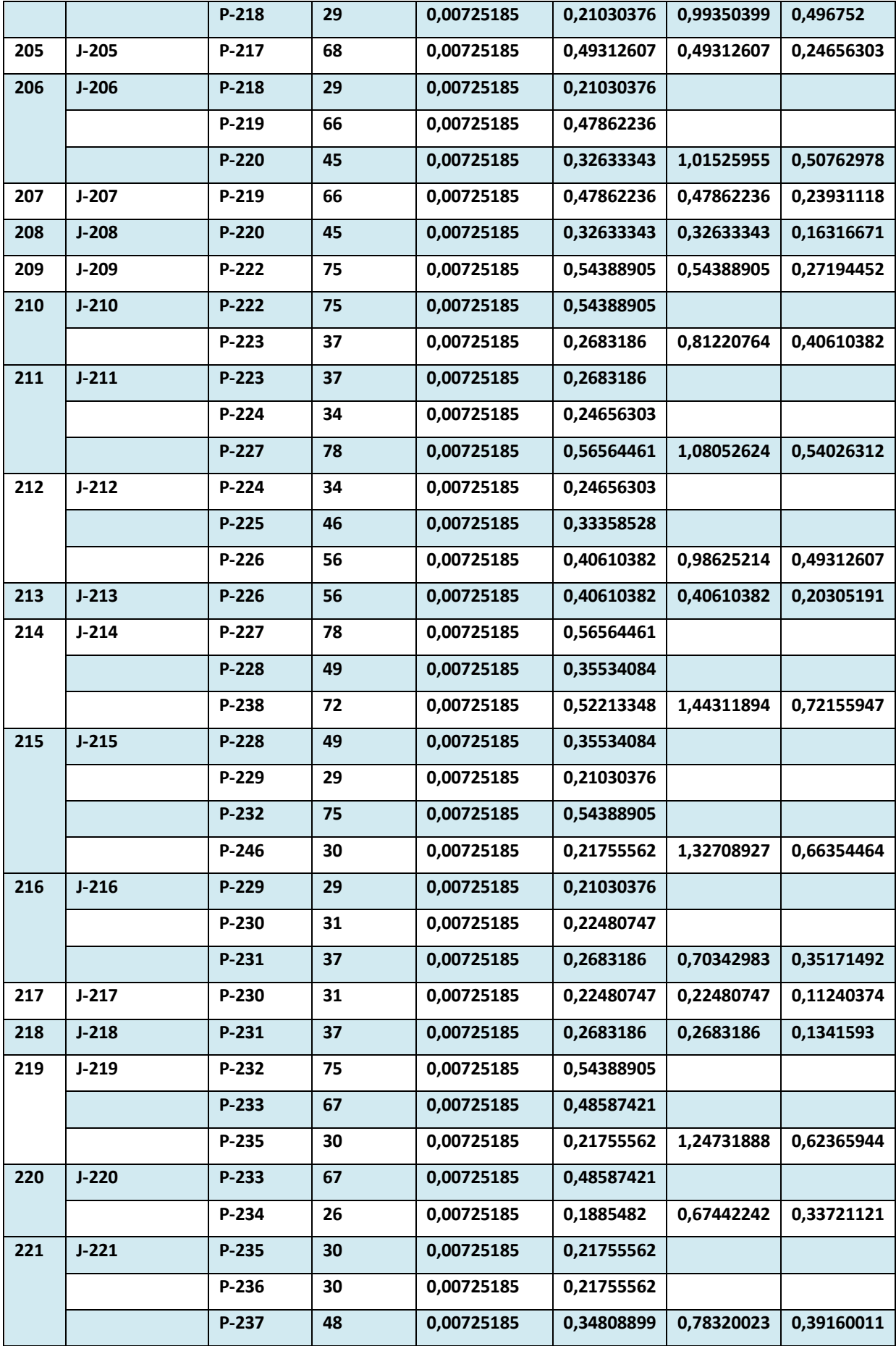

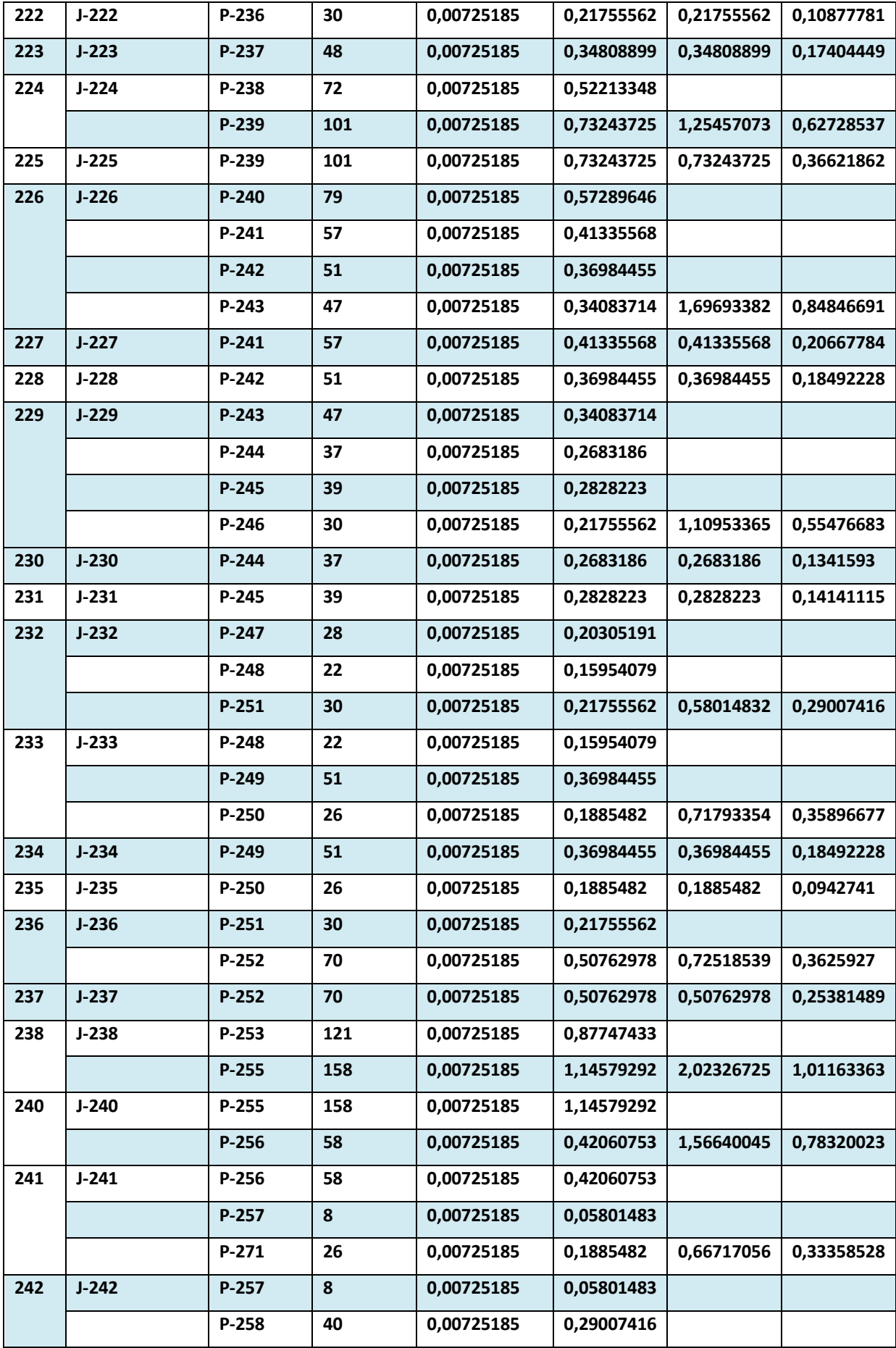

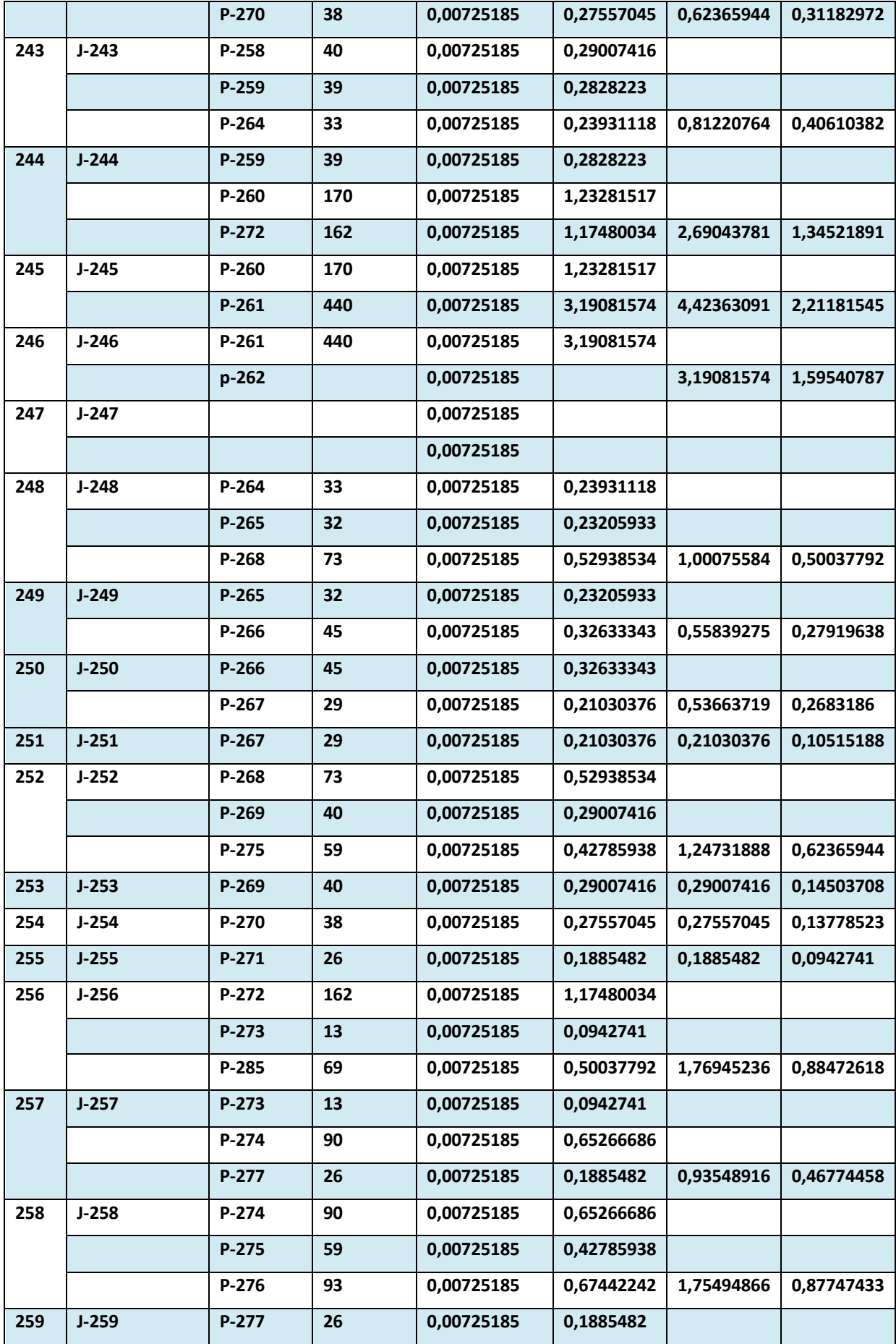

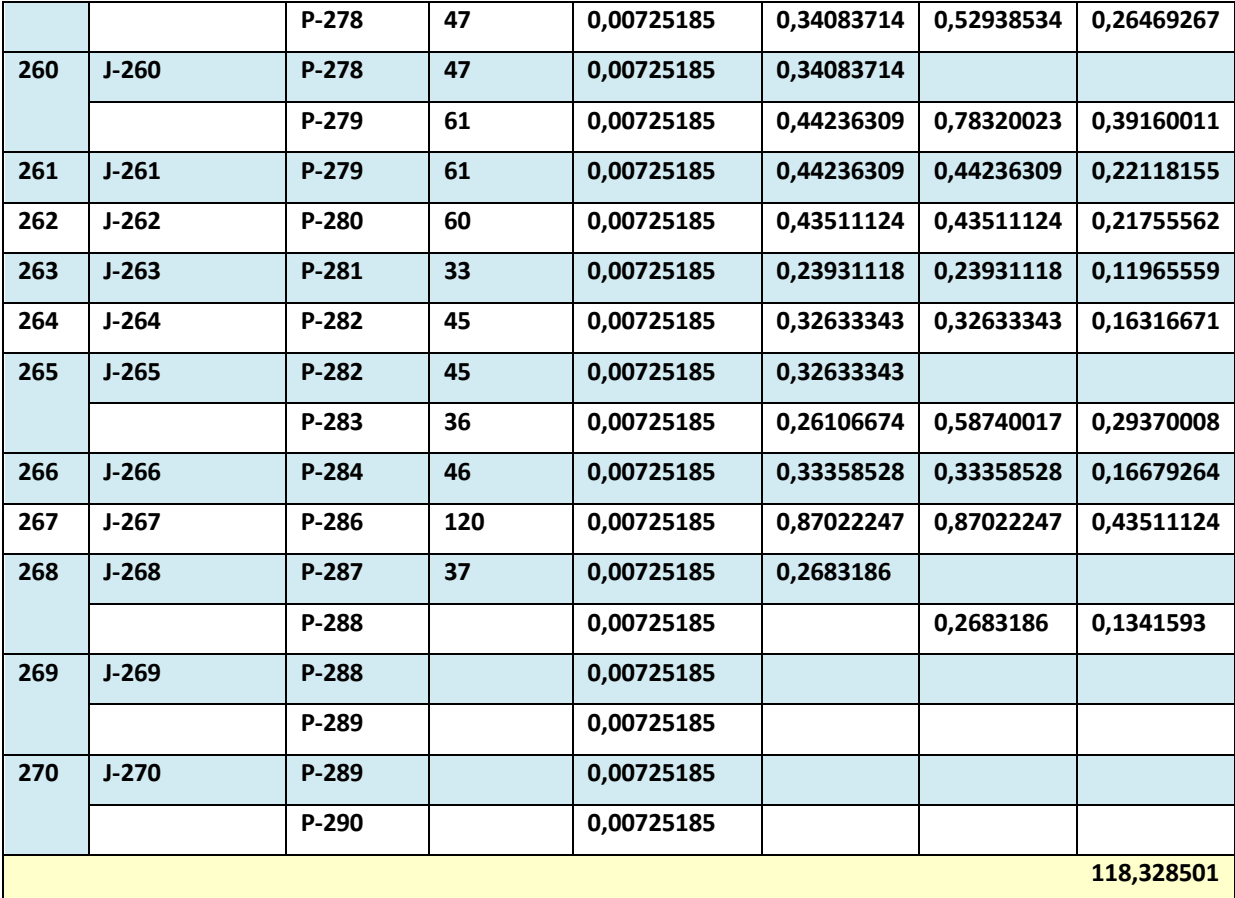

### **ANNEXE N°2**

### **La première itération de la maille 1:**

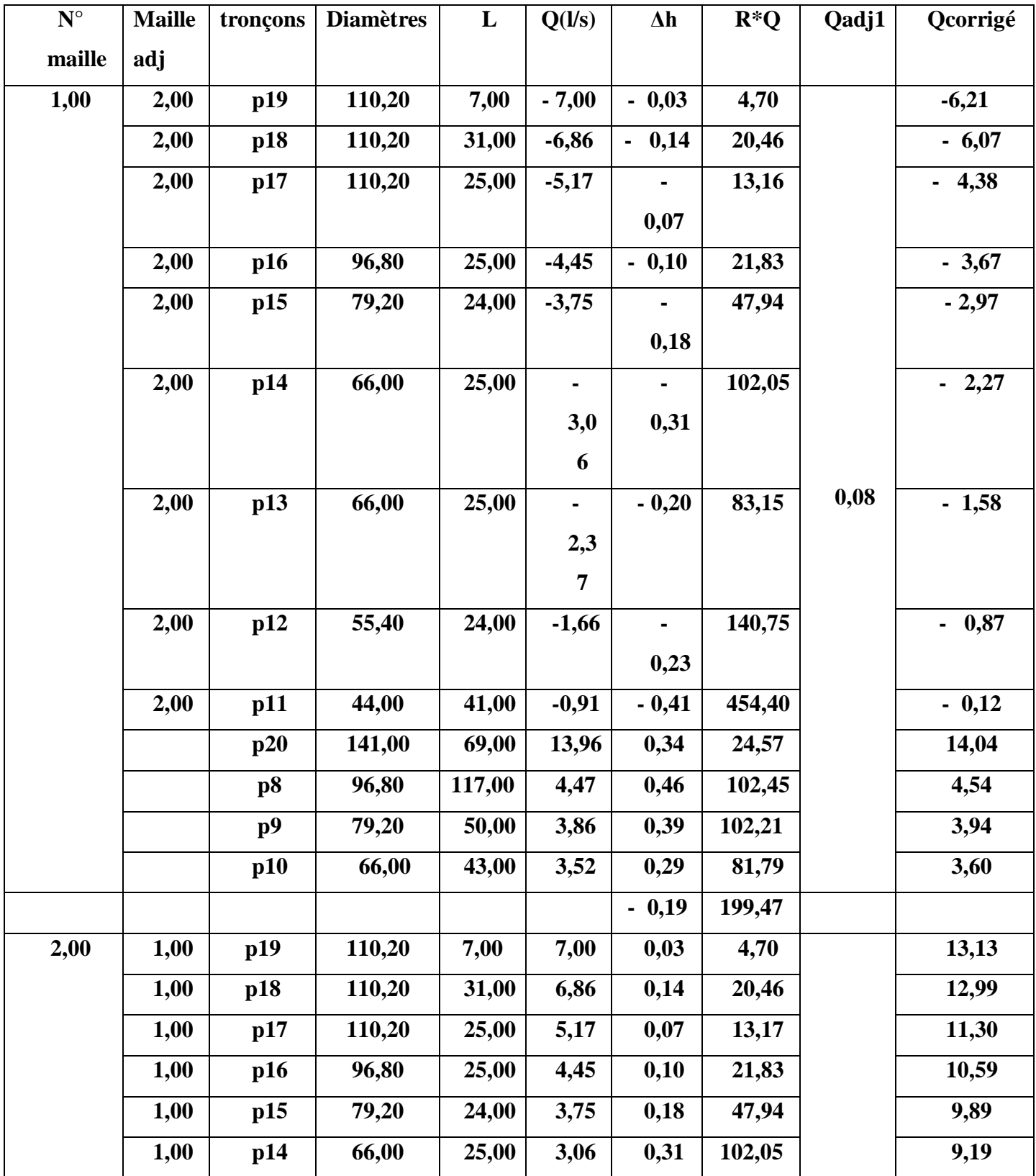

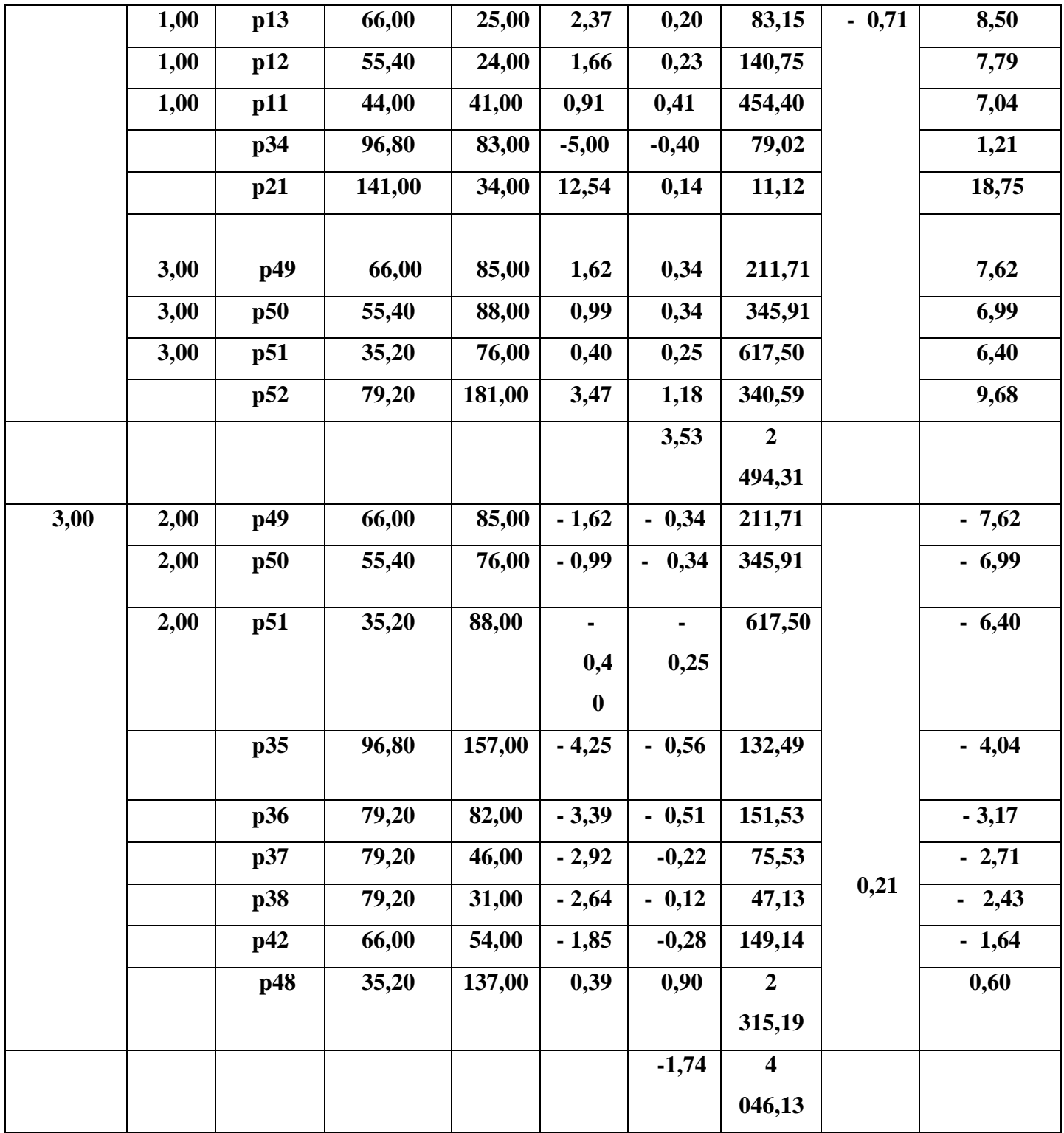

# **2ème itération :**

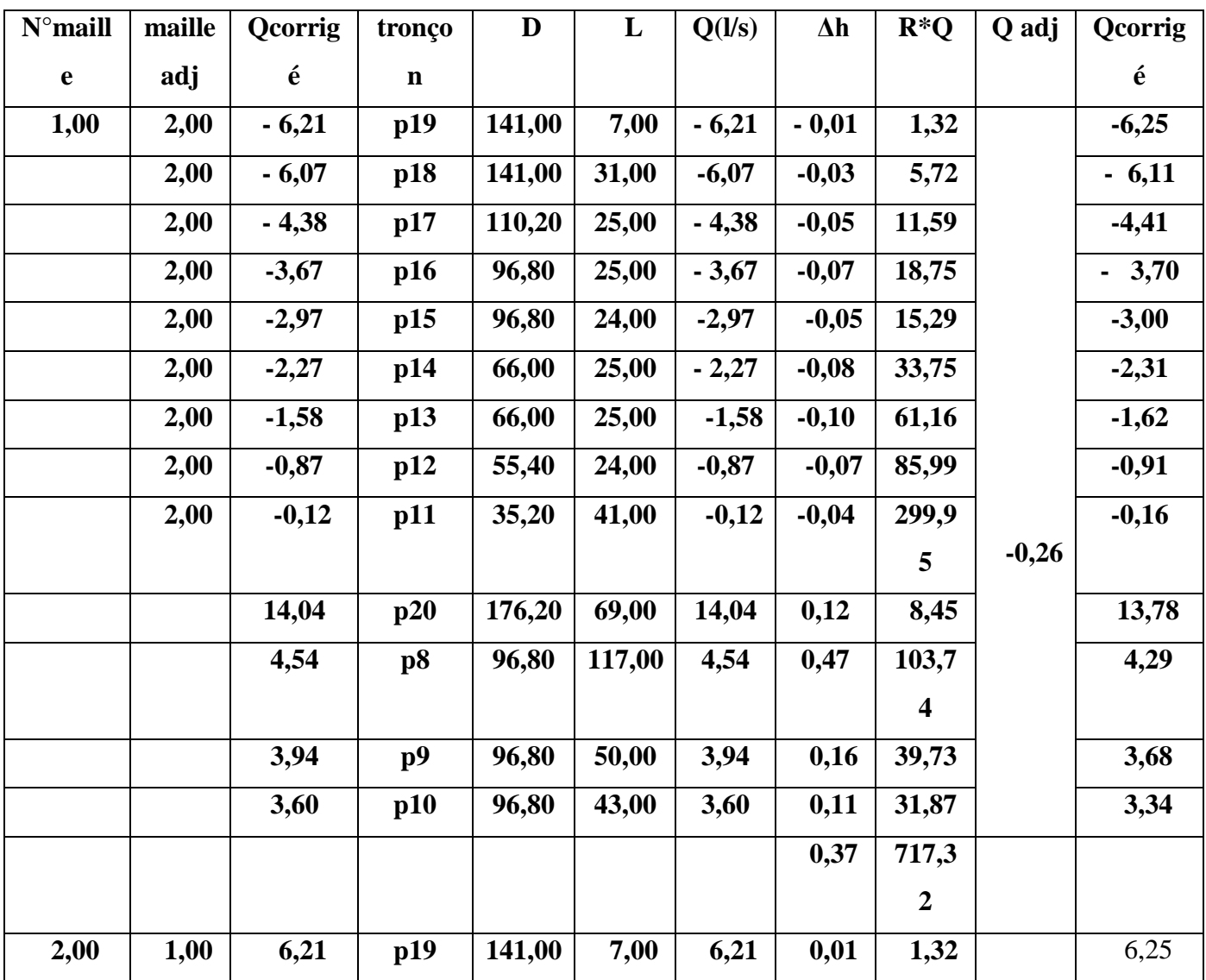

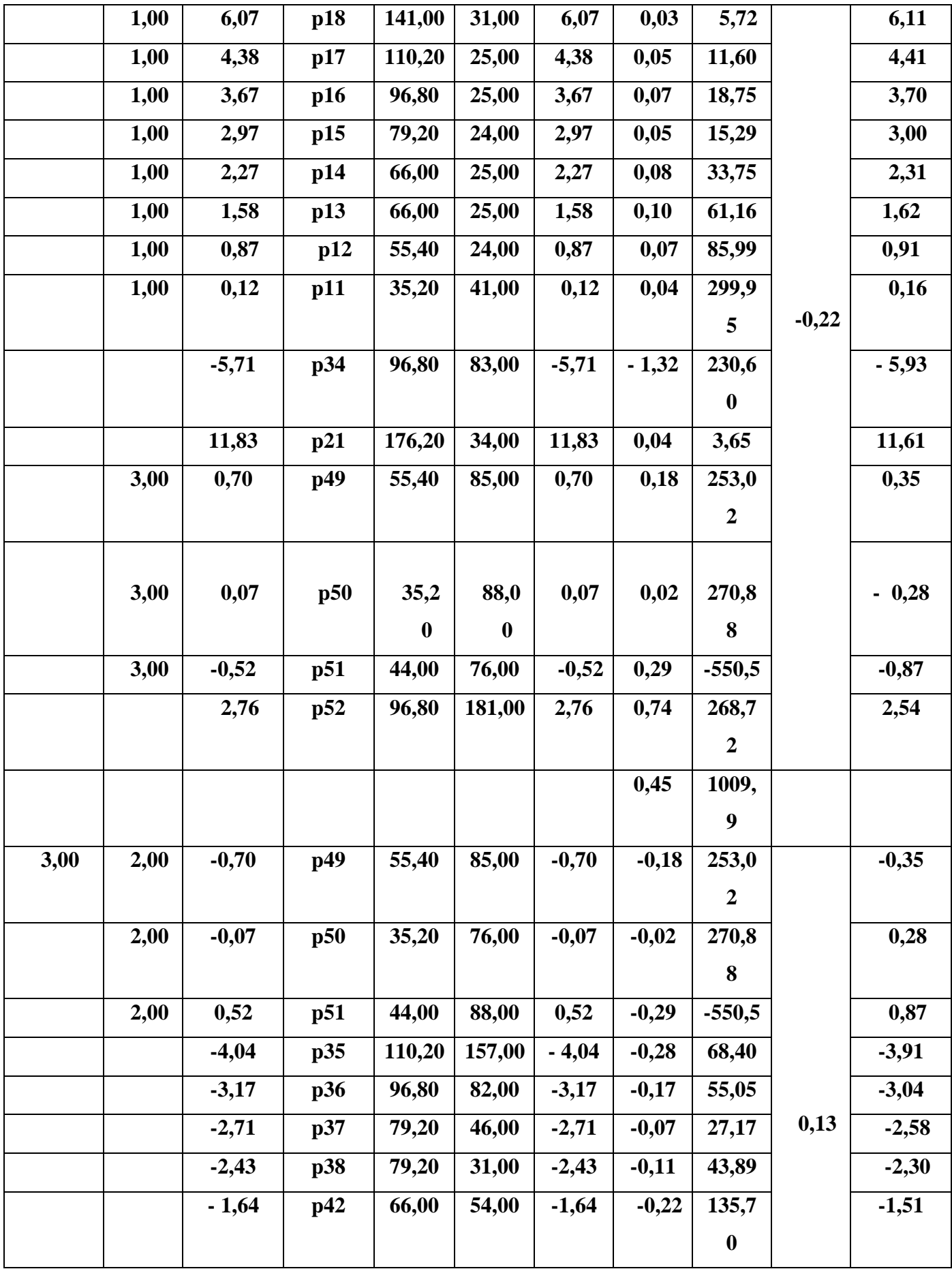

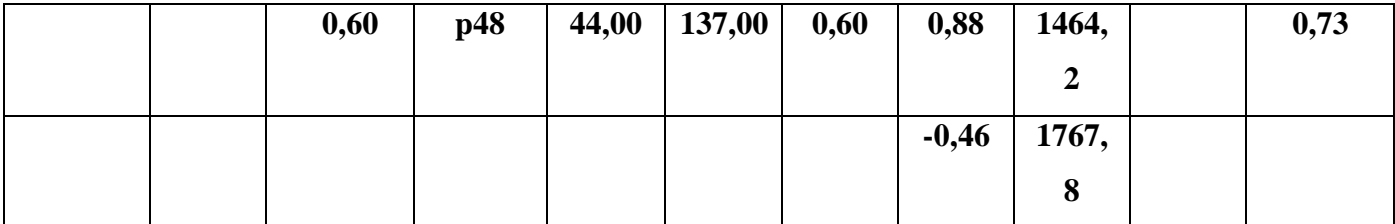

### **Maille2:**

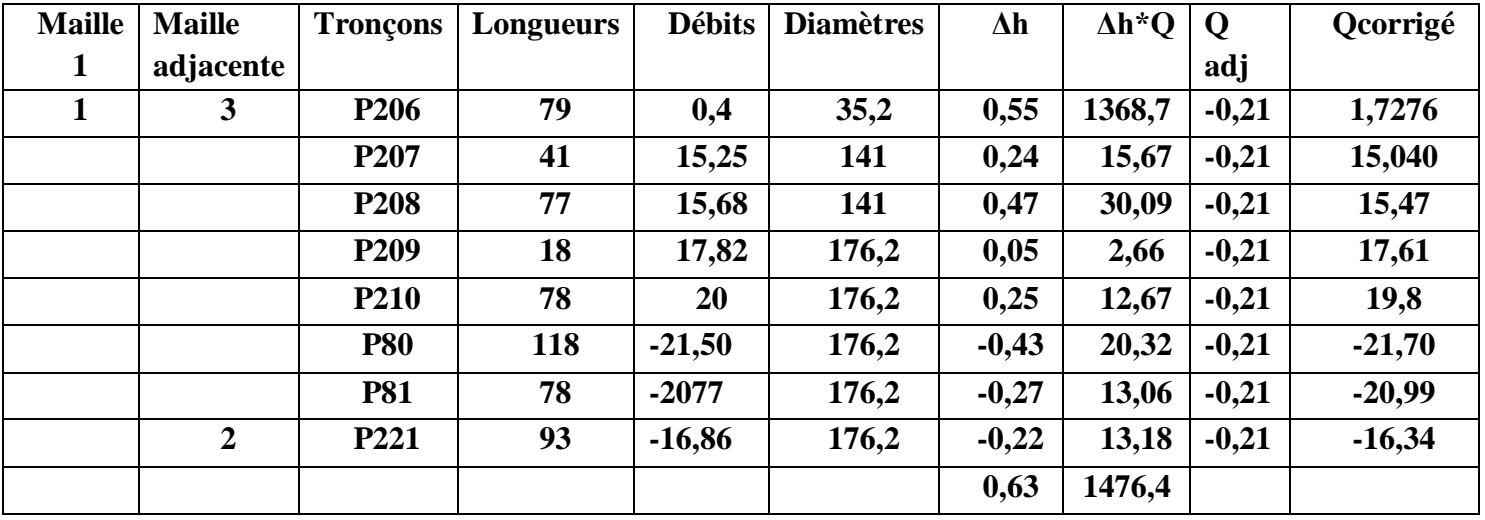

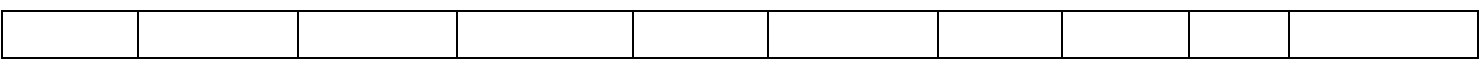

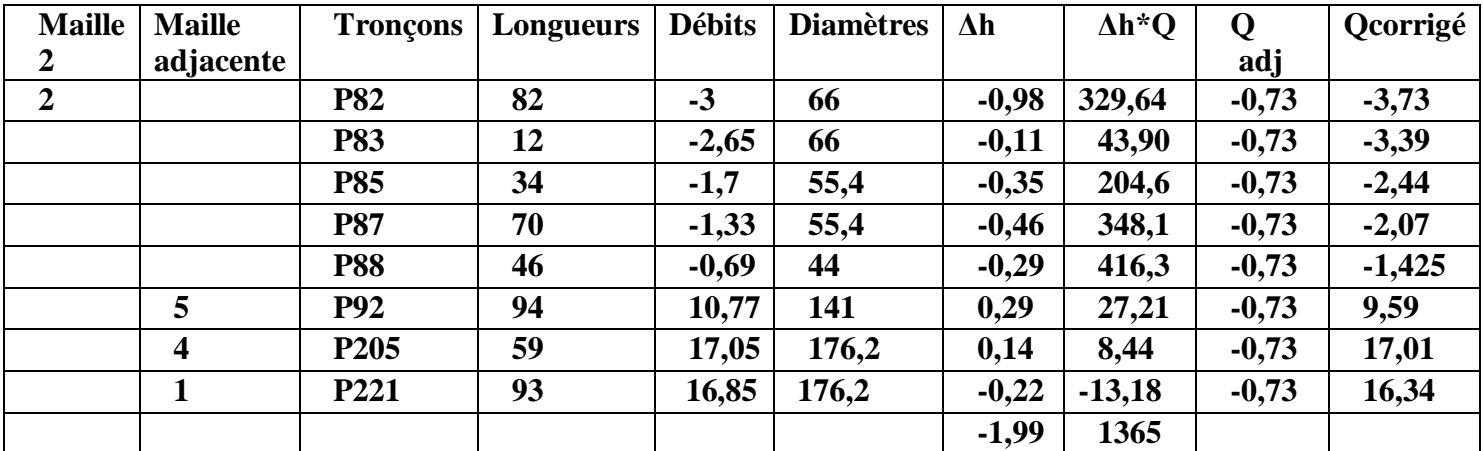

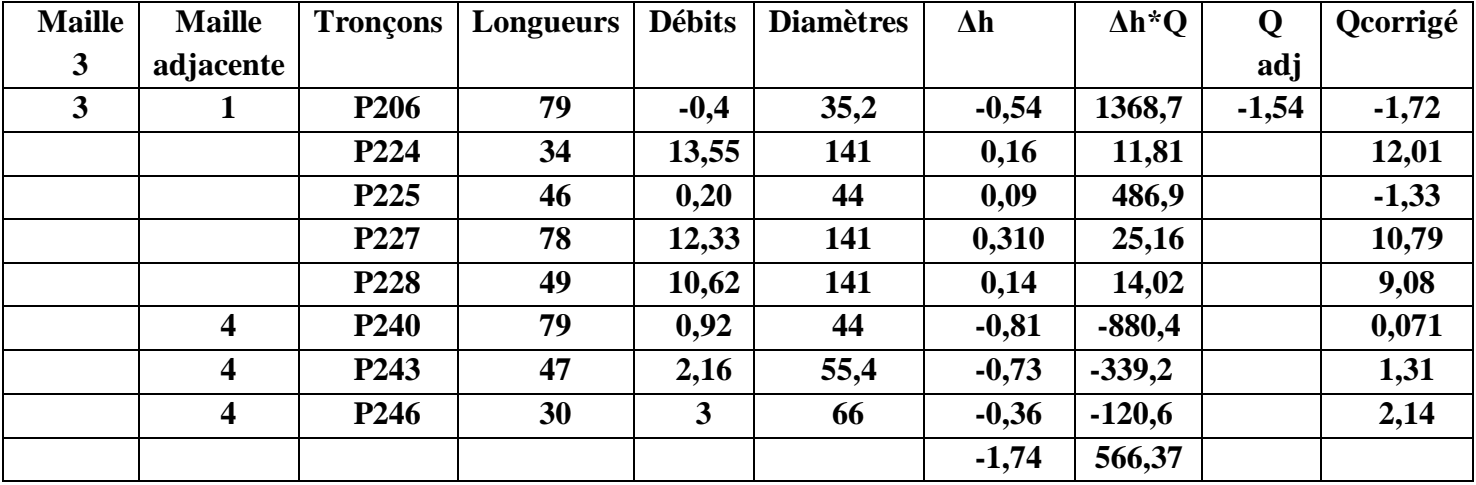

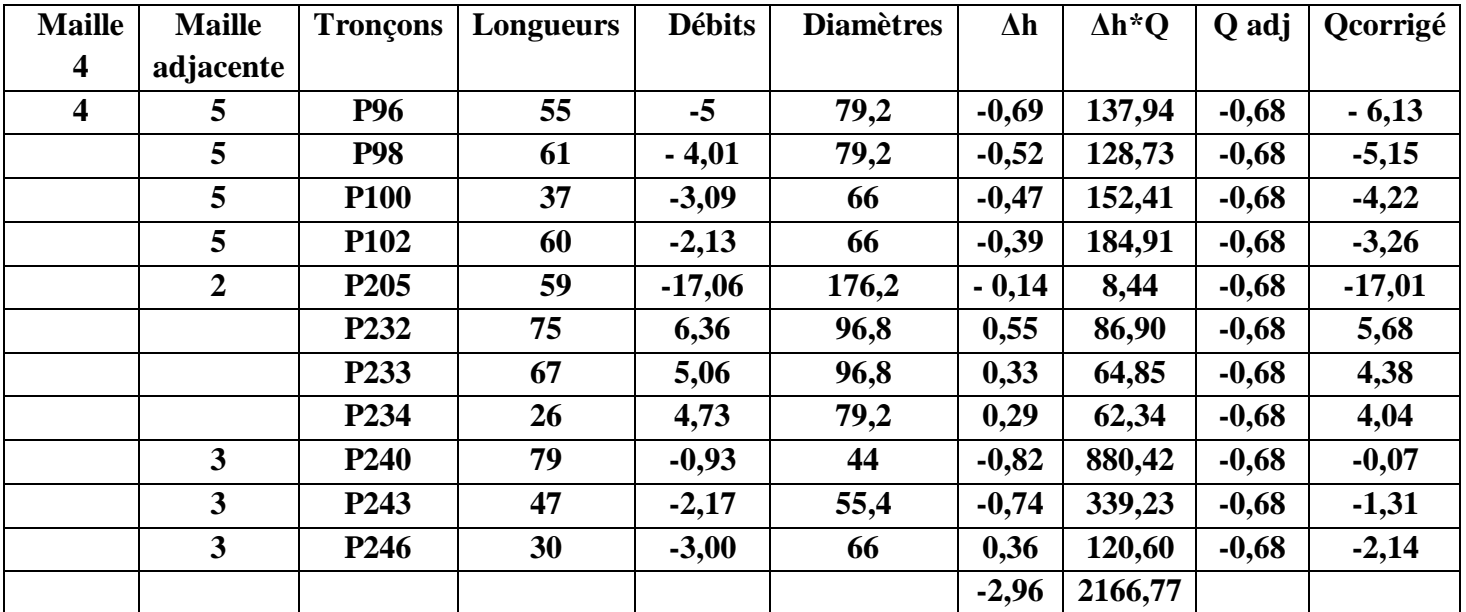

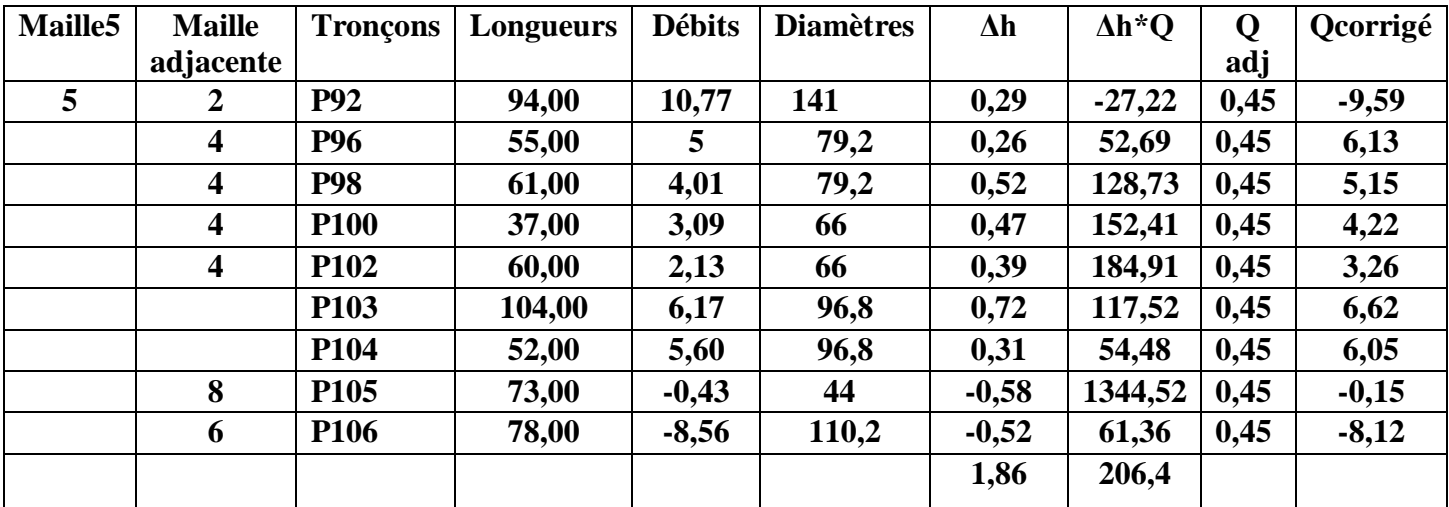

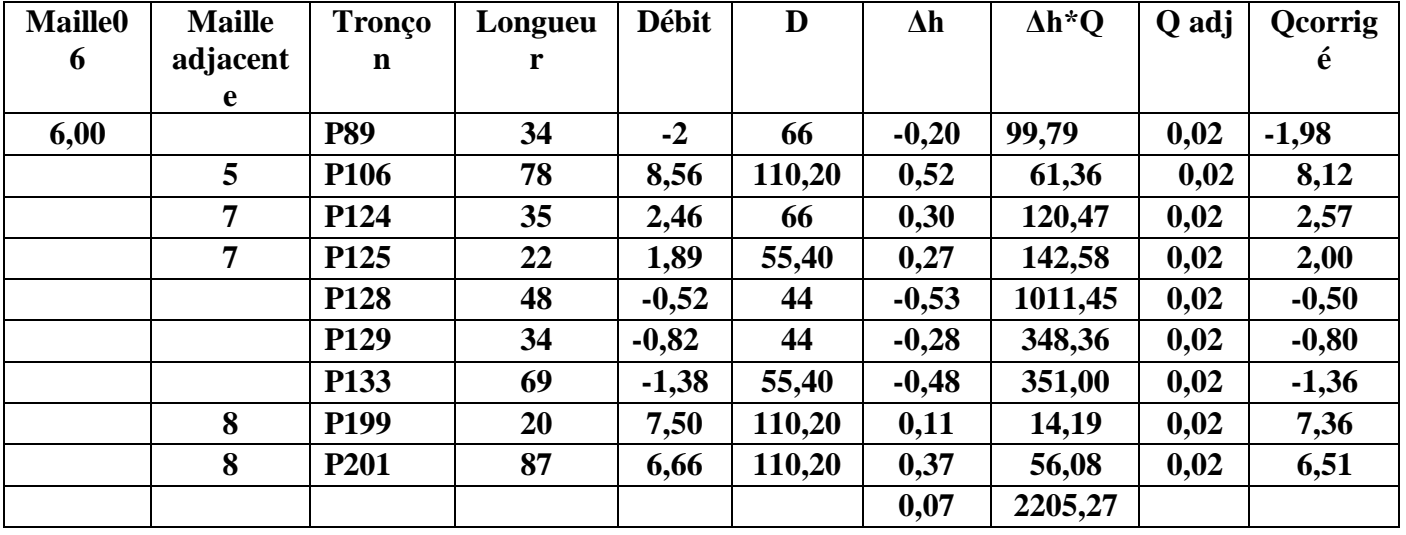

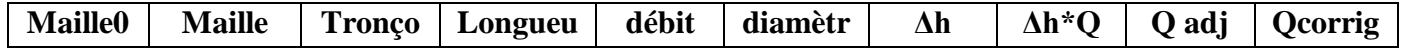

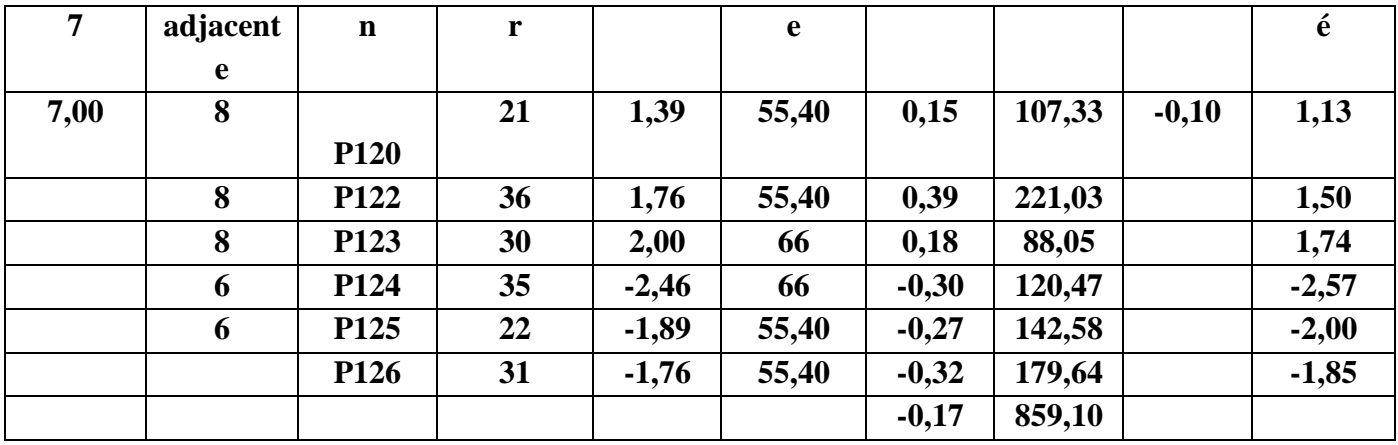

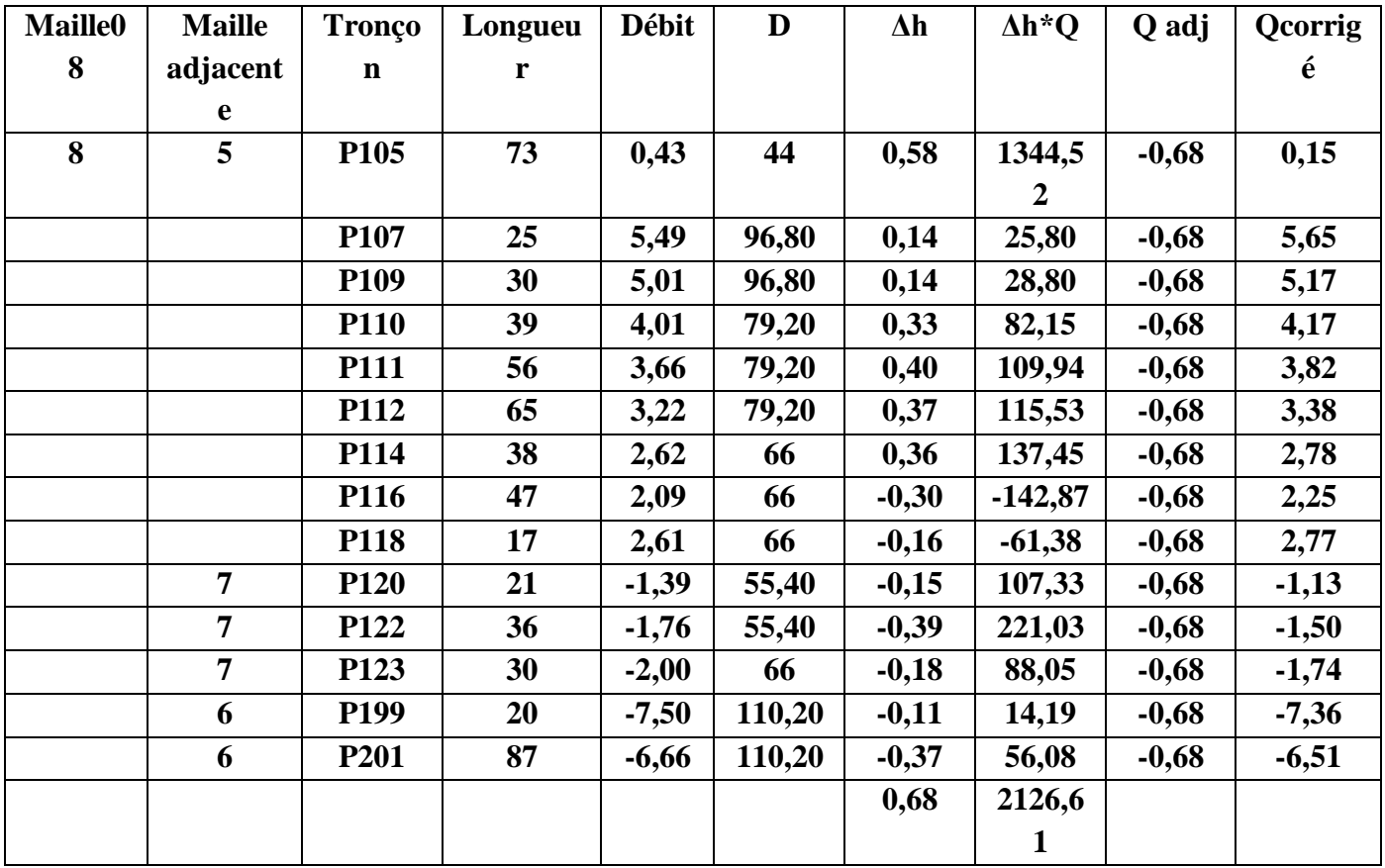

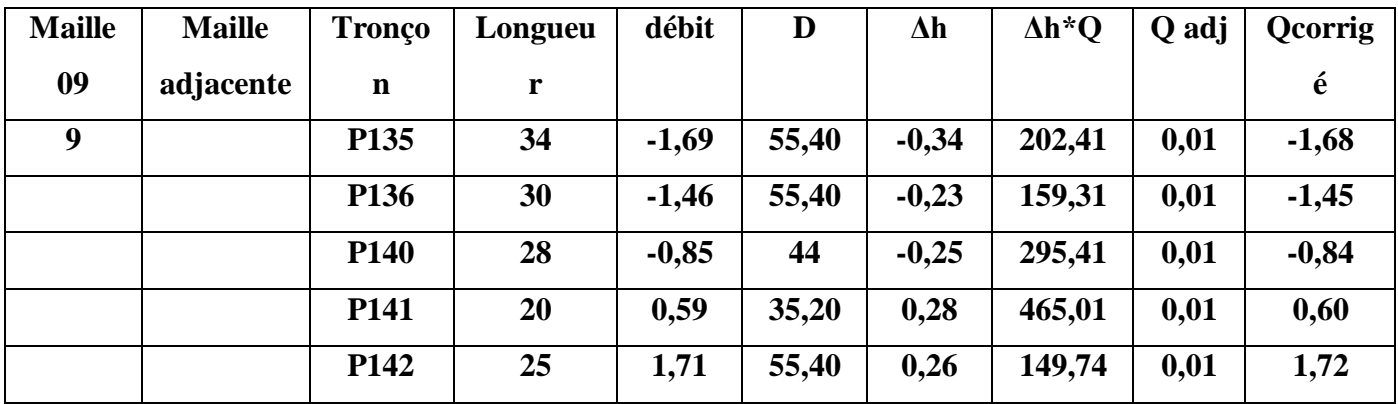

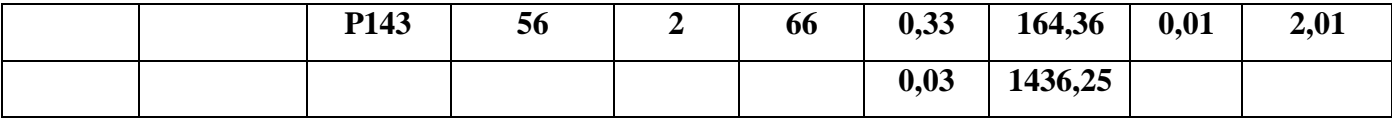

#### **2eme itération :**

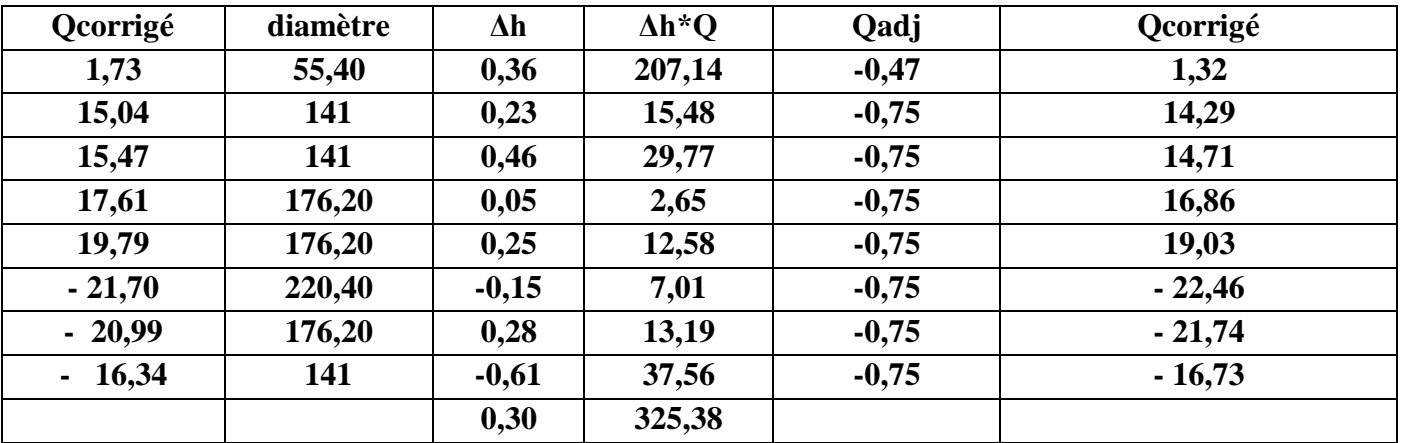

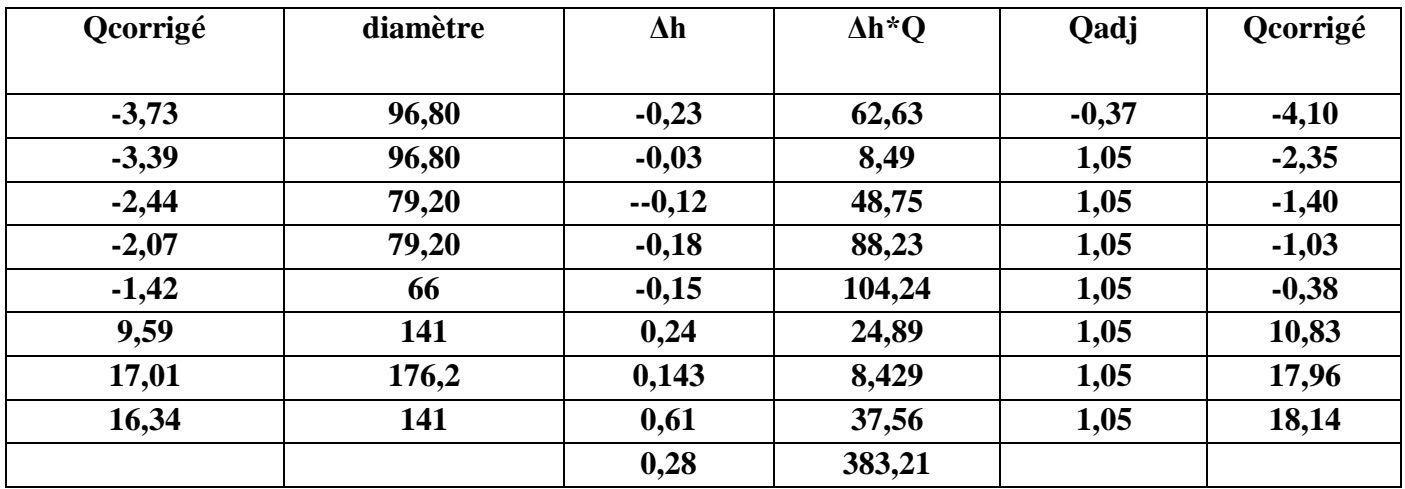

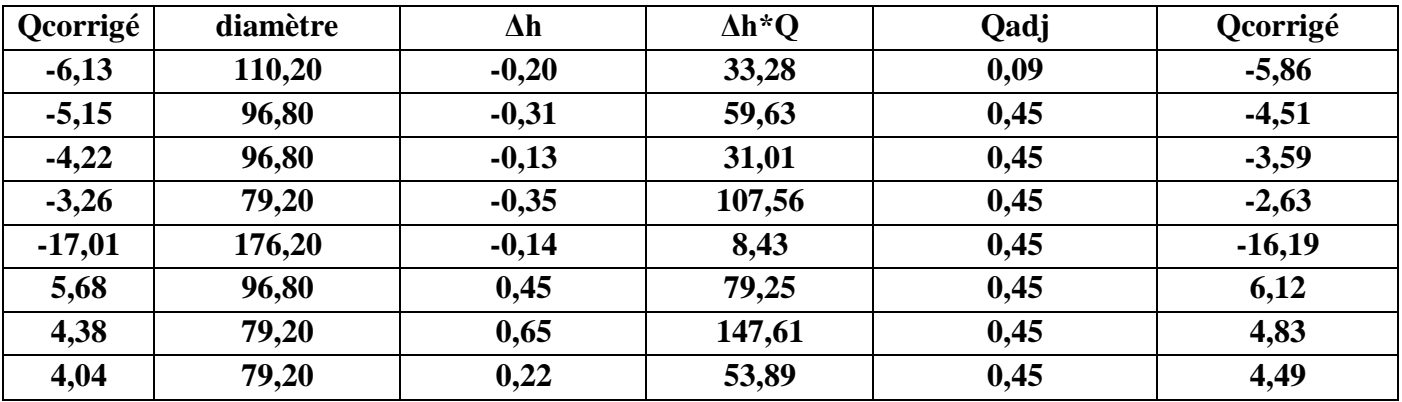

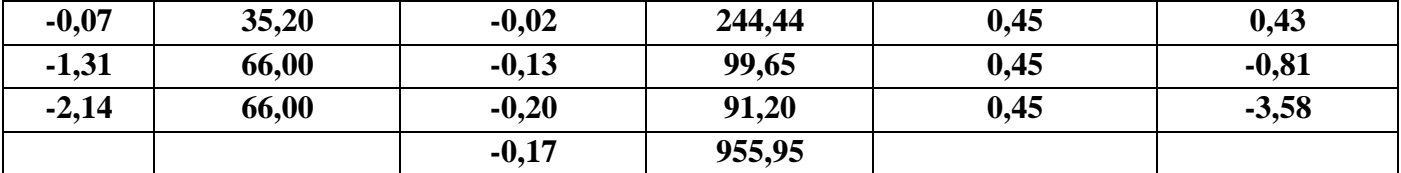

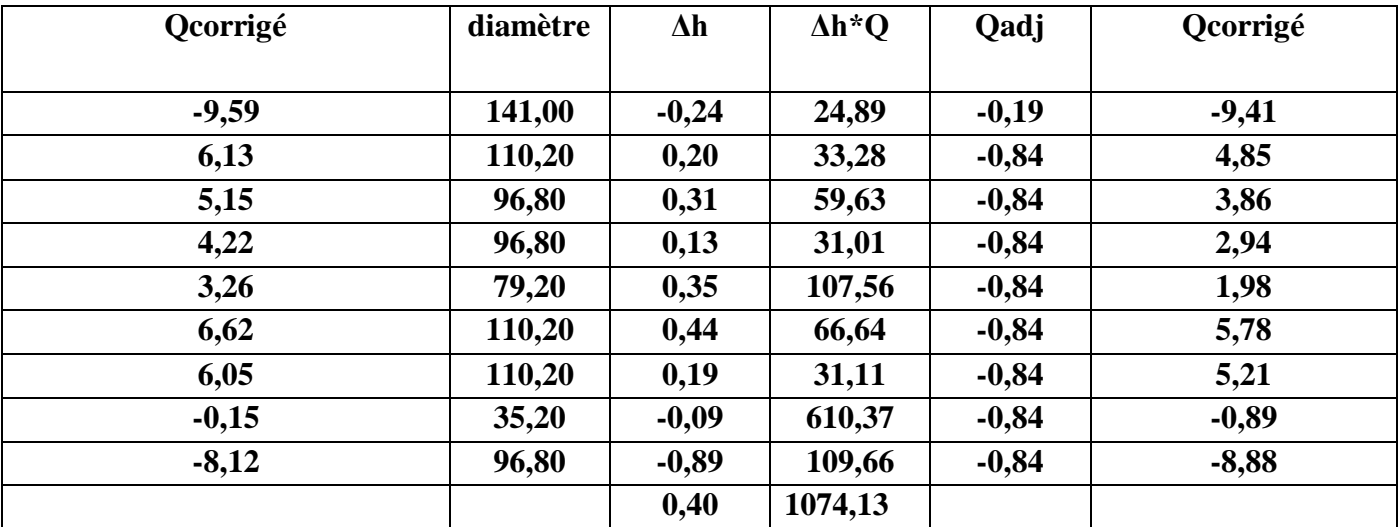

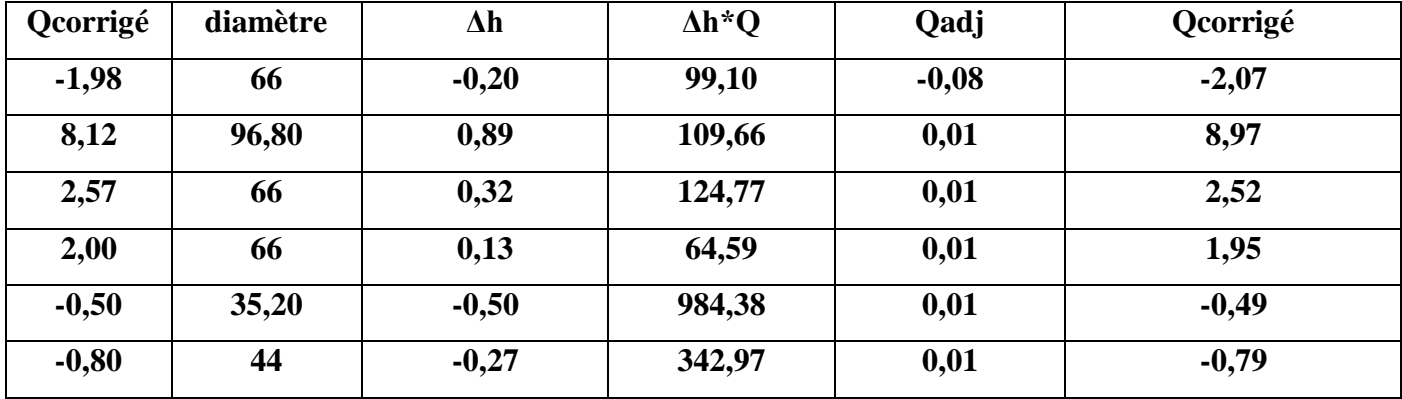

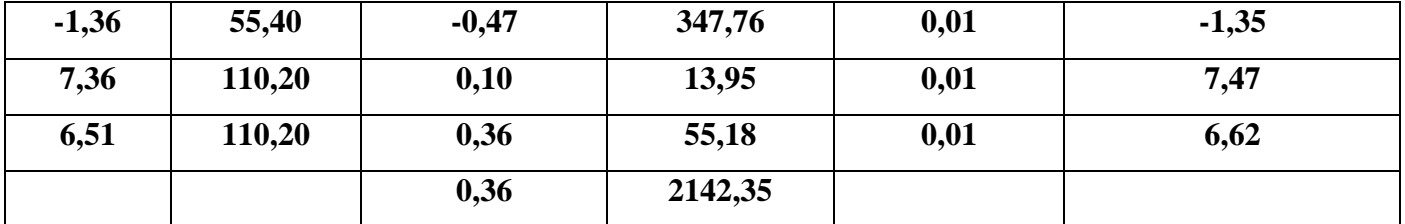

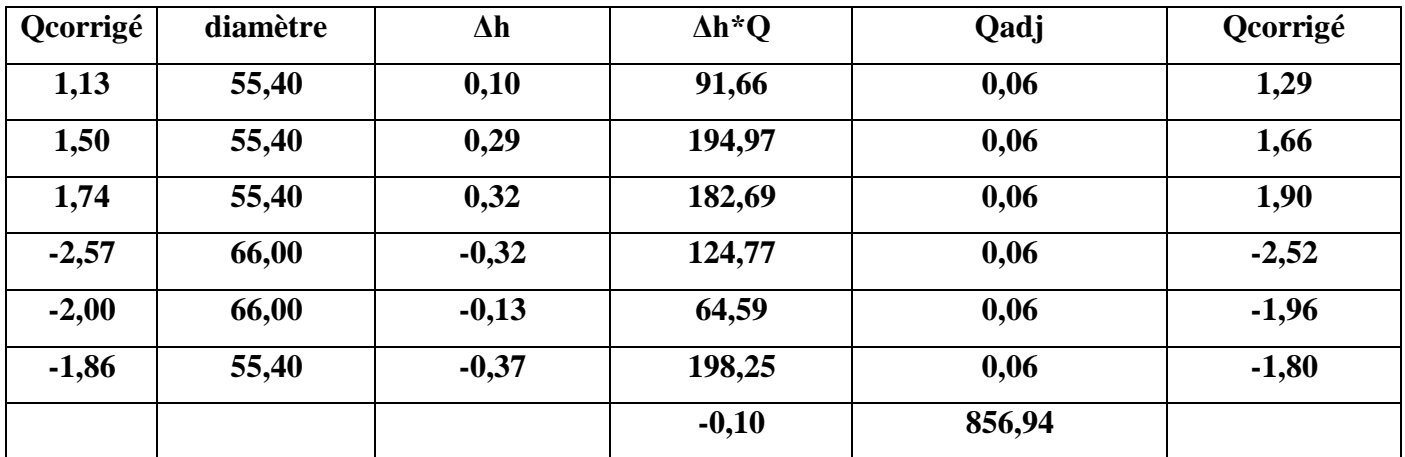

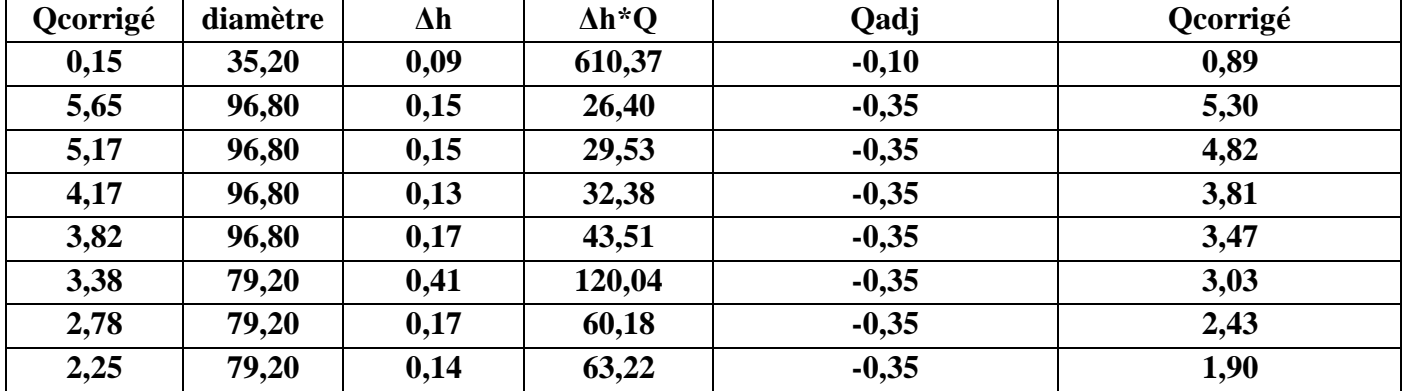

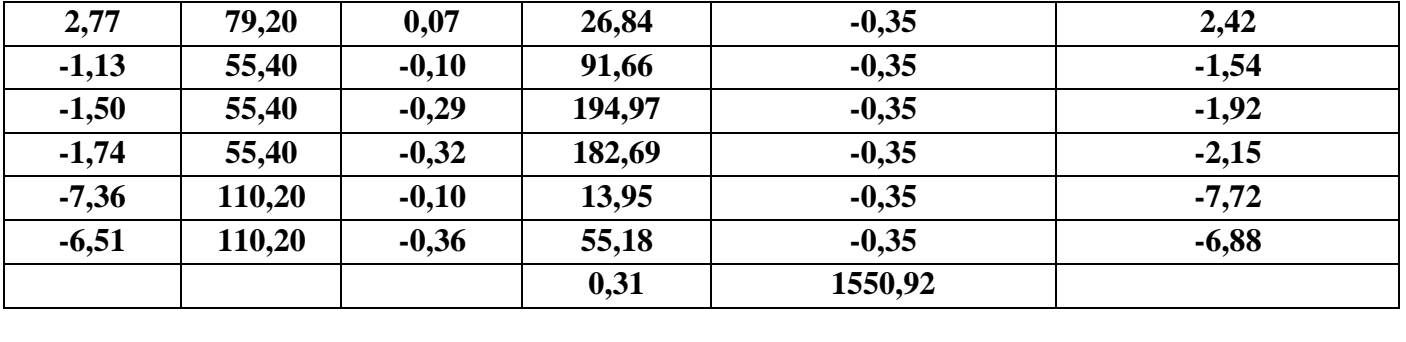

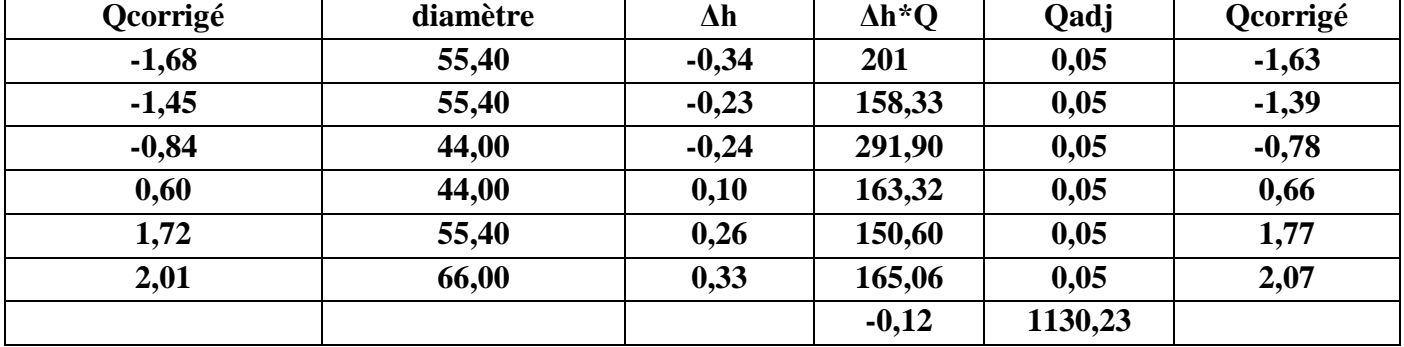

#### **3eme Réseau :**

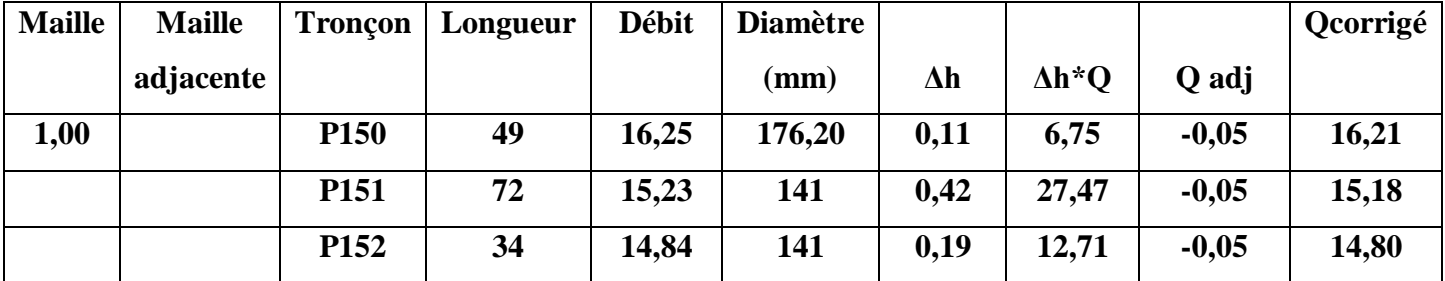

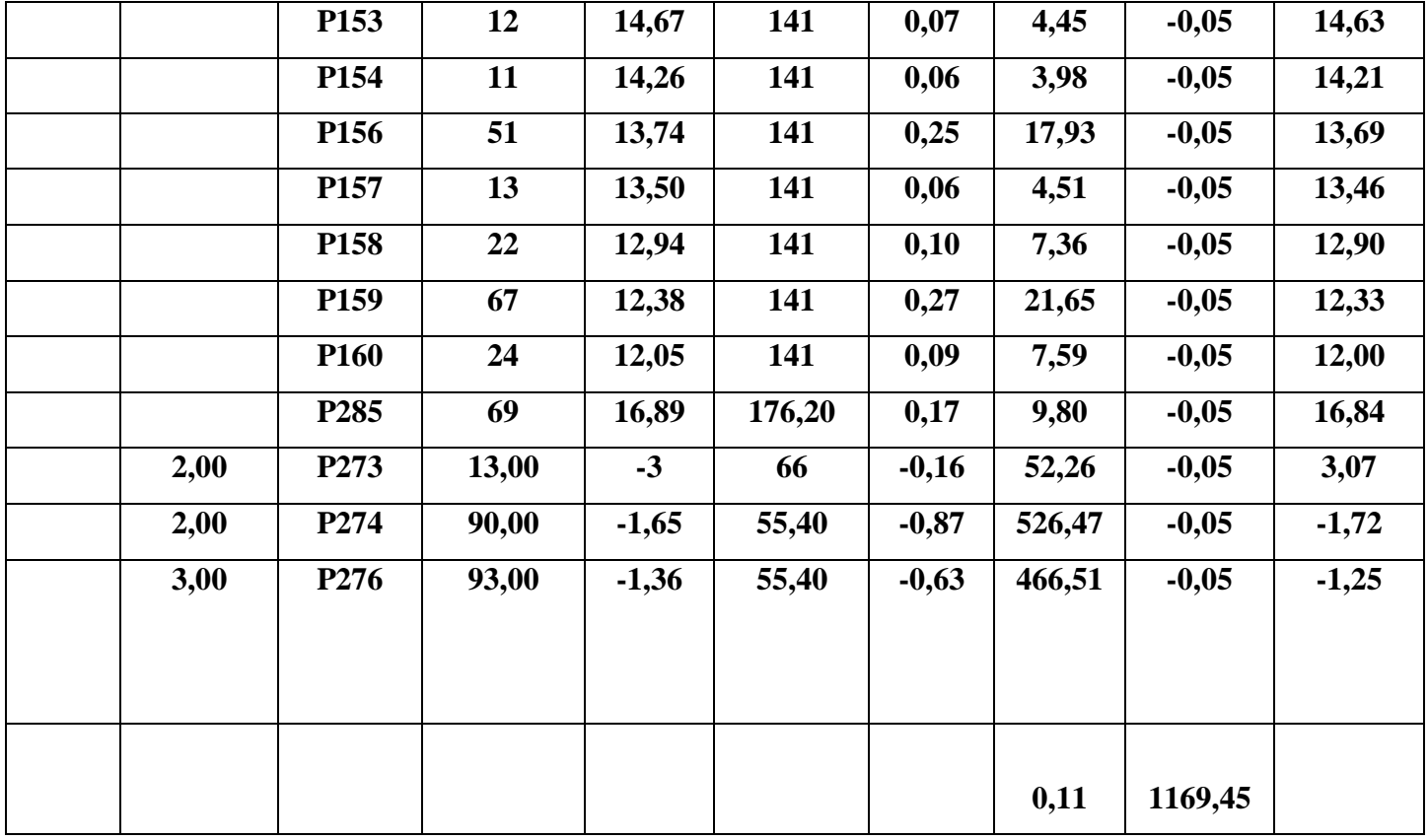

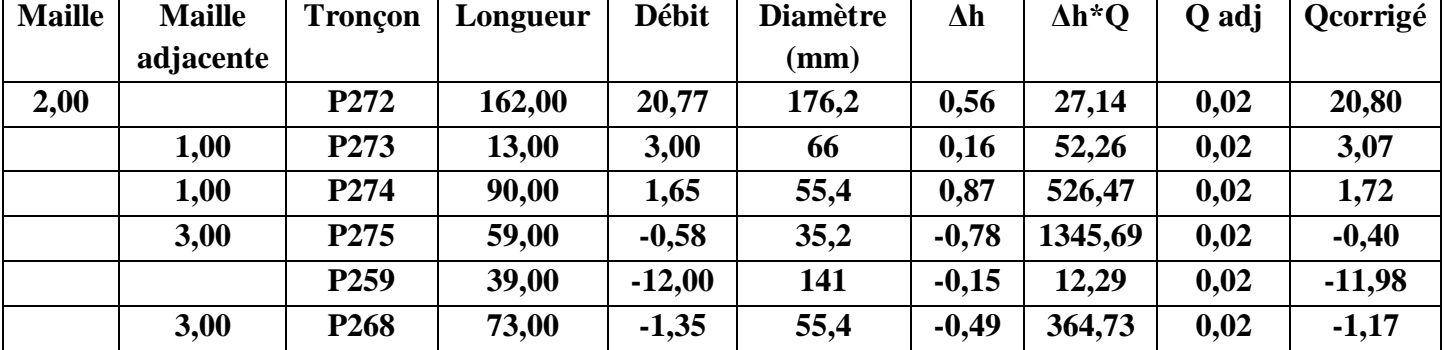
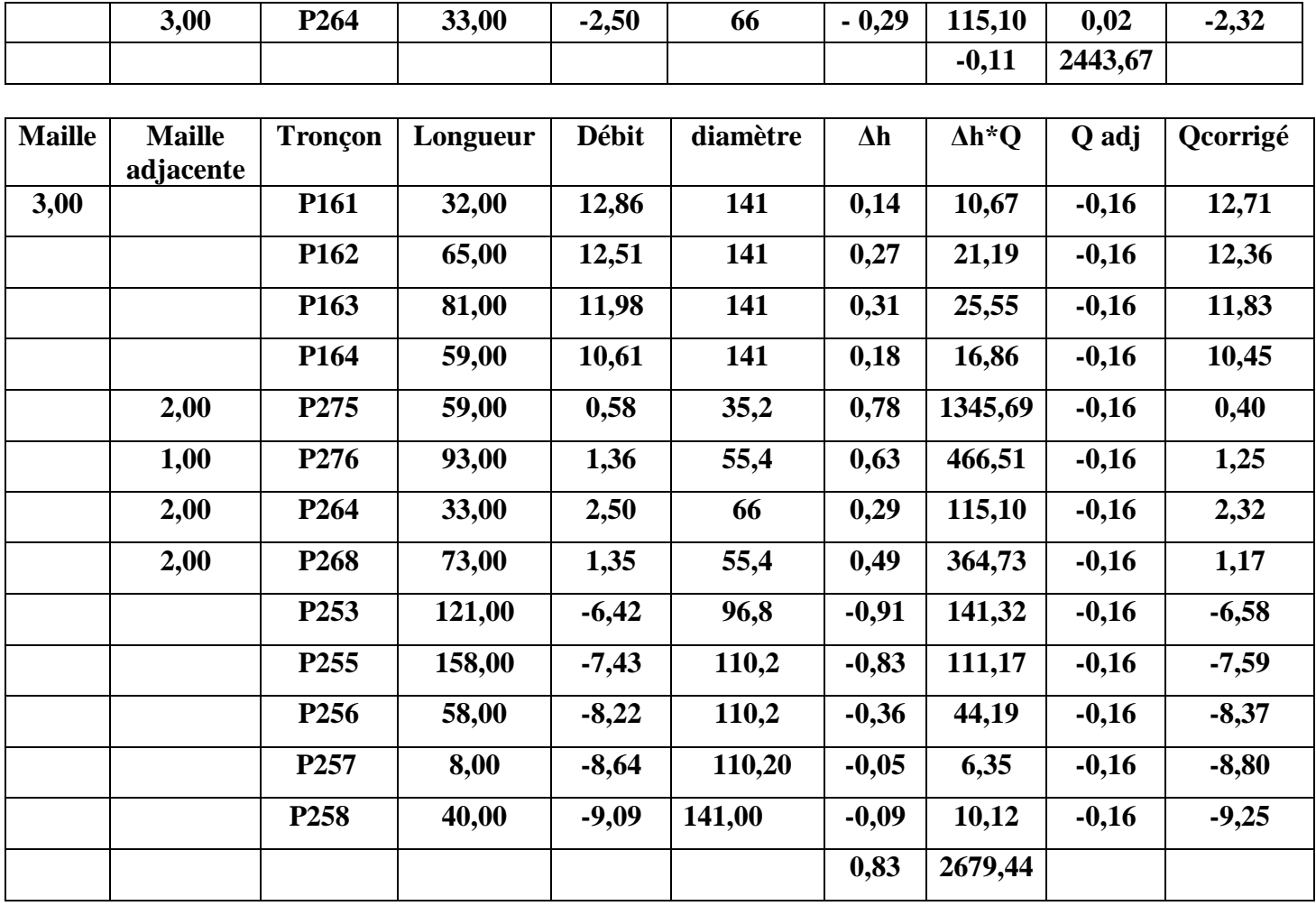

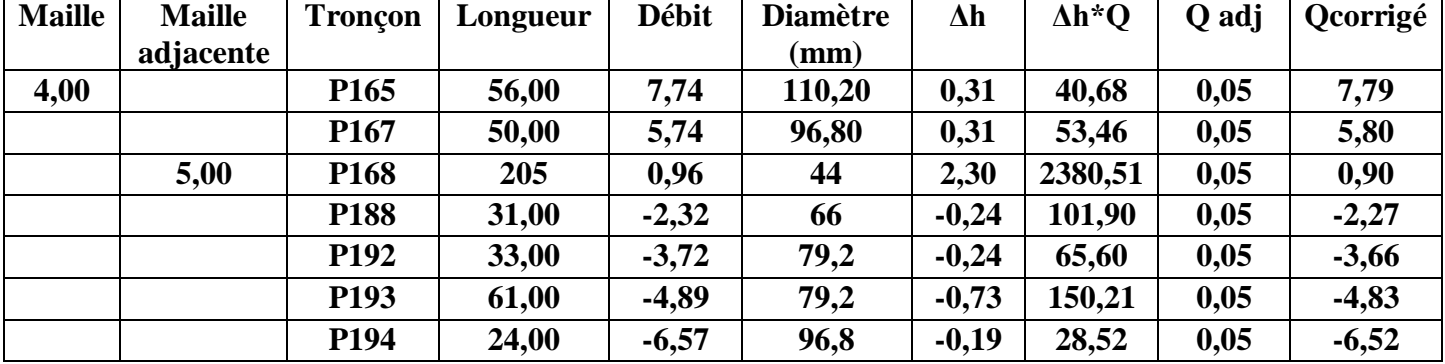

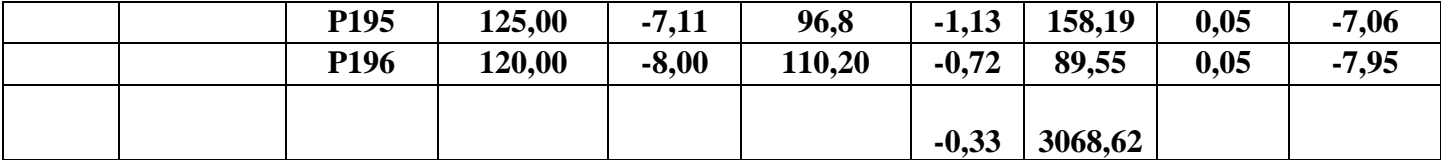

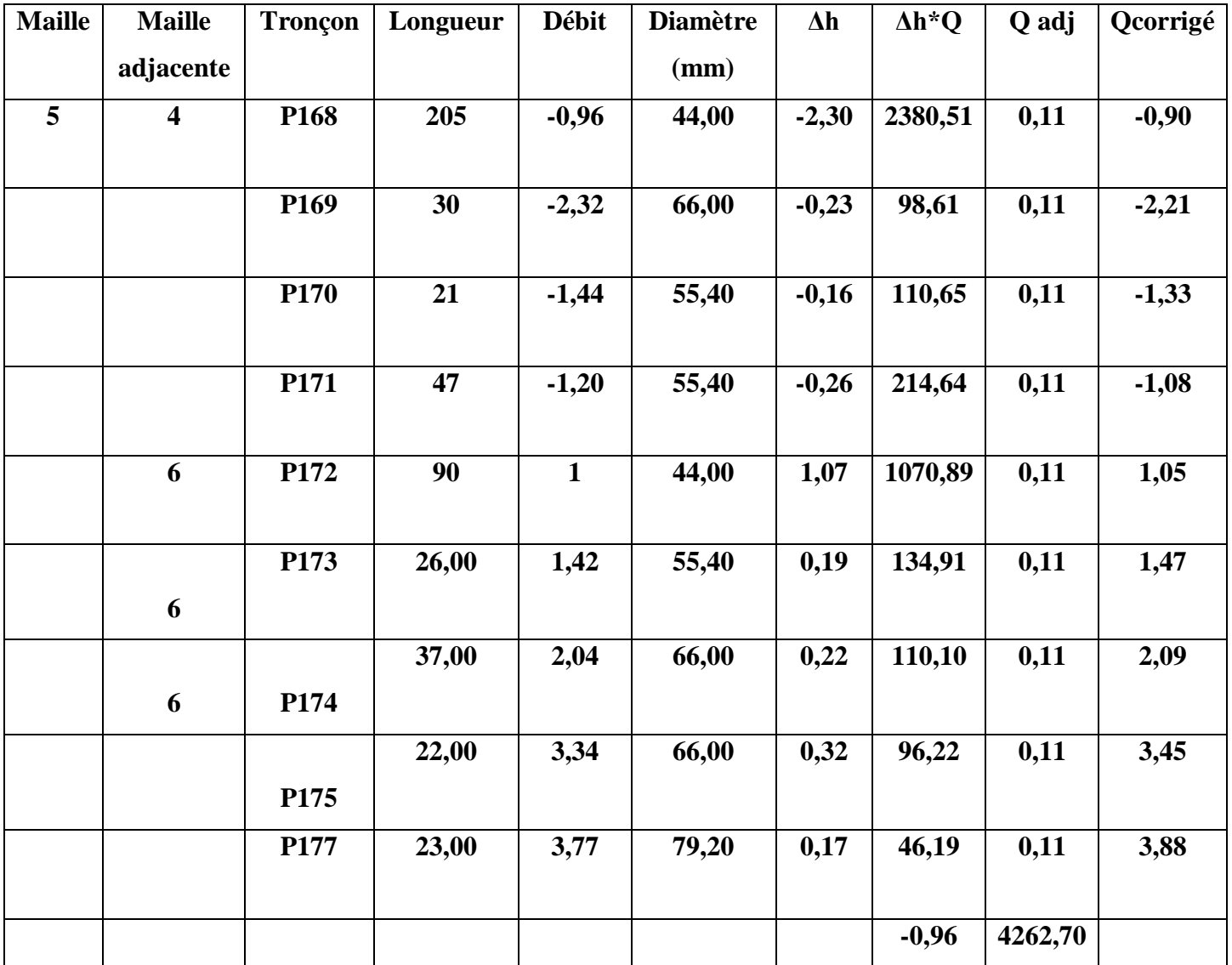

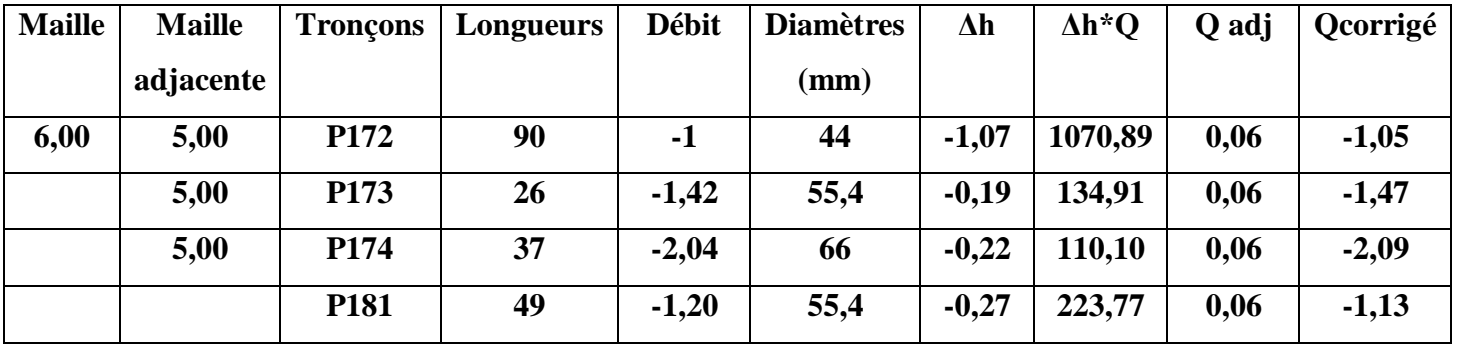

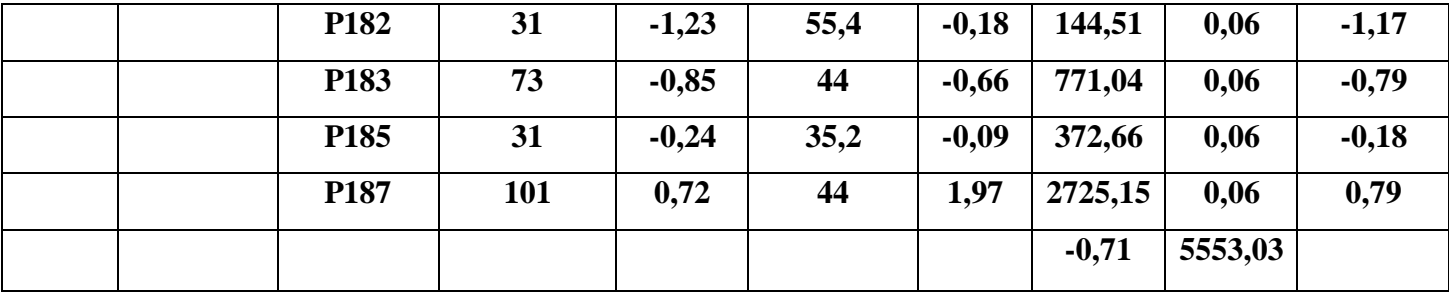

## **2eme itération :**

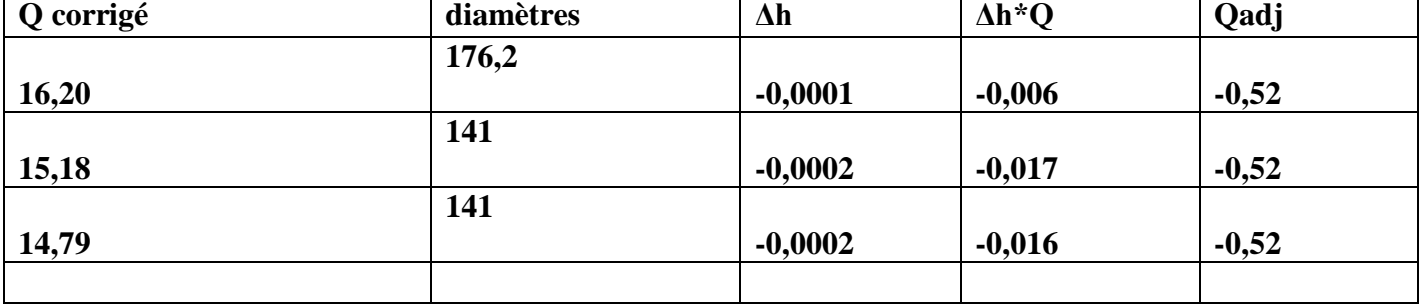

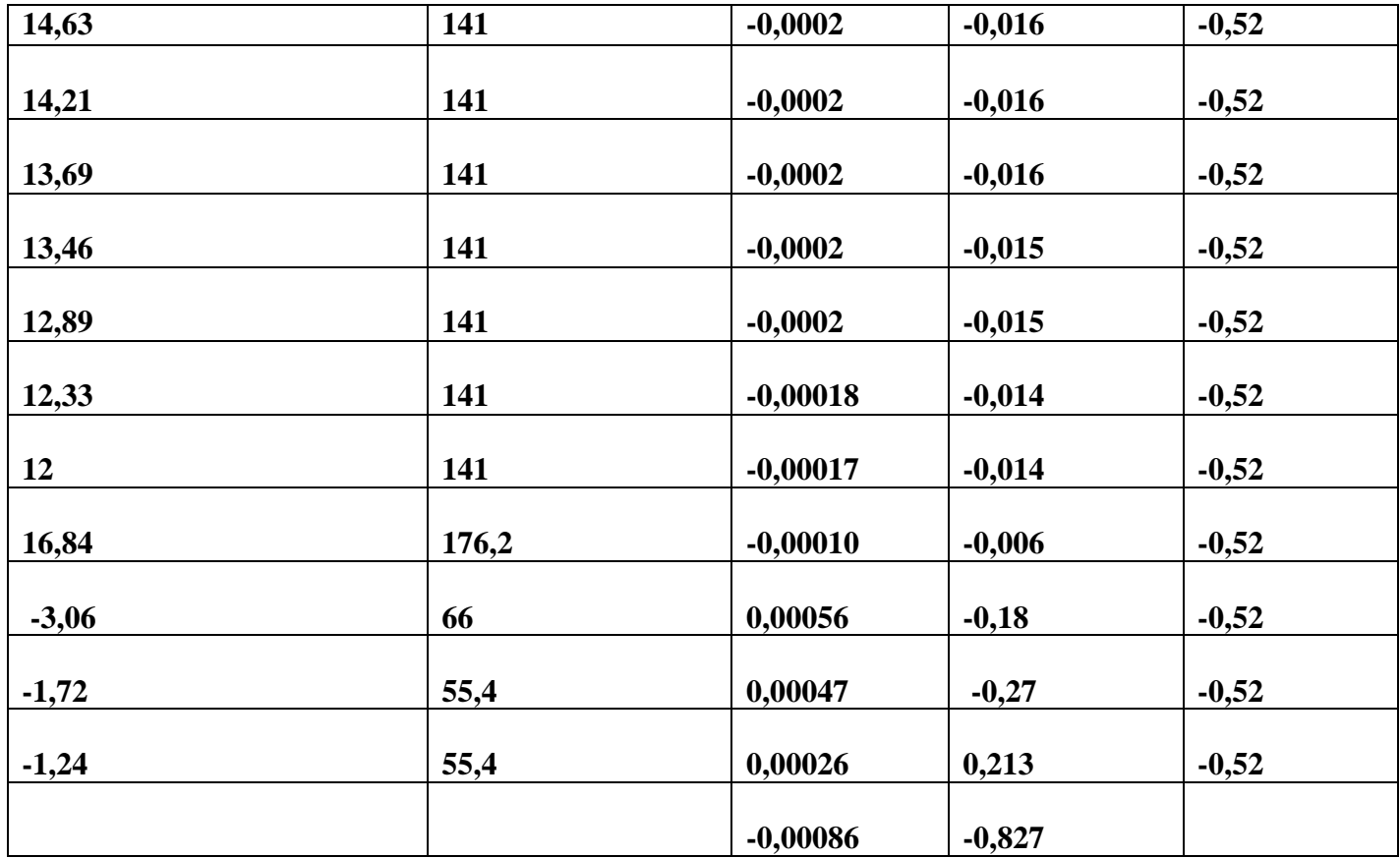

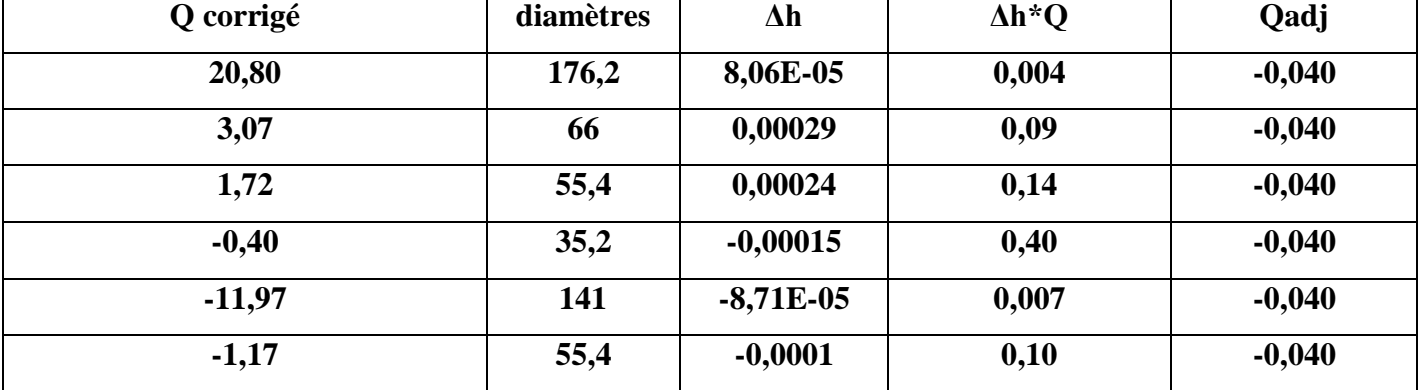

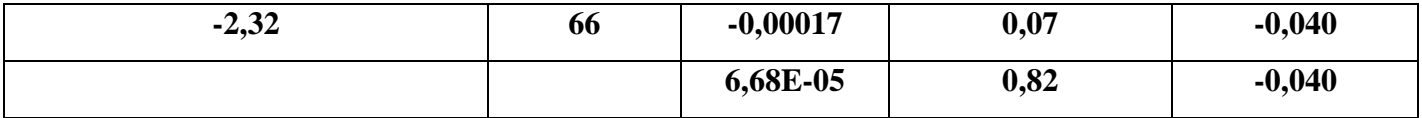

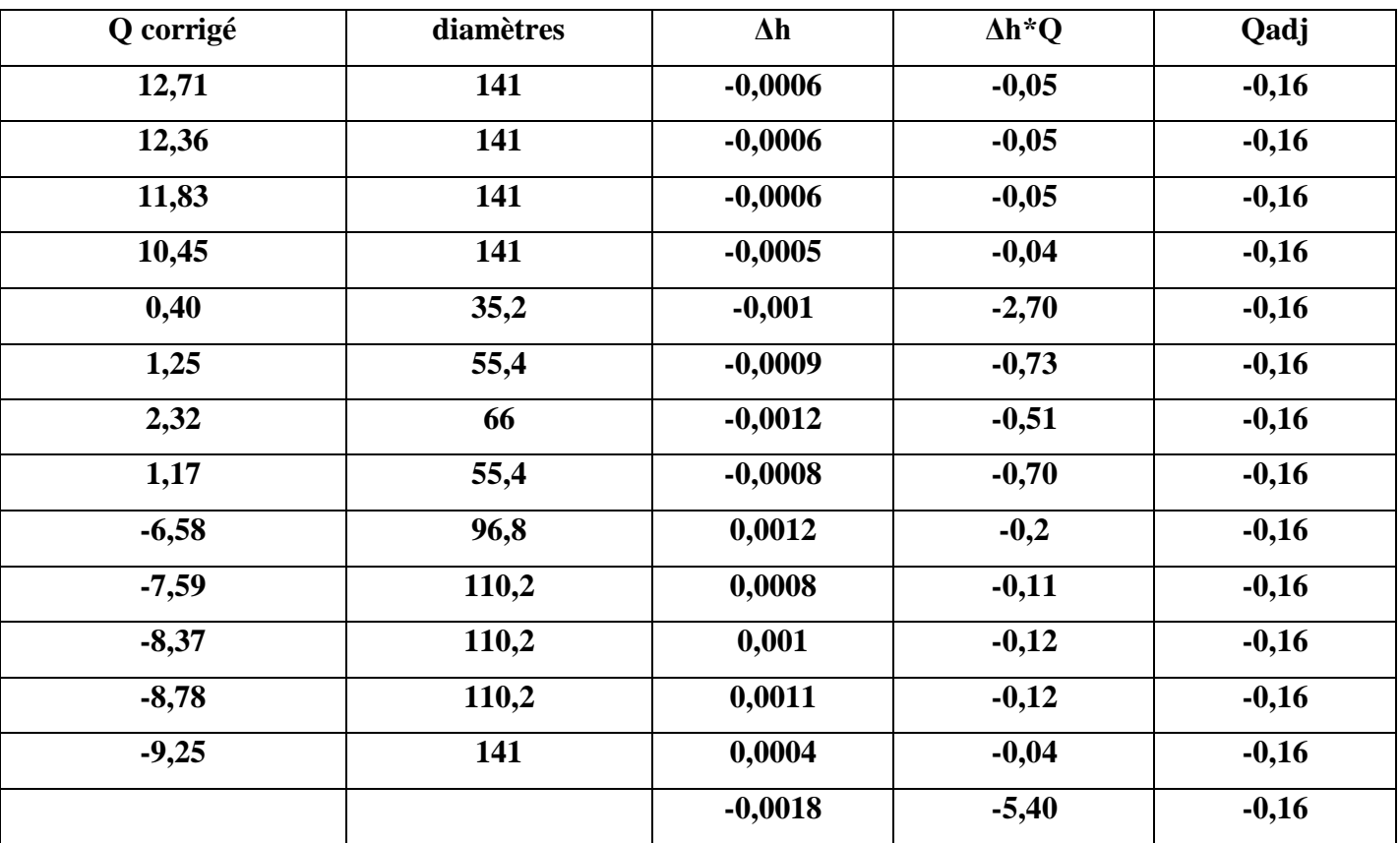

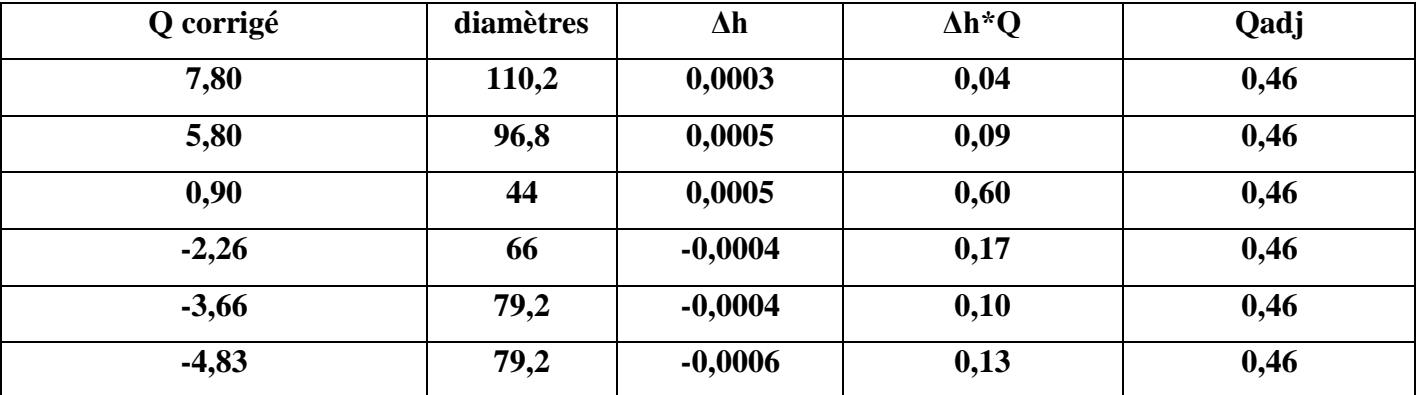

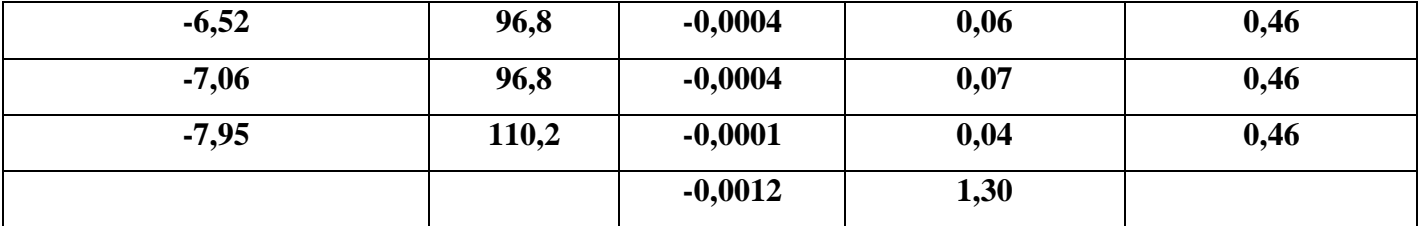

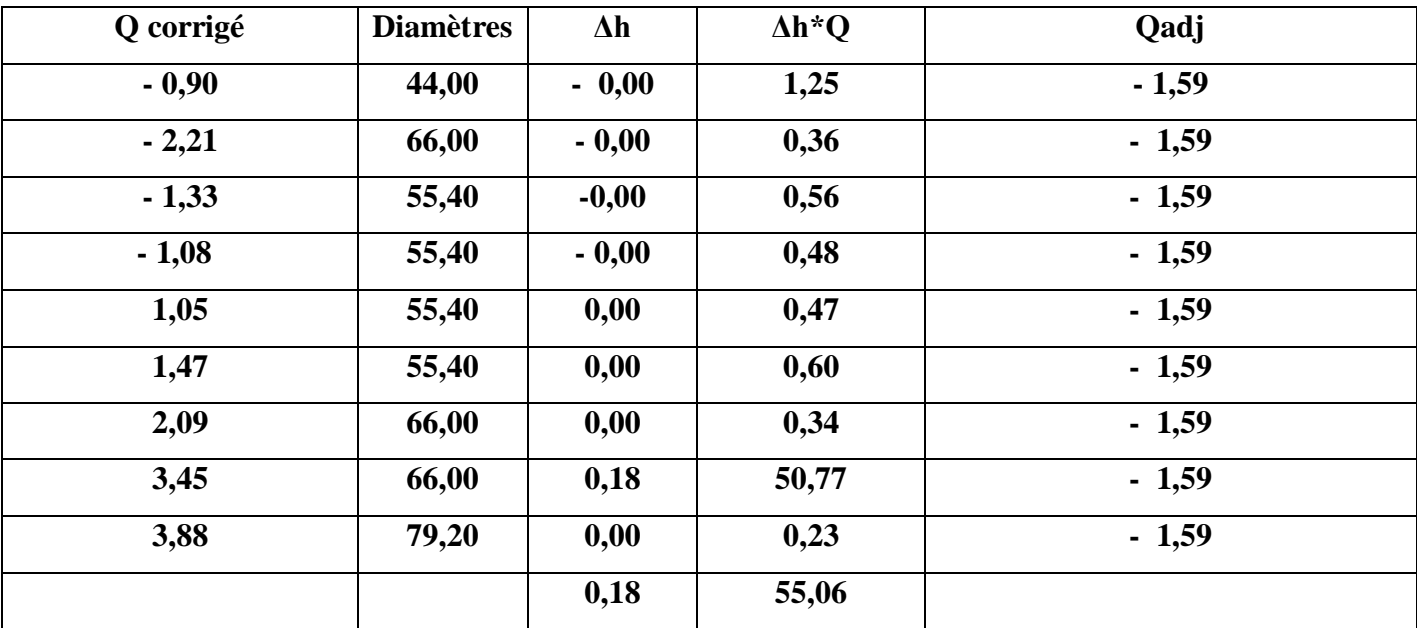

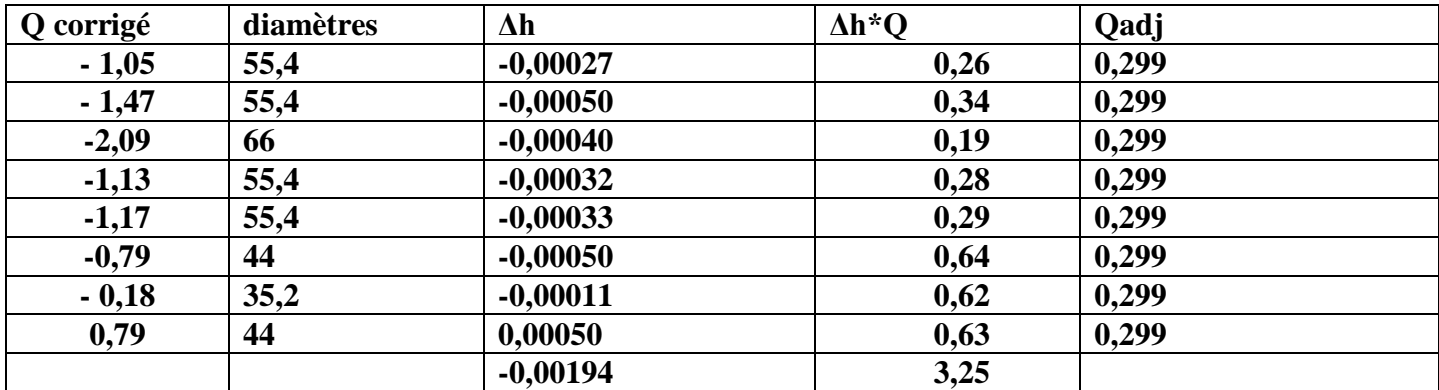

**Diamètres des réseaux ramifiés : Pour le premier réseau :**

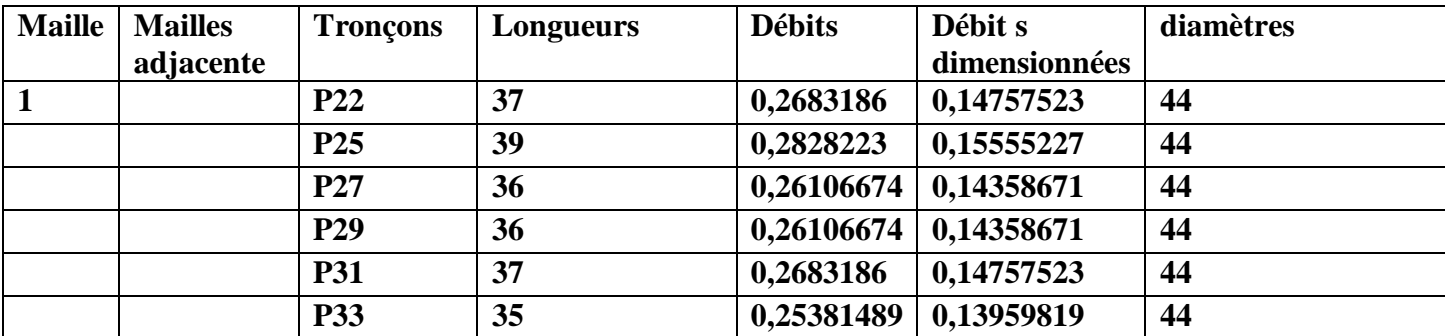

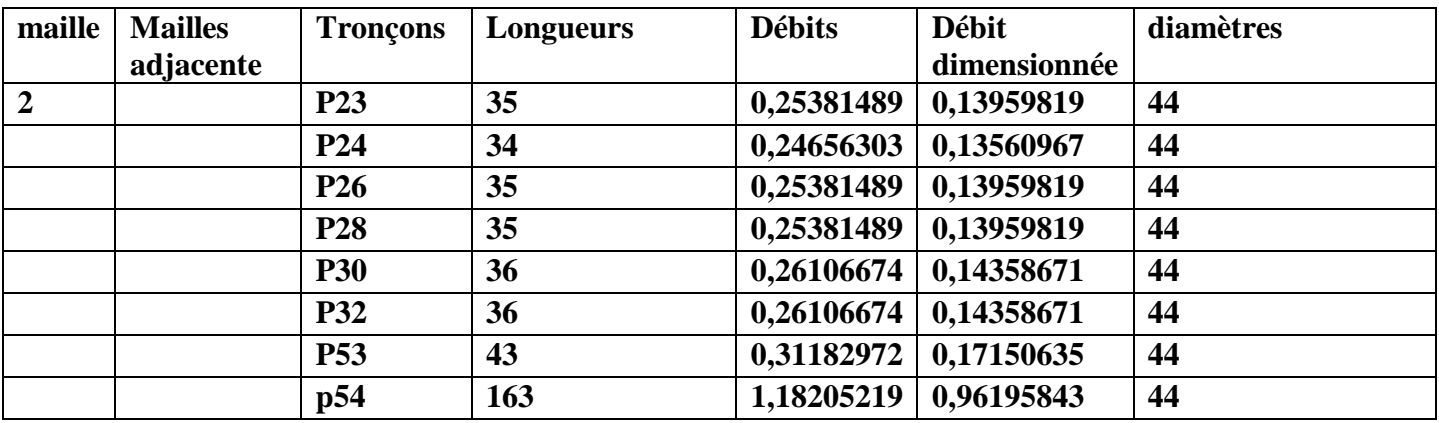

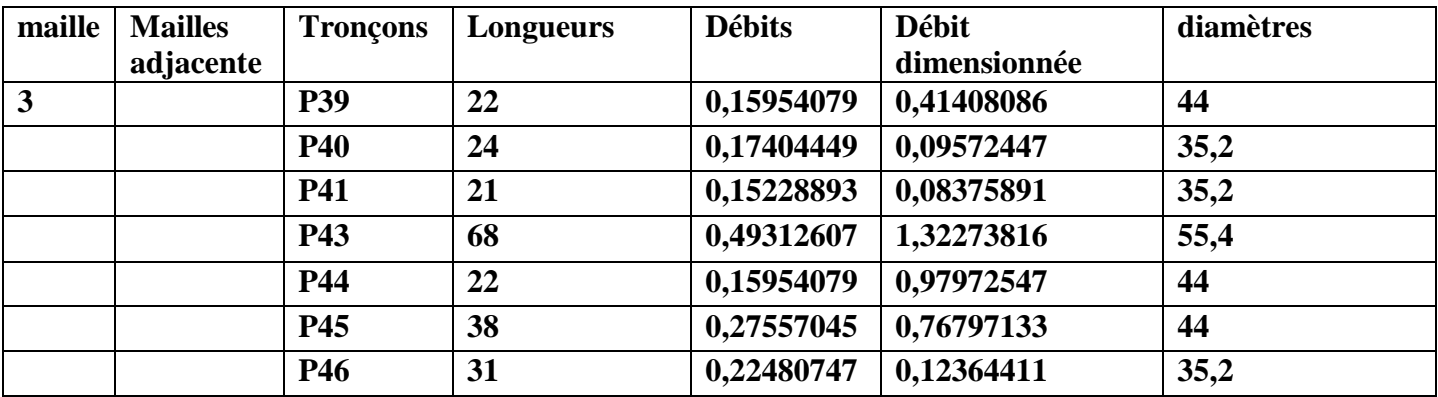

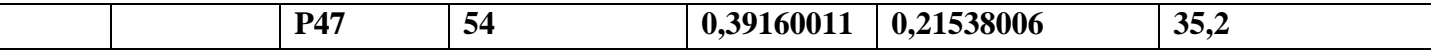

**Conduite Principale :**

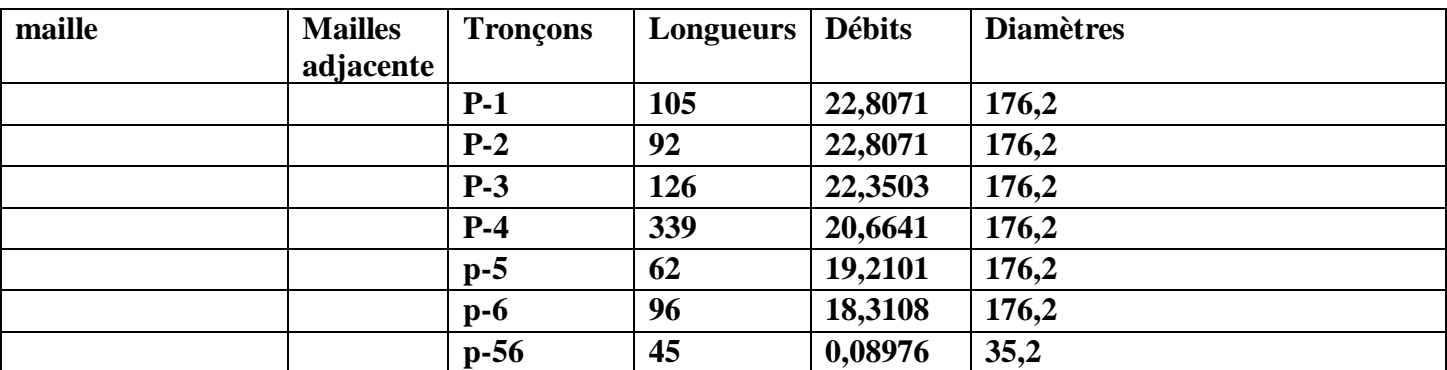

## **Pour le deuxième réseau :**

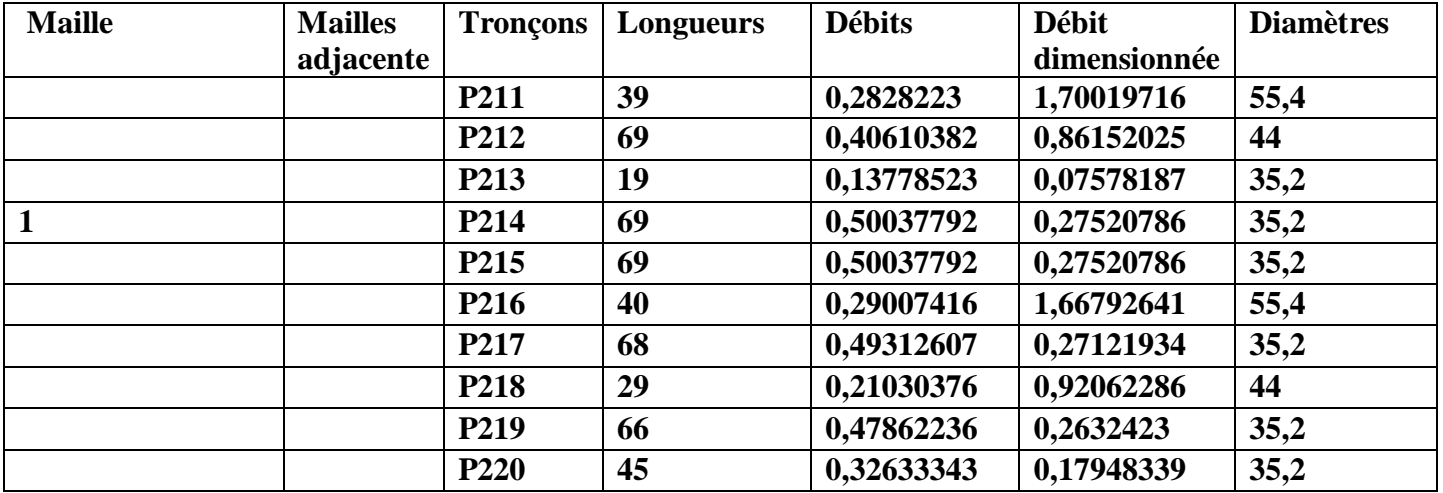

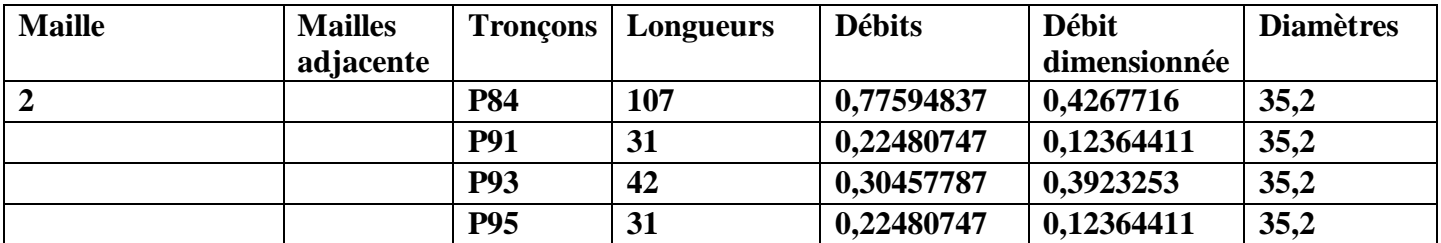

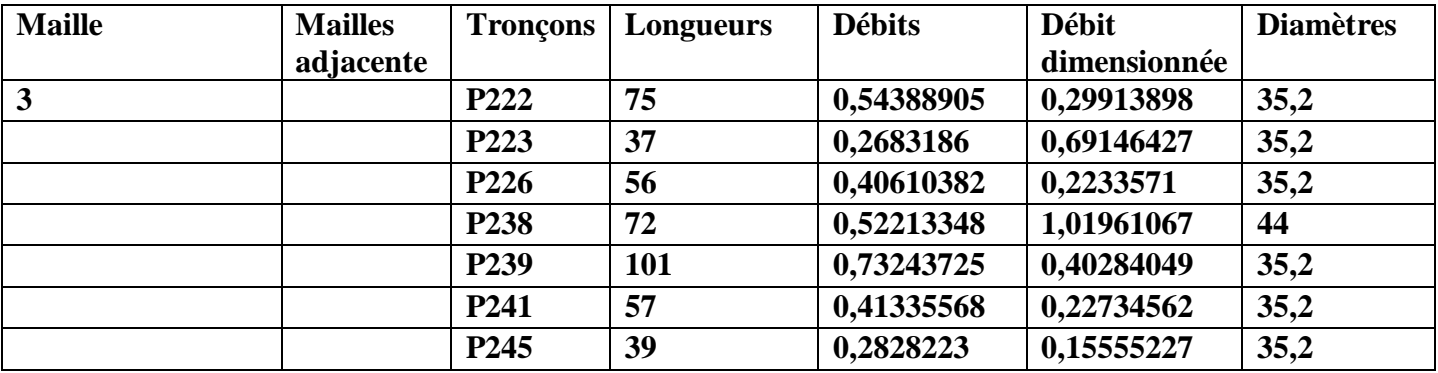

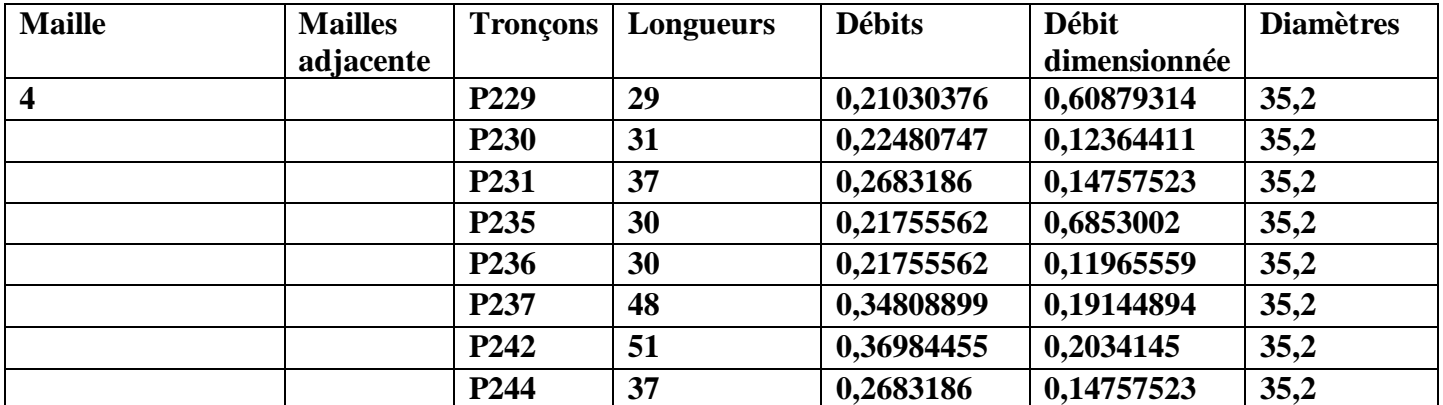

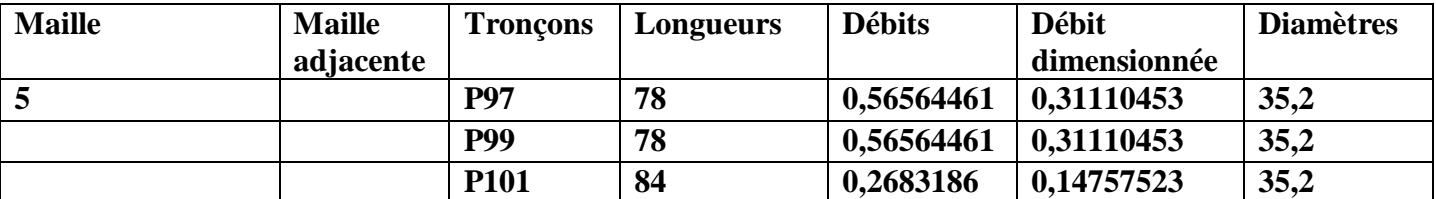

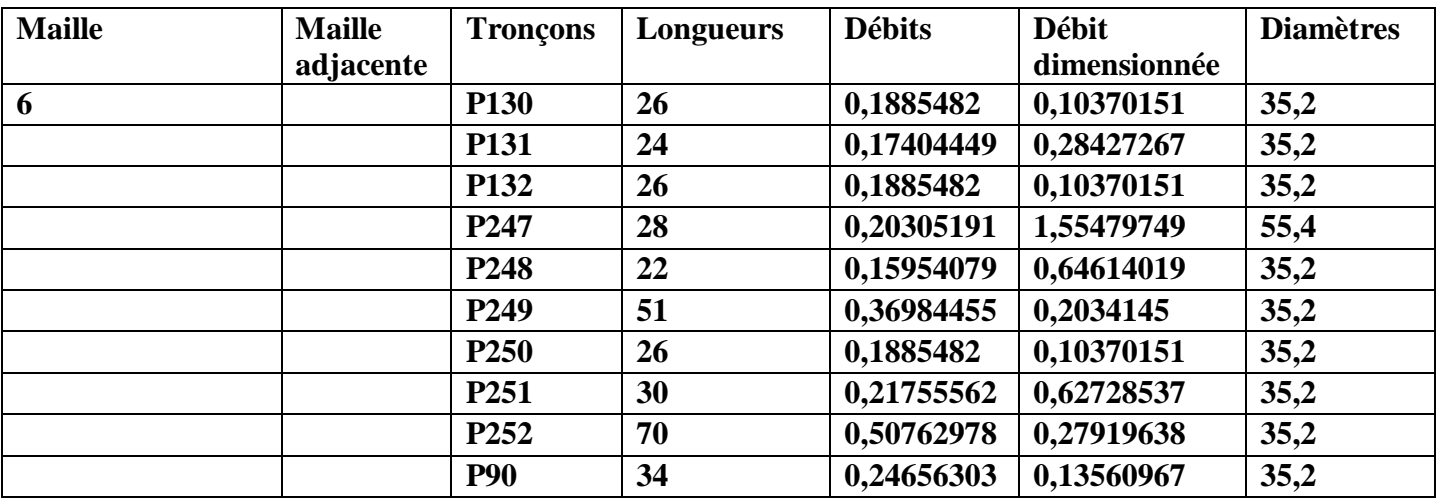

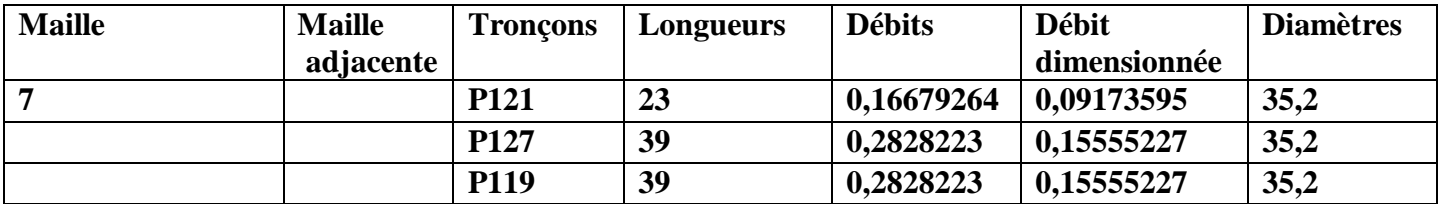

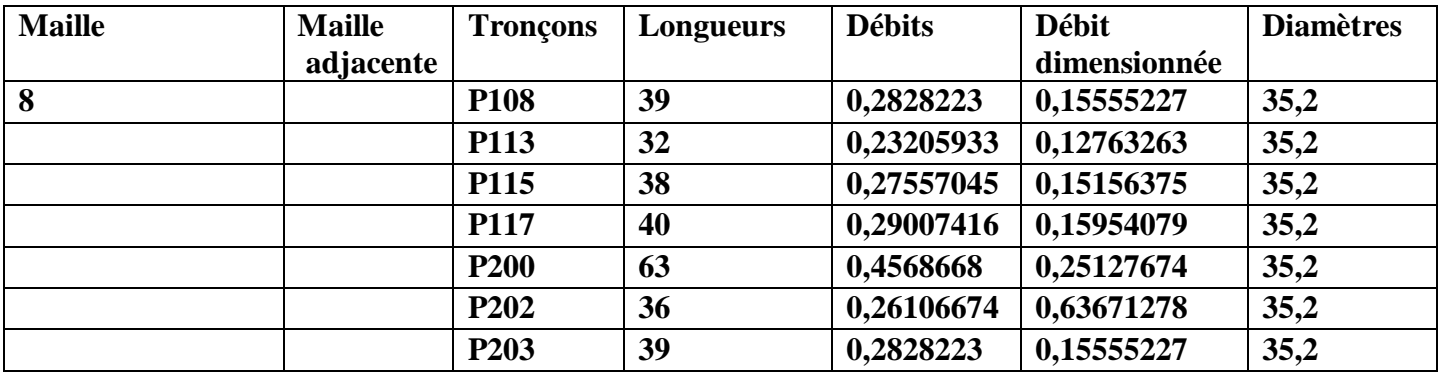

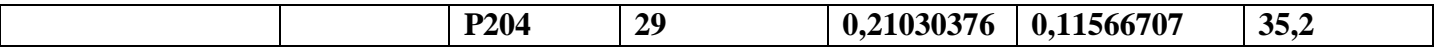

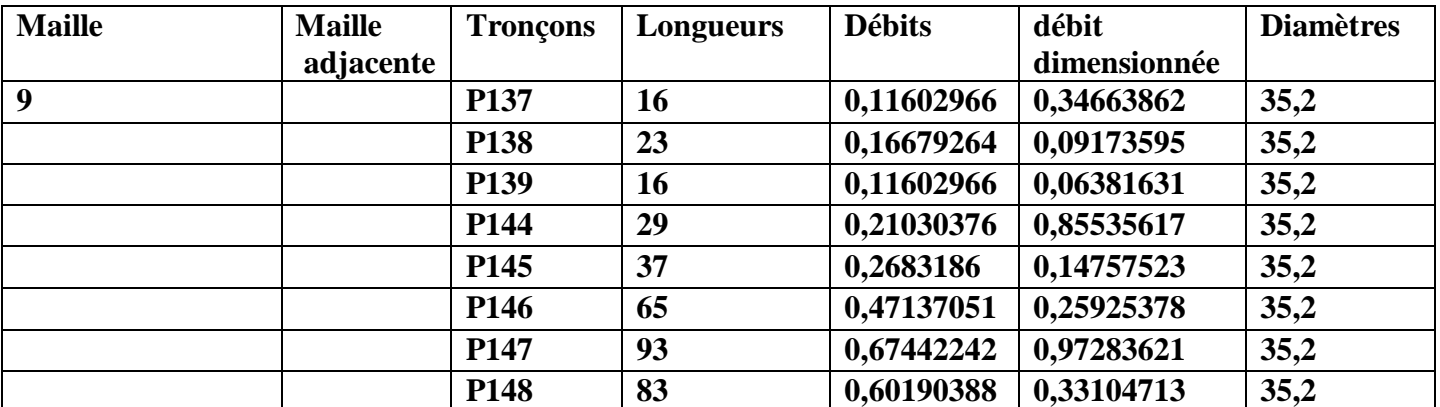

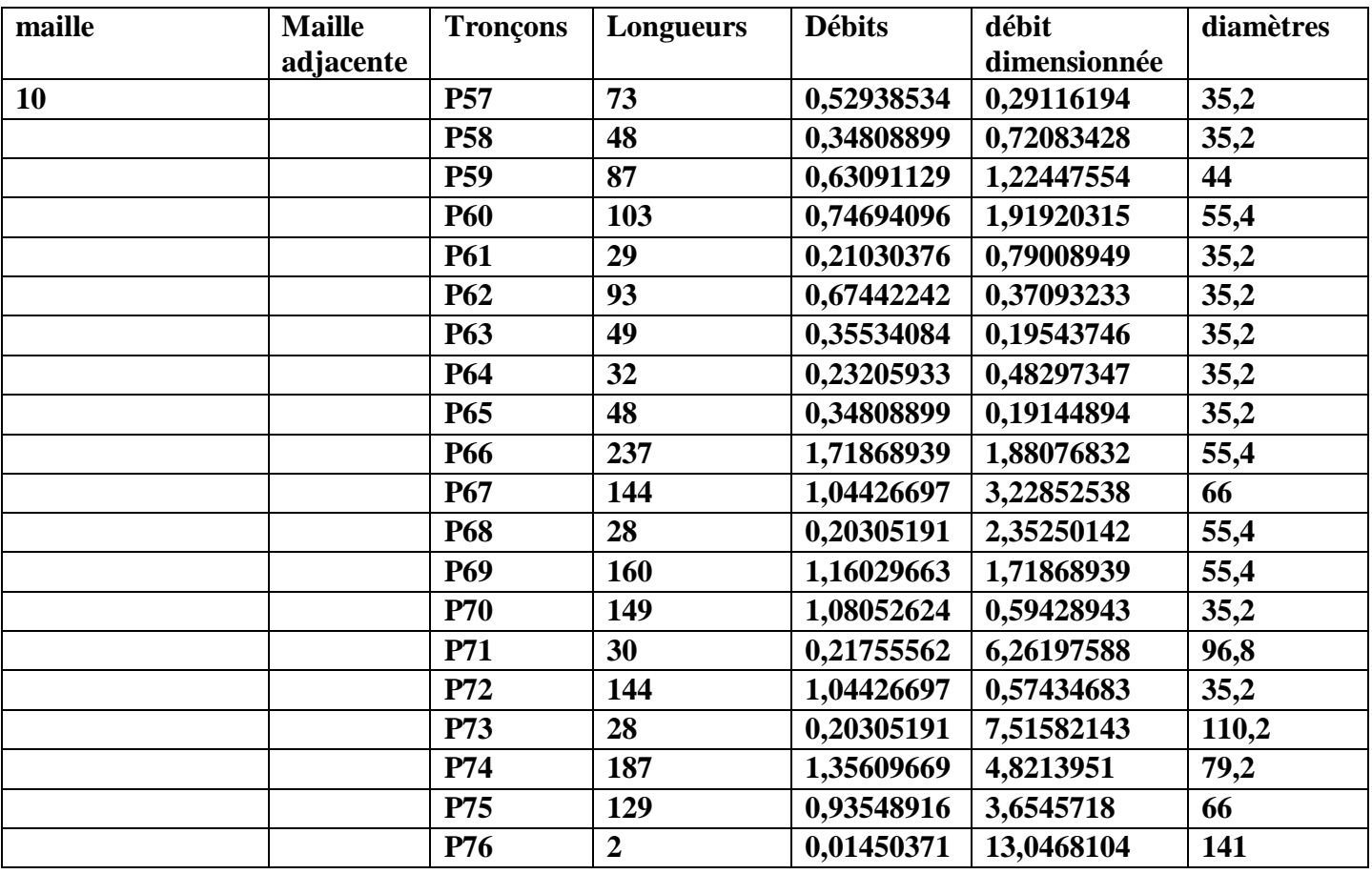

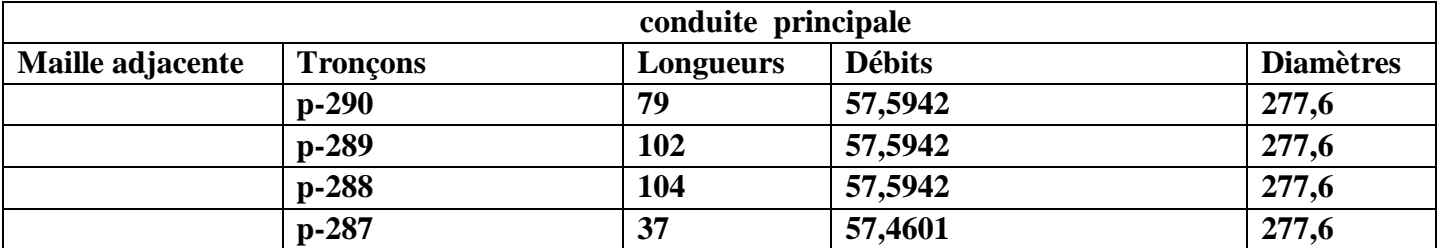

## **Pour le troisième réseau :**

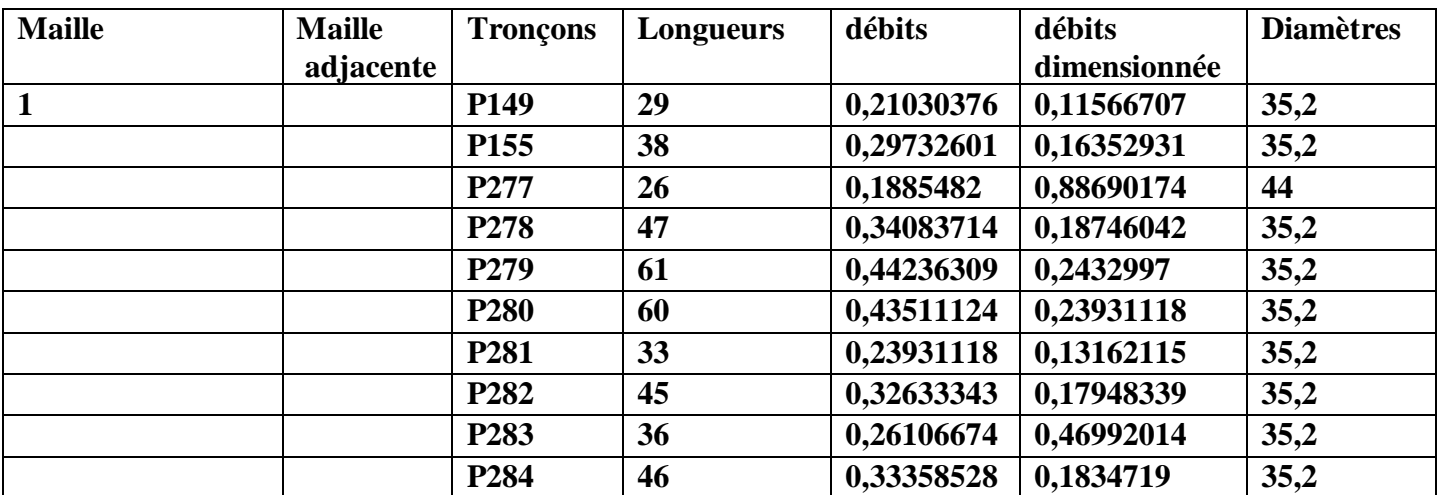

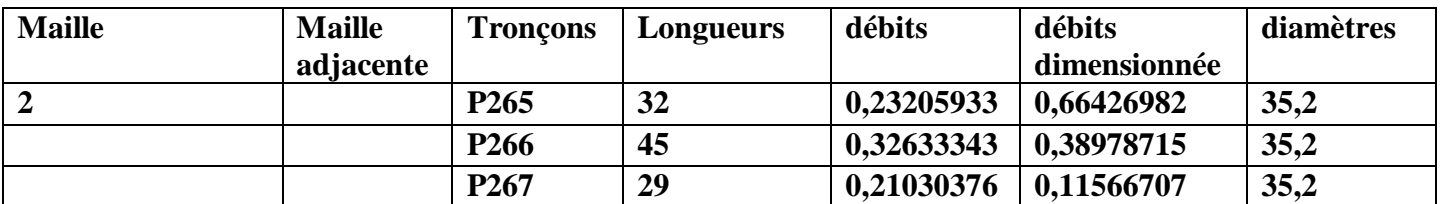

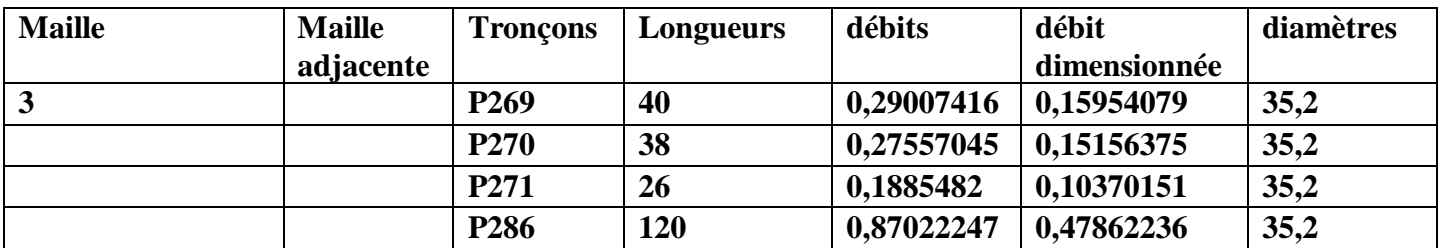

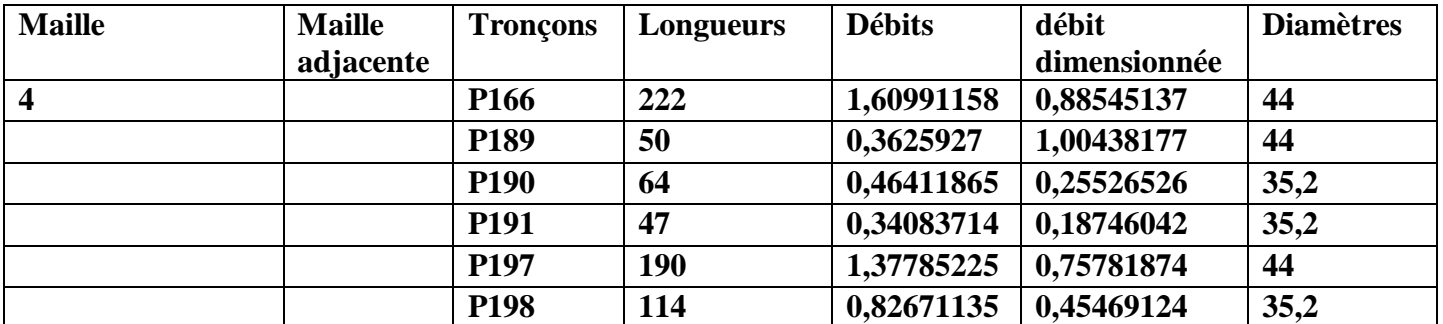

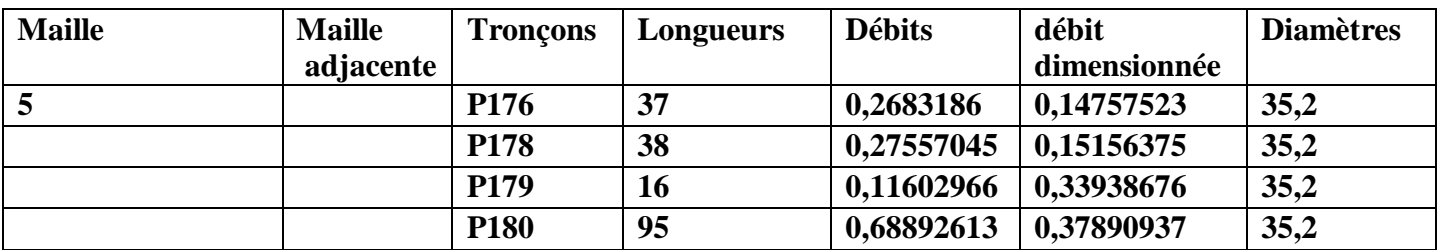

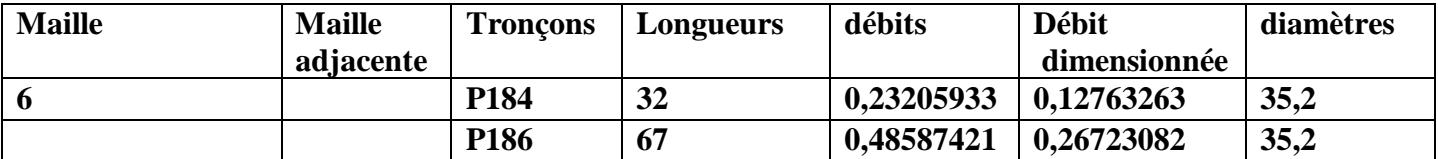

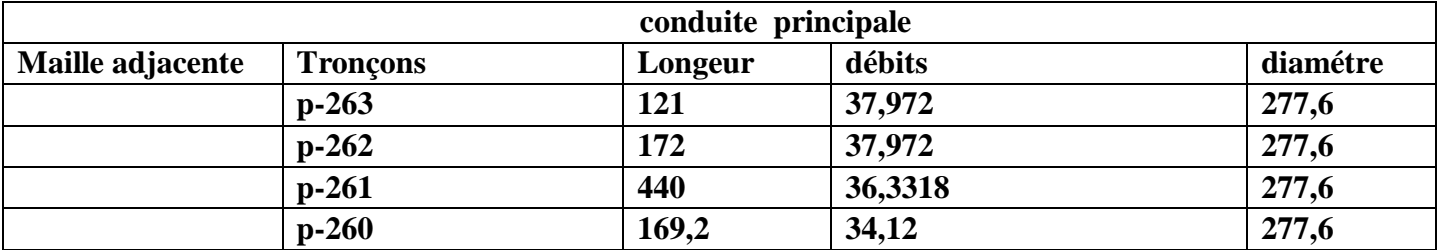

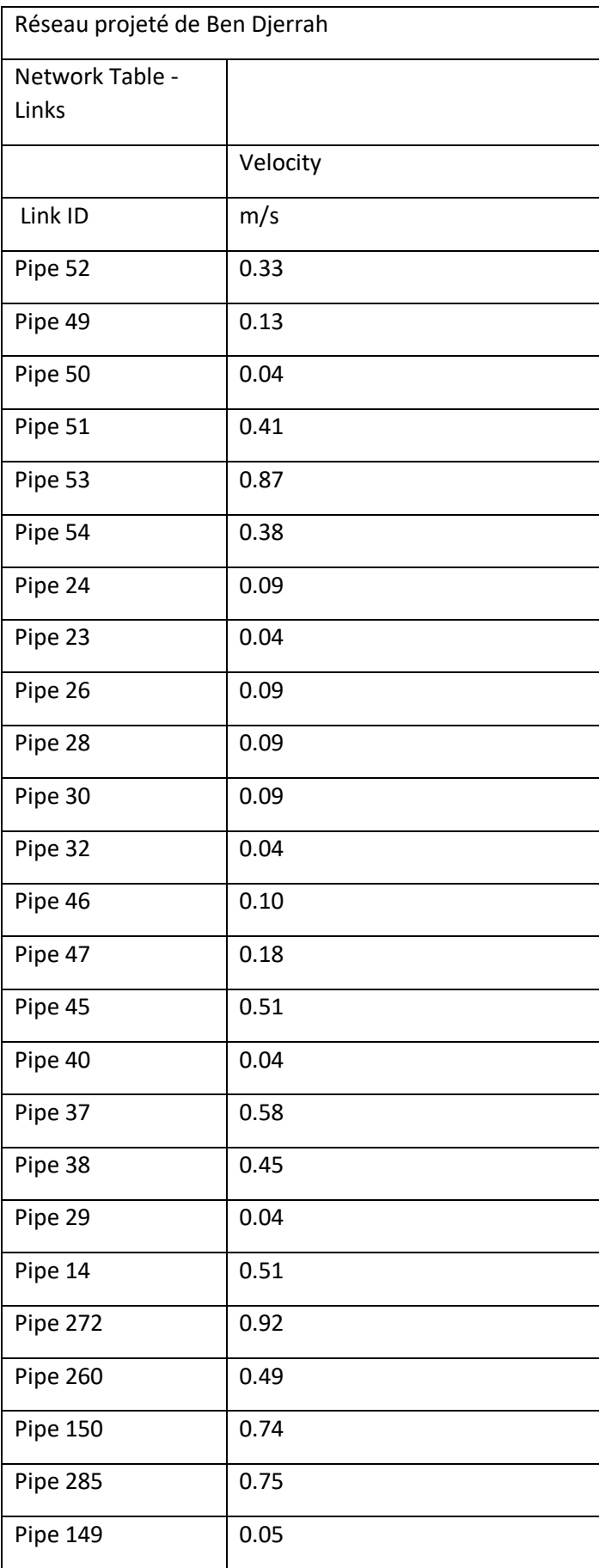

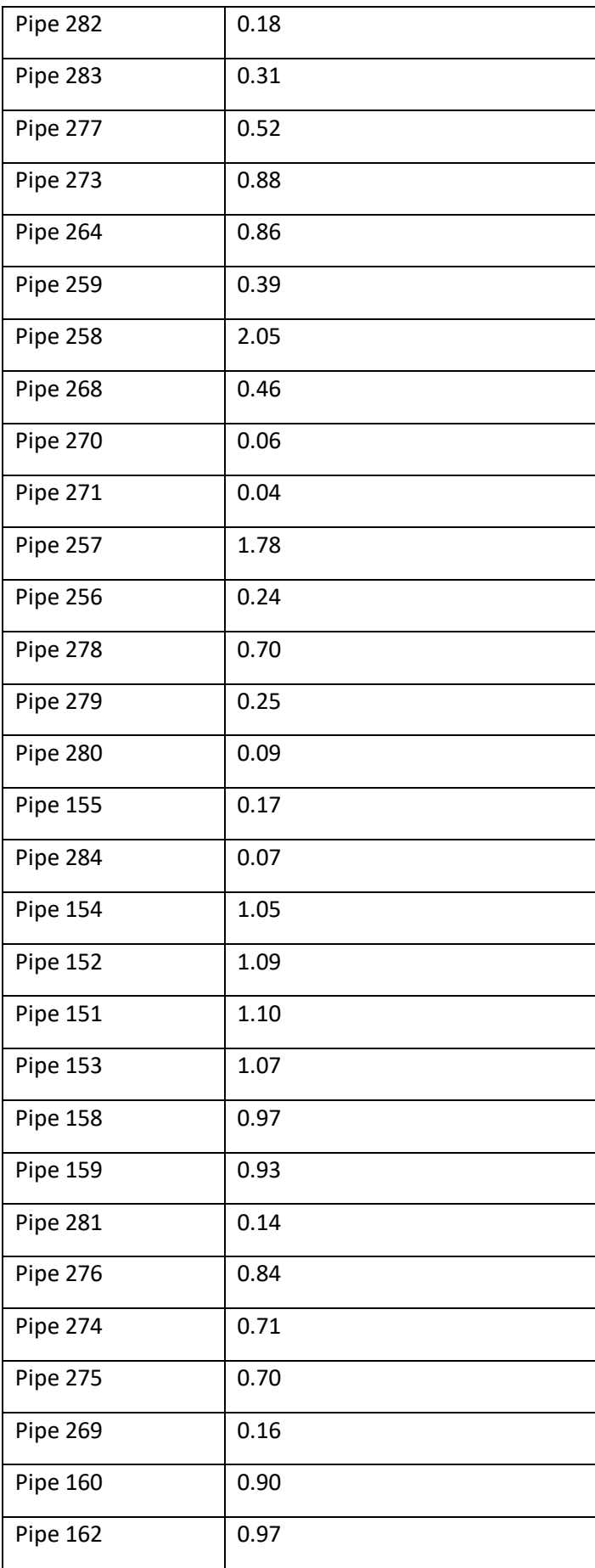

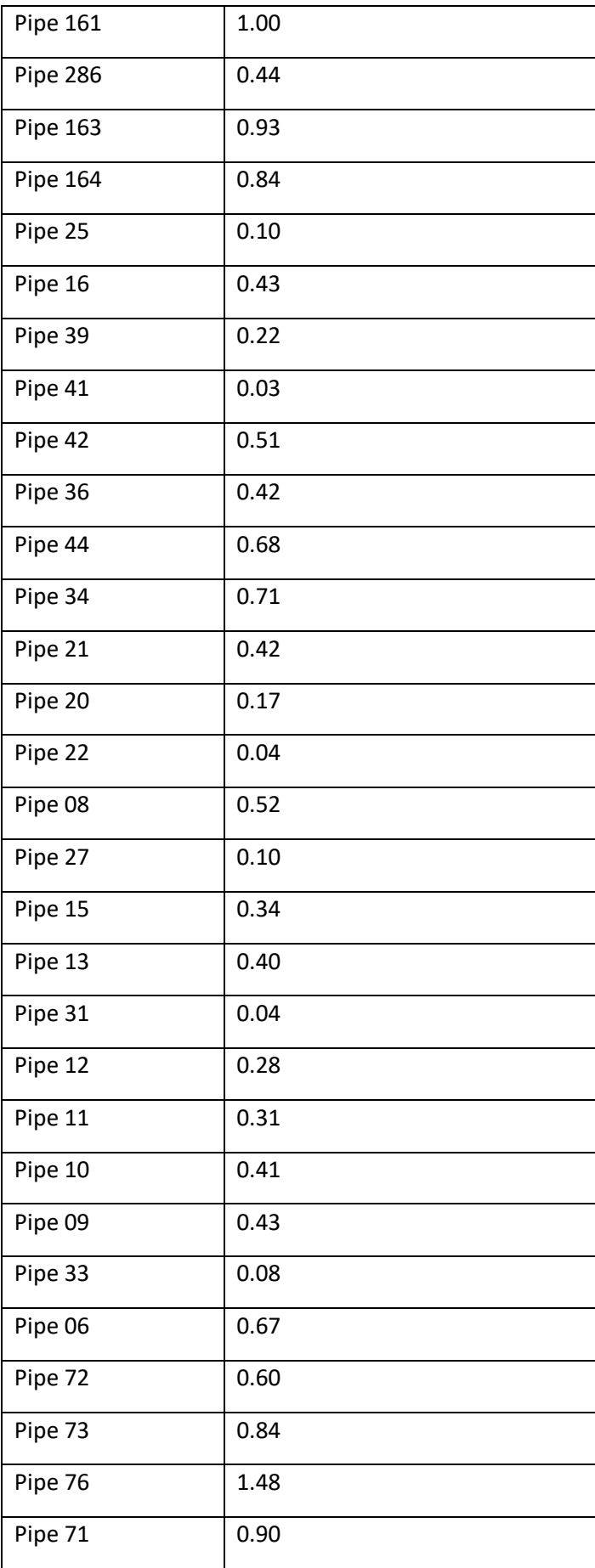

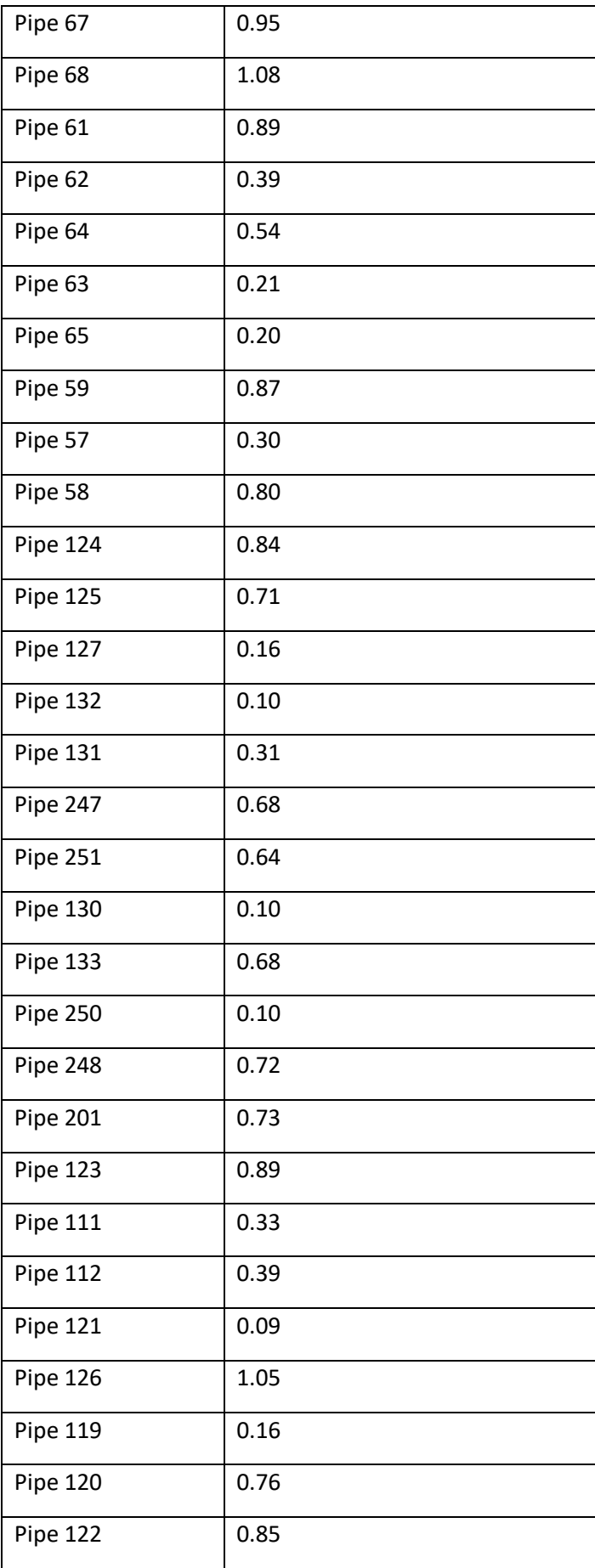

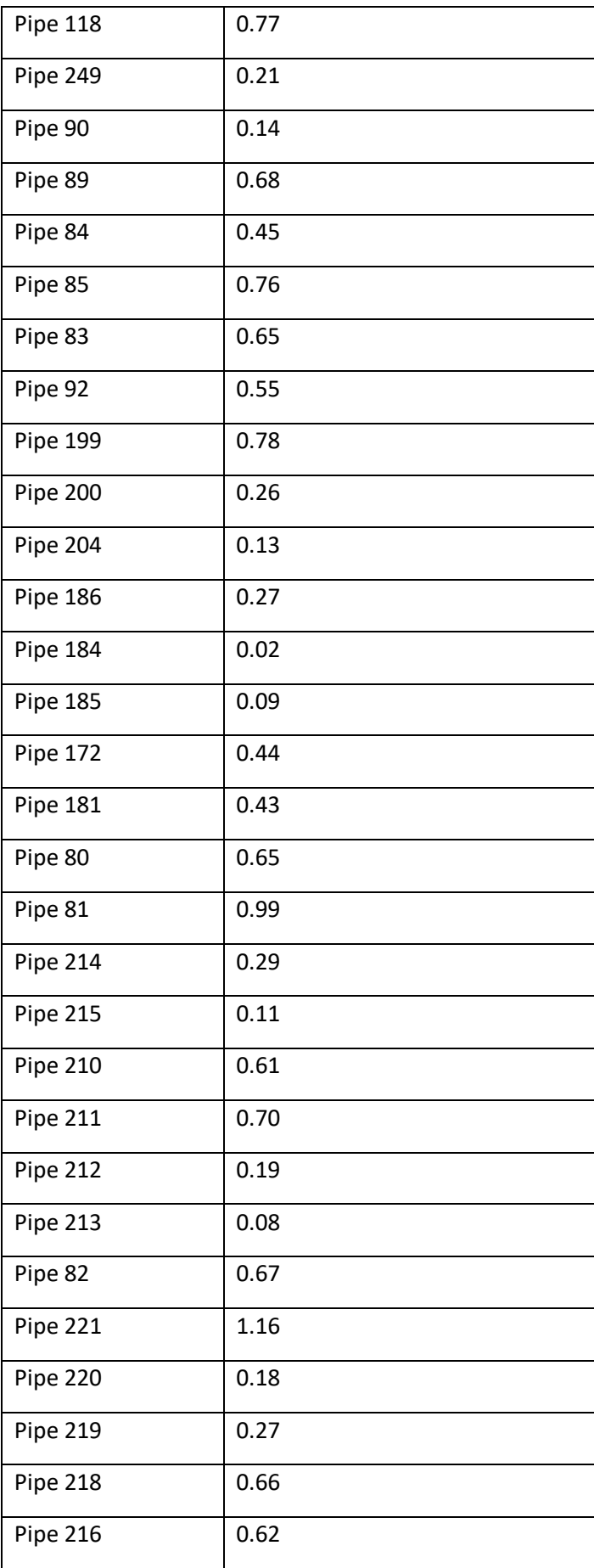

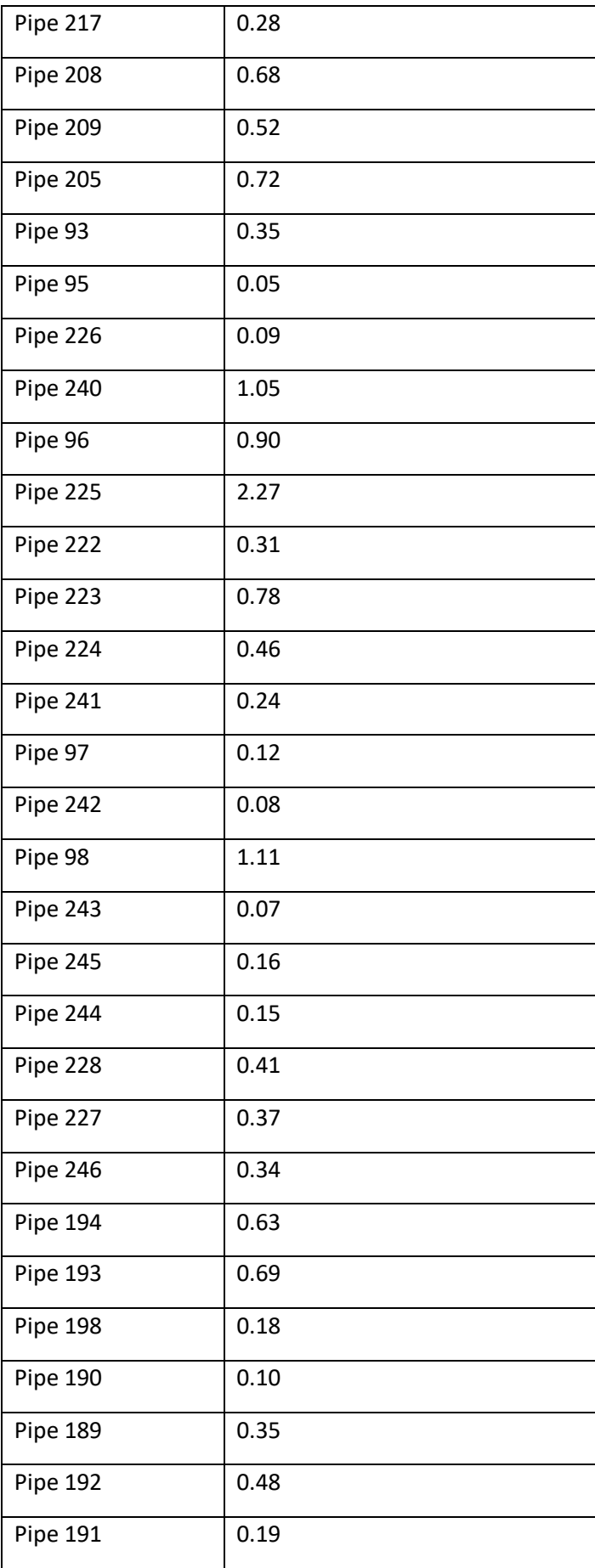

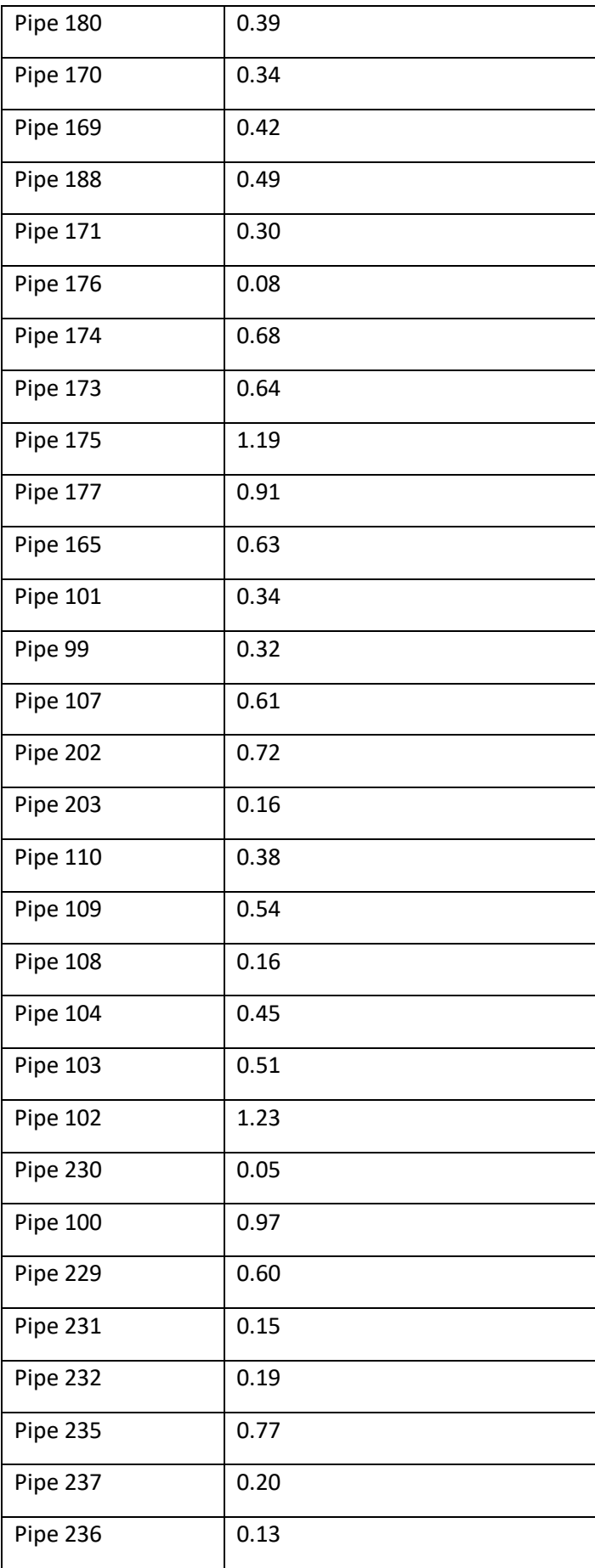

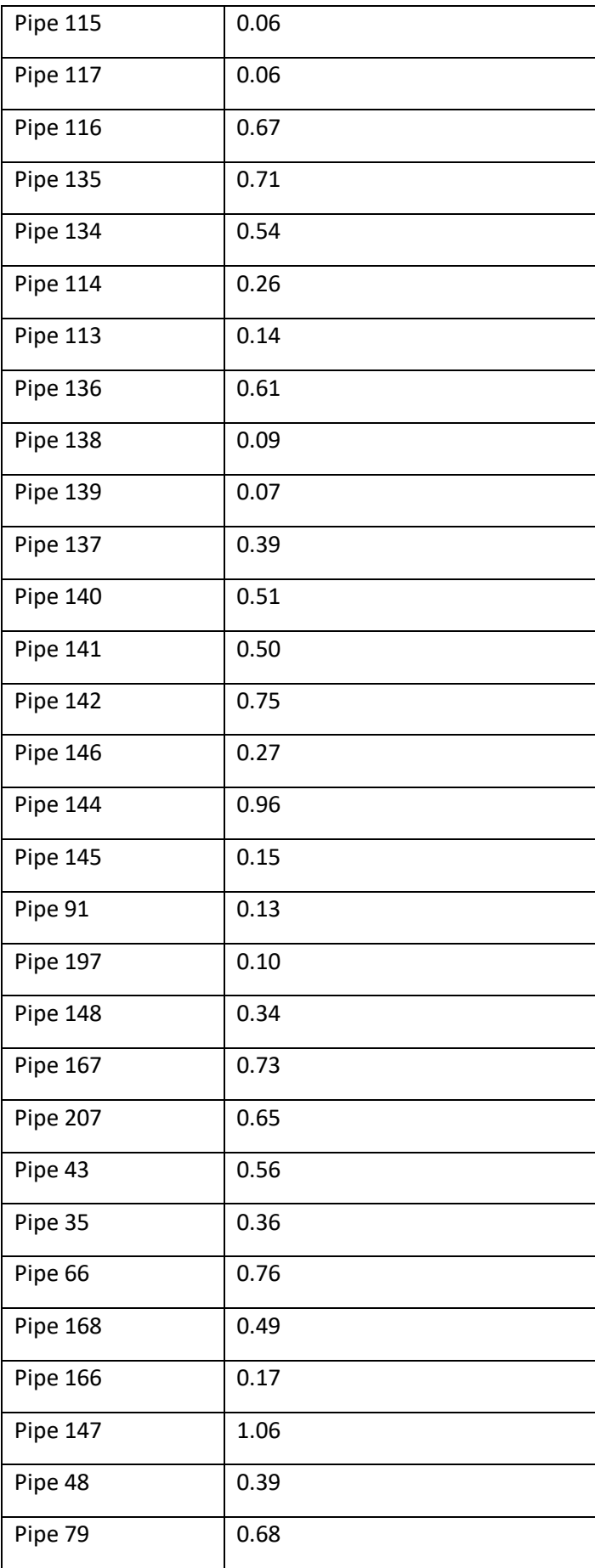

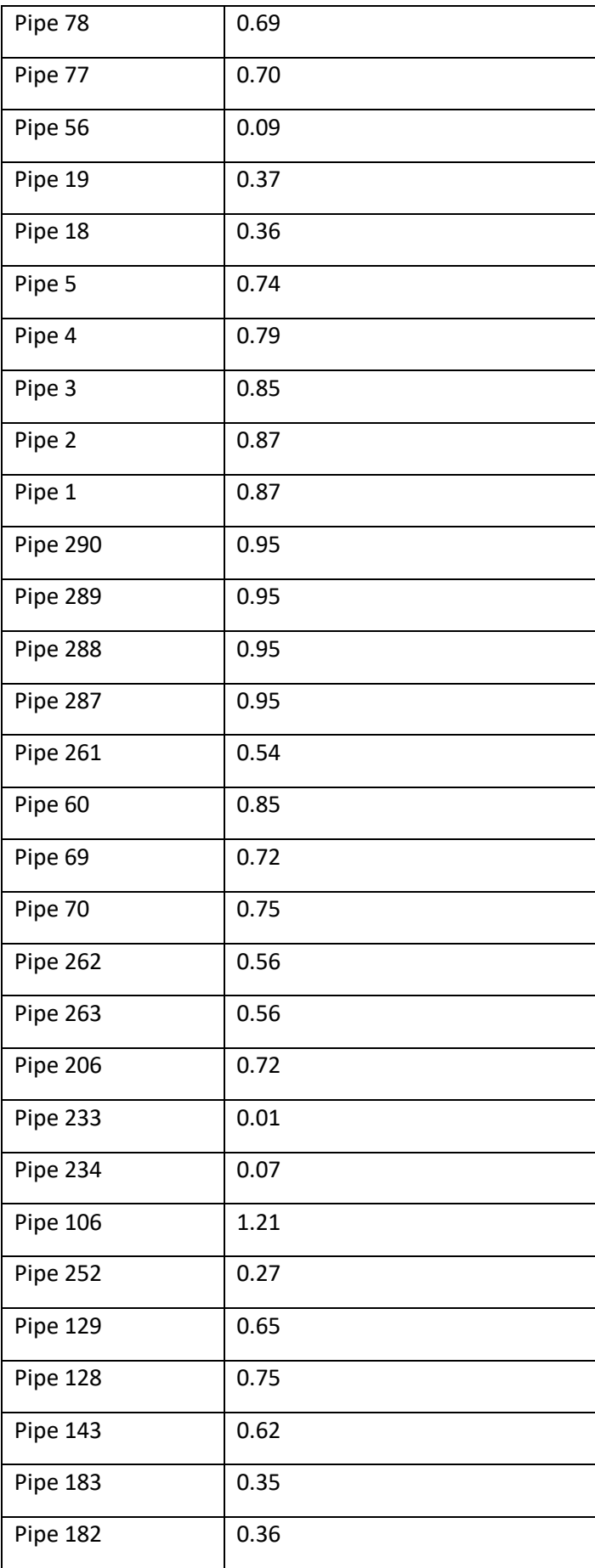

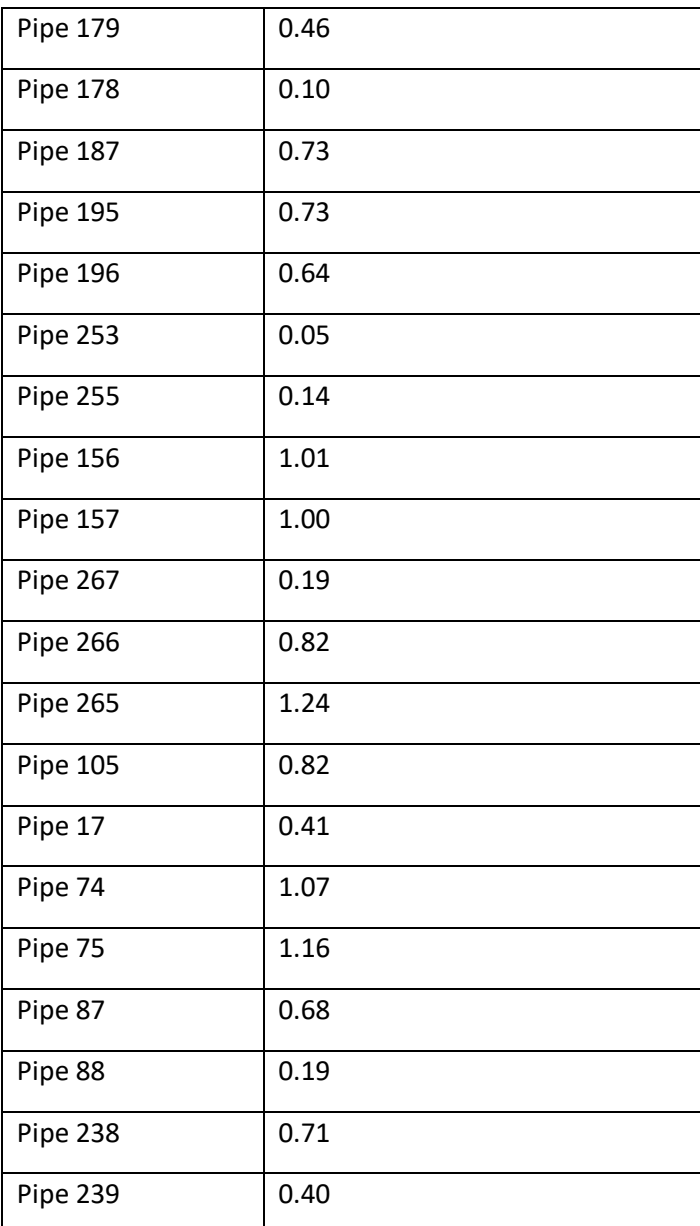

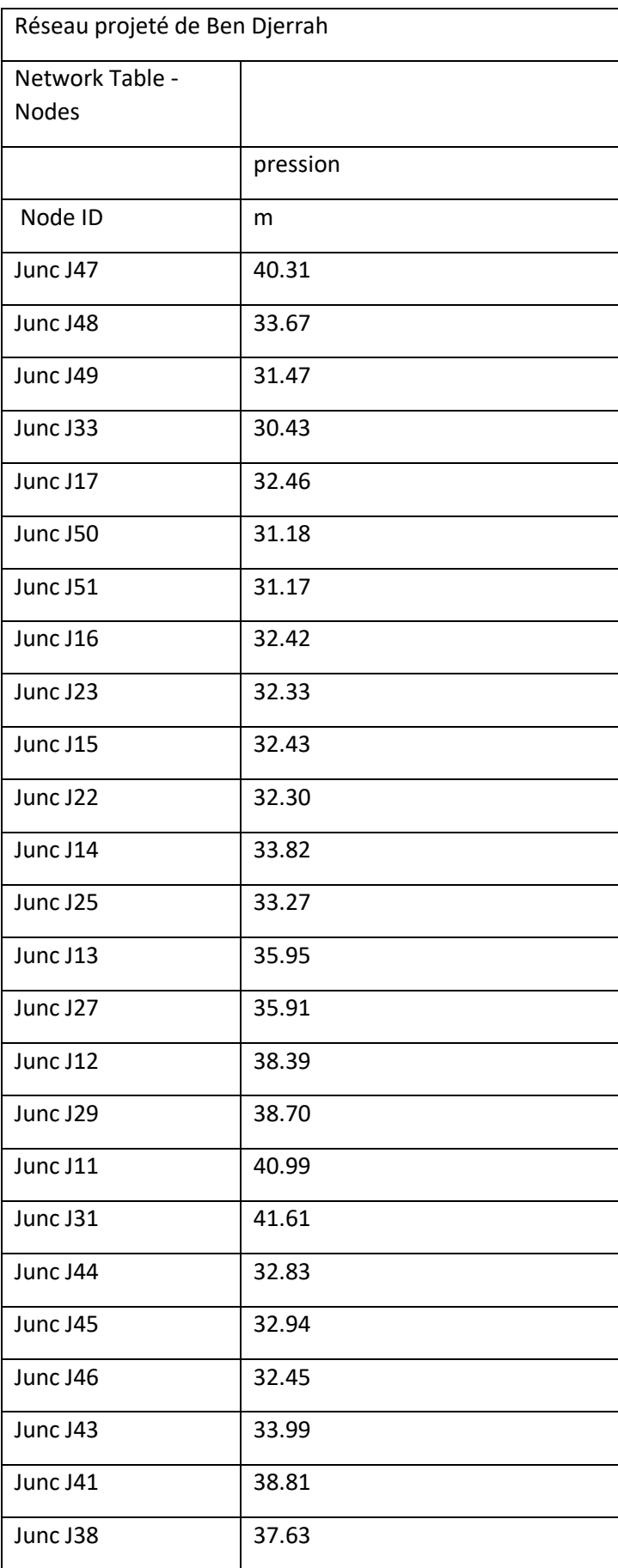

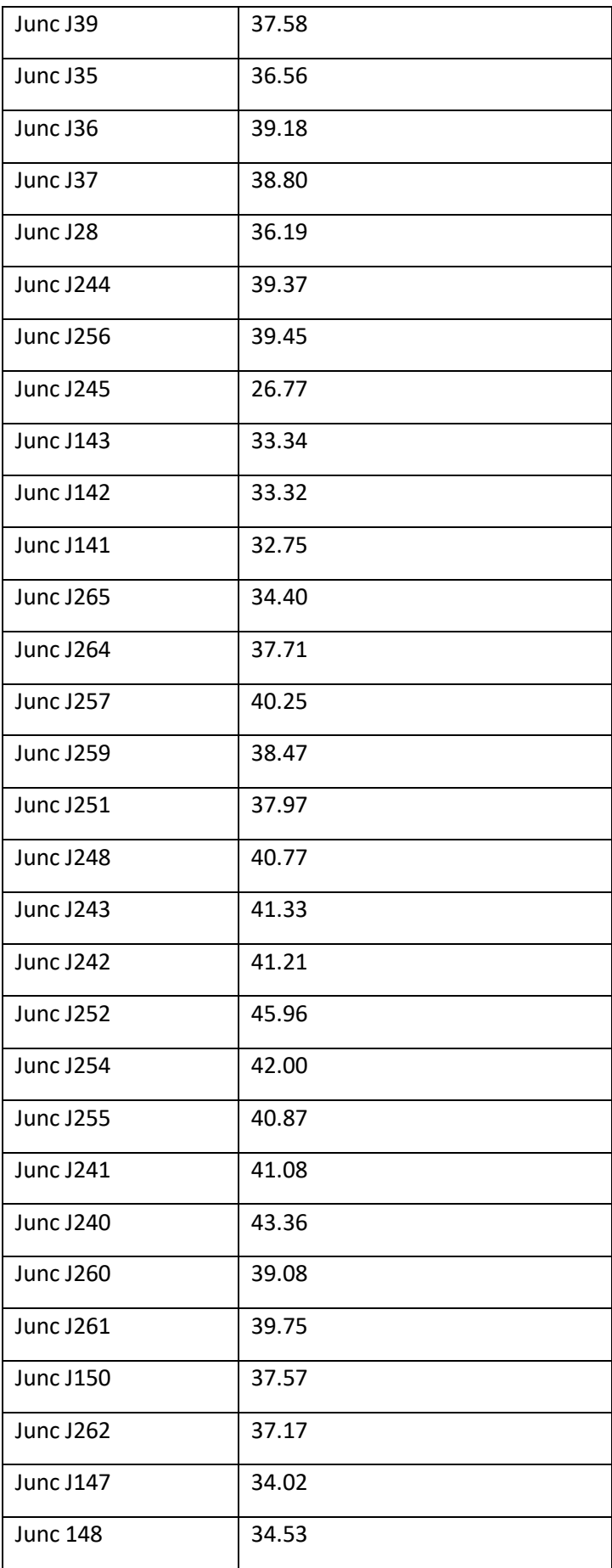

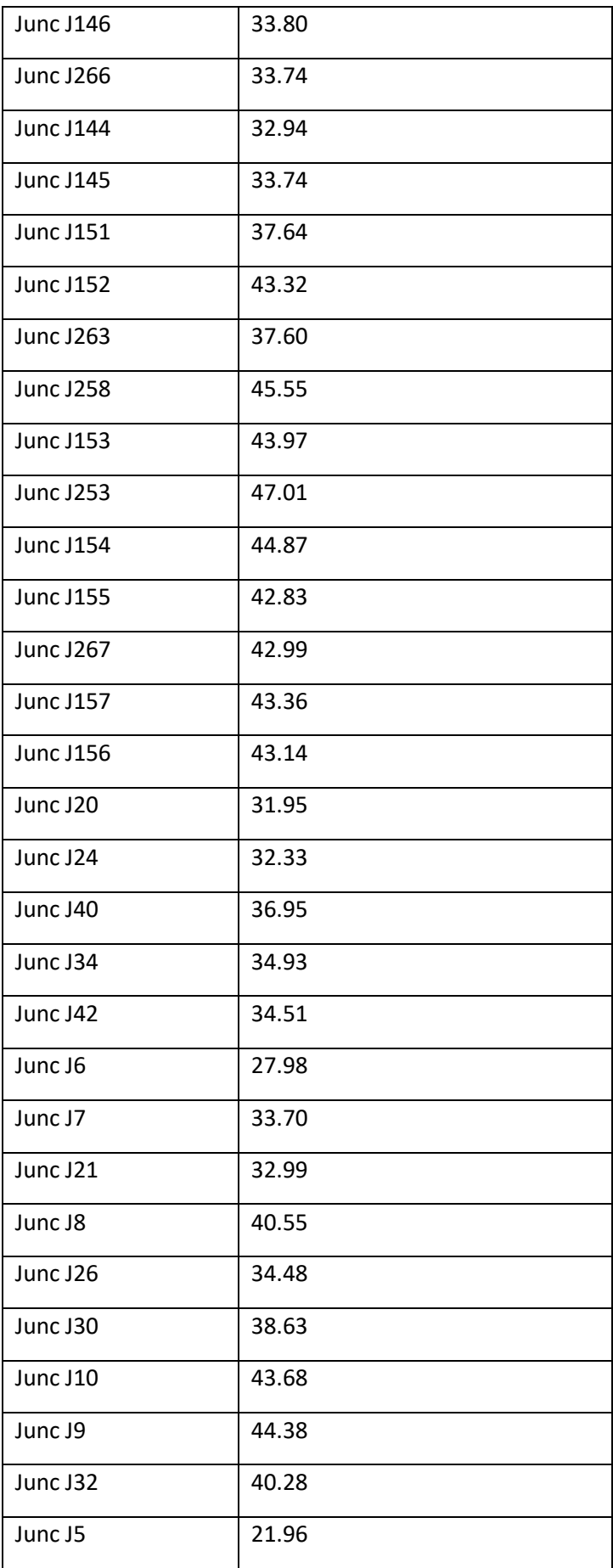

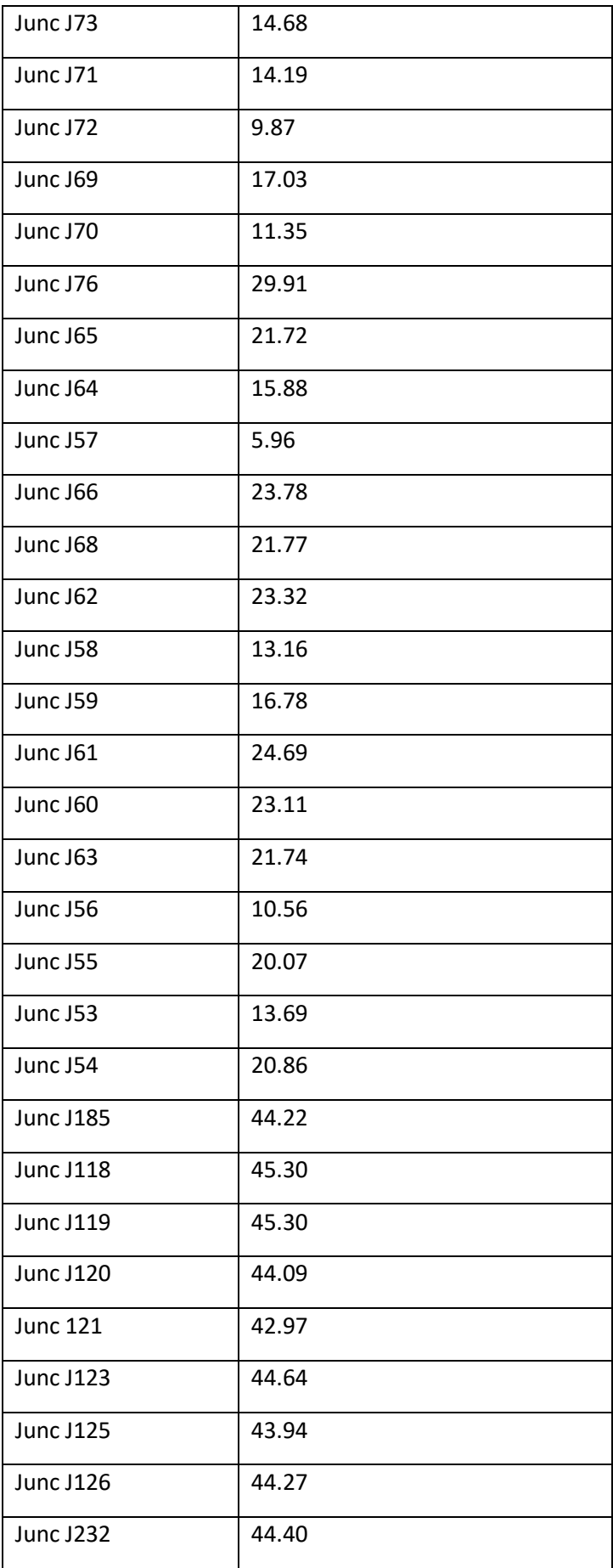

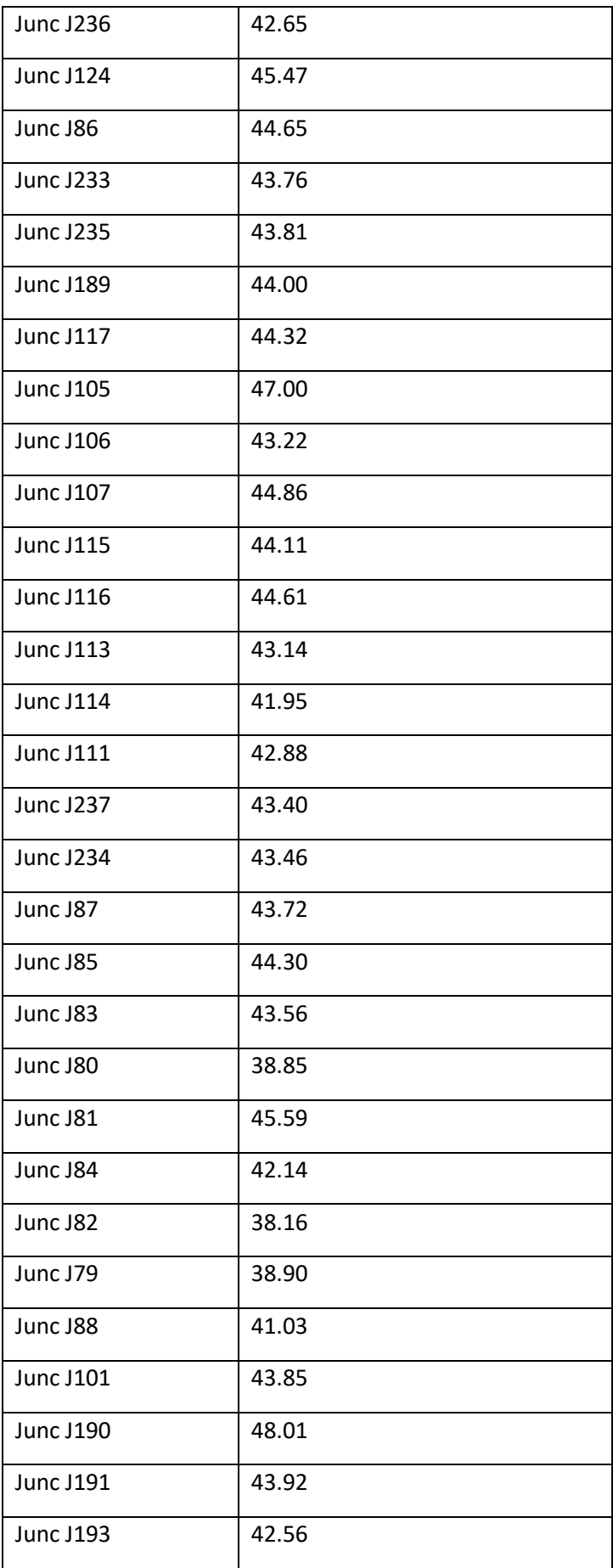

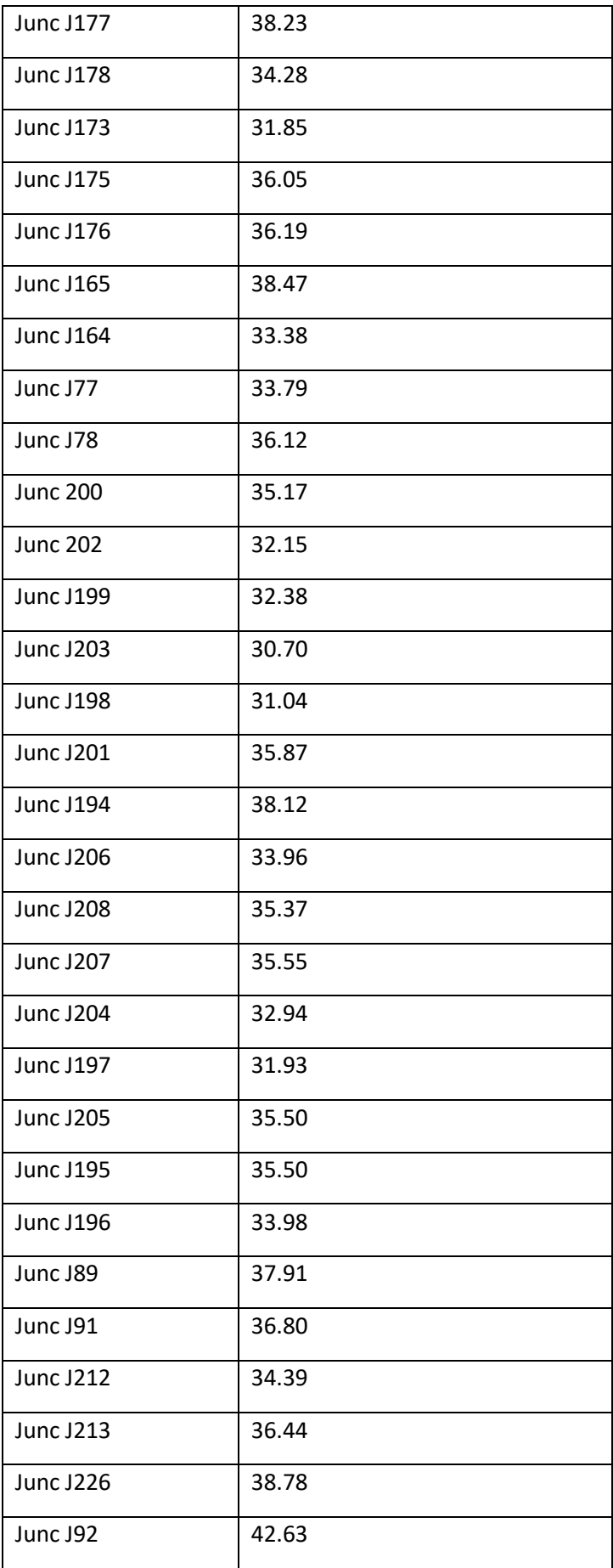

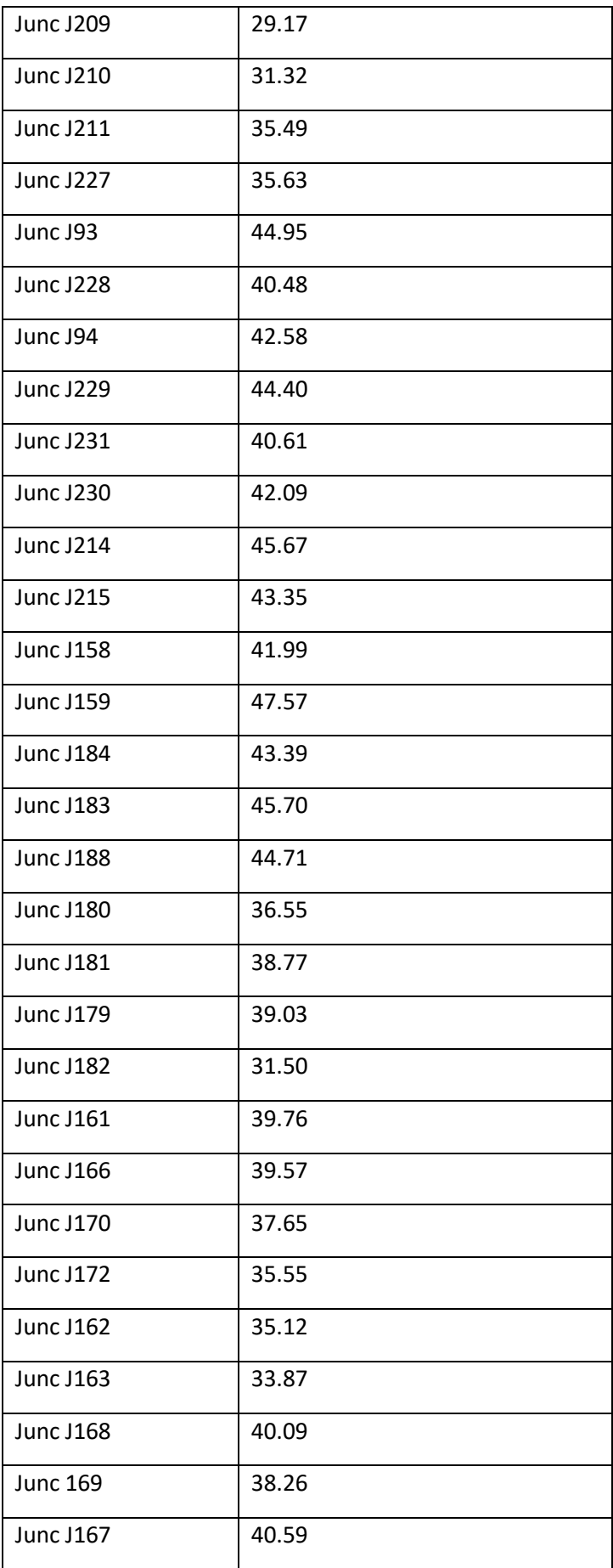

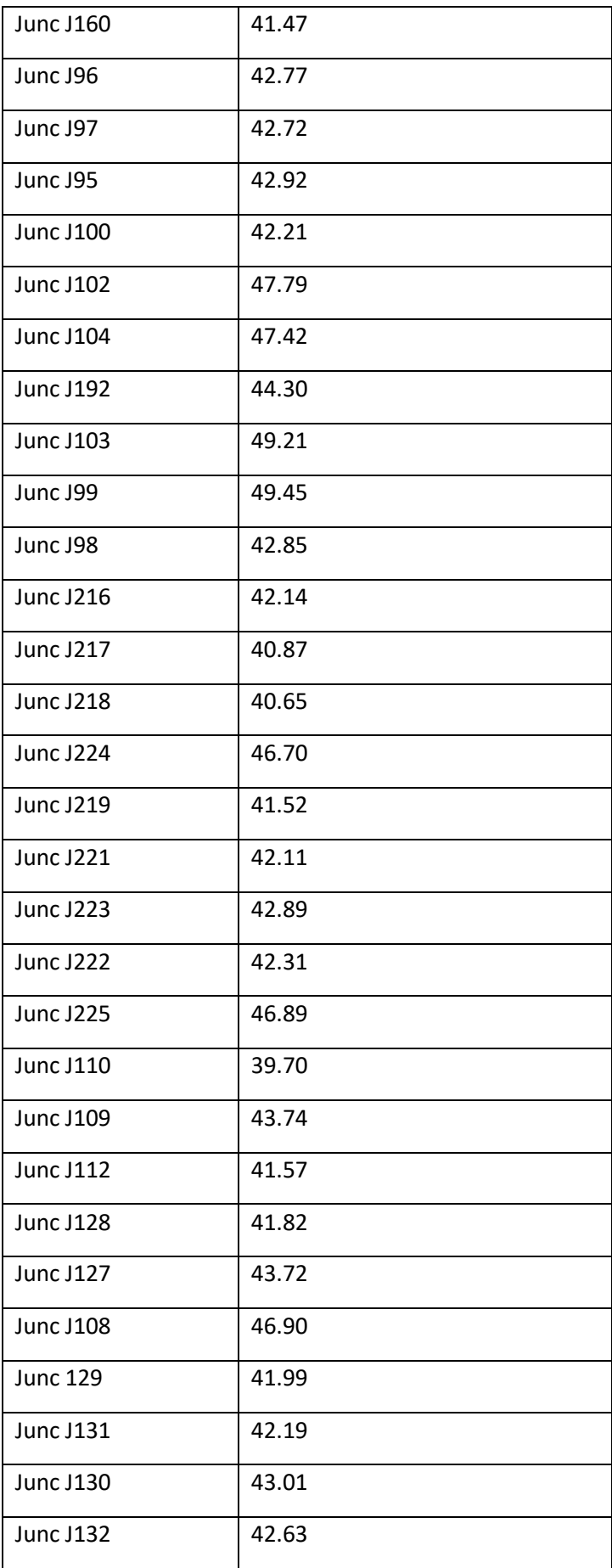

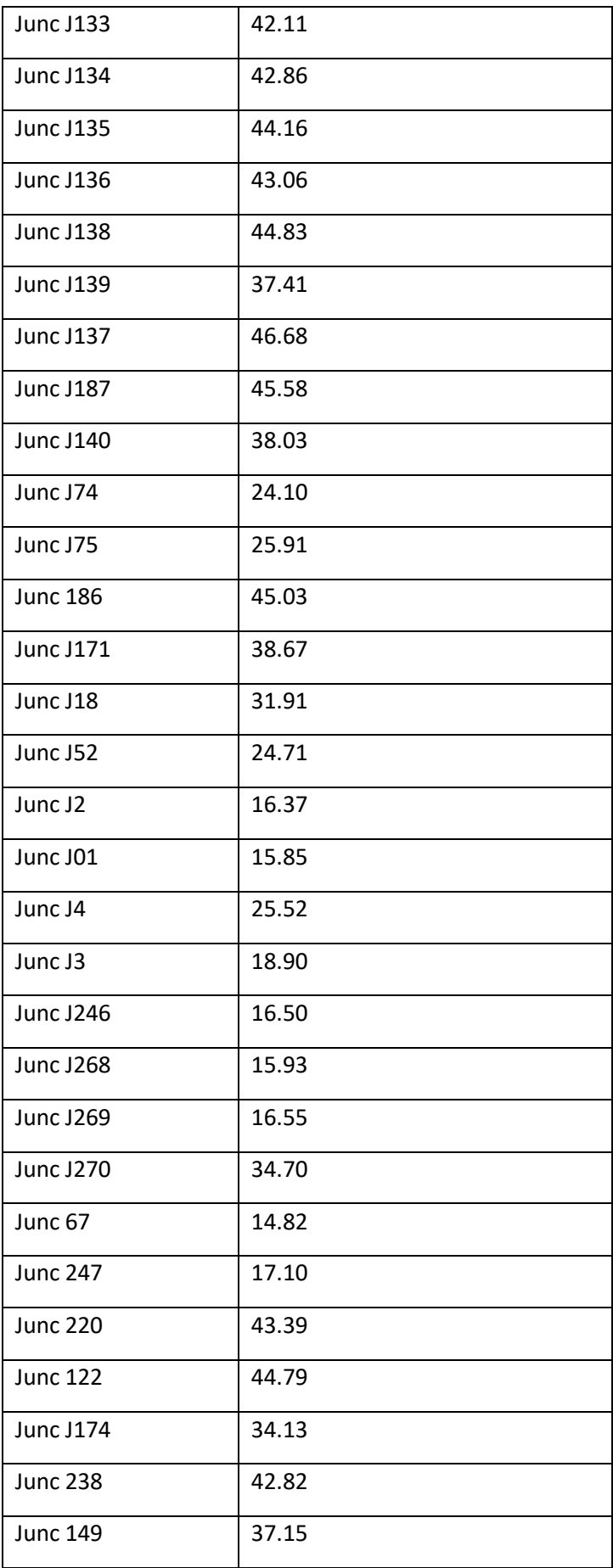

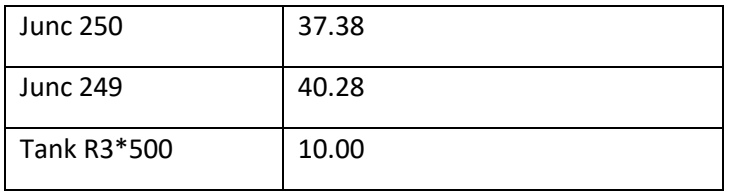